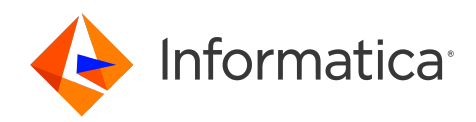

# Informatica® SSA-NAME3 10.5 HotFix 1

# SSA-NAME3 API Reference Guide

Informatica SSA-NAME3 SSA-NAME3 API Reference Guide 10.5 HotFix 1 September 2023

#### © Copyright Informatica LLC 1999, 2023

This software and documentation are provided only under a separate license agreement containing restrictions on use and disclosure. No part of this document may be reproduced or transmitted in any form, by any means (electronic, photocopying, recording or otherwise) without prior consent of Informatica LLC.

U.S. GOVERNMENT RIGHTS Programs, software, databases, and related documentation and technical data delivered to U.S. Government customers are "commercial computer software" or "commercial technical data" pursuant to the applicable Federal Acquisition Regulation and agency-specific supplemental regulations. As such, the use, duplication, disclosure, modification, and adaptation is subject to the restrictions and license terms set forth in the applicable Government contract, and, to the extent applicable by the terms of the Government contract, the additional rights set forth in FAR 52.227-19, Commercial Computer Software License.

Informatica and the Informatica logo are trademarks or registered trademarks of Informatica LLC in the United States and many jurisdictions throughout the world. A current list of Informatica trademarks is available on the web at https://www.informatica.com/trademarks.html. Other company and product names may be trade names or trademarks of their respective owners.

The information in this documentation is subject to change without notice. If you find any problems in this documentation, report them to us at infa\_documentation@informatica.com.

Informatica products are warranted according to the terms and conditions of the agreements under which they are provided. INFORMATICA PROVIDES THE INFORMATION IN THIS DOCUMENT "AS IS" WITHOUT WARRANTY OF ANY KIND, EXPRESS OR IMPLIED, INCLUDING WITHOUT ANY WARRANTIES OF MERCHANTABILITY, FITNESS FOR A PARTICULAR PURPOSE AND ANY WARRANTY OR CONDITION OF NON-INFRINGEMENT.

Publication Date: 2023-11-22

# **Table of Contents**

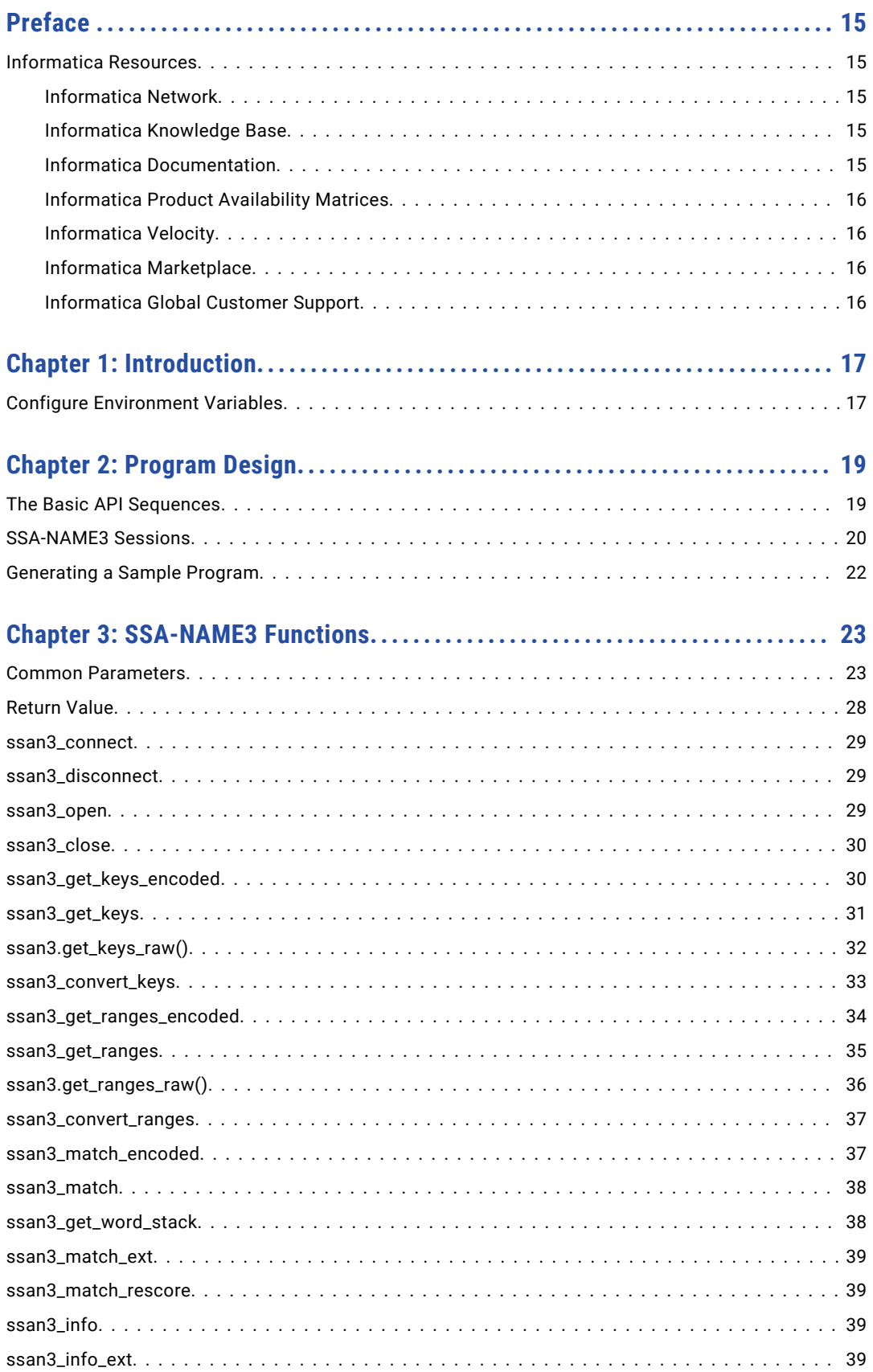

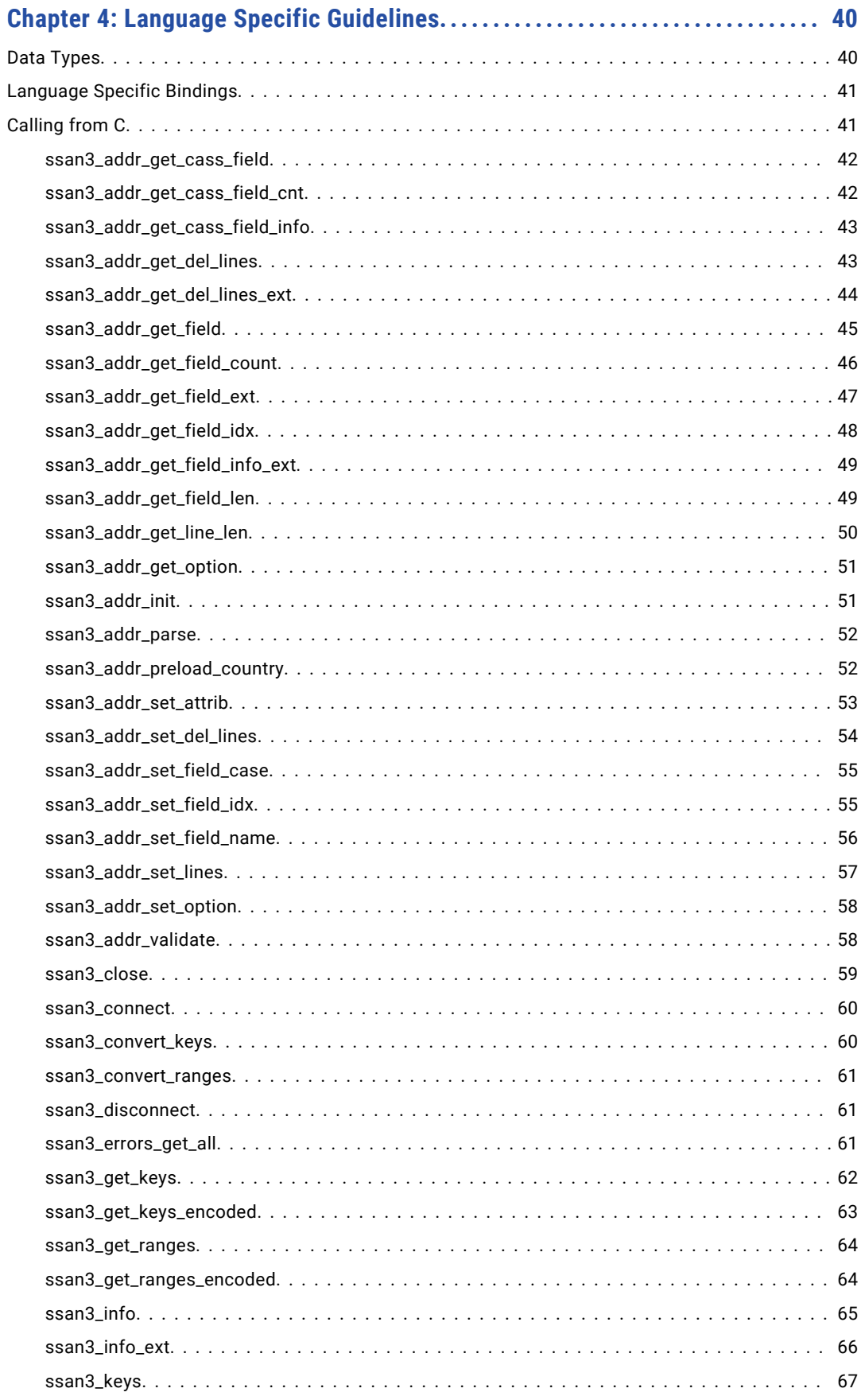

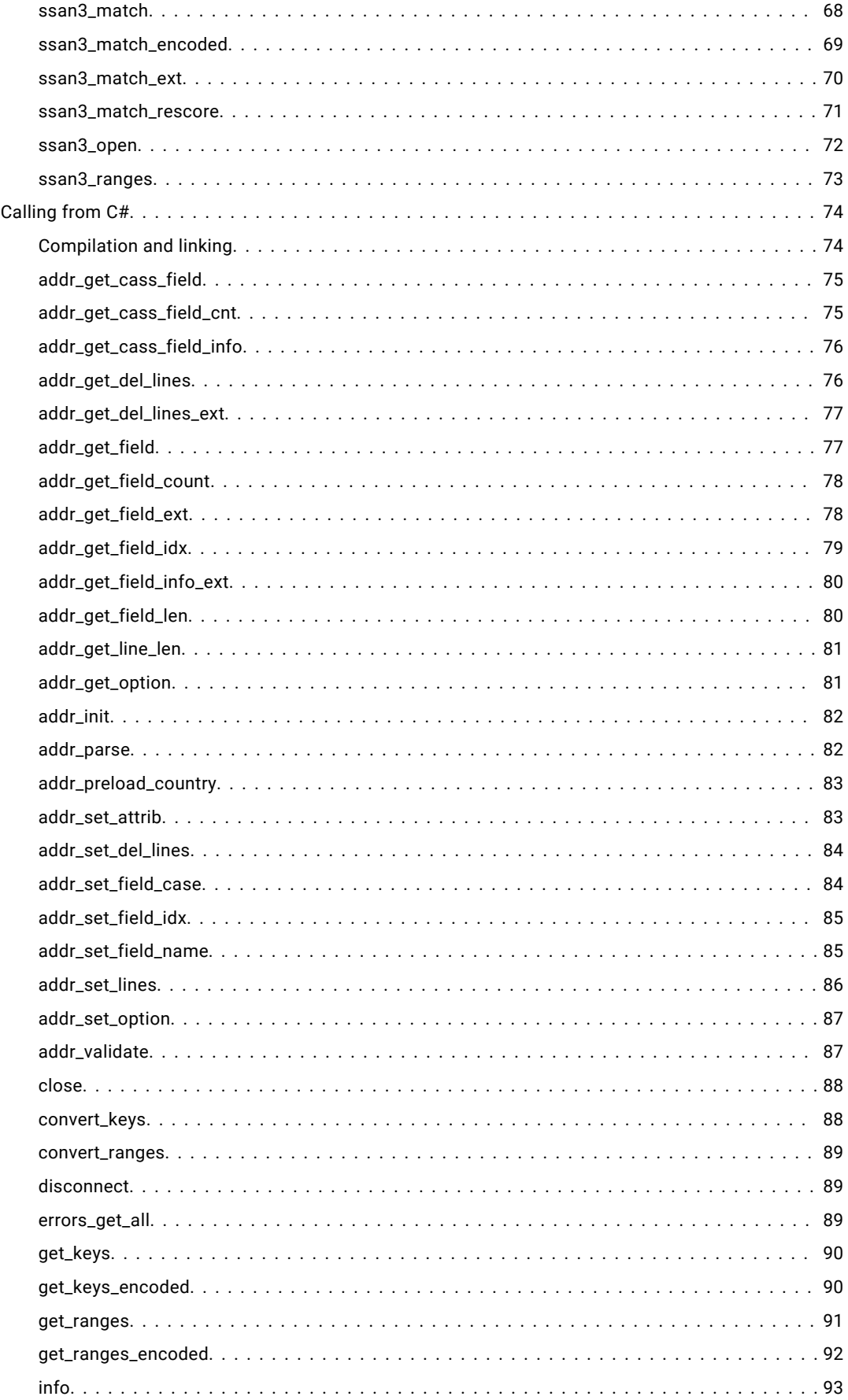

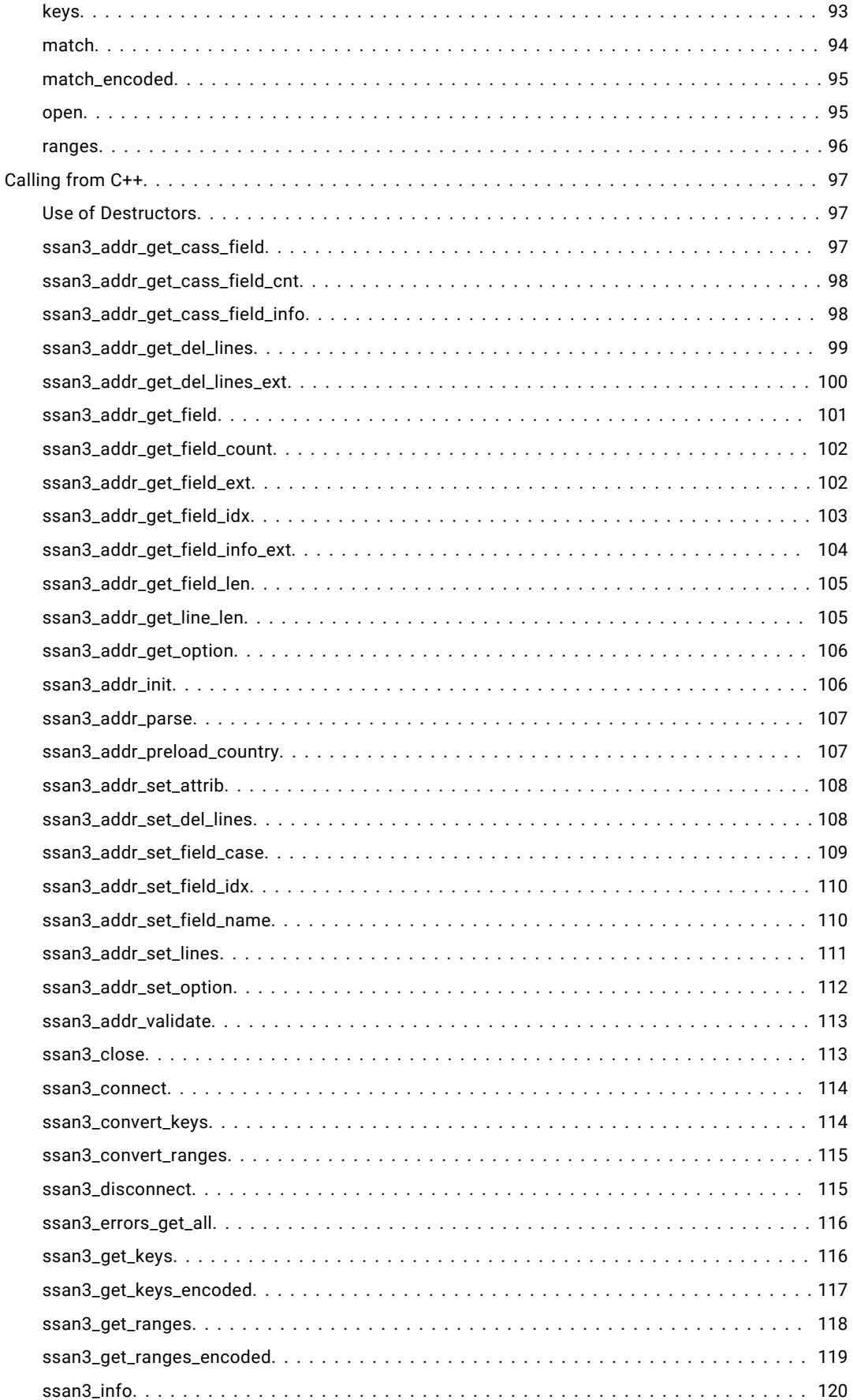

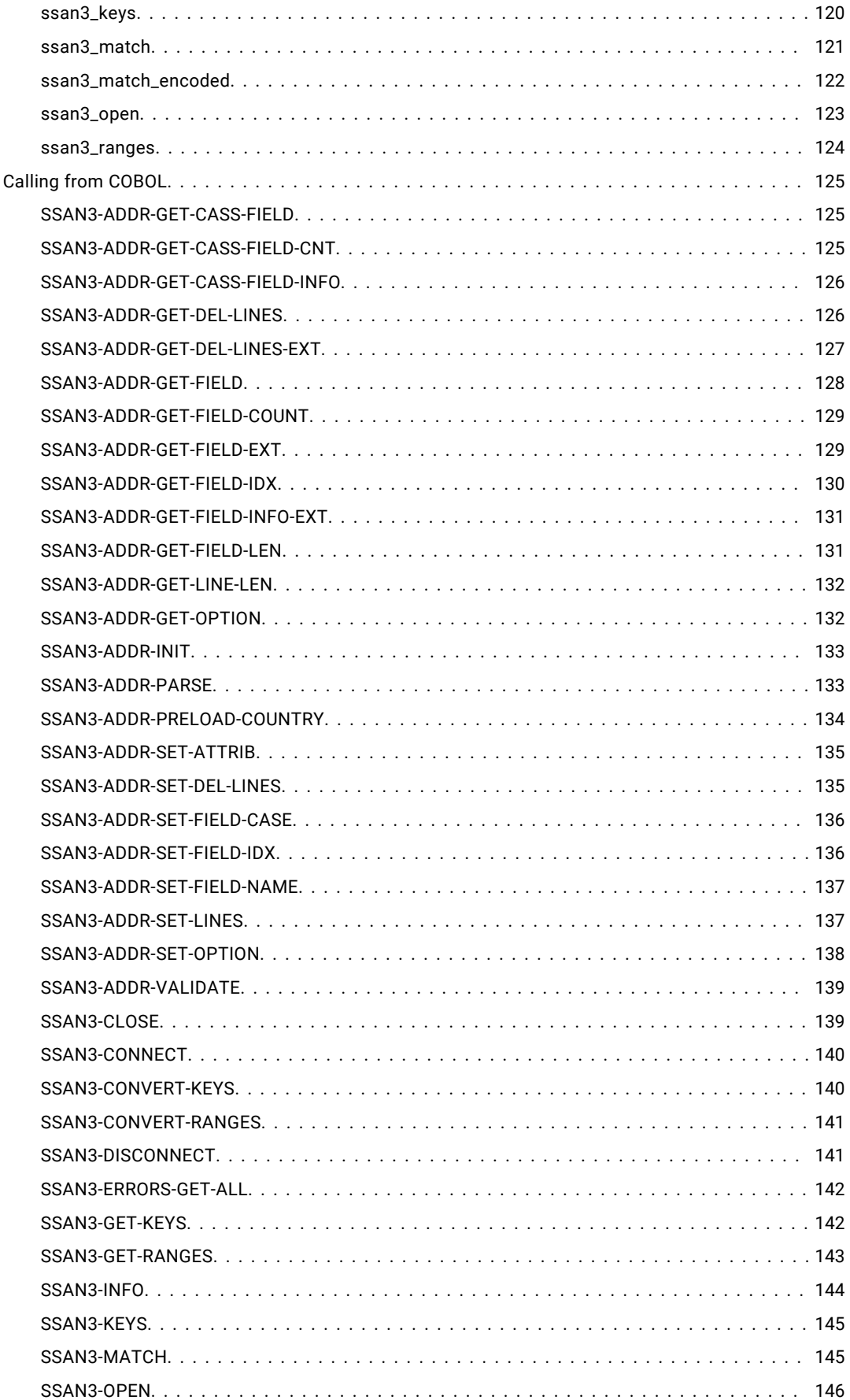

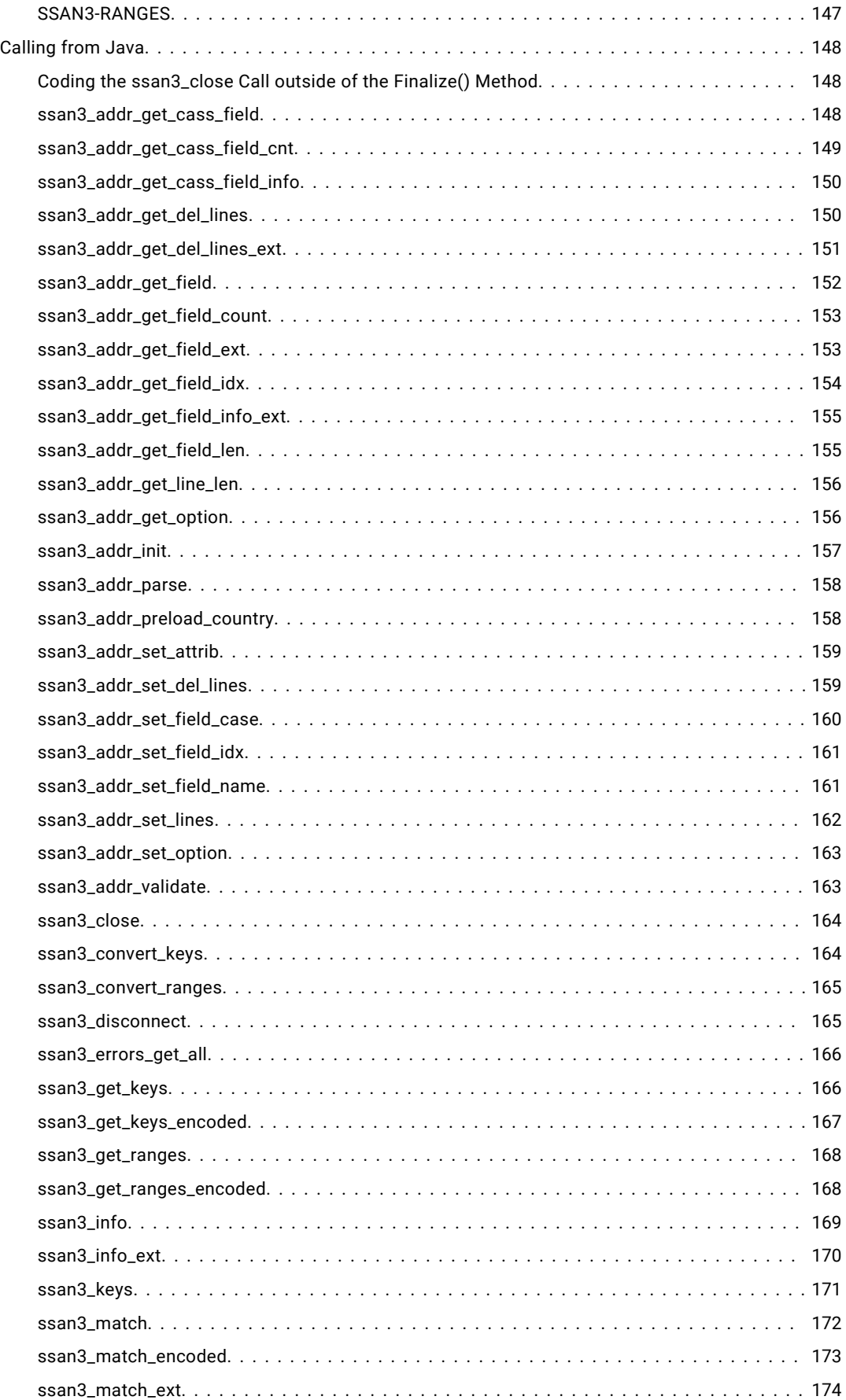

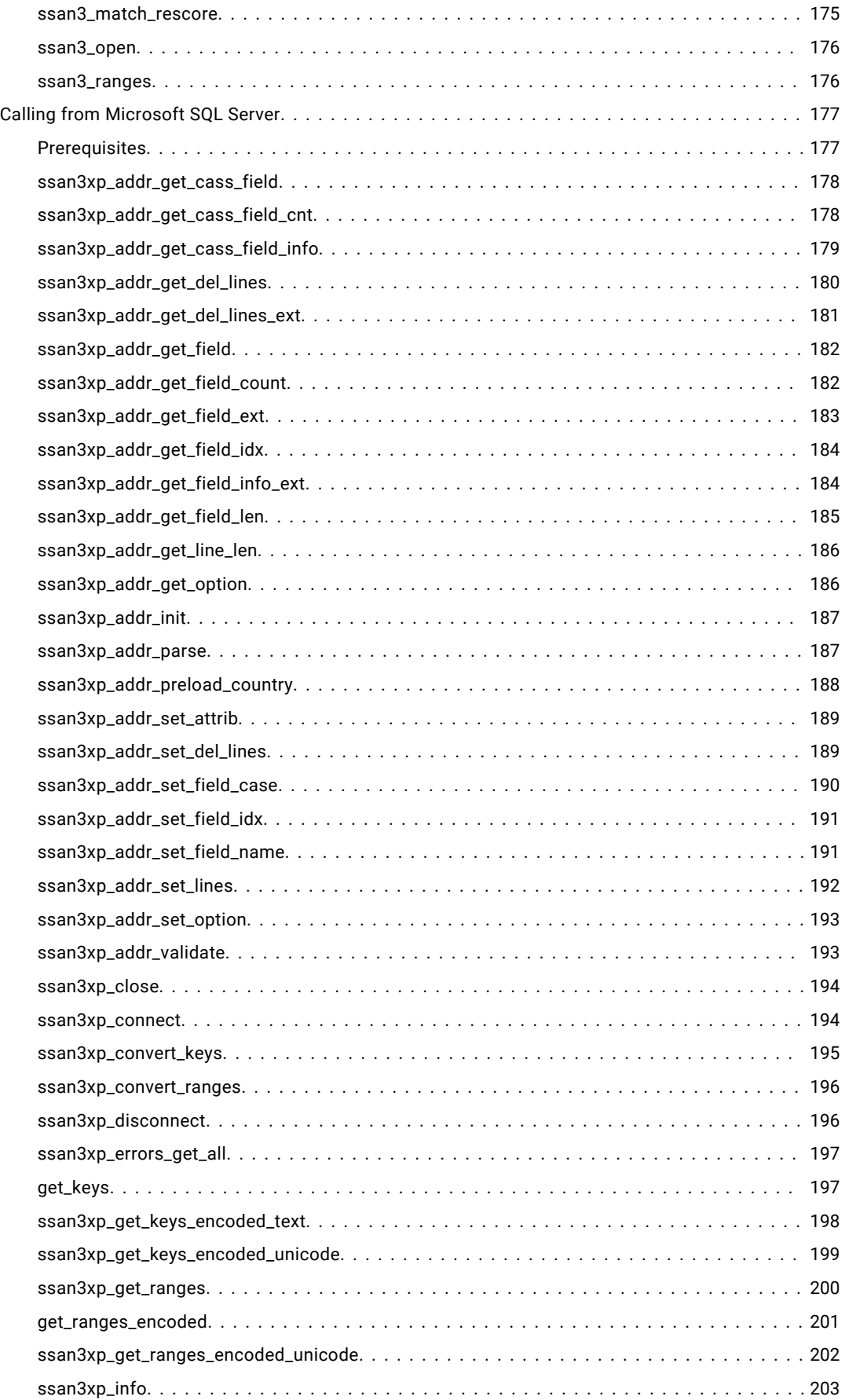

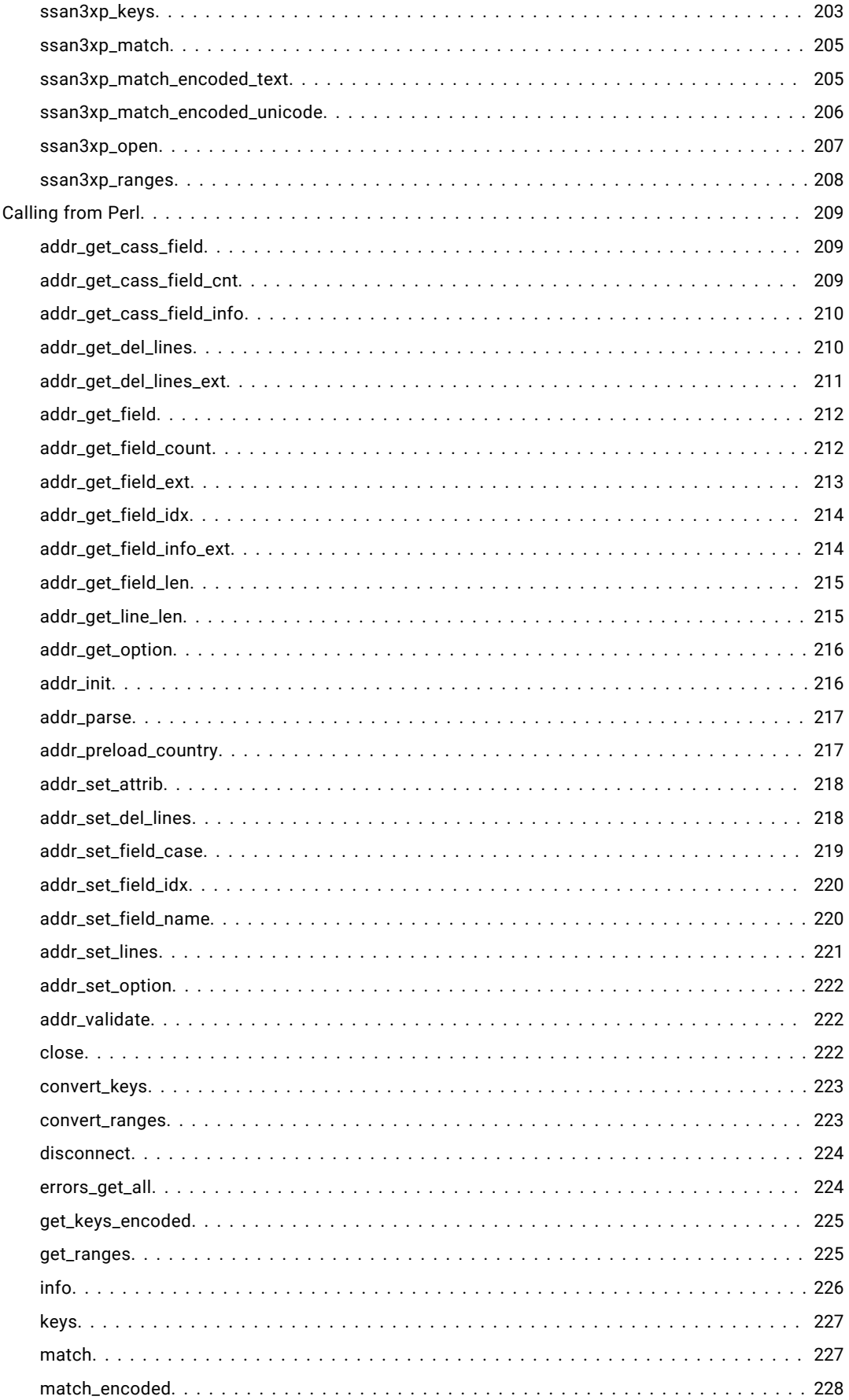

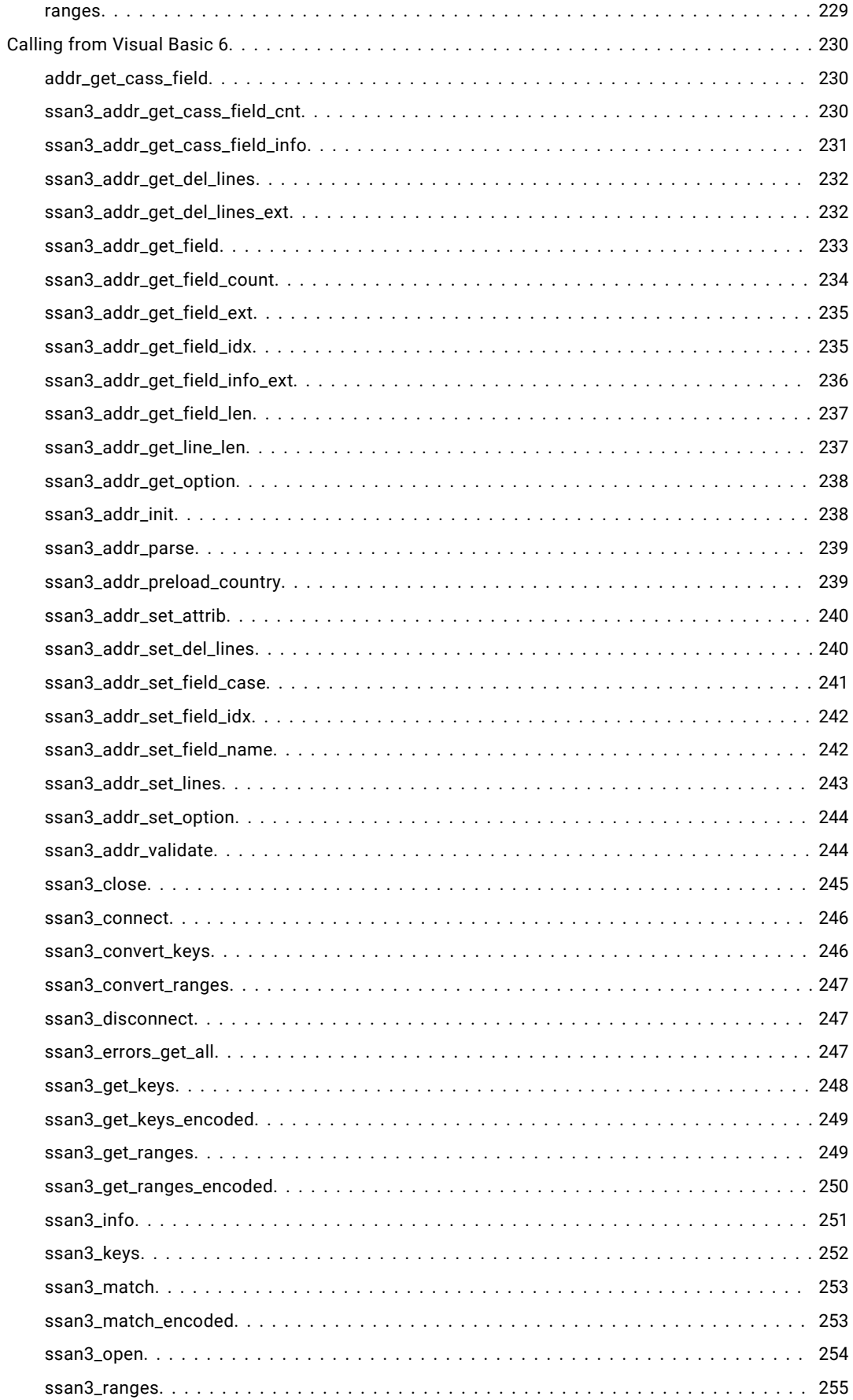

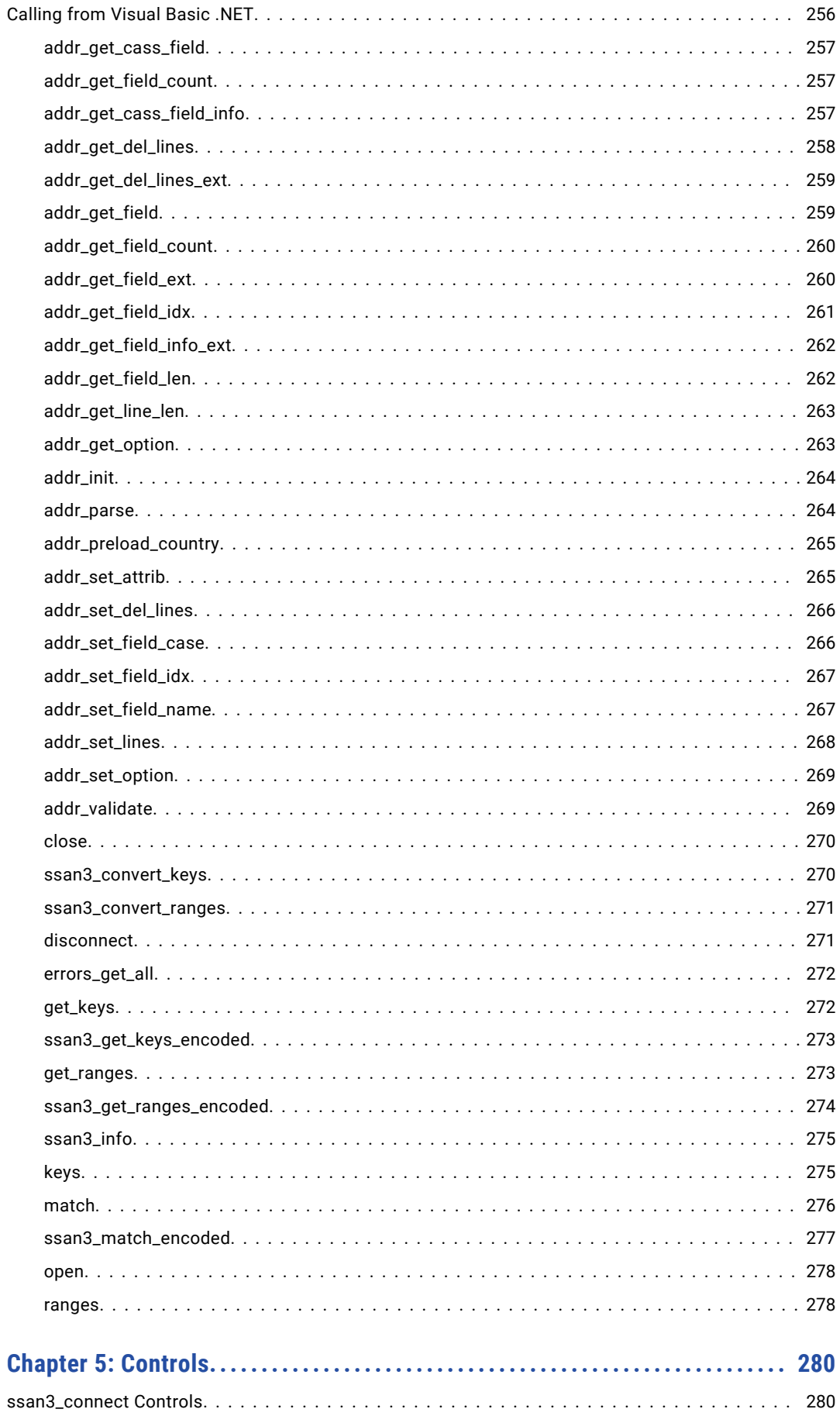

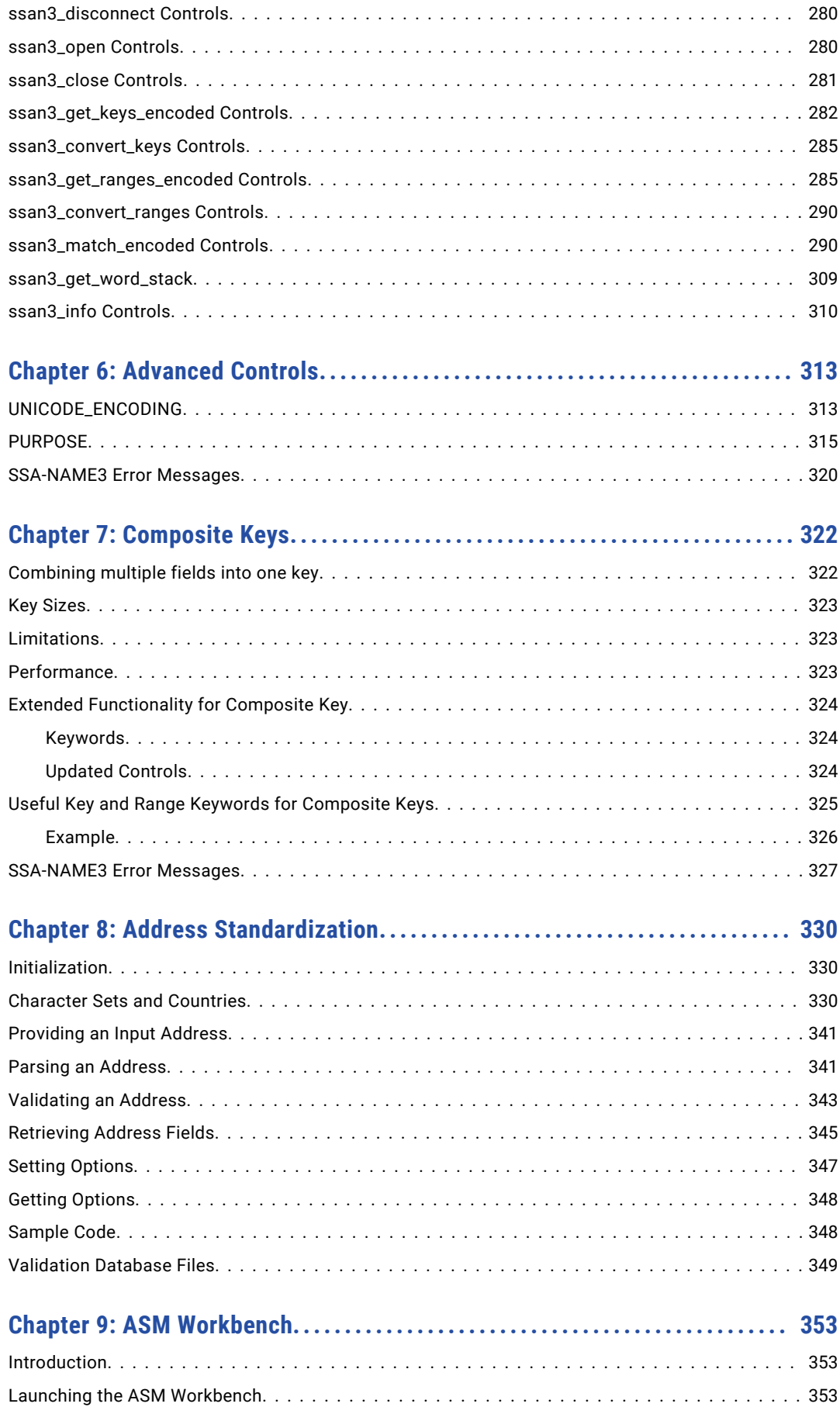

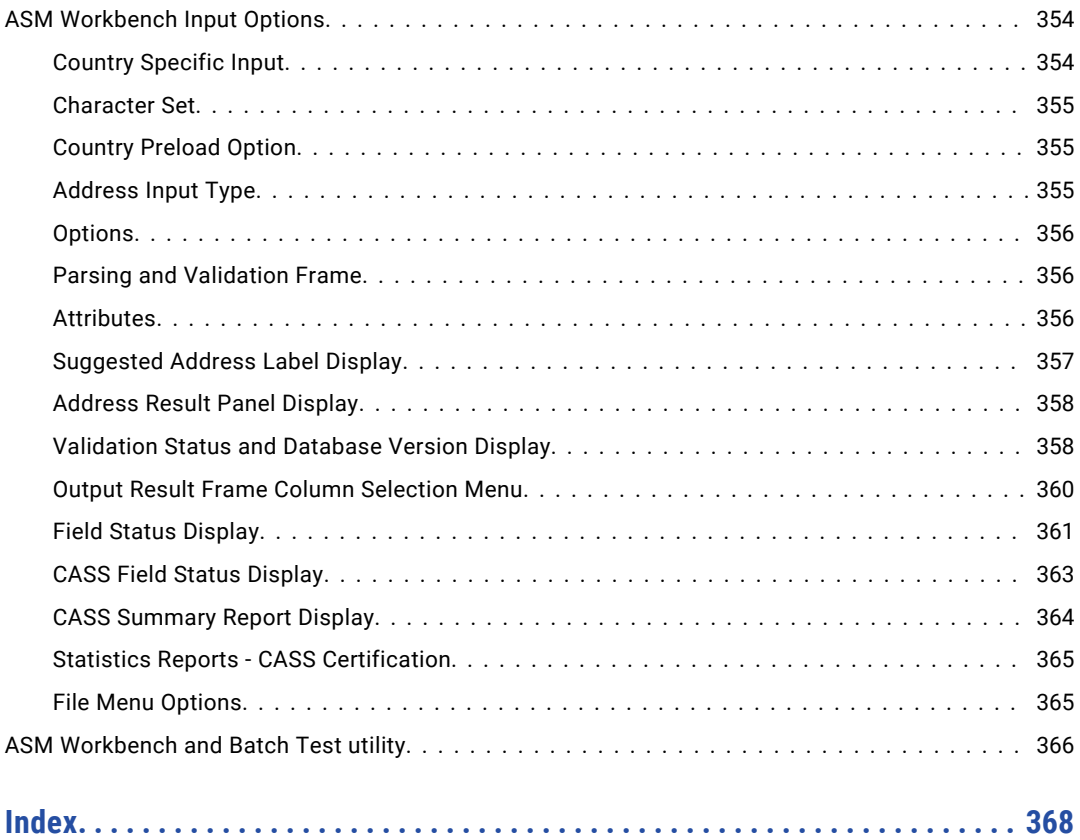

# <span id="page-14-0"></span>Preface

Refer to the Informatica SSA-NAME3 API Reference Guide to learn about the typical program process flow for building an identity search application. This reference guide also describes the API functions, the parameters required by these functions, and the information returned.

### Informatica Resources

Informatica provides you with a range of product resources through the Informatica Network and other online portals. Use the resources to get the most from your Informatica products and solutions and to learn from other Informatica users and subject matter experts.

### Informatica Network

The Informatica Network is the gateway to many resources, including the Informatica Knowledge Base and Informatica Global Customer Support. To enter the Informatica Network, visit [https://network.informatica.com.](https://network.informatica.com)

As an Informatica Network member, you have the following options:

- **•** Search the Knowledge Base for product resources.
- **•** View product availability information.
- **•** Create and review your support cases.
- **•** Find your local Informatica User Group Network and collaborate with your peers.

### Informatica Knowledge Base

Use the Informatica Knowledge Base to find product resources such as how-to articles, best practices, video tutorials, and answers to frequently asked questions.

To search the Knowledge Base, visit [https://search.informatica.com.](http://search.informatica.com) If you have questions, comments, or ideas about the Knowledge Base, contact the Informatica Knowledge Base team at [KB\\_Feedback@informatica.com.](mailto:KB_Feedback@informatica.com)

### Informatica Documentation

Use the Informatica Documentation Portal to explore an extensive library of documentation for current and recent product releases. To explore the Documentation Portal, visit <https://docs.informatica.com>.

If you have questions, comments, or ideas about the product documentation, contact the Informatica Documentation team at [infa\\_documentation@informatica.com.](mailto:infa_documentation@informatica.com)

### <span id="page-15-0"></span>Informatica Product Availability Matrices

Product Availability Matrices (PAMs) indicate the versions of the operating systems, databases, and types of data sources and targets that a product release supports. You can browse the Informatica PAMs at [https://network.informatica.com/community/informatica-network/product-availability-matrices.](https://network.informatica.com/community/informatica-network/product-availability-matrices)

### Informatica Velocity

Informatica Velocity is a collection of tips and best practices developed by Informatica Professional Services and based on real-world experiences from hundreds of data management projects. Informatica Velocity represents the collective knowledge of Informatica consultants who work with organizations around the world to plan, develop, deploy, and maintain successful data management solutions.

You can find Informatica Velocity resources at<http://velocity.informatica.com>. If you have questions, comments, or ideas about Informatica Velocity, contact Informatica Professional Services at [ips@informatica.com](mailto:ips@informatica.com).

### Informatica Marketplace

The Informatica Marketplace is a forum where you can find solutions that extend and enhance your Informatica implementations. Leverage any of the hundreds of solutions from Informatica developers and partners on the Marketplace to improve your productivity and speed up time to implementation on your projects. You can find the Informatica Marketplace at [https://marketplace.informatica.com.](https://marketplace.informatica.com)

### Informatica Global Customer Support

You can contact a Global Support Center through the Informatica Network or by telephone.

To find online support resources on the Informatica Network, click **Contact Support** in the Informatica Intelligent Cloud Services Help menu to go to the **Cloud Support** page. The **Cloud Support** page includes system status information and community discussions. Log in to Informatica Network and click **Need Help** to find additional resources and to contact Informatica Global Customer Support through email.

The telephone numbers for Informatica Global Customer Support are available from the Informatica web site at <https://www.informatica.com/services-and-training/support-services/contact-us.html>.

## <span id="page-16-0"></span>CHAPTER 1

# Introduction

This document is intended to be the Application Developer's resource for assistance with using the SSA-NAME3 API Functions.

The API gives user developed application programs the ability to use the functionality within SSANAME3. The API is available with wrappers for Active X as well as the standard interfaces for C/C++, COBOL and Java.

The API supports both local calls to the SSA-NAME3 Callable Routine (DLL, Shared Library, Load Module etc), as well as socket calls (through TCP/IP) to a server implementation of the Callable Routine.

The ability to call the SSA-NAME3 Server from a remote client has been provided so that a program may be developed and tested on one platform (example, a PC) while having its SSA-NAME3 calls executed on another platform (example, a server). This may increase the flexibility of the development and testing phases.

**Note:** In production, the calling application and the SSA-NAME3 Callable Routine should reside on the same computer, or severe performance degradation may be expected.

### Configure Environment Variables

When you implement SSA-NAME3 by using a DLL, shared library, or load module, configure the following environment variables:

#### **SSAPR**

Specifies the absolute path for the standard populations. You can find the standard populations in the following directory:

- **•** On Windows: <Informatica Installation Directory>\pr
- **•** On UNIX: <Informatica Installation Directory>/pr

You can override the SSAPR environment variable at run time by specifying the SSAPR control in a ssan3\_open call.

#### **PATH**

Specifies the search path for executable programs and libraries. Include the absolute path for the SSA-NAME3 binary directory in the PATH environment variable.

For example, C:\InformaticaIR\bin.

#### **SSA\_LIHOST**

Specifies the host name of the License Server and the port number on which the License Server listens.

For example, localhost:1660.

**Note:** Some populations might create temporary files for sorting while loading populations into the memory. If the SSAWORKDIR environment variable is set, a directory named Process ID\_temp is created. SSA-NAME3 does not clean up the temporary files automatically. You need to manually remove the directory after the process exits.

## <span id="page-18-0"></span>CHAPTER 2

# Program Design

For information about the general design of the application programs that will need to call SSANAME3, refer to the *APPLICATION and DATABASE DESIGN GUIDE* sections:

- **•** The Basic Process Flow
- **•** The Basic Function Flow

### The Basic API Sequences

An application using SSA-NAME3 Version 2 will normally make 5 API calls:

- 1. **ssan3\_open()** to open a session to the SSA-NAME3 services
- 2. **ssan3\_close()** to terminate an open session to SSA-NAME3
- 3. **ssan3\_get\_keys\_encoded()** to build keys on names or addresses
- 4. **ssan3\_get\_ranges\_encoded()** to get search ranges for names or addresses
- 5. **ssan3\_match\_encoded()** to compare and match two records

In addition, if using the SSA-NAME3 Server, it is necessary to make the following two calls to open and close the socket connections:

- **• ssan3\_connect()**
- **• ssan3\_disconnect()**

If used, the **ssan3\_connect** call should be done prior to the **ssan3\_open call**, and the **ssan3\_disconnect** call done after the **ssan3\_close call**.

Only one connect, open, close and disconnect call should be made during the active life of the application or thread, that is from when the time the application or thread is started to the time it is terminated. These calls should frame the rest of the work done by the application.

It is imperative that socket-handles and Session-IDs are not shared across concurrent transactions or threads.

In addition, if using the SSA-NAME3 Server and you wish to use 5-byte binary keys in order to save on disk space, it is necessary to make the following two calls to convert the 8-byte keys passed from the SSA-NAME3 Server:

- **• ssan3\_convert\_keys()**
- **• ssan3\_convert\_ranges()** If used, the **ssan3\_convert\_keys** call should be done after the **ssan3\_get\_keys\_encoded** call, and the **ssan3\_convert\_ranges** call done after the **ssan3\_get\_ranges\_encoded** call.

<span id="page-19-0"></span>Note that some databases, programming languages and transport mechanisms will not support binary keys. If you are unsure, you need to contact Informatica Corporation.

At a very high level, the sequence of API's in an application using SSA-NAME3 is depicted as shown below:

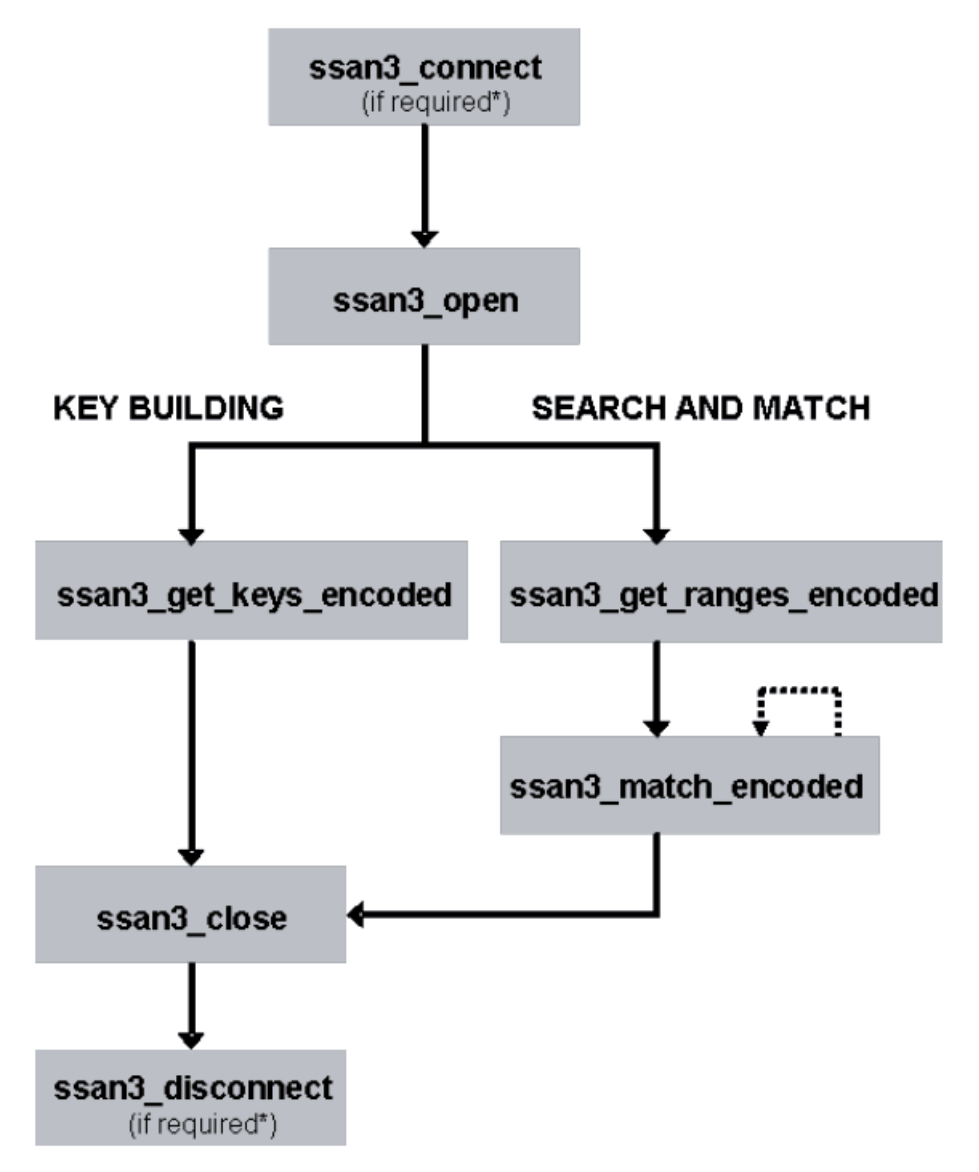

### SSA-NAME3 Sessions

SSA-NAME3 manages the resources it needs to satisfy API call requests in memory areas called "sessions". SSA-NAME3 acquires, manages and releases these memory areas.

A session is established explicitly, via an **ssan3\_open** call, or implicitly, via any other call if SSANAME3 does not recognize the caller.

The establishment of a session goes through an initialization process. During this process, the specified Population Rules are loaded, and a work-area for SSA-NAME3's use is allocated. This is work that should happen as infrequently as possible, and this is to some extent under the control of the application designer. It is important for performance that all of the function calls from the same transaction or process use the same session. In other words, calls to SSA-NAME3 from the same transaction or process for **ssan3\_get\_keys\_encoded**, **ssan3\_get\_ranges\_encoded**, and **ssan3\_match\_encoded**, will perform faster and use fewer resources if the same session is used during these calls.

One copy of SSA-NAME3 can handle 1024 sessions. In some cases, a large number of concurrent users, a large number of inactive sessions, or a large number of calls that do not properly re-use sessions, could lead to SSA-NAME3 running out of sessions.

If it is truly a large number of real concurrent users, then another copy of SSA-NAME3 may need to be started/loaded.

Otherwise, SSA-NAME3 will do its best to reuse sessions intelligently. However, if all else fails the SSA-NAME3 instance may need to be unloaded/reloaded or the SSA-NAME3 server re-started.

If a large number of users are expected to be using SSA-NAME3 services, it is recommended that the application be designed as a server process that manages a pool of available sessions for calling client applications.

#### Explicit Sessions

As said previously, it is recommended that an application open explicit sessions, as this provides more control over the system's resources and performance.

To request an explicit session, an **ssan3\_open call** should be done passing a Session-ID of -1. This will cause a new valid Session-ID to be allocated and returned to the calling program (example, Session-ID 1048576), providing SSA-NAME3 with a handle to the initialized resources. It is this Session-ID (example, 1048576) that should be used for all subsequent SSA-NAME3 calls in the current transaction/ process in order for it to use the same session.

Do not pass a value of "-1" in the Session-ID field of a function unless you wish to force SSA-NAME3 to do an implicit **ssan3\_open** again.

A session allocated through an **ssan3\_open call** is locked and cannot be re-used by another session until released through the **ssan3\_close call**, or by exceeding an inactivity time-out value as discussed below.

Once a session is finished with, it should be released through the **ssan3\_close** call using the allocated Session-ID (example, 1048576). The Session-ID is then set to -1 by the **ssan3\_close** call.

If it is likely to be common that sessions will be left open and become inactive, without being explicitly closed, then it is possible to control the length of time a session is held by SSA-NAME3. An inactivity time-out value (in seconds) may be passed in the **ssan3\_open** call, or if using the SSA-NAME3 server, may be specified as a server start-up parameter. Once a period of inactivity has reached the time-out value, the session may be closed and reallocated to another caller. If the original caller tries to later reuse that session, it will be allocated a new Session-ID and cause the initialization process to be repeated.

#### Ephemeral Sessions

If an explicit **ssan3\_open** call is not made, an implicit or "ephemeral" session is initiated for the calling application. An ephemeral session will be created if:

- **•** The session id passed in any call is not known to SSA-NAME3
- **•** The **ssan3\_open** call does not pass a Session-ID value of -1

While ephemeral opens save the application from issuing the **ssan3\_open** call, if SSA-NAME3 at some stage runs out of session handles, it may allocate a new session to an existing ephemeral session slot.

This means that the next call from the application who's ephemeral session was re-used will cause the initialization process to be repeated, and may lead to some performance degradation.

SSA-NAME3 will overwrite ephemeral sessions before checking for timed-out sessions.

Once a session is finished with, it should be released through the **ssan3\_close** call.

## <span id="page-21-0"></span>Generating a Sample Program

It is recommended that the Sample Program feature of the Developer's Workbench be used to view language specific code examples. This is because the parameters required for each function, and the way they are specified, may vary depending on the programming language used.

### <span id="page-22-0"></span>CHAPTER 3

# SSA-NAME3 Functions

This section describes the available SSA-NAME3 V2 API functions.

The calling conventions and parameters described in this section are intended to be a generic guide to programming. For programming language specific guidelines, refer to the Language Specific Guidelines chapter in conjunction after first familiarizing yourself with the ideas in this chapter.

### Common Parameters

The following parameters are common to many of the API Functions. **Socket Handle** 

Only used if your application is calling the SSA-NAME3 Server, otherwise it should be set to -1. If using the SSA-NAME3 server, the **ssan3\_connect** call will allocate a valid socket handle which should then be used on all subsequent calls.

#### **Session ID**

Should be either -1 on the **ssan3\_open** call, if opening a new session, or a valid Session ID (as returned from **ssan3\_open**) on any other call. For more information on Sessions, refer to SSA-NAME3 Sessions.

#### **System**

Qualifies and defines the location of the Population Rules to be used in the call. It corresponds to the name of the sub-directory (within the pr directory), or low-level extension of the PR dataset in z/OS environments, in which the Population Files (YSPs, YCPs or YLPs) are stored.

#### **Population**

The name of the Population rule set to be used. This generally corresponds to a Country/Language rule set (example, Australia, Brazil, UK, and USA); however, it could be any set of rules, especially if using a Custom Population (example, English Song Titles, or USA OFAC). Use the Population that corresponds to the data you are using. SSA-NAME3 will search for the Population in the location defined by the *SSAPR* environment variable and System parameter. It will search for Populations in the following order:

- **•** Population.ylp (Local Population)
- **•** Population.ycp (Custom Population)

**•** Population.ysp (Standard Population)

#### **Controls**

When calling many of the API functions, it is necessary to specify "Controls" to be used. These Controls define and refine the behaviour of the function. The format and content of the Controls will be dependent on the function being called and are described in the Controls section.

#### **Response Code**

Indicates the success or failure of a call to SSA-NAME3. A Response Code value of zero indicates a successful call. If the Response Code is not zero, then a description of the problem will be reported in the Error Message parameter.

#### **Error Message**

Refer to the section SSA-NAME3 Error Messages to see a list of possible messages.

#### **Data**

The SSA-NAME3 calls **ssan3\_get\_keys\_encoded**, **ssan3\_get\_ranges\_encoded** and **ssan3\_match\_encoded** all require data to work on. This is the user's identity data and will take the form of names, addresses, ID numbers, dates and other attributes. The name of the parameter for **ssan3\_get\_keys\_encoded** and **ssan3\_get\_ranges\_encoded** is Key Field Data, and for the **ssan3\_match\_encoded** call is Search Data and File Data.

Key Field Data contains the field value(s) to be used for the building of the SSA-NAME3 Keys when using the **ssan3\_get\_keys\_encoded** function and for building search ranges when using the **ssan3\_get\_ranges\_encoded** function.

Search Data contains the field value(s) from the search or transaction record (example, taken from a screen or input file) to be used to compare against the File data in an **ssan3\_match\_encoded** call.

File Data contains the field value(s) from the file record (example, the candidate record) to be used to compare against the Search data in an **ssan3\_match\_encoded** call.

The data fields required for each Key-Field or Match Purpose are shown in the Developer's Workbench for your Population.

Any field can be repeated. An example of a repeating field might be passing a person's current name and their former name in the one call for key-building.

The data can be provided by the calling application in either of two formats:

#### **Tagged Data Format (the default)**

The Tagged Data Format is the default method of supplying data in the **ssan3\_get\_keys\_encoded**, **ssan3\_get\_ranges\_encoded**, **ssan3\_get\_word\_stack**, and **ssan3\_match\_encoded** function calls.

By using the Tagged Data Format, the offsets and lengths of the data fields being passed do not need to be specified. Instead, a notation of field-names and delimiters is used to break up the fields. The field names are reserved words. The field names available for your Population rule-set can be found in the Developer's Workbench.

Note the use of the 3 delimiters to terminate the data. For example, if building keys for a Person's Name, the format would be similar to:

\*Person\_Name\*Jane Smith\*\*\*

Where Person Name is the field name, the "\*" is the delimiter, and "Jane Smith" is user-supplied data.

An example of building keys on a repeating field (in this case, current name and former name):

\*Person\_Name\*Jane Smith\*Person\_Name\*Jane Brown\*\*\*

The following example shows the data supplied to an **ssan3\_match** call for a Match Purpose that is using a person's name and address. The tagged data format for the Search and File Data will look like:

```
*Person_Name*Andrew Barker*Address_Part1*23 Acacia Drive
Sheffield*Address_Part2*Yorkshire
```
Where Person Name and Address Part1 are the field names, the "\*" is the delimiter, and the rest is user-supplied data.

A special format exists for Filters used in Multi-Purpose matching. This format is as follows:

\*Filtern\*<single value>

or

\*Filtern(List(value1,value2,... valuen)

For more information on Filters, refer to the Controls section for the **ssan3\_match** call.

By default the delimiter is an asterisk, however, it can be overridden by using the DELIMITER= Control in the appropriate function call.

If your data can contain asterisks, make sure that these are either cleaned out prior to calling the SSA-NAME3 functions, or use a different DELIMITER= setting.

**Note:** It is possible to pass redundant data as part of the Tagged Data Format string, meaning that the application program can make use of the same structure when calling **ssan3\_get\_keys**, **ssan3\_get\_ranges** or **ssan3\_match**.

#### **Scatter/Gather Format**

A Scatter/Gather data format can also be used to supply data with the **ssan3\_get\_keys\_encoded**, **ssan3\_get\_ranges\_encoded**, **ssan3\_get\_word\_stack**, and **ssan3\_match\_encoded** function calls.

There are three formats:

Offset1, Length1, ... , Offsetn, Lengthn

and

```
Field1, Offset1, Length1, ... , Fieldn, Offsetn, Lengthn
Field1, Offset1, Length1, Encoding1..., Fieldn, Offsetn, Lengthn, Encodingn
```
The first format may be used when passing Key Field Data to the **ssan3\_get\_keys\_encoded** and **ssan3\_get\_ranges\_encoded** calls. The second format must be used when passing Search Data and File Data to the **ssan3\_match\_encoded** call, and may also be used to pass Key Field Data. The third format can be used when passing Search Data and File Data to the **ssan3\_match\_encoded** call, and may also be used to pass Key Field Data.

**Note:** Lengths should be specified as number of bytes, not number of characters. This is important when passing data in multi-byte character sets such as Japanese or Unicode.

Following are all valid scatter / gather examples for passing Key Field Data:

FIELD=Person\_Name Layout=0,50

Passes a single name, to be found at offset 0 in the Key Field Data parameter, for a length of 50.

FIELD=Person\_Name Layout=0,50,50,50

Passes two names (example, a current name and a former name). The first name is found at offset 0 in the Key Field Data parameter, for a length of 50. The second name is found at offset 50 in the Key Field Data, also for a length 50.

```
FIELD=Person_Name Layout=Person_Name, 0,50
```
Passes a single name, to be found at offset 0 in the Key Field Data parameter, for a length of 50.

```
FIELD=Person_Name
Layout=Person_Name, 0,50, Person_Name, 50, 50
```
Passes two names (example, a current name and a former name). The first name is found at offset 0 in the Key Field Data parameter, for a length of 50. The second name is found at offset 50 in the Key Field Data, also for a length 50.

```
FIELD=Person Name Layout=Person Name, 0,50,
Address Part\overline{1}, 50, 50
```
Passes a single name, to be found at offset 0 in the Key Field Data parameter, for a length of 50. Address Part1 is ignored.

The following example shows the valid scatter / gather formats for passing Search and File Data to the **ssan3\_match\_encoded** call:

```
PURPOSE=Resident Search=Person_Name,0,50,
Address Part1,50,100, Address Part2,150,50
File=Person Name, 0,50, Address Part1, 50,100,
Address_Part2,150,50
```
Passes a single name, to be found at offset 0 in the Key Field Data parameter, for a length of 50, a single street address, to be found at offset 50, for a length of 100, and a single locality line, to be found at offset 150, for a length of 50.

```
PURPOSE=Resident Search=Person_Name,0,50,
Person Name, 200, 50, Address Part1, 50, 100,
Address Part2,150,50 File=Person Name, 0,50,
Person Name, 200, 50, Address Part1, 50, 100,
Address_Part2,150,50
```
Passes a single name (example, current name), to be found at offset 0 in the Key Field Data parameter, for a length of 50, a single street address, to be found at offset 50, for a length of 100, a single locality line, to be found at offset 150, for a length of 50, and another name (e.g. a former name), to be found at offset 200, for a length of 50.

```
PURPOSE=Resident Search=Organization_Name,0,50,
Person Name, 50, 50, Address Part1, 100, 100,
Address Part2,200,50 File=Organization Name, 0,50,
Person \overline{\mathtt{Name}},50,50,\mathtt{Address\_Part1,100,100},
Address_Part2,200,50
```
Passes a single name, to be found at offset 50 in the Key Field Data parameter, for a length of 50, a single street address, to be found at offset 100, for a length of 100, and a single locality line, to be found at offset 200, for a length of 50.

**Note:** Organization Name is ignored as it is not used in the Resident Purpose.

```
PURPOSE=Resident Search=Organization_Name,0,50,8,
Person Name, 50, 50, 8, Address Part1, 100, 100, 8,
Address_Part2,200,50,8 File=Organization_Name,0,50,8,
Person Name, 50, 50, 8, Address Part1, 100, 100, 8,
Address_Part2,200,50,8
```
This is the same as the previous example except it also specifies the encoding for each field. In this example the encoding is '8' for UTF-8. The encoding can be different for each field. The values are as described for the UNICODE\_ENCODING¯ Control.

By using the syntax that includes the field name, it is possible to pass redundant fields which will be ignored by the function. The function will only access the fields needed by the Key Field Data or Match Purpose. In this way, the calling application can use a common data structure for **ssan3\_get\_keys\_encoded**, **ssan3\_get\_ranges\_encoded** and **ssan3\_match\_encoded**.

It is highly recommend that the scatter/gather format be used in all cases where the data is not in the same character set.

#### **Field Limit**

Whichever format is used to pass the data, either Tagged or Scatter/Gather, the maximum number of fields which may be passed in a single call is 256.

#### **Data Limitations**

The length for each field in the scatter/gather or tagged format is 2048. There is no limit to the total length of the Data Field other than that imposed by the programming language.

#### **Data Length**

The three SSA-NAME3 calls, **ssan3\_get\_keys\_encoded**, **ssan3\_get\_ranges\_encoded** and **ssan3\_match\_encoded** all require the length of the Data field to be supplied.

#### **Data Type or Encoding**

The three SSA-NAME3 calls, **ssan3\_get\_keys\_encoded**, **ssan3\_get\_ranges\_encoded** and **ssan3\_match\_encoded**, all require the data type or encoding. The encoding could be one of the Unicode encodings or a standard single or double byte character encoding.

The valid values for this field are:

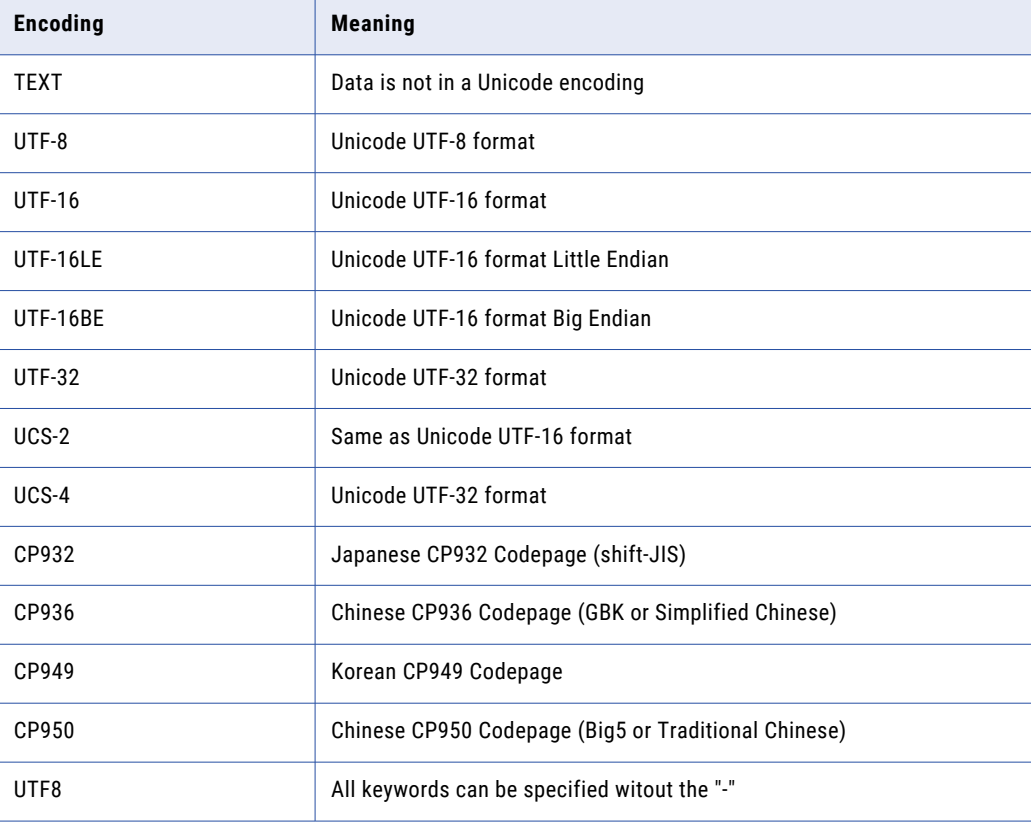

<span id="page-27-0"></span>There are short forms for these values:

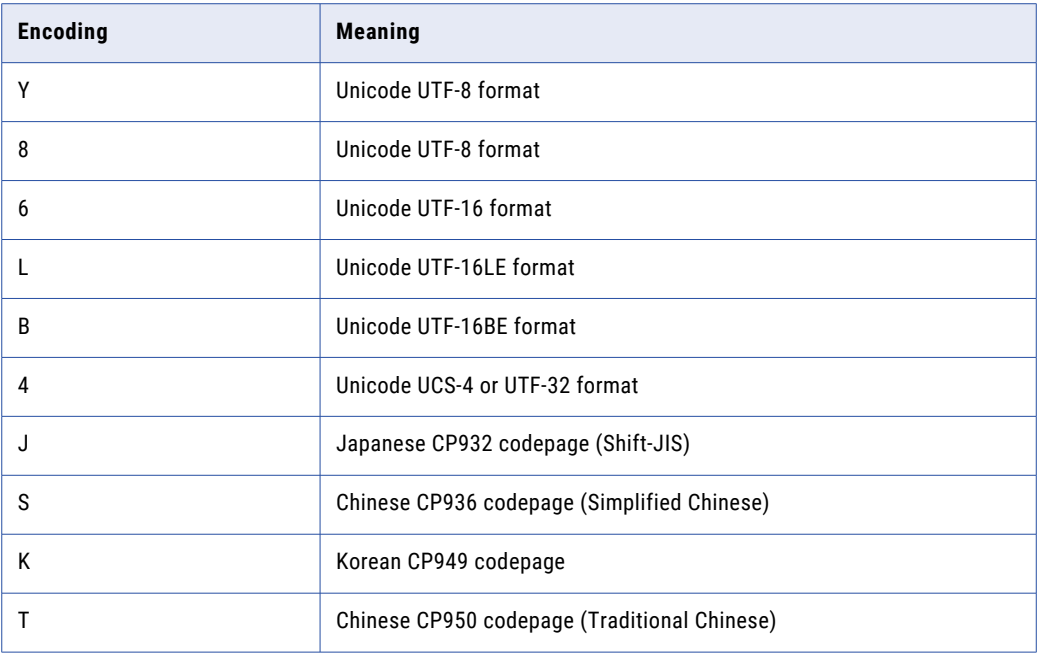

### Return Value

For those languages which support the returning of a value from a function, all the SSA-NAME3 API calls return a Long. If the call succeeded, the value will be zero. Otherwise, the value will be less than zero.

The first operation that the user program should perform after making a call to an SSA-NAME3 API is to check if the returned value is less than 0. If it is, then a catastrophic error has occurred and processing should not continue. If not less than zero, then the call was performed successfully, although a logical error may have been detected. E.g. an unknown keyword may have been found in the Controls parameter. This type of error is indicated by the Response Code field. For this reason, the user program should always check the Response Code field after checking that the returned value is not less than zero. Here is a snippet of C code to demonstrate:

```
rc = ssan3_open (sockh, session_id, sysName,
                                             population, controls,
                                             rsp_code,SSA_SI_RSP_SZ,
                                             n3_msg,SSA_SI_SSA_MSG_SZ);
if (rc < 0) {
                                         fprintf (stderr, "%s> Error %ld from ssan3_open
\n", prog, rc);
                                         exit (-17);
}
if (rsp_code[0] != '0') {
                                         fprintf (stderr, "%s> '%s'\n", prog, n3 msg);
                                         exit (-18);
}
/* do some more */
```
## <span id="page-28-0"></span>ssan3\_connect

An optional function used to connect to an SSA-NAME3 Server through TCP/IP.

#### **Parameters**

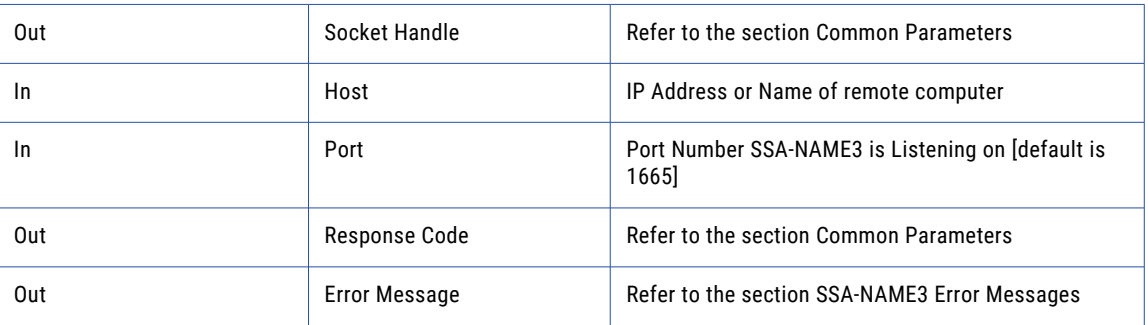

For z/OS COBOL this function is named SSACONN.

## ssan3\_disconnect

An optional function used to disconnect from the SSA-NAME3 Server. This API can be used only if a **ssan3\_connect** API was previously invoked.

#### **Parameters**

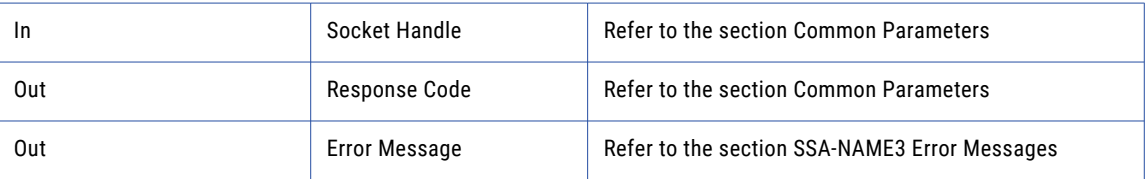

For z/OS COBOL this function is named SSADISC.

## ssan3\_open

This function opens and initiates an SSA-NAME3 session in preparation for using further API functions. It can also be used to set or override the *SSAPR* and *TIMEOUT* environment variables.

#### **Parameters**

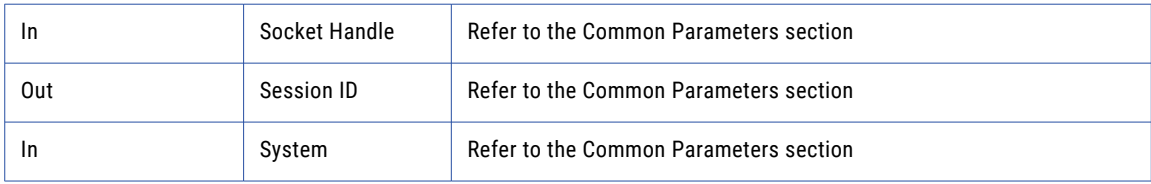

<span id="page-29-0"></span>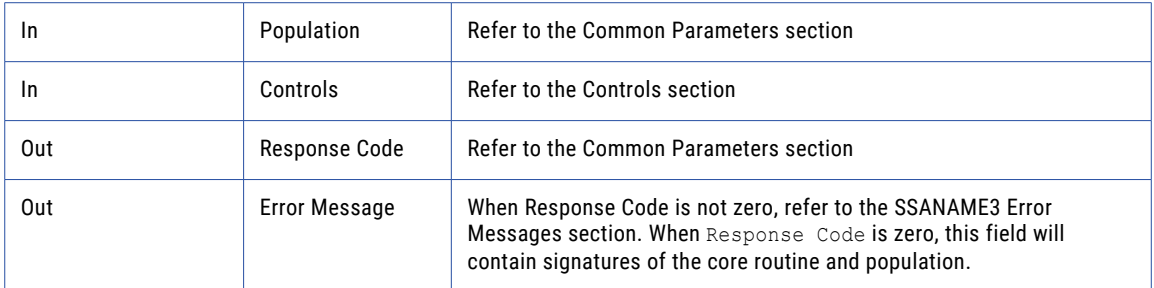

For z/OS COBOL this function is named SSAOPEN.

**Note:** The use of the SSA-NAME3 CJK-SUPPORT double-byte populations requires a separate license. Ensure you contact the local Informatica Corporation support office for details.

## ssan3\_close

This API closes the SSA-NAME3 session and releases memory. The session is then available for reuse. **Parameters** 

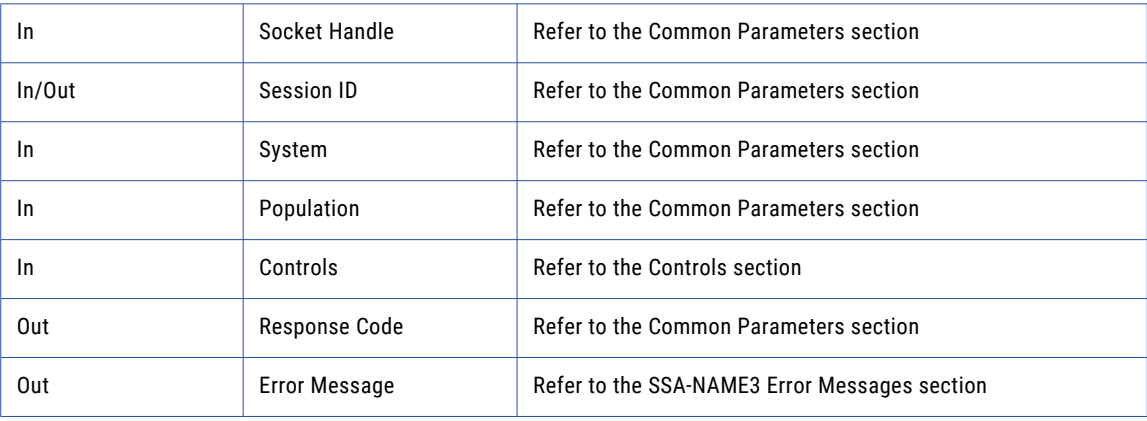

For z/OS COBOL this function is named SSACLOSE.

## ssan3\_get\_keys\_encoded

Used to get the SSA-NAME3 Keys for a name or address which the application program will store in the SSA-NAME3 Key table. This is an extended version of the **ssan3\_get\_keys** function. It has two extra parameters that describe the length and type of the Key Field Data.

#### <span id="page-30-0"></span>**Parameters**

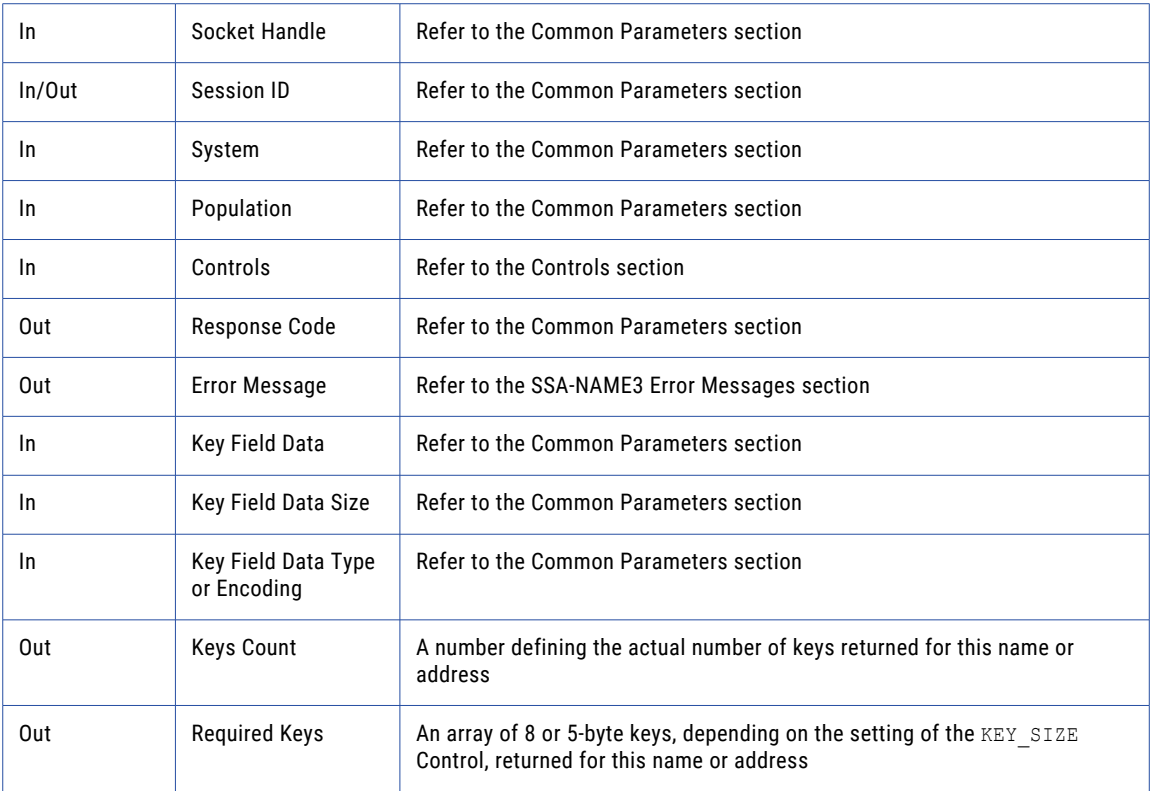

When using KEY\_SIZE=5, you will still allocate space for 8 byte keys, however the last 3 bytes of each key is unused.

For z/OS COBOL this function is not yet supported. Use the **ssan3\_get\_keys** function.

#### Limitations

Required Keys: **ssan3\_get\_keys** will return a maximum of 1024 keys. The MAX\_ENTRIES Control can be used to specify a lower maximum value.

Key Size: 8 byte keys must be used in an application environment that uses the SSA-NAME3 server.

### ssan3\_get\_keys

Used to get the SSA-NAME3 Keys for a name or address which the application program will store in the SSA-NAME3 Key table.

This function has been replaced by **ssan3\_get\_keys\_encoded**.

#### <span id="page-31-0"></span>**Parameters**

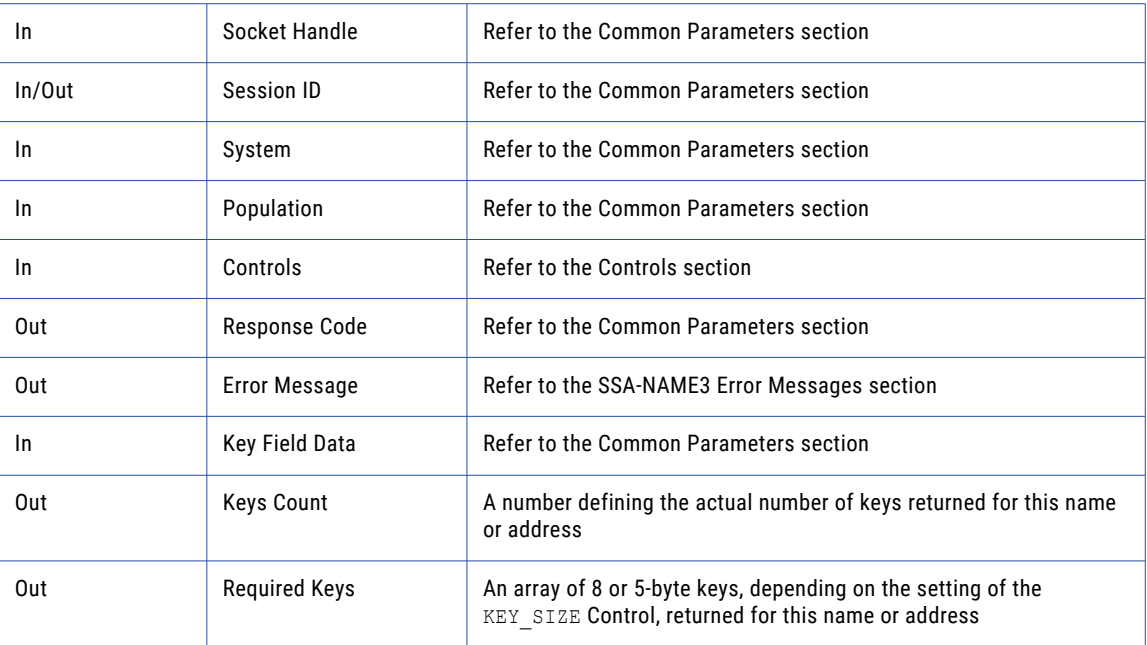

For z/OS COBOL this function is named GETKEYS.

When using KEY\_SIZE=5, you will still allocate space for 8 byte keys, however the last 3 bytes of each key is unused.

#### **Limitations**

Required Keys: **ssan3\_get\_keys** will return a maximum of 1024 keys. The MAX\_ENTRIES Control can be used to specify a lower maximum value.

Key Size: 8 byte keys must be used in an application environment that uses the SSA-NAME3 server.

### ssan3.get\_keys\_raw()

Gets the SSA-NAME3 keys from the SSA-NAME3 key table as a byte array for a name or address.

#### Prototype

The following prototype shows the usage of the ssan3.get keys raw() function:

```
using ssa.ssaname3 ;
public synchronized int ssan3_get_keys_raw (
     int [] session , // Integer i/o
     String system , // String in
     String population , // String in
     String controls , // String in
     String [] rsp , \frac{1}{100} // String out
     String [] ssaMsg , // String out
     byte[] data , // ByteArray in
     String dataEncType ,
     int [] count , \frac{1}{1} Thiteger out
     byte [] keys, // ByteArray out
     int [] maxKeys, // Integer in
```

```
int [] keySize // Integer in
) throws SSAAPIException , SSASocketException ;
```
#### **Parameters**

The following table lists the parameters of the ssan3.get\_keys\_raw() function:

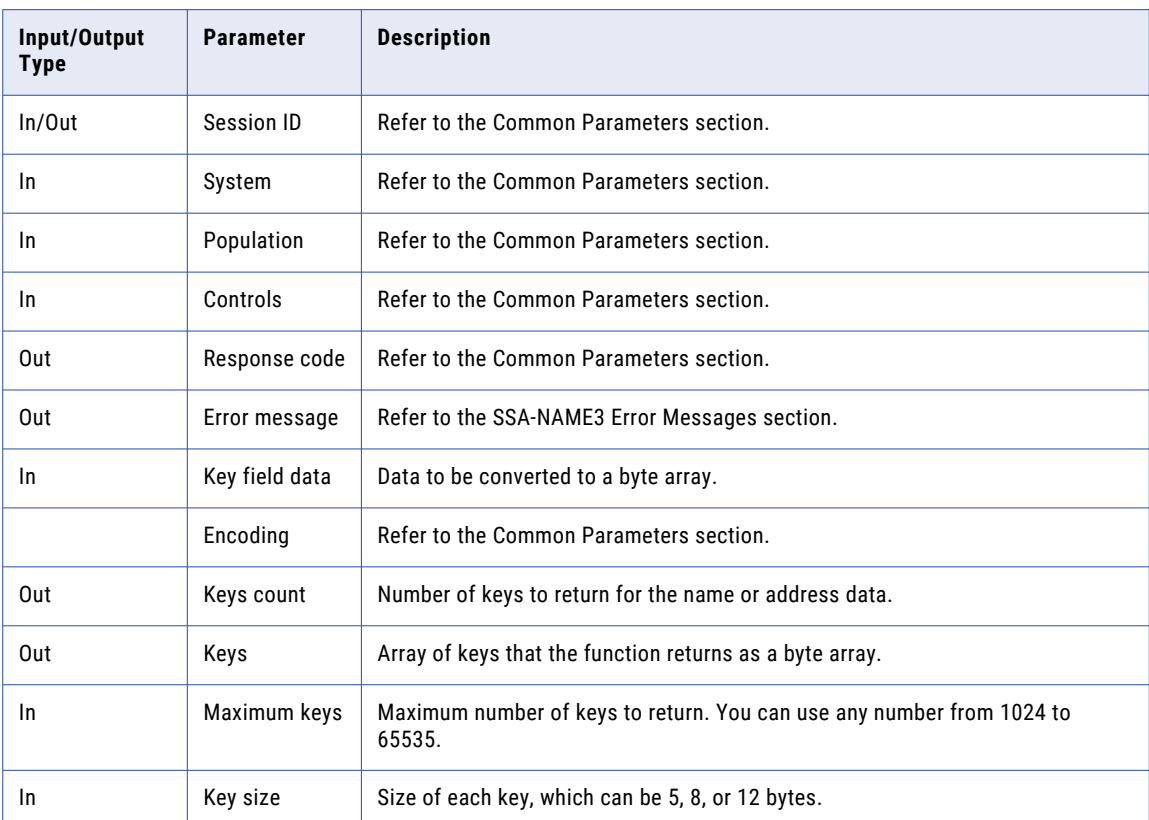

#### RELATED TOPICS:

- **•** "Common [Parameters"](#page-22-0) on page 23
- **•** ["SSA-NAME3](#page-319-0) Error Messages" on page 320

### ssan3\_convert\_keys

An optional function used to convert the SSA-NAME3 8-byte Keys, passed from the SSA-NAME3 Server, into 5-byte binary Keys. You may choose to store 5-byte binary Keys in order to save on disk space. Note that some databases, programming languages and transport mechanisms will not support binary keys. If you are unsure, please contact Informatica Corporation.

#### **Parameters**

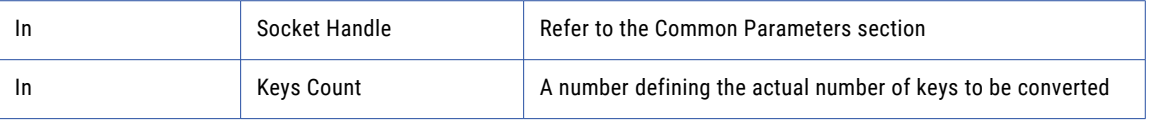

<span id="page-33-0"></span>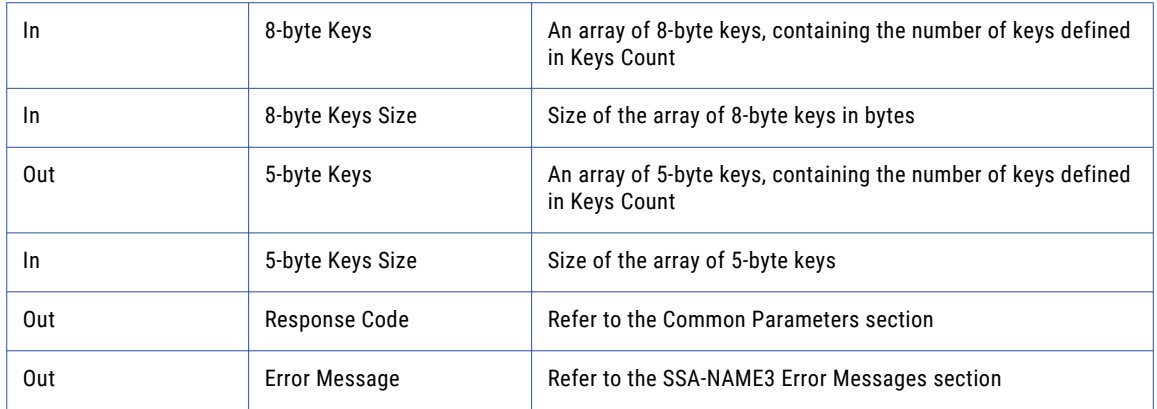

For z/OS COBOL this function is named CONVKEYS. Refer to the sample code for more information.

### ssan3\_get\_ranges\_encoded

Used to get the SSA-NAME3 Key Ranges for a name or address which the application program will use in a Select statement to retrieve records from the SSA-NAME3 Key table. This is an extended version of the **ssan3\_get\_ranges** function. It has two extra parameters that describe the length and type of the Key Field Data.

#### **Parameters**

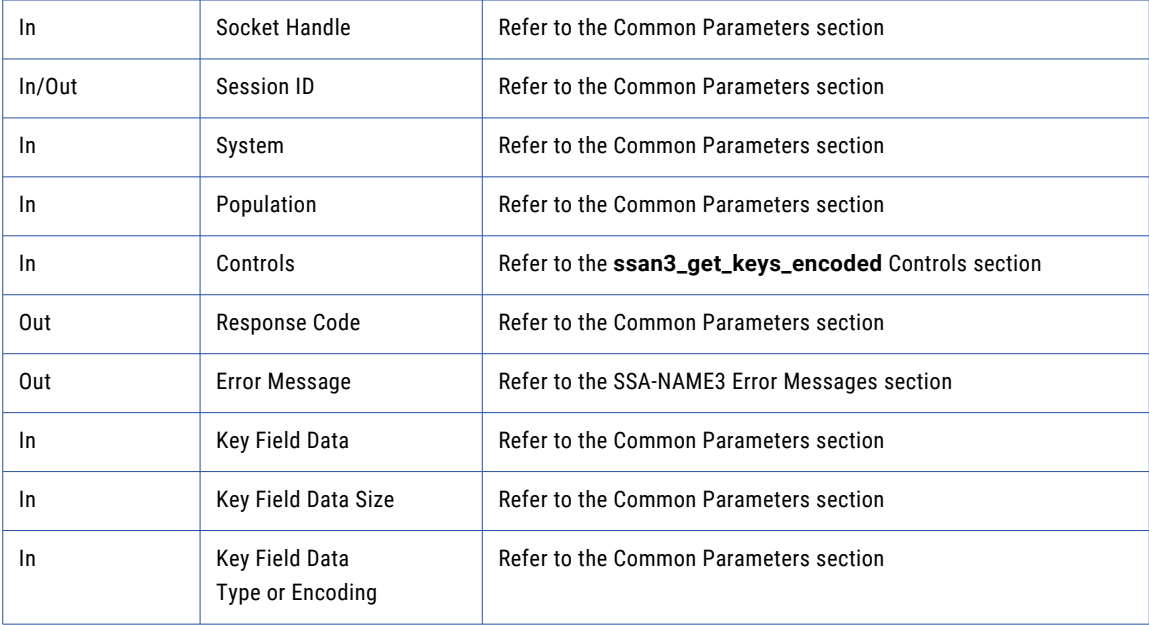

<span id="page-34-0"></span>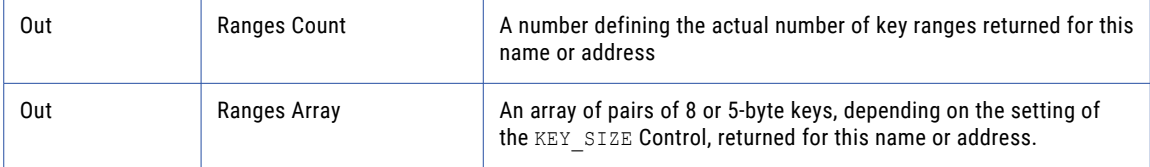

Contained in the Ranges Array will be a set of "Start" and "End" Key values. These should be used by the calling program to form a set of SQL select statements, or one SQL select statement with a number of OR's.

For example, the Ranges Array may contain the following Ranges:

```
Range #1: Y/$$$$$$ Y/$$$$$/
Range #2: WR$$$$$$ WR$$$$$/
```
In which case the calling program will select records from the SSA-NAME3 Key Table where SSANAME3 Key values are:

GREATER THAN OR EQUAL TO "Y/\$\$\$\$\$\$" AND LESS THAN OR EQUAL TO "Y/\$\$\$\$\$/" OR GREATER THAN OR EQUAL TO "WR\$\$\$\$\$\$" AND LESS THAN OR EQUAL TO "WR\$\$\$\$\$/".

When using KEY\_SIZE=5, you will still allocate space for 8 byte key ranges (that is, 16 bytes), however the last 6 bytes of each range pair is unused (that is, only the first 10 bytes are used).

For z/OS COBOL this function is not yet supported. Use the **ssan3\_get\_ranges** function.

#### **Limitations**

Required Ranges: **ssan3\_get\_ranges\_encoded** will return a maximum of 1024 ranges. The MAX\_ENTRIES Control can be used to specify a lower maximum value.

Key Size: 8 byte keys must be used in an application environment that uses the SSA-NAME3 server.

### ssan3\_get\_ranges

Used to get the SSA-NAME3 Key Ranges for a name or address which the application program will use in a Select statement to retrieve records from the SSA-NAME3 Key table.

This function has been replaced by **ssan3\_get\_ranges\_encoded**.

#### **Parameters**

For z/OS COBOL this function is named GETRNGES.

Contained in the Ranges Array will be a set of "Start" and "End" Key values. These should be used by the calling program to form a set of SQL select statements, or one SQL select statement with a number of OR's.

For example, the Ranges Array may contain the following Ranges:

```
Range #1: Y/$$$$$$ Y/$$$$$/
Range #2: WR$$$$$$ WR$$$$$/
```
In which case the calling program will select records from the SSA-NAME3 Key Table where SSANAME3 Key values are:

GREATER THAN OR EQUAL TO "Y/\$\$\$\$\$\$" AND LESS THAN OR EQUAL TO "Y/\$\$\$\$\$/"

<span id="page-35-0"></span>OR GREATER THAN OR EQUAL TO "WR\$\$\$\$\$\$" AND LESS THAN OR EQUAL TO "WR\$\$\$\$\$/"

When using KEY\_SIZE=5, you will still allocate space for 8 byte key ranges (that is, 16 bytes), however the last 6 bytes of each range pair is unused (that is, only the first 10 bytes are used).

#### **Limitations**

Required Ranges: **ssan3\_get\_ranges** will return a maximum of 1024 ranges. The MAX\_ENTRIES Control can be used to specify a lower maximum value.

Key Size: 8 byte keys must be used in an application environment that uses the SSA-NAME3 server.

### ssan3.get\_ranges\_raw()

Gets the SSA-NAME3 key ranges as a byte array for a name or address. An application program uses the key ranges to retrieve records from the SSA-NAME3 key table.

#### **Sample**

The following prototype shows the usage of the ssan3.get ranges raw() function:

```
using ssa.ssaname3 ;
public synchronized int ssan3_get_ranges_raw (
     int [] session , // Integer i/o
     String system , // String in
     String population , // String in
     String controls , // String in
     String [] rsp , \frac{1}{100} // String out
     String [] ssaMsg , // String out
     byte[] data , // ByteArray in
    String dataEncType ,
     int [] count , \frac{1}{1} Thiteger out
     byte [] stab, // ByteArray out
     int [] maxRanges, // Integer in
     int [] RangeSize // Integer in
) throws SSAAPIException , SSASocketException ;
```
#### **Parameters**

The following table lists the parameters of the  $ssan3.get\_ranes\_raw()$  function:

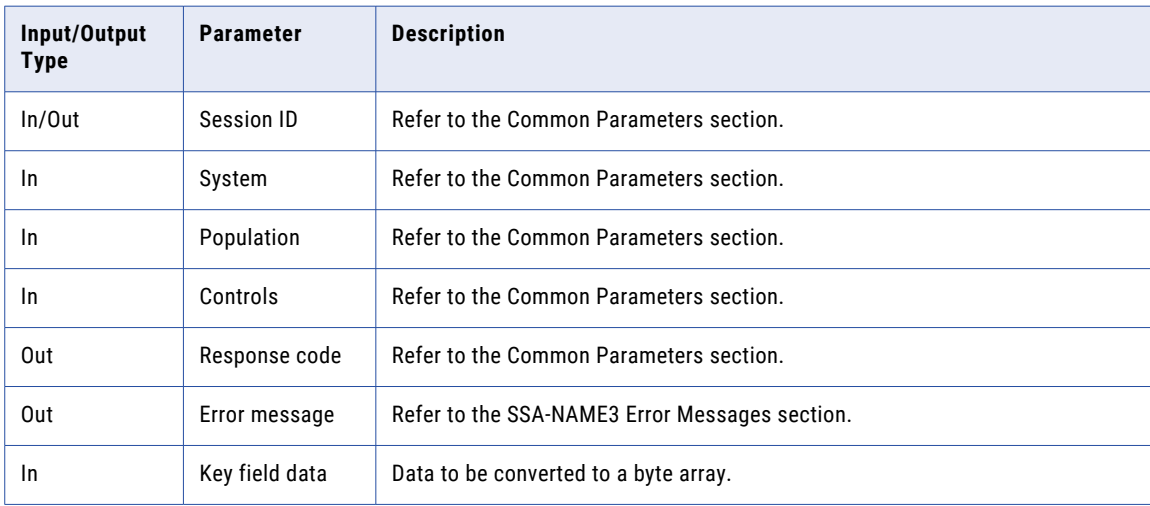
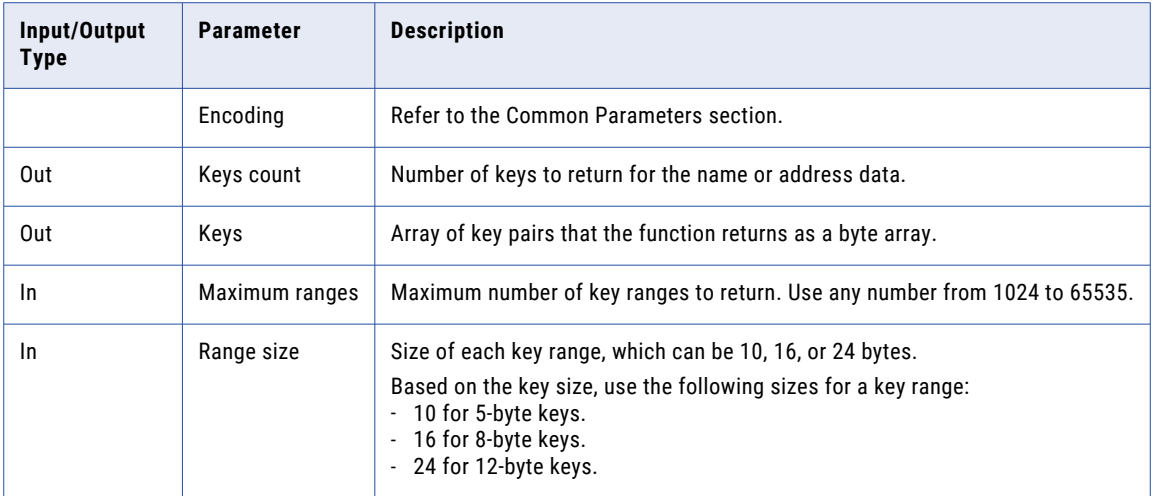

### Related Topics:

- **•** "Common [Parameters"](#page-22-0) on page 23
- **•** ["SSA-NAME3](#page-319-0) Error Messages" on page 320

# ssan3\_convert\_ranges

An optional function used to convert the SSA-NAME3 8-byte Key Ranges, passed from the SSANAME3 Server, into 5-byte binary Key Ranges. You will use this function if you have stored SSANAME3 5-byte binary Keys on your database.

#### **Parameters**

For z/OS COBOL this function is named CONVRNGS.

# ssan3\_match\_encoded

Used to get a score and match decision for two records, a search record and a file record. Once a set of candidate records have been retrieved as a result of selecting data based on the ranges returned in **ssan3\_get\_ranges\_encoded** call, **ssan3\_match\_encoded** is called to further qualify the candidate records.

#### **Parameters**

For z/OS COBOL this function is not yet supported. Use the **ssan3\_match** function.

# ssan3\_match

Used to get a score and match decision for two records, a search record and a file record. Once a set of candidate records have been retrieved as a result of selecting data based on the ranges returned in **ssan3\_get\_ranges** call, **ssan3\_match** is called to further qualify the candidate records.

This function has been replaced by **ssan3\_match\_encoded**.

### **Parameters**

For z/OS COBOL this function is named SSAMATCH.

# ssan3\_get\_word\_stack

Retrieves the word stack containing an array of stabilized words for an input string. The **ssan3\_get\_word\_stack** function retrieves the word stack for multiple strings.

### **Parameters**

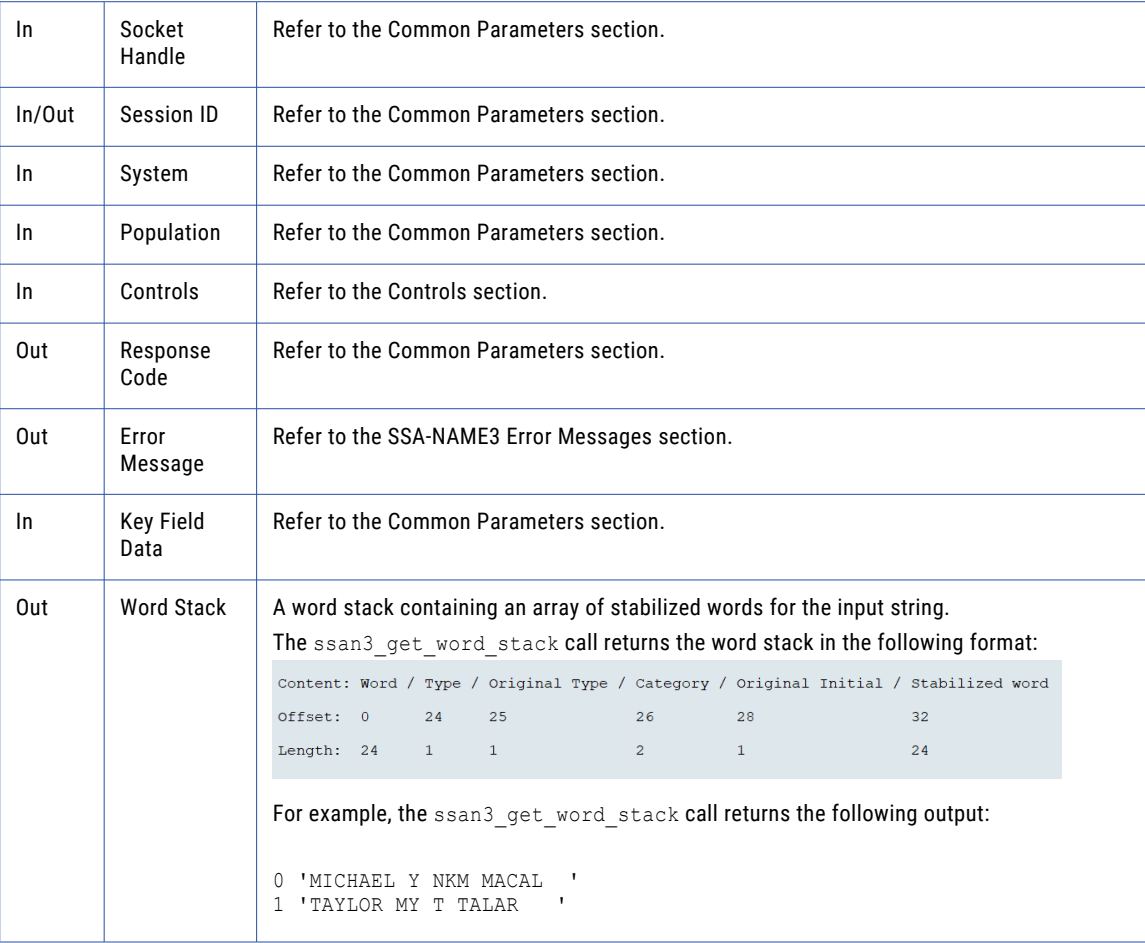

# ssan3\_match\_ext

Returns a score, match decision, and match report for the search and file records. After the candidate records are identified based on the ranges that the **ssan3\_get\_ranges\_ext** call returns, the **ssan3\_match\_ext**  call qualifies the candidate records.

# ssan3\_match\_rescore

Returns the score and the match decision based on the revised field weights.

# ssan3\_info

Returns information about the selected system and population.

### **Parameters**

For z/OS COBOL this function is named SSAINFO.

# ssan3\_info\_ext

Returns information about the selected system and population for the following **ssan3\_info** control items:

- **•** map\_profile
- **•** map\_population
- **•** map\_data
- **•** map\_field

For more information about ssan3\_info control items, see ["ssan3\\_info](#page-309-0) Controls" on page 310.

# CHAPTER 4

# Language Specific Guidelines

This chapter provides tips and techniques when programming using specific programming languages. It should be read in conjunction with the sample code generated from the Developer's Workbench as well as the information provided in the Functions chapter.

# Data Types

The section discusses the SSA-NAME3 data types used in this document. The *Language Specific Bindings*  section describes the mapping between the SSA-NAME3 data types and the native data types used for specific programming languages.

#### **Strings**

The String data-type is a variable length piece of memory, terminated with a NUL character (0x00).

When using a String as an input parameter there is no need to explicitly tell SSA-NAME3 how long it is because SSA-NAME3 can detect its length.

When the API returns a  $string$  as an output parameter, the caller must allocate memory for it and in some programming languages, tell SSA-NAME3 how long it is. For example, in C it is not possible to detect how long a piece of memory is, so the caller must pass two parameters:

- **•** the address of the memory, and
- **•** its length.

SSA-NAME3 uses this information to prevent overwriting unallocated memory (which would result in GPF or core dump).

#### String Arrays

A StringArray is an array of Strings. It consists of an array of pointers, with each pointer pointing to a String. A String Array is usually passed through the API using three parameters:

- **•** address of the array of pointers,
- **•** number of pointers in the array, and
- **•** the length of each String.

Note that since there is provision for only one length value, all Strings must be the same length.

### **Blocks**

A Block data-type is a fixed length piece of memory. It is not NUL terminated. If a value is not long enough to fill the entire Block, the Block should be padded with spaces on the right. Since SSANAME3 cannot detect how long the memory is, Blocks are usually passed through the API using two parameters:

- **•** a pointer to the memory, and
- **•** the length of the Block

#### Block Arrays

A BlockArray is an array of Blocks. It consists of an array of pointers, with each pointer pointing to a Block. A Block Array is usually passed through the API using three parameters:

- **•** address of the array of pointers,
- **•** number of pointers in the array, and
- **•** the length of each Block.

**Note:** Since there is provision for only one length value, all Blocks must be the same length.

#### Nulls and NULs

Some programming languages permit the use of Null pointers (such as C). Null pointers must never be passed as arguments to any API functions. If you do not wish to provide a value for an argument, use a NUL terminated (0x00) string instead (a zero-length, empty string).

# Language Specific Bindings

Sample programs can be generated from the Developer's Workbench in the following programming languages:

- **•** C
- **•** C#
- **•** C++
- **•** Cobol (CICS)
- **•** Cobol (z/OS)
- **•** Java
- **•** Microsoft SQL Server
- **•** Perl
- **•** Visual Basic 6
- **•** Visual Basic .NET

# Calling from C

### ssan3\_addr\_get\_cass\_field

Use this function to retrieve cass specific address fields.

### Prototype

```
long ssan3_addr_get_class_field (
         long sockh , // Long in
         long *session , // Long io
         char *rsp, \frac{1}{2} // String out
         long rsp size,
         char *ssaMsg , // String out
         long ssaMsg_size,
         long suggest idx , \frac{1}{\sqrt{2}} Long in
         long field idx , \frac{1}{\sqrt{2}} , \frac{1}{\sqrt{2}} .
         char *field value , // Block out
         long field \bar{v}alue size
```
) ;

### **Parameters**

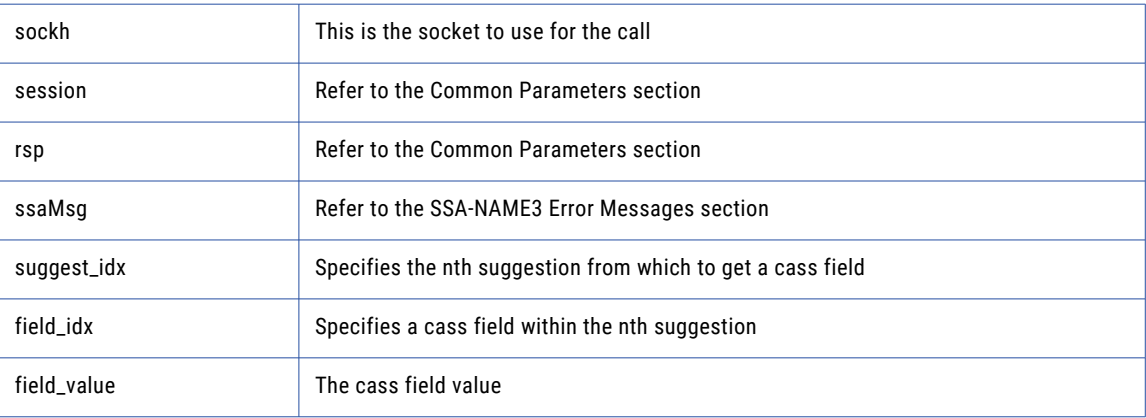

### Return Code

negative for error, 0 for success

### ssan3\_addr\_get\_cass\_field\_cnt

Use this function to determine the max number of cass address fields

```
long ssan3_addr_get_cass_field_cnt (
        long sockh , // Long in
        long *session , // Long io
        char *rsp , // String out
        long rsp size ,
        char *ssaMsg , // String out
        long ssaMsg size,
        long *count // Long out
) ;
```
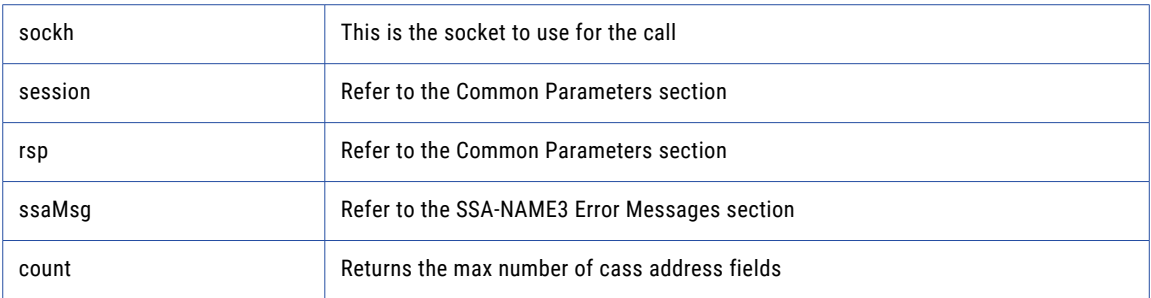

### Return Code

negative for error, 0 for success

# ssan3\_addr\_get\_cass\_field\_info

Use this function to retrieve information about a suggestion.

### Prototype

```
long ssan3_addr_get_cass_field_info (<br>long sockh, (
          long sockh , // Long in
          long *session , // Long io
          char *rsp, \frac{1}{2} // String out
          long rsp size,
          char *ssaMsg , // String out
         long ssaMsg_size,<br>long suggest idx,
          long suggest idx , the // Long in
          long *field_length , // LongArray out
         long field_length_num
) ;
```
#### **Parameters**

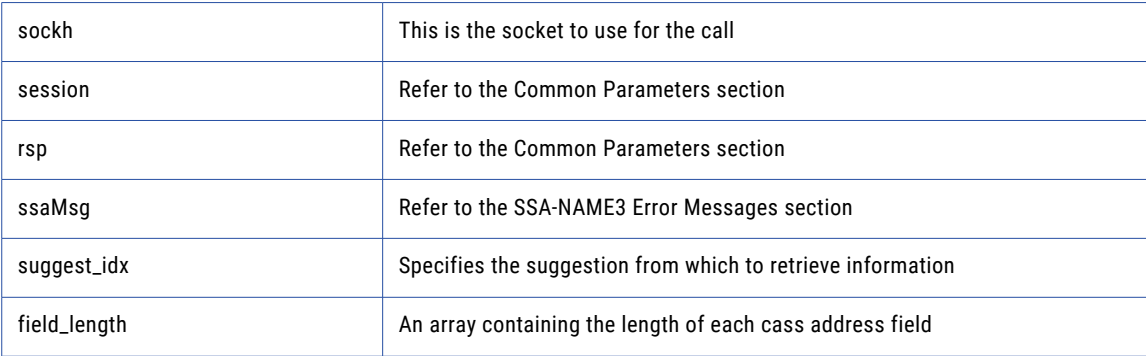

### Return Code

negative for error, 0 for success

### ssan3\_addr\_get\_del\_lines

Use this function to retrieve delivery address line information, This function is deprecated, use **addr\_get\_del\_lines\_ext** instead

### Prototype

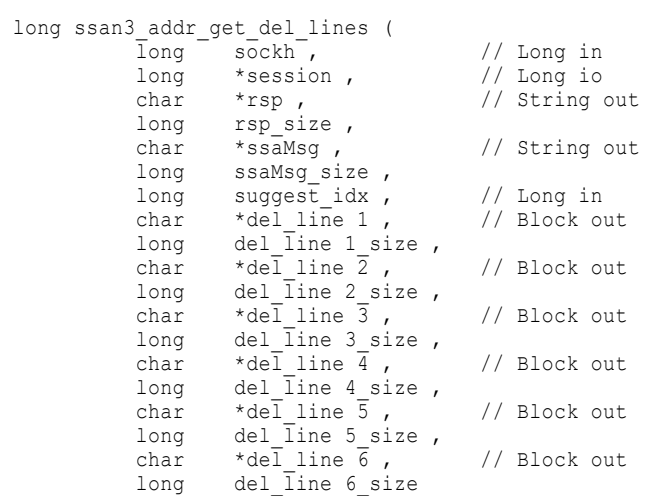

)  $\cdot$  ;

### **Parameters**

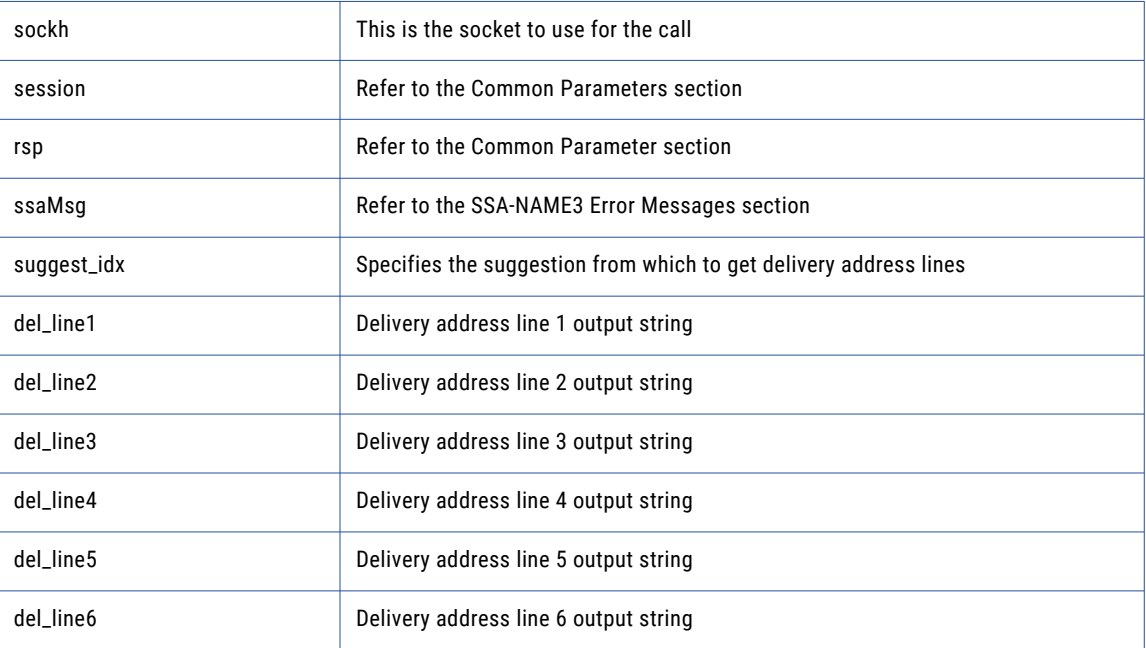

### Return Code

negative for error, 0 for success

# ssan3\_addr\_get\_del\_lines\_ext

Use this function to retrieve delivery address line information.

### Prototype

long ssan3\_addr\_get\_del\_lines\_ext ( long sockh,  $\frac{1}{\sqrt{2}}$  ,  $\frac{1}{\sqrt{2}}$  ,  $\frac{1}{\sqrt{2}}$  ,  $\frac{1}{\sqrt{2}}$  ,  $\frac{1}{\sqrt{2}}$  ,  $\frac{1}{\sqrt{2}}$  ,  $\frac{1}{\sqrt{2}}$  ,  $\frac{1}{\sqrt{2}}$  ,  $\frac{1}{\sqrt{2}}$  ,  $\frac{1}{\sqrt{2}}$  ,  $\frac{1}{\sqrt{2}}$  ,  $\frac{1}{\sqrt{2}}$  ,  $\frac{1}{\sqrt{2}}$  ,  $\frac{1}{\sqrt{2}}$  ,

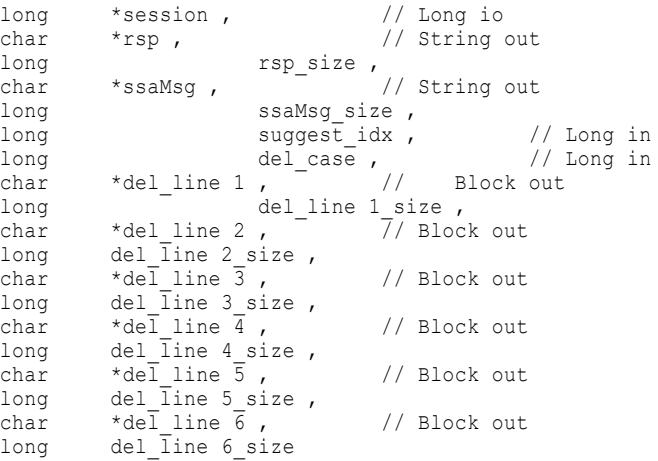

### )  $\rightarrow$ **Parameters**

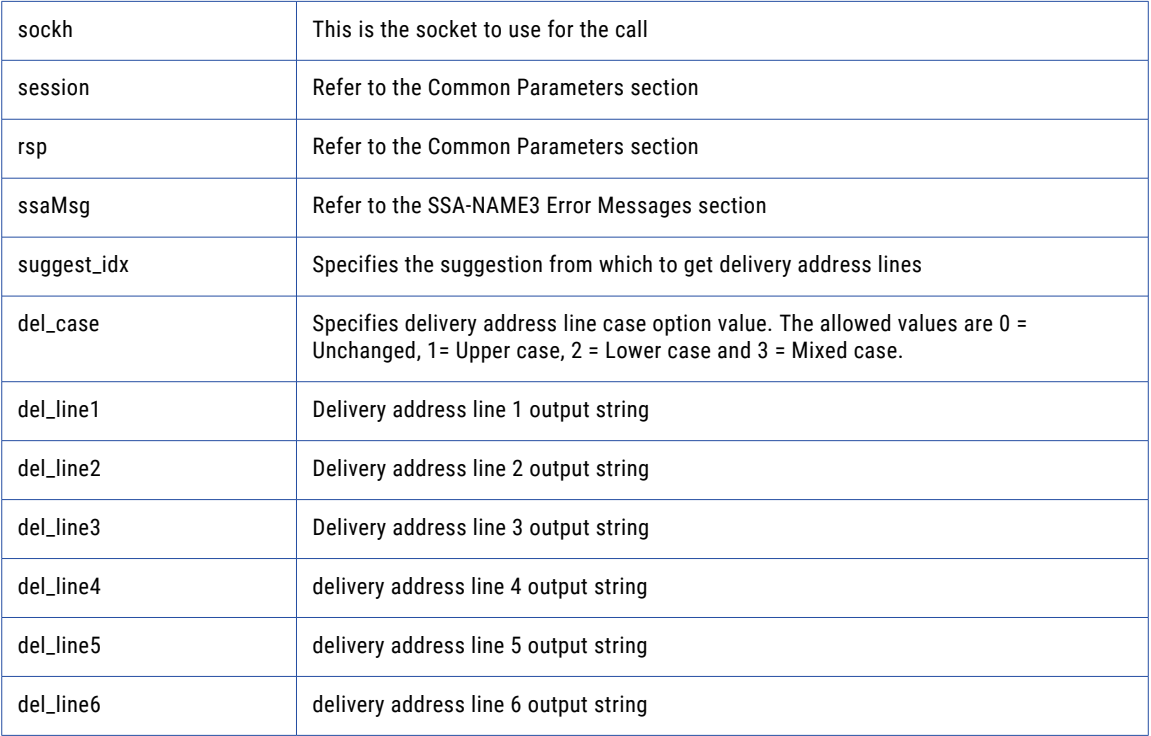

### Return Code

negative for error, 0 for success

# ssan3\_addr\_get\_field

Use this function to retrieve validated address fields.

long

```
long ssan3 addr get field (
sockh,
```

```
long *
session , the session , the session , the session , the session , the session , the session , the session , the session is \frac{1}{2} , \frac{1}{2} , \frac{1}{2} , \frac{1}{2} , \frac{1}{2} , \frac{1}{2} , \frac{1}{2} , \frac{1}{2} , \fracchar *
rsp , the contract of the contract of \sim / \sim / \sim String out
                                                       long rsp_size,
                                                       char \frac{1}{\sqrt{7}}ssaMsg , \begin{array}{ccc} & / & / & \end{array} String out \begin{array}{ccc} & / & / & \end{array} String out \begin{array}{ccc} & / & / \end{array}ssaMsg_size ,
                                                        long
suggest_idx , / / and in Long in
                                                        long
field_idx , \begin{array}{ccc} & / & / & \end{array} Long in \begin{array}{ccc} & & \\ & & \end{array} Long in \begin{array}{ccc} & & \\ & & \end{array} Long in \begin{array}{ccc} & & \\ & & \end{array} Long in \begin{array}{ccc} & & \\ & & \end{array}field value , / /Block out
                                                       long field_value_size ,
                                                        long * field val status , / / Long out
                                                        long * field val mods / / Long out
) ;
```
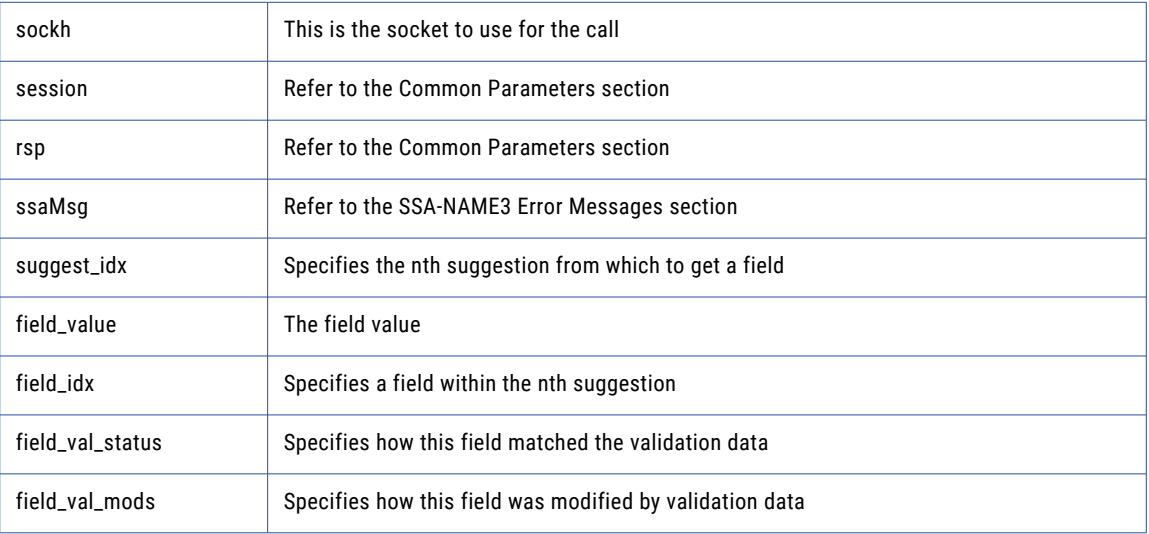

### Return Code

negative for error, 0 for success

### ssan3\_addr\_get\_field\_count

Use this function to determine the max number of address fields.

```
long ssan3_addr_get_field_count (
         long sockh , / / Long in
         long * session , / / Long io
         char * rsp, // String out
         long rsp size,
         char * ssaMsg , / / String out
         long ssaMsg size,
         long * count / / Long out
) \; ;
```
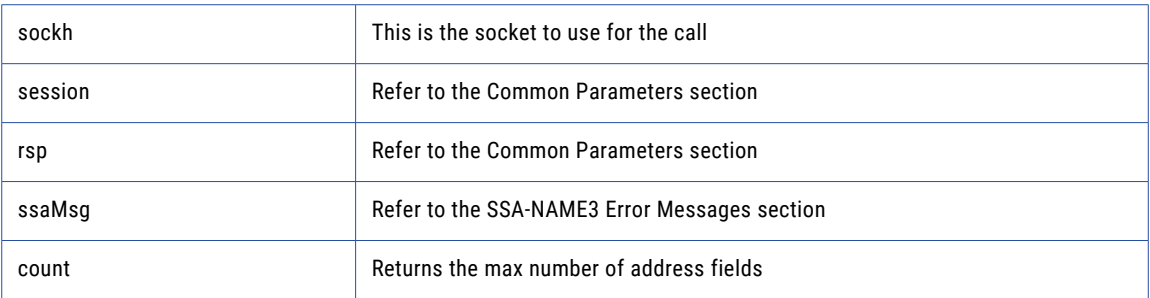

### Return Code

negative for error, 0 for success

### ssan3\_addr\_get\_field\_ext

Use this function to retrieve all getter fields.

### Prototype

```
long ssan3_addr_get_field_ext (
                                      long
sockh, / / Long in
                                        long * session , / / Long io
          char * rsp , \frac{1}{1} / String out
         CHAI - ISP ,<br>long rsp_size ,<br>char * ssaMsg ,
                                  % / / String out<br>
long
                                                          ssaMsg size ,
                                        long
suggest_idx , \frac{1}{2} / \frac{1}{2} Long in
                                        long
field operation , / / Long in
                                      char * field_name , / / String in<br>
Long in<br>
String in
          long field item line , / / Long in
          char * field type , / / String in
                                       char * field_value , / / Block out
         long field_value_size
) ;
```
#### **Parameters**

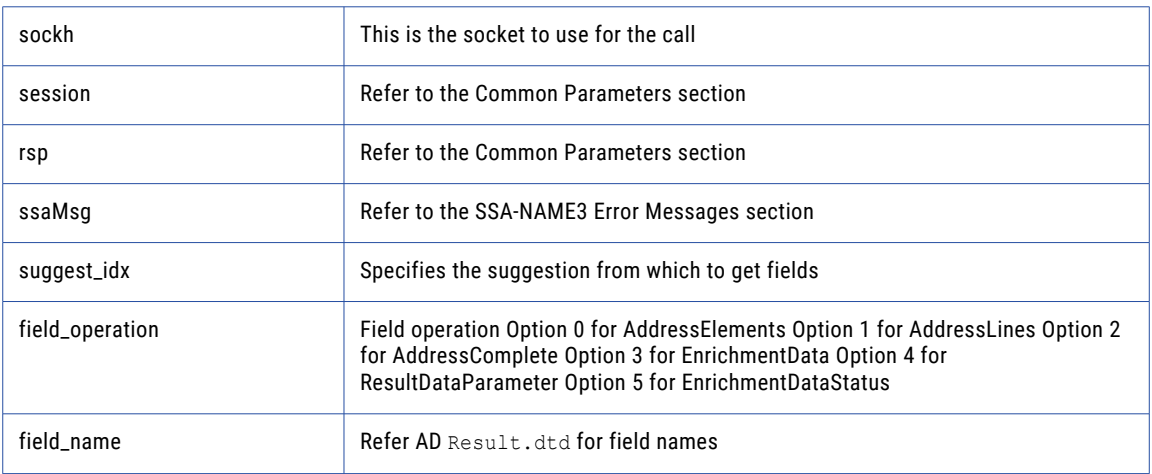

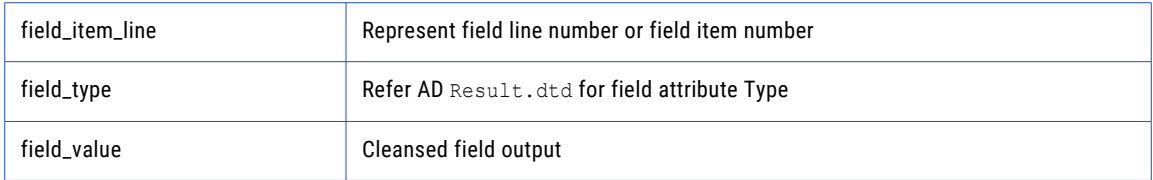

### Return Code

negative for error, 0 for success

# ssan3\_addr\_get\_field\_idx

Use this function to retrieve individual address fields.

### Prototype

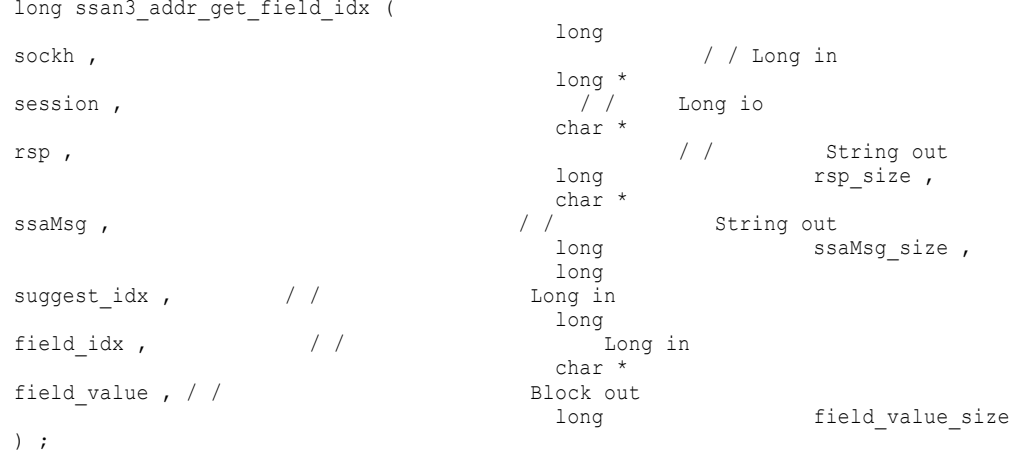

### Parameters

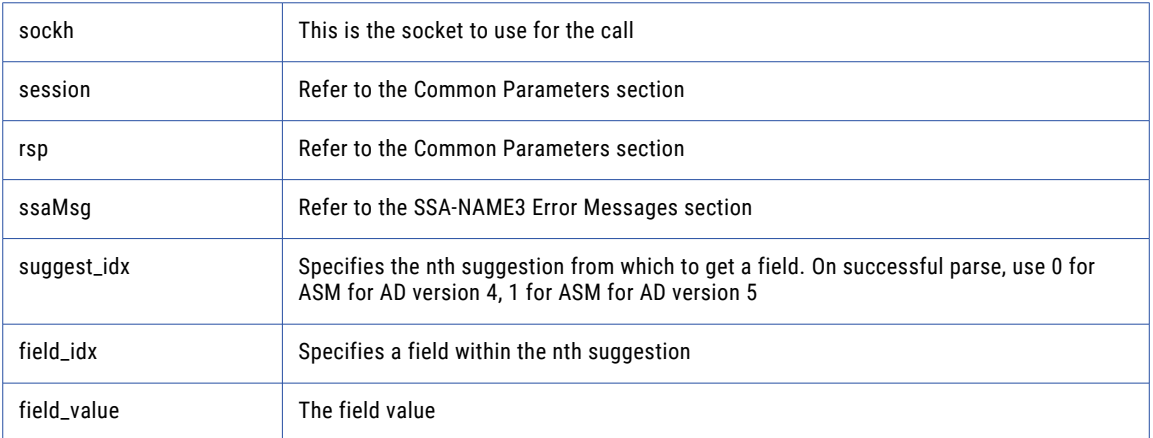

### Return Code

negative for error, 0 for success

### ssan3\_addr\_get\_field\_info\_ext

#### Use this function to retrieve information about a suggestion

#### Prototype

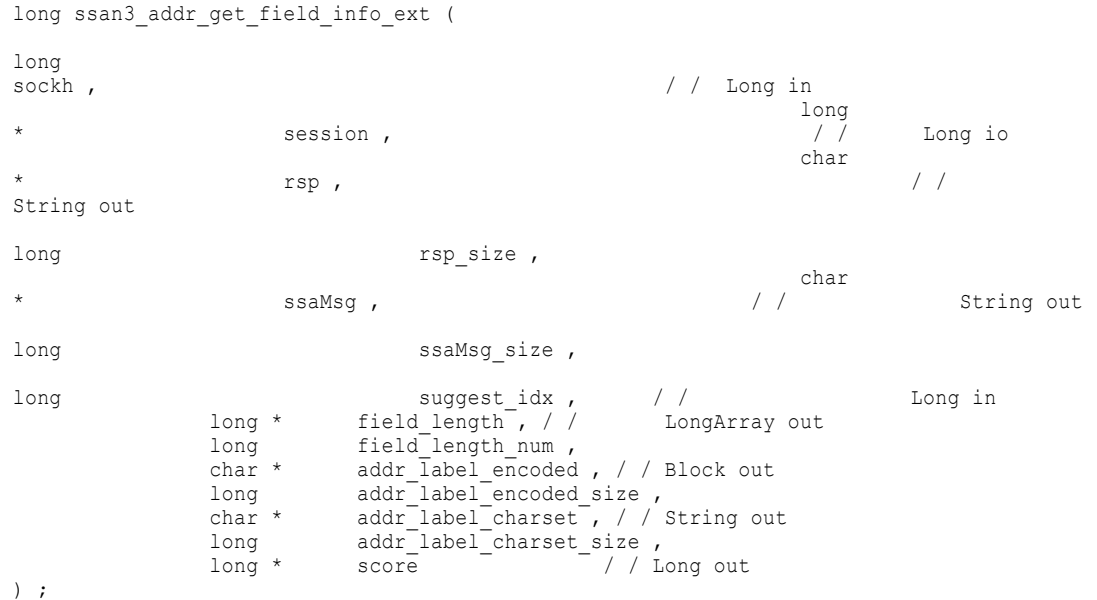

### **Parameters**

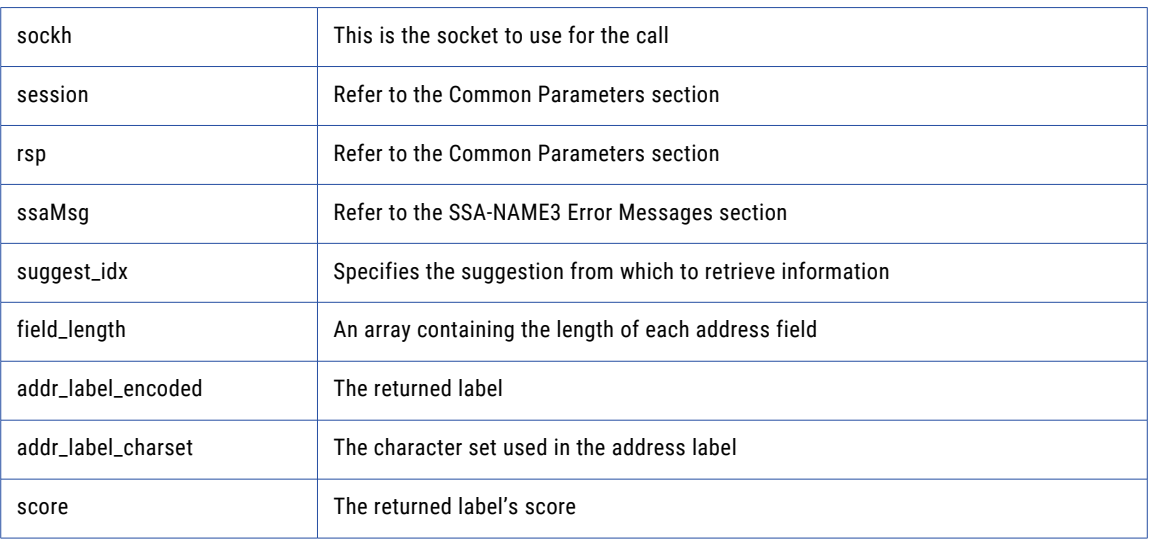

### Return Code

negative for error, 0 for success

### ssan3\_addr\_get\_field\_len

Use this function to determine the max field length

### Prototype

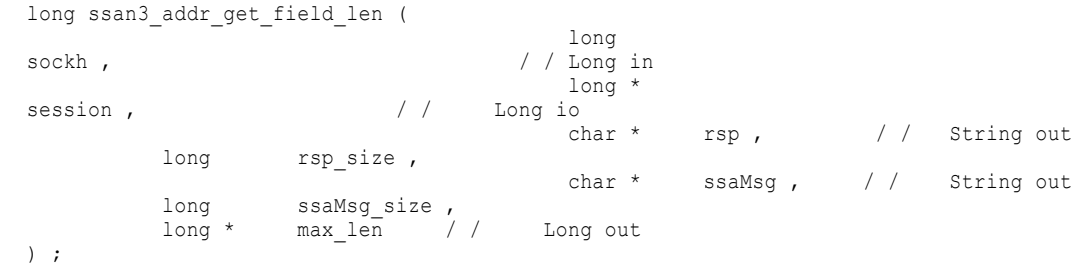

### Parameters

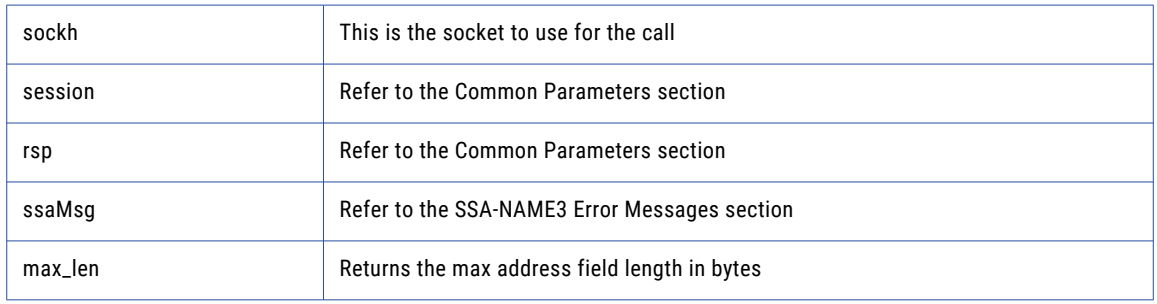

### Return Code

negative for error, 0 for success

# ssan3\_addr\_get\_line\_len

### Prototype

```
long ssan3_addr_get_line_len (
                                                         long
sockh , the sockh , the sockh , the sockh , the sockh , the sockh , the sockh , the sockh , the sockh , the sockhall of \ell , the sockhall of \ell , the sockhall of \ell , the sockhall of \ell , the sockhall of \ell , the
                                                          long *
session , \frac{1}{2} / \frac{1}{2} Long io
                                                         char * rsp, / / String out
              long rsp_size,
                                               char *
ssaMsg , / / String out
               long ssaMsg size,
               long * max_len / / Long out
) \cdot ;
```
### **Parameters**

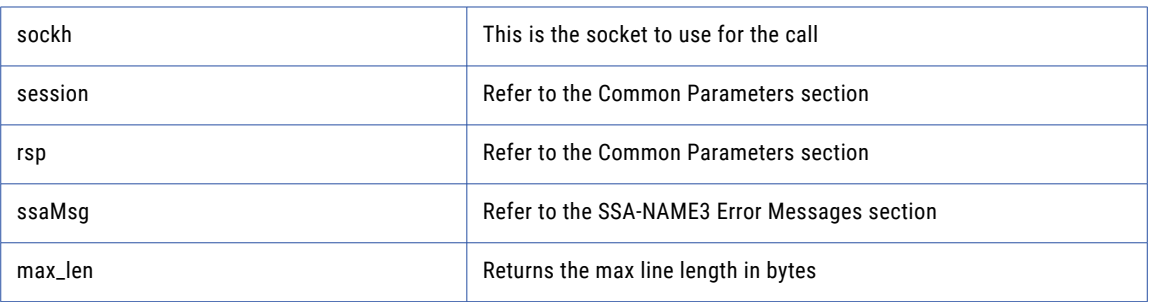

### Return Code

negative for error, 0 for success

# ssan3\_addr\_get\_option

Use this function to set optional parameters.

### Prototype

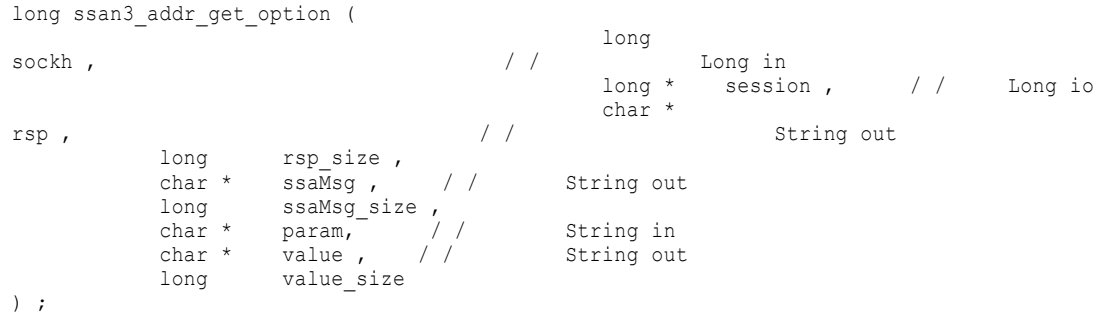

### Parameters

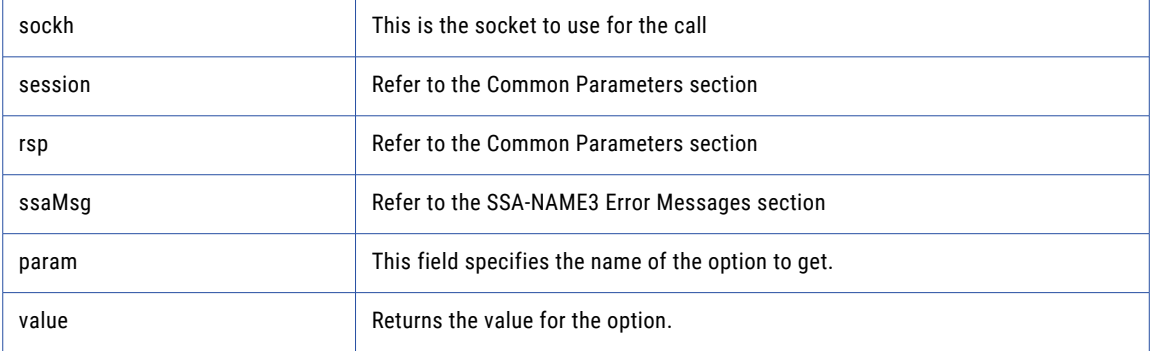

### Return Code

negative for error, 0 for success

# ssan3\_addr\_init

Use this function to initialize the Address Standarization interface.

```
long ssan3_addr_init (
         long sockh , / / Long in
         long * session , / / Long io
         char * rsp, // String out
         long rsp size,
         char * ssaMsg , / / String out
         long ssaMsg size,
         long max_memory / / Long in
) ;
```
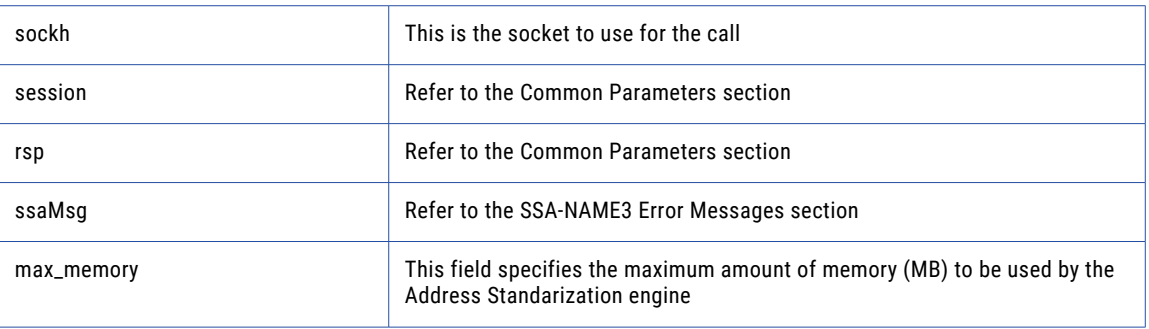

### Return Code

negative for error, 0 for success

### ssan3\_addr\_parse

Use this function to parse an address.

#### Prototype

```
long ssan3_addr_parse (
         long sockh , / / Long in
         long * session , / / Long io
         char * rsp , \frac{1}{2} / String out
         long rsp size,
         char * ssaMsg, \frac{1}{2} / String out
         long ssaMsg size,
         long * field length , / / LongArray out
         long field_length_num
) ;
```
#### **Parameters**

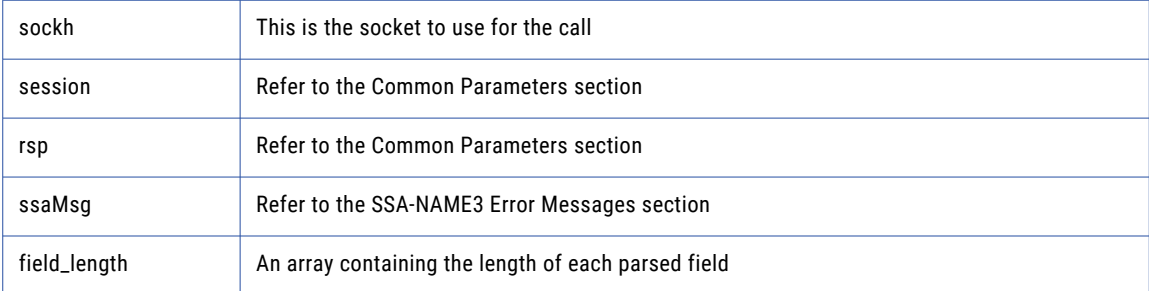

### Return Code

negative for error, 0 for success

### ssan3\_addr\_preload\_country

Use this function to preload country database.

### Prototype

long ssan3\_addr\_preload\_country (

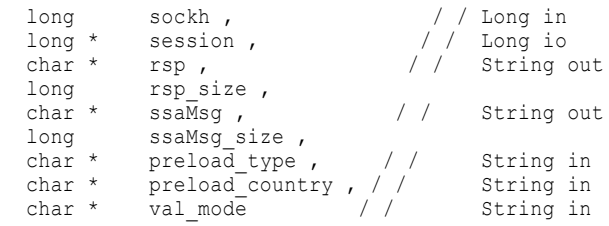

```
) ;
```
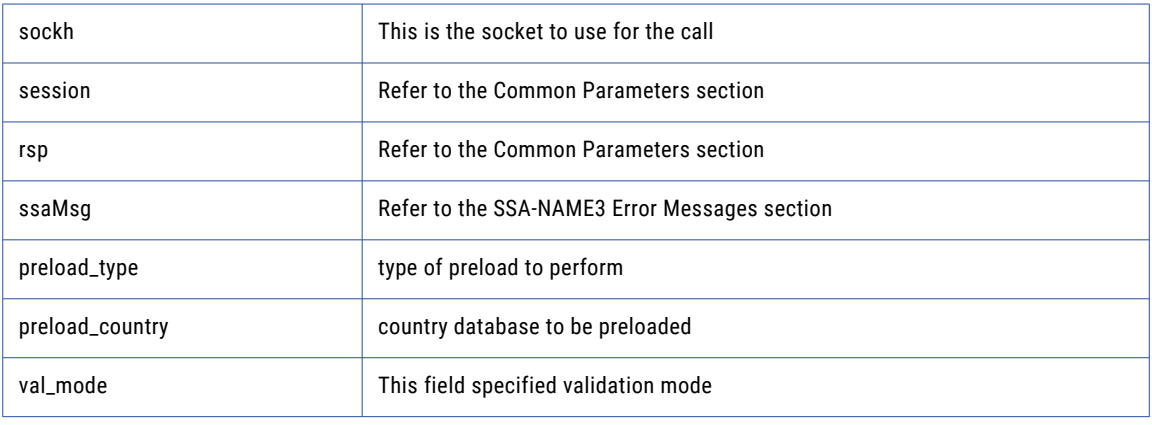

### Return Code

negative for error, 0 for success

# ssan3\_addr\_set\_attrib

Use this function to specify the character set of the data and a default country.

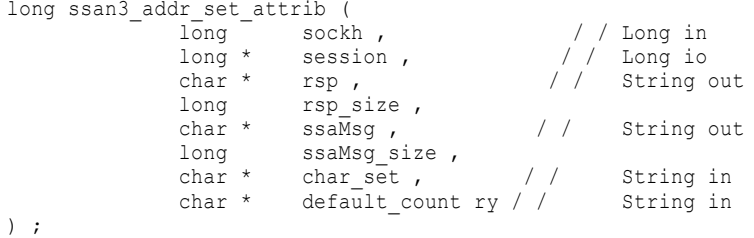

```
Parameters
```
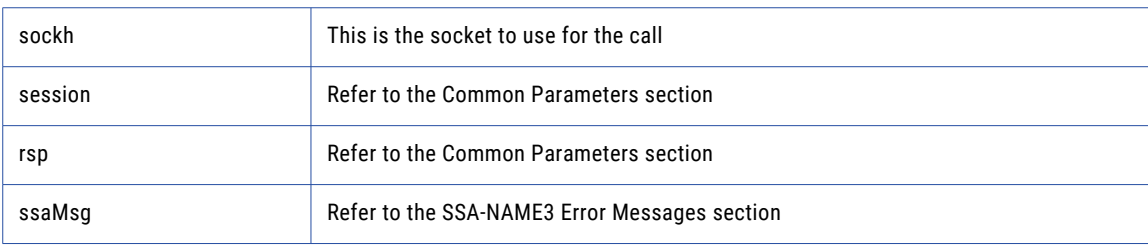

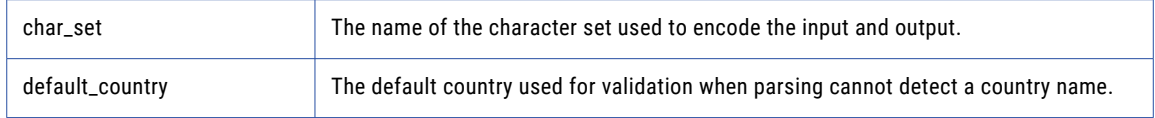

### Return Code

negative for error, 0 for success

# ssan3\_addr\_set\_del\_lines

Use this function to set delivery address line information.

### Prototype

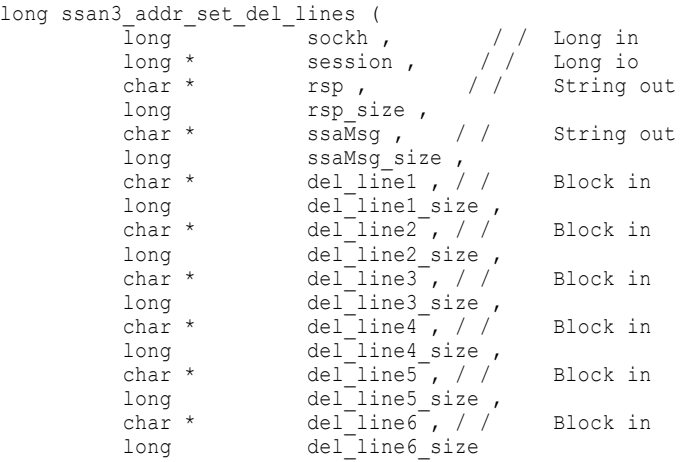

### ) ;

### Parameters

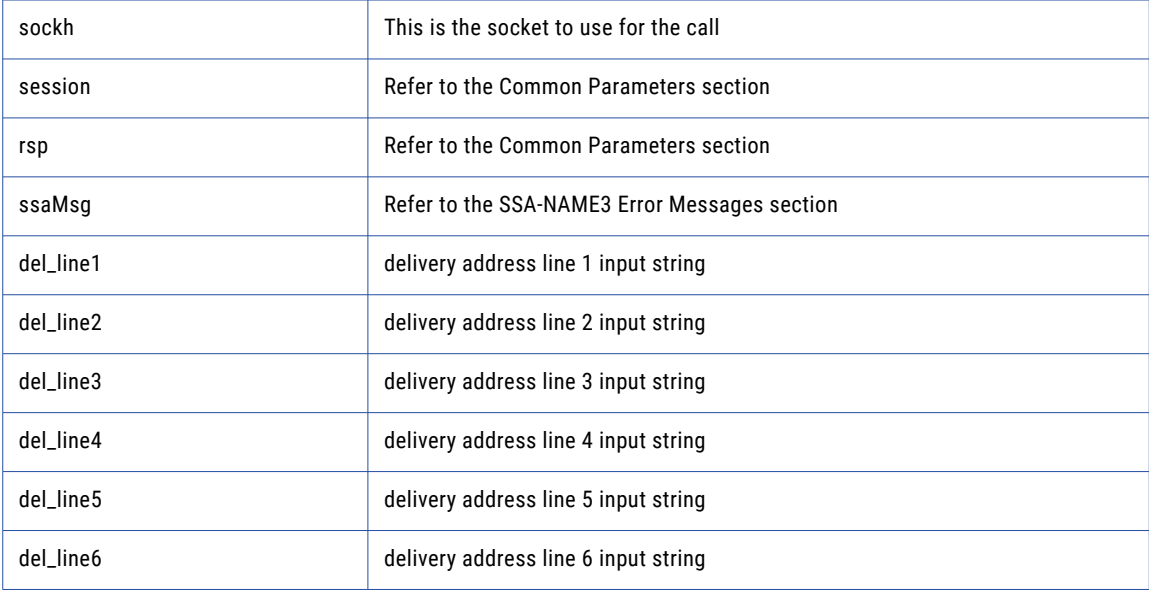

### Return Code

negative for error, 0 for success

## ssan3\_addr\_set\_field\_case

Use this function to set individual input fields case option

### Prototype

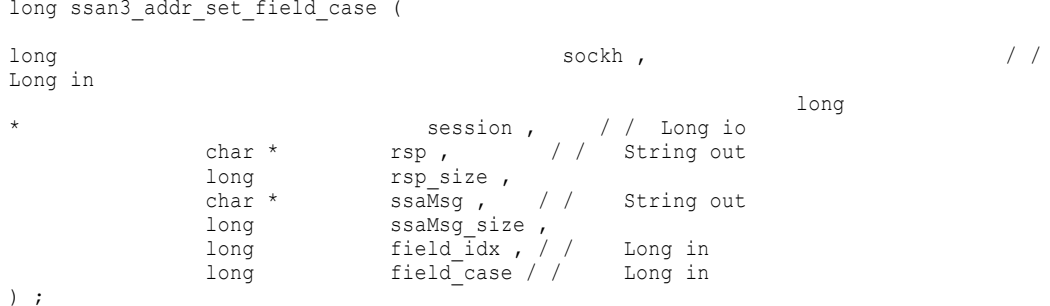

```
Parameters
```
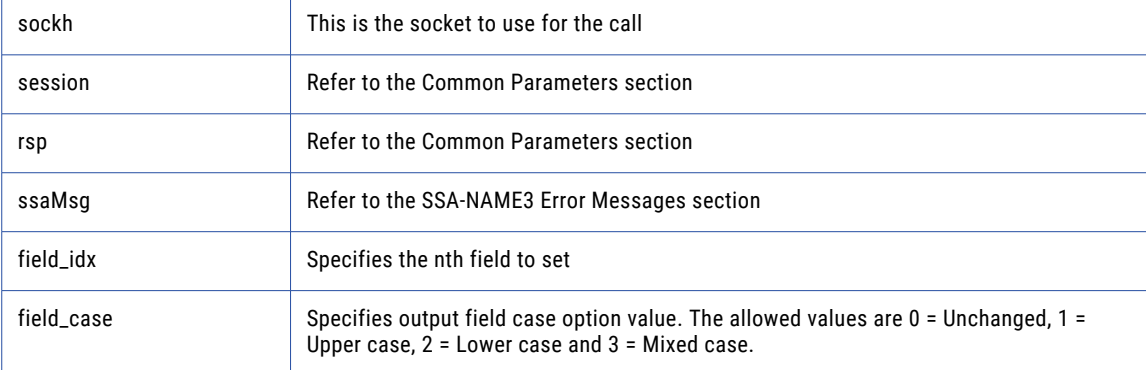

### Return Code

negative for error, 0 for success

### ssan3\_addr\_set\_field\_idx

Use this function to set individual input fields by idx

```
long ssan3_addr_set_field_idx (
                                   long
sockh , \frac{1}{\log x} , \frac{1}{\log x}session , / /Long io
         char * rsp , \frac{1}{2} / String out
         long rsp size,
         char * ssaMsg , / / String out
         long ssaMsg size,
         long field idx , / / Long in
         char * field value , / / Block in
```
long field\_value\_size

### )  $\cdot$  ; **Parameters**

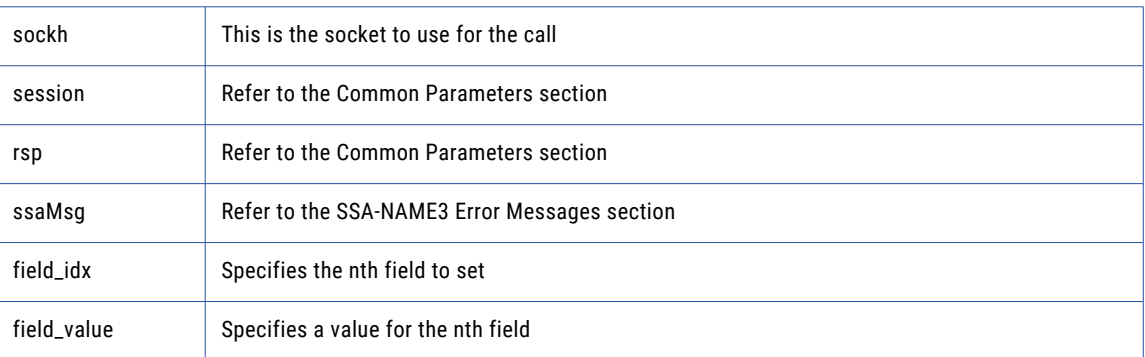

### Return Code

negative for error, 0 for success

# ssan3\_addr\_set\_field\_name

Use this function to set individual input fields by name

### Prototype

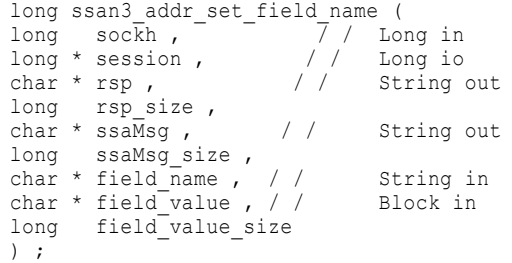

### Parameters

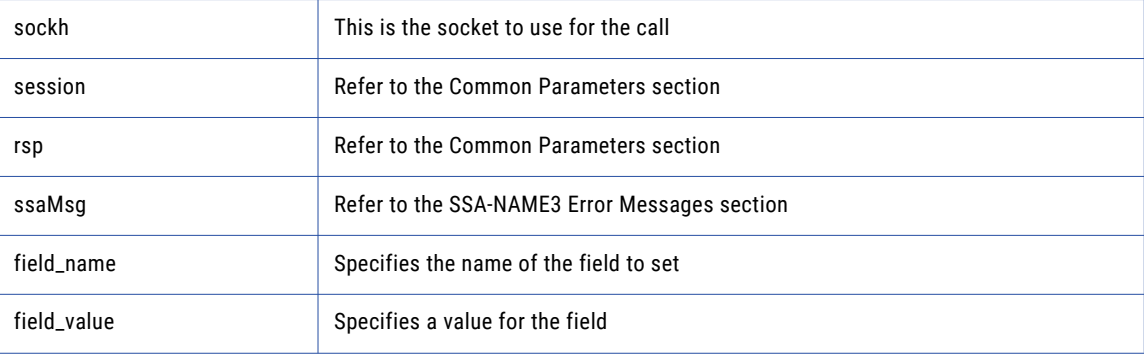

### Return Code

negative for error, 0 for success

# ssan3\_addr\_set\_lines

Use this function to provide an address to parse or validate

### Prototype

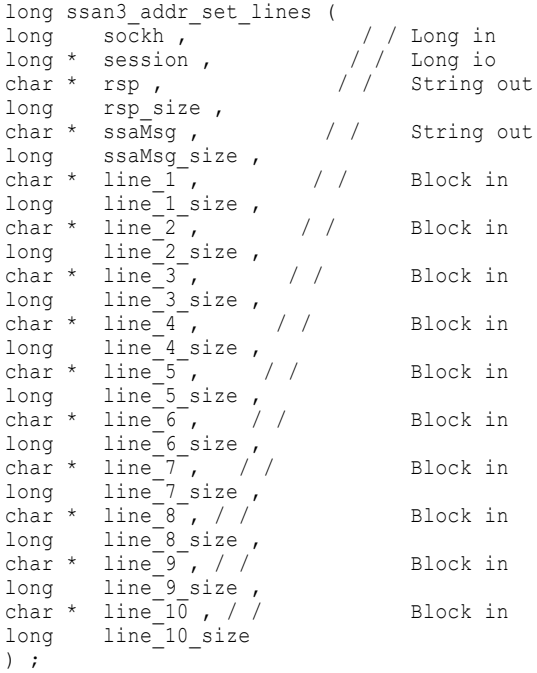

### **Parameters**

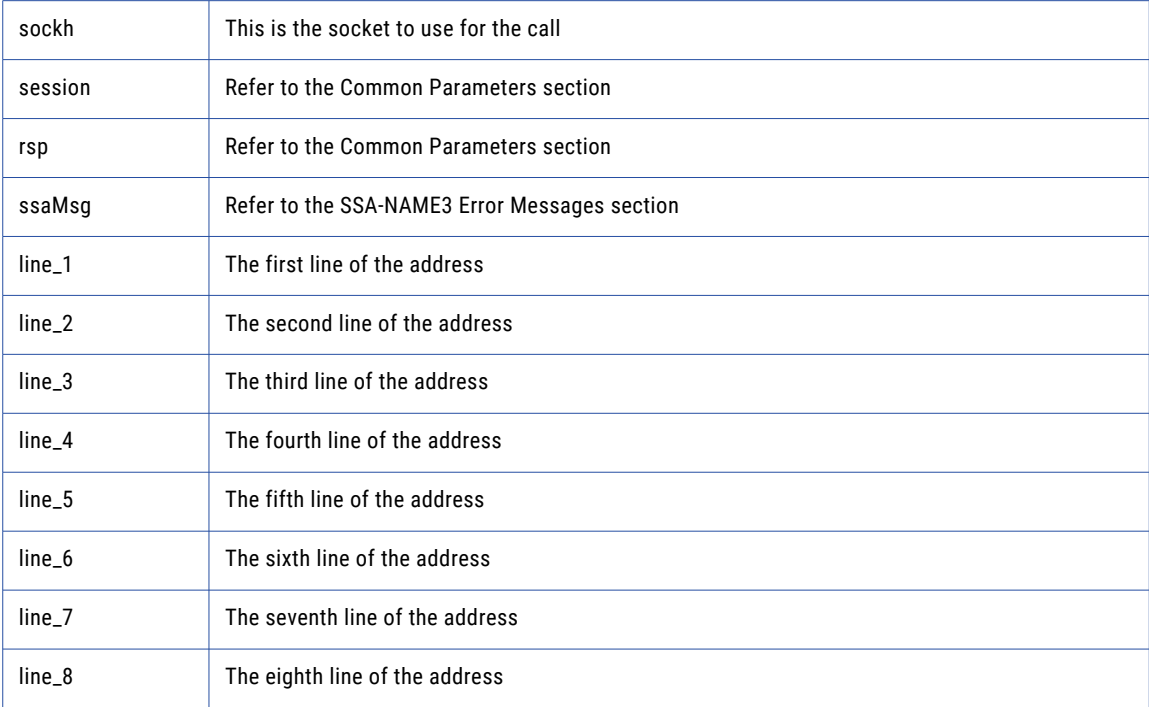

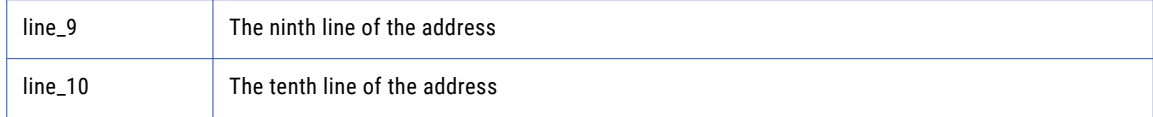

### Return Code

negative for error, 0 for success

### ssan3\_addr\_set\_option

Use this function to set optional parameters

### Prototype

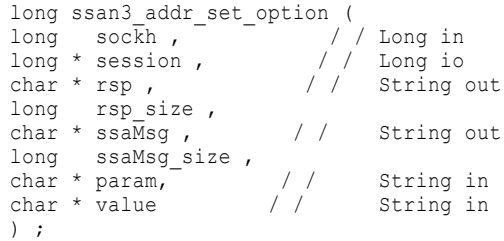

### Parameters

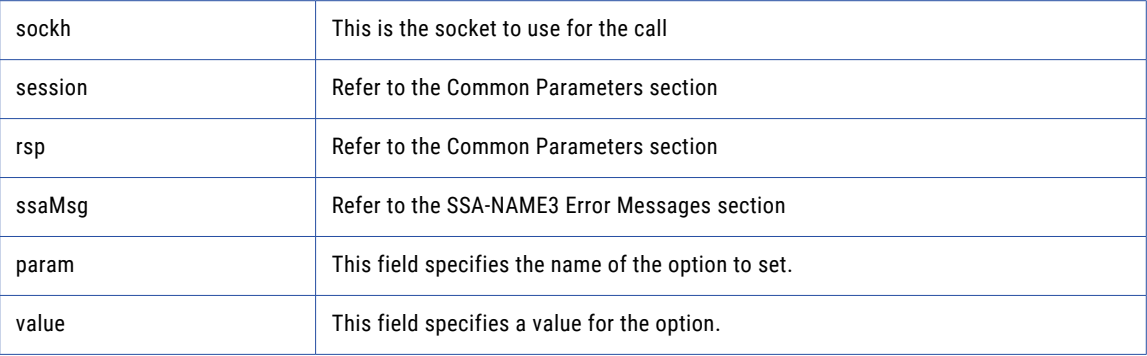

### Return Code

negative for error, 0 for success

### ssan3\_addr\_validate

Use this function to validate an address.

```
long ssan3_addr_validate (
long sockh , / / Long in
long * session , / / Long io
char * rsp , \frac{1}{2} / String out
long rsp size,
char * ssaMsg , / / String out
long ssaMsg size,
long * status , / / Long out
```

```
long * n_suggest / / Long out
) \cdot ;
```
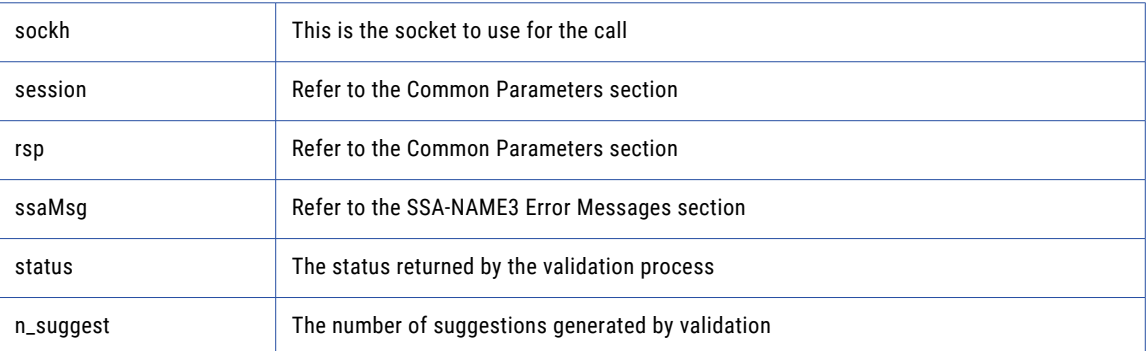

### Return Code

negative for error, 0 for success

# ssan3\_close

Closes the SSA session and deallocates memory. Similarly to **ssa\_open**, it is optional.

### Prototype

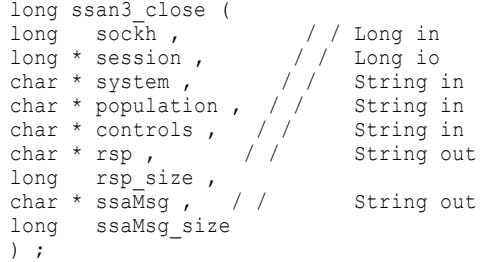

### **Parameters**

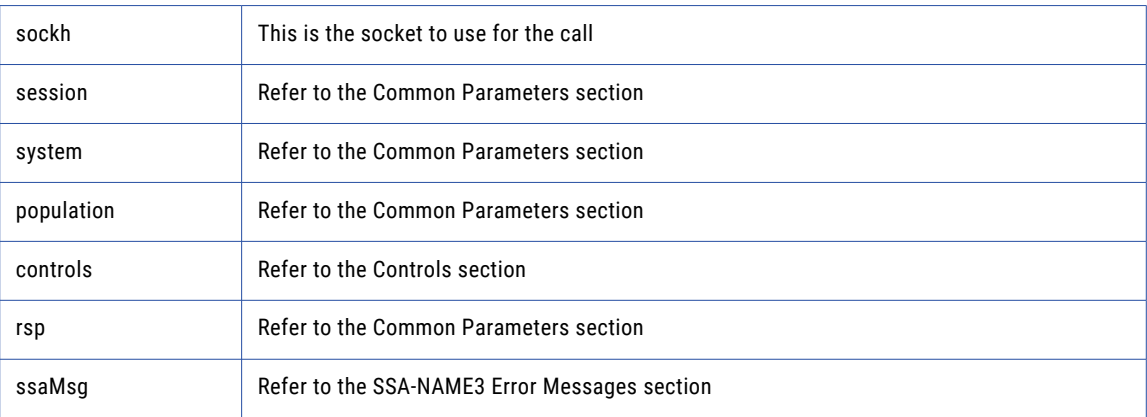

### Return Code

negative for error, 0 for success

### ssan3\_connect

Initiates a socket.

#### Prototype

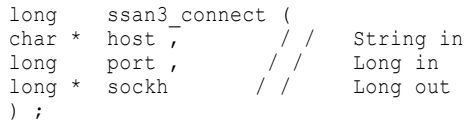

#### **Parameters**

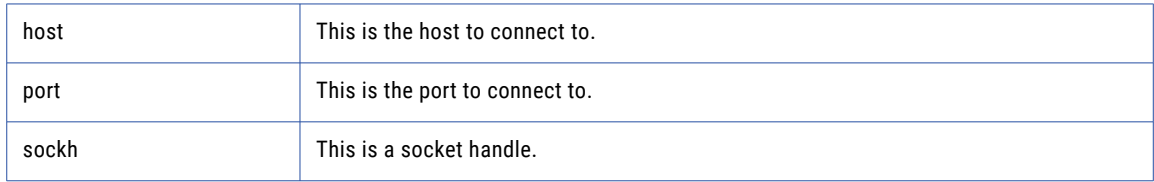

### Return Code

negative for error, 0 for success

### ssan3\_convert\_keys

Used to convert 8 byte keys (from server) to 5 byte keys (for client).

#### Prototype

```
long ssan3_convert_keys (
long sockh , / / Long in
char ** keys8 , / / StringArray in
long keys8_num ,
char ** keys5 , / / BlockArray out
long keys5 num ,
long keys5 s ize ,
char * rsp , // String out
long rsp size,
char * ssaMsg , / / String out
long ssaMsg_size
) ;
```
### **Parameters**

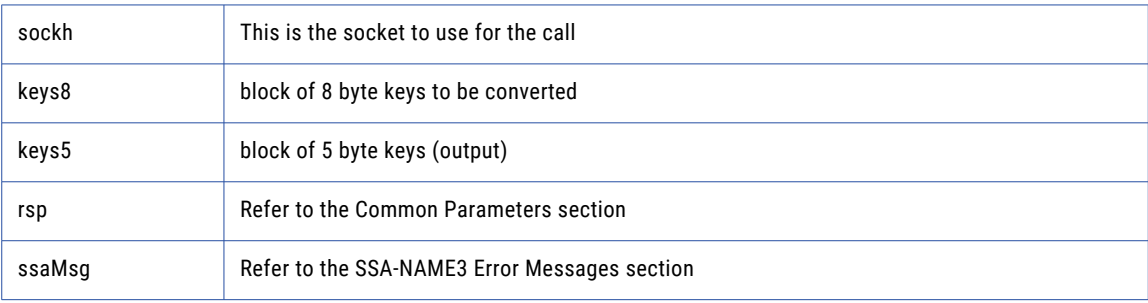

### Return Code

negative for error, 0 for success

### ssan3\_convert\_ranges

Used to convert 8 byte ranges (from server) to 5 byte ranges (for client).

#### Prototype

```
long ssan3_convert_ranges (
long sockh , / / Long in
char ** ranges8 , / / StringArray in
long ranges8 num ,
char ** ranges5 , / / BlockArray out
long ranges5 num ,
long ranges5 s ize ,
char * rsp , / / String out
long rsp size,
char * ssaMsg , / / String out
long ssaMsg_size
) ;
```
### **Parameters**

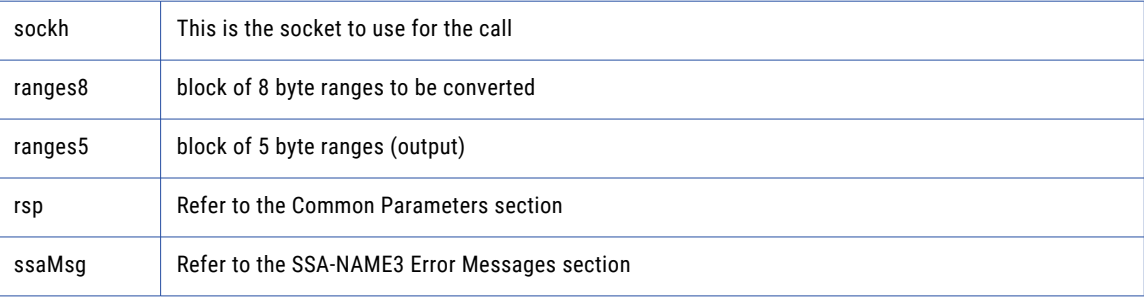

#### Return Code

negative for error, 0 for success

### ssan3\_disconnect

Releases resources allocated to a socket.

### Prototype

```
long ssan3_disconnect (
long sockh<sup>-/</sup> / Long in
) ;
```
#### **Parameters**

sockh This is the socket to use for the call

### Return Code

negative for error, 0 for success

### ssan3\_errors\_get\_all

Get the Server side error messages from the last API function that failed. This function should be called repeatedly until it returns 1, meaning all messages have been retrieved.

**Note:** If a communication (socket) error occurred, this function will also fail. Refer to the *OPERATIONS MANUAL, Error Log* section for information on interpreting the Error Log.

#### Prototype

```
long ssan3_errors_get_all (
long sockh , / / Long in
char * msg , / / String out
long msg_size
) ;
```
### **Parameters**

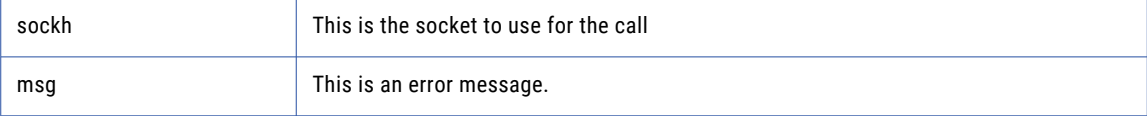

### Return Code

negative for error, 0 for success

### ssan3\_get\_keys

Used to get the SSA-NAME3 Keys for a name or address which the application program will store in the SSA Keys table.

### Prototype

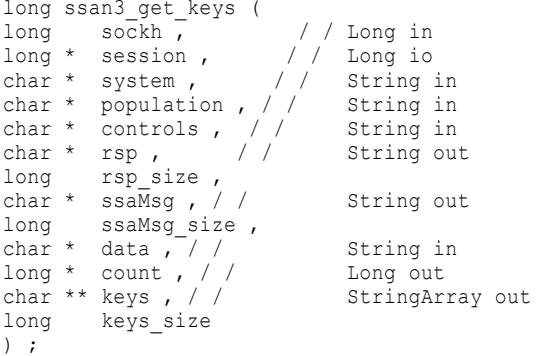

### **Parameters**

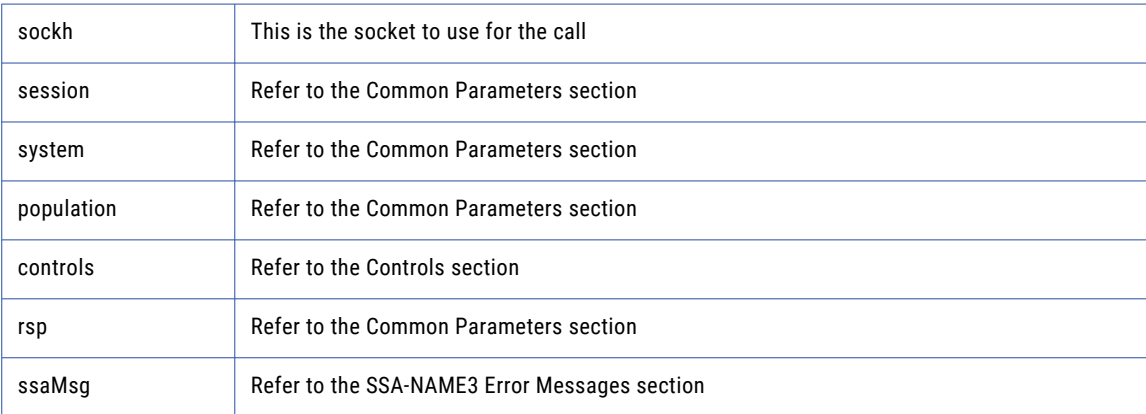

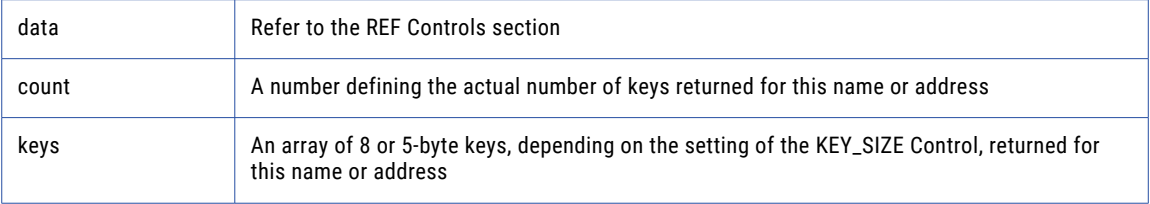

### Return Code

negative for error, 0 for success

# ssan3\_get\_keys\_encoded

Used to get the SSA-NAME3 Keys for a name or address which the application program will store in the SSA Keys table.

### Prototype

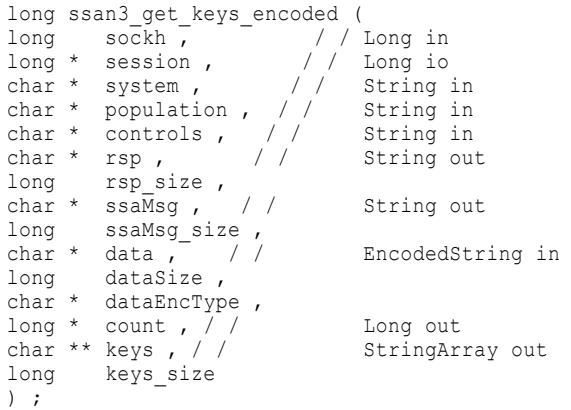

### Parameters

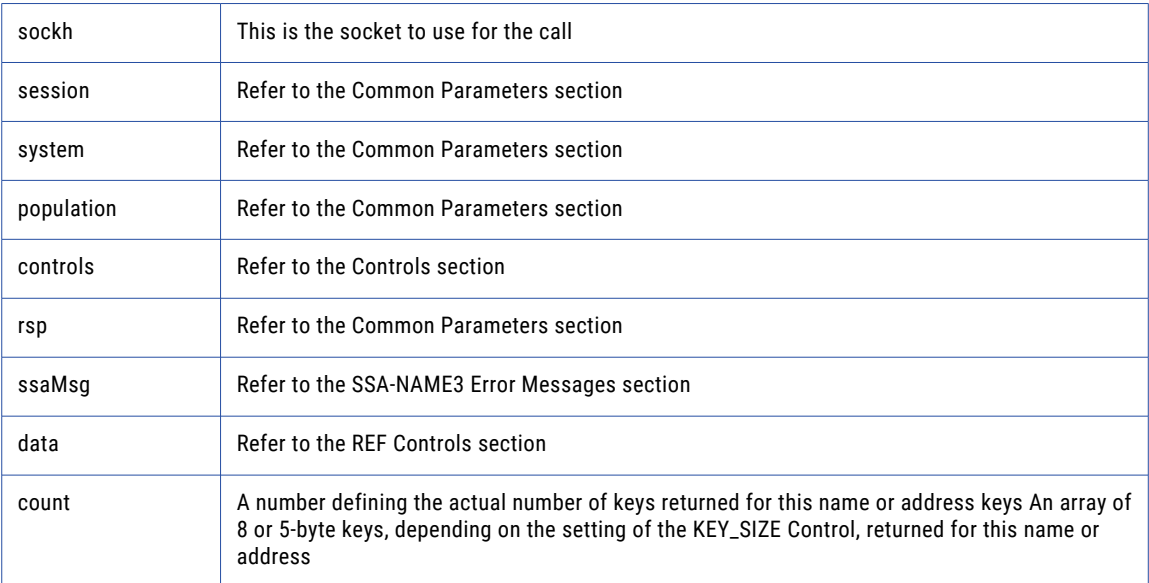

### Return Code

negative for error, 0 for success

# ssan3\_get\_ranges

Used to get the SSA-NAME3 Key Ranges for a name or address which the application program will use in a Select statement to retrieve records from the SSA Keys table.

### Prototype

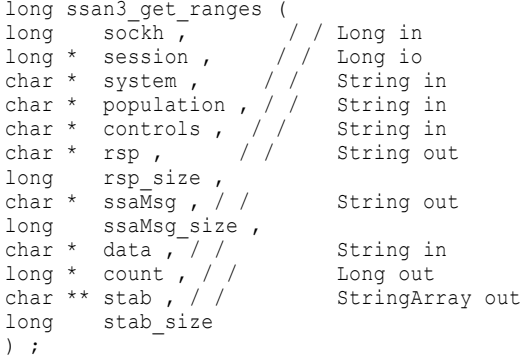

### **Parameters**

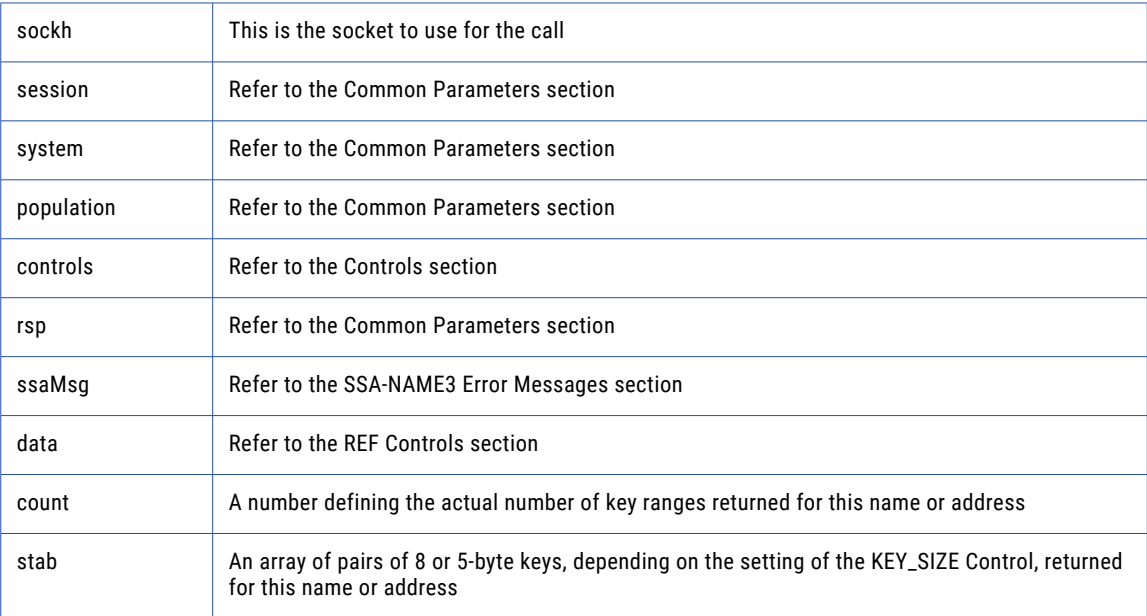

### Return Code

negative for error, 0 for success

### ssan3\_get\_ranges\_encoded

Used to get the SSA-NAME3 Key Ranges for a name or address which the application program will use in a Select statement to retrieve records from the SSA Keys table.

### Prototype

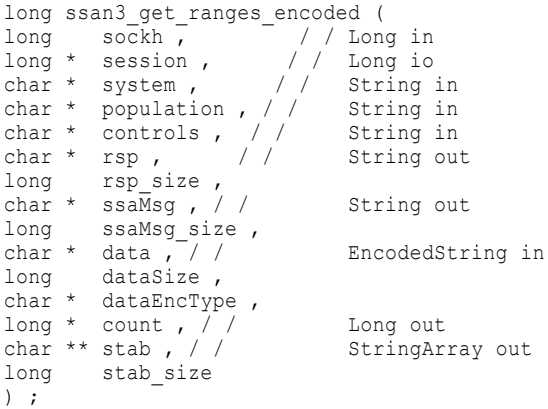

#### **Parameters**

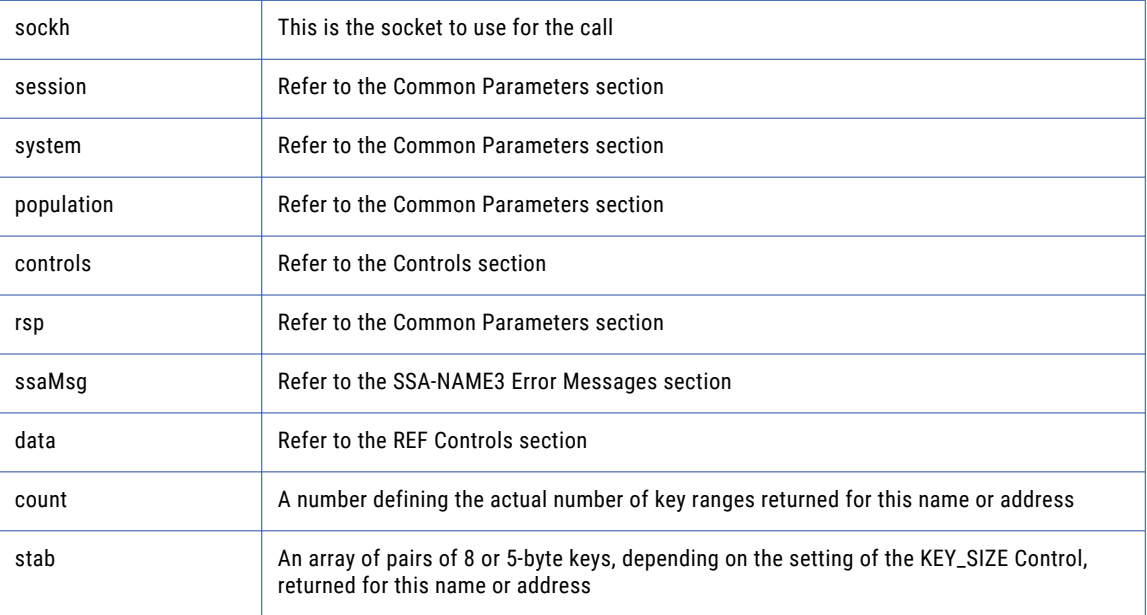

### Return Code

negative for error, 0 for success

### ssan3\_info

Returns Information about the selected system and population.

```
long ssan3_info (
long sockh , / / Long in
long * session , / / Long io
char * system , / / String in
char * population , / / String in
char * cont rol s , / / String in
char * rsp , / / String out
long rsp size,
```

```
char * ssaMsg, / / String out
long ssaMsg size,
long * count , / / Long out
char ** info , / / StringArray out
long info_size
) ;
```
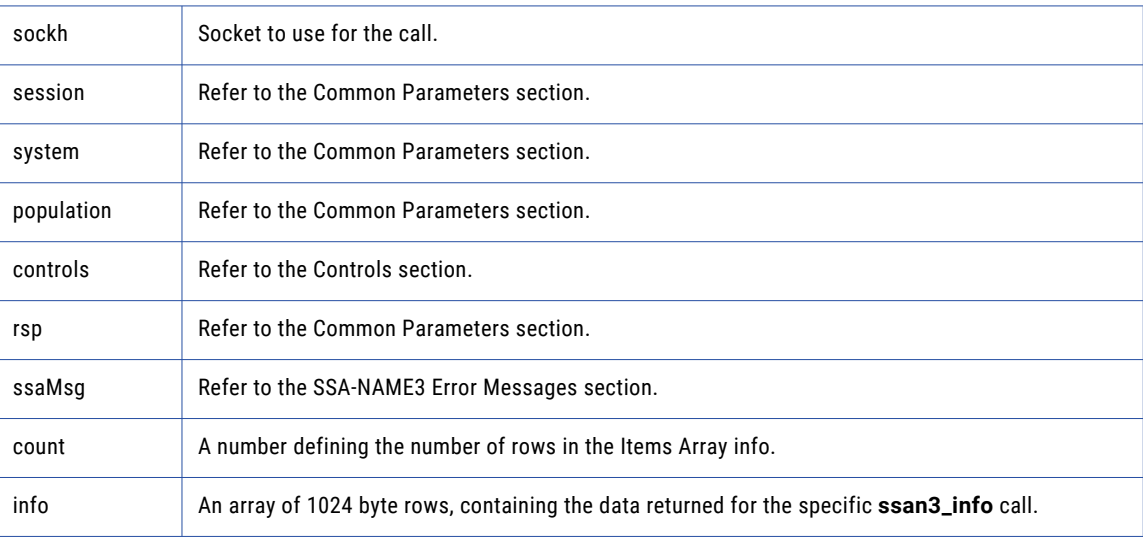

#### Return Code

negative for error, 0 for success

### ssan3\_info\_ext

Returns information about the selected system and population for the following **ssan3\_info** control items:

- **•** map\_profile
- **•** map\_population
- **•** map\_data
- **•** map\_field

```
long ssan3_info (
long sockh , / / Long in
long * session , / / Long io
char * system name , / / String in
char * population , / / String in
char * controls , / / String in
char * rsp , / / String out
long rsp size,
char * ssaMsg , / / String out
long ssaMsg size,
long * in count , / / Long in
char ** in info , / / StringArray in
long * in info_num ,
long * count , / / Long out
char ** info, \sqrt{2} / StringArray out
long info_size
) ;
```
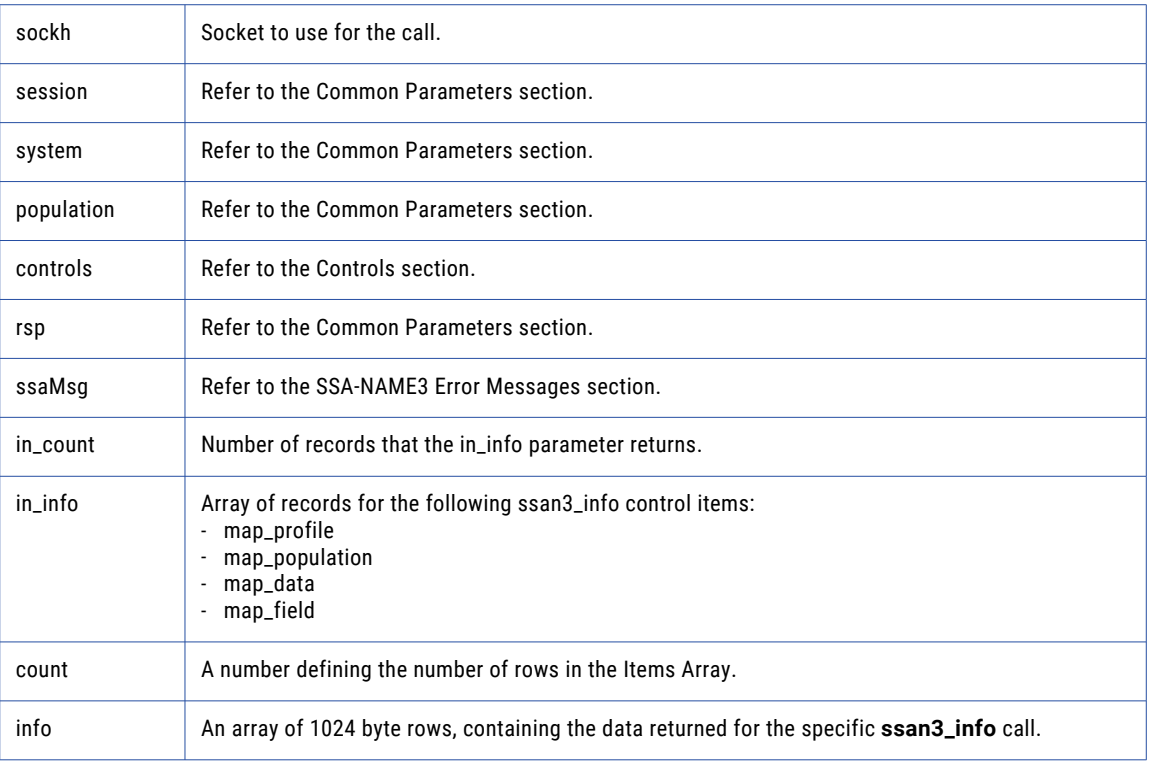

### Return Code

Negative for error and 0 for success.

# ssan3\_keys

Used to get the SSA-NAME3 Keys for a name or address which the application program will store in the SSA Keys table.

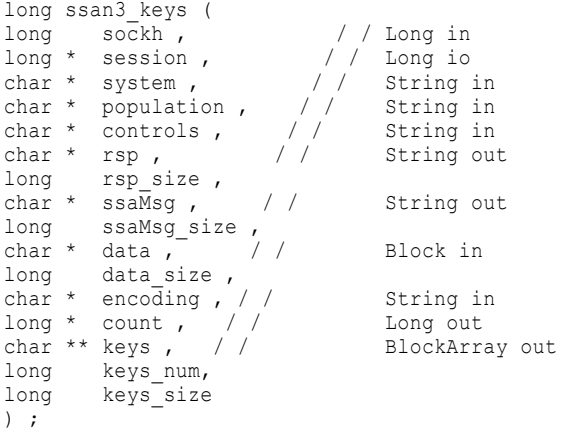

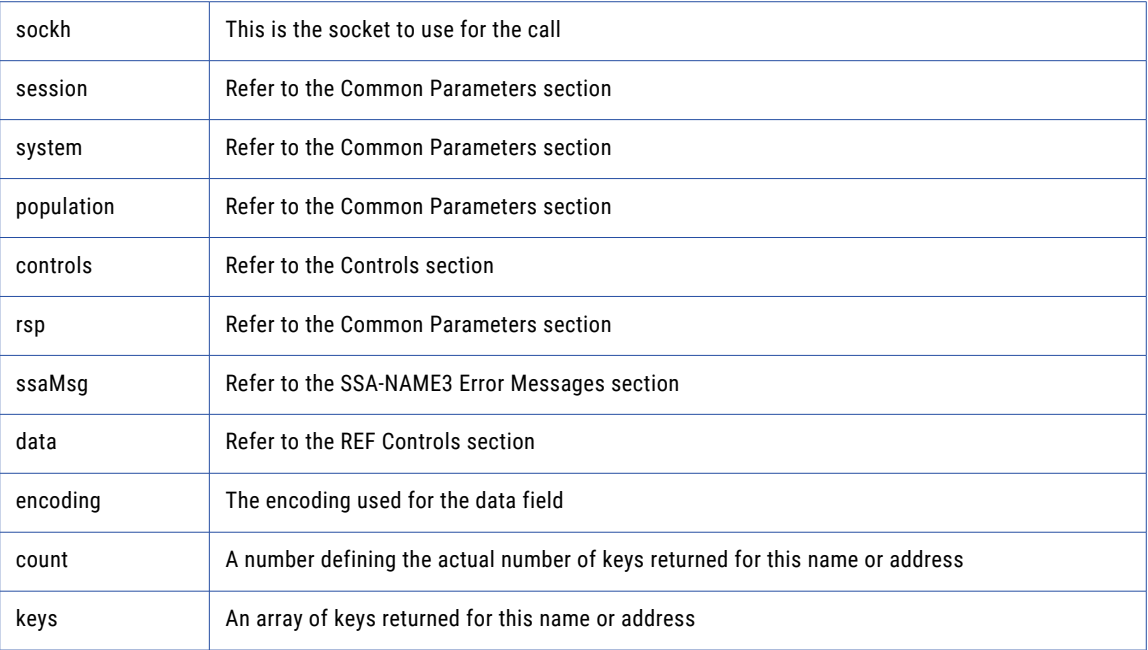

### Return Code

negative for error, 0 for success

### ssan3\_match

Used to get a score and match decision for two records, a search record and a file record. Once a set of candidate records have been retrieved as a result of selecting data based on the ranges returned in **ssan3\_get\_ranges** call, **ssan3\_match** is called to further qualify the candidate records.

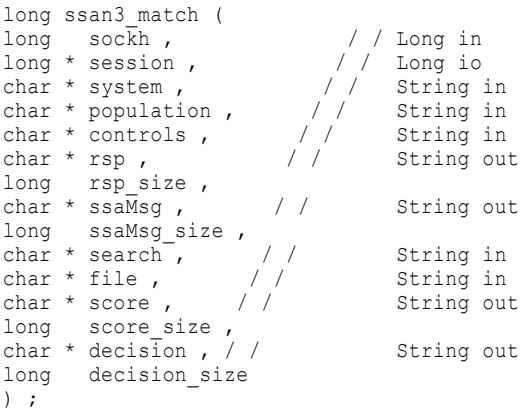

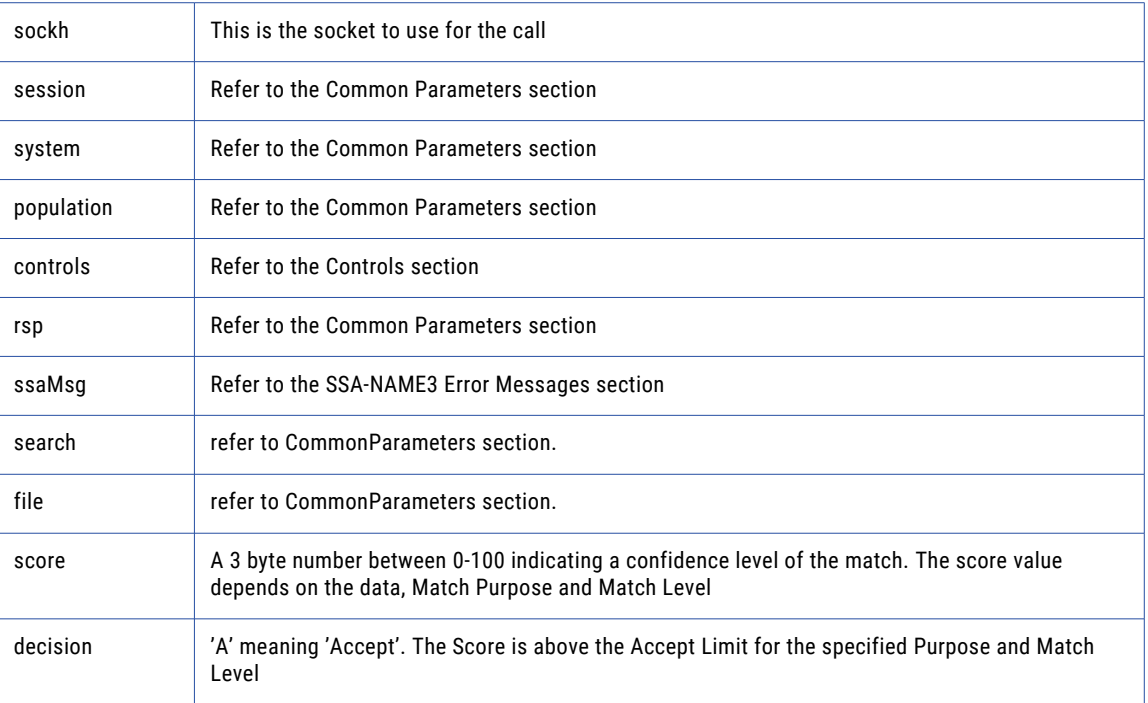

### Return Code

negative for error, 0 for success

# ssan3\_match\_encoded

Used to get a score and match decision for two records, a search record and a file record. Once a set of candidate records have been retrieved as a result of selecting data based on the ranges returned in **ssan3\_get\_ranges** call, **ssan3\_match** is called to further qualify the candidate records.

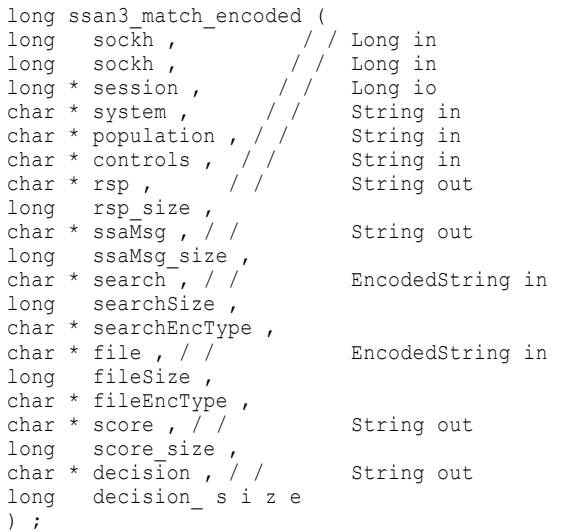

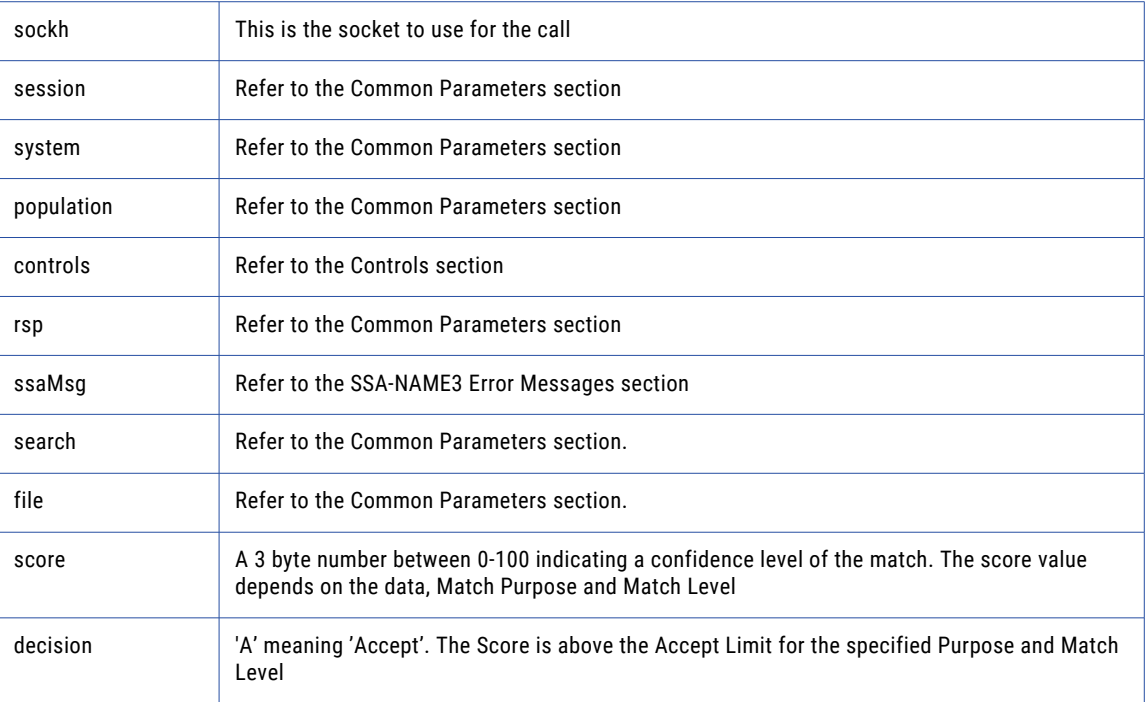

### Return Code

negative for error, 0 for success

# ssan3\_match\_ext

Returns a score, match decision, and match report for the search and file records. After the candidate records are identified based on the ranges that the **ssan3\_get\_ranges\_ext** call returns, the **ssan3\_match\_ext**  call qualifies the candidate records.

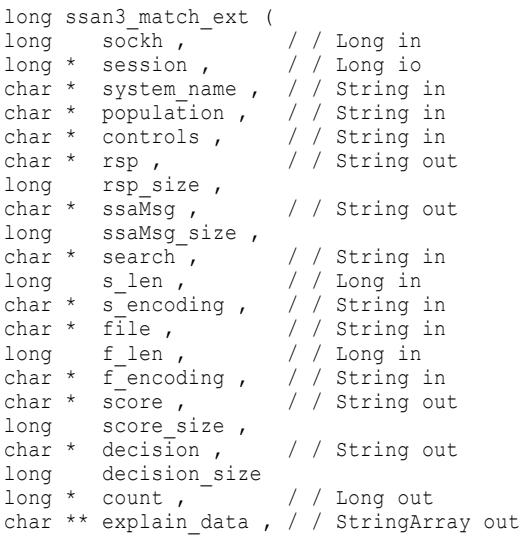

```
long * explain data size
) ;
```
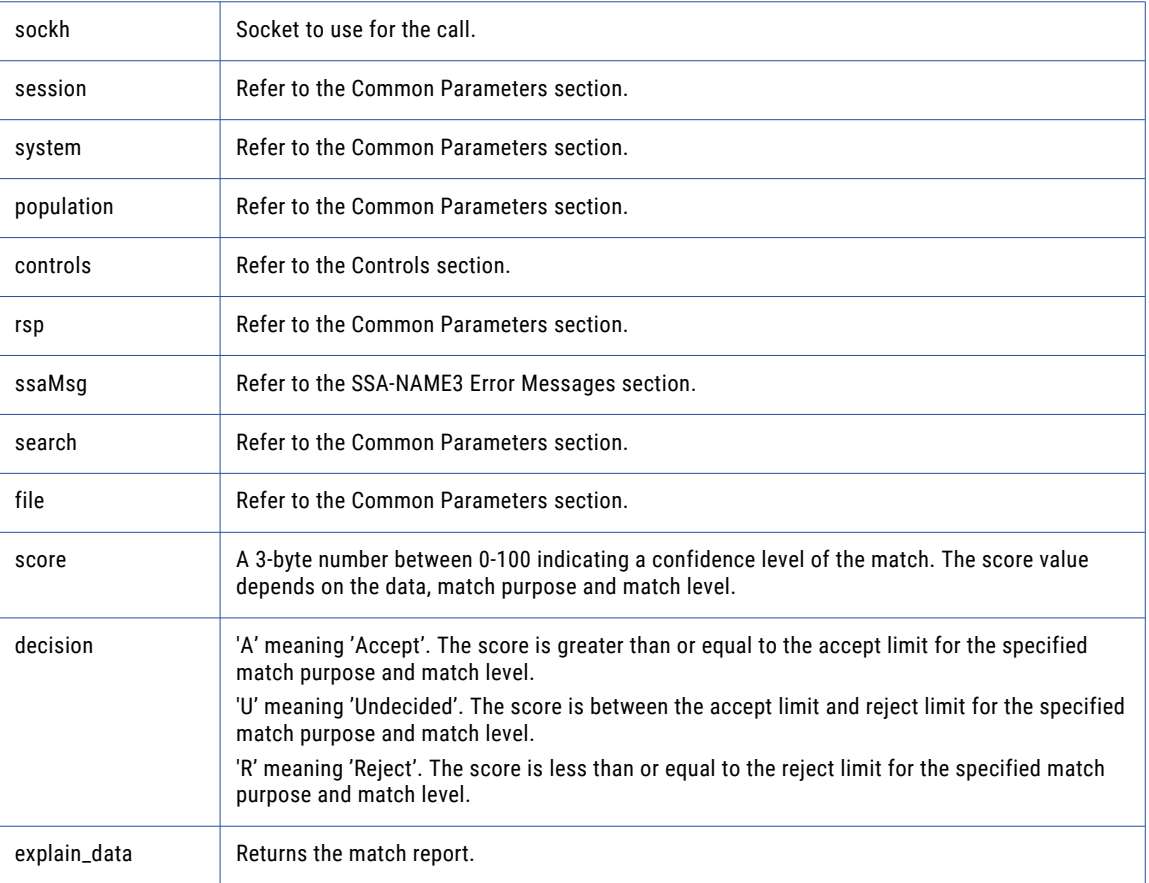

### Return Code

Negative for error and 0 for success.

### ssan3\_match\_rescore

Returns the score and match decision based on the revised field weights.

```
long ssan3_match_rescore (
long sockh , / / Long in
long * session , / / Long io
char * system name , / / String in
char * population , \sqrt{2} / String in
char * controls, \sqrt{2} / String in
char * rsp , \sqrt{2} / String out
long rsp size,
char * ssaMsg , \sqrt{2} / String out
long ssaMsg size,
long * count , \sqrt{} / Long in
char ** explain data , / / StringArray in
long * explain data num ,
char * score, \frac{1}{100} / / String out
long score size,
```

```
char * decision , / / String out
long decision_size
) ;
```
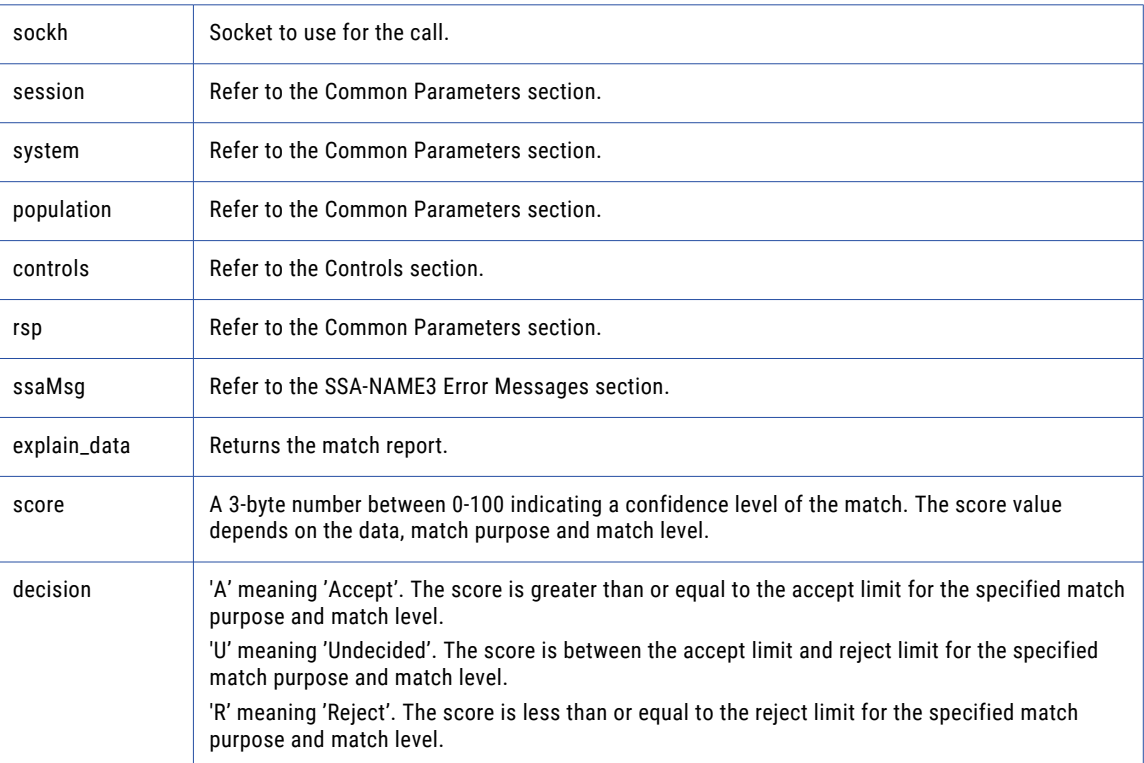

### Return Code

Negative for error and 0 for success.

### ssan3\_open

An optional function, but its use will improve performance. It opens and initiates an SSA-NAME3 session in preparation.

```
long ssan3_open (
long sockh , / / Long in
long * session , / / Long io
char * system , / / String in
char * population , / / String in
char * controls , / / String in
char * rsp , \frac{1}{2} / String out
long rsp size,
char * ssaMsg , / / String out
long ssaMsg_size
) ;
```
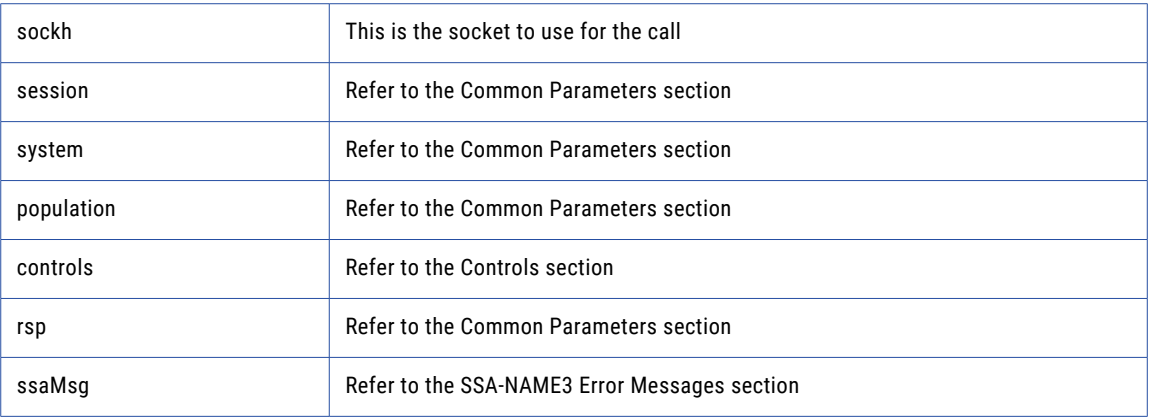

## Return Code

negative for error, 0 for success

## ssan3\_ranges

Used to get the SSA-NAME3 Key Ranges for a name or address which the application program will use in a Select statement to retrieve records from the SSA Keys table.

## Prototype

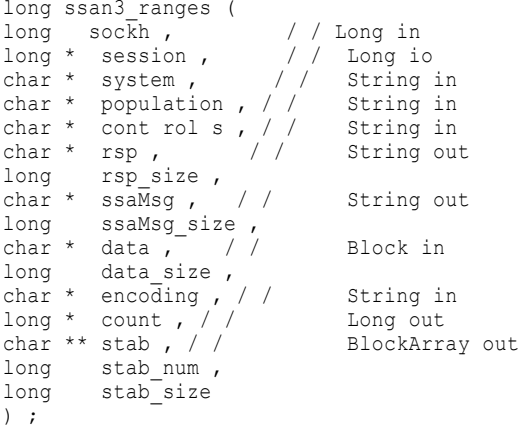

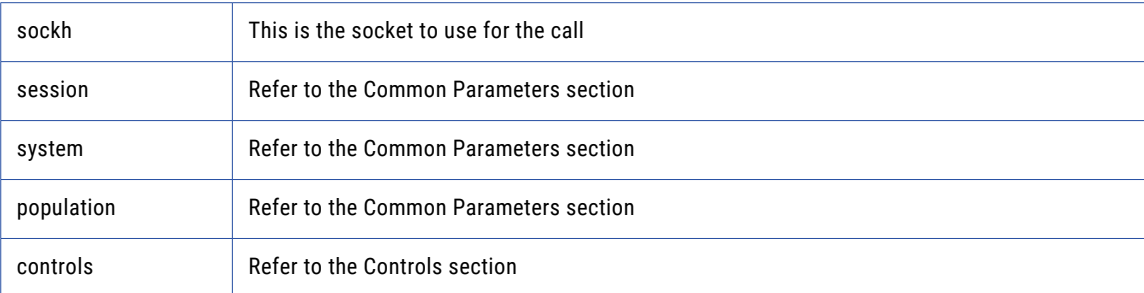

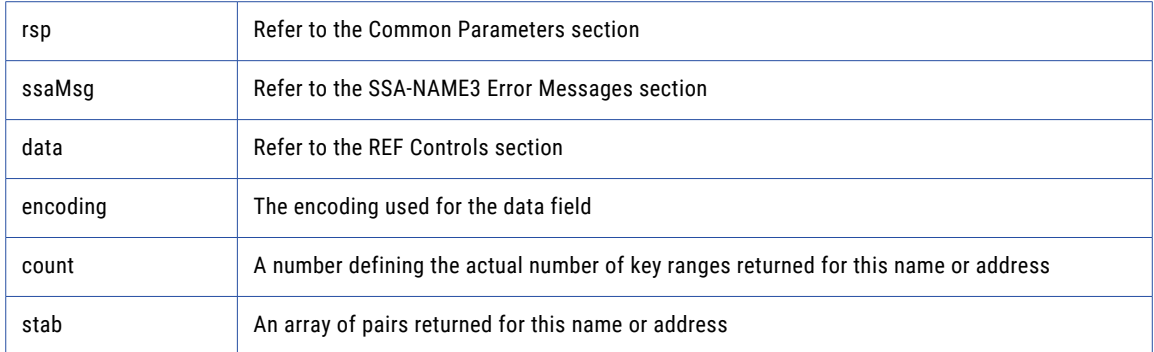

negative for error, 0 for success

# Calling from C#

## Compilation and linking

C# programs should call the SSA-NAME3 DLL as shown in the sample program.

**•** To uninstall the dll, run the command, gacutil /u ssan3cs

You don't need to do this unless you are installing a new version.

**•** To install the dll, run the command, gacutil /i c:\InformaticaIR\bin\ssan3cs.dll

You can also achieve this by dragging the dll into  $\langle$ WindowsDir>\ Assembly

**•** Compile:

csc /reference:%SSABIN%\ssan3cs.dll sample.cs

**•** Execute:

sample

## Coding the ssan3\_close Call outside of the Finalize() Method

Calling the **ssan3\_close** method from a **Finalize()** method is not recommended. This is because it delays the call to **ssan3\_close** until the runtime runs garbage collection on the released object, which can be any time after the object has been released by the program.

Instead, it is recommended that the user implement a public cleanup or close method that performs the necessary housekeeping, including a call to **ssan3\_close** to release open sessions prior to releasing the object.

## **Exceptions**

All methods throw exceptions of type SSAN3Exception.

## Common Parameters

Common parameters are accessible as class members.

## addr\_get\_cass\_field

Use this function to retrieve cass specific address fields.

## Prototype

```
using s sa ;
public byte [ ] addr get cass field (
                              int suggest_idx , / / Long in
                              int field_idx / / Long in
) ;
```
#### **Parameters**

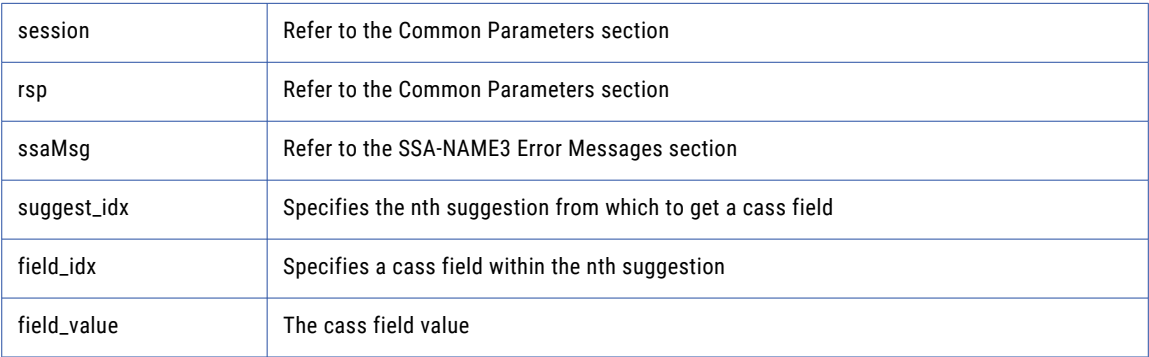

## Return Code

negative for error, 0 for success

## addr\_get\_cass\_field\_cnt

Use this function to determine the max number of cass address fields.

### Prototype

```
using ssa ;
```
public int addr\_get\_cass\_field\_cnt ( ) ;

#### **Parameters**

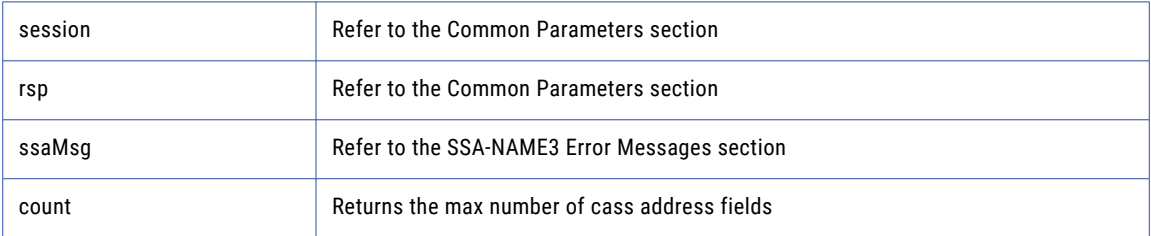

### Return Code

negative for error, 0 for success

## addr\_get\_cass\_field\_info

Use this function to retrieve information about a suggestion.

#### Prototype

```
using ssa ;
public int [ ] addr_get_cass_field_info (
                                int suggest_idx / / Long in
) \; ;
```
## **Parameters**

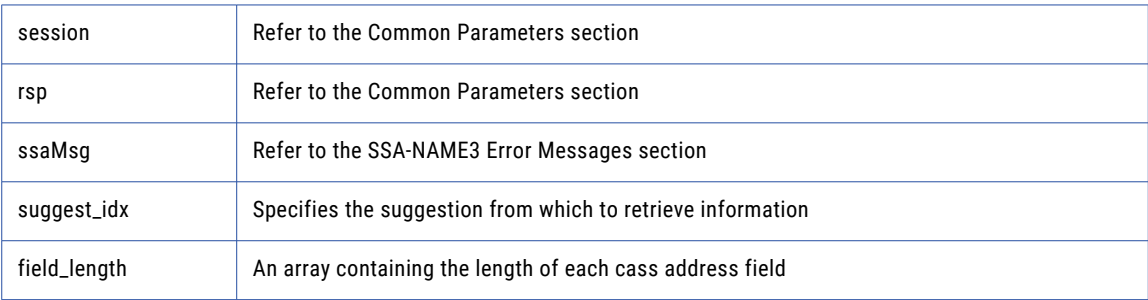

### Return Code

negative for error, 0 for success

## addr\_get\_del\_lines

Use this function to retrieve delivery address line information. This function is deprecated, use **addr\_get\_del\_lines\_ext** instead.

## Prototype

```
using ssa ;
public structaddr_get_del_lines_structaddr_get_del_lines (
         int suggest_idx / / Long in
) ;
```
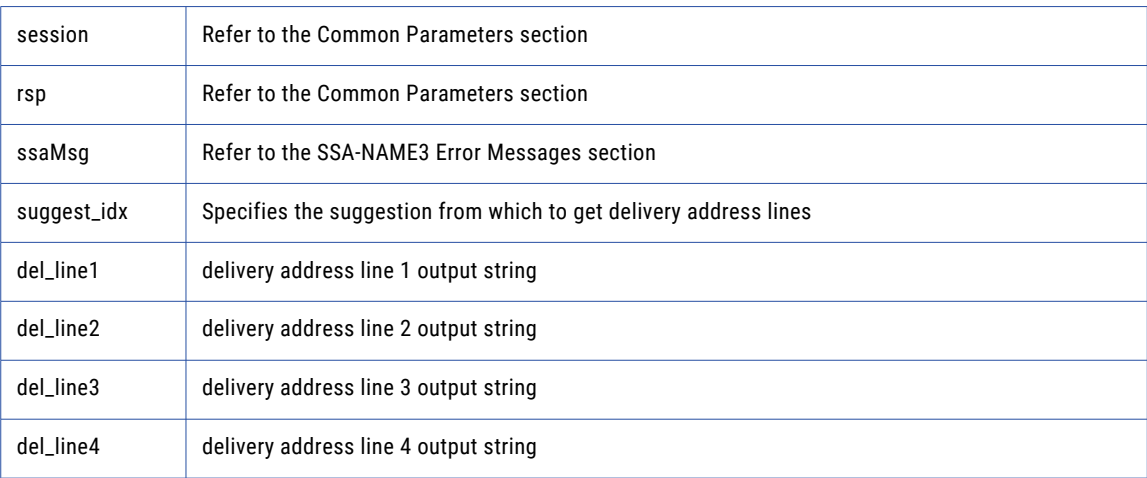

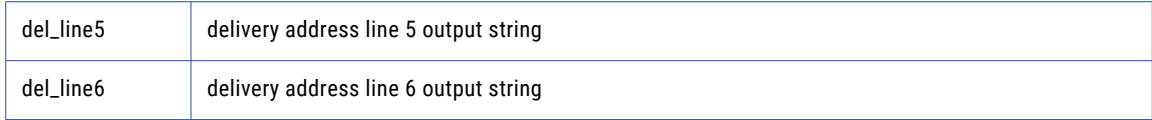

negative for error, 0 for success

## addr\_get\_del\_lines\_ext

Use this function to retrieve delivery address line information.

## Prototype

```
using ssa ;
public struct addr_get_del_lines_ext_struct addr_get_del_lines_ext (
int suggest idx , / / Long in
int del_case / / Long in
) \cdot ;
```
### **Parameters**

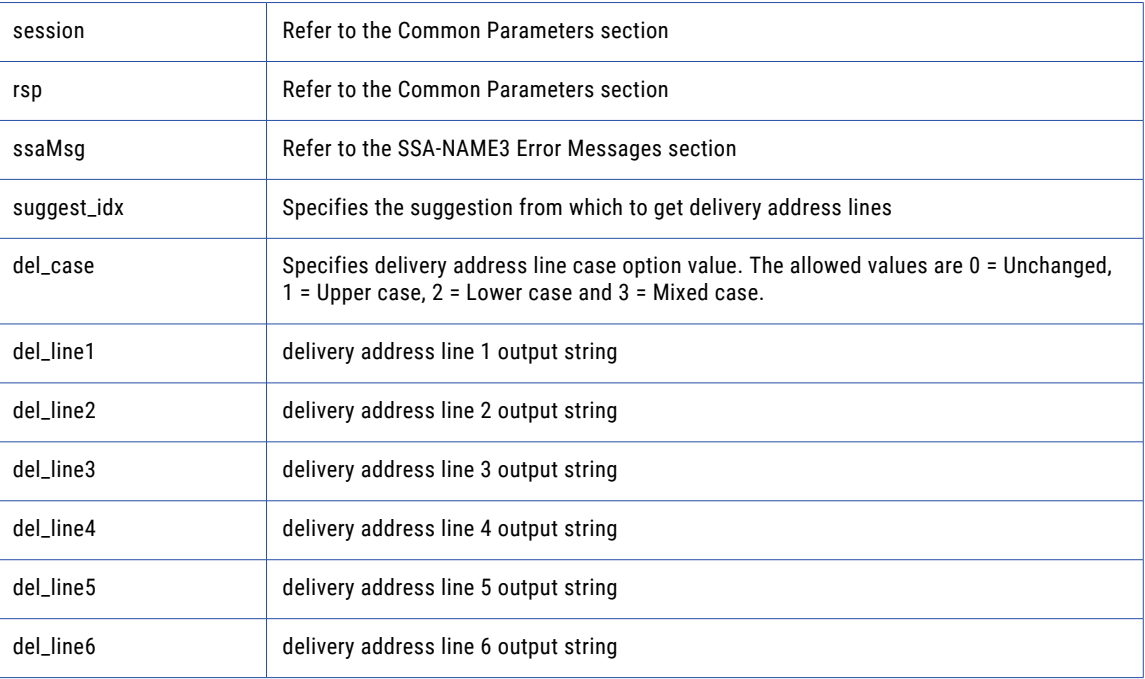

## Return Code

negative for error, 0 for success

## addr\_get\_field

Use this function to retrieve validated address fields.

#### Prototype

using ssa ;

```
public struct addr_get_field_struct addr_get_field (
int suggest_idx , / / Long in
int field_idx / / Long in
) ;
```
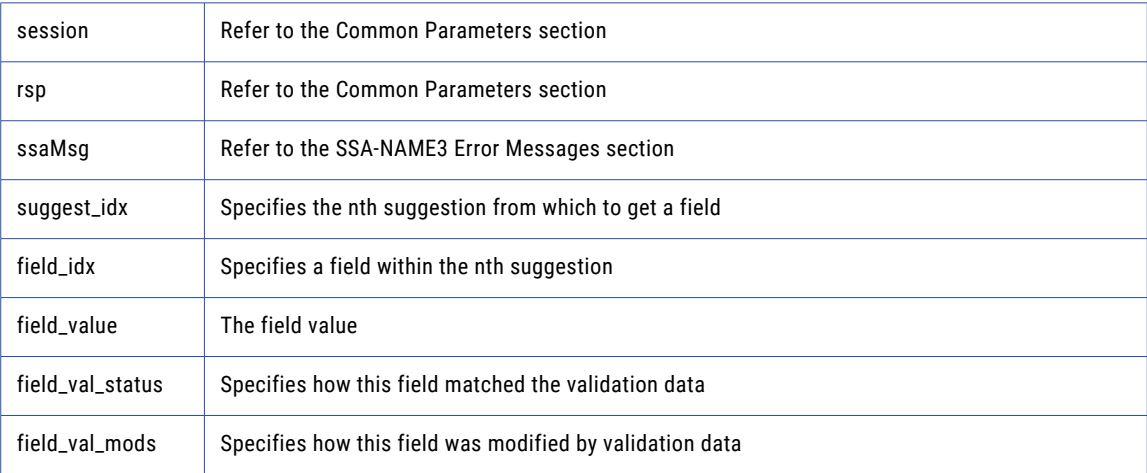

#### Return Code

negative for error, 0 for success

## addr\_get\_field\_count

Use this function to determine the max number of address fields.

#### Prototype

```
using ssa ;
public int addr_get_field_count ( ) ;
```
#### **Parameters**

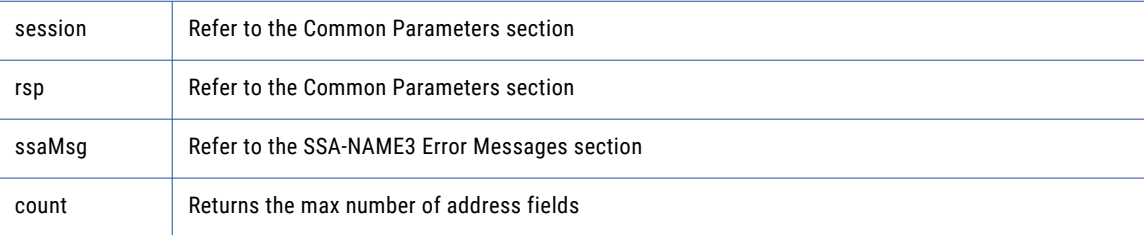

### Return Code

negative for error, 0 for success

## addr\_get\_field\_ext

Use this function to retrieve all getter fields.

#### Prototype

using ssa ;

```
public byte [ ] addr_get_field_ext (
int suggest idx , / / Long in
int field operation , / / Long in
string field name , / / String in
int field_item_line , / / Long in
string field type / / String in
) ;
```
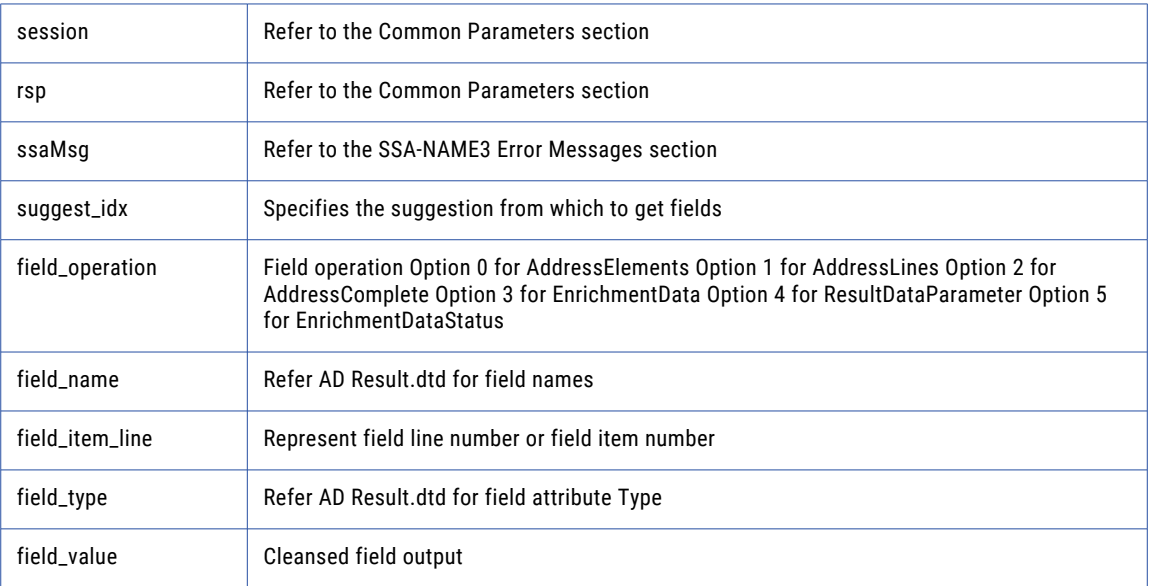

### Return Code

negative for error, 0 for success

## addr\_get\_field\_idx

Use this function to retrieve individual address fields.

### Prototype

```
using ssa ;
public byte [ ] addr_get_field_idx (
int suggest_idx , / / Long in
int field_idx / / Long in
) ;
```
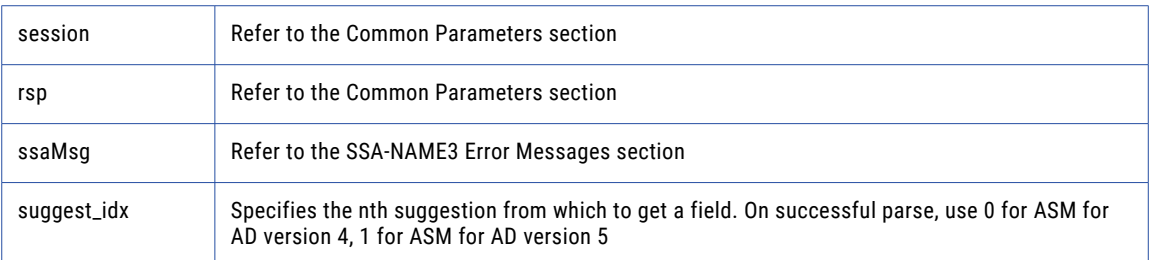

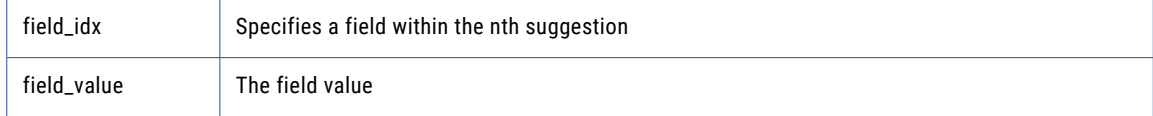

negative for error, 0 for success

## addr\_get\_field\_info\_ext

Use this function to retrieve information about a suggestion.

## Prototype

```
using ssa ;
public struct addr_get_field_info_ext_struct addr_get_field_info_ext (
int suggest_idx / / Long in
) \cdot ;
```
### **Parameters**

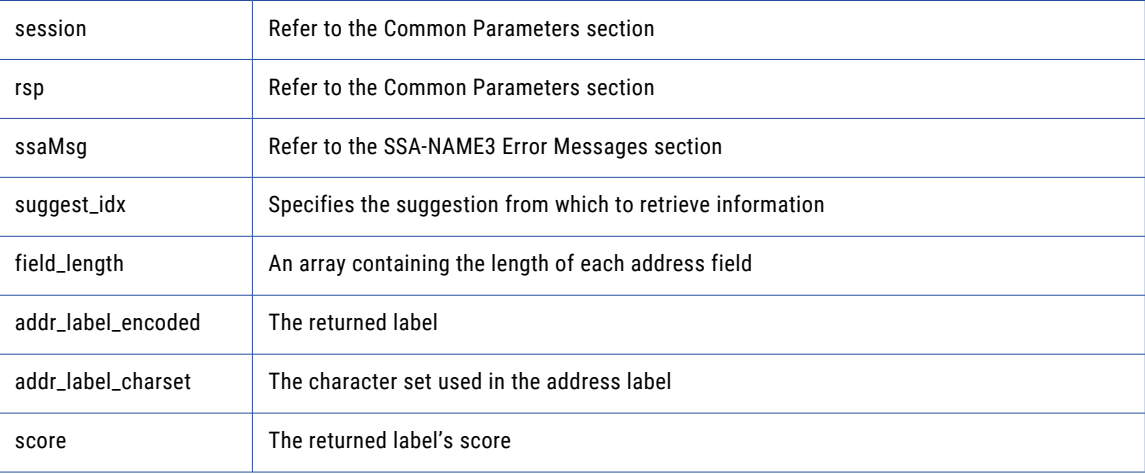

#### Return Code

negative for error, 0 for success

## addr\_get\_field\_len

Use this function to determine the max field length.

```
using ssa ;
public int addr_get_field_len ( ) ;
```
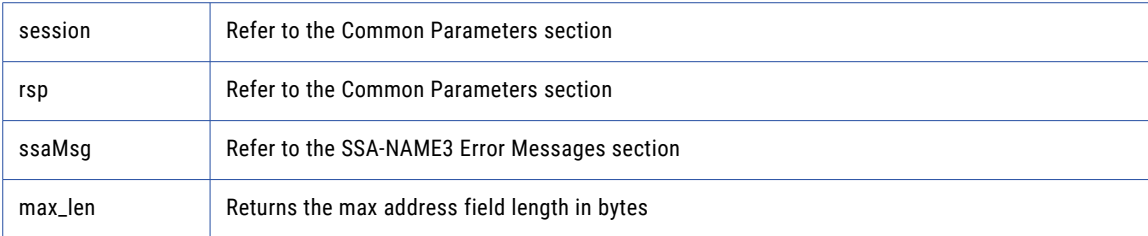

## Return Code

negative for error, 0 for success

## addr\_get\_line\_len

## Prototype

```
using ssa ;
public int addr_get_line_len ( ) ;
```
### **Parameters**

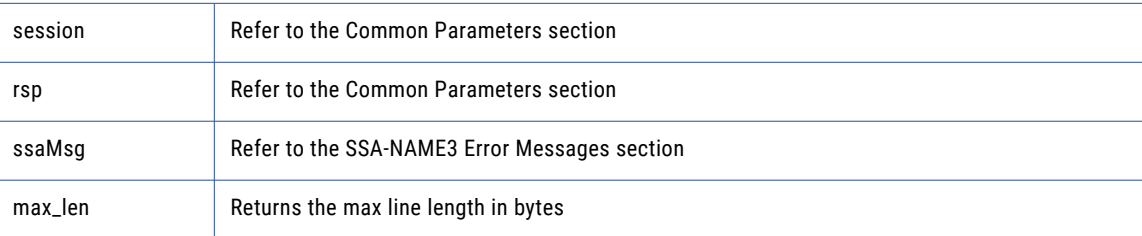

## Return Code

negative for error, 0 for success

## addr\_get\_option

Use this function to set optional parameters.

#### Prototype

```
using ssa ;
public string addr_get_option (
string param / / String in
) ;
```
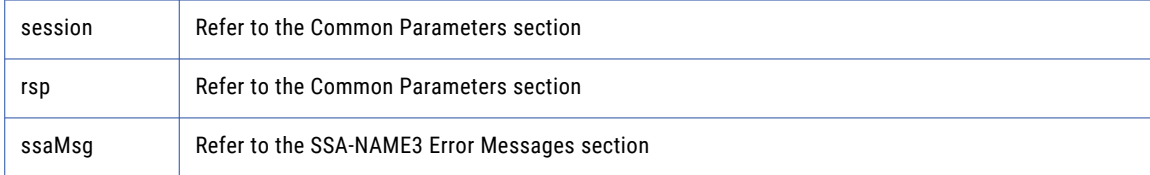

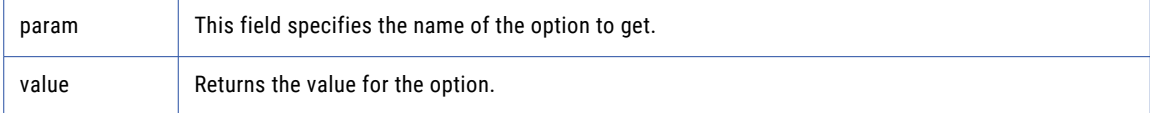

negative for error, 0 for success

## addr\_init

Use this function to initialize the Address Standarization interface.

## Prototype

```
using ssa ;
public void addr _ init (
int max_memory / / Long in
) ;
```
### **Parameters**

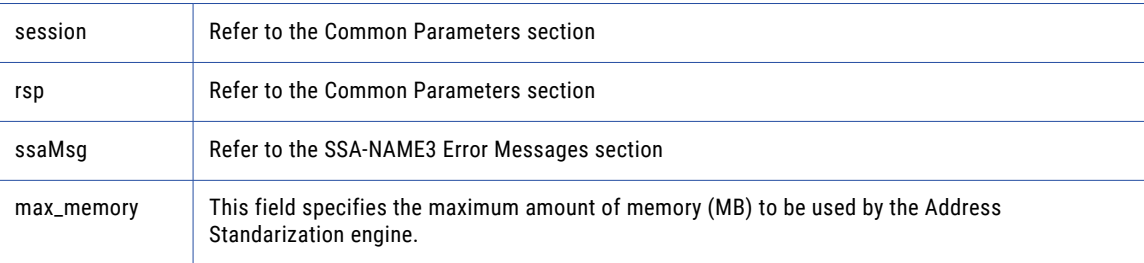

## Return Code

negative for error, 0 for success

## addr\_parse

Use this function to parse an address.

#### Prototype

```
using s sa ;
public int [ ] addr_parse ( ) ;
```
#### **Parameters**

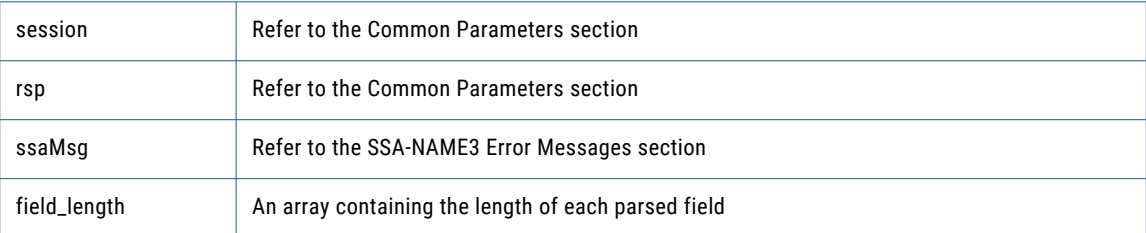

## Return Code

negative for error, 0 for success

## addr\_preload\_country

Use this function to preload country database.

#### Prototype

```
using ssa ;
public void addr_preload_country (
string preload type , / / String in
string preload country , / / String in
string val mode // String in
) ;
```
### **Parameters**

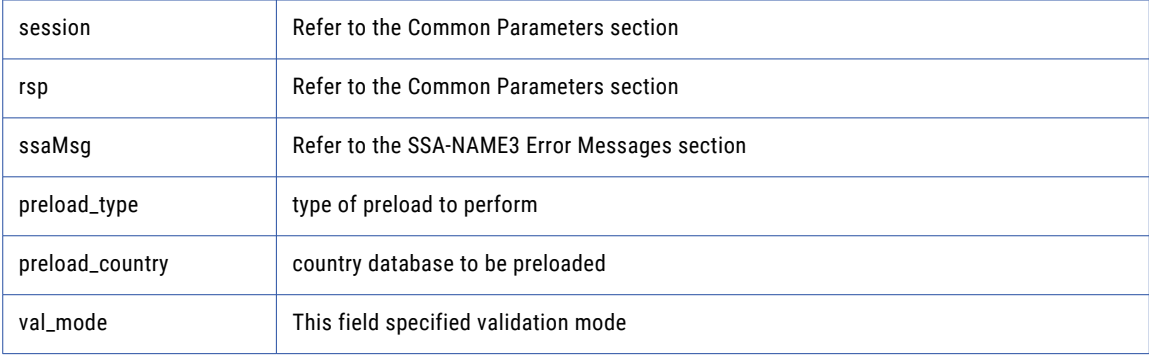

### Return Code

negative for error, 0 for success

## addr\_set\_attrib

Use this function to specify the character set of the data and a default country.

### Prototype

```
using ssa ;
public void addr_set_attrib (
string char set , \frac{1}{2} / / String in
string default country / / String in
) ;
```
### **Parameters**

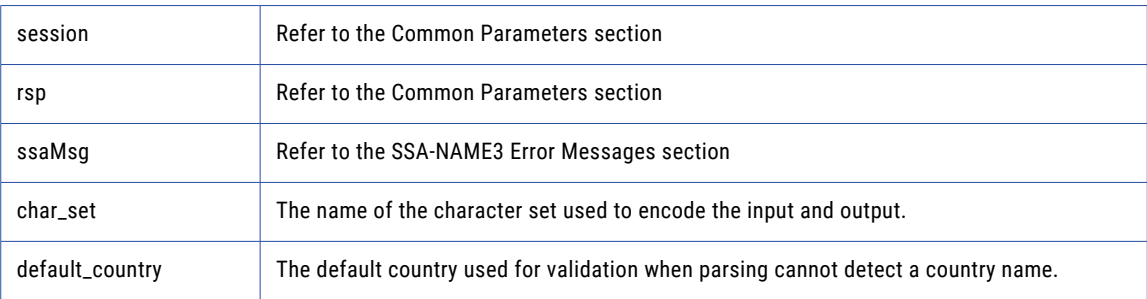

### Return Code

negative for error, 0 for success

## addr\_set\_del\_lines

Use this function to set delivery address line information.

#### Prototype

```
using ssa ;
public void addr_set_del_lines (
byte [ ] del_line1 , / / Block in
byte [ ] del_line2 , / / Block in
byte [ ] del_line3 , / / Block in
byte [ ] del_line4 , / / Block in
byte [ ] del_line5 , / / Block in
byte [ ] del_line6 / / Block in
);
```
#### **Parameters**

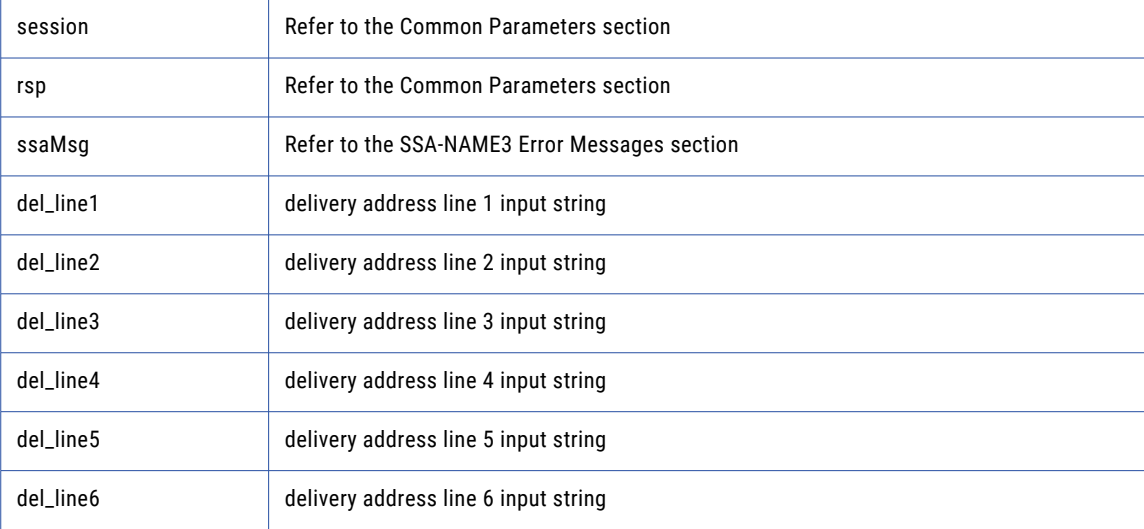

#### Return Code

negative for error, 0 for success

## addr\_set\_field\_case

Use this function to set individual input fields case option.

#### Prototype

```
using ssa ;
public void addr_set_field_case (
int field_idx , / / Long in
int field_case / / Long in
) ;
```
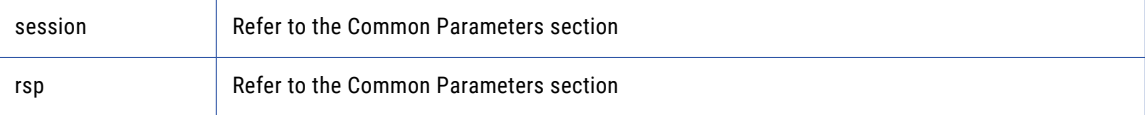

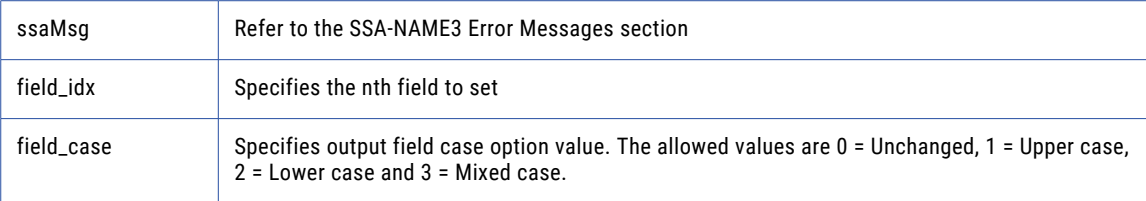

negative for error, 0 for success

## addr\_set\_field\_idx

Use this function to set individual input fields by idx.

## Prototype

```
using ssa ;
public void addr_set_field_idx (
int field_idx , / / Long in
byte [ ] field_value / / Block in
) ;
```
## **Parameters**

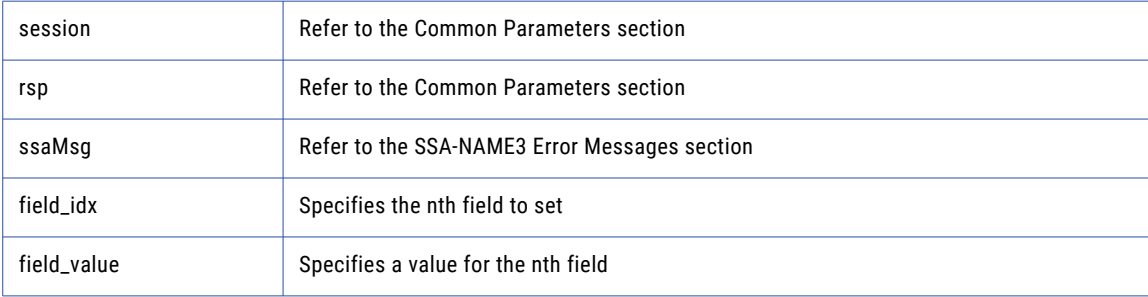

### Return Code

negative for error, 0 for success

## addr\_set\_field\_name

Use this function to set individual input fields by name.

```
using ssa ;
public void addr_set_field_name (
string field name , / / String in
byte [ ] field_value / / Block in
) \, ;
```
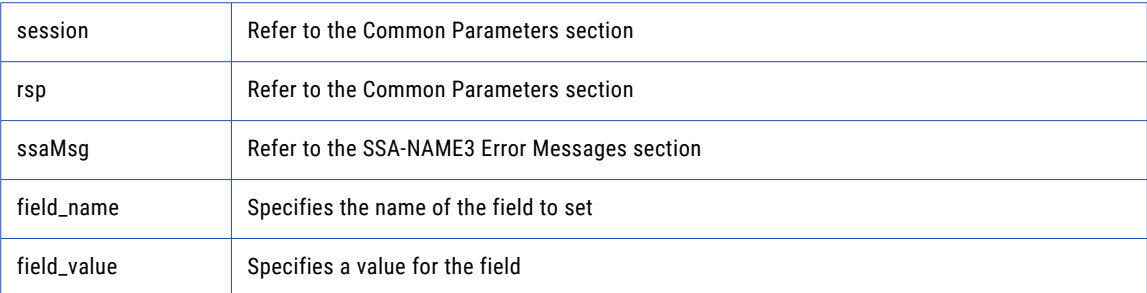

## Return Code

negative for error, 0 for success

## addr\_set\_lines

Use this function to provide an address to parse or validate.

## Prototype

```
using ssa ;
public void addr_set_lines (
byte [ ] line_1 , / / Block in
byte [ ] line_2 , / / Block in
byte [ ] line_3 , / / Block in
byte [ ] line_4 , / / Block in
byte [ ] line_5 , / / Block in
byte [ ] line_6 , / / Block in
byte [ ] line_7 , / / Block in
byte [ ] line_8 , / / Block in
byte [ ] line_9 , / / Block in
byte [ ] line_10 / / Block in
) ;
```
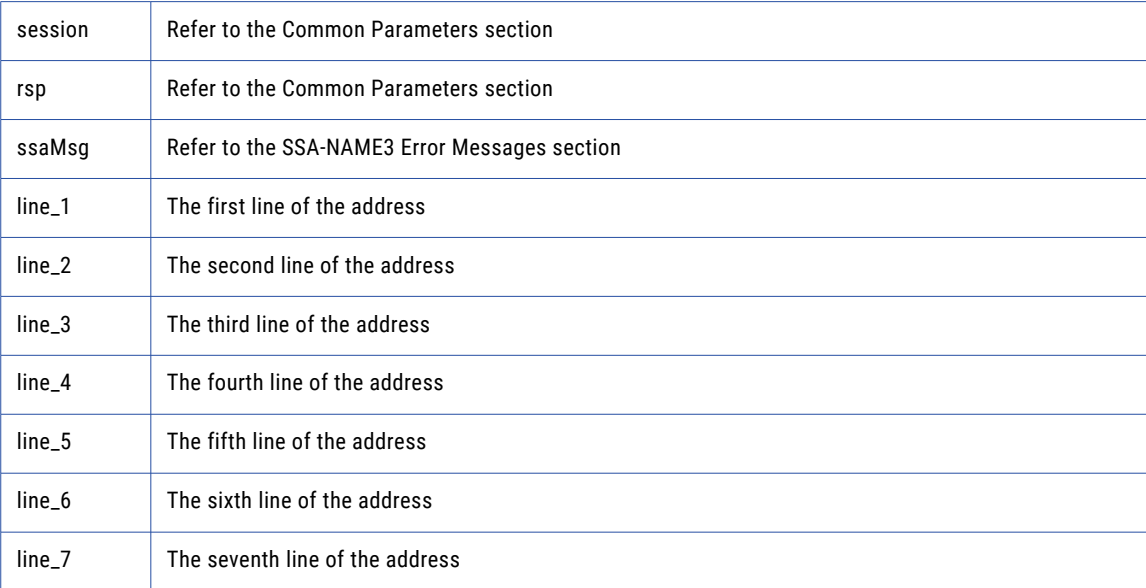

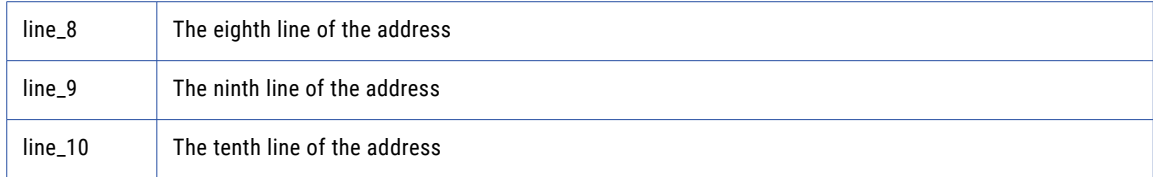

negative for error, 0 for success

## addr\_set\_option

Use this function to set optional parameters.

#### Prototype

```
using ssa ;
public void addr_set_option (
string param, / / String in
string value / / String in
) ;
```
### **Parameters**

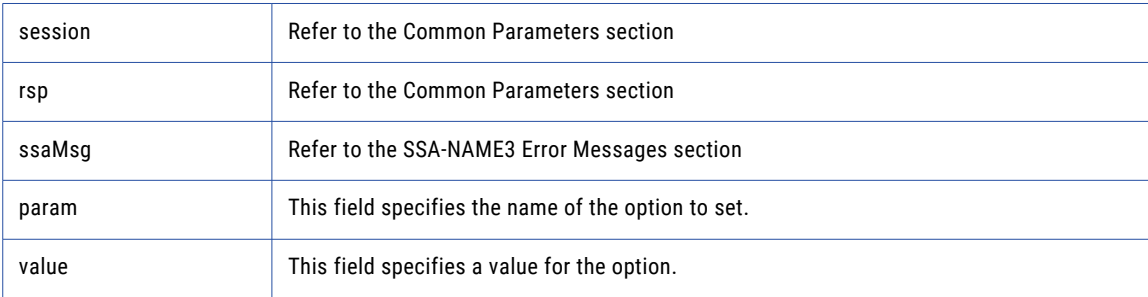

## Return Code

negative for error, 0 for success

## addr\_validate

Use this function to validate an address.

## Prototype

```
using ssa ;
public struct addr validate struct addr validate ( ) ;
```
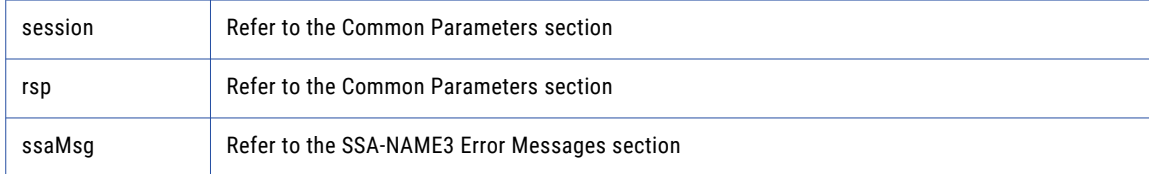

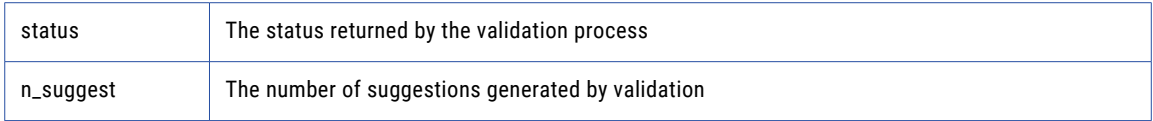

negative for error, 0 for success

## close

Closes the SSA session and deallocates memory. Similarly to **ssa\_open**, it is optional.

## Prototype

```
using ssa ;
public void close (
string controls / / String in
) \cdot ;
```
#### **Parameters**

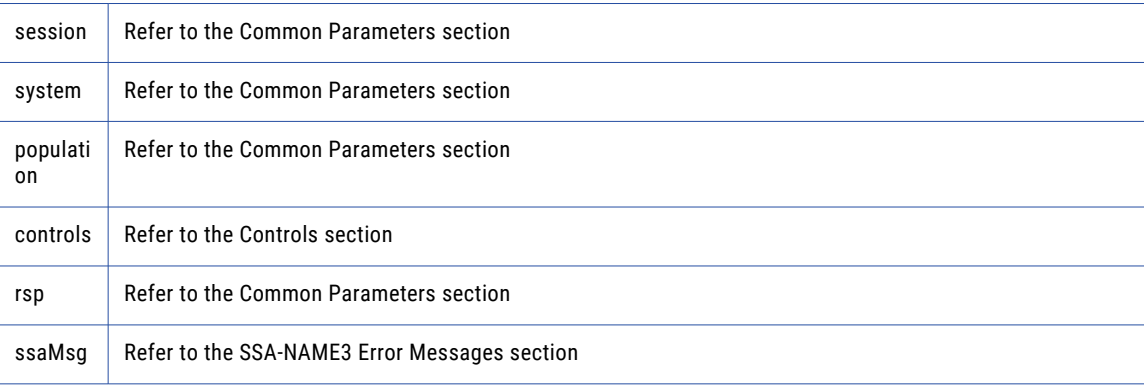

## Return Code

negative for error, 0 for success

## convert\_keys

Used to convert 8 byte keys (from server) to 5 byte keys (for client).

## Prototype

```
using ssa ;
public byte [ ] [ ] convert_keys (
          string [ ] keys8 / / StringArray in
) \cdot ;
```
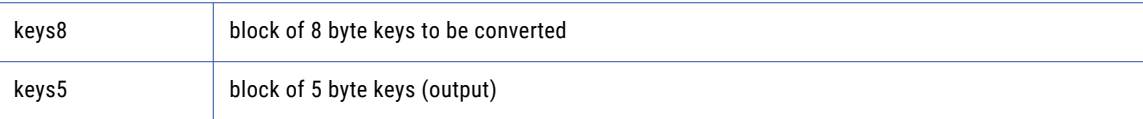

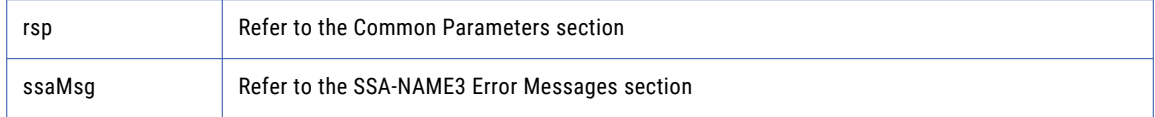

negative for error, 0 for success

## convert\_ranges

Used to convert 8 byte ranges (from server) to 5 byte ranges (for client).

## Prototype

```
using ssa ;
public byte [ ] [ ] convert_ranges (
string [ ] ranges8 / / StringArray in
) ;
```
### **Parameters**

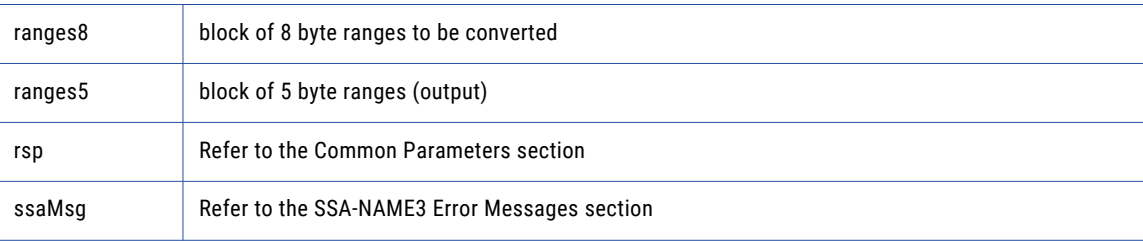

## Return Code

negative for error, 0 for success

## disconnect

Releases resources allocated to a socket.

#### Prototype

```
using ssa ;
public void disconnect ( ) ;
```
## **Parameters**

none

## Return Code

negative for error, 0 for success

## errors\_get\_all

Get the Server side error messages from the last API function that failed. This function should be called repeatedly until it returns 1, meaning all messages have been retrieved.

**Note:** If a communication (socket) error occurred, this function will also fail. Refer to the *OPERATIONS MANUAL, Error Log* section for information on interpreting the Error Log.

#### Prototype

```
using ssa ;
public string errors_get_all ( ) ;
```
#### **Parameters**

msg is an error message.

#### Return Code

negative for error, 0 for success

## get\_keys

Used to get the SSA-NAME3 Keys for a name or address which the application program will store in the SSA Keys table.

#### Prototype

```
using ssa ;
public string [ ] get_keys (
string controls , / / String in
string data / / String in
) ;
```
#### **Parameters**

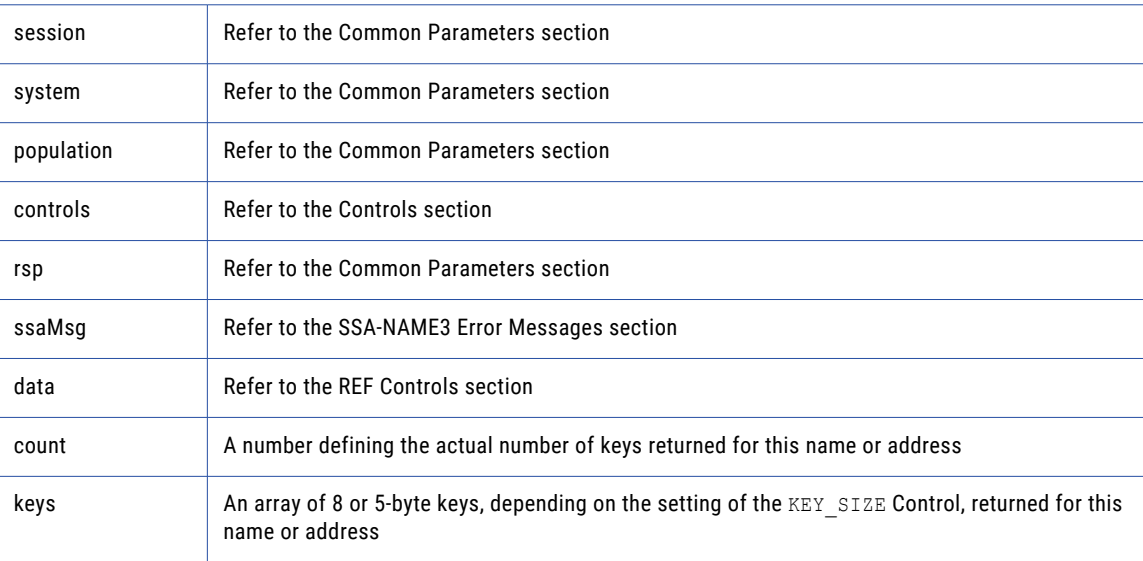

#### Return Code

negative for error, 0 for success

## get\_keys\_encoded

Used to get the SSA-NAME3 Keys for a name or address which the application program will store in the SSA Keys table.

## Prototype

```
using ssa ;
public string [ ] get_keys_encoded (
string controls , / / String in
string data , / / EncodedString in
int dataSize ,
string dataEncType
) ;
```
## **Parameters**

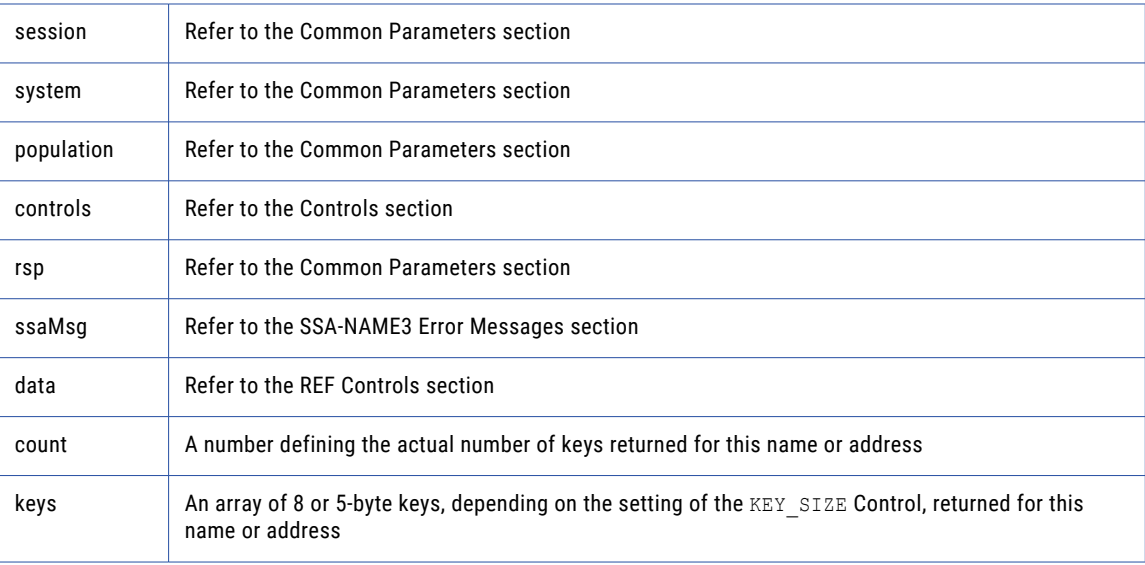

## Return Code

negative for error, 0 for success

## get\_ranges

Used to get the SSA-NAME3 Key Ranges for a name or address which the application program will use in a Select statement to retrieve records from the SSA Keys table.

### Prototype

```
using ssa ;
public string [ ] get_ranges (
string controls , / / String in
string data / / String in
) ;
```
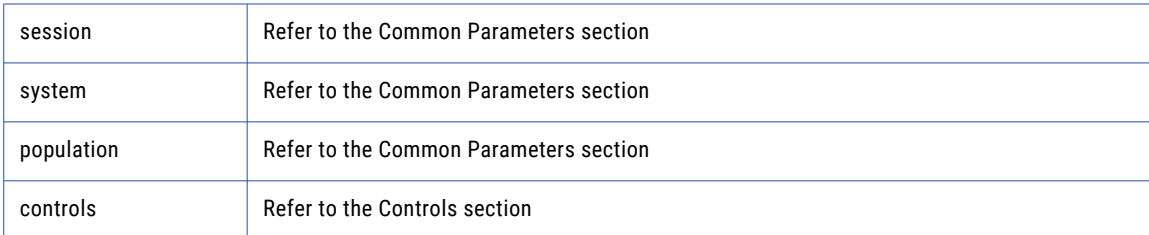

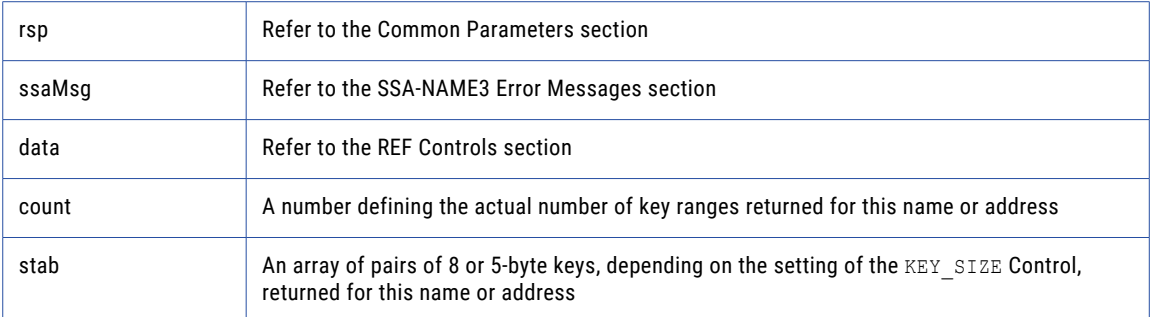

negative for error, 0 for success

## get\_ranges\_encoded

Used to get the SSA-NAME3 Key Ranges for a name or address which the application program will use in a Select statement to retrieve records from the SSA Keys table.

#### Prototype

```
using ssa ;
public string [ ] get_ranges_encoded (
string controls , / / String in
string data , / / EncodedString in
int dataSize ,
string dataEncType
) ;
```
#### **Parameters**

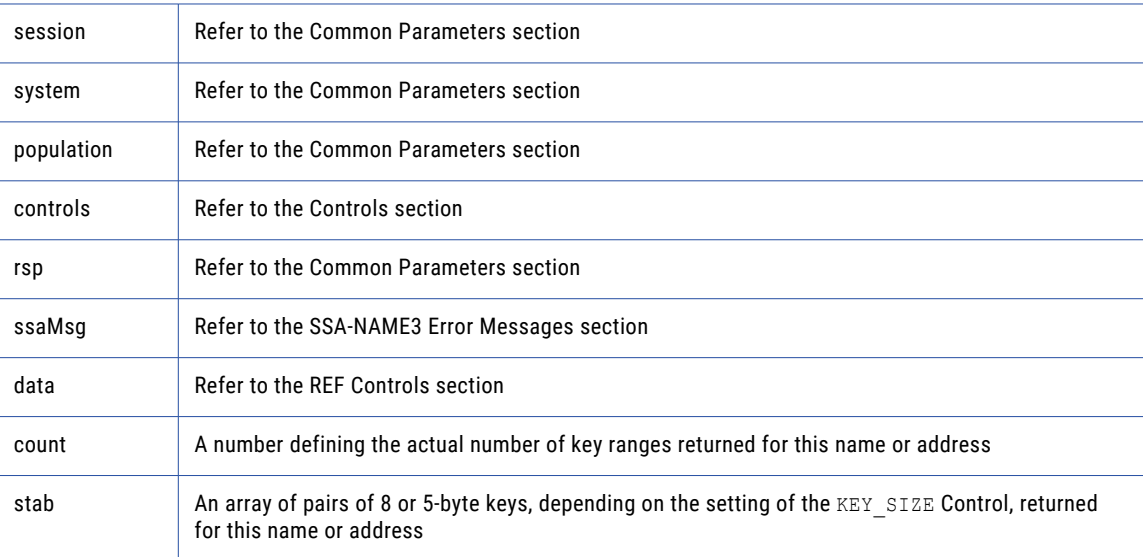

## Return Code

negative for error, 0 for success

## info

Returns Information regarding the selected System and Population.

### Prototype

```
using ssa ;
public string [ ] info (
string controls / / String in
) ;
```
## **Parameters**

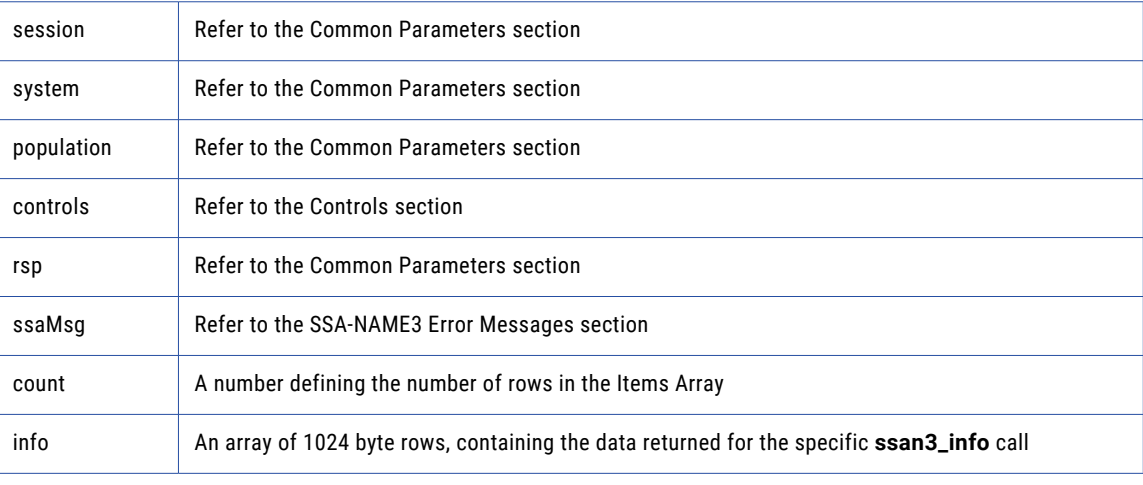

## Return Code

negative for error, 0 for success

## keys

Used to get the SSA-NAME3 Keys for a name or address which the application program will store in the SSA Keys table.

## Prototype

```
using s sa ;
public byte [ ] [ ] keys (
string controls , / / String in
byte [ ] data , / / Block in
string encoding / / String in
) ;
```
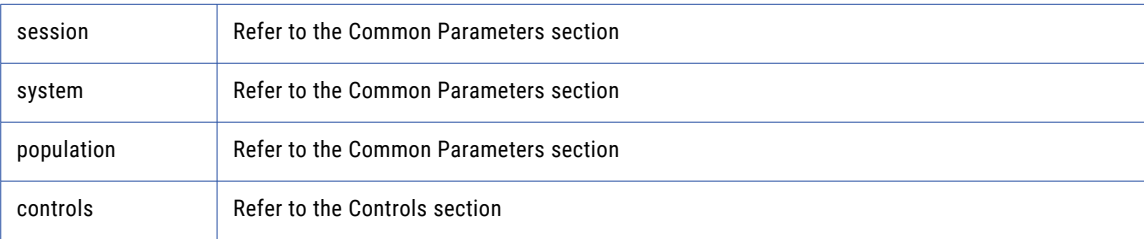

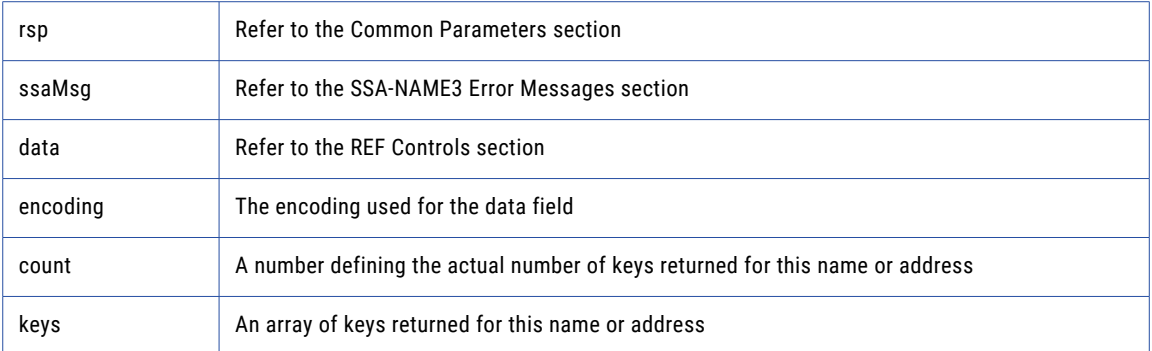

negative for error, 0 for success

## match

Used to get a score and match decision for two records, a search record and a file record. Once a set of candidate records have been retrieved as a result of selecting data based on the ranges returned in **ssan3\_get\_ranges** call, **ssan3\_match** is called to further qualify the candidate records.

### Prototype

```
using ssa ;
public struct match_struct match (
string controls , / / String in
string search , / / String in
string file / / String in
) ;
```
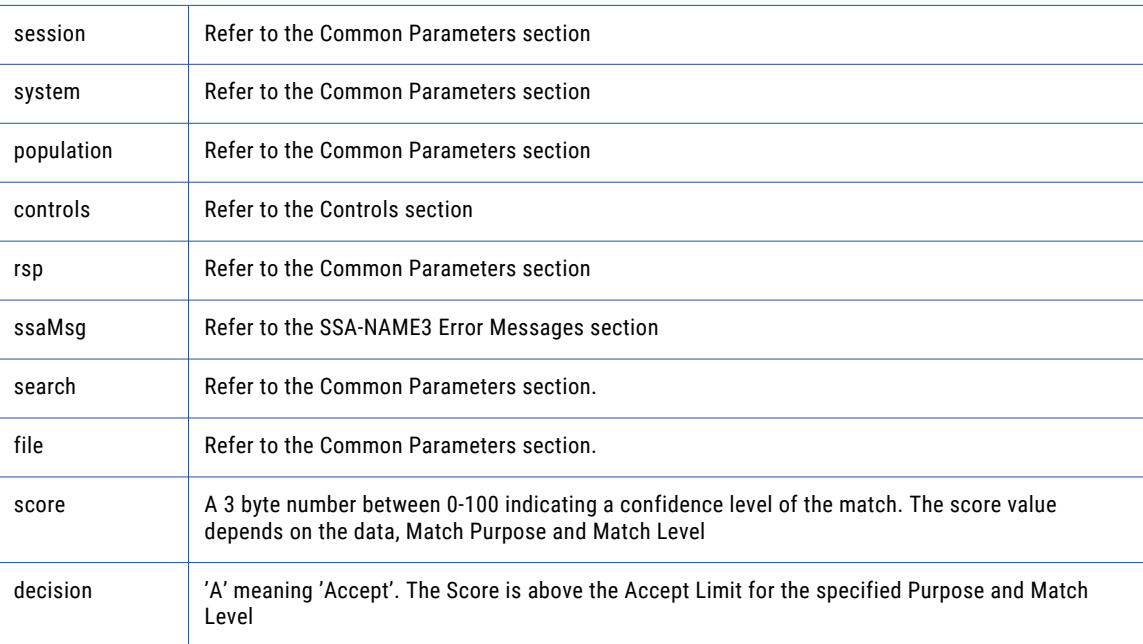

negative for error, 0 for success

## match\_encoded

Used to get a score and match decision for two records, a search record and a file record. Once a set of candidate records have been retrieved as a result of selecting data based on the ranges returned in **ssan3\_get\_ranges** call, **ssan3\_match** is called to further qualify the candidate records.

#### Prototype

```
using ssa ;
public struct match_struct match_encoded (
string controls , / / String in
string search , / / EncodedString in
int searchSize ,
string searchEncType ,
string file , / / EncodedString in
int file Size ,
string fileEncType
) ;
```
#### **Parameters**

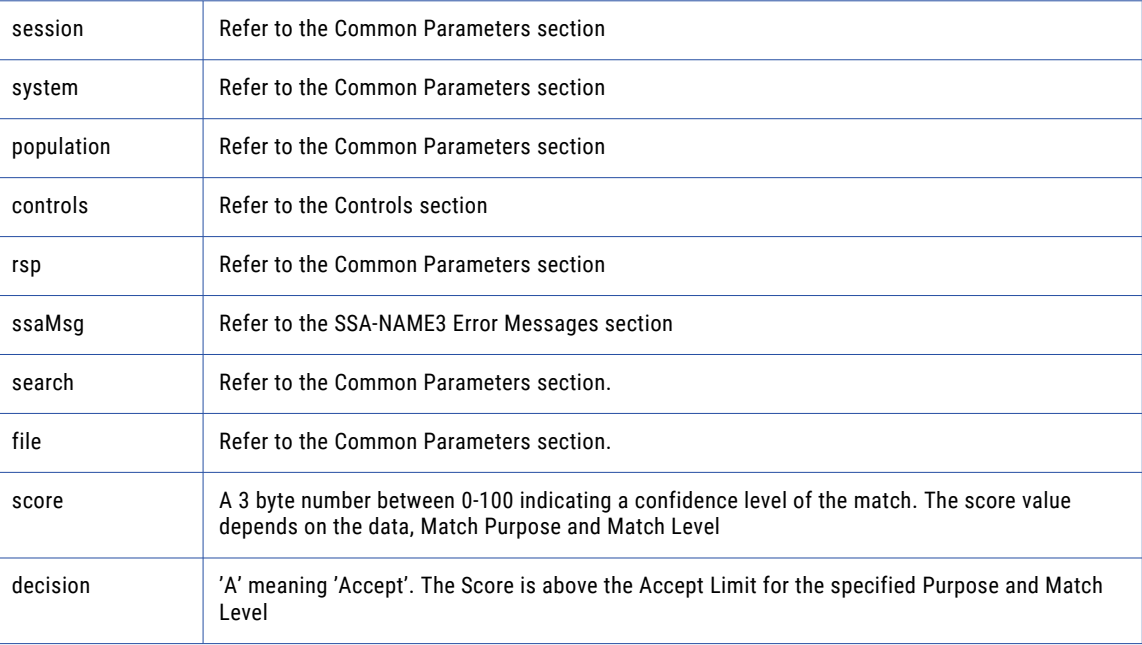

### Return Code

negative for error, 0 for success

## open

An optional function, but its use will improve performance. It opens and initiates an SSA-NAME3 session in preparation.

## Prototype

```
using ssa ;
public void open (
string system , / / String in
string population , / / String in
string controls / / String in
) ;
```
#### **Parameters**

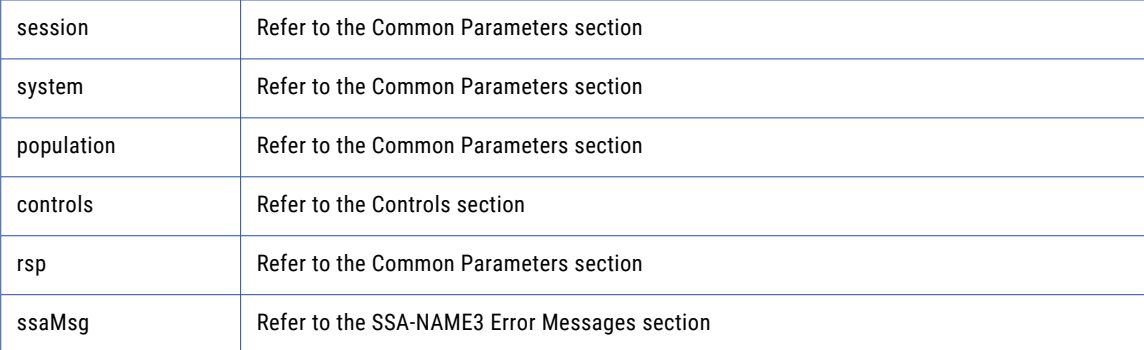

## Return Code

negative for error, 0 for success

## ranges

Used to get the SSA-NAME3 Key Ranges for a name or address which the application program will use in a Select statement to retrieve records from the SSA Keys table.

### Prototype

```
using ssa ;
public byte [ ] [ ] ranges (
string controls , / / String in
byte [ ] data , / / Block in
string encoding / / String in
) ;
```
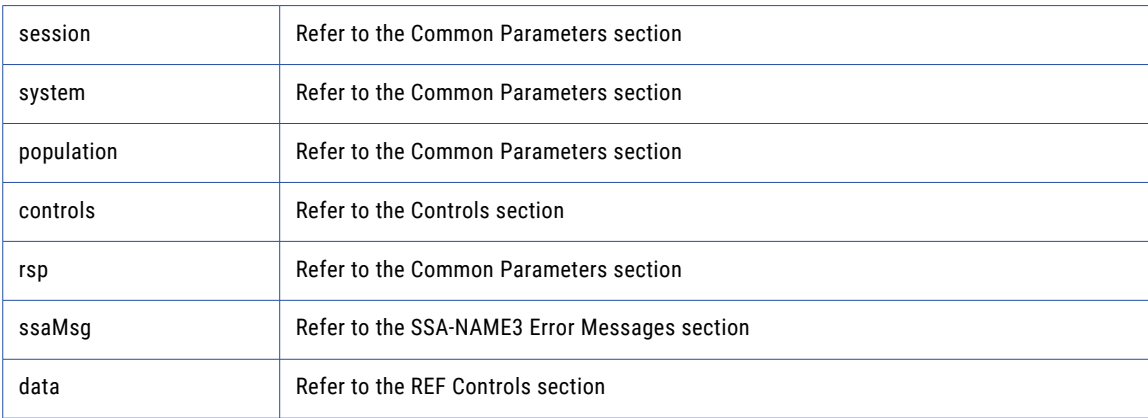

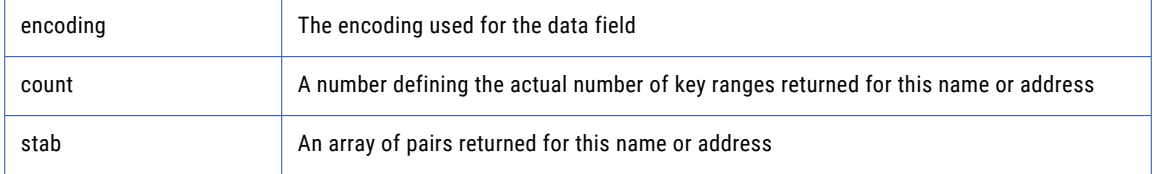

negative for error, 0 for success

# Calling from C++

## Use of Destructors

C++, unlike JAVA and C# has destructors that are called whenever an instance of an object goes out of scope (or the delete operator is called on that object). This allows for any calls to resource releasing type functions (**ssan3\_close** and **ssan3\_disconnect** for example) to be made from an appropriate 'destructor'. Of course as soon as a class has an explicit destructor it must also have an explicit 'copy constructor' and 'assignment operator'. Once objects start getting copied around, it is easy to end up with two instance of an object with identical socket handles. When one of these objects goes out of scope the destructor is called and the socket connection is closed. When the second object tries to use the socket connection a conflict arises. Two ways to avoid this situation are as follows:

- **•** To use some type of reference counting in the class so that the socket connection is only closed when the last objet which used it goes out of scope.
- **•** Secondly, make the copy constructor and assignment operator for the class 'private' (and without a body). Then any attempts to make copies of these objects will cause a compilation error which it may then be possible to code around.

## ssan3\_addr\_get\_cass\_field

Use this function to retrieve cass specific address fields.

```
long ssan3_addr_get_cass_field (
long sockh ,
long * session , / / Long io
char * rsp , / / String out
long rsp size,
char * ssaMsg , / / String out
long ssaMsg_size,
long suggest_idx , / / Long in
long field_idx , / / Long in
char * field_value , / / Block out
long field value size
) ;
```
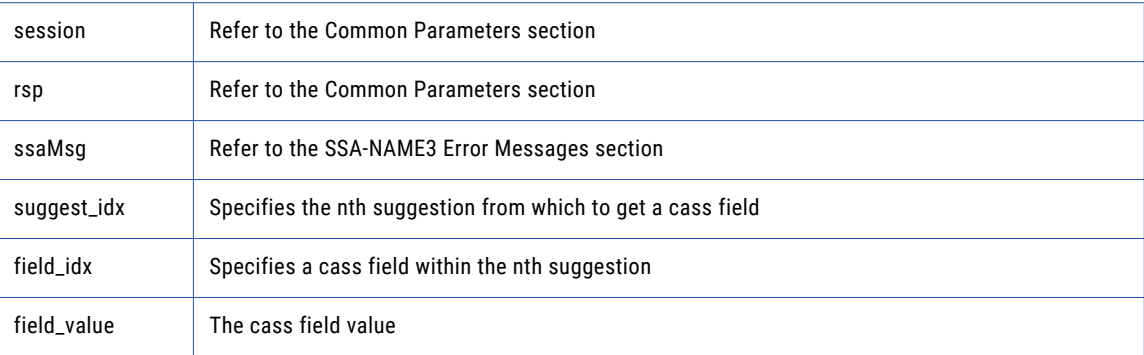

#### Return Code

negative for error, 0 for success

## ssan3\_addr\_get\_cass\_field\_cnt

Use this function to determine the max number of cass address fields.

#### Prototype

```
long ssan3_addr_get_cass_field_cnt (
long sockh ,
long * session , / / Long i o
char * rsp , / / String out
long rsp size,
char * ssaMsg , / / String out
long ssaMsg size,
long * count / / Long out
) ;
```
### **Parameters**

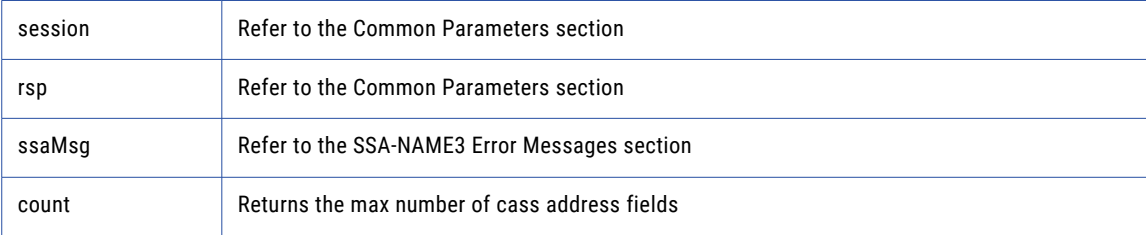

## Return Code

negative for error, 0 for success

## ssan3\_addr\_get\_cass\_field\_info

Use this function to retrieve information about a suggestion.

```
long ssan3_addr_get_cass_field_info (
long sockh,
```

```
long * session , / / Long i o
char * rsp , / / String out
long rsp s ize,
char * ssaMsg , / / String out
long ssaMsg_size ,
long suggest idx, / / Long in
long * field_length , / / LongArray out
long field<sup>length</sup> num
) ;
```
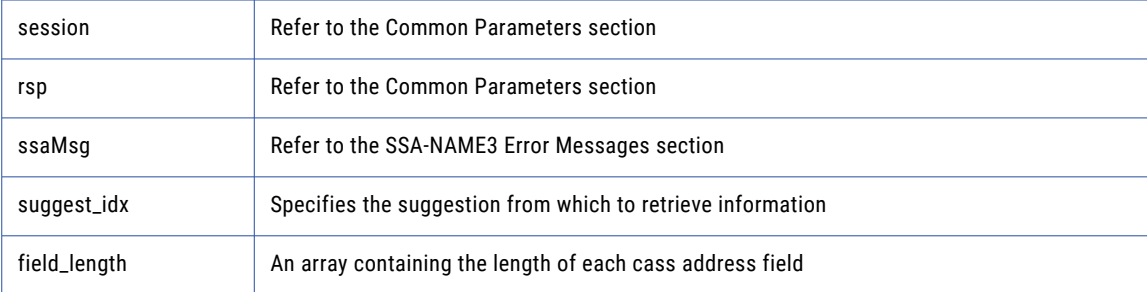

## Return Code

negative for error, 0 for success

Enter an example to illustrate your reference here (optional).

## ssan3\_addr\_get\_del\_lines

(deprecated) Use this function to retrieve delivery address line information This function is deprecated. Use **addr\_get\_del\_lines\_ext** instead.

```
long ssan3_addr_get_del_lines (
long sockh ,
long * session , / / Long io
char * rsp, // String out
long rsp size ,
char * ssaMsg , / / String out
long ssaMsg_size ,
long suggest idx, / / Long in
char * del_line1 , / / Block out
long del<sup>-</sup>line1 size,
char * del_line2 , / / Block out
long del line2 size ,
char * del_line3 , / / Block out
long del line3 size ,
char * del_line4 , / / Block out
long del line4 size ,
char * del_line5 , / / Block out
long del line5 size ,
char * del_line6 , / / Block out
long del_line6_size
) ;
```
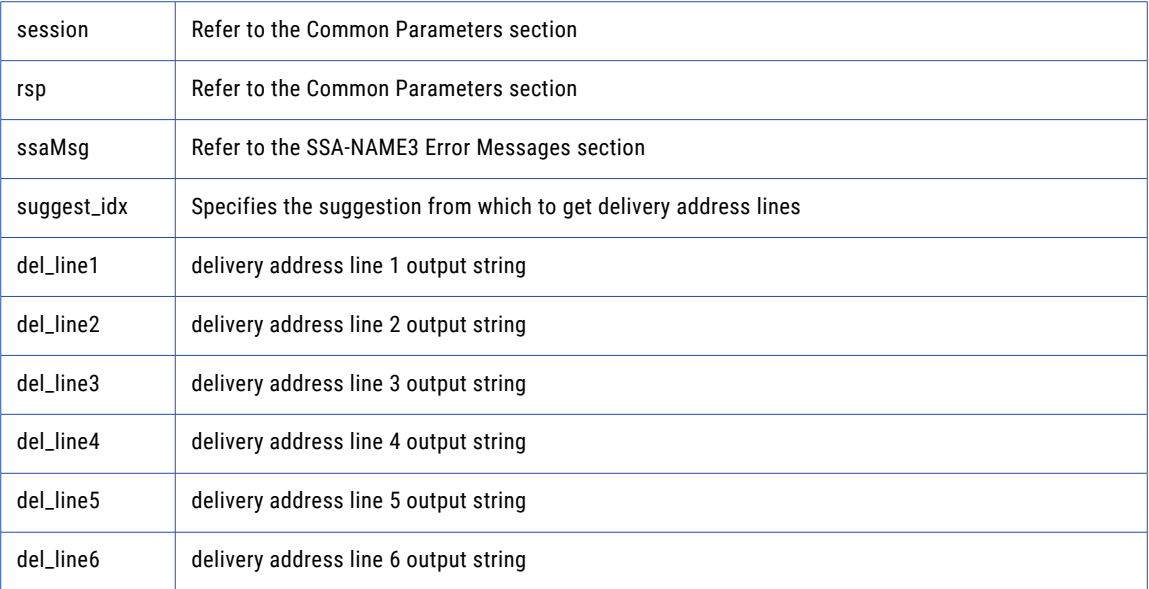

#### Return Code

negative for error, 0 for success

## ssan3\_addr\_get\_del\_lines\_ext

Use this function to retrieve delivery address line information.

```
long ssan3_addr_get_del_lines_ext (
long sockh,
long * session , / / Long io
char * rsp , / / String out
long rsp size,
char * ssaMsg , / / String out
long ssaMsg size,
long suggest idx, / / Long in
long del case , / / Long in
char * del_line1 , / / Block out
long del line1 size ,
char * del_line2 , / / Block out
long del line2 size ,
char * del_line3 , / / Block out
long del line3 size ,
char * del_line4 , / / Block out
long del line4 size ,
char * del_line5 , / / Block out
long del line5 size ,
char * del_line6 , / / Block out
long del_line6_size
) ;
```
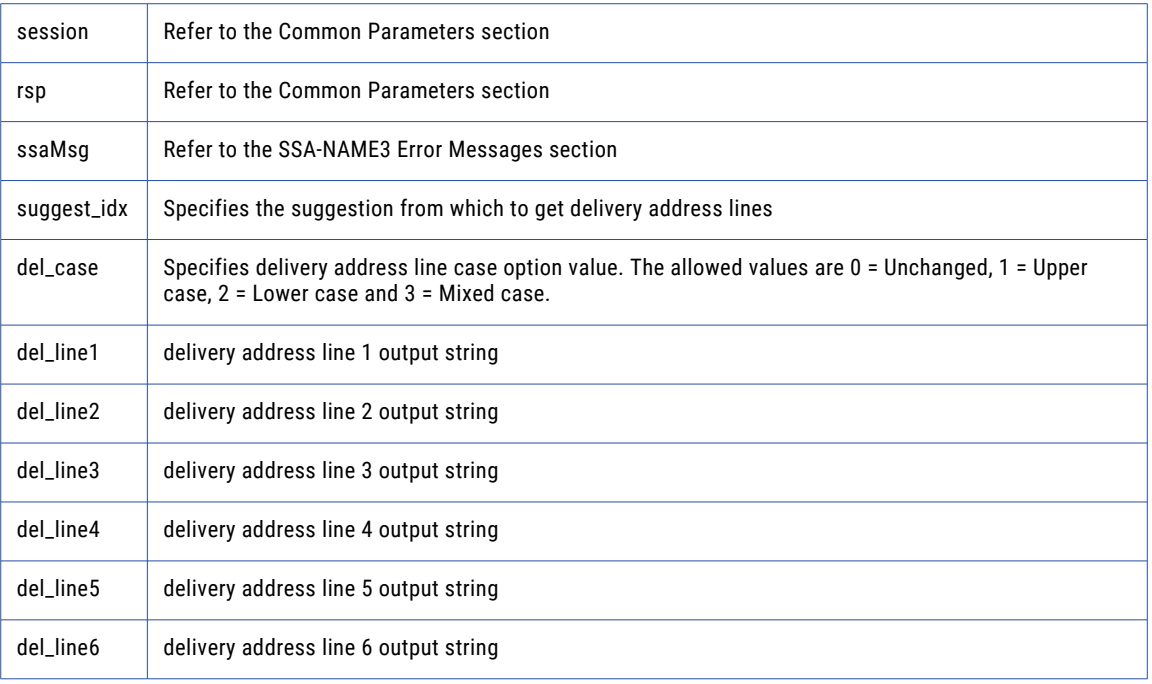

#### Return Code

negative for error, 0 for success

## ssan3\_addr\_get\_field

Use this function to retrieve validated address fields.

### Prototype

```
long ssan3_addr_get_field (<br>long sockh,
long sockh ,
long * session , / / Long io
char * rsp , \sqrt{2} String out
long rsp size,
char * ssaMsg , / / String out
long ssaMsg size,
long suggest idx , / / Long in
long field idx , / / Long in
char * field value , / / Block out
long field value size ,
long * field val status , / / Long out
long * field_val_mods / / Long out
) ;
```
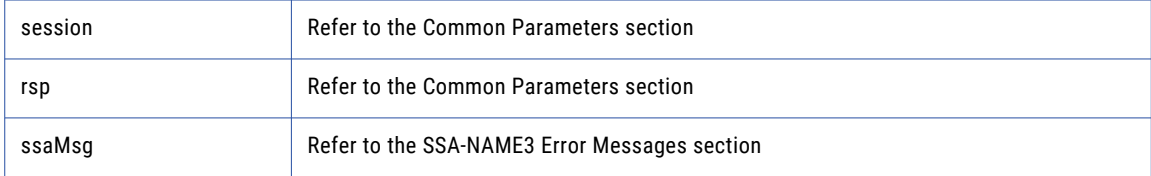

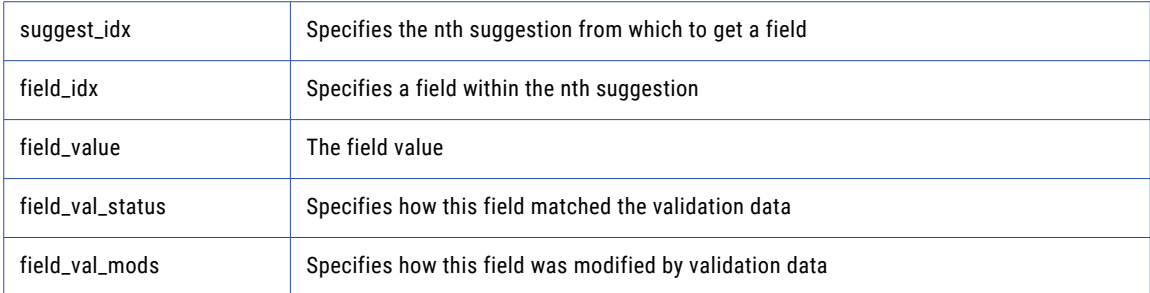

negative for error, 0 for success

## ssan3\_addr\_get\_field\_count

Use this function to determine the max number of address fields.

## Prototype

```
long ssan3_addr_get_field_count (
long sockh ,
long * session , / / Long io
char * rsp , / / String out
long rsp size,
char * ssaMsg , / / String out
long ssaMsg size,
long * count / / Long out
) ;
```
#### **Parameters**

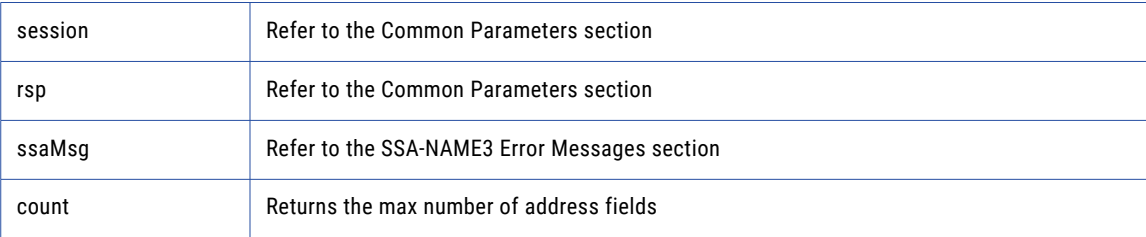

#### Return Code

negative for error, 0 for success

## ssan3\_addr\_get\_field\_ext

Use this function to retrieve all getter fields.

```
long ssan3_addr_get_field_ext (
long sockh<sup>-</sup>,
long * session , / / Long io
char * rsp , / / String out
long rsp size,
char * ssaMsg , / / String out
long ssaMsg size,
long suggest_idx , / / Long in
```

```
long field operation , / / Long in
char * field name , / / String in
long field item line , / / Long in
char * field type , / / String in
char * field value , / / Block out
long field value size
) ;
```
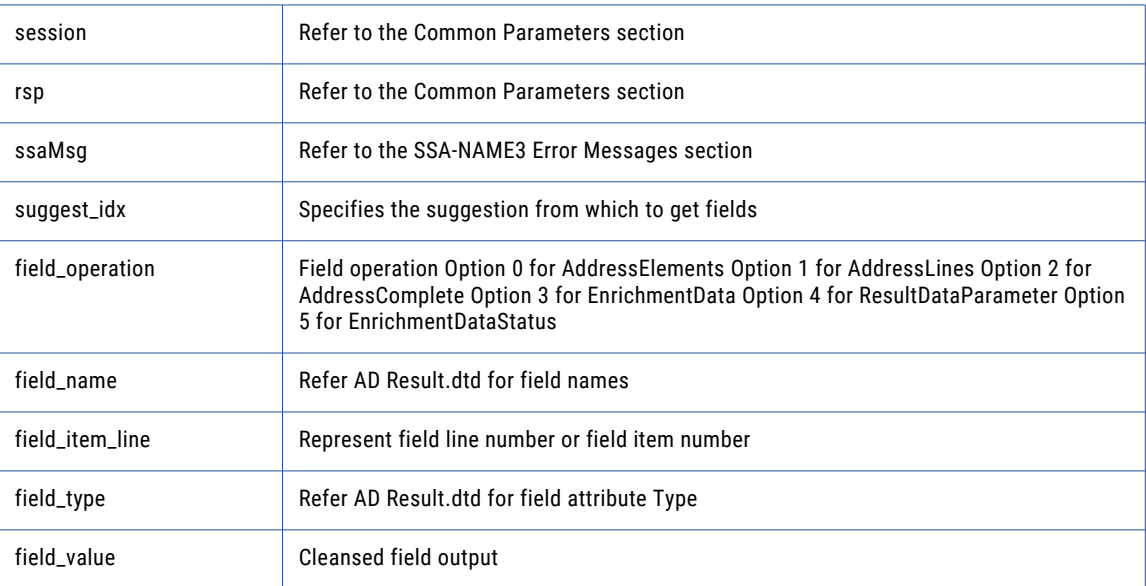

### Return Code

negative for error, 0 for success

## ssan3\_addr\_get\_field\_idx

Use this function to retrieve individual address fields.

### Prototype

```
long ssan3_addr_get_field_idx (
long sockh,
long * session , / / Long io
char * rsp, \left/ / \right/ String outlong rsp size,
char * ssaMsg , / / String out
long ssaMsg size,
long suggest idx, / / Long in
long field_idx , / / Long in
char * field_value , / / Block out
long field value size
) ;
```
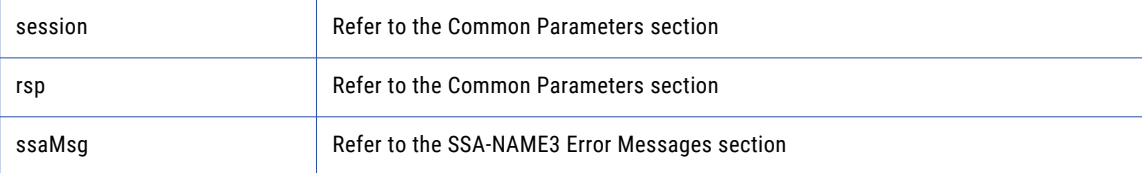

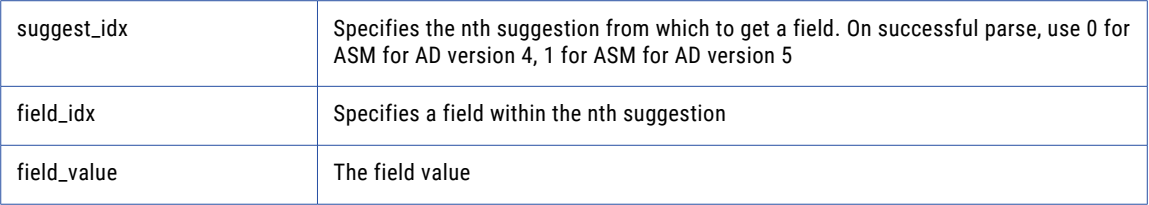

negative for error, 0 for success

## ssan3\_addr\_get\_field\_info\_ext

Use this function to retrieve information about a suggestion.

## Prototype

```
long ssan3_addr_get_field_info_ext (
long sockh,
long * session , / / Long io
char * rsp , / / String out
long rsp size,
char * ssaMsg , / / String out
long ssaMsg size,
long suggest idx, / / Long in
long * field_length , / / LongArray out
long field<sup>length</sup> num ,
char * addr_label_encoded , / / Block out
long addr label encoded size ,
char * addr_label_charset , / / String out
long addr label charset size ,
long * score / / Long out
) ;
```
#### **Parameters**

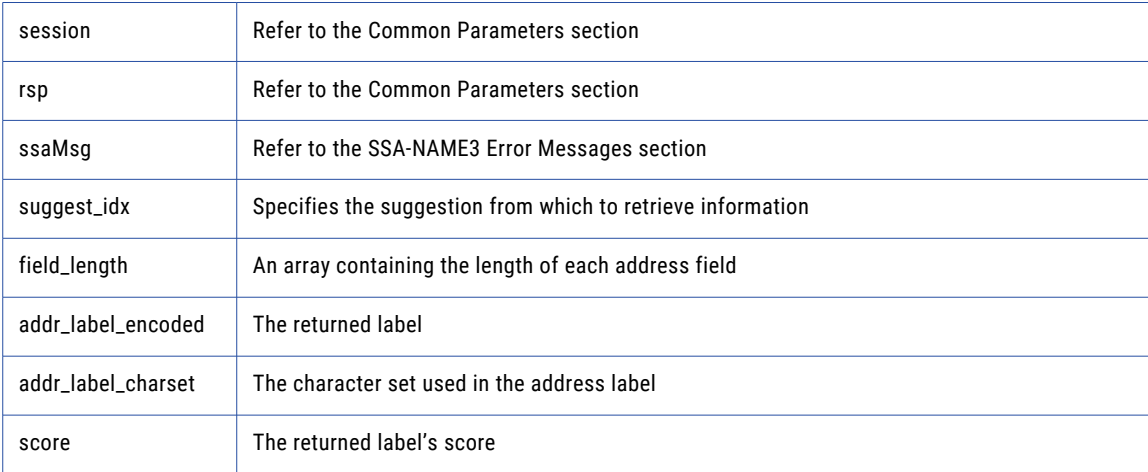

## Return Code

negative for error, 0 for success

## ssan3\_addr\_get\_field\_len

Use this function to determine the max field length.

#### Prototype

```
long ssan3_addr_get_field_len (
long sockh ,
long * session , / / Long io
char * rsp , / / String out
long rsp size,
char * ssaMsg , / / String out
long ssaMsg size,
long * max_len / / Long out
) ;
```
### **Parameters**

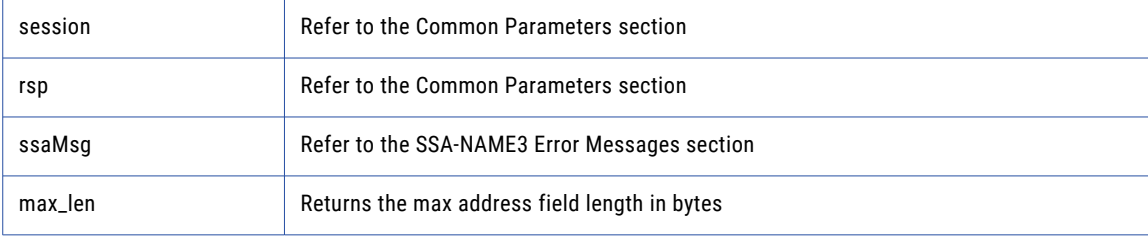

## Return Code

negative for error, 0 for success

## ssan3\_addr\_get\_line\_len

### Prototype

```
long ssan3_addr_get_line_len (
long sockh,
long * session , / / Long io
char * rsp , / / String out
long rsp size,
char * ssaMsg , / / String out
long ssaMsg size,
long * max_len / / Long out
) ;
```
#### **Parameters**

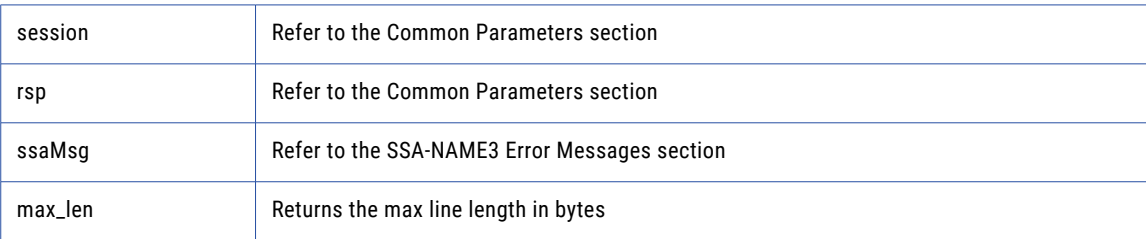

### Return Code

negative for error, 0 for success

## ssan3\_addr\_get\_option

Use this function to set optional parameters

#### Prototype

```
long ssan3_addr_get_option (
long sockh<sup>-</sup>,
long * session , / / Long io
char * rsp , / / String out
long rsp size,
char * ssaMsg , / / String out
long ssaMsg size,
char * param, / / String in
char * value , / / String out
long value size
) ;
```
### **Parameters**

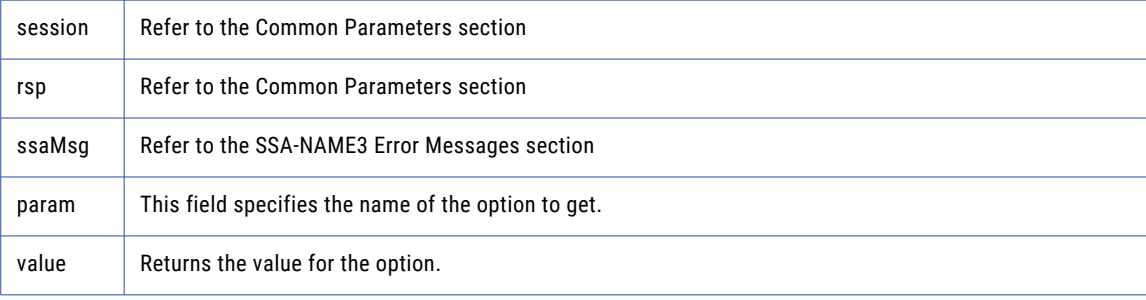

### Return Code

negative for error, 0 for success

## ssan3\_addr\_init

Use this function to initialize the Address Standarization interface.

#### Prototype

```
long ssan3_addr_init (
long sockh,
long * session , / / Long io
char * rsp , / / String out
long rsp size,
char * ssaMsg , / / String out
long ssaMsg size,
long max_memory / / Long in
) ;
```
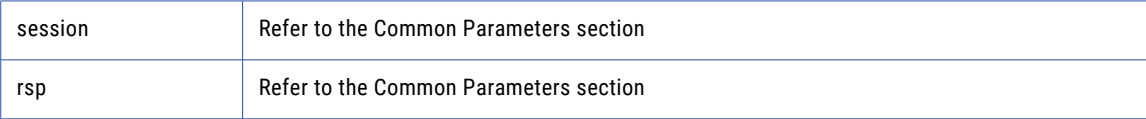

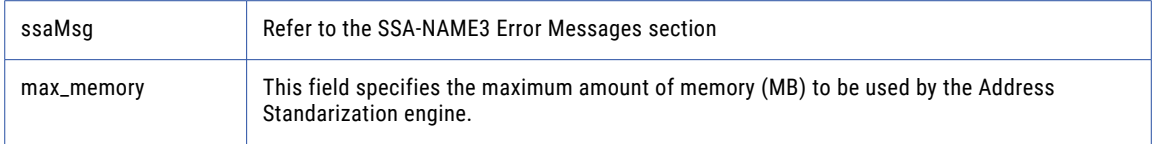

negative for error, 0 for success

## ssan3\_addr\_parse

Use this function to parse an address.

#### Prototype

```
long ssan3_addr_parse (
long sockh,
long * session , / / Long io
char * rsp , / / String out
long rsp size,
char * ssa\overline{M}sg, / / String out
long ssaMsg size,
long * field_length , / / LongArray out
long field_length_num
) ;
```
#### **Parameters**

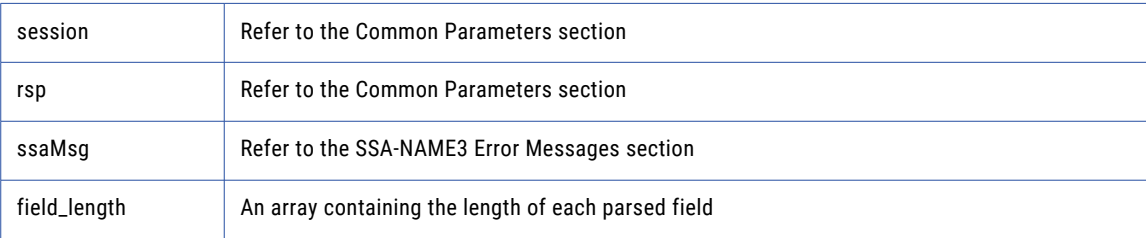

## Return Code

negative for error, 0 for success

## ssan3\_addr\_preload\_country

Use this function to preload country database.

```
long ssan3_addr_preload_country (
long sockh<sup>-</sup>,
long * session , / / Long io
char * rsp , \sqrt{2} String out
long rsp size,
char * ssaMsg , / / String out
long ssaMsg size,
char * preload type , / / String in
char * preload_country , / / String in
char * val_mode / / String in
) ;
```
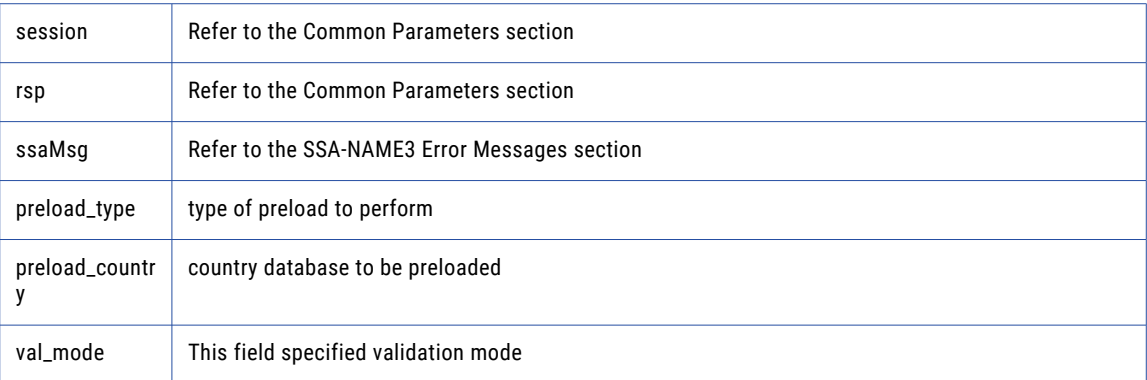

#### Return Code

negative for error, 0 for success

## ssan3\_addr\_set\_attrib

Use this function to specify the character set of the data and a default country.

## Prototype

```
long ssan3 addr set attrib (
long sockh,
long * session , / / Long io
char * rsp , \sqrt{2} String out
long rsp size,
char * ssaMsg , / / String out
long ssaMsg size,
char * char set , / / String in
char * default_country / / String in
) ;
```
### **Parameters**

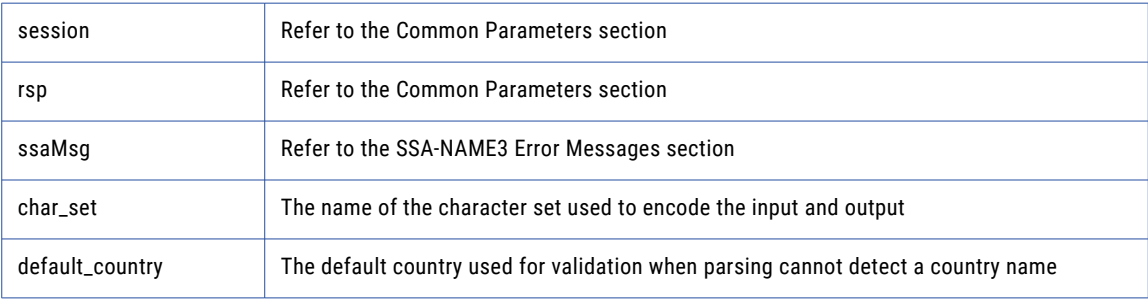

### Return Code

negative for error, 0 for success

## ssan3\_addr\_set\_del\_lines

Use this function to set delivery address line information.
#### Prototype

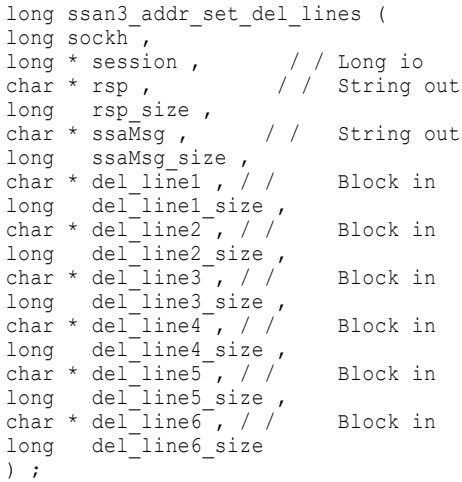

#### **Parameters**

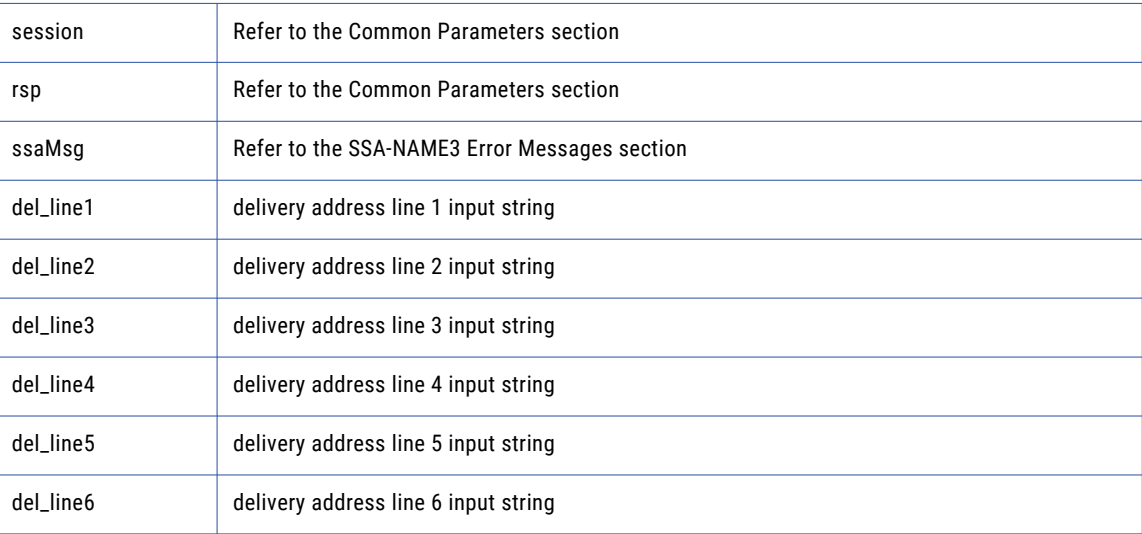

#### Return Code

negative for error, 0 for success

### ssan3\_addr\_set\_field\_case

Use this function to set individual input fields case option.

```
long ssan3_addr_set_field_case (
long sockh ,
long * session , / / Long io
char * rsp , \frac{1}{1} / String out
long rsp size,
char * ssaMsg , / / String out
long ssaMsg size,
long field_idx , / / Long in
```

```
long field case / / Long in
) \; ;
```
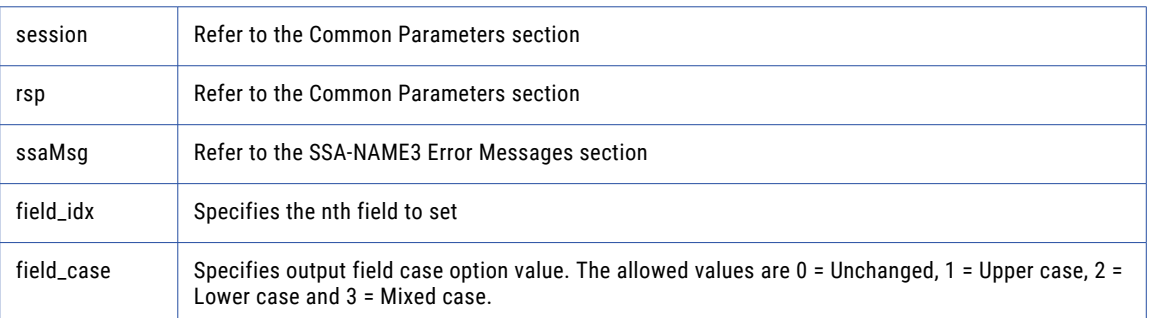

#### Return Code

negative for error, 0 for success

### ssan3\_addr\_set\_field\_idx

Use this function to set individual input fields by idx.

#### Prototype

```
long ssan3_addr_set_field_idx (
long sockh ,
long * session , / / Long io
char * rsp , / / String out
long rsp size,
char * ssaMsg , / / String out
long ssaMsg size,
long field_idx , / / Long in
char * field_value , / / Block in
long field value size
) ;
```
#### **Parameters**

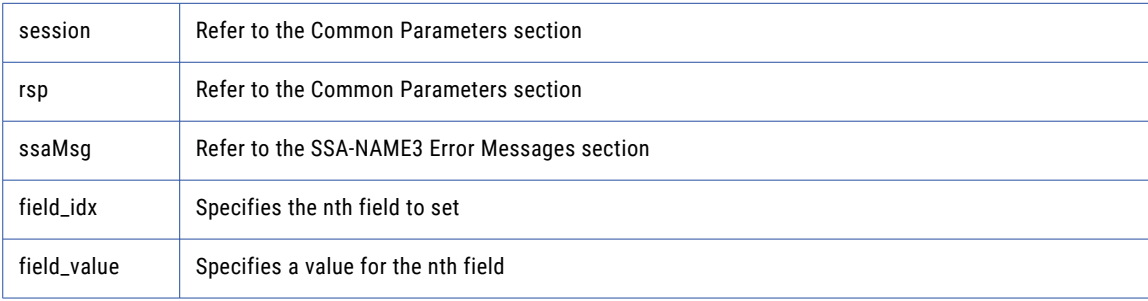

#### Return Code

negative for error, 0 for success

### ssan3\_addr\_set\_field\_name

Use this function to set individual input fields by name.

#### Prototype

```
long ssan3_addr_set_field_name (<br>long sockh,
long sockh ,
long * session , / / Long io
char * rsp , \frac{1}{100} / String out
long rsp s ize,
char * ssaMsg , / / String out
long ssaMsg size,
char * field name , / / String in
char * field_value , / / Block in
long field value size
) ;
```
#### **Parameters**

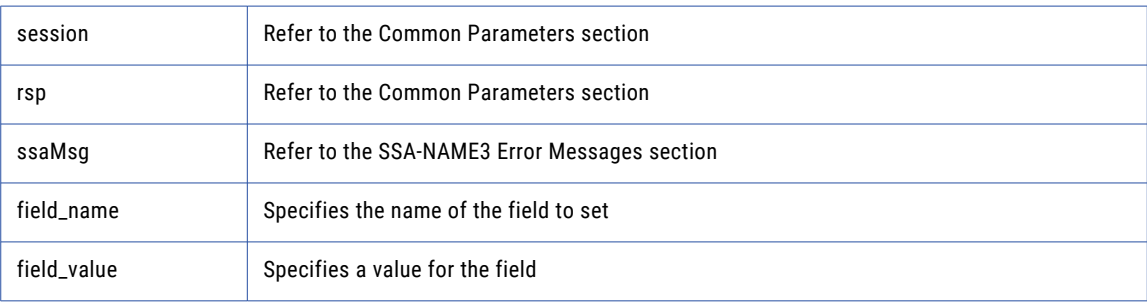

#### Return Code

negative for error, 0 for success

### ssan3\_addr\_set\_lines

Use this function to provide an address to parse or validate.

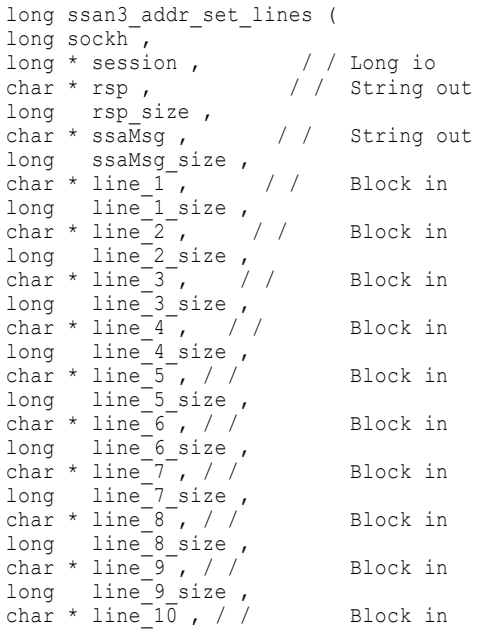

```
long line_10_size
) ;
```
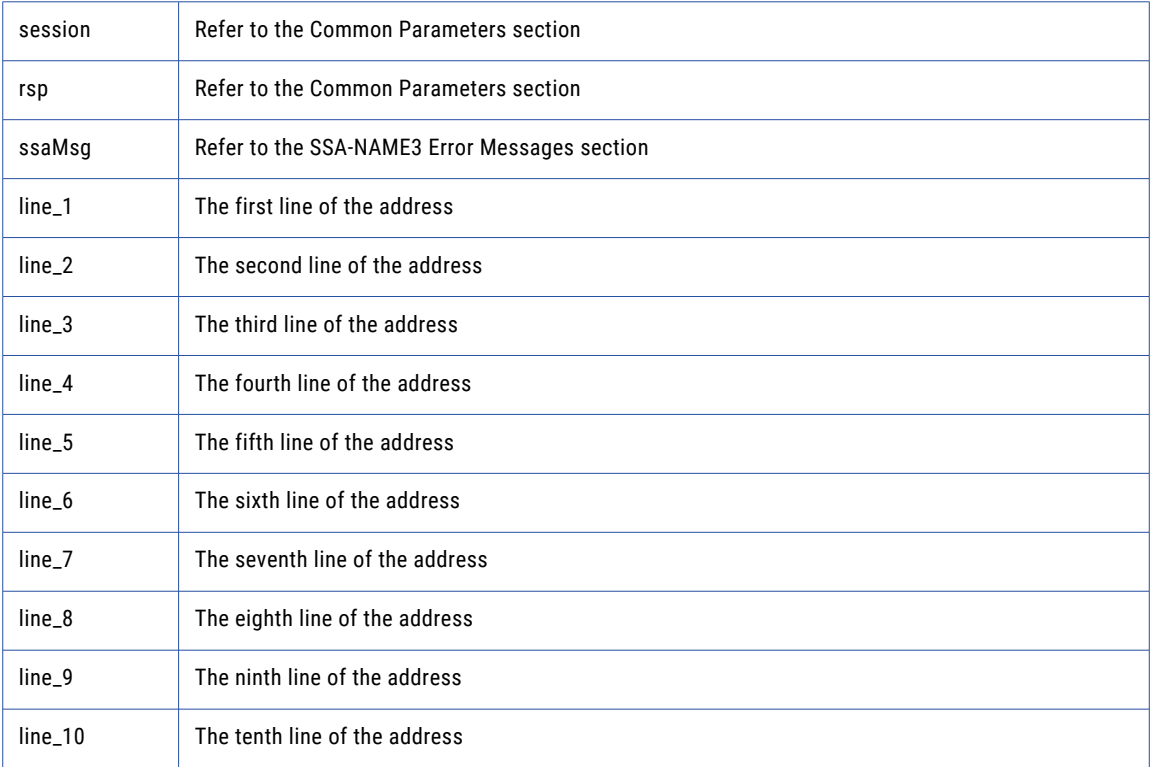

#### Return Code

negative for error, 0 for success

### ssan3\_addr\_set\_option

Use this function to set optional parameters.

#### Prototype

```
long ssan3_addr_set_option (<br>long sockh,
 long sockh ,
 long * session , / / Long io
 char * rsp , \frac{1}{2} / String out
 long rsp size,
 char * ssaMsg , / / String out
 long ssaMsg size,
 char * param, / / String in
 char * value / / String in
) ;
```
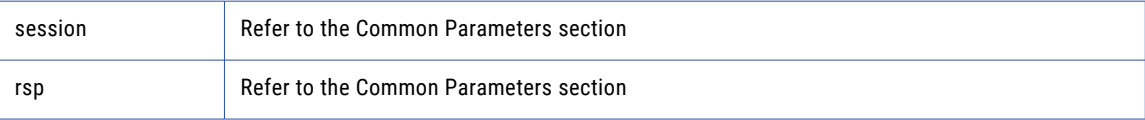

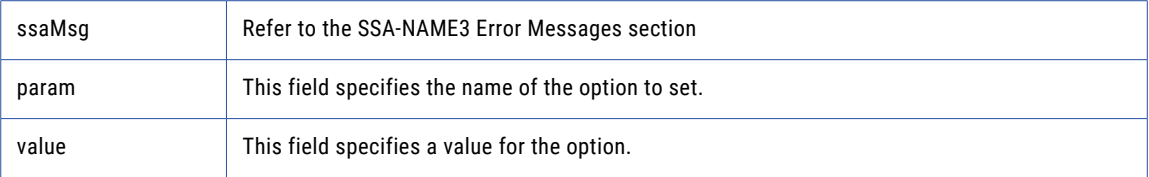

negative for error, 0 for success

### ssan3\_addr\_validate

Use this function to validate an address.

#### Prototype

```
long ssan3_addr_validate (
long sockh ,
long * session ,<br>char * rsp ,
                   % / / Long io<br>/ / String out
long rsp s ize,
char * ssaMsg , / / String out
long ssaMsg size,
long * status , / / Long out
long * n_suggest / / Long out
) ;
```
#### **Parameters**

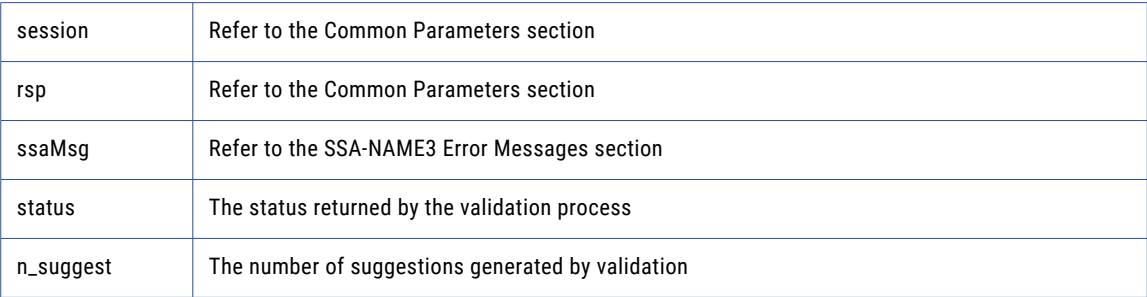

#### Return Code

negative for error, 0 for success

### ssan3\_close

Closes the SSA session and deallocates memory. Similarly to **ssa\_open**, it is optional.

```
long ssan3_close (<br>long sockh,
long sockh ,
long * session , / / Long io
char * system , / / String in
char * population , / / String in
char * cont rol s , / / String in
char * rsp , \frac{1}{2} / String out
long rsp size,
char * ssaMsg , / / String out
```

```
long ssaMsg_size
) ;
```
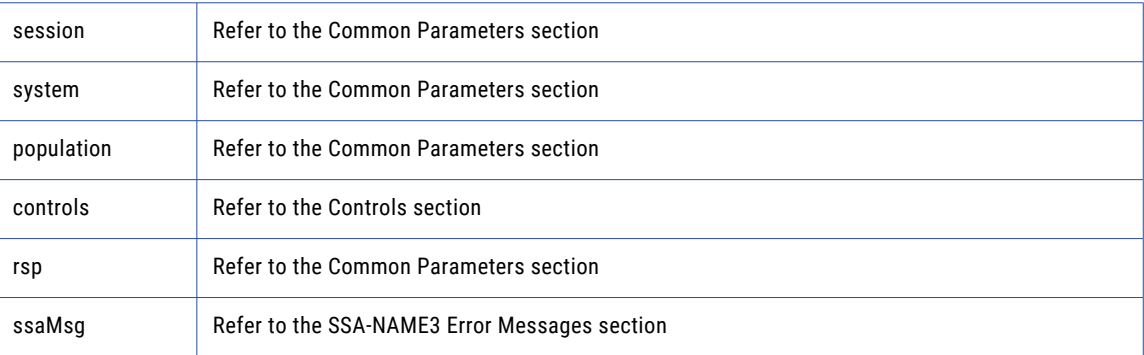

#### Return Code

negative for error, 0 for success

### ssan3\_connect

Initiates a socket.

#### Prototype

```
long ssan3_connect (
char * host , / / String in
long port , / / Long in
long * sockh / / Long out
) ;
```
#### **Parameters**

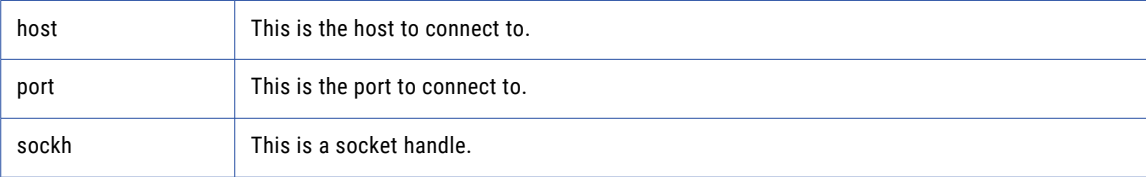

#### Return Code

negative for error, 0 for success

### ssan3\_convert\_keys

Used to convert 8 byte keys (from server) to 5 byte keys (for client).

```
long ssan3_convert_keys (
long sockh ,
char ** keys8 , / / StringArray in
long keys8_num ,
char ** keys5 , / / BlockArray out
long keys5 num ,
long keys5 s ize ,
```

```
char * rsp , / / String out
long rsp s ize ,
char * ssaMsg , / / String out
long ssaMsg_size
) ;
```
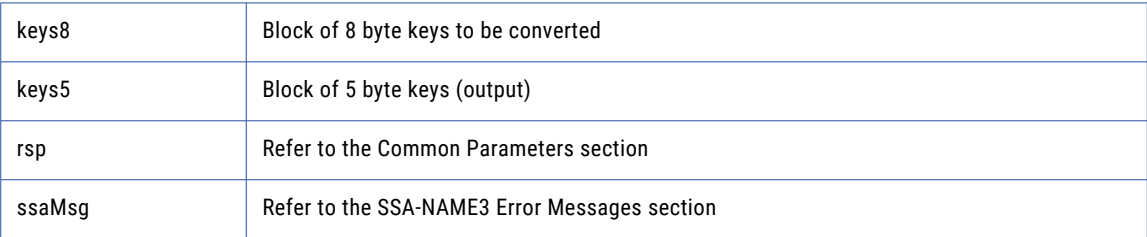

#### Return Code

negative for error, 0 for success

### ssan3\_convert\_ranges

Used to convert 8 byte ranges (from server) to 5 byte ranges (for client).

#### Prototype

```
long ssan3_convert_ranges (
long sockh ,
char ** ranges8 , / / St r ingAr r a y in
long ranges8 num ,
char ** ranges5 , / / Bl o c kAr r ay out
long ranges5 num ,
long ranges5 s ize ,
char * rsp , / / S t r i n g out
long rsps ize,
char * ssaMsg , / / S t r i n g out
long ssaMsg_size
) ;
```
#### **Parameters**

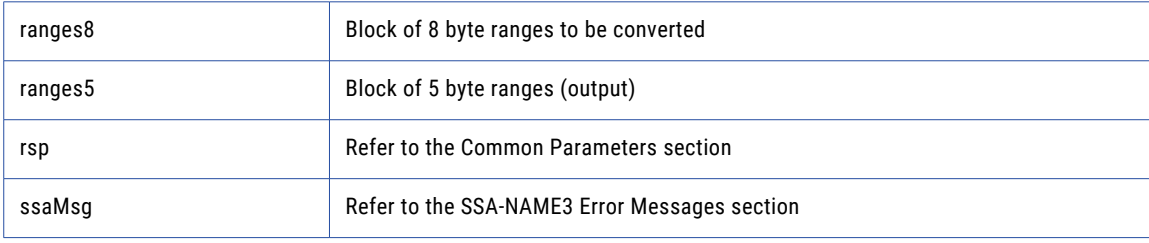

#### Return Code

negative for error, 0 for success

### ssan3\_disconnect

Releases resources allocated to a socket.

#### Prototype

```
long ssan3_disconnect (
long sockh
) ;
```
#### **Parameters**

none

#### Return Code

negative for error, 0 for success

### ssan3\_errors\_get\_all

Get the Server side error messages from the last API function that failed. This function should be called repeatedly until it returns 1, meaning all messages have been retrieved.

**Note:** if a communication (socket) error occurred, this function will also fail. Refer to the *OPERATIONS MANUAL, Error Log* section for information on interpreting the Error Log.

#### Prototype

```
long ssan3_errors_get_all (
long sockh ,
char * msg , / / String out
long msg_size
) ;
```
#### **Parameters**

msg is an error message.

#### Return Code

negative for error, 0 for success

### ssan3\_get\_keys

Used to get the SSA-NAME3 Keys for a name or address which the application program will store in the SSA Keys table.

```
long ssan3_get_keys (
long sockh,
long * session , / / Long io
char * system , \frac{1}{100} / String in
char * population , / / String in
char * cont rol s , / / String in
char * rsp , \frac{1}{1} / String out
long rsp size,
char * ssaMsg , / / String out
long ssaMsg size,
char * data , / / String in
long * count , / / Long out
char ** keys , / / StringArray out
long keys_size
) ;
```
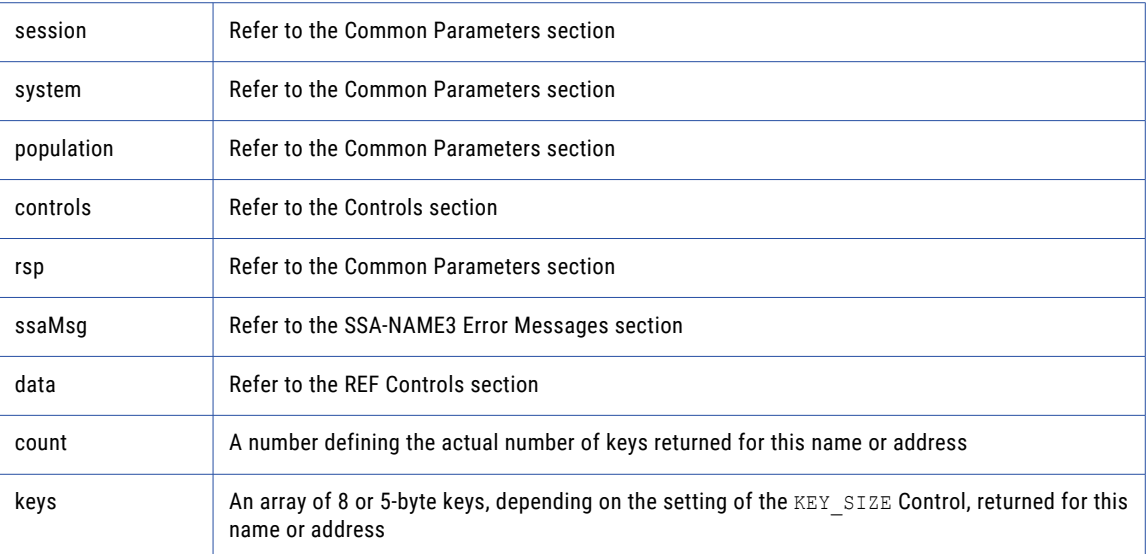

#### Return Code

negative for error, 0 for success

## ssan3\_get\_keys\_encoded

Used to get the SSA-NAME3 Keys for a name or address which the application program will store in the SSA Keys table.

#### Prototype

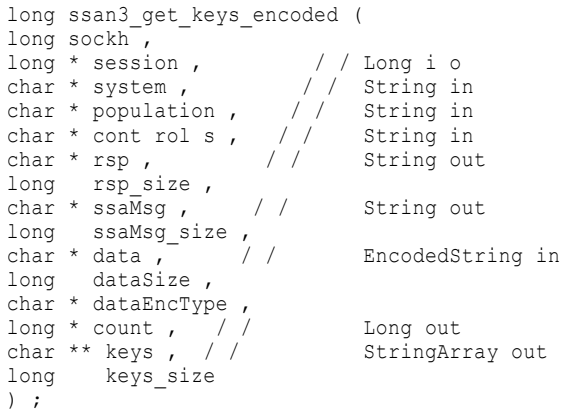

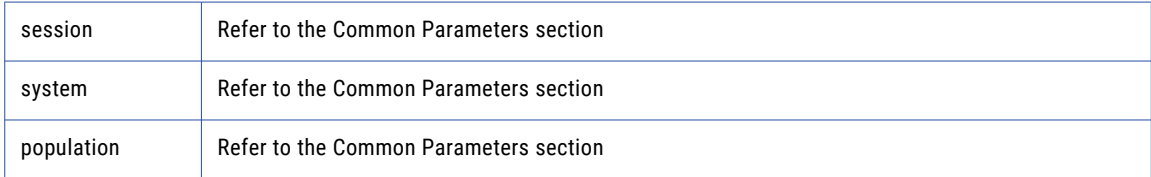

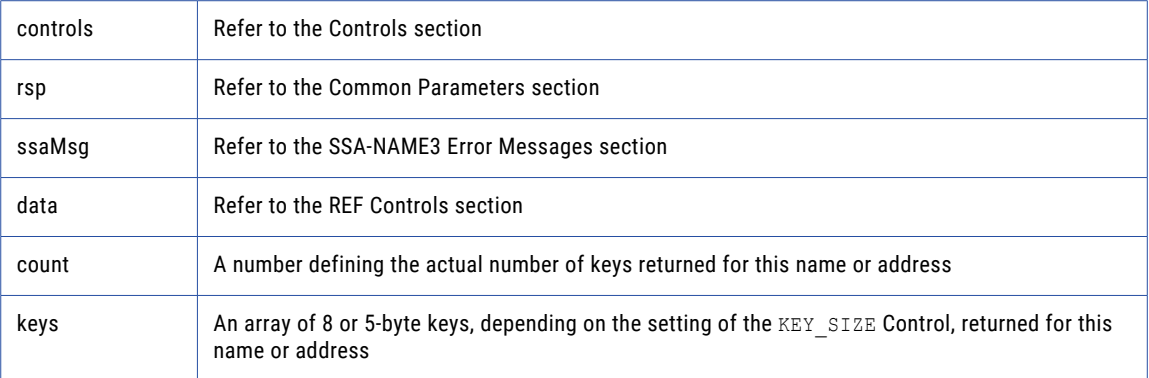

negative for error, 0 for success

Enter an example to illustrate your reference here (optional).

### ssan3\_get\_ranges

Used to get the SSA-NAME3 Key Ranges for a name or address which the application program will use in a Select statement to retrieve records from the SSA Keys table.

#### Prototype

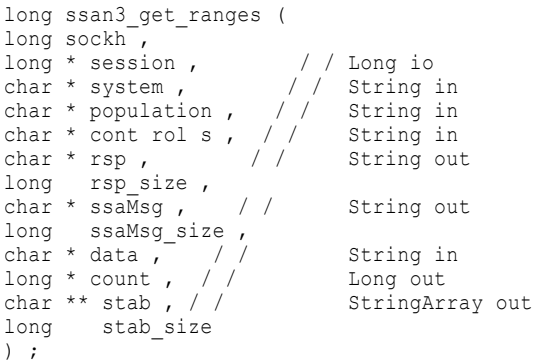

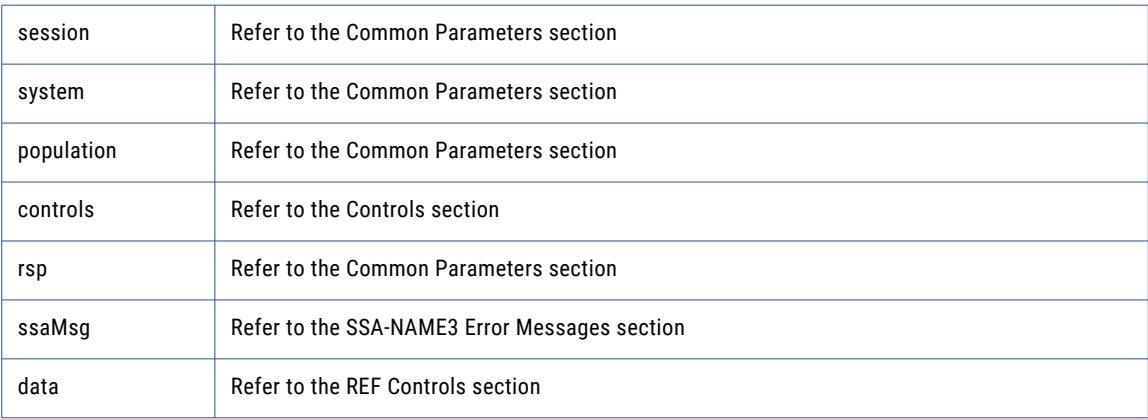

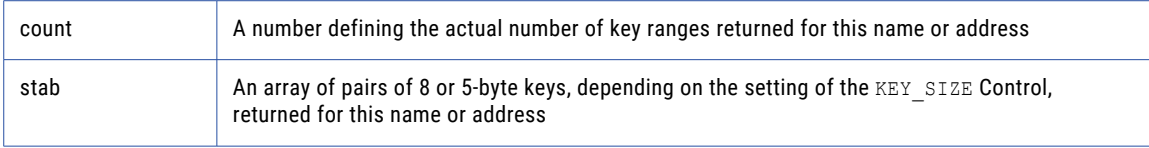

negative for error, 0 for success

### ssan3\_get\_ranges\_encoded

Used to get the SSA-NAME3 Key Ranges for a name or address which the application program will use in a Select statement to retrieve records from the SSA Keys table.

#### Prototype

```
long ssan3_get_ranges_encoded (
long sockh ,
long * session , / / Long io
char * system , / / String in
char * population , / / String in
char * controls , / / String in
char * rsp , / / String out
long rsp size,
char * ssaMsg , / / String out
long ssaMsg_size ,
char * data , / / EncodedString in
long dataSize ,
char * dataEncType ,
long * count , / / Long out
char ** stab , / / StringArray out
long stab_size
) ;
```
#### **Parameters**

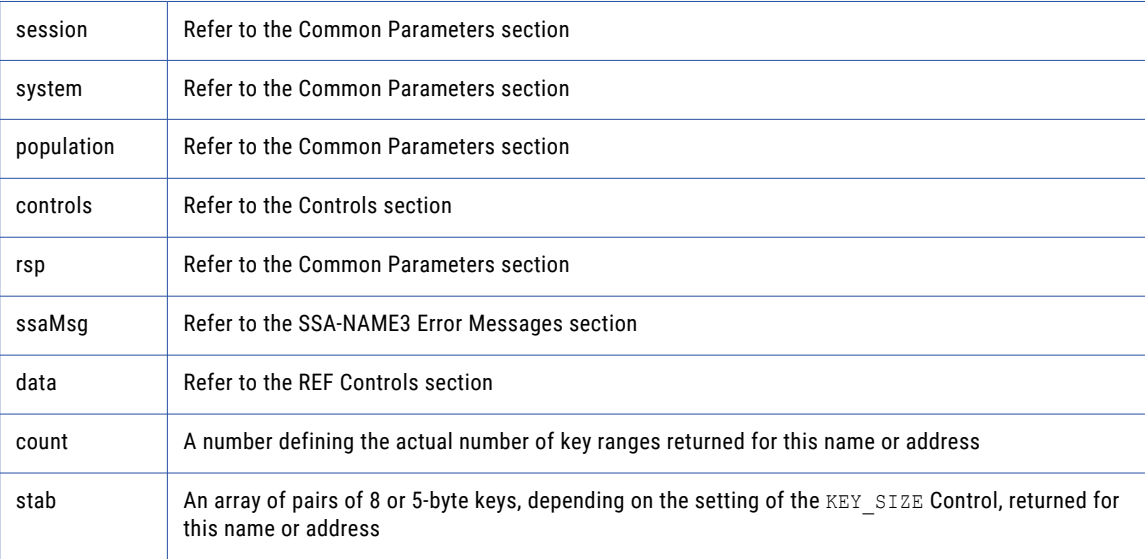

#### Return Code

negative for error, 0 for success

### ssan<sub>3</sub> info

Returns Information regarding the selected System and Population.

#### Prototype

```
long ssan3_info (
long sockh<sup>-</sup>,
long * session , / / Long io
char * system , / / String in
char * population , / / String in
char * controls , / / String in
char * rsp , / / String out
long rsp s ize,
char * ssaMsg , / / String out
long ssaMsg_size ,
long * count , / / Long out
char ** info , / / StringArray out
long info_size
) ;
```
#### **Parameters**

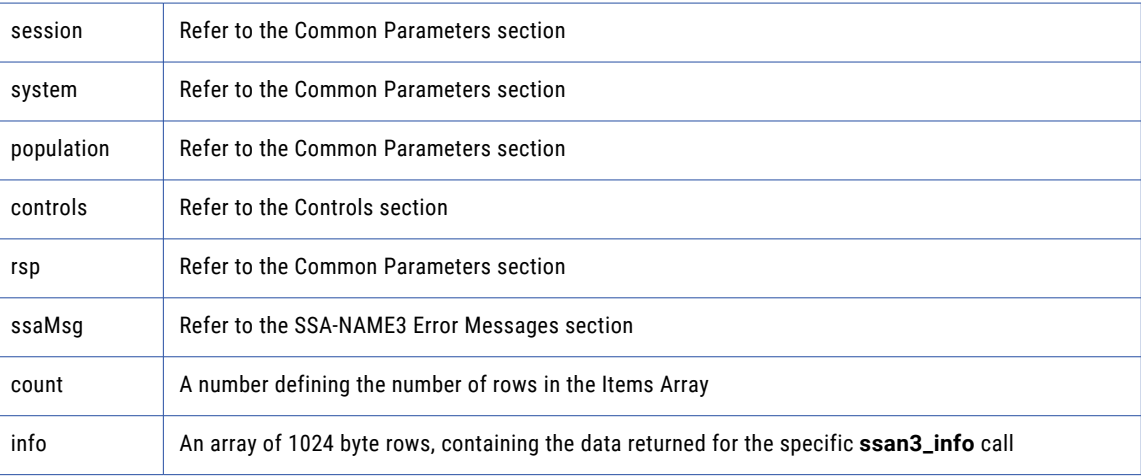

#### Return Code

negative for error, 0 for success

### ssan3\_keys

Used to get the SSA-NAME3 Keys for a name or address which the application program will store in the SSA Keys table.

```
long ssan3_keys (
                    long sockh ,
                    long * session , / / Long io
                    char * system , / / String in
                    char * population , / / String in
                    char * controls , / / String in
                    char * rsp , / / String out
                    long rsp size,
                    char * ssaMsg , / / String out
                    long ssaMsg size,
                    char * data , / / Block in
```

```
long data size ,
char * encoding , / / String in
long * count , / / Long out
char ** keys , / / BlockArray out
long keys_num,
long keys_s ize
```
) ;

#### **Parameters**

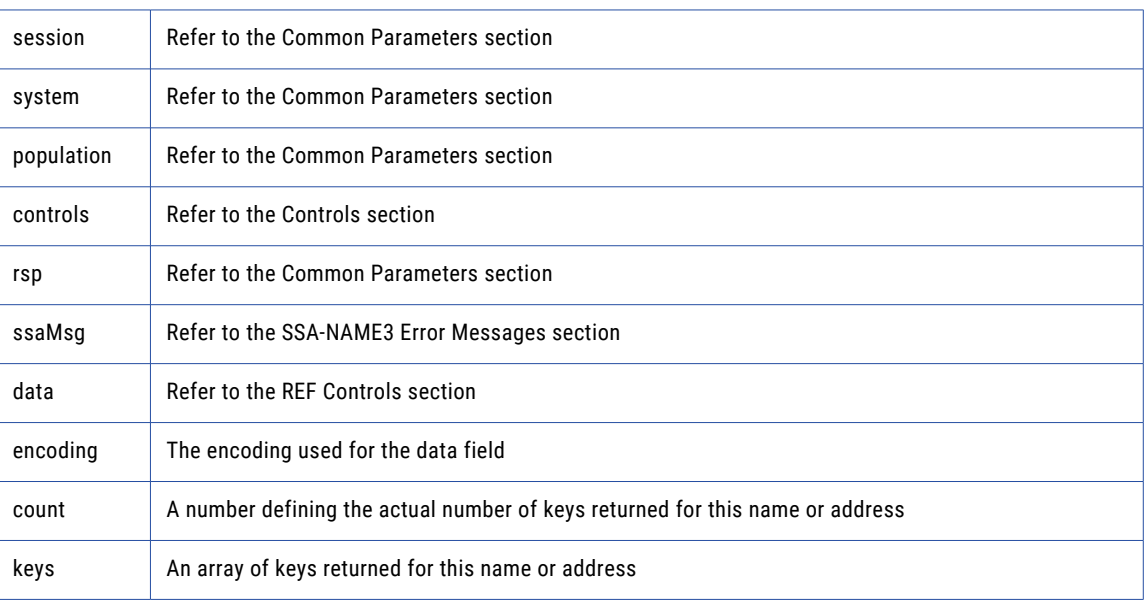

#### Return Code

negative for error, 0 for success

### ssan3\_match

Used to get a score and match decision for two records, a search record and a file record. Once a set of candidate records have been retrieved as a result of selecting data based on the ranges returned in **ssan3\_get\_ranges** call, **ssan3\_match** is called to further qualify the candidate records.

```
long ssan3_match (
long sockh<sup>-</sup>,
long * session , / / Long io
char * system , / / String in
char * population , / / String in
char * controls , / / String in
char * rsp , / / String out
long rsp size,
char * ssaMsg , / / String out
long ssaMsg_size ,
char * search , / / String in
char * file , / / String in
char * score , / / String out
long score size,
char * decision , / / String out
long decision_ size
) ;
```
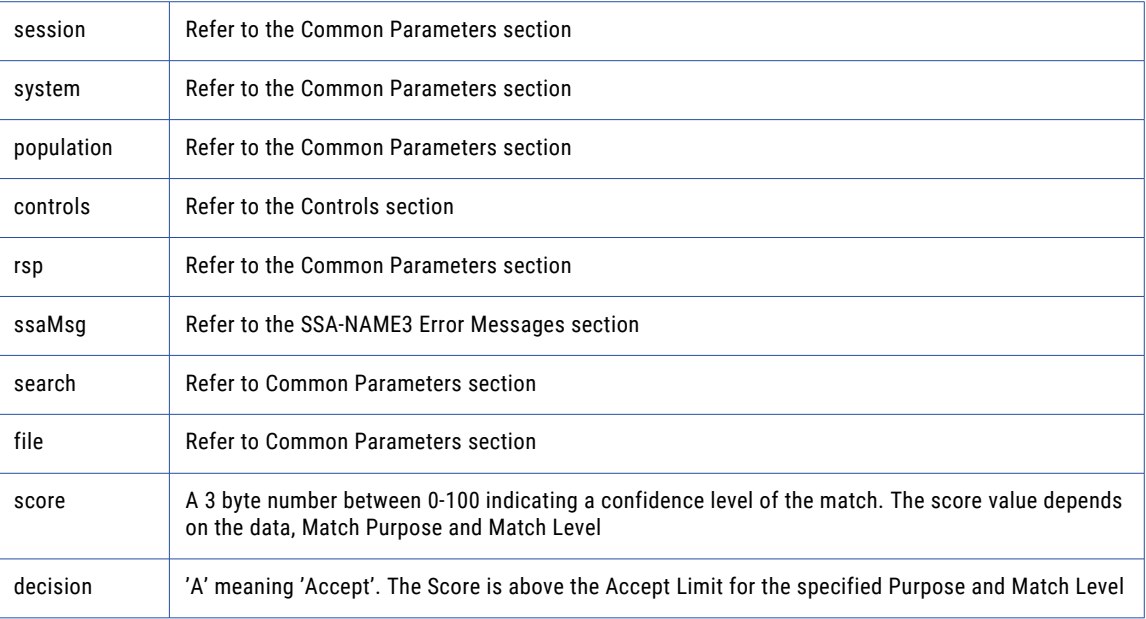

#### Return Code

negative for error, 0 for success

### ssan3\_match\_encoded

Used to get a score and match decision for two records, a search record and a file record. Once a set of candidate records have been retrieved as a result of selecting data based on the ranges returned in **ssan3\_get\_ranges** call, **ssan3\_match** is called to further qualify the candidate records.

```
long ssan3_match_encoded (
                  long sockh ,
     long * session , / / Long io
     char * system , / / String in
     char * population , / / String in
     char * controls , / / String in
     char * rsp , / / String out
     long rsp_size ,
     char * ssaMsg , / / String out
    long ssaMsg_size,
    char * search , / / EncodedString in
    long searchSize ,
    char * searchEncType,
    char * file , / / EncodedString in
    long fileSize ,
    char * fileEncType ,
    char * score, // String out
    long score_size ,
    char * decision , / / String out
     long decision_size
) ;
```
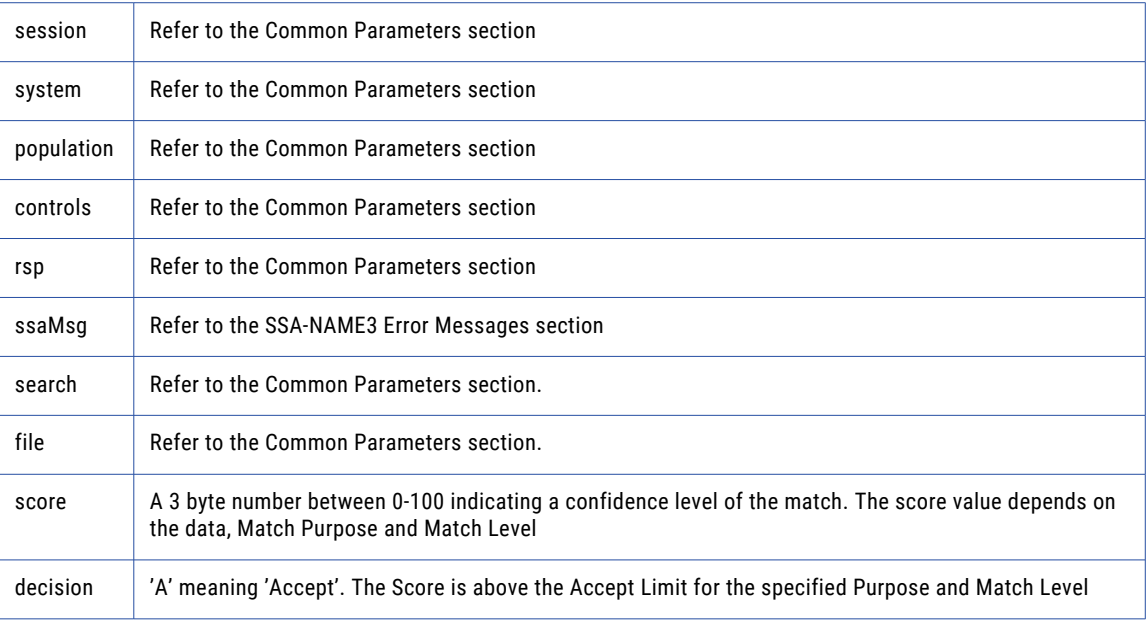

#### Return Code

negative for error, 0 for success

### ssan3\_open

An optional function, but its use will improve performance. It opens and initiates an SSA-NAME3 session in preparation.

#### Prototype

```
long ssan3_open (<br>long sockh,
      long sockh ,
      long * session , / / Long io
      char * system , / / String in
      char * population , / / String in
      char * controls , / / String in
      char * rsp , / / String out
      long rsp_size ,
      char * ssaMsg , / / String out
     long ssaMsg size
) ;
```
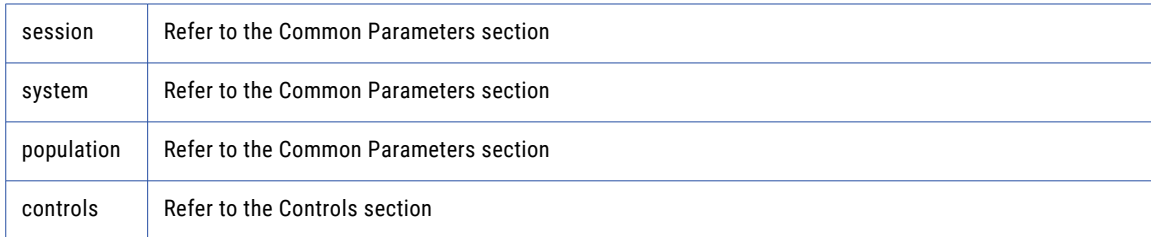

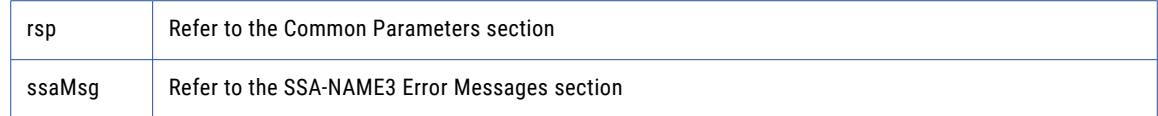

negative for error, 0 for success

### ssan3\_ranges

Used to get the SSA-NAME3 Key Ranges for a name or address which the application program will use in a Select statement to retrieve records from the SSA Keys table.

#### Prototype

```
long ssan3_ranges (
                     long sockh ,
     long * session , / / Long i o
     char * system , / / String in
     char * population , / / String in
     char * controls , / / String in
     char * rsp , / / String out
     long rsp_size ,
     char * ssaMsg , / / String out
     long ssaMsg_size ,
     char * data , / / Block in
     long data_size ,
     char * encoding , / / String in
     long * count , / / Long out
     char ** stab , / / BlockArray out
     long stab_num ,
    long stab_size
) ;
```
#### **Parameters**

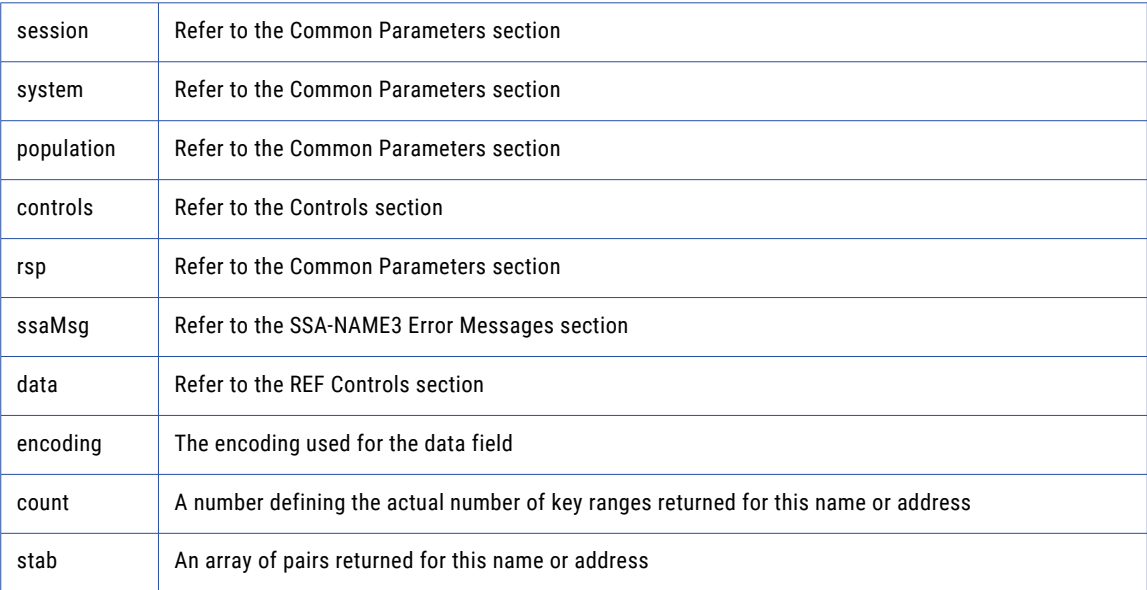

#### Return Code

negative for error, 0 for success

# Calling from COBOL

### SSAN3-ADDR-GET-CASS-FIELD

Use this function to retrieve cass specific address fields.

#### Prototype

```
CALL SSAN3-ADDR-GET-CASS-FIELD USING
                               BY VALUE SOCKH,
                               BY REFERENCE SESSION,
                                BY REFERENCE RSP ,
                               BY REFERENCE SSAMSG,
                               BY VALUE SUGGEST-IDX,
                               BY VALUE FIELD-IDX,
                               BY REFERENCE FIELD-VALUE,
                               BY VALUE FIELD-VALUE-SIZE
```
END CALL

#### **Parameters**

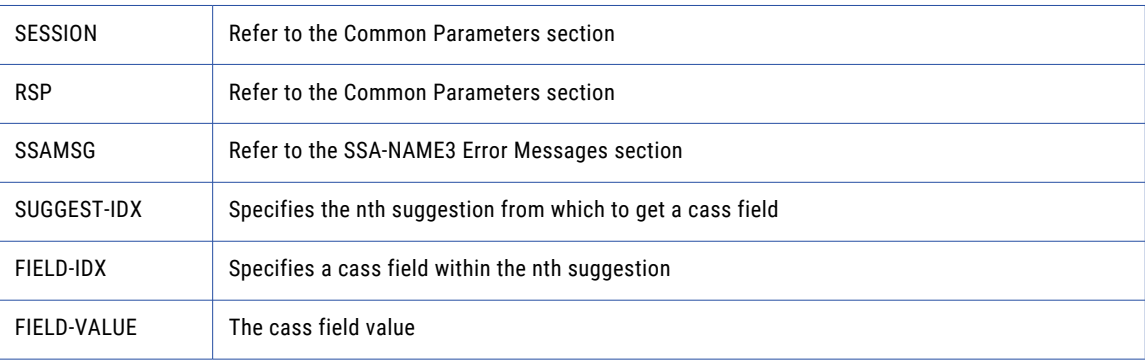

#### Return Code

negative for error, 0 for success

### SSAN3-ADDR-GET-CASS-FIELD-CNT

Use this function to determine the max number of cass address fields.

#### Prototype

```
CALL SSAN3-ADDR-GET-CASS-FIELD-CNT USING
                       BY VALUE SOCKH,
                       BY REFERENCE SESSION,
                       BY REFERENCE RSP ,
                       BY REFERENCE SSAMSG,
                       BY REFERENCE COUNT
```
END CALL

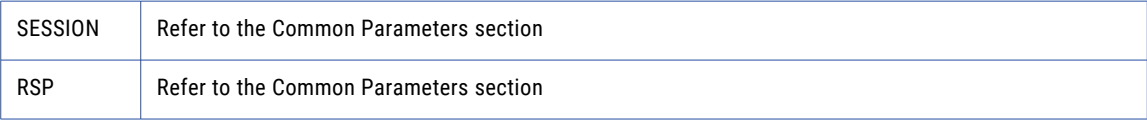

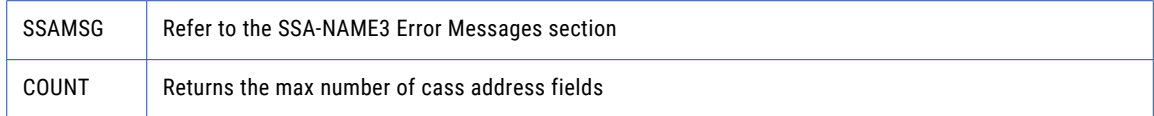

negative for error, 0 for success

### SSAN3-ADDR-GET-CASS-FIELD-INFO

Use this function to retrieve information about a suggestion.

#### Prototype

```
CALL SSAN3-ADDR-GET-CASS-FIELD-INFO USING
                           BY VALUE SOCKH,
                           BY REFERENCE SESSION,
                           BY REFERENCE RSP,
                           BY REFERENCE SSAMSG,
                           BY VALUE SUGGEST-IDX,
                           BY REFERENCE FIELD-LENGTH,
                           BY VALUE FIELD-LENGTH-NUM
```
END CALL

#### **Parameters**

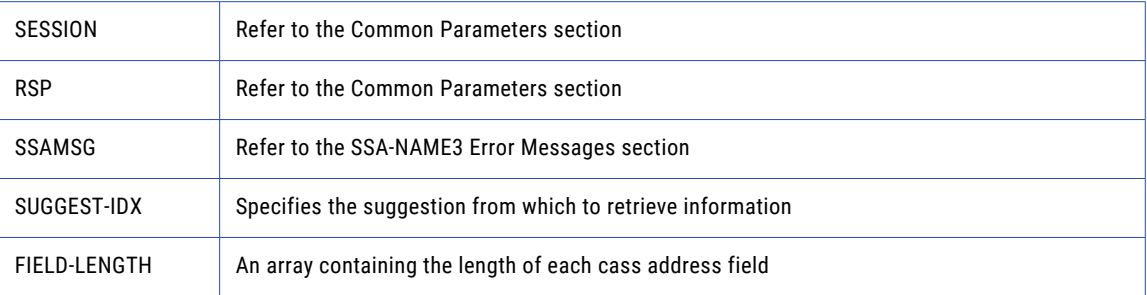

#### Return Code

negative for error, 0 for success

### SSAN3-ADDR-GET-DEL-LINES

(deprecated) Use this function to retrieve delivery address line information. This function is deprecated. Use **addr\_get\_del\_lines\_ext** instead

```
CALL SSAN3-ADDR-GET-DEL-LINES USING
      BY VALUE SOCKH,
      BY REFERENCE SESSION,
     BY REFERENCE RSP ,
     BY REFERENCE SSAMSG,<br>BY VALUE SUGGEST
                    SUGGEST-IDX,
     BY REFERENCE DEL-LINE1,
      BY VALUE DEL-LINE1-SIZE,
      BY REFERENCE DEL-LINE2,
     BY VALUE DEL-LINE2-SIZE,
     BY REFERENCE DEL-LINE3,
```
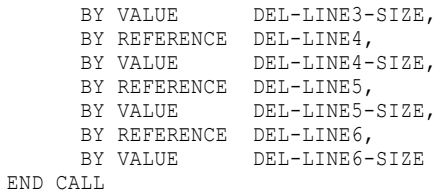

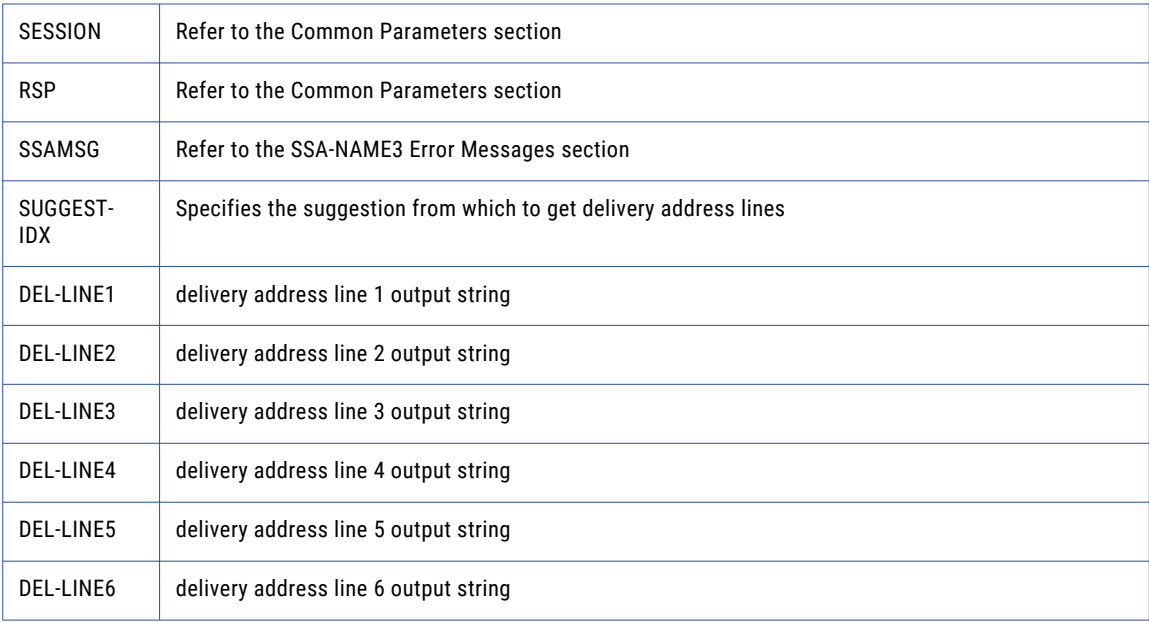

#### Return Code

negative for error, 0 for success

### SSAN3-ADDR-GET-DEL-LINES-EXT

Use this function to retrieve delivery address line information.

#### Prototype

```
CALL SSAN3-ADDR-GET-DEL-LINES-EXT USING
                           BY VALUE SOCKH,
                           BY REFERENCE SESSION,
                           BY REFERENCE RSP,
                           BY REFERENCE SSAMSG,
                            BY VALUE SUGGEST-IDX,
                           BY VALUE DEL-CASE,
                           BY REFERENCE DEL-LINE1,
                            BY VALUE DEL-LINE1-SIZE,
                           BY REFERENCE DEL-LINE2,
                           BY VALUE DEL-LINE2-SIZE,
                           BY REFERENCE DEL-LINE3,
                            BY VALUE DEL-LINE3-SIZE,
                           BY REFERENCE DEL-LINE4,
                           BY VALUE DEL-LINE4-SIZE,
                           BY REFERENCE DEL-LINE5,
                           BY VALUE DEL-LINE5-SIZE,
                           BY REFERENCE DEL-LINE6,
                           BY VALUE DEL-LINE6-SIZE
```
END CALL

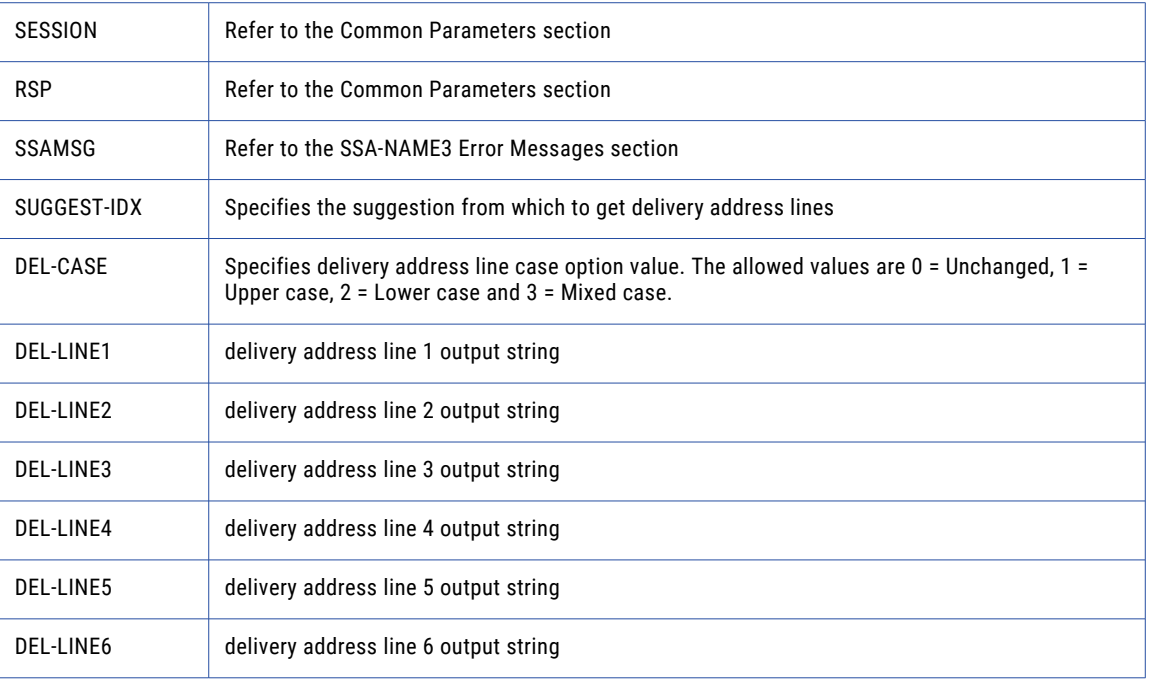

#### Return Code

negative for error, 0 for success

### SSAN3-ADDR-GET-FIELD

Use this function to retrieve validated address fields.

#### Prototype

```
CALL SSAN3-ADDR-GET-FIELD USING
                  BY VALUE SOCKH,
                   BY REFERENCE SESSION,
                   BY REFERENCE RSP ,
                   BY REFERENCE SSAMSG,
                   BY VALUE SUGGEST-IDX,
                   BY VALUE FIELD-IDX,
                   BY REFERENCE FIELDVALUE,
                   BY VALUE FIELD-VALUE-SIZE,
                   BY REFERENCE FIELD-VAL-STATUS,
                   BY REFERENCE FIELD-VAL-MODS
```
END CALL

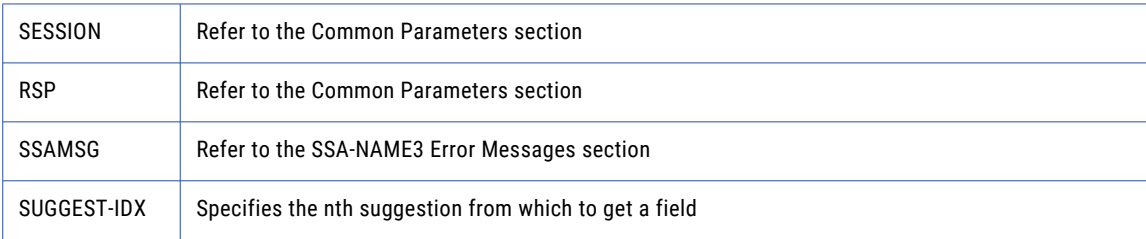

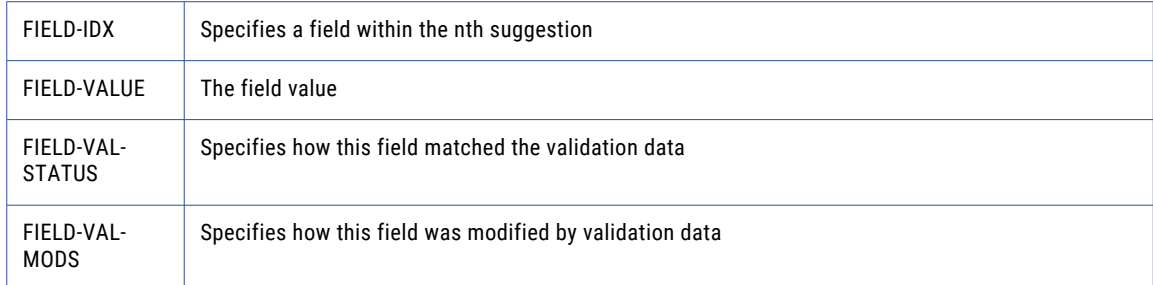

negative for error, 0 for success

### SSAN3-ADDR-GET-FIELD-COUNT

Use this function to determine the max number of address fields.

#### Prototype

```
CALL SSAN3-ADDR-GET-FIELD-COUNT USING
                    BY VALUE SOCKH,
                    BY REFERENCE SESSION,
                   BY REFERENCE RSP ,
                    BY REFERENCE SSAMSG,
                   BY REFERENCE COUNT
```
END CALL

#### **Parameters**

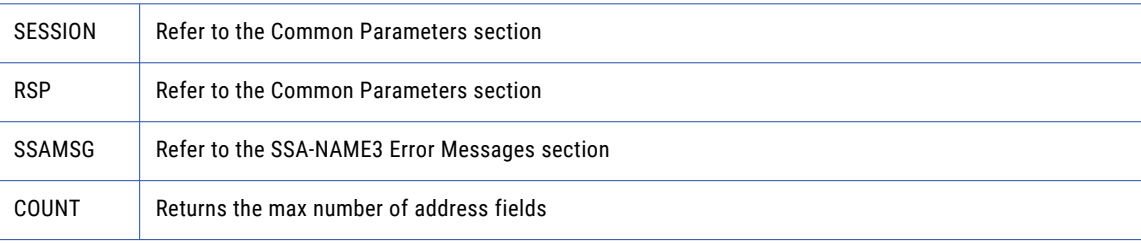

#### Return Code

negative for error, 0 for success

### SSAN3-ADDR-GET-FIELD-EXT

Use this function to retrieve all getter fields.

```
CALL SSAN3-ADDR-GET-FIELD-EXT USING
                        BY VALUE SOCKH,
                        BY REFERENCE SESSION,
                        BY REFERENCE RSP,
                        BY REFERENCE SSAMSG,
                        BY VALUE SUGGEST-IDX,
                        BY VALUE FIELD-OPERATION,
                        BY REFERENCE FIELD-NAME,
                        BY VALUE FIELD-ITEM-LINE,
                        BY REFERENCE FIELD-TYPE,
```
BY REFERENCE FIELD-VALUE, BY VALUE FIELD-VALUE-SIZE

END CALL

#### **Parameters**

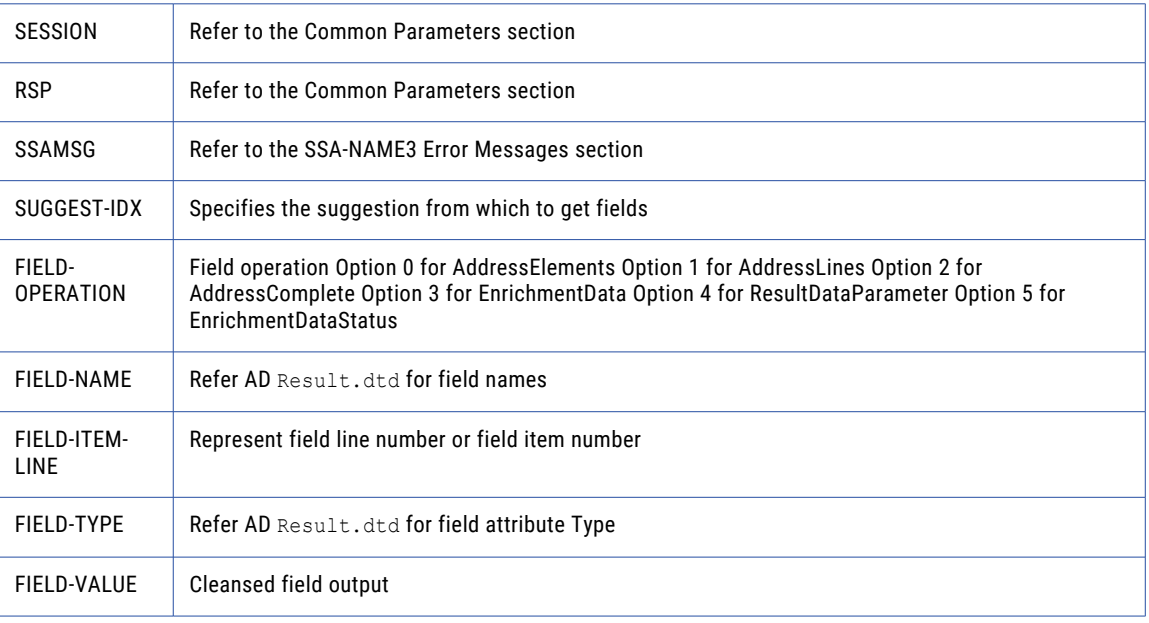

#### Return Code

negative for error, 0 for success

### SSAN3-ADDR-GET-FIELD-IDX

Use this function to retrieve individual address fields.

#### Prototype

```
CALL SSAN3-ADDR-GET-FIELD-IDX USING
                   BY VALUE SOCKH,
                   BY REFERENCE SESSION,
                   BY REFERENCE RSP ,
                   BY REFERENCE SSAMSG,
                   BY VALUE SUGGEST-IDX,
                   BY VALUE FIELD-IDX,
                   BY REFERENCE FIELD-VALUE,
                   BY VALUE FIELD-VALUE-SIZE
```
END CALL

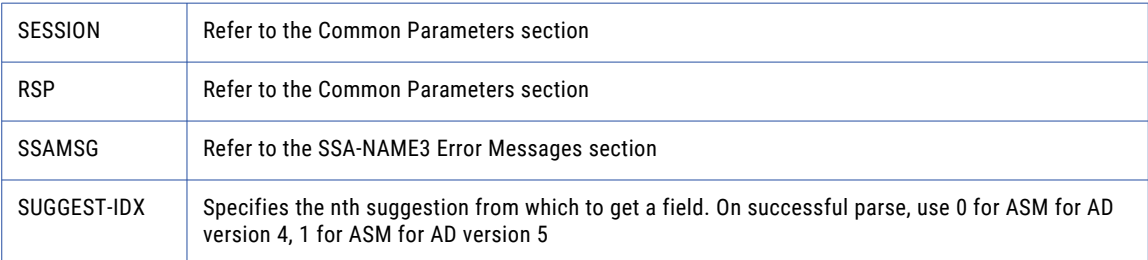

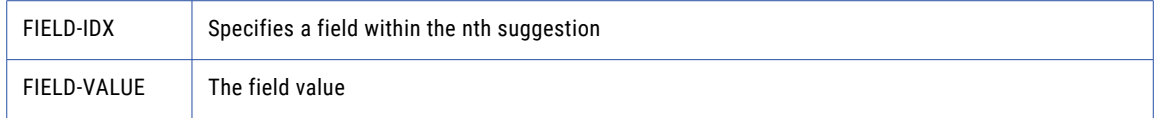

negative for error, 0 for success

### SSAN3-ADDR-GET-FIELD-INFO-EXT

Use this function to retrieve information about a suggestion.

#### Prototype

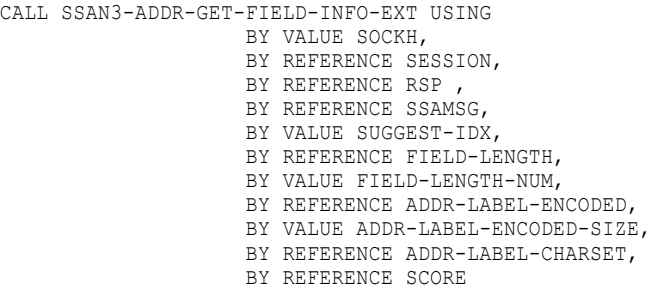

END CALL

#### **Parameters**

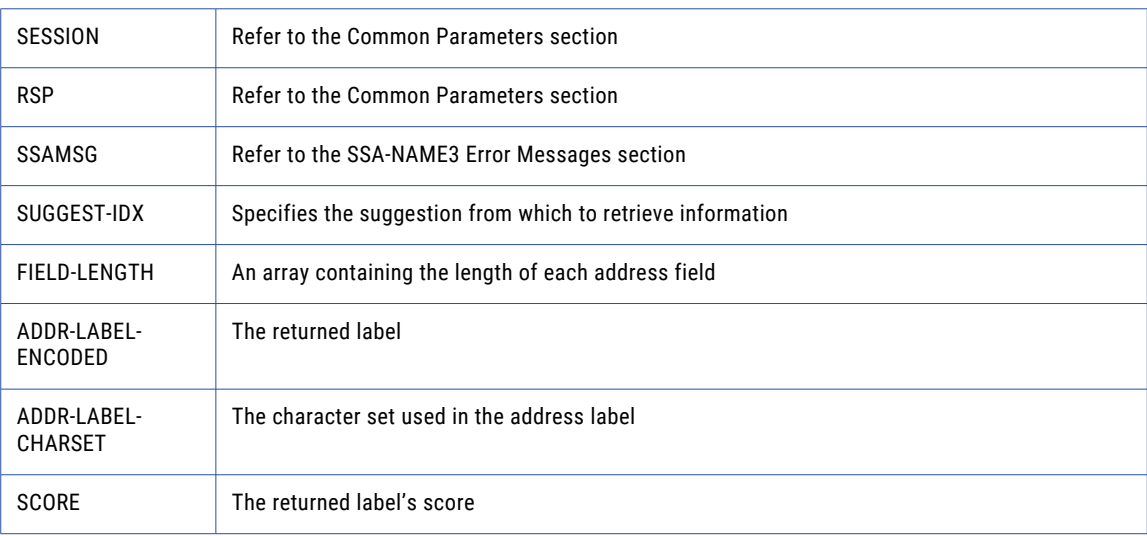

#### Return Code

negative for error, 0 for success

### SSAN3-ADDR-GET-FIELD-LEN

Use this function to determine the max field length.

#### Prototype

```
CALL SSAN3-ADDR-GET-FIELD-LEN USING
                                    BY VALUE SOCKH,
                                    BY REFERENCE SESSION,
                                     BY REFERENCE RSP ,
                                     BY REFERENCE SSAMSG,
                                   BY REFERENCE MAX-LEN
```
END CALL

**Parameters** 

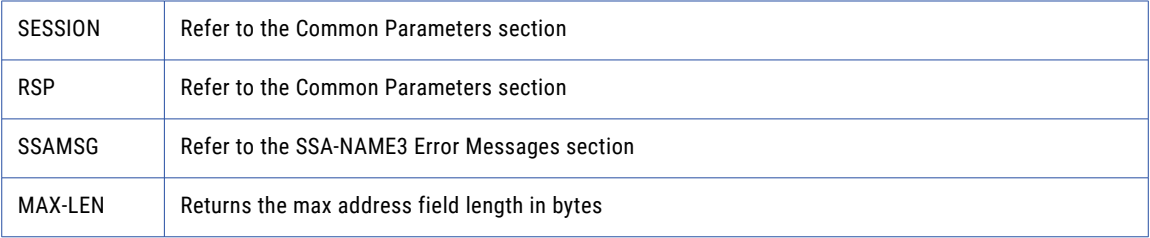

#### Return Code

negative for error, 0 for success

### SSAN3-ADDR-GET-LINE-LEN

#### Prototype

CALL SSAN3-ADDR-GET-LINE-LEN USING

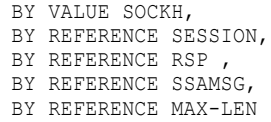

END CALL

#### **Parameters**

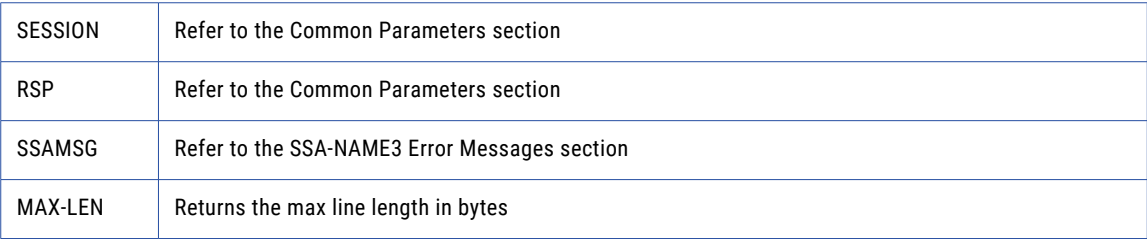

#### Return Code

negative for error, 0 for success

### SSAN3-ADDR-GET-OPTION

Use this function to set optional parameters.

#### Prototype

CALL SSAN3-ADDR-GET-OPTION USING

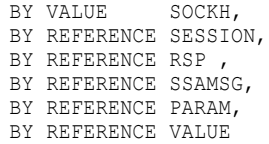

END CALL

#### **Parameters**

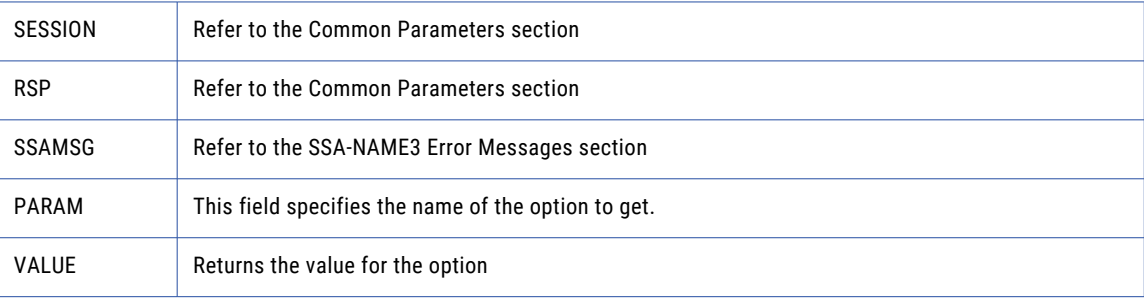

#### Return Code

negative for error, 0 for success

### SSAN3-ADDR-INIT

Use this function to initialize the Address Standarization interface.

#### Prototype

CALL SSAN3-ADDR-INIT USING

BY VALUE SOCKH, BY REFERENCE SESSION, BY REFERENCE RSP , BY REFERENCE SSAMSG, BY VALUE MAX-MEMORY

END CALL

#### **Parameters**

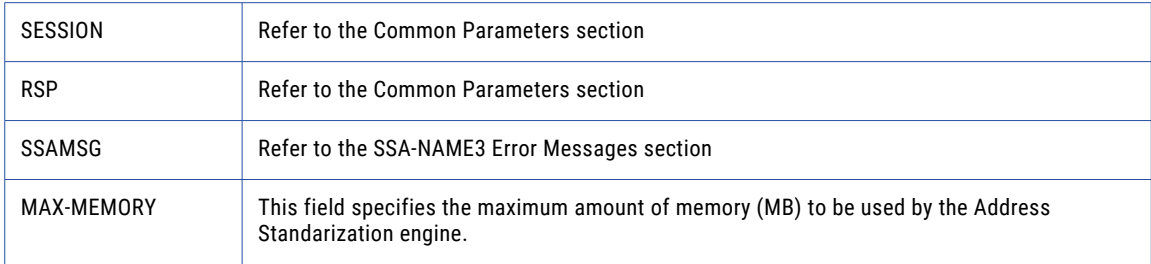

#### Return Code

negative for error, 0 for success

### SSAN3-ADDR-PARSE

Use this function to parse an address.

#### Prototype

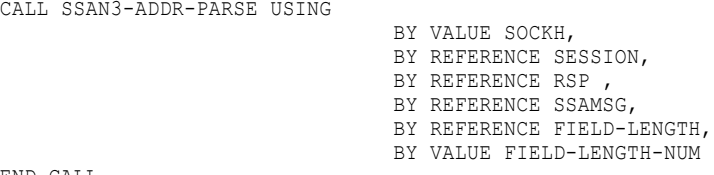

END CALL

**Parameters** 

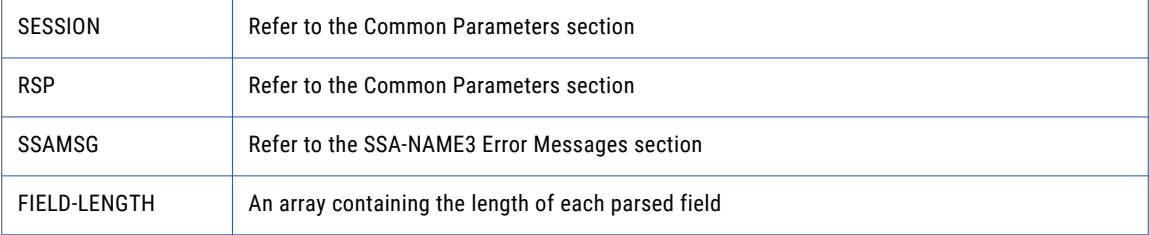

#### Return Code

negative for error, 0 for success

### SSAN3-ADDR-PRELOAD-COUNTRY

Use this function to preload country database.

#### Prototype

CALL SSAN3-ADDR-PRELOAD-COUNTRY USING

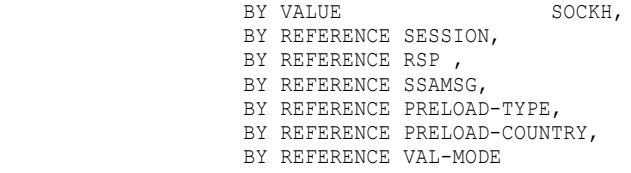

END CALL

#### **Parameters**

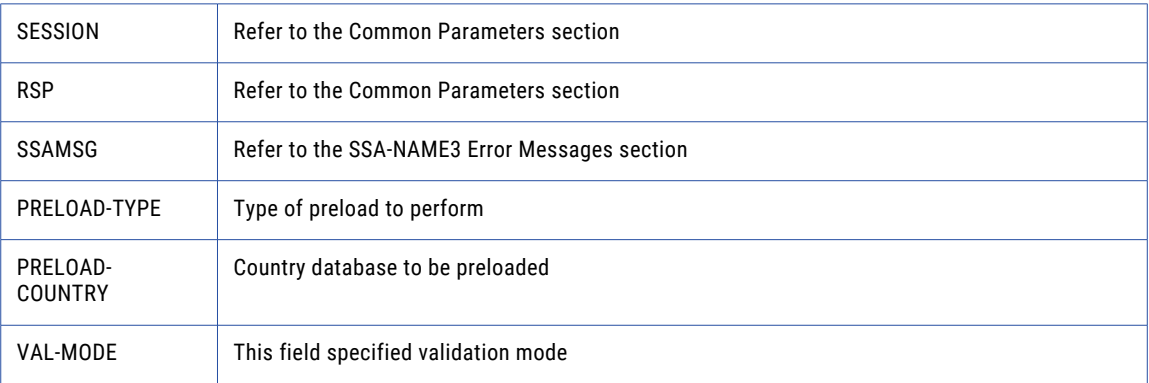

#### Return Code

negative for error, 0 for success

### SSAN3-ADDR-SET-ATTRIB

Use this function to specify the character set of the data and a default country.

#### Prototype

CALL SSAN3-ADDR-SET-ATTRIB USING BY VALUE SOCKH, BY REFERENCE SESSION, BY REFERENCE RSP , BY REFERENCE SSAMSG, BY REFERENCE CHAR-SET, BY REFERENCE DEFAULT-COUNTRY

END CALL

#### **Parameters**

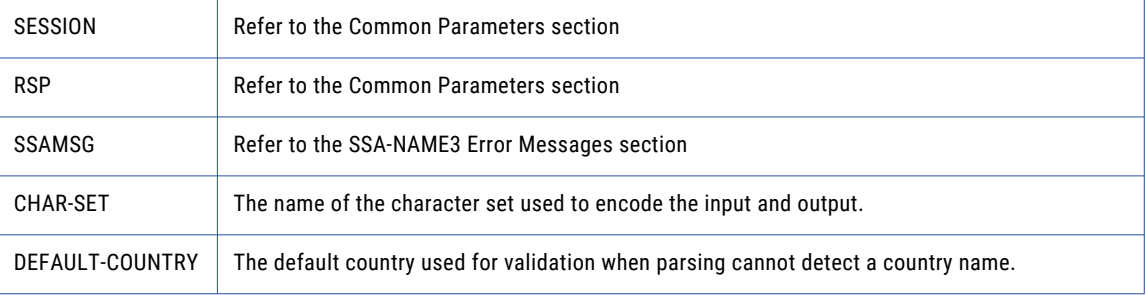

#### Return Code

negative for error, 0 for success

### SSAN3-ADDR-SET-DEL-LINES

Use this function to set delivery address line information.

#### Prototype

```
CALL SSAN3-ADDR-SET-DEL-LINES USING
                               BY VALUE SOCKH,
                               BY REFERENCE SESSION,
                               BY REFERENCE RSP,
                               BY REFERENCE SSAMSG,
                               BY REFERENCE DEL-LINE1,
                               BY REFERENCE DEL-LINE2,
                               BY REFERENCE DEL-LINE3,
                               BY REFERENCE DEL-LINE4,
                               BY REFERENCE DEL-LINE5,
                               BY REFERENCE DEL-LINE6
```
END CALL

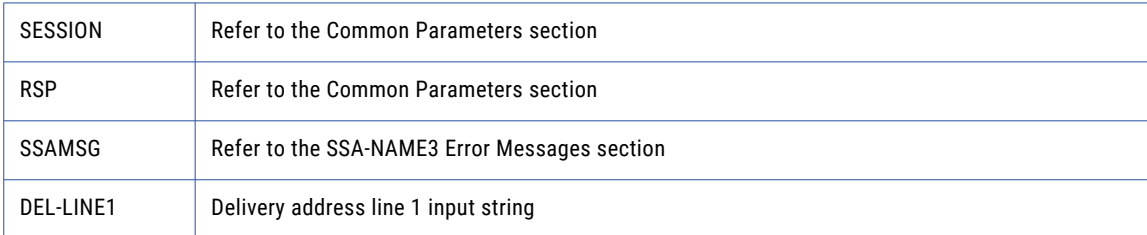

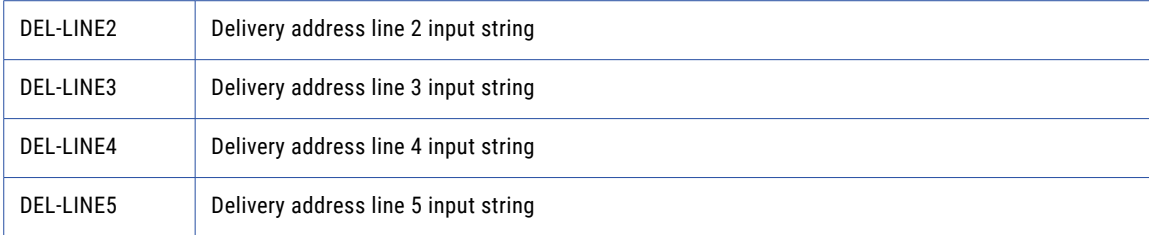

negative for error, 0 for success

### SSAN3-ADDR-SET-FIELD-CASE

Use this function to set individual input fields case option.

#### Prototype

```
CALL SSAN3-ADDR-SET-FIELD-CASE USING
                               BY VALUE SOCKH,
                              BY REFERENCE SESSION,
                              BY REFERENCE RSP ,
                               BY REFERENCE SSAMSG,
                               BY VALUE FIELD-IDX,
                               BY VALUE FIELD-CASE
```
END CALL

#### **Parameters**

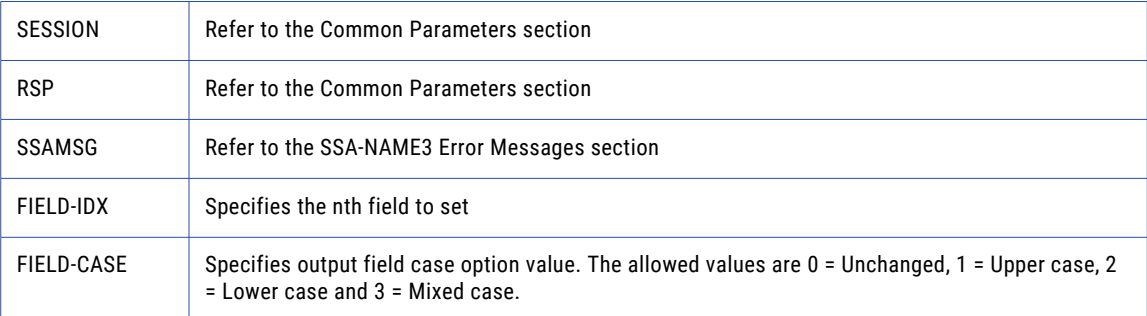

#### Return Code

negative for error, 0 for success

### SSAN3-ADDR-SET-FIELD-IDX

Use this function to set individual input fields by idx.

#### Prototype

```
CALL SSAN3-ADDR-SET-FIELD-IDX USING
```
BY VALUE SOCKH, BY REFERENCE SESSION, BY REFERENCE RSP, BY REFERENCE SSAMSG, BY VALUE FIELD-IDX,

BY REFERENCE FIELD-VALUE

END CALL

#### **Parameters**

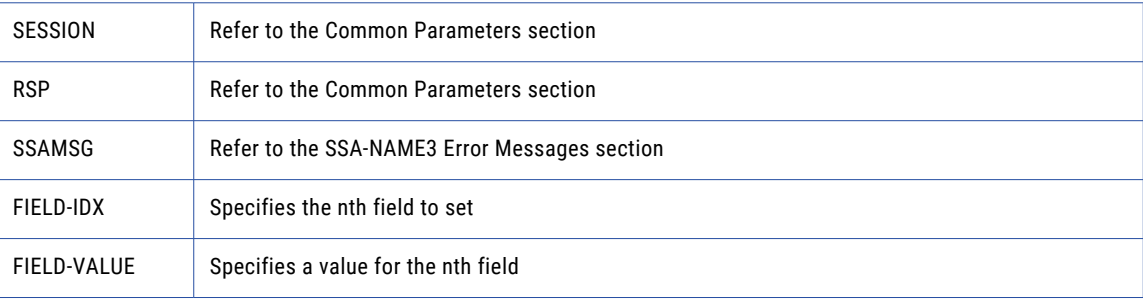

#### Return Code

negative for error, 0 for success

### SSAN3-ADDR-SET-FIELD-NAME

Use this function to set individual input fields by name.

#### Prototype

```
CALL SSAN3-ADDR-SET-FIELD-NAME USING
                           BY VALUE SOCKH,
                           BY REFERENCE SESSION,
                            BY REFERENCE RSP ,
                            BY REFERENCE SSAMSG,
                           BY REFERENCE FIELD-NAME,
                           BY REFERENCE FIELD-VALUE
```
END CALL

#### **Parameters**

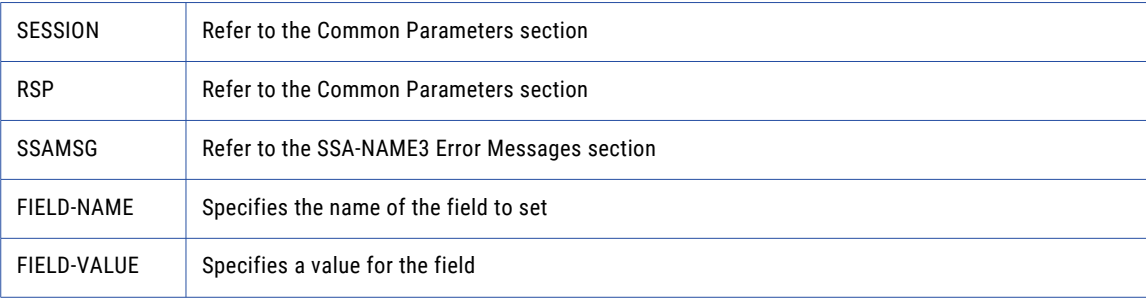

#### Return Code

negative for error, 0 for success

### SSAN3-ADDR-SET-LINES

Use this function to provide an address to parse or validate.

#### Prototype

CALL SSAN3-ADDR-SET-LINES USING

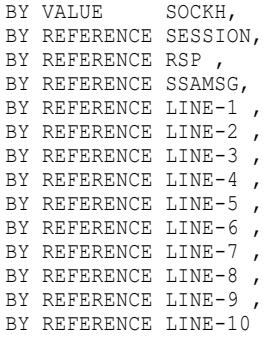

END CALL

#### **Parameters**

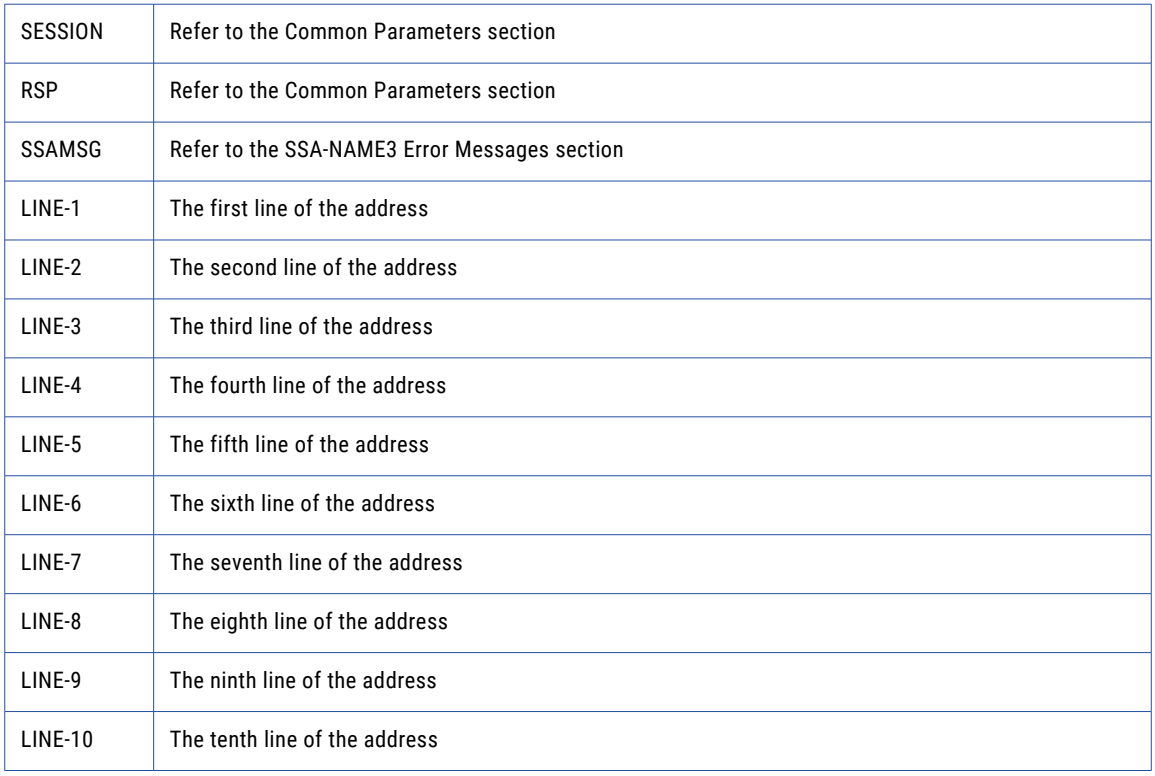

#### Return Code

negative for error, 0 for success

### SSAN3-ADDR-SET-OPTION

Use this function to set optional parameters.

#### Prototype

CALL SSAN3-ADDR-SET-OPTION USING

BY VALUE SOCKH, BY REFERENCE SESSION, BY REFERENCE RSP , BY REFERENCE SSAMSG, BY REFERENCE PARAM,

BY REFERENCE VALUE

END CALL

#### **Parameters**

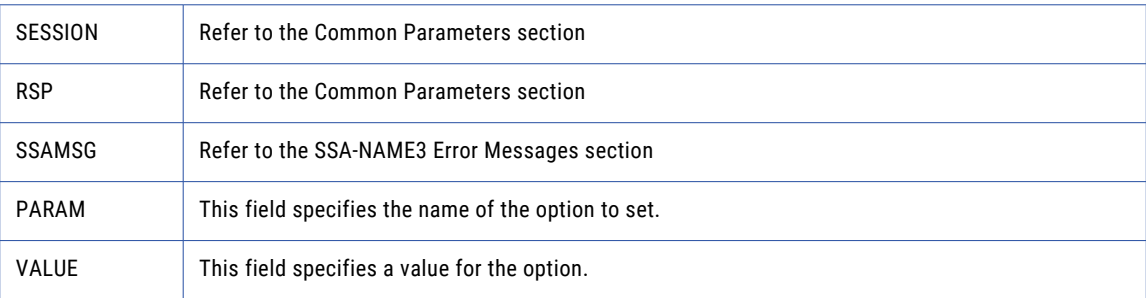

#### Return Code

negative for error, 0 for success

### SSAN3-ADDR-VALIDATE

#### Use this function to validate an address.

#### Prototype

```
CALL SSAN3-ADDR-VALIDATE USING
```
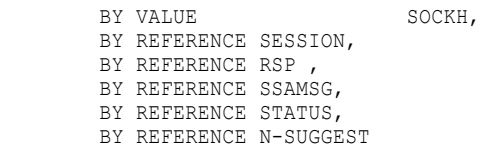

END CALL

#### **Parameters**

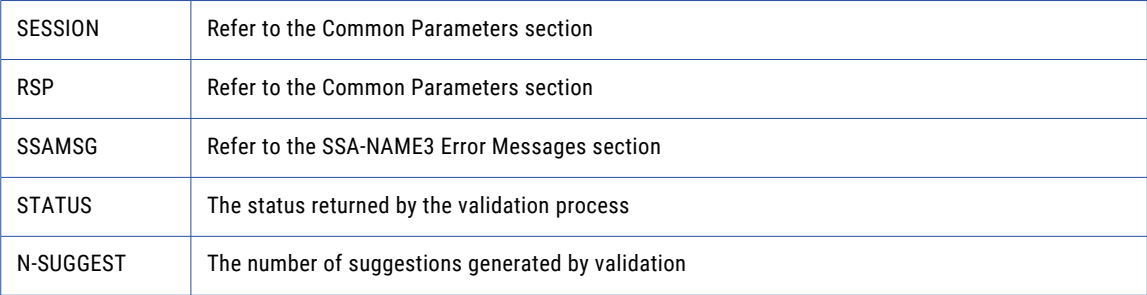

#### Return Code

negative for error, 0 for success

### SSAN3-CLOSE

Closes the SSA session and deallocates memory. Similarly to **ssa\_open**, it is optional.

#### Prototype

CALL SSAN3-CLOSE USING

BY VALUE SOCKH, BY REFERENCE SESSION, BY REFERENCE SYSTEM, BY REFERENCE POPULATION, BY REFERENCE CONTROLS, BY REFERENCE RSP, BY REFERENCE SSAMSG

END CALL

#### **Parameters**

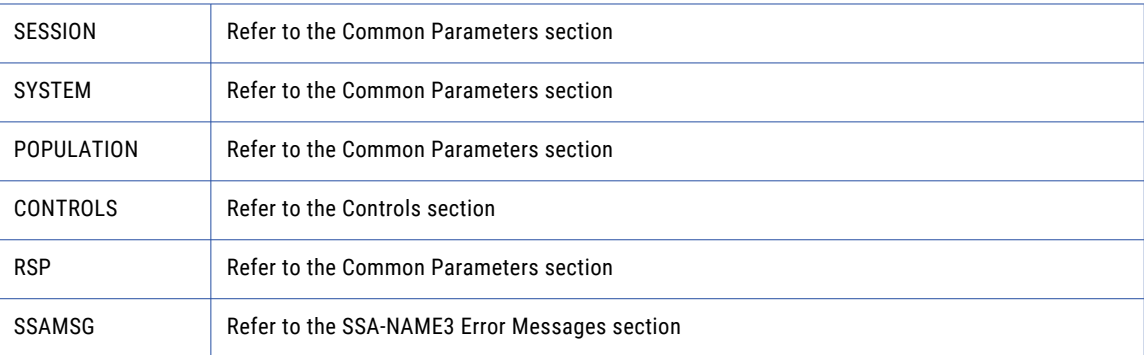

#### Return Code

negative for error, 0 for success

### SSAN3-CONNECT

#### Initiates a socket.

#### Prototype

CALL SSAN3-CONNECT USING BY REFERENCE HOST, BY VALUE PORT, BY REFERENCE SOCKH

END CALL

#### **Parameters**

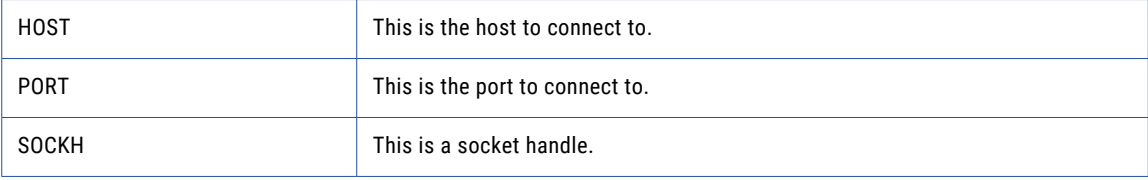

#### Return Code

negative for error, 0 for success

### SSAN3-CONVERT-KEYS

Used to convert 8 byte keys (from server) to 5 byte keys (for client).

#### Prototype

CALL SSAN3-CONVERT-KEYS USING

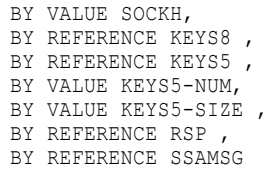

END CALL

#### **Parameters**

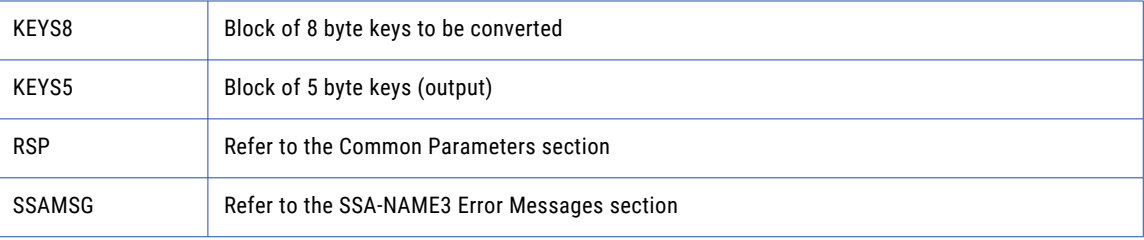

#### Return Code

negative for error, 0 for success

### SSAN3-CONVERT-RANGES

Used to convert 8 byte ranges (from server) to 5 byte ranges (for client).

#### Prototype

```
CALL SSAN3-CONVERT-RANGES USING
```
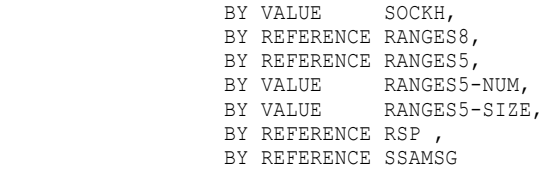

END CALL

#### **Parameters**

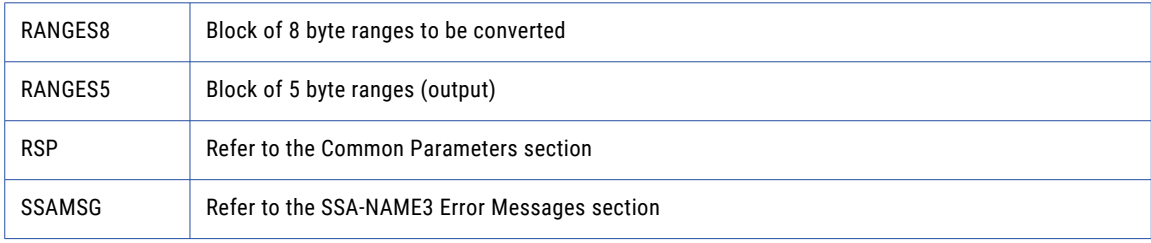

#### Return Code

negative for error, 0 for success

### SSAN3-DISCONNECT

Releases resources allocated to a socket.

#### Prototype

```
CALL SSAN3-DISCONNECT USING
       BY VALUE SOCKH
END CALL
```
#### **Parameters**

none

Return Code

negative for error, 0 for success

### SSAN3-ERRORS-GET-ALL

Get the Server side error messages from the last API function that failed. This function should be called repeatedly until it returns 1, meaning all messages have been retrieved.

**Note:** If a communication (socket) error occurred, this function will also fail. Refer to the *OPERATIONS MANUAL, Error Log* section for information on interpreting the Error Log.

#### Prototype

```
CALL SSAN3-ERRORS-GET-ALL USING
                               BY VALUE SOCKH,
                               BY REFERENCE MSG
END CALL
```
#### **Parameters**

MSG This is an error message.

#### Return Code

negative for error, 0 for success

### SSAN3-GET-KEYS

Used to get the SSA-NAME3 Keys for a name or address which the application program will store in the SSA Keys table.

#### Prototype

CALL SSAN3-GET-KEYS USING

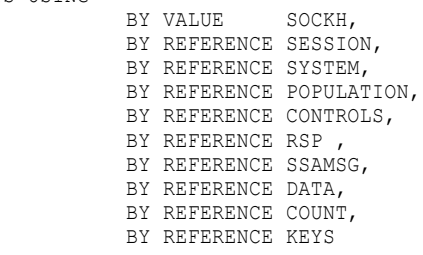

END CALL

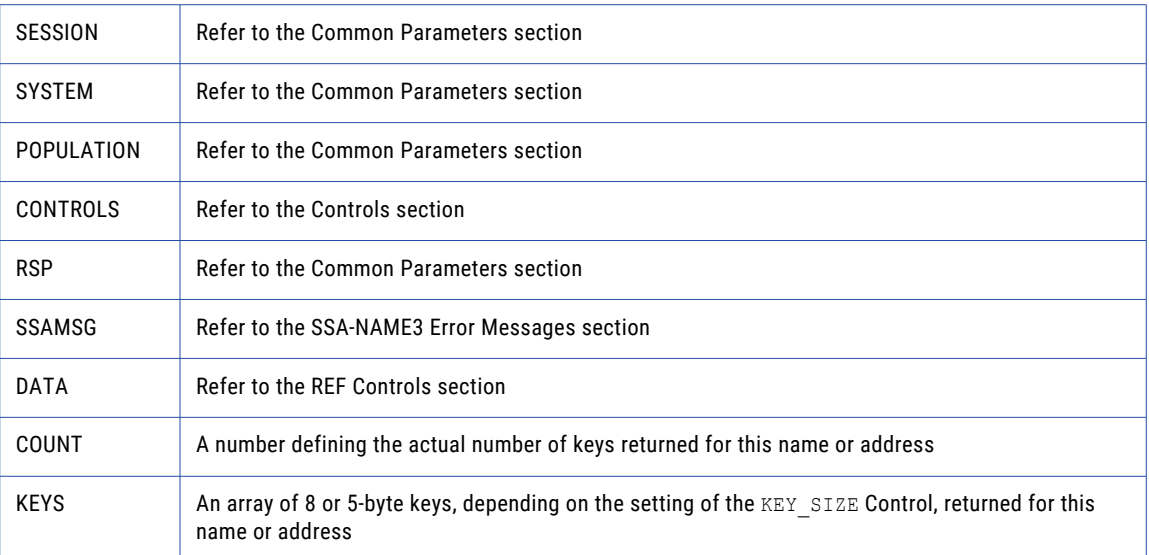

#### Return Code

negative for error, 0 for success

### SSAN3-GET-RANGES

Used to get the SSA-NAME3 Key Ranges for a name or address which the application program will use in a Select statement to retrieve records from the SSA Keys table.

#### Prototype

```
CALL SSAN3-GET-RANGES USING
                          BY VALUE SOCKH,
                          BY REFERENCE SESSION,
                           BY REFERENCE SYSTEM,
                           BY REFERENCE POPULATION,
                           BY REFERENCE CONTROLS,
                           BY REFERENCE RSP
                           BY REFERENCE SSAMSG,
                          BY REFERENCE DATA,
                          BY REFERENCE COUNT,
                           BY REFERENCE STAB
```
END CALL

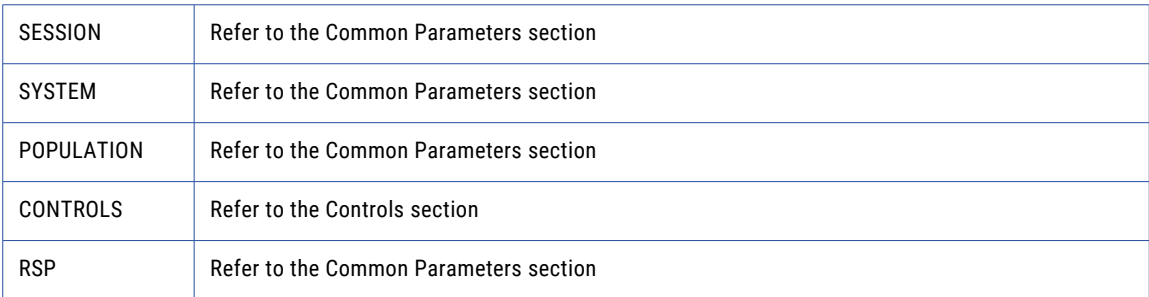

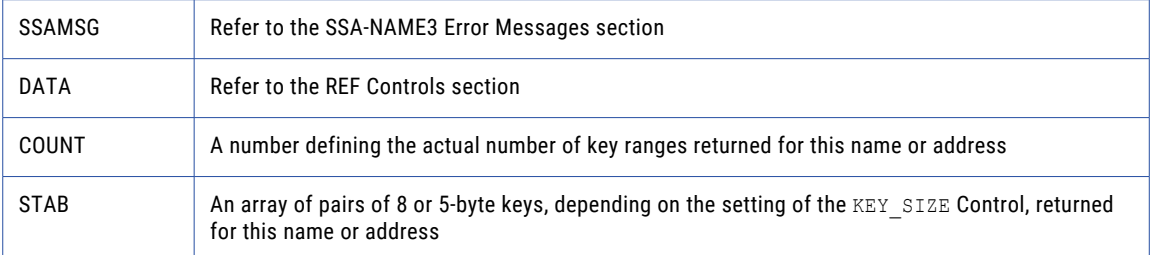

negative for error, 0 for success

### SSAN3-INFO

Returns Information regarding the selected System and Population.

#### Prototype

```
CALL SSAN3-INFO USING
                       BY VALUE SOCKH,
                       BY REFERENCE SESSION,
                      BY REFERENCE SYSTEM,
                       BY REFERENCE POPULATION,
                       BY REFERENCE CONTROLS,
                       BY REFERENCE RSP,
                       BY REFERENCE SSAMSG,
                       BY REFERENCE COUNT,
                       BY REFERENCE INFO
```
END CALL

#### **Parameters**

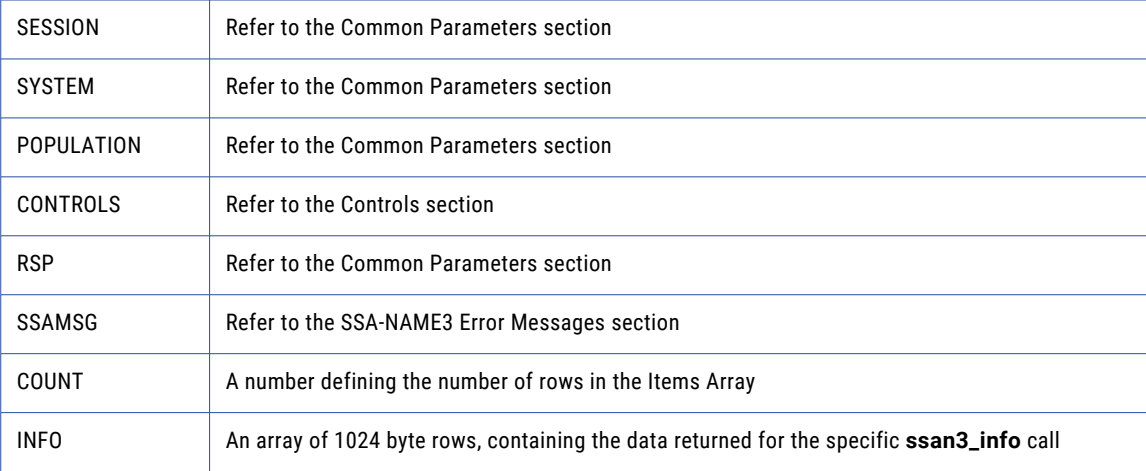

#### Return Code

negative for error, 0 for success
## SSAN3-KEYS

Used to get the SSA-NAME3 Keys for a name or address which the application program will store in the SSA Keys table.

#### Prototype

CALL SSAN3-KEYS USING

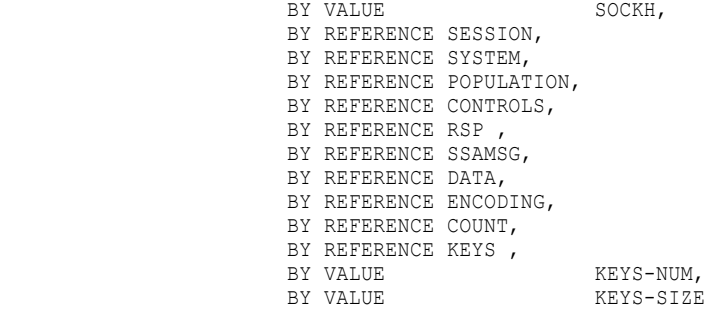

END CALL

#### **Parameters**

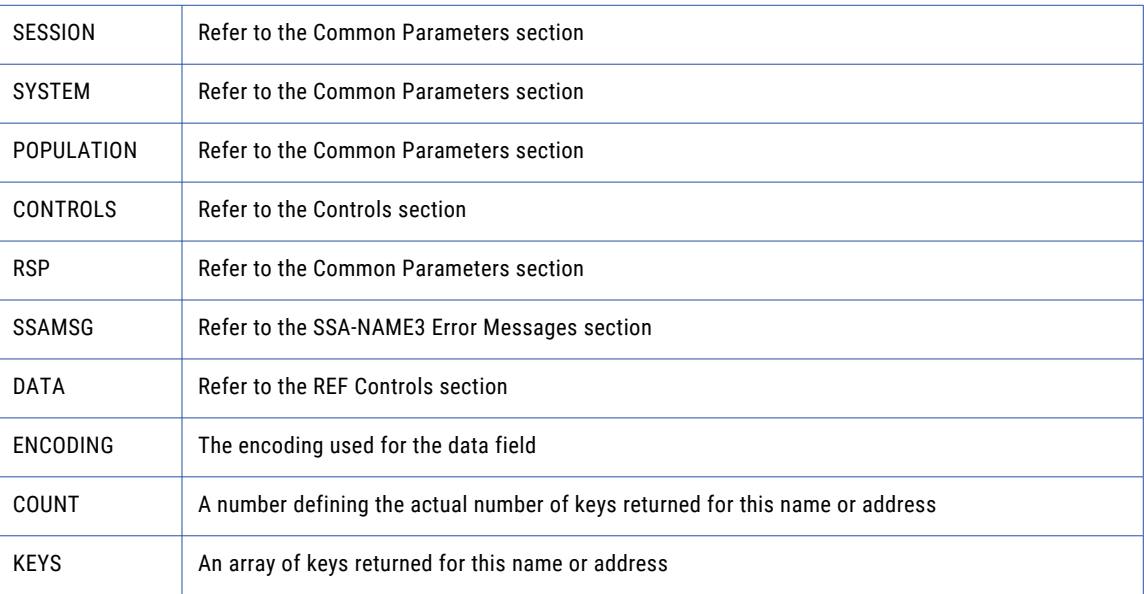

### Return Code

negative for error, 0 for success

## SSAN3-MATCH

Used to get a score and match decision for two records, a search record and a file record. Once a set of candidate records have been retrieved as a result of selecting data based on the ranges returned in **ssan3\_get\_ranges** call, **ssan3\_match** is called to further qualify the candidate records.

#### Prototype

CALL SSAN3-MATCH USING

BY VALUE SOCKH, BY REFERENCE SESSION,

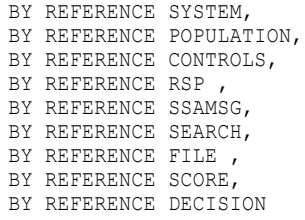

END CALL

### **Parameters**

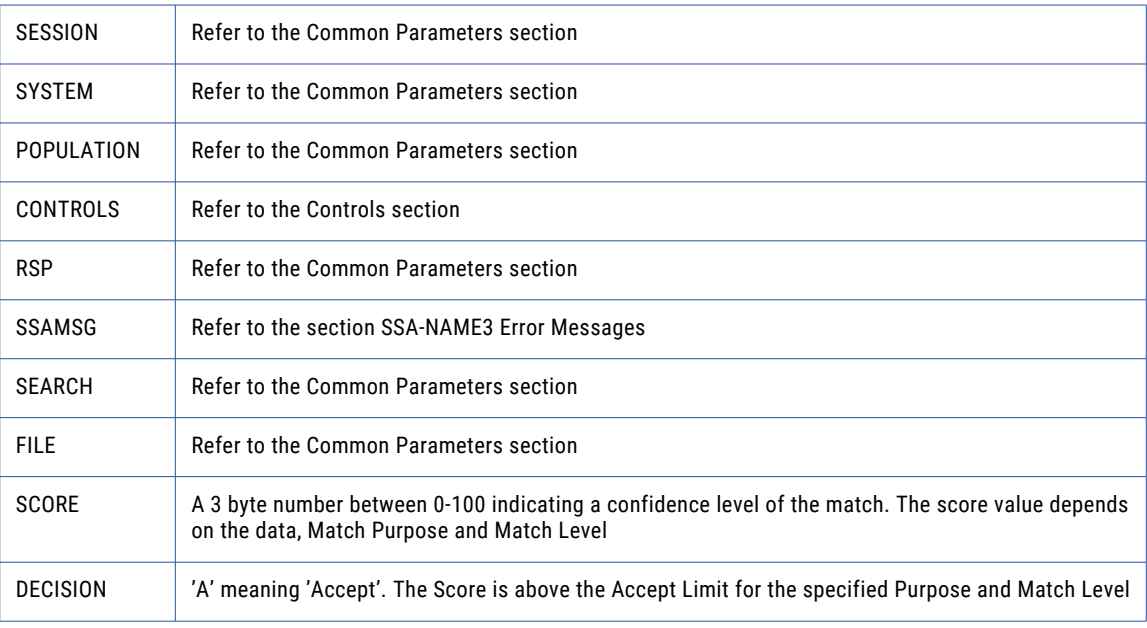

### Return Code

negative for error, 0 for success

## SSAN3-OPEN

An optional function, but its use will improve performance. It opens and initiates an SSA-NAME3 session in preparation.

### Prototype

CALL SSAN3-OPEN USING

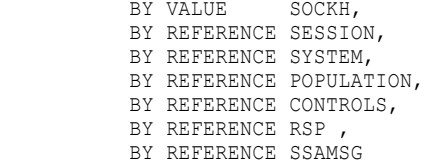

END CALL

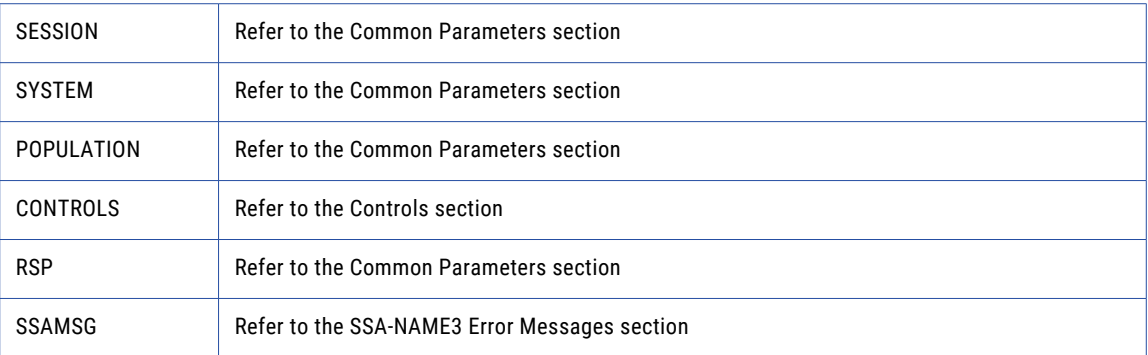

## Return Code

negative for error, 0 for success

## SSAN3-RANGES

Used to get the SSA-NAME3 Key Ranges for a name or address which the application program will use in a Select statement to retrieve records from the SSA Keys table.

### Prototype

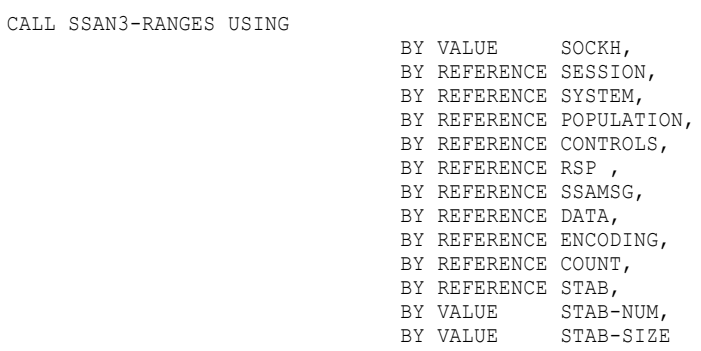

END CALL

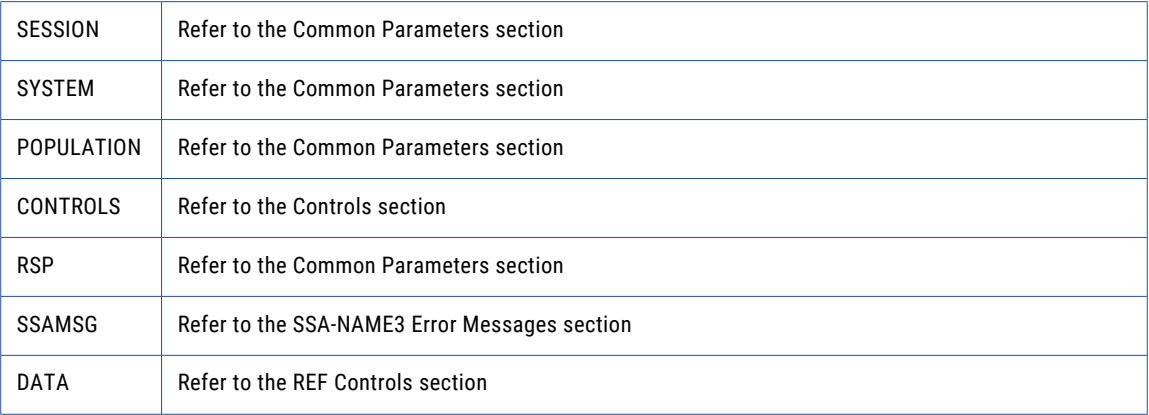

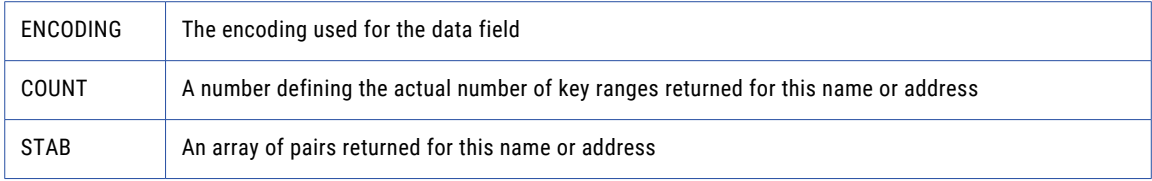

negative for error, 0 for success

# Calling from Java

## Coding the ssan3\_close Call outside of the Finalize() Method

Calling the **ssan3\_close** method from the finalize() method is not recommended. This is because it delays the call to **ssan3\_close** until the Java runtime runs garbage collection on the released object, which can be anytime after the object has been released by the Java program

Instead, it is recommended that the user implement a public cleanup or close method that performs the necessary housekeeping, including a call to **ssan3\_close** to release open sessions prior to releasing the object.

For example, calling **ssan3\_close** from the finally part of a try/catch/finally block. Example,

```
static public void main (String arg[]) {
        nm3object w = null;
        try {
              w = new nm3object (arg);....
       } catch (SomeException e) {
               ....
       } finally {
            if (w.h () != -1)w.close ();
             if (w := null)w.disconnect ();
       }
}
```
#### Formatting Search Data and File Data strings

When formatting Search Data and File Data strings, keep in mind that the Java concatenation operator (+) does not scale well. The CPU cycles required rise exponentially as the size and quantity of strings to be concatenated increase. The concatenation operator (+) is only efficient for concatenating a small (2-3) number of short strings. When concatenating a large quantity of strings, the StringBuffer append() method will perform better. Once created, a single StringBuffer can be reused by setting the string length to 0 with the setLength(0) method.

## ssan3\_addr\_get\_cass\_field

Use this function to retrieve cass specific address fields.

## Prototype

```
using s sa . ssaname3 ;
public synchronized int ssan3_addr_get_cass_field (
                           int [ ] session , / / Long io
                           String [ ] rsp , / / String out
                           String [ ] ssaMsg , / / String out
                           int suggest_idx , / / Long in
                           int field_idx , / / Long in
                           byte [ ] field value , / / Block out
                           int field_value_size
) throws SSAAPIException , SSASocketException ;
```
#### **Parameters**

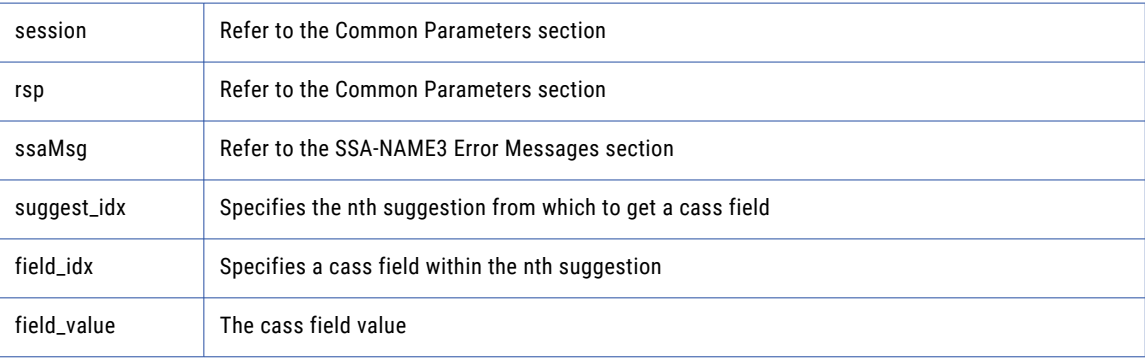

#### Return Code

negative for error, 0 for success

## ssan3\_addr\_get\_cass\_field\_cnt

Use this function to determine the max number of cass address fields.

## Prototype

```
using ssa.ssaname3 ;
public synchronized int ssan3_addr_get_cass_field_cnt (
                          int [ ] session , / / Long io
                          String [ ] rsp , \hspace{1.6cm} / / String out
      String [ ] ssaMsg , / / String out
      int [ ] count / / Long out
) throws SSAAPIException , SSASocketException ;
```
#### **Parameters**

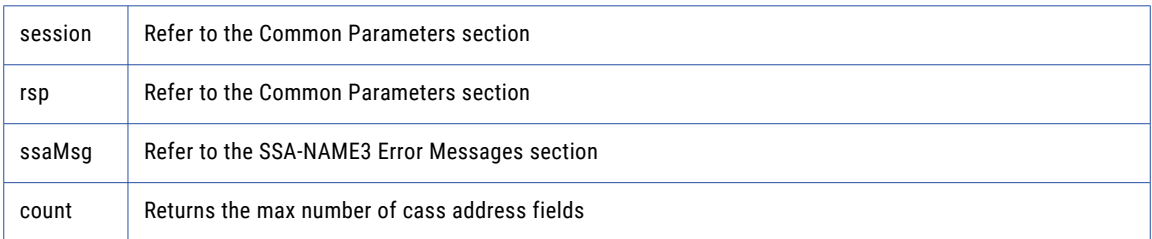

### Return Code

negative for error, 0 for success

## ssan3\_addr\_get\_cass\_field\_info

Use this function to retrieve information about a suggestion.

#### Prototype

```
using ssa.ssaname3 ;
public synchronized int ssan3_addr_get_cass_field_ info (
                               int \begin{bmatrix} 1 & 1 \end{bmatrix} session, \begin{bmatrix} 7 & / & L \end{bmatrix} Long io
                                String [ ] rsp , / / String out
                                String [ ] ssaMsg , / / String out
                                int suggest_idx , / / Long in
                                int [ ] field_length , / / LongArray out
                                int field_length_num
) throws SSAAPIException , SSASocketException ;
```
#### **Parameters**

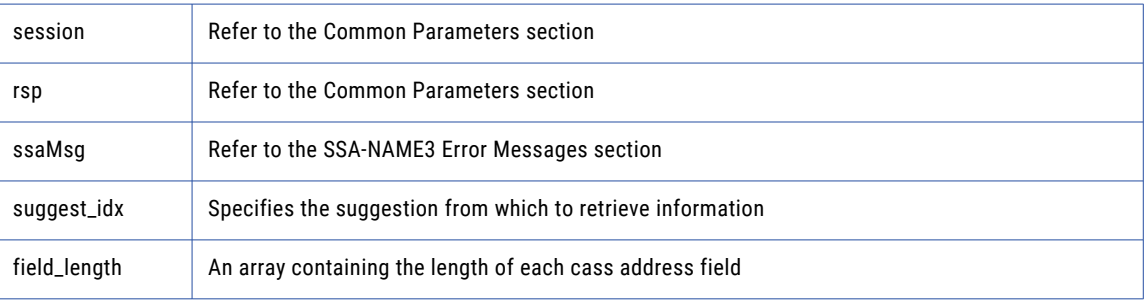

#### Return Code

negative for error, 0 for success

## ssan3\_addr\_get\_del\_lines

(deprecated) Use this function to retrieve delivery address line information This function is deprecated. Use **addr\_get\_del\_lines\_ext** instead.

#### Prototype

```
using ssa.ssaname3 ;
public synchronized int ssan3_addr_get_del_lines (
                        int [ ] session , / / Long io
                        String [ ] rsp , \hspace{1.6cm} / \hspace{1.6cm} String out
                        String [ ] ssaMsg , / / String out
                        int suggest idx , / / Long in
                        byte [ ]     del line1 , / / Block out
                        int del line1 size ,
                        byte [ ] del line2 , / / Block out
                        int del_line2_size ,
                        byte [ ] del_line3, // Block out
                        int del_line3_size ,
                        byte [ ] del_line4 , / / Block out
                        int del_line4_size ,
                        byte [ ] del_line5, / / Block out
                        int del_line5_size ,
                        byte [ ] del_line6 , / / Block out
                        int del<sup>line6</sup> size
) throws SSAAPIException , SSASocketException ;
```
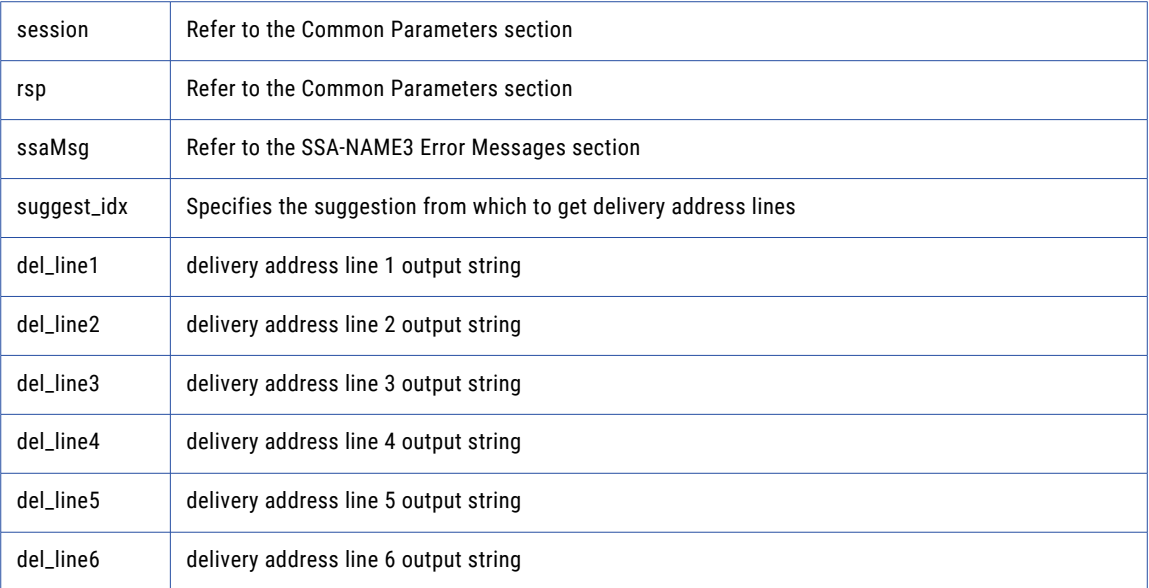

#### Return Code

negative for error, 0 for success

## ssan3\_addr\_get\_del\_lines\_ext

Use this function to retrieve delivery address line information.

#### Prototype

```
using ssa.ssaname3 ;
public synchronized int ssan3_addr_get_del_lines_ext (
      int [ ] session , / / Long io
       String [ ] rsp , / / String out
       String [ ] ssaMsg , / / String out
       int suggest_idx , / / Long in
       int del_case , / / Long in
       byte [ ] del_line1 , / / Block out
       int del line1 size ,
       byte [ ] del_line2 , / / Block out
      int del_line2_size,
                           byte [ ] del_line3 , / / Block out
                           int del line3 size ,
                           byte [ ] del_line4 , / / Block out
                           int del line4 size ,
                           byte [ ] del_line5 , / / Block out
                           int del line5 size ,
                           byte [ ] del_line6 , / / Block out
                           int del_line6_size
) throws SSAAPIException , SSASocketException ;
```
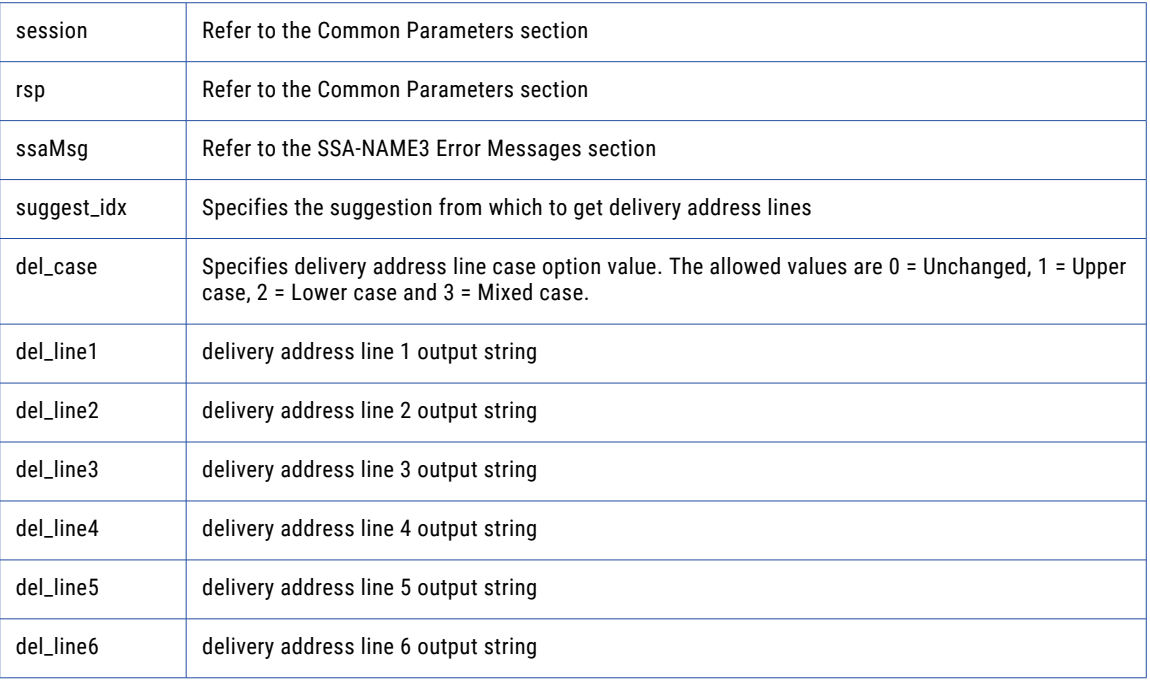

### Return Code

negative for error, 0 for success

## ssan3\_addr\_get\_field

Use this function to retrieve validated address fields.

### Prototype

```
using ssa.ssaname3 ;
public synchronized int ssan3_addr_get_field (
                          int [ ] session , / / Long io
                          String [ ] rsp , / / String out
                          String [ ] ssaMsg , / / String out
                          int suggest_idx , / / Long in
                          int field_idx , / / Long in
                          byte [ ] field value , / / Block out
                          int field value size ,
                          int [ ] field val status , / / Long out
                          int [ ] field_val_mods / / Long out
) throws SSAAPIException , SSASocketException ;
```
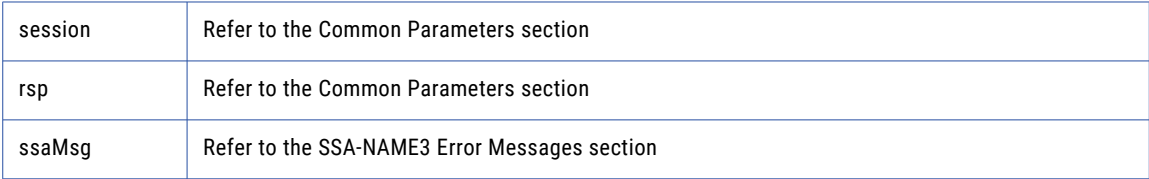

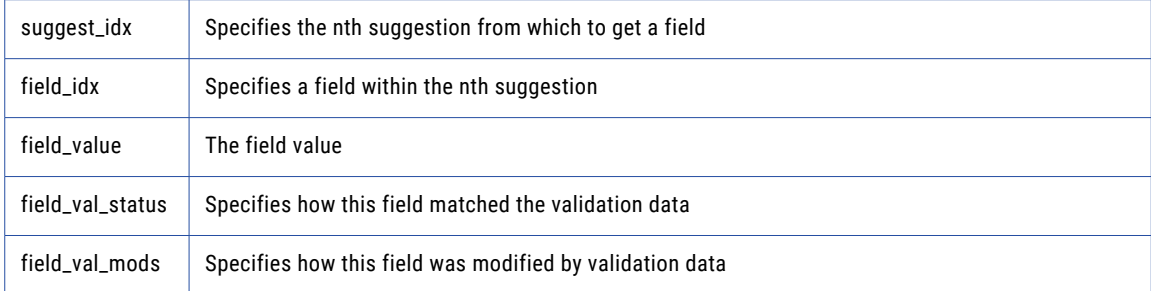

negative for error, 0 for success

## ssan3\_addr\_get\_field\_count

Use this function to determine the max number of address fields.

## Prototype

```
using ssa.ssaname3 ;
public synchronized int ssan3_addr_get_field_count (
                           int [ ] session , / / Long io
                           String [ ] rsp , / / String out
                           String [ ] ssaMsg , / / String out
                           int [ ] count / / Long out
) throws SSAAPIException , SSASocketException ;
```
#### **Parameters**

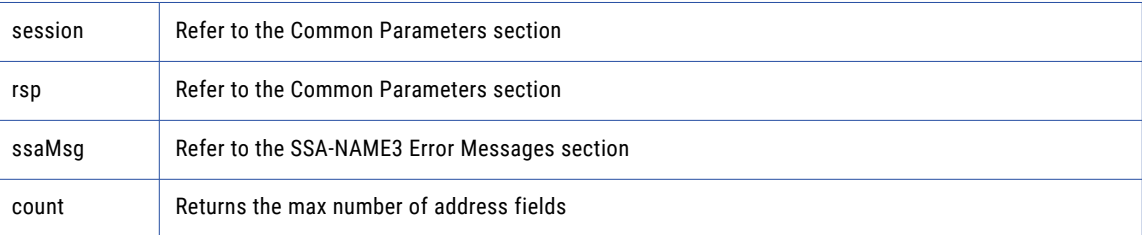

### Return Code

negative for error, 0 for success

## ssan3\_addr\_get\_field\_ext

Use this function to retrieve all getter fields.

#### Prototype

```
using ssa.ssaname3 ;
public synchronized int ssan3_addr_get_field_ ext (
       int [ ] session , / / Long io
       String [ ] rsp , / / String out
                           String [ ] ssaMsg , / / String out
                           int suggest_idx , / / Long in
                           int field_operation , / / Long in
                           String bield name , / / String in
```
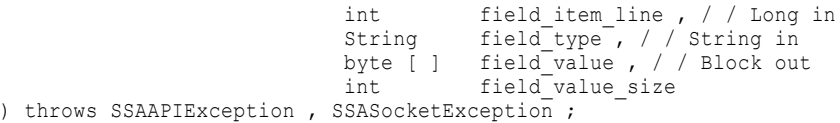

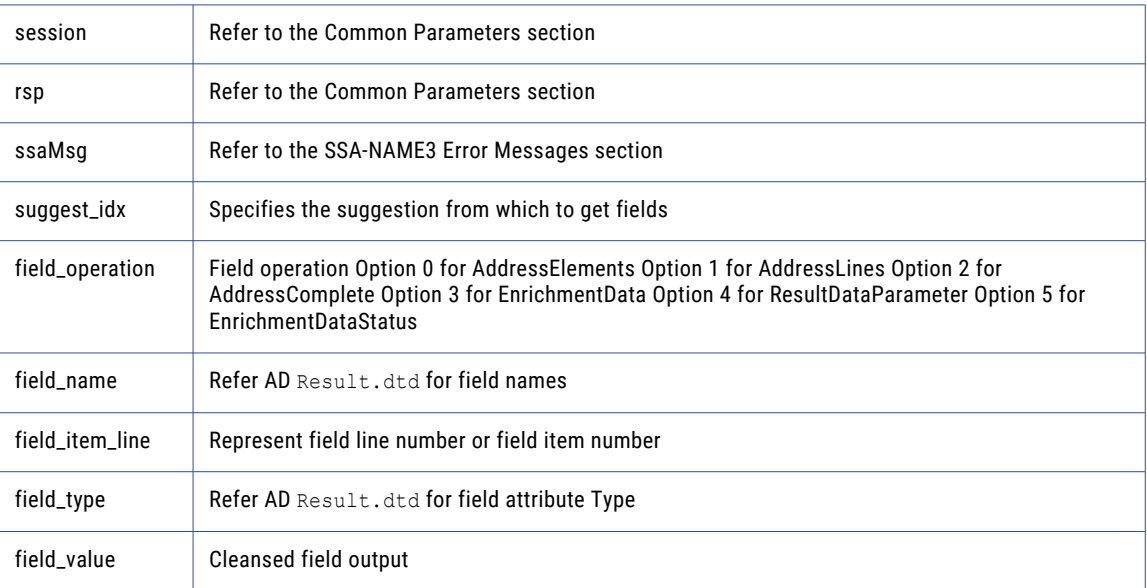

#### Return Code

negative for error, 0 for success

## ssan3\_addr\_get\_field\_idx

Use this function to retrieve individual address fields.

#### Prototype

```
using ssa.ssaname3 ;
public synchronized int ssan3_addr_get_field_idx (
                                int [ ] session , / / Long io
                                String [ ] rsp , / / String out
                                String [ ] ssaMsg , / / String out
                                int suggest_idx , / / Long in
                                int field_idx , / / Long in
                                byte [ ] field value , / / Block out
                                int field_value_size
) throws SSAAPIException , SSASocketException ;
```
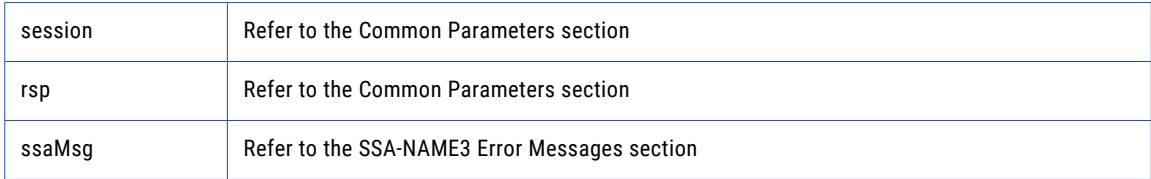

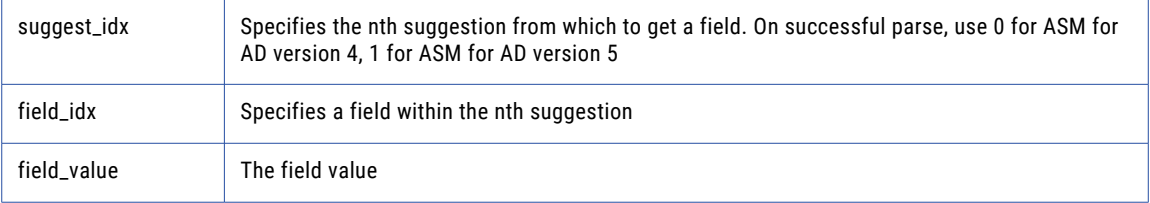

negative for error, 0 for success

## ssan3\_addr\_get\_field\_info\_ext

Use this function to retrieve information about a suggestion.

## Prototype

```
using ssa.ssaname3 ;
public synchronized int ssan3_addr_get_field_info_ext (
                              int [ ] session , / / Long io
                              String [ ] rsp , / / String out
        String [ ] ssaMsg , / / String out
        int suggest_idx , / / Long in
        int [ ] field_length , / / LongArray out
       int field_length_num ,
       byte [ ] \overline{a}ddr_la\overline{b}el_encoded , / / Block out
        int addr label encoded size ,
        String [ ] addr label charset , / / String out
        int [ ] score / / Long out
) throws SSAAPIException , SSASocketException ;
```
#### **Parameters**

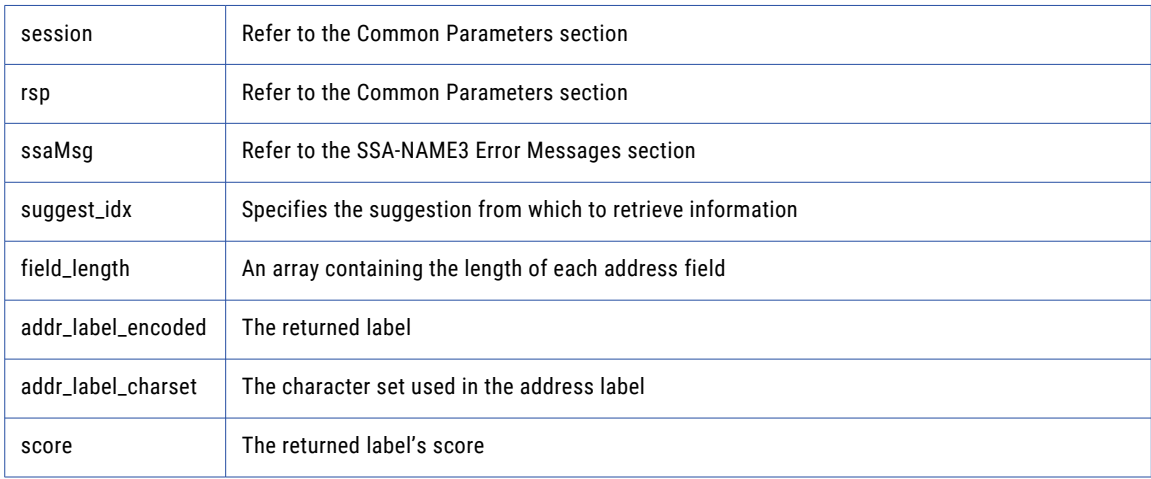

#### Return Code

negative for error, 0 for success

## ssan3\_addr\_get\_field\_len

Use this function to determine the max field length.

## Prototype

```
using ssa.ssaname3 ;
public synchronized int ssan3_addr_get_field_len (
                            int [ ] session , / / Long io
      String [ ] rsp , / / String out
       String [ ] ssaMsg , / / String out
       int [ ] max_len / / Long out
) throws SSAAPIException , SSASocketException ;
```
### **Parameters**

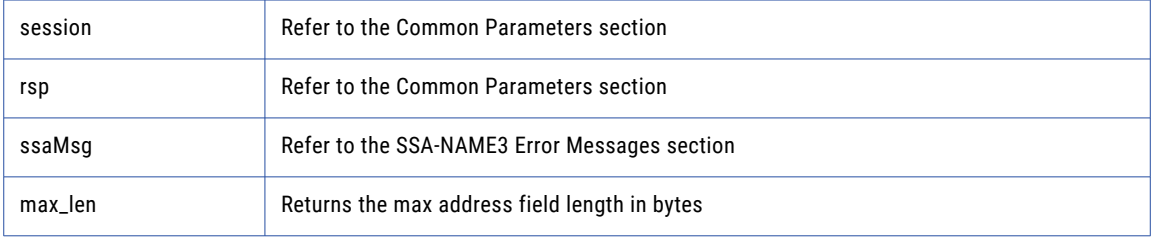

### Return Code

negative for error, 0 for success

## ssan3\_addr\_get\_line\_len

#### Prototype

```
using ssa.ssaname3 ;
public synchronized int ssan3_addr_get_line_len (
       int [ ] session , / / Long io
       String [ ] rsp , / / String out
       String [ ] ssaMsg , / / String out
       int [ ] max_len / / Long out
) throws SSAAPIException , SSASocketException ;
```
### **Parameters**

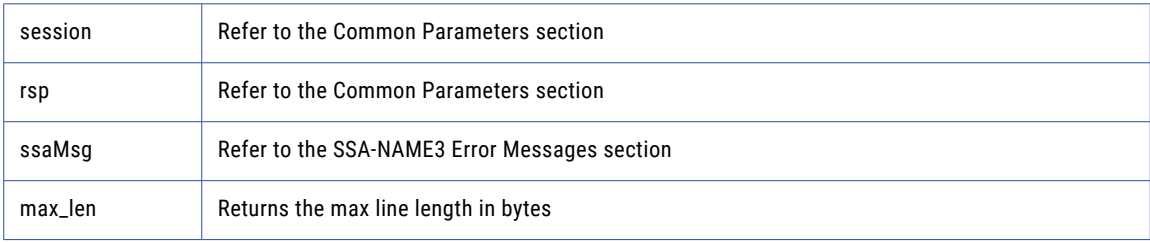

### Return Code

negative for error, 0 for success

## ssan3\_addr\_get\_option

Use this function to set optional parameters.

## Prototype

```
using ssa.ssaname3 ;
public synchronized int ssan3_addr_get_option (
       int [ ] session , / / Long io
       String [ ] rsp , / / String out
       String [ ] ssaMsg , / / String out
       String param, / / String in
      String [ ] value / / String out
) throws SSAAPIException , SSASocketException ;
```
#### **Parameters**

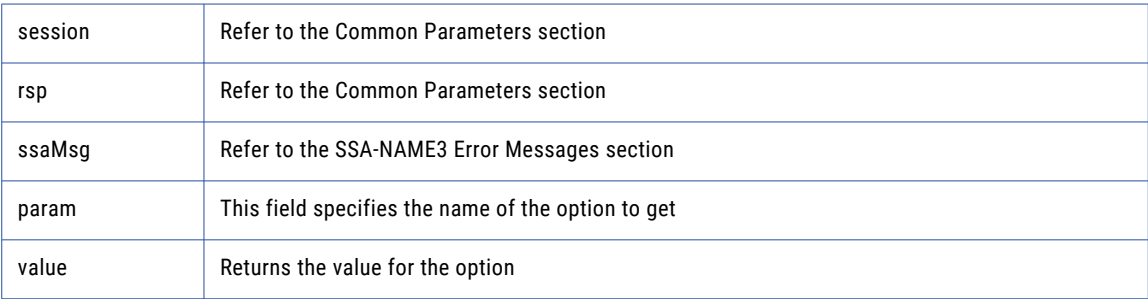

### Return Code

negative for error, 0 for success

## ssan3\_addr\_init

Use this function to initialize the Address Standarization interface.

### Prototype

```
using ssa.ssaname3 ;
public synchronized int ssan3_addr_init (
        int [ ] session , / / Long io
        String [ ] rsp , / / String out
        String [ ] ssaMsg , / / String out
        int max_memory / / Long in
) throws SSAAPIException , SSASocketException ;
```
### **Parameters**

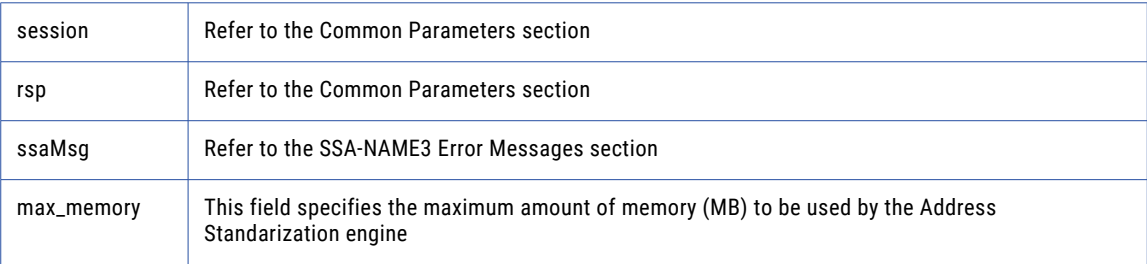

## Return Code

negative for error, 0 for success

## ssan3\_addr\_parse

Use this function to parse an address.

#### Prototype

```
using ssa.ssaname3 ;
public synchronized int ssan3_addr_parse (
                          int [ ] session , / / Long io
                          String [ ] rsp , / / String out
                          String [ ] ssaMsg , / / String out
                          int [ ] field_length , / / LongArray out
                         int field length num
) throws SSAAPIException , SSASocketException ;
```
#### **Parameters**

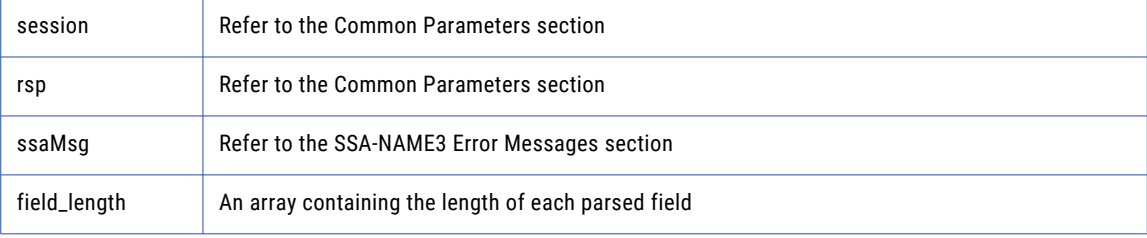

#### Return Code

negative for error, 0 for success

## ssan3\_addr\_preload\_country

Use this function to preload country database.

### Prototype

```
using ssa.ssaname3 ;
public synchronized int ssan3_addr_preload_country (
        int [ ] session , / / Long io
        String [ ] rsp , / / String out
        String [ ] ssaMsg , / / String out
        String breload type , / / String in
        String breload country , / / String in
        String val_mode / / String in
) throws SSAAPIException , SSASocketException ;
```
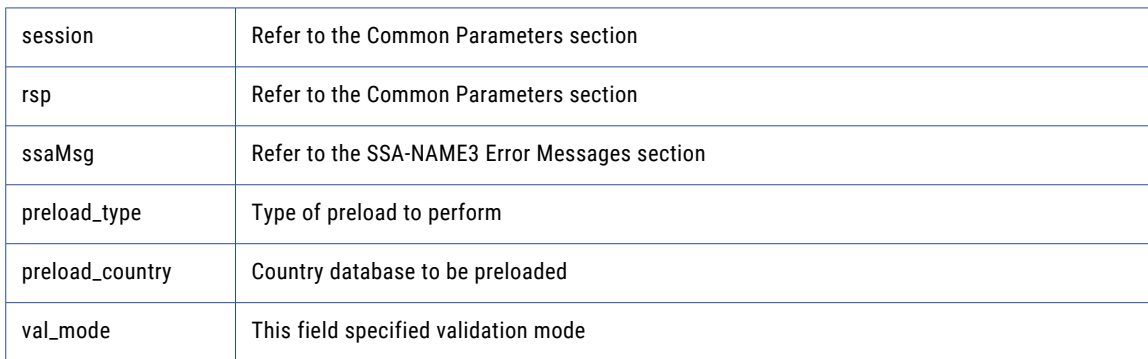

negative for error, 0 for success

## ssan3\_addr\_set\_attrib

Use this function to specify the character set of the data and a default country.

#### Prototype

```
using ssa.ssaname3 ;
public synchronized int ssan3_addr_set_attrib (
        int [ ] session , / / Long io
        String [ ] rsp , / / String out
        String [ ] ssaMsg , / / String out
        String char_set , / / String in
        String default_country / / String in
) throws SSAAPIException , SSASocketException ;
```
#### **Parameters**

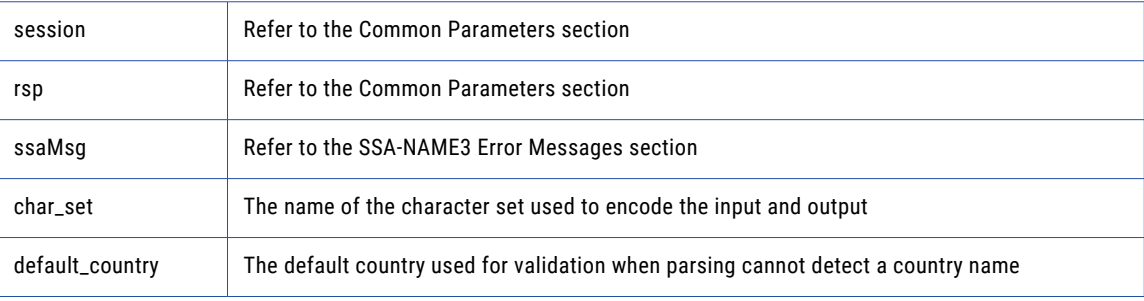

### Return Code

negative for error, 0 for success

## ssan3\_addr\_set\_del\_lines

Use this function to set delivery address line information.

#### Prototype

```
using ssa.ssaname3 ;
public synchronized int ssan3_addr_set_del_lines (
          int [ ] session , / / Long io
          String [ ] rsp , / / String out
          String [ ] ssaMsg , / / String out
          byte [ ] del_line1 , / / Block in<br>byte [ ] del_line2 , / / Block in<br>byte [ ] del_line3 , / / Block in
          byte [ ] del_line2 , / / Block in
          byte [ ] del_line3 , / / Block in
          byte [ ] del_line4, / / Block in
          byte [ ] del_line5 , / / Block in
          byte [ ] del_line6 / / Block in
) throws SSAAPIException , SSASocketException ;
```
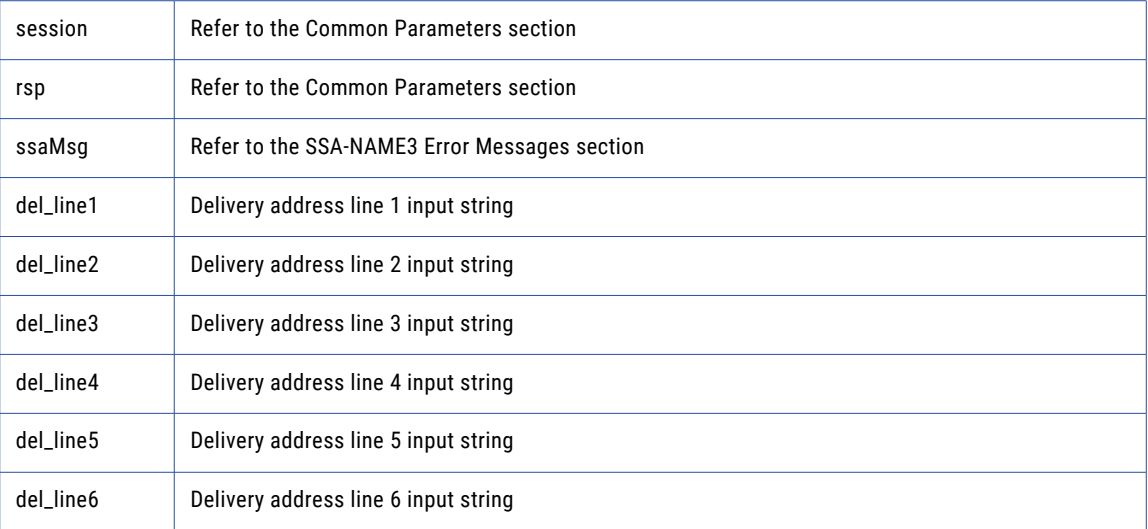

### Return Code

negative for error, 0 for success

## ssan3\_addr\_set\_field\_case

Use this function to set individual input fields case option.

#### Prototype

```
using ssa.ssaname3 ;
public synchronized int ssan3_addr_set_field_case (
       int [ ] session , / / Long io
       String [ ] rsp , / / String out
       String [ ] ssaMsg , / / String out
       int field_idx , / / Long in
       int field_case / / Long
) throws SSAAPIException , SSASocketException ;
```
#### **Parameters**

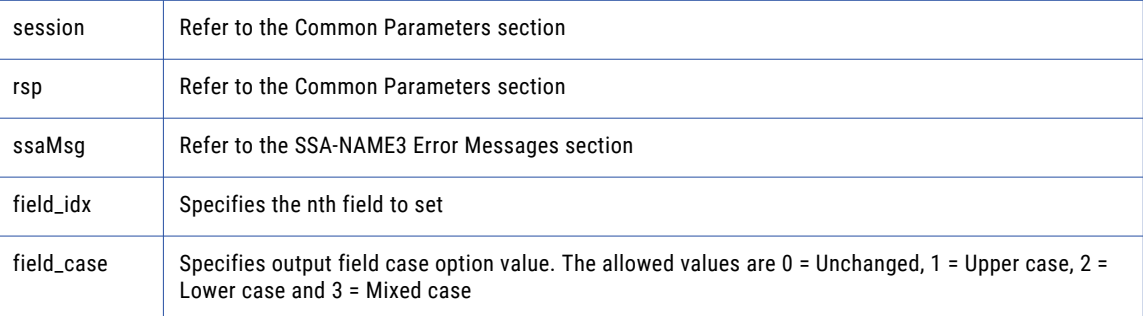

#### Return Code

negative for error, 0 for success

## ssan3\_addr\_set\_field\_idx

Use this function to set individual input fields by idx.

#### Prototype

```
using ssa.
ssaname3 ;
public synchronized int ssan3_addr_set_field_idx (
         int [ ] session , / / Long io
         String [ ] rsp , / / String out
         String [ ] ssaMsg , / / String out
         int field_idx , / / Long in
         byte [ ] field_value / / Block in
) throws SSAAPIException , SSASocketException ;
```
#### **Parameters**

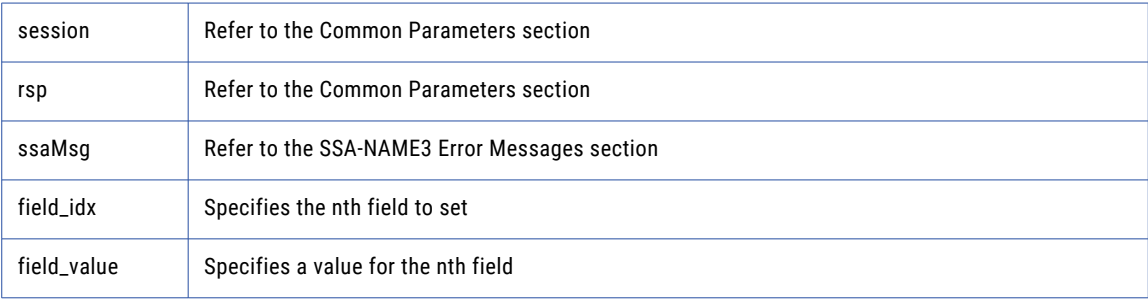

### Return Code

negative for error, 0 for success

## ssan3\_addr\_set\_field\_name

Use this function to set individual input fields by name.

### Prototype

```
using ssa.ssaname3 ;
public synchronized int s san3_addr_set_f ield_name (
        int [ ] session , / / Long io
        String [ ] rsp , / / String out
        String [ ] ssaMsg , / / String out
        String field name , / / String in
        byte [ ] field_value / / Block in
) throws SSAAPIException, SSASocketException ;
```
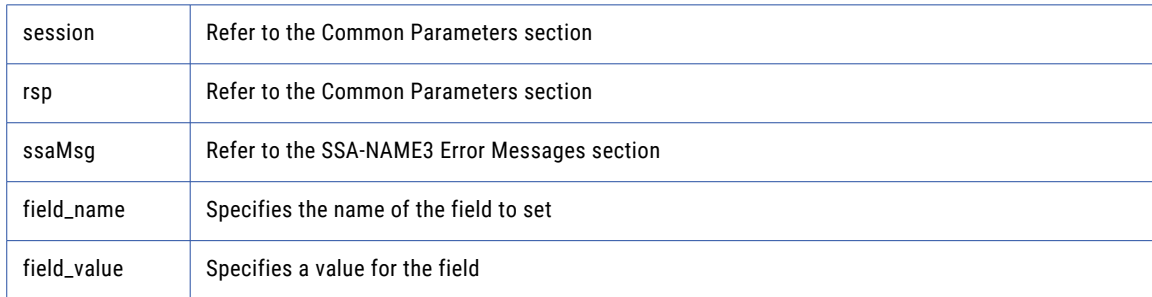

negative for error, 0 for success

## ssan3\_addr\_set\_lines

Use this function to provide an address to parse or validate.

### Prototype

```
using ssa.ssaname3 ;
public synchronized int ssan3_addr_set_lines (
        int [ ] session , / / Long io
        String [ ] rsp , / / String out
        String [ ] ssaMsg , / / String out
        byte [ ] line_1 , / / Block in
        byte [ ] line_2 , / / Block in
        byte [ ] line_3 , / / Block in
        byte [ ] line_4 , / / Block in
        byte [ ] line_5 , / / Block in
        byte [ ] line_6 , / / Block in
        byte [ ] line_7 , / / Block in
        byte [ ] line_8 , / / Block in
        byte [ ] line_9 , / / Block in
        byte [ ] line_10 / / Block in
) throws SSAAPIException , SSASocketException ;
```
#### **Parameters**

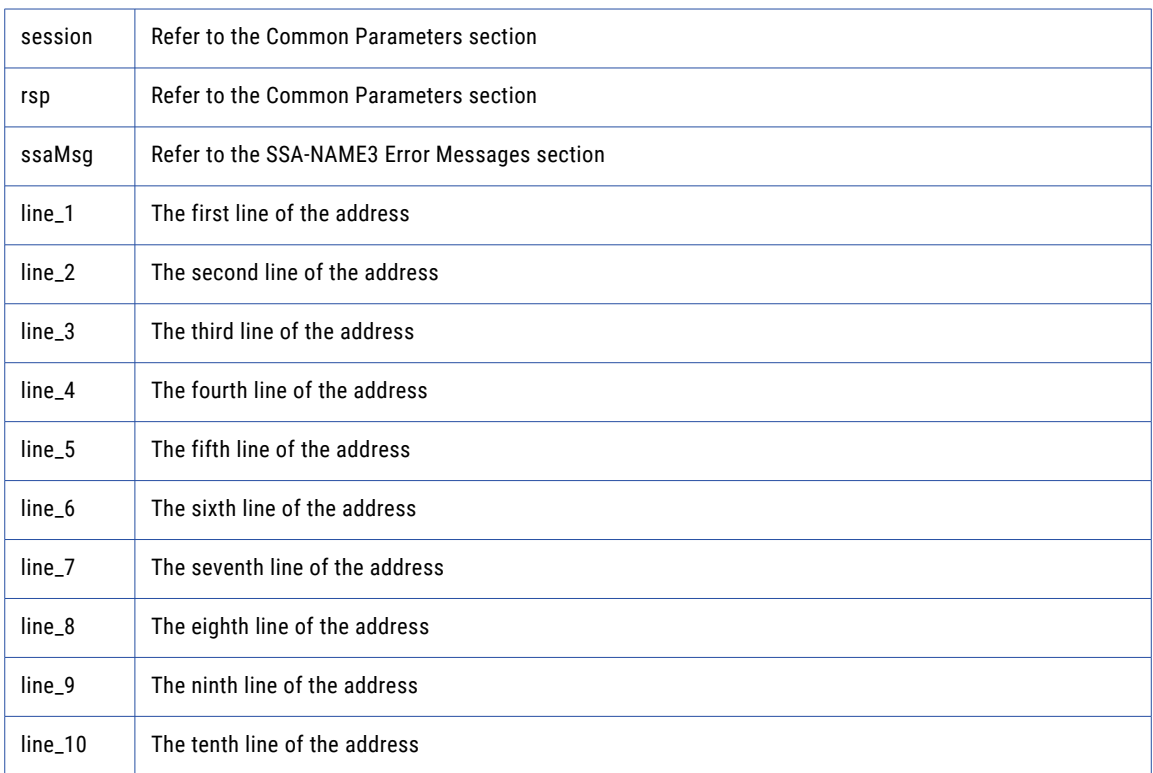

### Return Code

negative for error, 0 for success

## ssan3\_addr\_set\_option

Use this function to set optional parameters.

#### Prototype

```
using ssa.ssaname3 ;
public synchronized int ssan3_addr_set_option (
        int [ ] session , / / Long io
        String [ ] rsp , / / String out
        String [ ] ssaMsg , / / String out
        String param, / / String in
        String value / / String in
) throws SSAAPIException , SSASocketException ;
```
#### **Parameters**

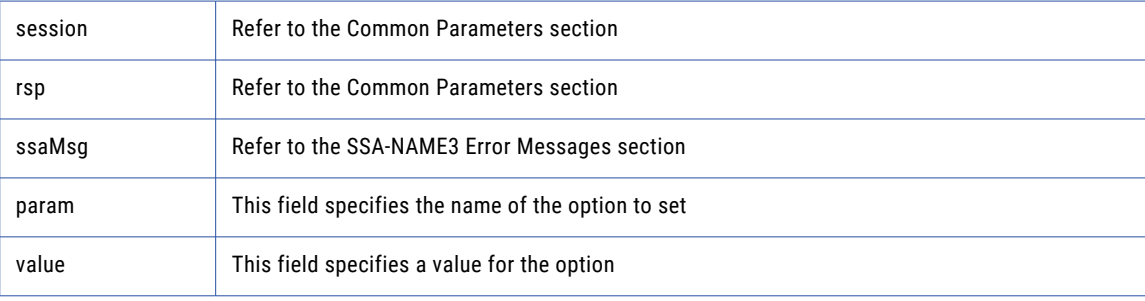

#### Return Code

negative for error, 0 for success

## ssan3\_addr\_validate

Use this function to validate an address.

#### Prototype

```
using ssa.ssaname3 ;
public synchronized int ssan3_addr_validate (
       int [ ] session , / / Long io
       String [ ] rsp , / / String out
       String [ ] ssaMsg , / / String out
       int [ ] status , / / Long out
       int [ ] in suggest / / Long out
) throws SSAAPIException , SSASocketException ;
```
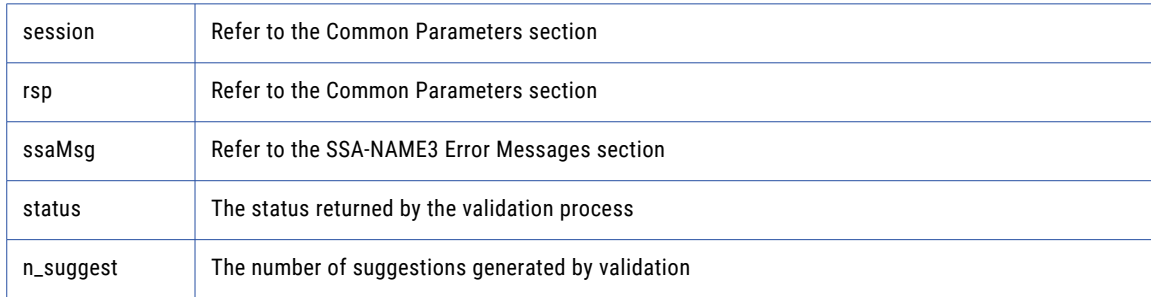

negative for error, 0 for success

## ssan3\_close

Closes the SSA session and deallocates memory. Similarly to **ssa\_open**, it is optional.

### Prototype

```
using ssa.ssaname3 ;
public synchronized int ssan3_close (
                           int [ ] session , / / Long io
                           String system , / / String in
                           String population , / / String in
                           String controls , / / String in
                           String [ ] rsp , / / String out
                           String [ ] ssaMsg / / String out
) throws SSAAPIException , SSASocketException ;
```
#### **Parameters**

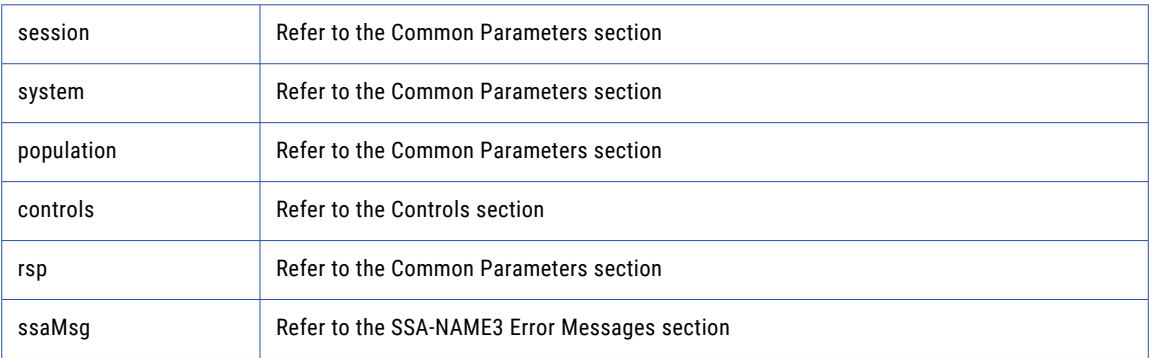

### Return Code

negative for error, 0 for success

## ssan3\_convert\_keys

Used to convert 8 byte keys (from server) to 5 byte keys (for client).

#### Prototype

```
using ssa.ssaname3 ;
public synchronized int ssan3_convert_keys (
       String [ ] keys8 , / / StringArray in
       byte [ ] [ ] keys5 , / / BlockArray out
       int [ ] keys5_num ,
       int [ ] keys5_s ize ,
       String [ ] rsp , / / String out
       String [ ] ssaMsg / / String out
) throws SSAAPIException , SSASocketException ;
```
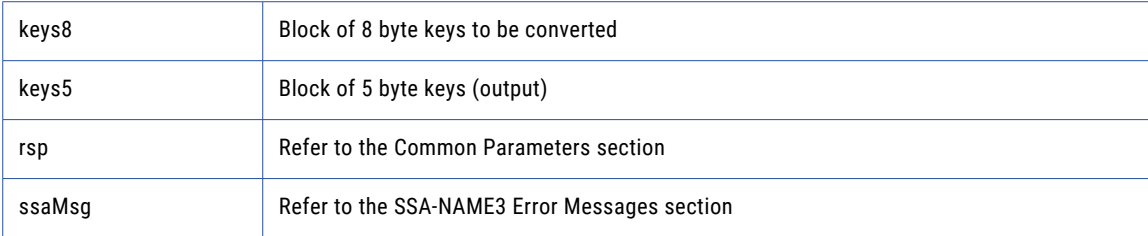

## Return Code

negative for error, 0 for success

## ssan3\_convert\_ranges

Used to convert 8 byte ranges (from server) to 5 byte ranges (for client).

### Prototype

```
using ssa.ssaname3 ;
public synchronized int ssan3_convert_ranges (
       String [ ] ranges8 , / / StringArray in
       byte [ ] [ ] ranges5 , / / BlockArray out
       int [ ] ranges5 num ,
       int [ ] ranges5 size ,
       String [ ] rsp , / / String out
       String [ ] ssaMsg / / String out
) throws SSAAPIException , SSASocketException ;
```
#### **Parameters**

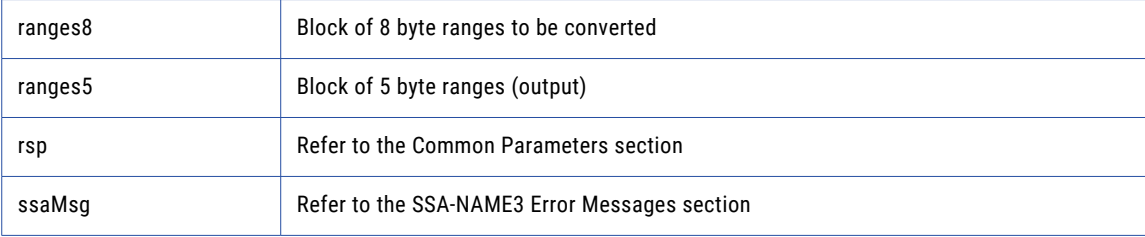

#### Return Code

negative for error, 0 for success

## ssan3\_disconnect

Releases resources allocated to a socket.

#### Prototype

```
using ssa.ssaname3 ;
public synchronized int ssan3_disconnect ( ) throws SSAAPIException ,
SSASocketException ;
```
#### **Parameters**

none

negative for error, 0 for success

## ssan3\_errors\_get\_all

Get the Server side error messages from the last API function that failed. This function should be called repeatedly until it returns 1, meaning all messages have been retrieved.

**Note:** If a communication (socket) error occurred, this function will also fail. Refer to the *OPERATIONS MANUAL, Error Log* section for information on interpreting the Error Log.

#### Prototype

```
using ssa.ssaname3 ;
public synchronized int ssan3_errors_get_all (
String [ ] msg / / String out
) throws SSAAPIException , SSASocketException ;
```
#### **Parameters**

msg This is an error message

### Return Code

negative for error, 0 for success

## ssan3\_get\_keys

Used to get the SSA-NAME3 Keys for a name or address which the application program will store in the SSA Keys table.

#### Prototype

```
using ssa.ssaname3 ;
public synchronized int ssan3_get_keys (
                           int [ ] session , / / Long io
                           String system , / / String in
                           String population , / / String in
       String controls , / / String in
       String [ ] rsp , / / String out
       String [ ] ssaMsg , / / String out
       String data , / / String in
      int [ ] count , / / Long out
      String [ ] keys / / StringArray out
) throws SSAAPIException , SSASocketException ;
```
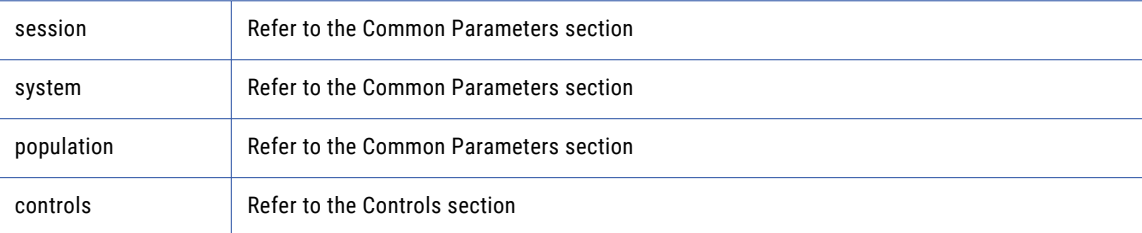

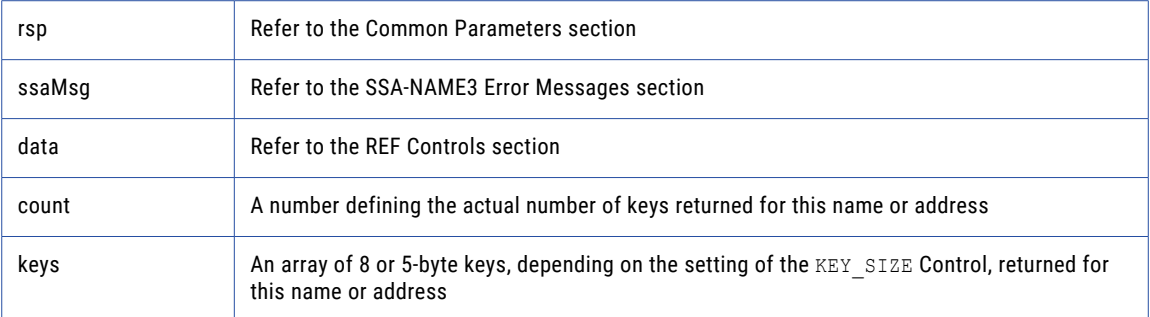

negative for error, 0 for success

## ssan3\_get\_keys\_encoded

Used to get the SSA-NAME3 Keys for a name or address which the application program will store in the SSA Keys table.

#### Prototype

```
using ssa.ssaname3 ;
public synchronized int ssan3_get_keys_encoded (
                             int [ ] session , / / Long io
                             String system , / / String in
                             String population , / / String in
                             String controls , / / String in
                             String [ ] rsp , / / String out
                             String [ ] ssaMsg , / / String out
                             String data , / / EncodedString in
                             String dataEncType ,
                             int [ ] count , / / Long out
                             String [ ] keys / / StringArray out
) throws SSAAPIException , SSASocketException ;
```
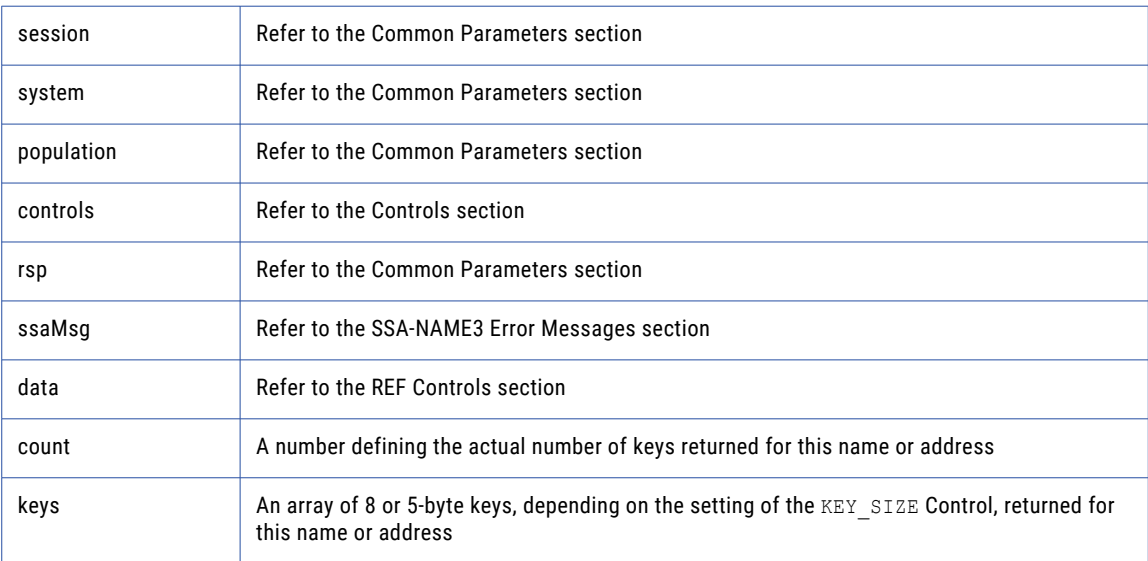

negative for error, 0 for success

## ssan3\_get\_ranges

Used to get the SSA-NAME3 Key Ranges for a name or address which the application program will use in a Select statement to retrieve records from the SSA Keys table.

#### Prototype

```
using ssa.ssaname3 ;
public synchronized int ssan3_get_ranges (
                           int [ ] session , / / Long io
                            String system , / / String in
                            String population , / / String in
                            String controls , / / String in
                           String [ ] rsp , / / String out
                            String [ ] ssaMsg , / / String out
                            String data , / / String in
                           int [ ] count , / / Long out
                           String [ ] stab / / StringArray out
) throws SSAAPIException , SSASocketException ;
```
#### **Parameters**

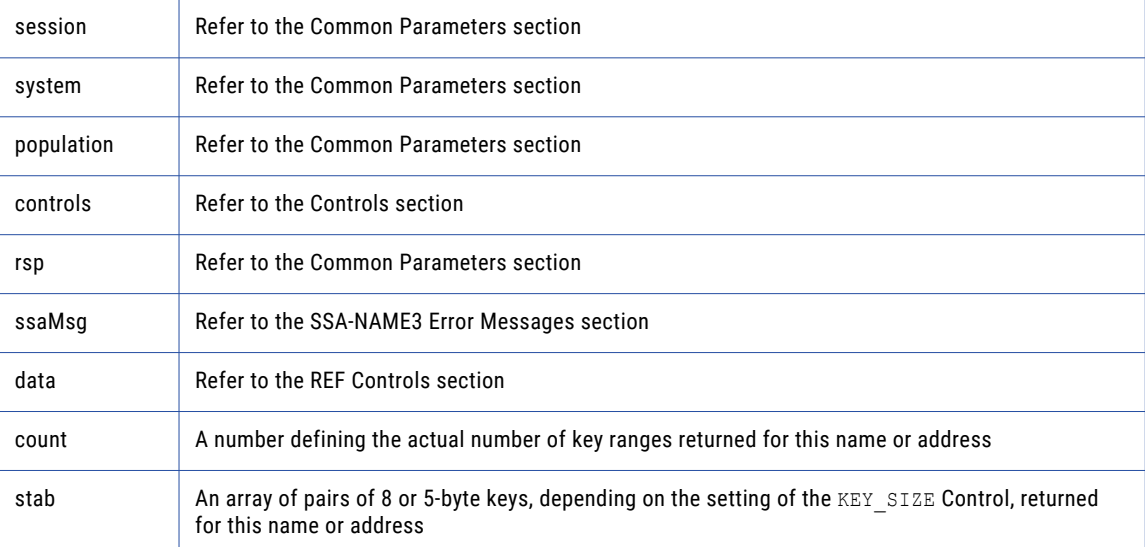

#### Return Code

negative for error, 0 for success

## ssan3\_get\_ranges\_encoded

Used to get the SSA-NAME3 Key Ranges for a name or address which the application program will use in a Select statement to retrieve records from the SSA Keys table.

#### Prototype

using ssa.ssaname3 ;

```
public synchronized int ssan3_get_ranges_encoded (
                            int [ ] session , / / Long io
                            String system , / / String in
                            String population , / / String in
                            String controls , / / String in
                            String [ ] rsp , / / String out
                            String [ ] ssaMsg , / / String out
                            String data , / / EncodedString in
                            String dataEncType ,
                            int [ ] count , / / Long out
                            String [ ] stab / / StringArray out
) throws SSAAPIException , SSASocketException ;
```
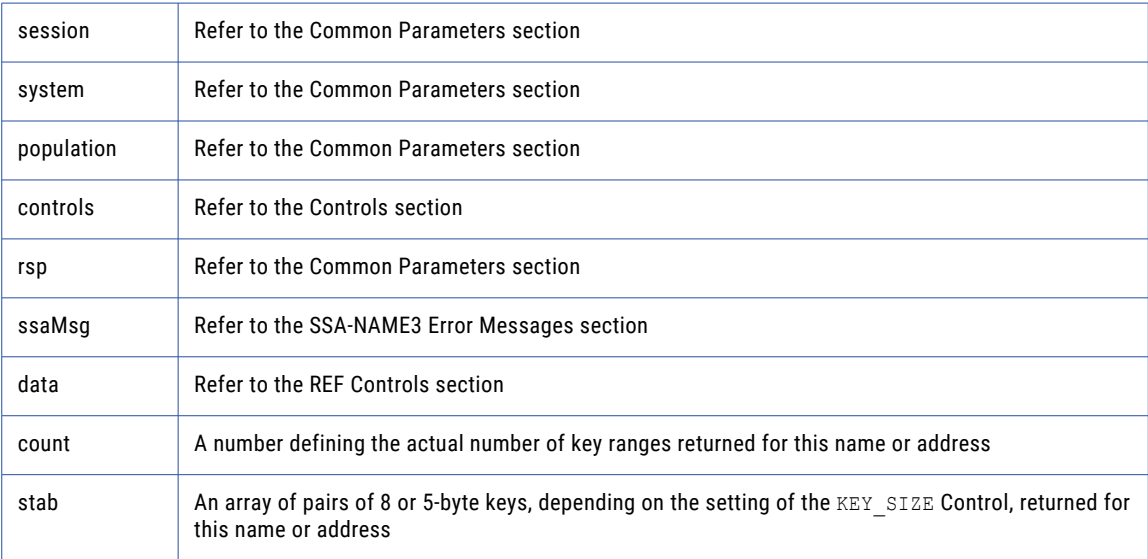

## Return Code

negative for error, 0 for success

## ssan3\_info

Returns Information regarding the selected System and Population.

## Prototype

```
using ssa.ssaname3 ;
public sychronized int ssan3_info (
                                int [ ] session , / / Long io
                                String system , / / String in
                                String population , / / String in
                                String controls , / / String in
                                String [ ] rsp , / / String out
                                String [ ] ssaMsg , / / String out
                                int [ ] count , / / Long out
                                String [ ] info / / StringArray out
) throws SSAAPIException , SSASocketException ;
```
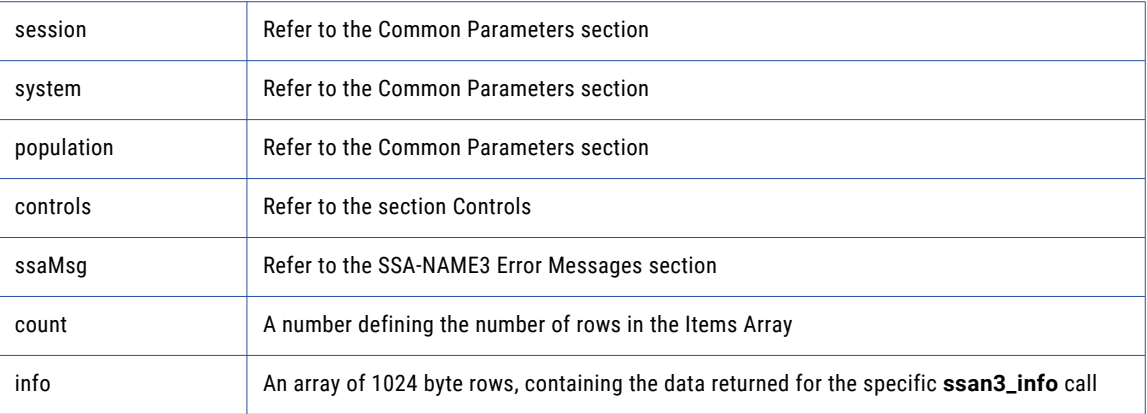

### Return Code

negative for error, 0 for success

## ssan3\_info\_ext

Returns information about the selected system and population for the following **ssan3\_info** control items:

- **•** map\_profile
- **•** map\_population
- **•** map\_data
- **•** map\_field

#### Prototype

```
using ssa.ssaname3 ;
public sychronized int ssan3_info_ext (
                               int [ ] session , / / Long io
                                String system_name , / / String in
                                String population , / / String in
                                String controls , / / String in
                                String [ ] rsp , / / String out
                                String [ ] ssaMsg , / / String out
                                int in_count , / / Long in
                                String [ ] info_count , / / StringArray in
                                int [ ] count , / / Long out
                                String [ ] info / / StringArray out
                                int infosize / / StringArray out
) throws SSAAPIException , SSASocketException ;
```
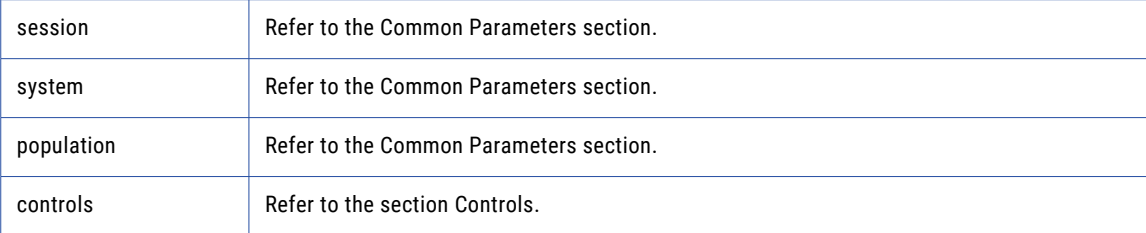

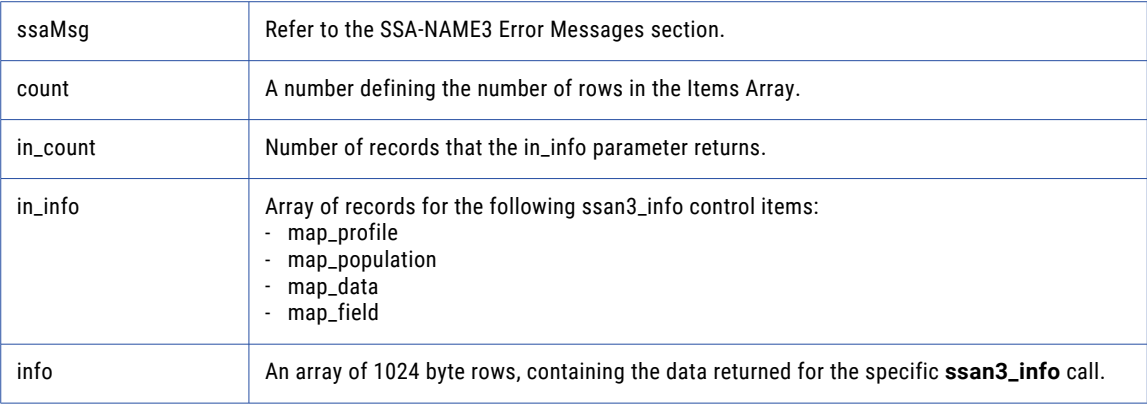

Negative for error and 0 for success.

## ssan3\_keys

Used to get the SSA-NAME3 Keys for a name or address which the application program will store in the SSA Keys table.

### Prototype

```
using ssa.ssaname3 ;
public synchronized int ssan3_keys (
                            int [ ] session , / / Long io
                            String system , / / String in
       String population , / / String in
       String controls , / / String in
       String [ ] rsp , / / String out
       String [ ] ssaMsg , / / String out
       byte [ ] data , / / Block in
       String encoding , / / String in
       int [ ] count , / / Long out
       byte [ ] [ ] keys , / / BlockArray out
       int [ ] keys_num,
       int [ ] keys_size
) throws SSAAPIException , SSASocketException ;
```
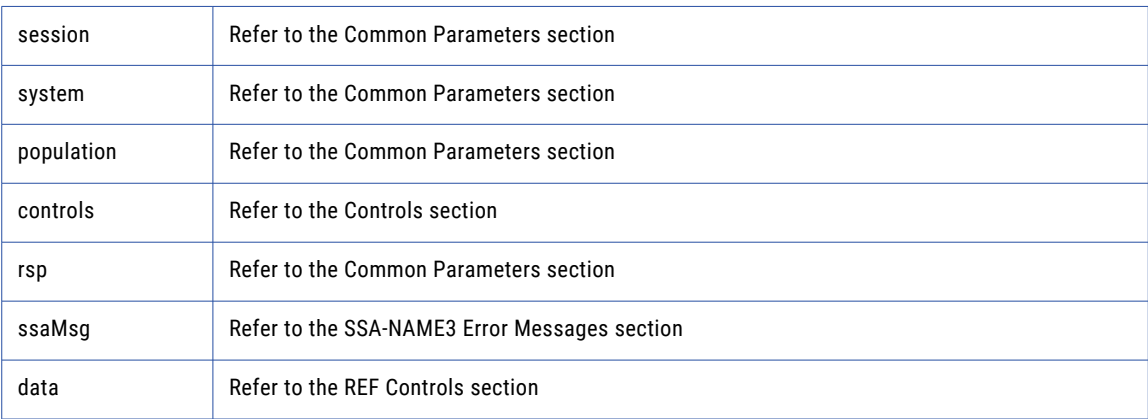

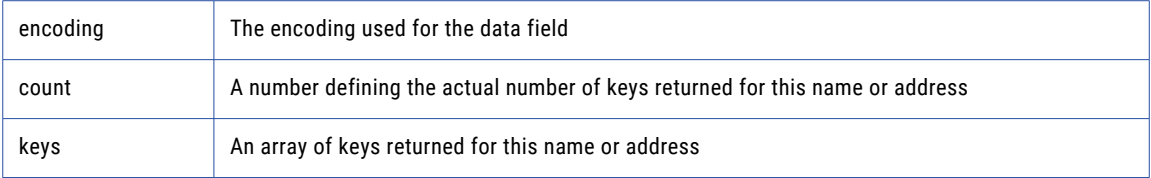

negative for error, 0 for success

## ssan3\_match

Used to get a score and match decision for two records, a search record and a file record. Once a set of candidate records have been retrieved as a result of selecting data based on the ranges returned in **ssan3\_get\_ranges** call, **ssan3\_match** is called to further qualify the candidate records.

#### Prototype

```
using ssa.ssaname3 ;
public synchronized int ssan3_match (
                                int [ ] session , / / Long io
                                 String system , / / String in
                                 String population , / / String in
                                 String controls , / / String in
                                 String [ ] rsp , / / String out
                                String [ ] ssaMsg , / / String out<br>String search , /
                                                       search, / / String in
                                String file , / / String in
                                String [ ] score , / / String out
                                String [ ] decision / / String out
) throws SSAAPIException , SSASocketException ;
```
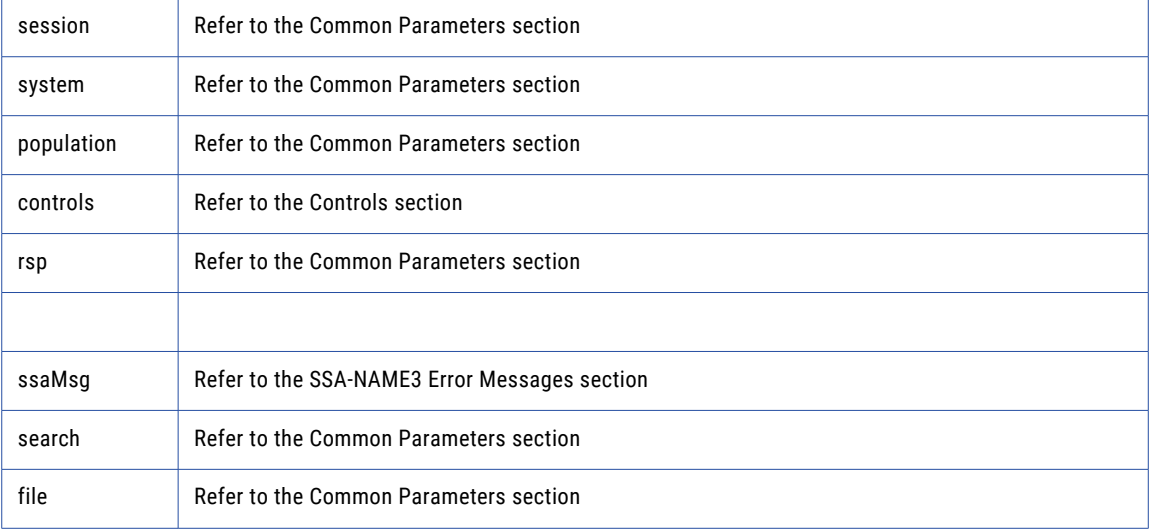

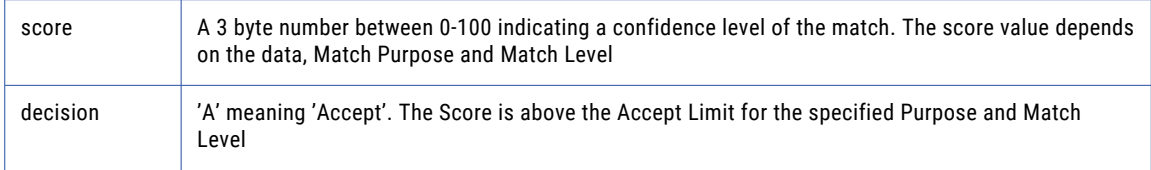

negative for error, 0 for success

## ssan3\_match\_encoded

Used to get a score and match decision for two records, a search record and a file record. Once a set of candidate records have been retrieved as a result of selecting data based on the ranges returned in **ssan3\_get\_ranges** call, **ssan3\_match** is called to further qualify the candidate records.

#### Prototype

```
using ssa.ssaname3 ;
public synchronized int ssan3_match_encoded (
                             int [ ] session , / / Long io
                             String system , / / String in
                            String population , / / String in
       String controls , / / String in
       String [ ] rsp , / / String out
       String [ ] ssaMsg , / / String out
       String search , / / EncodedString in
       String searchEncType ,
       String file , / / EncodedString in
       String fileEncType ,
       String [ ] score , / / String out
       String [ ] decision / / String out
) throws SSAAPIException , SSASocketException ;
```
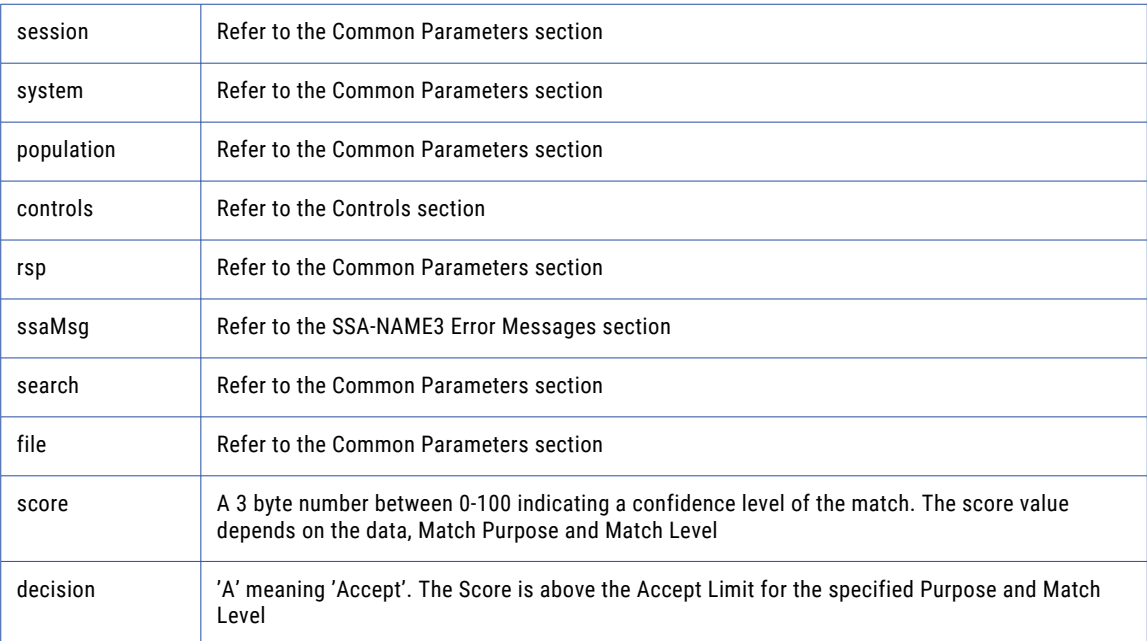

negative for error, 0 for success

## ssan3\_match\_ext

Returns a score, match decision, and match report for the search and file records. After the candidate records are identified based on the ranges that the **ssan3\_get\_ranges\_ext** call returns, the **ssan3\_match\_ext**  call qualifies the candidate records.

#### Prototype

```
using ssa.ssaname3 ;
public synchronized int ssan3_match (
                               int [ ] session , / / Long io
                                String system name , / / String in
                                String population , / / String in
                                String controls , / / String in
                                String [ ] rsp , / / String out
                                String [ ] ssaMsg , / / String out
                                String search , / / String in
                                int s_len , / / Long in
                               String s_encoding , / / String in
                                String file , / / String in
                                int f_len , / / Long in
                                String f_encoding , / / String in
                                String [ ] score , / / String out
                                String [ ] decision / / String out
                                int [ ] count , / / Long out
                                String [ ] explain_data , / / StringArray out
                                int explain_data_size , / / StringArray out
```
) throws SSAException;

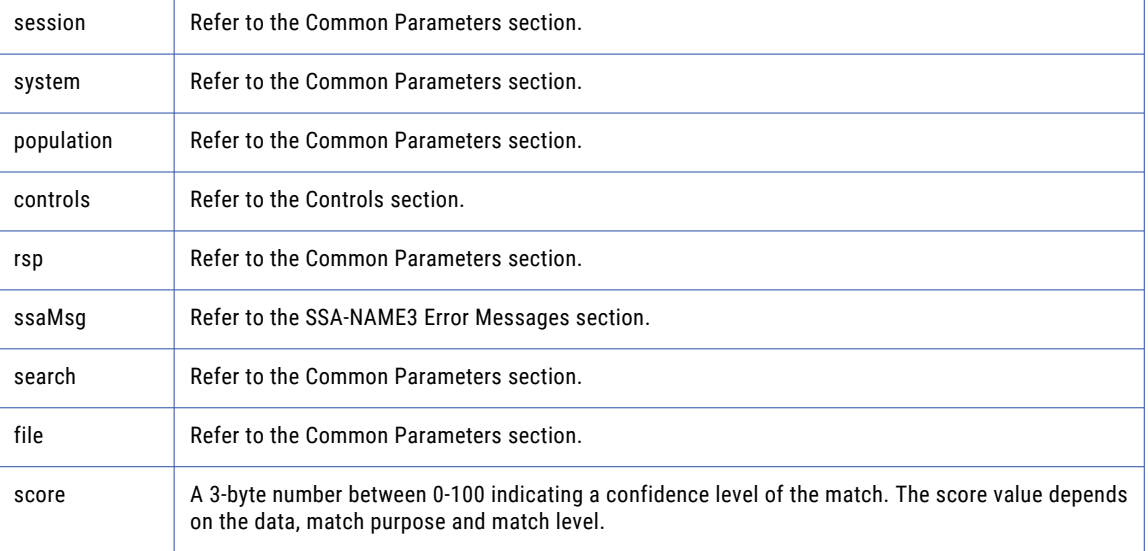

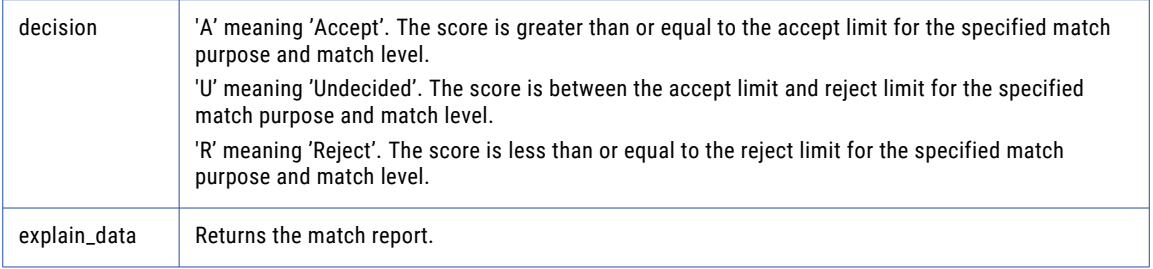

Negative for error and 0 for success.

## ssan3\_match\_rescore

Returns the score and match decision based on the revised field weights.

### Prototype

```
using ssa.ssaname3 ;
public synchronized int ssan3_match (
                               int [ ] session , / / Long io
                                String system name , / / String in
                                String population , / / String in
                                String controls , / / String in
                                String [ ] rsp , / / String out
                                String [ ] ssaMsg , / / String out
                                int count , / / Long in
                                String [ ] explain_data , / / StringArray in
                                String [ ] score , / / String out
                                String [ ] decision / / String out
```
) throws SSAException;

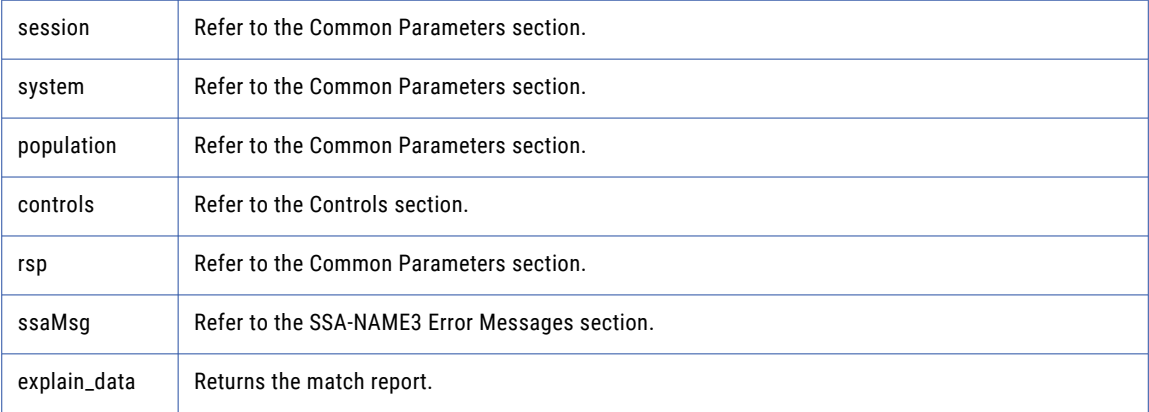

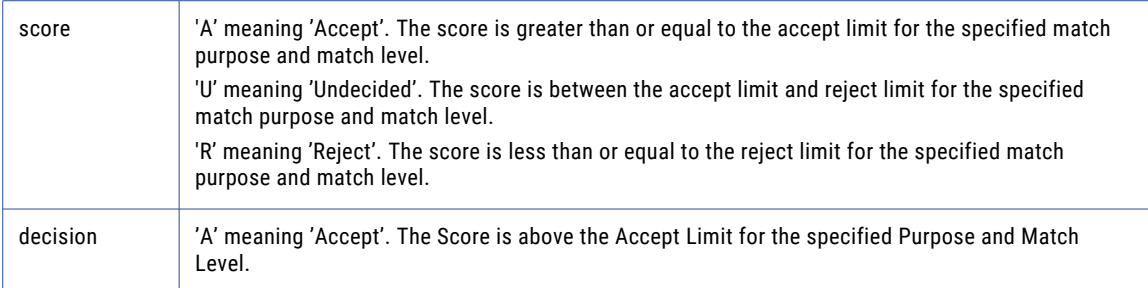

Negative for error and 0 for success.

## ssan3\_open

An optional function, but its use will improve performance. It opens and initiates an SSA-NAME3 session in preparation.

#### Prototype

```
using ssa.ssaname3 ;
public synchronized int ssan3_open (
                             int [ ] session , / / Long io
                             String system , / / String in
                             String population , / / String in
                             String controls , / / String in
                             String [ ] rsp , / / String out
                            String [ ] ssaMsg / / String out
) throws SSAAPIException , SSASocketxception ;
```
#### **Parameters**

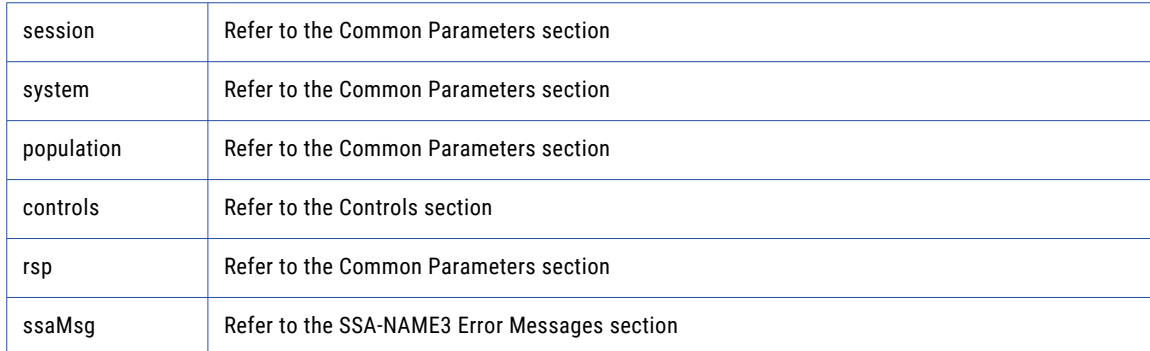

#### Return Code

negative for error, 0 for success

## ssan3\_ranges

Used to get the SSA-NAME3 Key Ranges for a name or address which the application program will use in a Select statement to retrieve records from the SSA Keys table.

## Prototype

```
using ssa.ssaname3 ;
public synchronized int ssan3_ranges (
                             int [ ] session , / / Long io
                             String system , / / String in
                             String population , / / String in
                             String controls , / / String in
                             String [ ] rsp , / / String out
                             String [ ] ssaMsg , / / String out
                             byte [ ] data , / / Block in
                             String encoding , / / String in
                             int [ ] count , / / Long out
                             byte [ ] [ ] stab , / / BlockArray out
                             int [ ] stab_num ,
                            int [ ] stab_size
) throws SSAAPIException , SSASocketException ;
```
#### **Parameters**

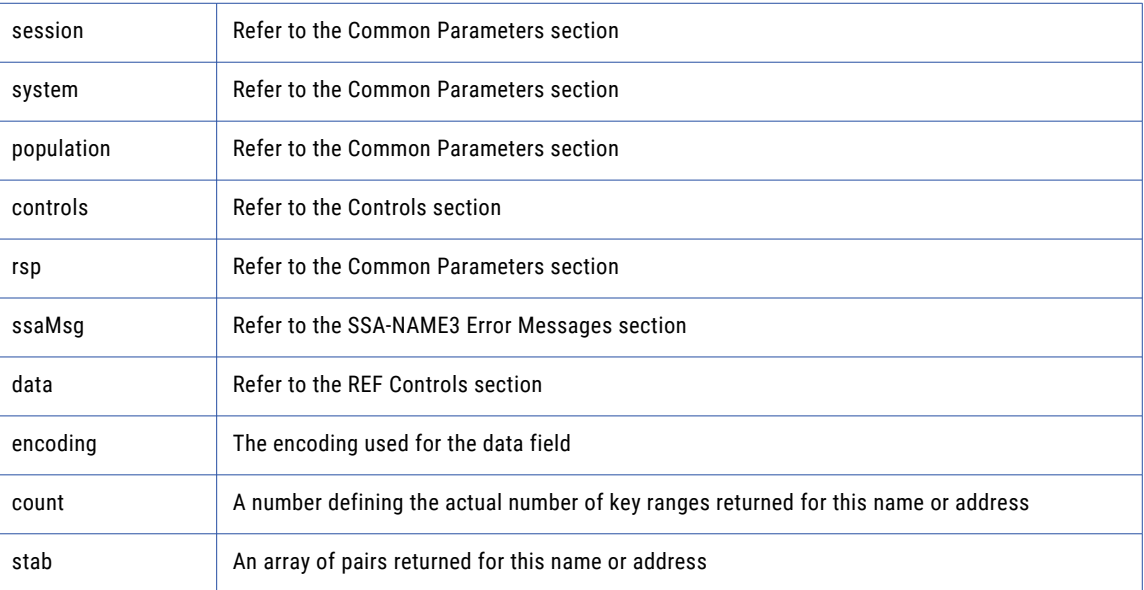

#### Return Code

negative for error, 0 for success

# Calling from Microsoft SQL Server

## **Prerequisites**

Before you access SSA-NAME3 functionality from Microsoft SQL Server, perform the following prerequisite tasks:

1. Copy the <Informatica Installation Directory>\mssql\ssan3xp.dll file to the <Microsoft SQL Server Installation Directory>\Binn directory.

- 2. Copy the following files from the <Informatica Installation Directory>\bin directory to the <Microsoft SQL Server Installation Directory>\Binn directory:
	- **•** ssan3cl.dll
	- **•** ssaiok.dll
	- **•** ssali.dll
	- **•** ssan3v2.dll
	- **•** ssan3tb.dll
- 3. Create the following system environment variables:
	- **•** SSA\_LIHOST=<License Server Host>:<Port>
	- **•** SSAPR=<Informatica Installation Directory>\pr
	- For information about creating environment variables on Windows, consult the Windows documentation.
- 4. Restart the **SQL Server (MSSQLSERVER)** service.

## ssan3xp\_addr\_get\_cass\_field

Use this function to retrieve cass specific address fields.

#### Prototype

```
EXEC master.dbo.ssan3xp_addr_get_cass_field (
                              @rc OUTPUT,
                              @sockh ,
                              @session OUTPUT, - Long io
                              @rsp OUTPUT, - String out
                               @ssaMsg OUTPUT, - String out
                               @suggest_idx , - Long in
                               @field_idx , - Long in
                              @field<sup>-</sup>value OUTPUT, - Block out
                              @field<sup>-</sup>value size
```
### ) ;

#### **Parameters**

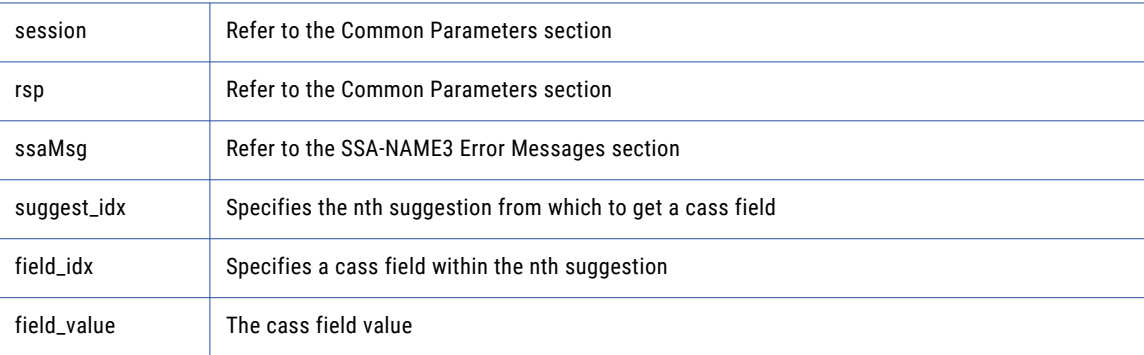

## Return Code

negative for error, 0 for success

## ssan3xp\_addr\_get\_cass\_field\_cnt

Use this function to determine the max number of cass address fields.

### Prototype

```
EXEC master.dbo.ssan3xp_addr_get_cass_field_cnt (
                            @rc OUTPUT,
                            @sockh ,
                            @session OUTPUT, - Long io
                            @rsp OUTPUT, - String out
                             @ssaMsg OUTPUT, - String out
                             @count OUTPUT - Long out
) ;
```
#### **Parameters**

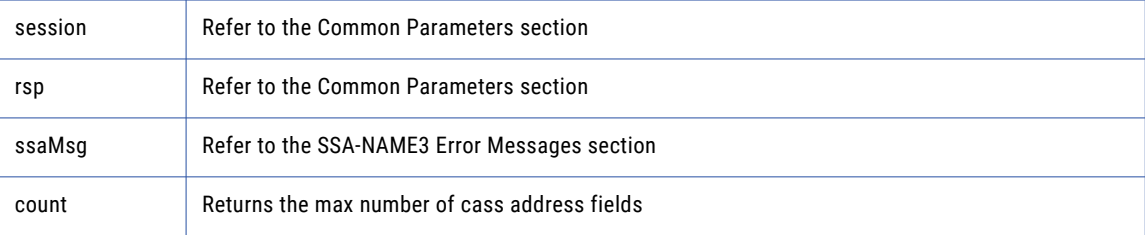

#### Return Code

negative for error, 0 for success

## ssan3xp\_addr\_get\_cass\_field\_info

Use this function to retrieve information about a suggestion.

### Prototype

```
CREATE TABLE #ssan3xp_addr_get_cass_field_info_layout (
                                 field length I\overline{N}T)
INSERT #ssan3xp_addr_get_cass_field_info_layout
                                     EXEC
master.dbo.ssan3xp_addr_get_cass_field_info_layout
                 @rc OUTPUT,
                                                                      @sockh ,
                 @session OUTPUT, - Long io
                 @rsp OUTPUT, - String out
                 @ssaMsg OUTPUT, - String out
                 @suggest_idx , - Long in
                 @field length OUTPUT, - LongArray out
                 @field_length_num ;
if @rc < 0 begin
   goto ret ;
end ;
DECLARE ssan3xp_addr_get_cass_field_info_cursor CURSOR SCROLL FOR
SELECT
     field_length
FROM #ssan3xp_addr_get_cass_field_info
OPEN ssan3xp_addr_get_cass_field_info_cursor ;
FETCH FIRST FROM ssan3xp_addr_get_cass_field_info_cursor INTO
       field_length ;
WHILE @@FETCH_STATUS = 0 begin
. . . .
END;
```
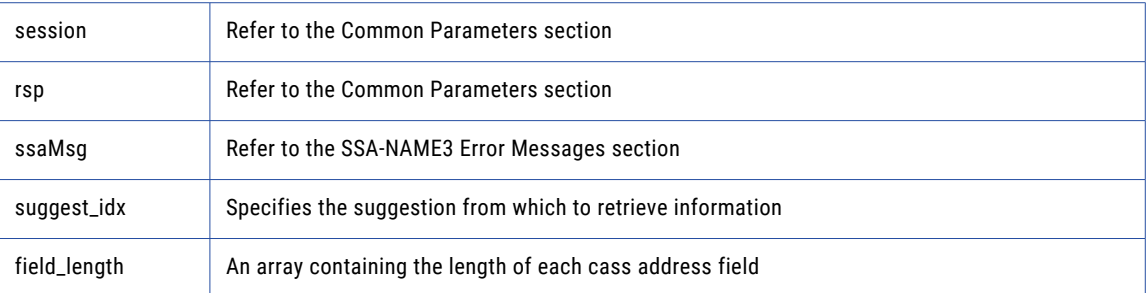

### Return Code

negative for error, 0 for success

## ssan3xp\_addr\_get\_del\_lines

(deprecated) Use this function to retrieve delivery address line information This function is deprecated. Use **addr\_get\_del\_lines\_ext** instead.

### Prototype

```
EXEC master.dbo.ssan3xp_addr_get_del_lines (
                                 @rc OUTPUT,
                                 @sockh ,
                                 @session OUTPUT, - Long io
                                 @rsp OUTPUT, - String out
                                 @ssaMsg OUTPUT, - String out
                                 @suggest_idx , - Long in
                                 @del_line1 OUTPUT,- Block out
                                 @de l_line1_size ,
                                 @del line2 OUTPUT, - Block out
                                 @de l_line2_size ,
                                 @del_line3 OUTPUT,- Block out
                                 @de l_line3_size ,
                                 @del line4 OUTPUT, - Block out
                                 @de l_line4_size ,
                                 @del_line5 OUTPUT,- Block out
                                 @de l_line5_size ,
                                 @del_line6 OUTPUT,- Block out
                                 @del_line6_size
```
) ;

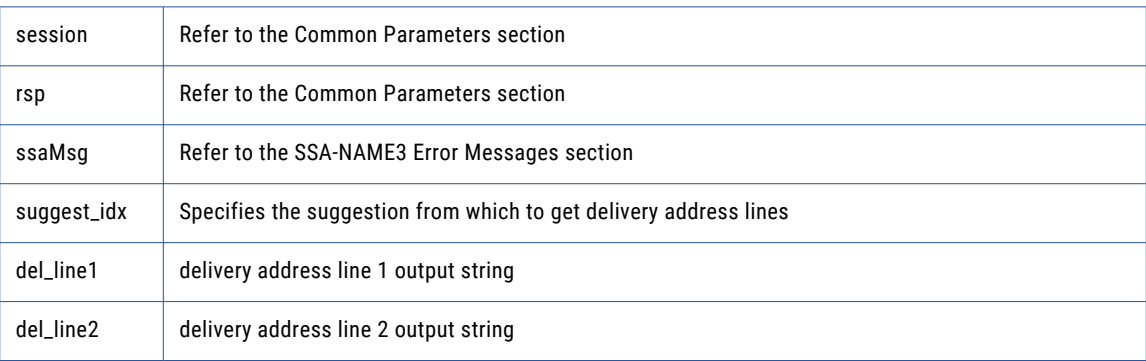
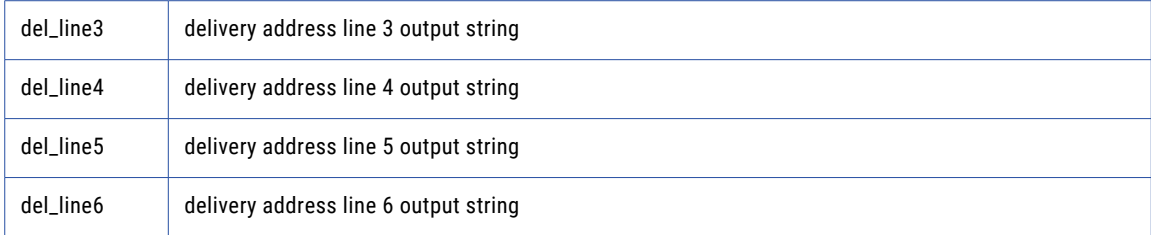

negative for error, 0 for success

# ssan3xp\_addr\_get\_del\_lines\_ext

Use this function to retrieve delivery address line information.

### Prototype

```
EXEC master.dbo.ssan3xp_addr_get_del_lines_ext (
                            @rc OUTPUT,
                            @sockh ,
                            @session OUTPUT, - Long io
                             @rsp OUTPUT, - String out
                             @ssaMsg OUTPUT, - String out
                             @suggest_idx , - Long in
                             @del_case , - Long in
                             @del_line1 OUTPUT,- Block out
                             @de l_line1_size ,
                            @del_line2 OUTPUT, - Block out
                             @de l_line2_size ,
                             @del_line3 OUTPUT,- Block out
                             @de l_line3_size ,
                             @del_line4 OUTPUT,- Block out
                             @de l_line4_size ,
                            @del_line5 OUTPUT, - Block out
                             @de l_line5_size ,
                             @del_line6 OUTPUT,- Block out
                             @del_line6_size
```
) ;

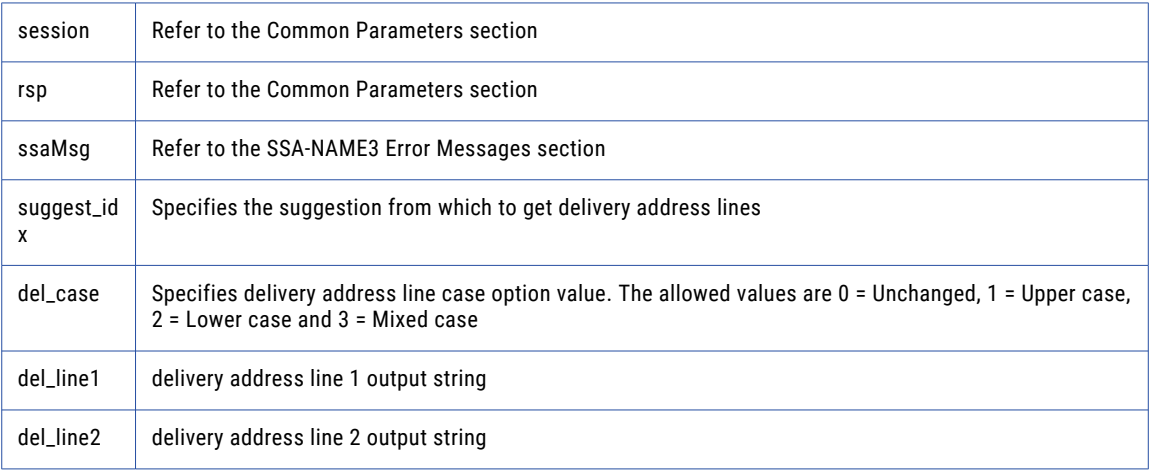

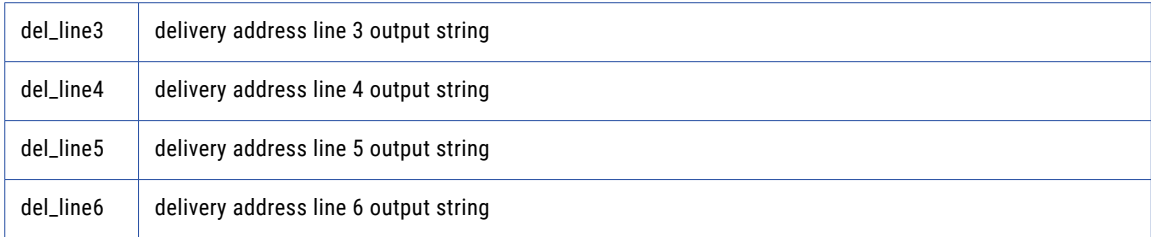

negative for error, 0 for success

# ssan3xp\_addr\_get\_field

Use this function to retrieve validated address fields.

### Prototype

```
EXEC master.dbo.ssan3xp_addr_get_field (
                          \overline{0}erc \overline{0}UTPUT,
                          @sockh ,
                          @session OUTPUT, - Long io
                           @rsp OUTPUT, - String out
                           @ssaMsg OUTPUT, - String out
                           @suggest_idx , - Long in
                           @field_idx , - Long in
                           @field_value OUTPUT,- Block out
                           @field_value_size ,
                           @field_val_status OUTPUT,- Long out
                          @field_val_mods OUTPUT - Long out
```
) ;

### **Parameters**

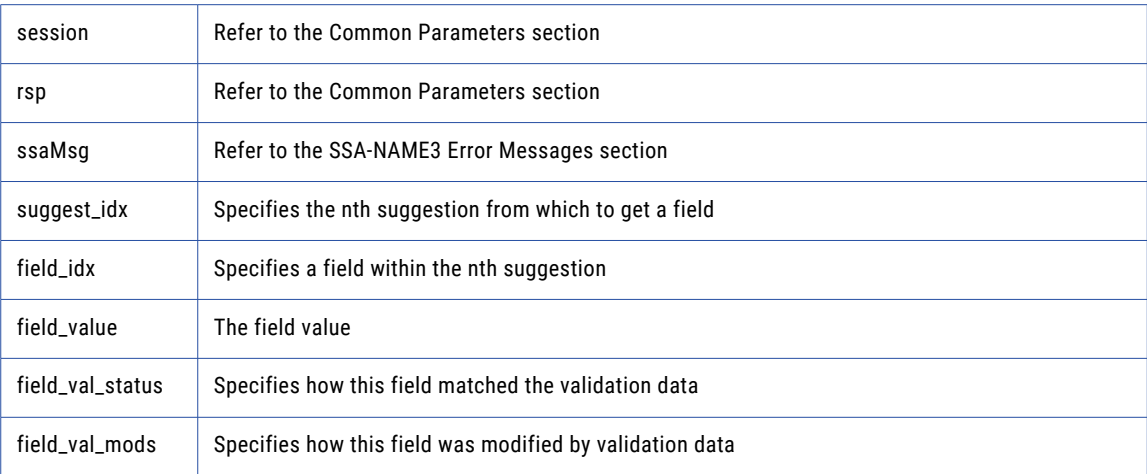

## Return Code

negative for error, 0 for success

# ssan3xp\_addr\_get\_field\_count

Use this function to determine the max number of address fields.

## Prototype

```
EXEC master.dbo.ssan3xp_addr_get_field_count (
                            \text{C} \text{C} \text{C} \text{C} \text{C} \text{C} \text{T} \text{C} \text{T} \text{C}@sockh ,
                            @session OUTPUT, - Long io
                             @rsp OUTPUT, - String out
                             @ssaMsg OUTPUT, - String out
                             @count OUTPUT - Long out
```
) ;

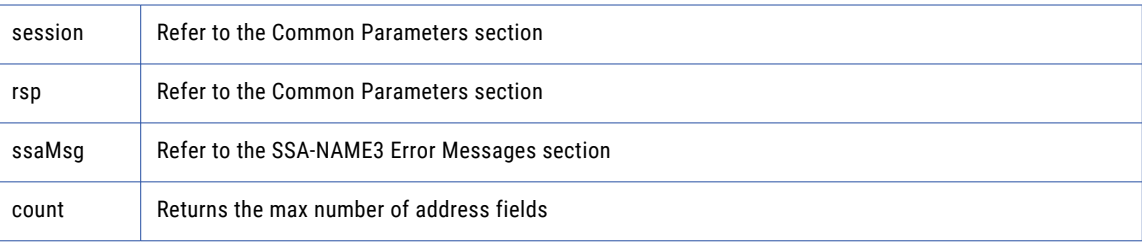

### Return Code

negative for error, 0 for success

# ssan3xp\_addr\_get\_field\_ext

Use this function to retrieve all getter fields.

### Prototype

```
EXEC master.dbo.ssan3xp_addr_get_field_ext (
                        @rc OUTPUT,
                        @sockh ,
                        @session OUTPUT, - Long io
                         @rsp OUTPUT, - String out
                         @ssaMsg OUTPUT, - String out
                         @suggest_idx , - Long in
                         @field_operation ,- Long in
                         @field name , - String in
                         @field_item_line ,- Long in
                         @field type , - String in
                         @field_value OUTPUT,- Block out
                         @field_value_size
```
## ) ;

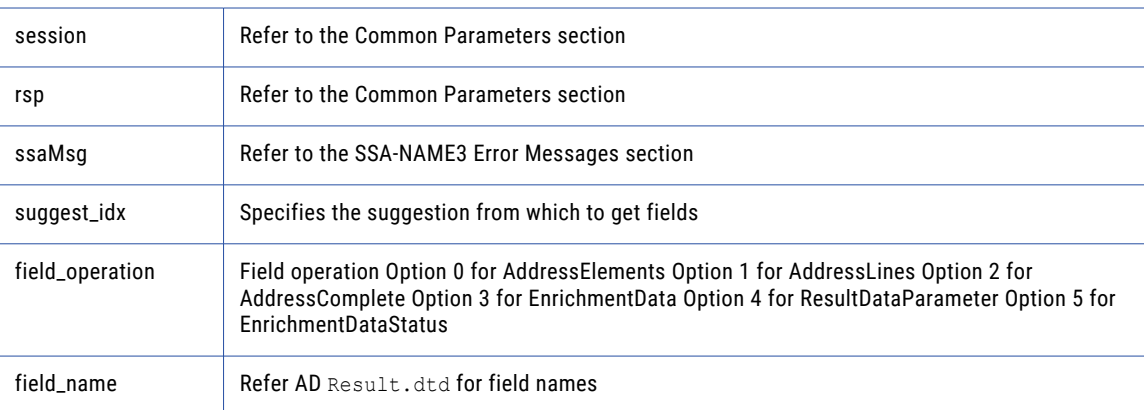

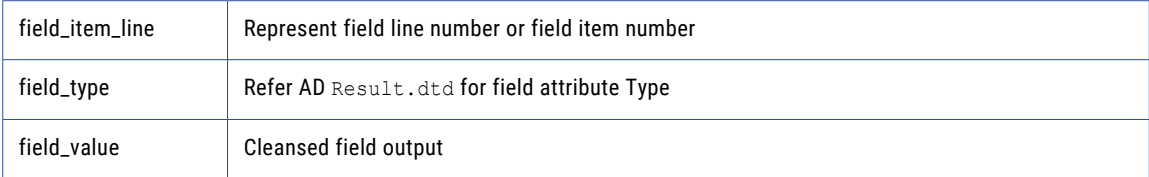

negative for error, 0 for success

## ssan3xp\_addr\_get\_field\_idx

Use this function to retrieve individual address fields.

#### Prototype

```
EXEC master.dbo.ssan3xp_addr_get_f ield_idx (
                    @rc OUTPUT,
                   @sockh ,
                   @session OUTPUT, - Long io
                   @rsp OUTPUT, - String out
                    @ssaMsg OUTPUT, - String out
                    @suggest_idx , - Long in
                    @field_idx , - Long in
                    @field_value OUTPUT,- Block out
                   @field_value_size
```
) ;

### **Parameters**

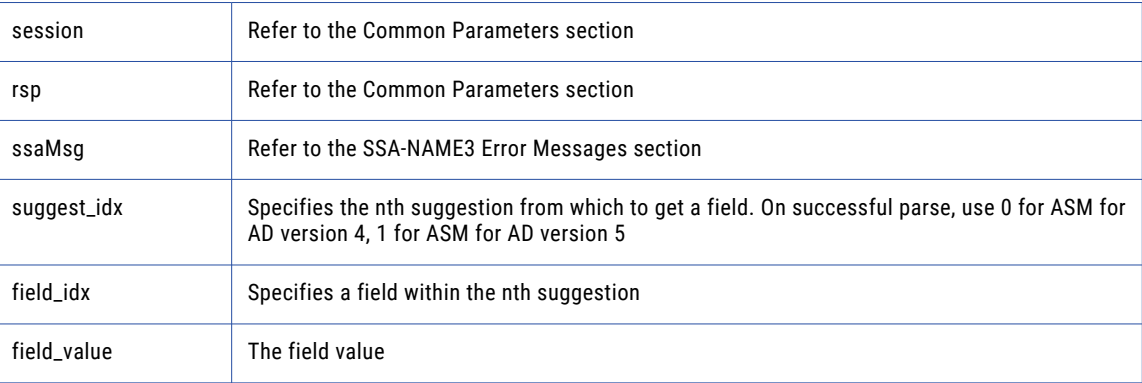

### Return Code

negative for error, 0 for success

## ssan3xp\_addr\_get\_field\_info\_ext

Use this function to retrieve information about a suggestion.

```
CREATE TABLE #ssan3xp_addr_get_field_info_ext_layout (
       field length INT)
INSERT #ssan3xp_addr_get_field_info_ext_layout
                           EXEC master.dbo.ssan3xp_addr_get_field_info_ext_layout
```

```
@rc OUTPUT,
                                                             @sockh ,
                                                             @session OUTPUT, - Long i o
                                                             @rsp OUTPUT, - String out
                                                             @ssaMsg OUTPUT, - String out
                                                             @suggest_idx , - Long in
                                                             @f i e ld_l ength OUTPUT,-
LongArray out
                                                             @field length num ,
                                                             @addr_label_encoded OUTPUT,-
Block out
                                                             @addr_label_encoded_size ,
                                                             @addr_label_char set
OUTPUT,- String out
                                                             @score OUTPUT; - Long out
if @rc < 0 begin
                            goto ret ;
end ;
DECLARE ssan3xp_addr_get_field_info_ext_cursor CURSOR SCROLL FOR
SELECT
                                    field_length
FROM #ssan3xp_addr_get_field_info_ext
OPEN ssan3xp addr get field info ext cursor ;
FETCH FIRST FROM ssan3xp_addr_get_field_info_ext_cursor INTO
                            field length;
WHILE @@FETCH STATUS = 0 begin
```

```
. . . .
END;
```
### **Parameters**

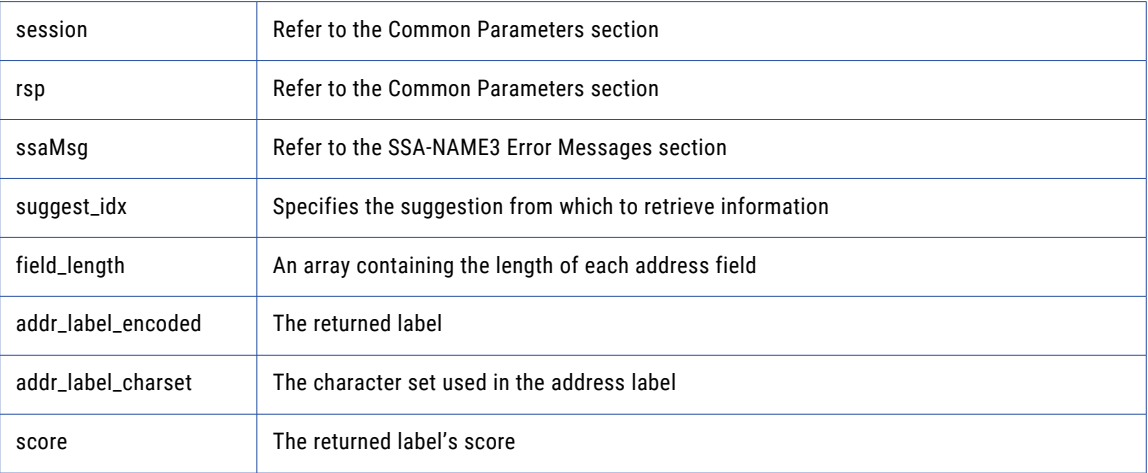

### Return Code

negative for error, 0 for success

# ssan3xp\_addr\_get\_field\_len

Use this function to determine the max field length.

```
EXEC master.dbo.ssan3xp_addr_get_field_len (
                       \text{er} \text{over}\bar{\text{u}},
                       @sockh ,
                       @session OUTPUT, - Long io
                       @rsp OUTPUT, - String out
                       @ssaMsg OUTPUT, - String out
```

```
@max_len OUTPUT - Long out
```
## ) ; Parameters

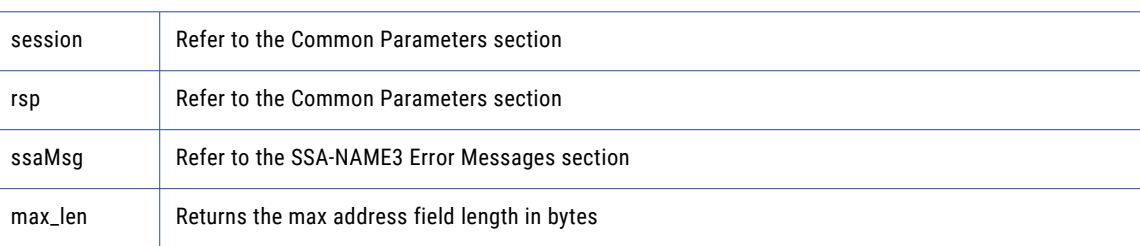

### Return Code

negative for error, 0 for success

# ssan3xp\_addr\_get\_line\_len

### Prototype

```
EXEC master.dbo.ssan3xp_addr_get_line_len (
                               \overline{\text{erc}} \overline{\text{over}} \overline{\text{over}}@sockh ,
                               @session OUTPUT, - Long io
                               @rsp OUTPUT, - String out
                                @ssaMsg OUTPUT, - String out
                                @max_len OUTPUT - Long out
```
## )  $\;$  ;

### **Parameters**

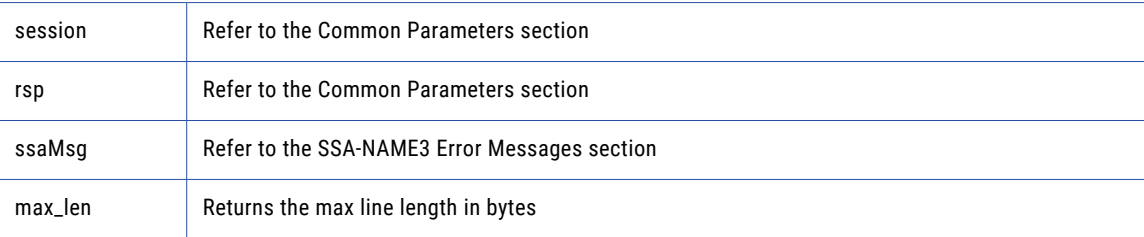

### Return Code

negative for error, 0 for success

## ssan3xp\_addr\_get\_option

Use this function to set optional parameters.

```
EXEC master.dbo.ssan3xp_addr_get_option (
                   erc OUTPUT,
                    @sockh ,
                    @session OUTPUT, - Long io
                    @rsp OUTPUT, - String out
                    @ssaMsg OUTPUT, - String out
                    @param, - String in
```
@value OUTPUT - String out

) ;

## **Parameters**

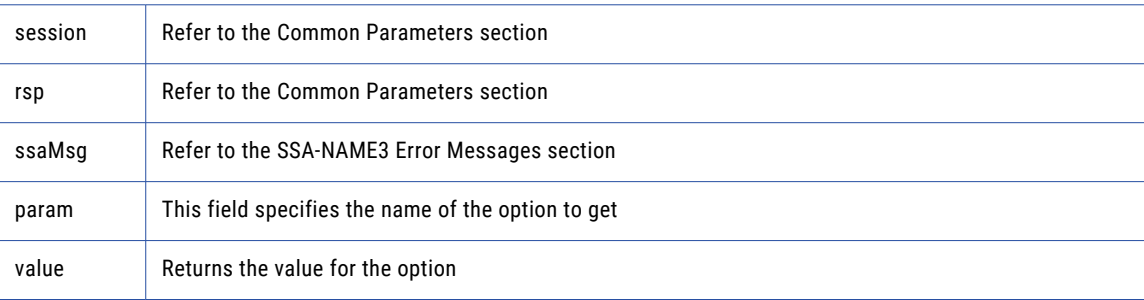

### Return Code

negative for error, 0 for success

# ssan3xp\_addr\_init

Use this function to initialize the Address Standarization interface.

### Prototype

```
EXEC master.dbo.ssan3xp_addr_init (
                            @rc OUTPUT,
                             @sockh ,
                             @session OUTPUT, - Long io
                             @rsp OUTPUT, - String out
                             @ssaMsg OUTPUT, - String out
                            @max_memory - Long in
) ;
```
### **Parameters**

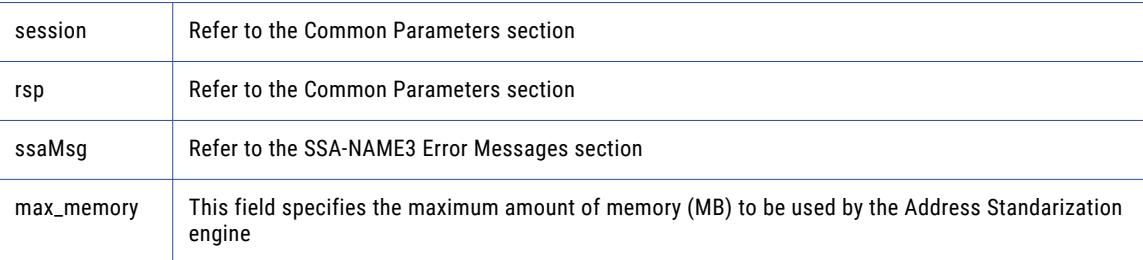

### Return Code

negative for error, 0 for success

## ssan3xp\_addr\_parse

Use this function to parse an address.

```
CREATE TABLE #ssan3xp_addr_parse_layout (
                             field length INT)
INSERT #ssan3xp_addr_parse_layout
```

```
EXEC master.dbo.ssan3xp_addr_parse_layout
              @rc OUTPUT,
              @sockh ,
              @session OUTPUT, .... Long io
              @rsp OUTPUT, .... String out
              @ssaMsg OUTPUT, .... String out
              @field_length OUTPUT,.... LongArray out
              @field length num ;
if @rc < 0 begin
    goto ret ;
end ;
DECLARE ssan3xp_addr_parse_cursor CURSOR SCROLL FOR
SELECT
       field_length
FROM #ssan3xp_addr_parse
OPEN ssan3xp_addr_parse_cursor ;
FETCH FIRST FROM ssan3xp_addr_parse_cursor INTO
       field leng th ;
WHILE @@FETCH_STATUS = 0 begin
. . . .
END;
```
### **Parameters**

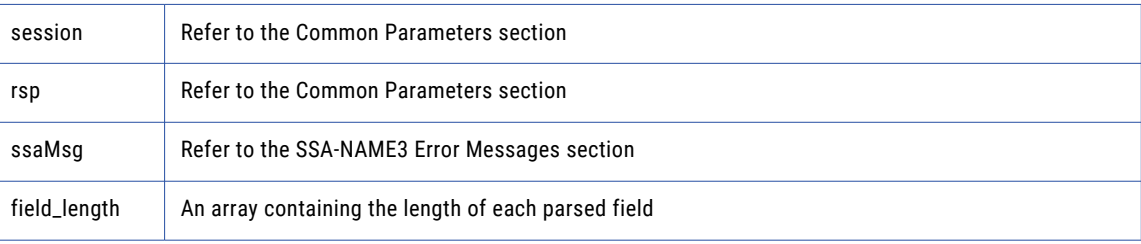

### Return Code

negative for error, 0 for success

## ssan3xp\_addr\_preload\_country

Use this function to preload country database.

#### Prototype

```
EXEC master.dbo.ssan3xp_addr_preload_country (
     @rc OUTPUT,
      @sockh ,
      @session OUTPUT, - Long io
      @rsp OUTPUT, - String out
     @ssaMsg OUTPUT, - String out
      @preload_type , - String in
      @preload_country ,- String in
      @val mode - String in
) ;
```
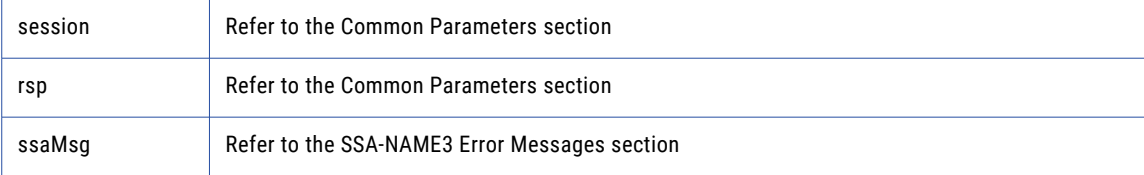

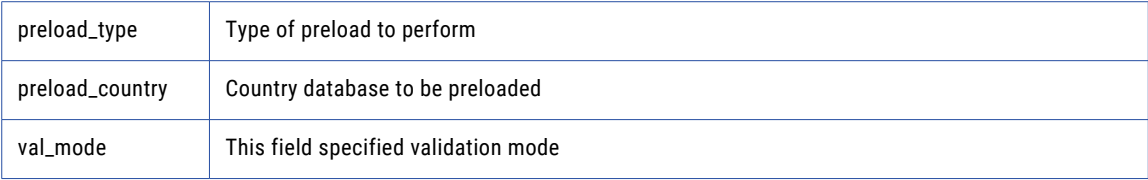

negative for error, 0 for success

## ssan3xp\_addr\_set\_attrib

Use this function to specify the character set of the data and a default country.

#### Prototype

```
EXEC master.dbo.ssan3xp_addr_set_attrib (
                             @rc OUTPUT,
                             @sockh ,
                             @session OUTPUT, - Long io
                              @rsp OUTPUT, - String out
                              @ssaMsg OUTPUT, - String out
                             @char_set , - String in
                             @default_country - String in
) \rightarrow
```
#### **Parameters**

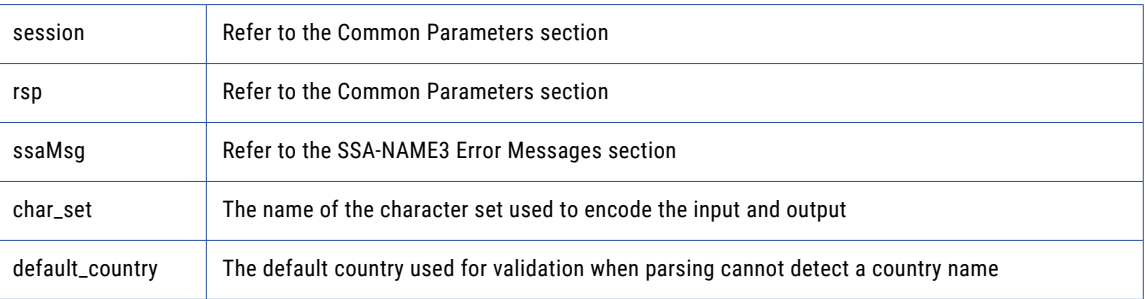

#### Return Code

negative for error, 0 for success

## ssan3xp\_addr\_set\_del\_lines

Use this function to set delivery address line information.

```
EXEC master.dbo.ssan3xp_addr_set_del_lines (
                            @rc OUTPUT,
                           @sockh ,
                           @session OUTPUT, - Long io
                           @rsp OUTPUT, - String out
      @ssaMsg OUTPUT, - String out
       @del_line1 , - Block in
       @del_line2 , - Block in
       @del_line3 , - Block in
       @del_line4 , - Block in
```

```
@del_line5 , - Block in
@del_l ine6 - Block in
```
## $)$  ; **Parameters**

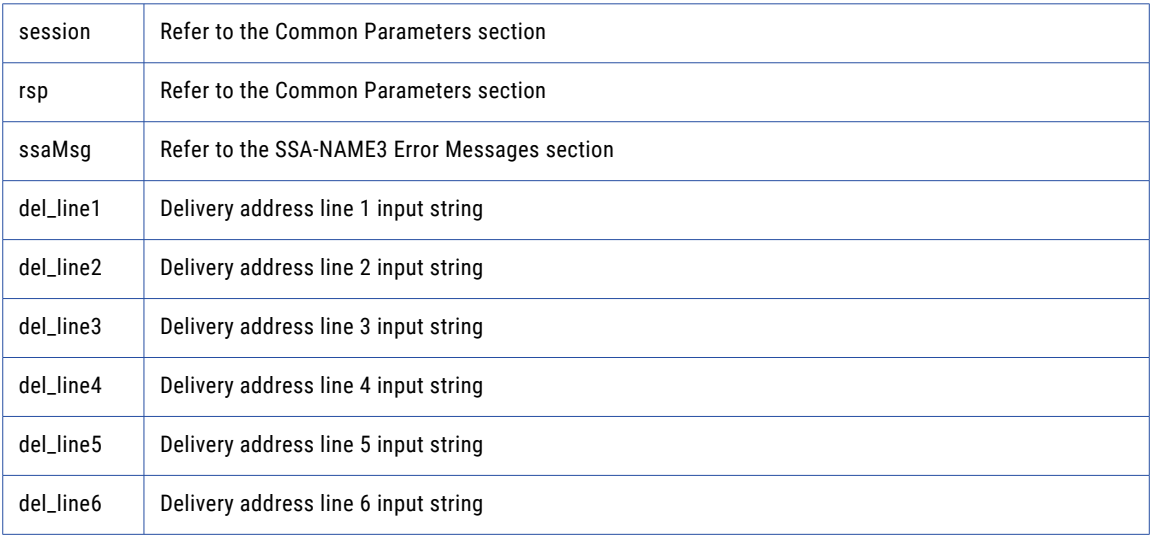

### Return Code

negative for error, 0 for success

# ssan3xp\_addr\_set\_field\_case

Use this function to set individual input fields case option.

### Prototype

```
EXEC master.dbo.ssan3xp_addr_set_field_case (
                        @rc OUTPUT,
                       @sockh ,
                       @session OUTPUT, - Long io
                        @rsp OUTPUT, - String out
                        @ssaMsg OUTPUT, - String out
                        @field_idx , - Long in
                        @field_case - Long in
```
## ) ;

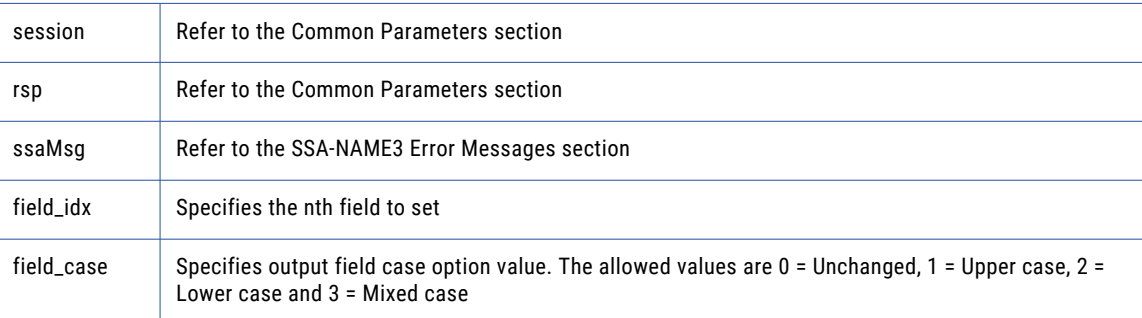

negative for error, 0 for success

# ssan3xp\_addr\_set\_field\_idx

Use this function to set individual input fields by idx.

### Prototype

```
EXEC master.dbo.ssan3xp_addr_set_field_idx (
                           \overline{Q}rc \overline{Q}UTPUT,
      @sockh ,
      @session OUTPUT, - Long io
       @rsp OUTPUT, - String out
       @ssaMsg OUTPUT, - String out
       @field_idx , - Long in
       @field_value - Block in
```
## ) ; **Parameters**

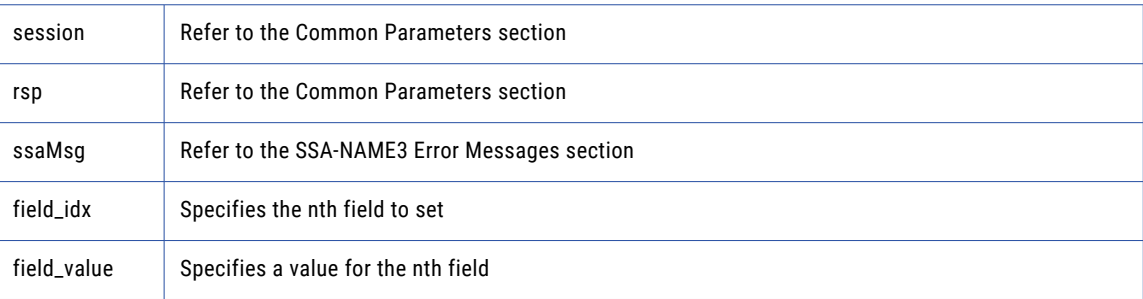

### Return Code

negative for error, 0 for success

## ssan3xp\_addr\_set\_field\_name

Use this function to set individual input fields by name.

#### Prototype

```
EXEC master.dbo.ssan3xp_addr_set_field_name (
                    @rc OUTPUT,
                   @sockh ,
                   @session OUTPUT, - Long io
                   @rsp OUTPUT, - String out
                    @ssaMsg OUTPUT, - String out
                    @field name , - String in
                    @field_value - Block in
```

```
) \; ;
```
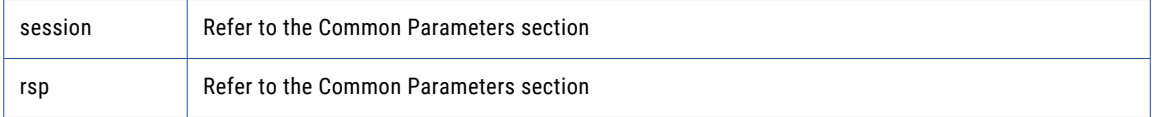

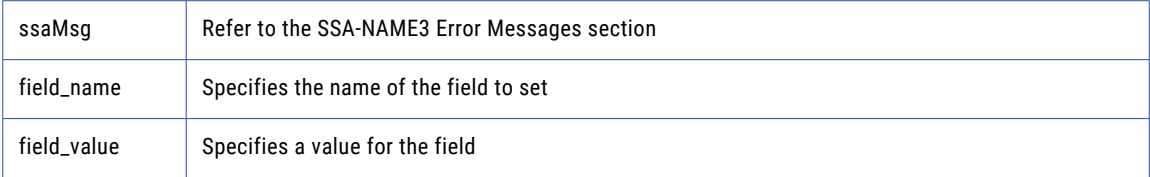

negative for error, 0 for success

## ssan3xp\_addr\_set\_lines

Use this function to provide an address to parse or validate.

### Prototype

```
EXEC master.dbo.ssan3xp_addr_set_lines (
                            @rc OUTPUT,
                            @sockh ,
                            @session OUTPUT, - Long io
                             @rsp OUTPUT, - String out
                             @ssaMsg OUTPUT, - String out
                             @line_1 , - Block in
                             @line_2 , - Block in
                             @line_3 , - Block in
                             @line_4 , - Block in
                             @line_5 , - Block in
                             @line_6 , - Block in
                             @line_7 , - Block in
                             @line_8 , - Block in
                             @line_9 , - Block in
                             @line_10 - Block in
```
) ;

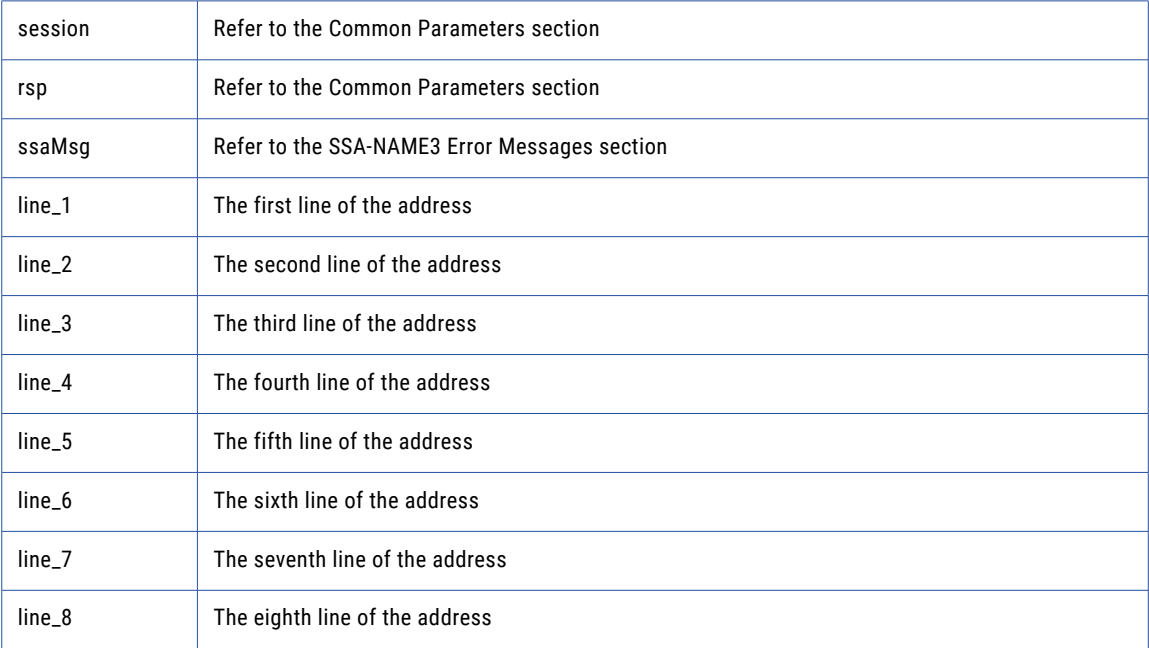

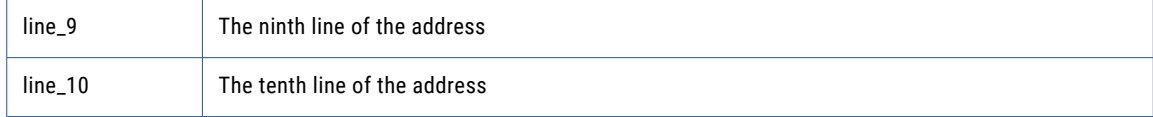

negative for error, 0 for success

# ssan3xp\_addr\_set\_option

Use this function to set optional parameters.

### Prototype

```
EXEC master.dbo.ssan3xp_addr_set_option (
                        @rc OUTPUT,
                       @sockh ,
                        @session OUTPUT, - Long io
                        @rsp OUTPUT, - String out
                       @ssaMsg OUTPUT, - String out
                        @param, - String in
                        @value - String in
```
) ;

### **Parameters**

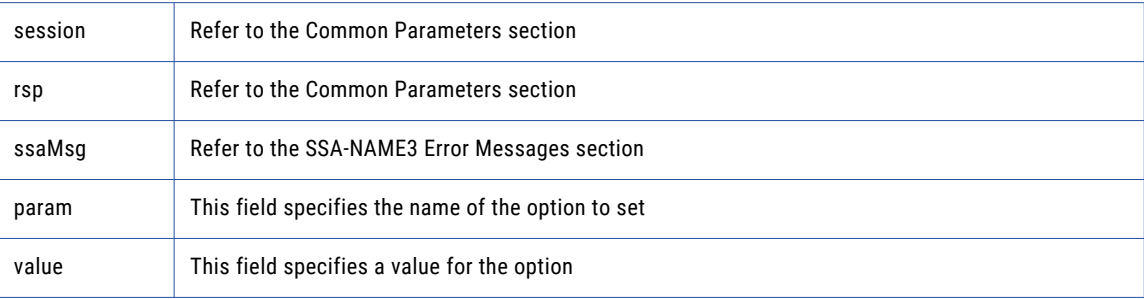

### Return Code

negative for error, 0 for success

## ssan3xp\_addr\_validate

Use this function to validate an address.

```
EXEC master.dbo.ssan3xp_addr_validate (
                            @rc OUTPUT,
                            @sockh ,
                             @session OUTPUT, - Long io
                             @rsp OUTPUT, - String out
                             @ssaMsg OUTPUT, - String out
                             @status OUTPUT, - Long out
                            @n_suggest OUTPUT - Long out
) ;
```
### **Parameters**

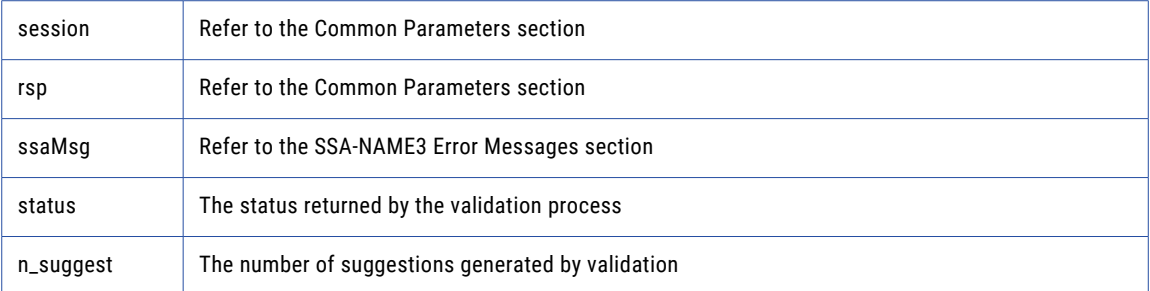

## Return Code

negative for error, 0 for success

## ssan3xp\_close

Closes the SSA session and deallocates memory. Similarly to **ssa\_open**, it is optional.

### Prototype

```
EXEC master.dbo.ssan3xp_close (
                        @rc OUTPUT,
                        @sockh ,
                        @session OUTPUT, - Long io
                        @system , - String in
                         @population , - String in
                         @controls , - String in
                         @rsp OUTPUT, - String out
                         @ssaMsg OUTPUT - String out
```
## )  $\,$  ;

## **Parameters**

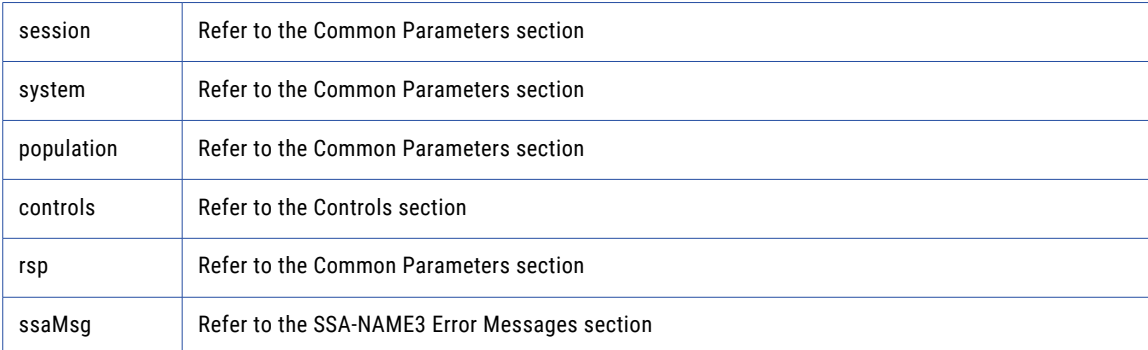

## Return Code

negative for error, 0 for success

## ssan3xp\_connect

Initiates a socket.

### Prototype

```
EXEC master.dbo.ssan3xp_connect (
                    @rc OUTPUT,
                     @host , - String in
                     @port , - Long in
                    @sockh OUTPUT - Long out
) ;
```
**Parameters** 

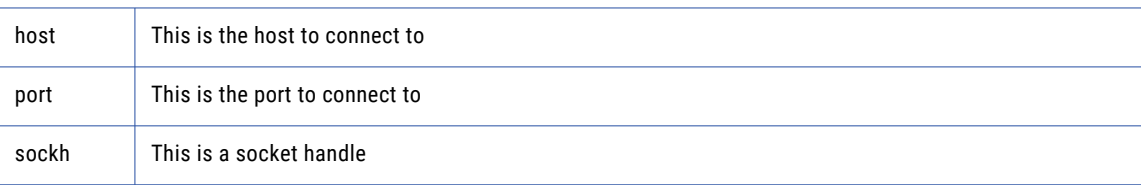

### Return Code

negative for error, 0 for success

## ssan3xp\_convert\_keys

Used to convert 8 byte keys (from server) to 5 byte keys (for client).

### Prototype

```
CREATE TABLE #ssan3xp_convert_keys_layout (
                                ke\overline{y}s5 VARCHAR(256))
INSERT #ssan3xp_convert_keys_layout
        EXEC master.dbo.ssan3xp_convert_keys_layout
              @rc OUTPUT,
              @sockh ,
              @keys8 , - StringArray in
              @keys5 OUTPUT, - BlockArray out
              @keys5_num,
              @keys5_size ,
              @rsp OUTPUT, - String out
              @ssaMsg OUTPUT; - String out
if @rc < 0 begin
      goto ret ;
end ;
DECLARE ssan3xp_convert_keys_cursor CURSOR SCROLL FOR
SELECT
        keys5
FROM #ssan3xp_convert_keys
OPEN ssan3xp_convert_keys_cursor ;
FETCH FIRST FROM ssan3xp_convert_keys_cursor INTO
       keys5 ;
WHILE @@FETCH STATUS = 0 begin
. . . .
END;
```
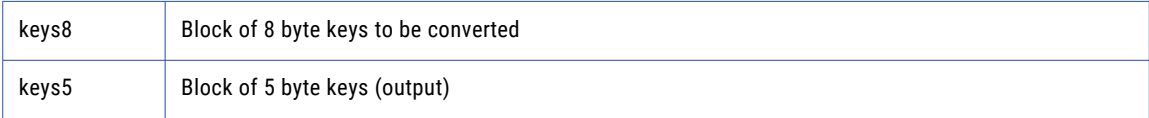

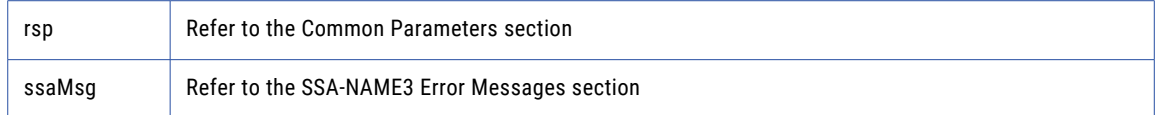

negative for error, 0 for success

## ssan3xp\_convert\_ranges

Used to convert 8 byte ranges (from server) to 5 byte ranges (for client).

## Prototype

```
CREATE TABLE #ssan3xp_convert_ranges_layout (
ranges5 VARCHAR(256) )
INSERT #ssan3xp_convert_ranges_layout
                                EXEC master.dbo.ssan3xp_convert_ranges_layout
                                                        @rc OUTPUT,
                                                       @sockh ,
                                                        @ranges8 , - StringArray in
                                                        @ranges5 OUTPUT, - BlockArray out
                                                        @ranges5_num ,
                                                        @ranges5_size ,
                                                        @rsp OUTPUT, - String out
             @ssaMsg OUTPUT; - String out
if @rc < 0 begin
      goto r e t ;
end ;
DECLARE ssan3xp_convert_ranges_cursor CURSOR SCROLL FOR
SELECT
        ranges5
FROM #ssan3xp_convert_ranges
OPEN ssan3xp_convert_ranges_cursor ;
FETCH FIRST FROM ssan3xp_convert_ranges_cursor INTO
        ranges5 ;
WHILE @@FETCH STATUS = 0 begin
. . . .
```
## END; **Parameters**

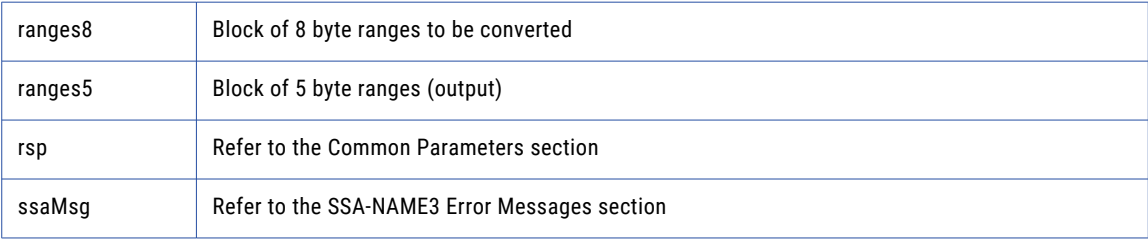

### Return Code

negative for error, 0 for success

## ssan3xp\_disconnect

Releases resources allocated to a socket.

## Prototype

```
EXEC master.dbo.ssan3xp_disconnect (
                                 @rc OUTPUT,
                                 @sockh
   ) ;
Parameters
none
Return Code
negative for error, 0 for success
```
## ssan3xp\_errors\_get\_all

Get the Server side error messages from the last API function that failed. This function should be called repeatedly until it returns 1, meaning all messages have been retrieved.

**Note:** If a communication (socket) error occurred, this function will also fail. Refer to the *OPERATIONS MANUAL, Error Log* section for information on interpreting the Error Log.

### Prototype

```
EXEC master.dbo.ssan3xp_errors_get_all (
                      Corport
                      @sockh ,
     @msg OUTPUT - String out
) ;
```
#### **Parameters**

msg is an error message.

#### Return Code

negative for error, 0 for success

## get\_keys

Used to get the SSA-NAME3 Keys for a name or address which the application program will store in the SSA Keys table.

### Prototype

```
using ssa;
```

```
my @keys = $ssa->get_keys (
        $controls , # String in
        $data # String in
) ;
```
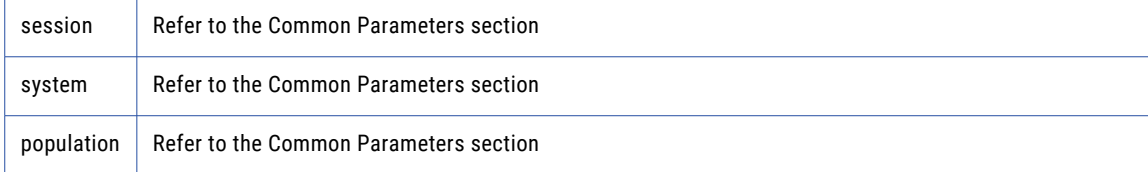

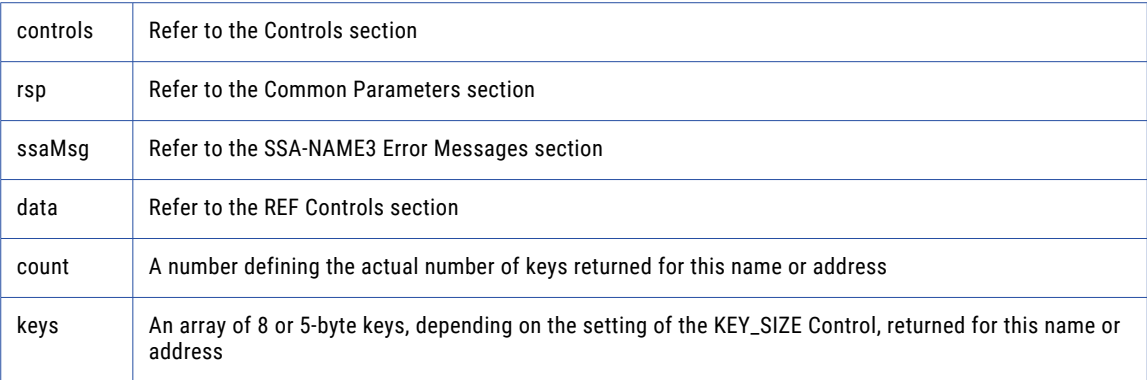

negative for error, 0 for success

## ssan3xp\_get\_keys\_encoded\_text

Used to get the SSA-NAME3 Keys for a name or address which the application program will store in the SSA Keys table.

#### Prototype

```
CREATE TABLE #ssan3xp_get_keys_encoded_text_layout (
       keys VARCHAR(256))
INSERT #ssan3xp_get_keys_encoded_text_layout
EXEC master.dbo.ssan3xp get keys<sup>-</sup>encoded text layout
       @rc OUTPUT,
        @sockh ,
        @session OUTPUT, - Long io
        @system , - String in
        @population , - String in
        @controls , - String in
        @rsp OUTPUT, - String out
        @ssaMsg OUTPUT, - String out
        @data , - EncodedString in
        @count OUTPUT, - Long out
        @keys OUTPUT; - StringArray out
if @rc < 0 begin
        goto ret ;
end ;
DECLARE ssan3xp_get_keys_encoded_text_cursor CURSOR SCROLL FOR
SELECT
        keys
FROM #ssan3xp_get_keys_encoded_text
OPEN ssan3xp_get_keys_encoded_text_cur sor ;
FETCH FIRST FROM ssan3xp_get_keys_encoded_text_cursor INTO
       keys ;
WHILE @@FETCH STATUS = 0 begin
. . . .
END;
```
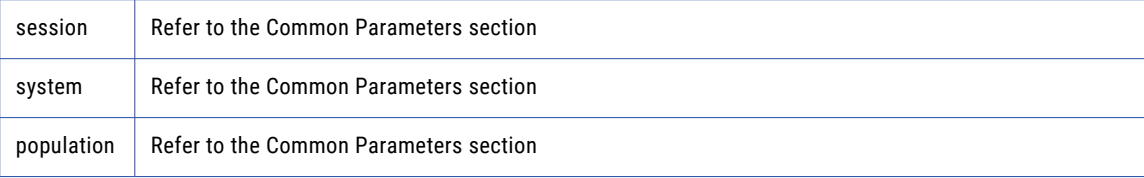

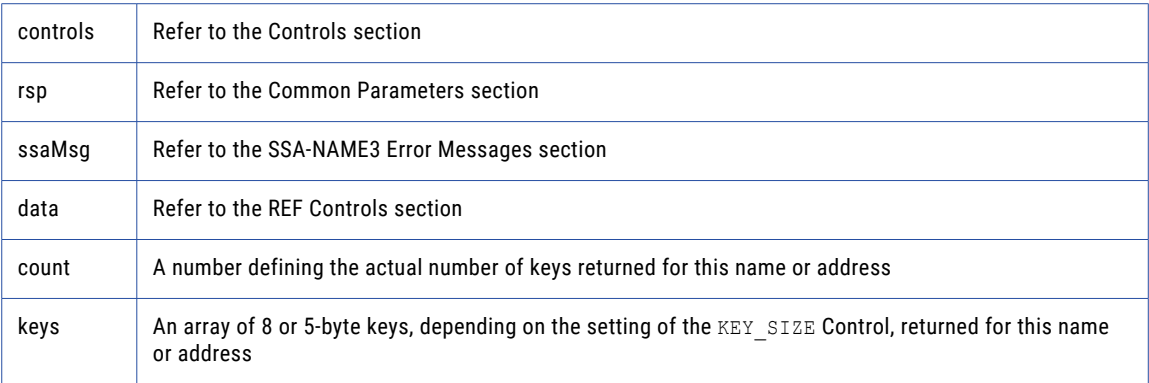

negative for error, 0 for success

## ssan3xp\_get\_keys\_encoded\_unicode

Used to get the SSA-NAME3 Keys for a name or address which the application program will store in the SSA Keys table.

### Prototype

```
CREATE TABLE #ssan3xp_get_keys_encoded_unicode_layout (
      keys VARCHAR(256))
INSERT #ssan3xp_get_keys_encoded_unicode_layout
        EXEC master.dbo.ssan3xp_get_keys_encoded_unicode_layout
               @rc OUTPUT,
               @sockh ,
               @session OUTPUT, - Long io
               @system , - String in
               @population , - String in
               @controls , - String in
               @rsp OUTPUT, - String out
               @ssaMsg OUTPUT, - String out
               @data , - EncodedString in
               @count OUTPUT, - Long out
               @keys OUTPUT; - StringArray out
if @rc < 0 begin
       goto ret ;
end ;
DECLARE ssan3xp_get_keys_encoded_unicode_cursor CURSOR SCROLL FOR
SELECT
        keys
FROM #ssan3xp_get_keys_encoded_unicode
OPEN ssan3xp_get_keys_encoded_unicode_cursor ;
FETCH FIRST FROM ssan3xp_get_keys_encoded_unicode_cursor INTO
       keys ;
WHILE @@FETCH STATUS = 0 begin
. . . .
END;
```
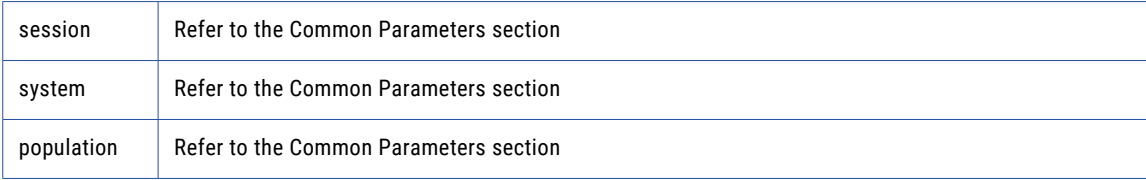

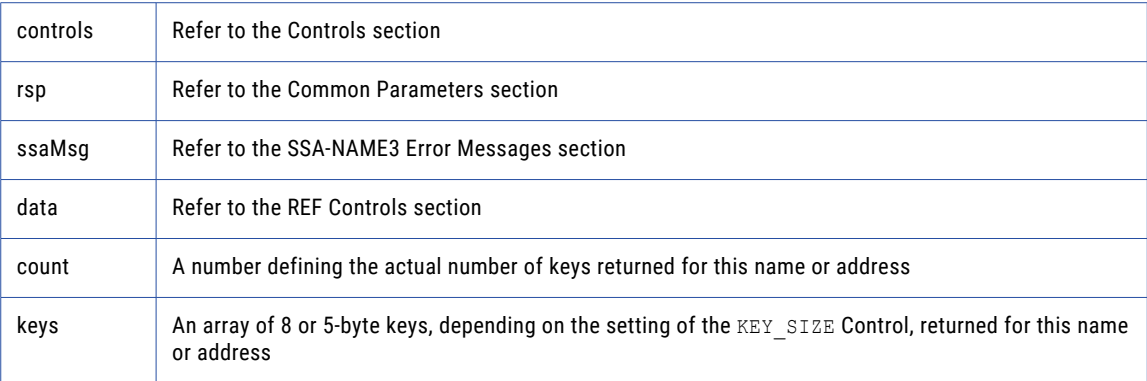

negative for error, 0 for success

## ssan3xp\_get\_ranges

Used to get the SSA-NAME3 Key Ranges for a name or address which the application program will use in a Select statement to retrieve records from the SSA Keys table.

#### Prototype

```
CREATE TABLE #ssan3xp_get_ranges_layout (
                           stab<sup>-</sup> VARCHAR(256))
INSERT #ssan3xp_get_ranges_layout
        EXEC master.dbo.ssan3xp_get_ranges_layout
             @rc OUTPUT,
             @sockh ,
             @session OUTPUT, - Long i o
             @system , - String in
             @population , - String in
             @controls , - String in
             @rsp OUTPUT, - String out
             @ssaMsg OUTPUT, - String out
             @data , - EncodedString in
             @count OUTPUT, - Long out
             @stab OUTPUT; - StringArray out
if @rc < 0 begin
                            goto r e t ;
end ;
DECLARE ssan3xp_get_ranges_cursor CURSOR SCROLL FOR
SELECT
         stab
FROM # ssan3xp_get_ranges
OPEN ssan3xp_get_ranges_cursor ;
FETCH FIRST FROM ssan3xp_get_ranges_cursor INTO
       stab ;
WHILE @@FETCH STATUS = 0 begin
. . . .
END;
```
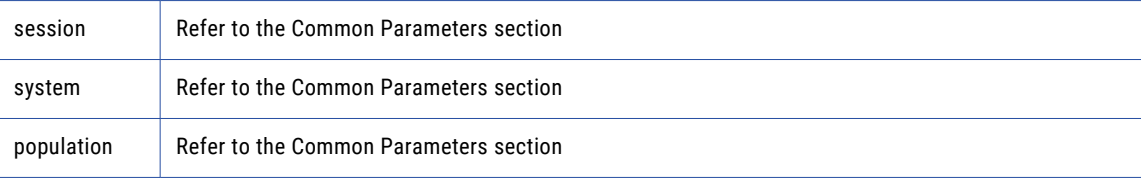

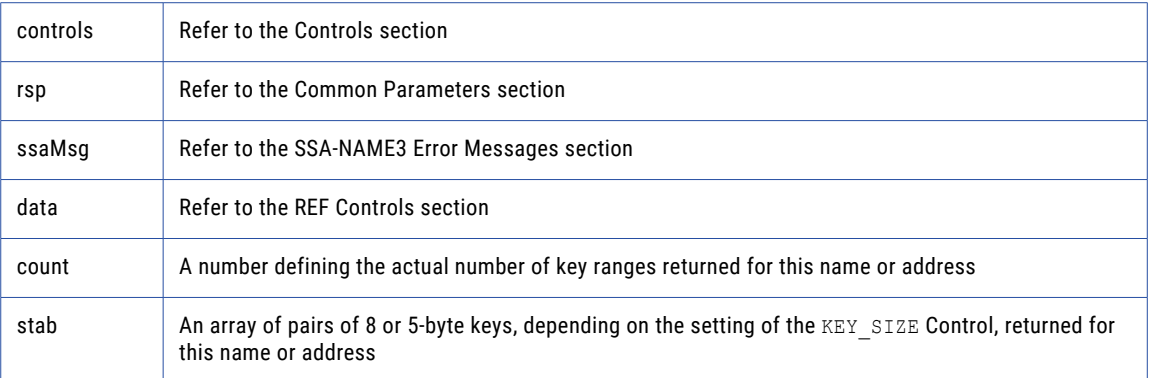

negative for error, 0 for success

## get\_ranges\_encoded

Used to get the SSA-NAME3 Key Ranges for a name or address which the application program will use in a Select statement to retrieve records from the SSA Keys table.

### Prototype

```
using ssa;
my @stab = $ssa->get_ranges_encoded (
         $controls , # String in
         $data , # EncodedString in
         $dataEncType
) \rightarrow
```
### **Parameters**

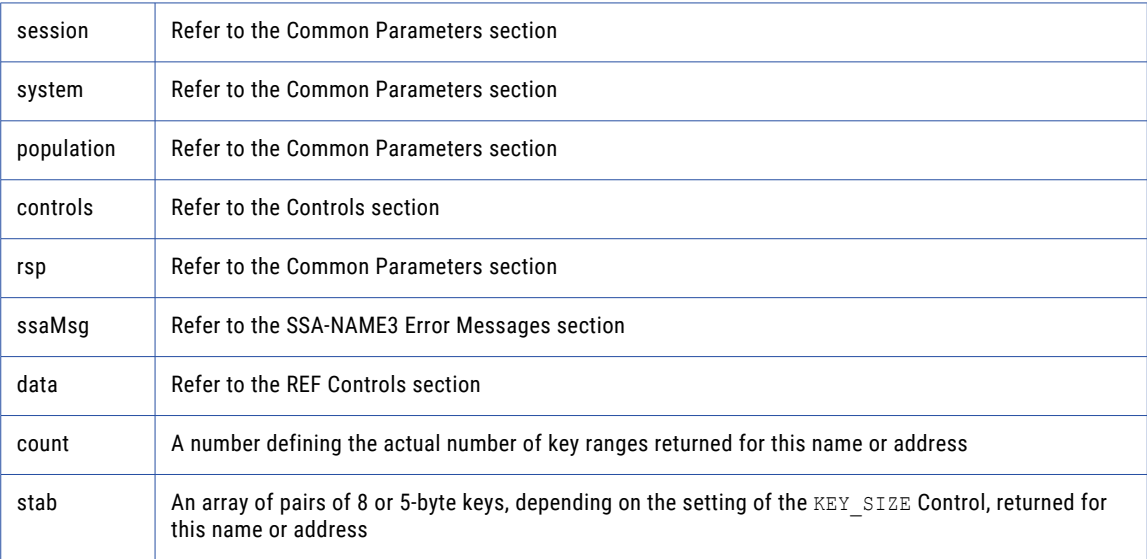

## Return Code

negative for error, 0 for success

## ssan3xp\_get\_ranges\_encoded\_unicode

Used to get the SSA-NAME3 Key Ranges for a name or address which the application program will use in a Select statement to retrieve records from the SSA Keys table.

### Prototype

```
CREATE TABLE #ssan3xp_get_ranges_encoded_unicode_layout (
                          stab VARCHAR(256))
INSERT #ssan3xp_get_ranges_encoded_unicode_layout
        EXEC master.dbo.ssan3xp_get_ranges_encoded_unicode_layout
              @rc OUTPUT,
               @sockh ,
               @session OUTPUT, - Long io
               @system , - String in
               @population , - String in
               @controls , - String in
               @rsp OUTPUT, - String out
               @ssaMsg OUTPUT, - String out
               @data , - EncodedString in
               @count OUTPUT, - Long out
               @stab OUTPUT; - StringArray out
if @rc < 0 begin
      goto ret ;
end ;
DECLARE ssan3xp_get_ranges_encoded_unicode_cursor CURSOR SCROLL FOR
SELECT
        stab
FROM #ssan3xp_get_ranges_encoded_unicode
OPEN ssan3xp get ranges encoded unicode cursor ;
FETCH FIRST FROM ssan3xp get ranges encoded unicode cursor INTO
       stab ;
WHILE @@FETCH STATUS = 0 begin
. . .
END;
```
### **Parameters**

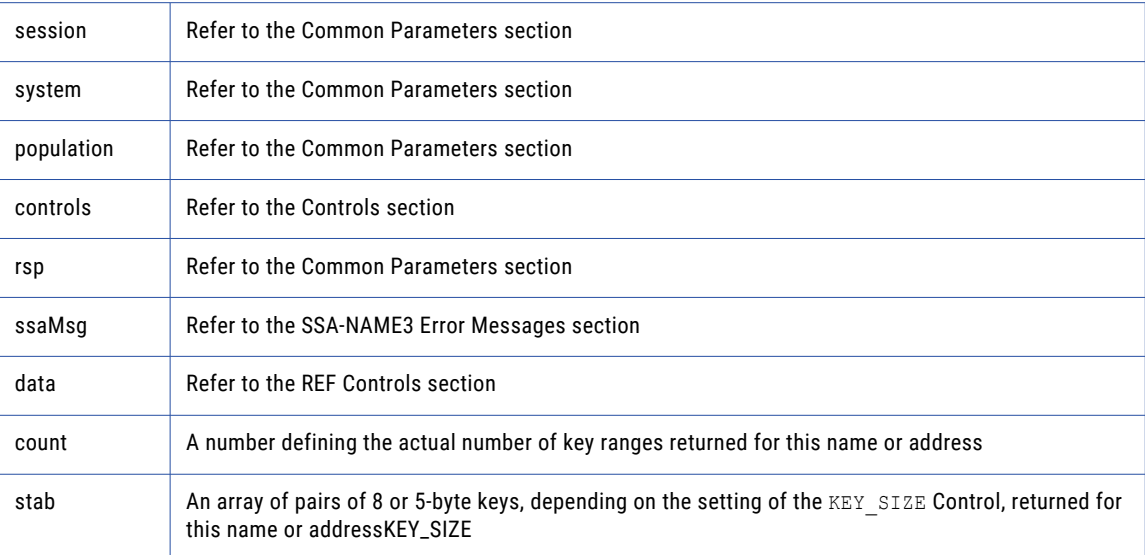

### Return Code

negative for error, 0 for success

## ssan3xp\_info

Returns Information regarding the selected System and Population.

### Prototype

```
CREATE TABLE #ssan3xp_info_layout (
       info VARCHAR(256)INSERT #ssan3xp_info_layout
       EXEC master.dbo.ssan3xp_info_layout
              @rc OUTPUT,
              @sockh ,
              @session OUTPUT, - Long io
              @system , - String in
               @population , - String in
               @controls , - String in
               @rsp OUTPUT, - String out
               @ssaMsg OUTPUT, - String out
               @count OUTPUT, - Long out
               @info OUTPUT; - StringArray out
if @rc < 0 begin
       goto ret ;
end ;
DECLARE ssan3xp_info_cursor CURSOR SCROLL FOR
SELECT
        info
FROM #ssan3xp_info
OPEN ssan3xp_info_cursor ;
FETCH FIRST FROM ssan3xp_info_cursor INTO
       info ;
WHILE @@FETCH STATUS = 0 begin
. . .
END;
```
### **Parameters**

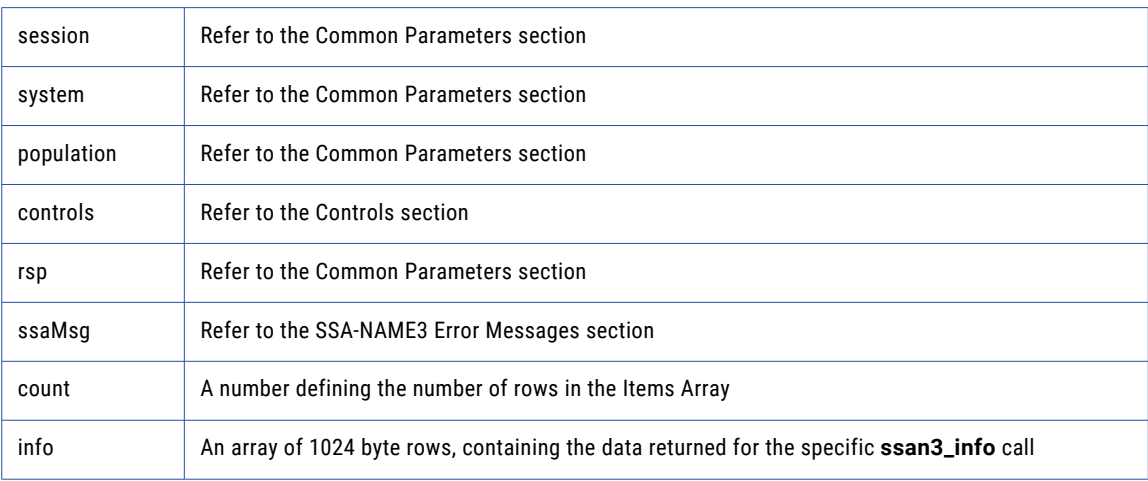

### Return Code

negative for error, 0 for success

## ssan3xp\_keys

Used to get the SSA-NAME3 Keys for a name or address which the application program will store in the SSA Keys table.

## Prototype

```
CREATE TABLE #ssan3xp_keys_layout (
       keys VARCHAR(256))
INSERT #ssan3xp_keys_layout
       EXEC master.dbo.ssan3xp keys layout
              @rc OUTPUT,
              @sockh ,
              @session OUTPUT, - Long io
              @system , - String in
               @population , - String in
               @controls , - String in
               @rsp OUTPUT, - String out
               @ssaMsg OUTPUT, - String out
               @data , - Block in
               @encoding , - String in
               @count OUTPUT, - Long out
               @keys OUTPUT, - BlockArray out
               @keys_num,
              @keys_size ;
if @rc < 0 begin
        goto ret ;
end ;
DECLARE ssan3xp_keys_cursor CURSOR SCROLL FOR
SELECT
        keys
FROM # ssan3xp_keys
OPEN ssan3xp_keys_cursor ;
FETCH FIRST FROM ssan3xp_keys_cursor INTO
         keys ;
WHILE @@FETCH_STATUS = 0 begin
. . .
END;
```
#### **Parameters**

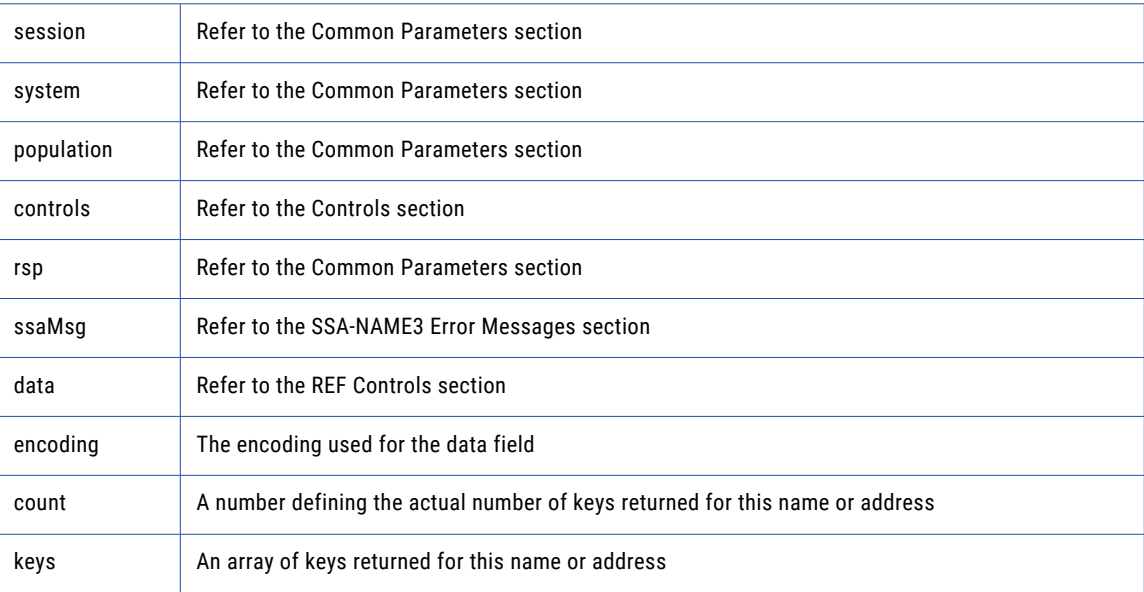

### Return Code

negative for error, 0 for success

## ssan3xp\_match

Used to get a score and match decision for two records, a search record and a file record. Once a set of candidate records have been retrieved as a result of selecting data based on the ranges returned in **ssan3\_get\_ranges** call, **ssan3\_match** is called to further qualify the candidate records.

### Prototype

```
EXEC master.dbo.ssan3xp_match (
      @rc OUTPUT,
       @sockh ,
       @session OUTPUT, - Long io
       @system , - String in
       @population , - String in
                             @controls , - String in
                             @rsp OUTPUT, - String out
                            @ssaMsg OUTPUT, - String out
                             @search , - EncodedString in
                             @file , - EncodedString in
                            @score OUTPUT, - String out
                            @decision OUTPUT - String out
) ;
```
### **Parameters**

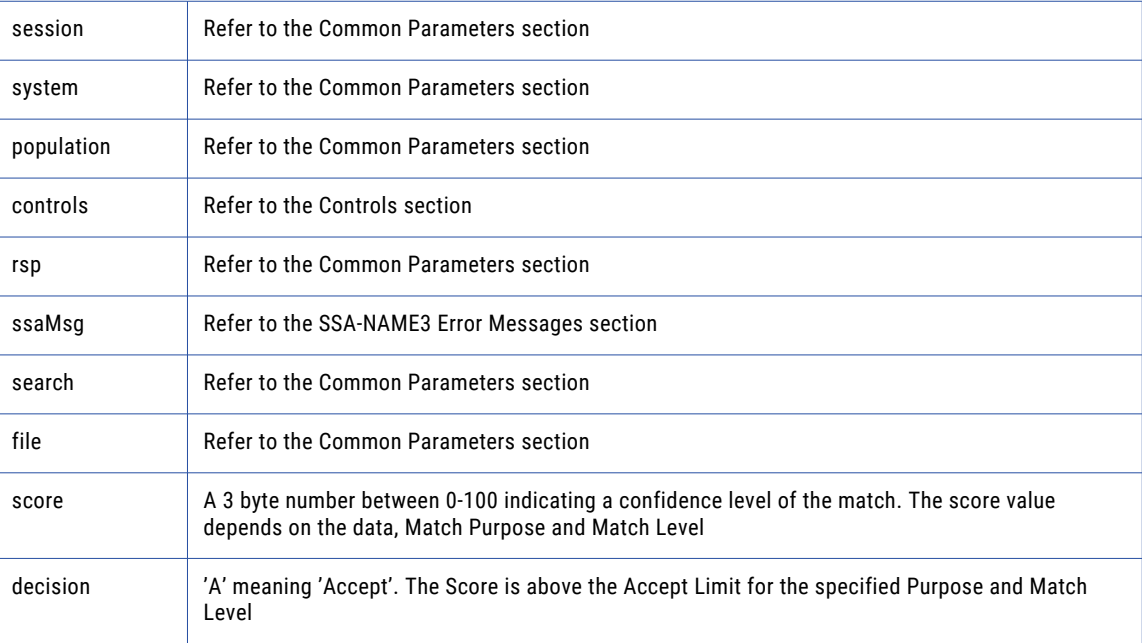

## Return Code

negative for error, 0 for success

# ssan3xp\_match\_encoded\_text

Used to get a score and match decision for two records, a search record and a file record. Once a set of candidate records have been retrieved as a result of selecting data based on the ranges returned in **ssan3\_get\_ranges** call, **ssan3\_match** is called to further qualify the candidate records.

### Prototype

```
EXEC master.dbo.ssan3xp_match_encoded_text (
                        \overline{\ }@rc OUTPUT,
                         @sockh ,
                         @session OUTPUT, - Long io
                        @system , - String in
                         @population , - String in
                         @controls , - String in
                         @rsp OUTPUT, - String out
                         @ssaMsg OUTPUT, - String out
                         @search , - EncodedString in
      @file , - EncodedString in
      @score OUTPUT, - String out
      @decision OUTPUT - String out
) ;
```
### **Parameters**

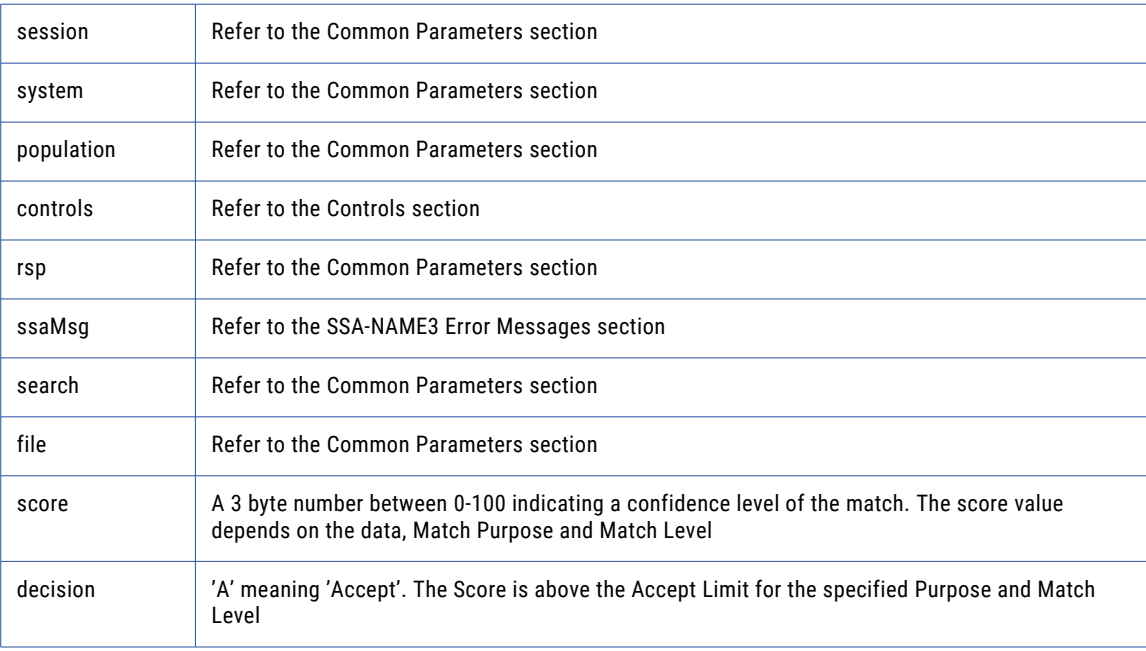

### Return Code

negative for error, 0 for success

## ssan3xp\_match\_encoded\_unicode

Used to get a score and match decision for two records, a search record and a file record. Once a set of candidate records have been retrieved as a result of selecting data based on the ranges returned in **ssan3\_get\_ranges** call, **ssan3\_match** is called to further qualify the candidate records.

```
EXEC master.dbo.ssan3xp match encoded unicode (
      @rc OUTPUT,
      @sockh ,
      @session OUTPUT, - Long io
      @system , - String in
       @population , - String in
       @controls , - String in
```

```
@rsp OUTPUT, - String out
@ssaMsg OUTPUT, - String out
@search , - EncodedString in
@file , - EncodedString in
@score OUTPUT, - String out
@decision OUTPUT - String out
```
## ) ; **Parameters**

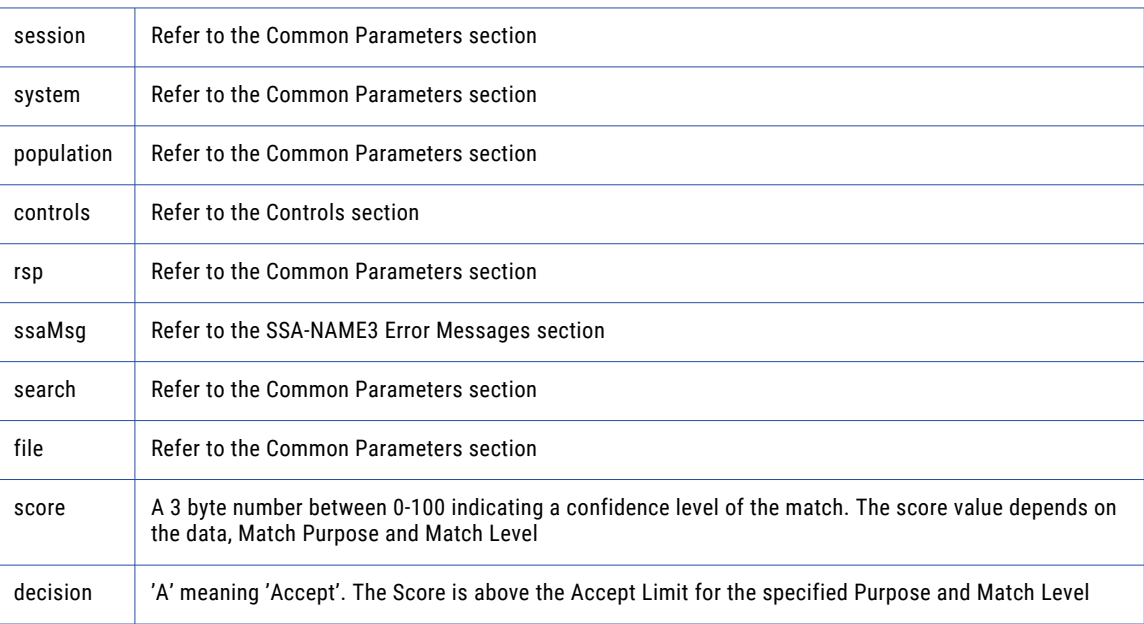

## Return Code

negative for error, 0 for success

## ssan3xp\_open

An optional function, but its use will improve performance. It opens and initiates an SSA-NAME3 session in preparation.

### Prototype

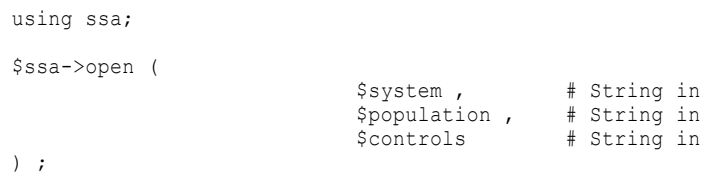

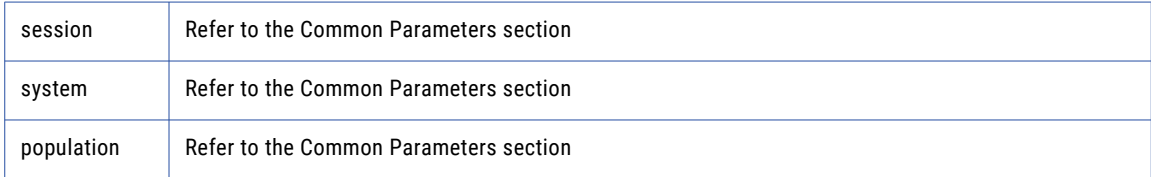

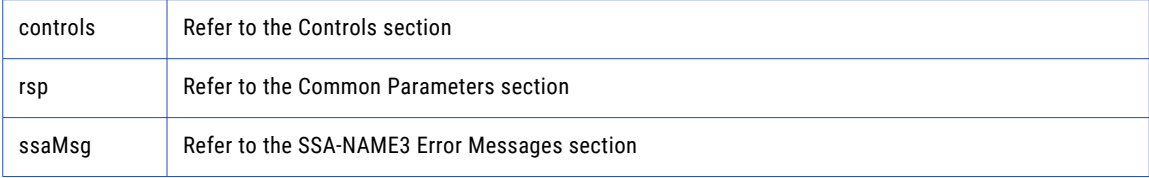

negative for error, 0 for success

## ssan3xp\_ranges

Used to get the SSA-NAME3 Key Ranges for a name or address which the application program will use in a Select statement to retrieve records from the SSA Keys table.

#### Prototype

```
CREATE TABLE #ssan3xp_ranges_layout (
      stab VARCHAR(256))
INSERT #ssan3xp_ranges_layout
       EXEC master.dbo.ssan3xp_ranges_layout
             @rc OUTPUT,
              @sockh ,
              @session OUTPUT, - Long io
              @system , - String in
              @population , - String in
              @controls , - String in
              @rsp OUTPUT, - String out
              @ssaMsg OUTPUT, - String out
              @data , - Block in
              @encoding , - String in
              @count OUTPUT, - Long out
              @stab OUTPUT, - BlockArray out
              @stab_num ,
             @stab_size ;
if @rc < 0 begin
       goto ret ;
end ;
DECLARE ssan3xp_ranges_cursor CURSOR SCROLL FOR
SELECT
       stab
FROM #ssan3xp_ranges
OPEN ssan3xp_ranges_cursor ;
FETCH FIRST FROM ssan3xp_ranges_cursor INTO
      stab ;
WHILE @@FETCH_STATUS = 0 begin
. . . .
END;
```
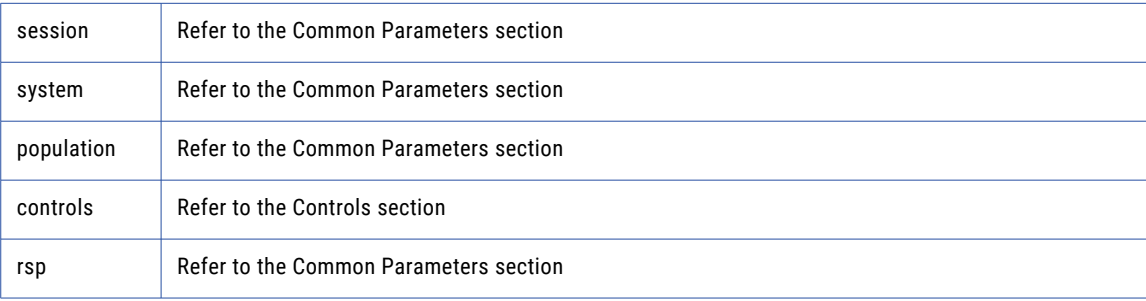

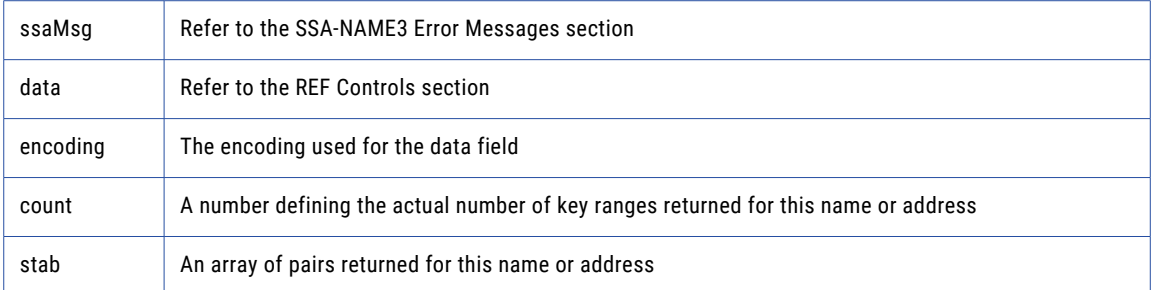

negative for error, 0 for success

# Calling from Perl

# addr\_get\_cass\_field

Use this function to retrieve cass specific address fields.

### Prototype

```
using ssa ;
my $field_value = $ssa->addr_get_cass_field (
        $suggest_idx , # Long in
        $field_idx # Long in
) ;
```
### **Parameters**

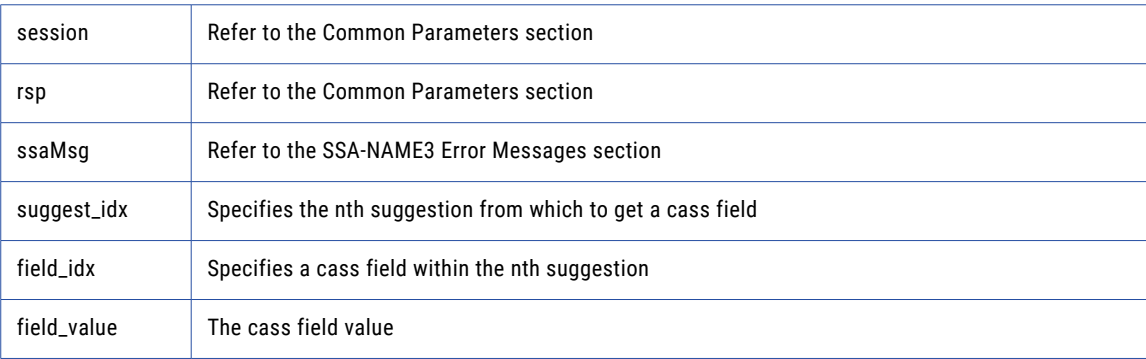

## Return Code

negative for error, 0 for success

# addr\_get\_cass\_field\_cnt

Use this function to determine the max number of cass address fields.

## Prototype

using ssa ;

my \$count = \$ssa->addr\_get\_cass\_field\_cnt ( ) ;

### **Parameters**

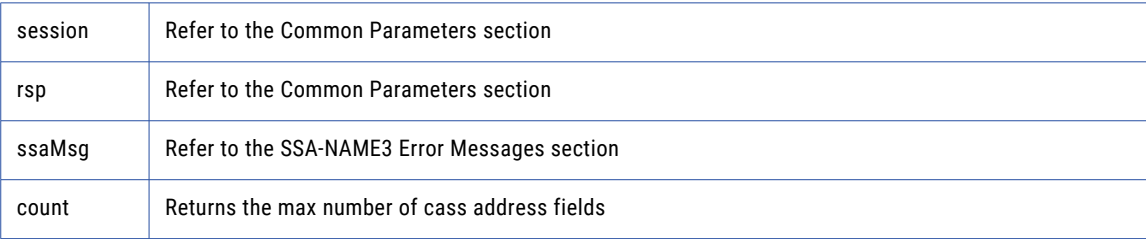

### Return Code

negative for error, 0 for success

## addr\_get\_cass\_field\_info

Use this function to retrieve information about a suggestion.

### Prototype

```
using ssa ;
my @field length = $ssa->addr get cass field info (
       $suggest_idx # Long in
) ;
```
#### **Parameters**

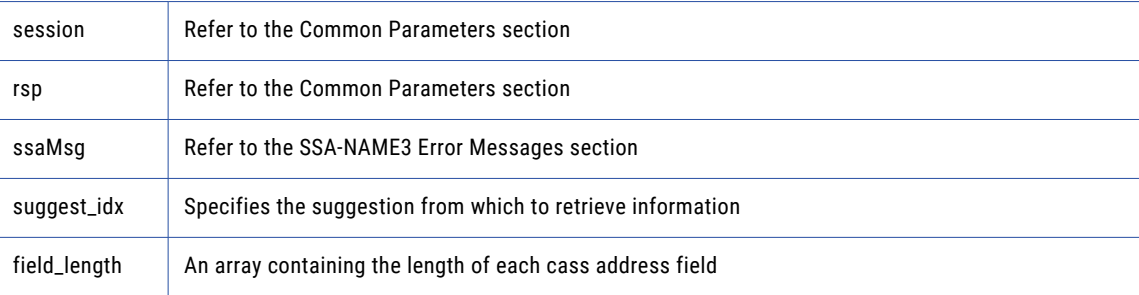

### Return Code

negative for error, 0 for success

## addr\_get\_del\_lines

(deprecated) Use this function to retrieve delivery address line information This function is deprecated. Use **addr\_get\_del\_lines\_ext** instead.

### Prototype

using ssa ;

```
my ($del line1 , $del line2 , $del line3 , $del line4 , $del line5 , $del line 6 ) =
$ssa ->addr_get_de
$suggest_idx # Long in
) ;
```
### **Parameters**

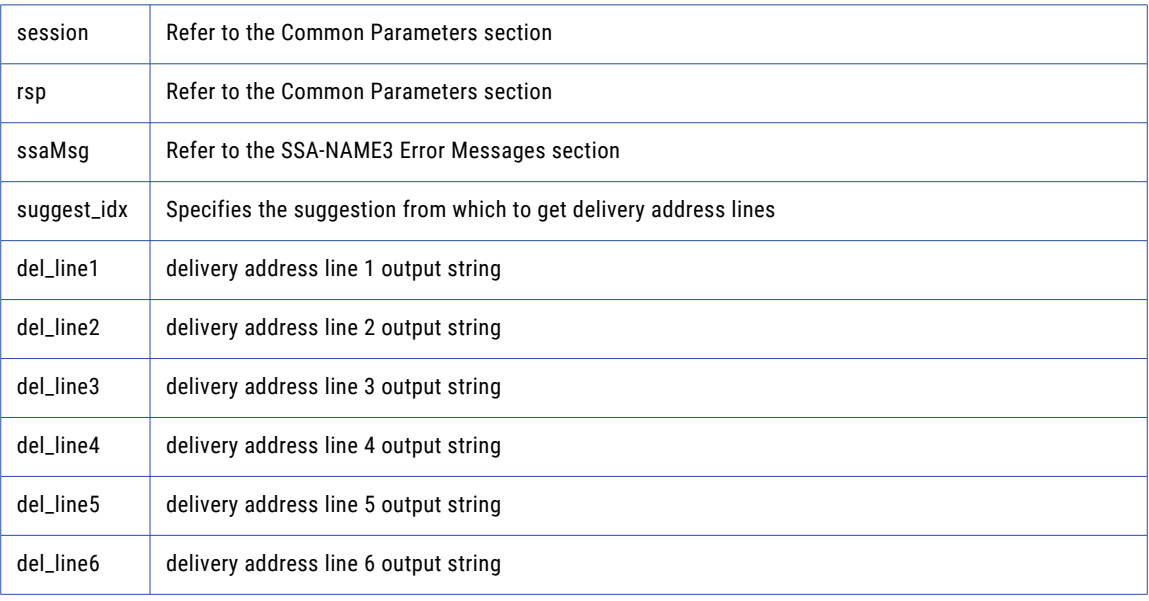

## Return Code

negative for error, 0 for success

# addr\_get\_del\_lines\_ext

Use this function to retrieve delivery address line information.

### Prototype

```
using ssa ;
my ($del_line1 , $del_line2 , $del_line3 , $del_line4 , $del_line5 , $del_line6) = $ssa-
>addr_get_de
        $suggest_idx , # Long in
        $del_case # Long in
) ;
```
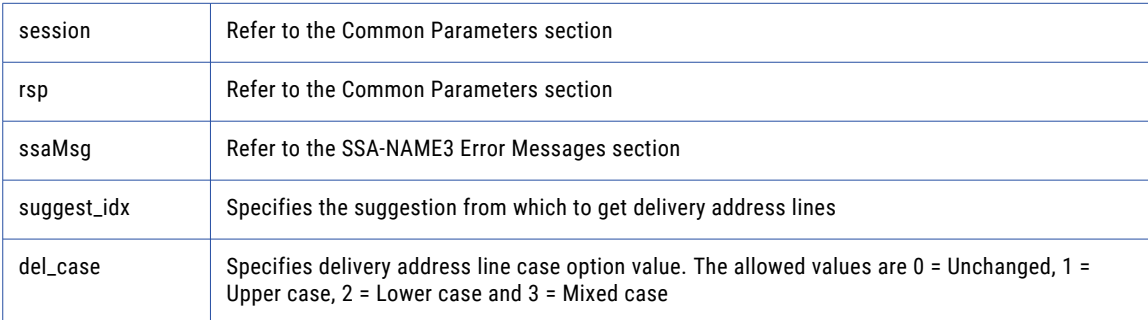

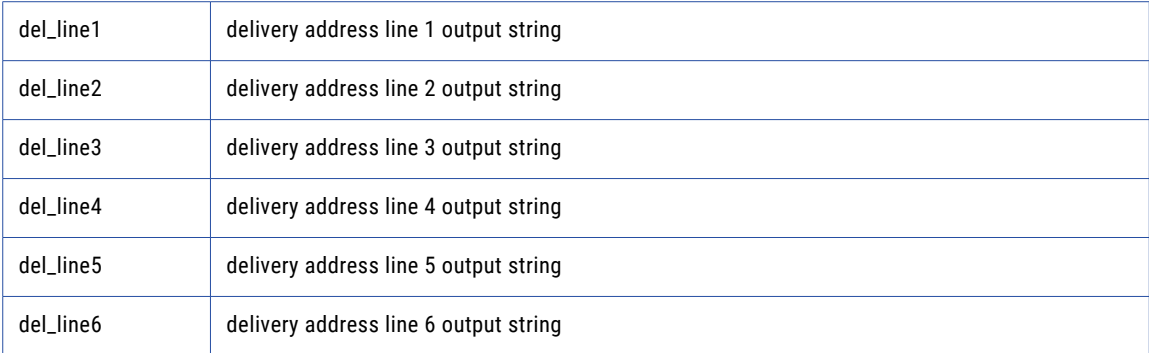

negative for error, 0 for success

# addr\_get\_field

Use this function to retrieve validated address fields.

### Prototype

```
using ssa ;
my ($field_value , $field_val_status , $field_val_mods ) = $ssa->addr_get_field (
      $suggest_idx , # Long in
      $field_idx # Long in
) ;
```
### **Parameters**

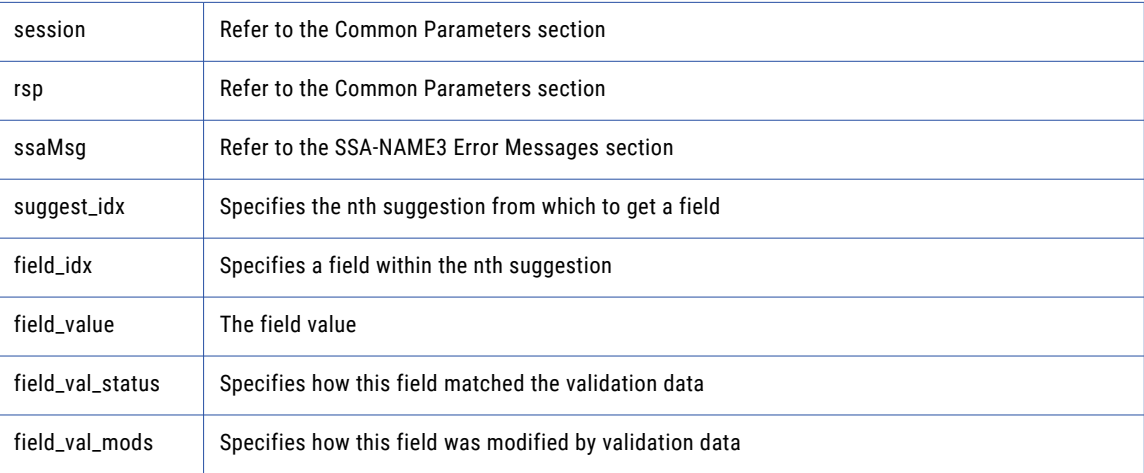

### Return Code

negative for error, 0 for success

# addr\_get\_field\_count

Use this function to determine the max number of address fields.

## Prototype

using ssa;

my \$count = \$ssa->addr\_get\_field\_count ( ) ;

### **Parameters**

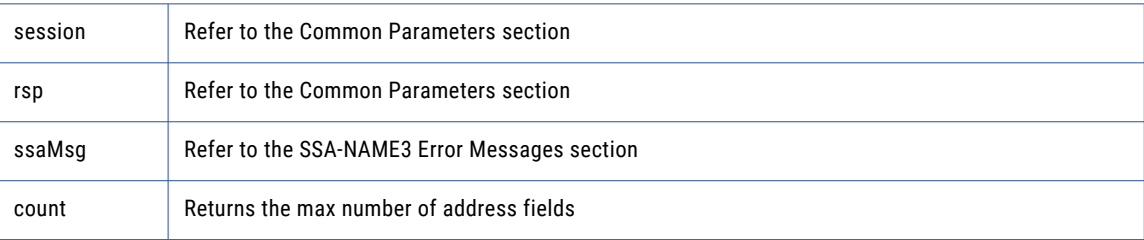

## Return Code

negative for error, 0 for success

# addr\_get\_field\_ext

Use this function to retrieve all getter fields.

## Prototype

```
using ssa;
my $field_value = $ssa->addr_get_field_ext (
        $suggest_idx , # Long in
        $field_operation , # Long in
        $field_name , # String in
        $field_item_line , # Long in
        $field_type # String in
) ;
```
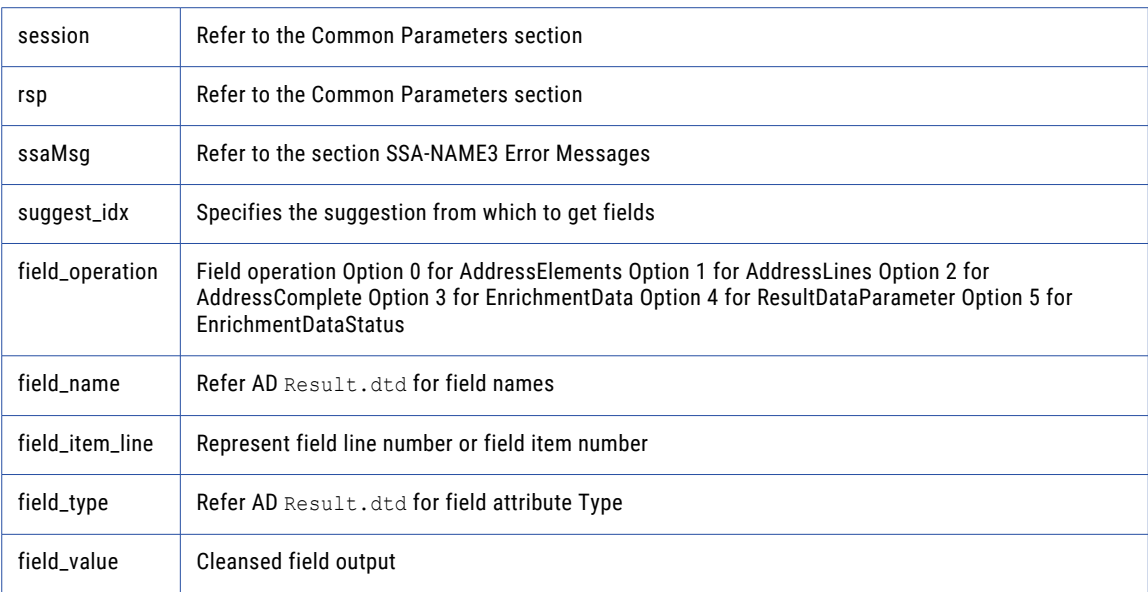

negative for error, 0 for success

# addr\_get\_field\_idx

Use this function to retrieve individual address fields.

### Prototype

```
using ssa ;
my $field_value = $ssa->addr_get_field_idx (
      $suggest_idx , # Long in
      $field_idx # Long in
) ;
```
#### **Parameters**

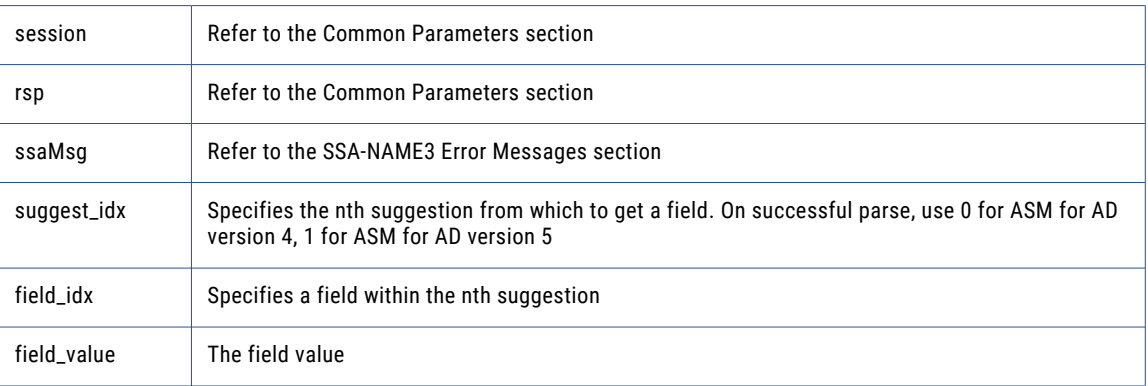

## Return Code

negative for error, 0 for success

## addr\_get\_field\_info\_ext

Use this function to retrieve information about a suggestion.

#### Prototype

```
using ssa ;
my ($field_length , $addr_label_encoded , $addr_label_charset , $score ) = $ssa-
>addr_get_field_ info_
        $suggest_idx # Long in
) ;
```
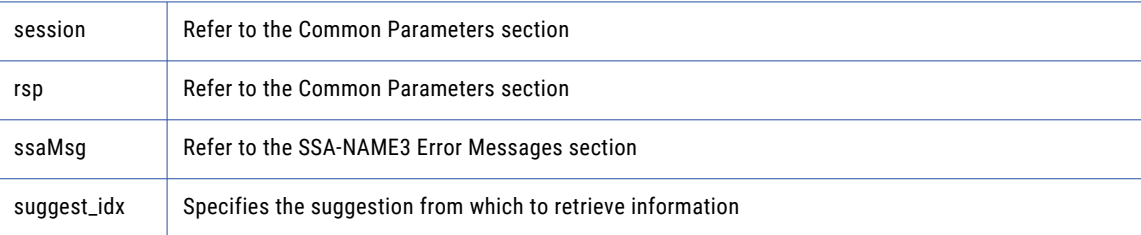

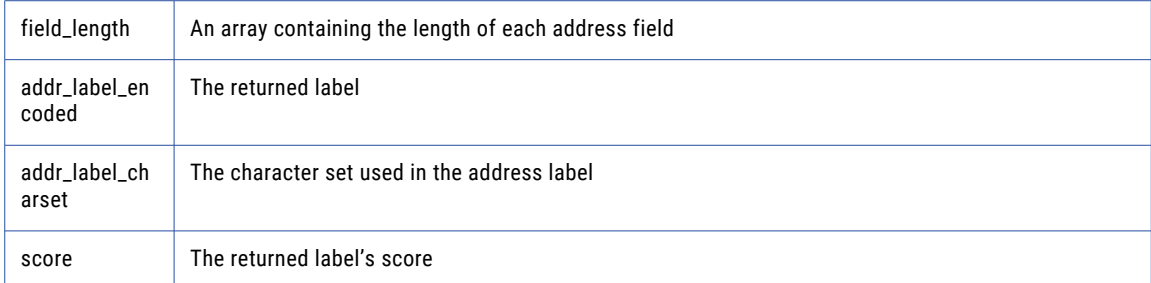

negative for error, 0 for success

# addr\_get\_field\_len

Use this function to determine the max field length.

## Prototype

```
using ssa ;
```

```
my $max_len = $ssa->addr_get_field_len ( ) ;
```
### **Parameters**

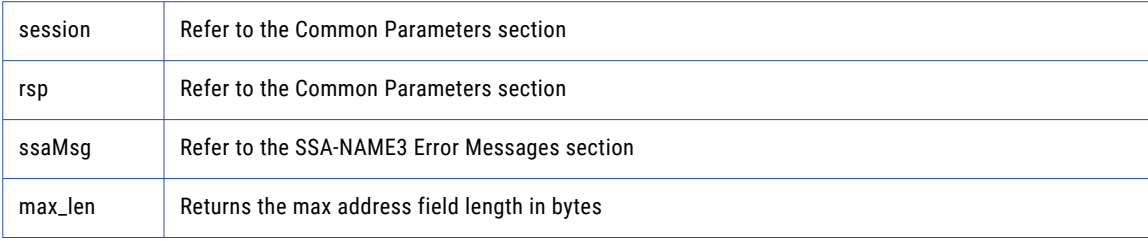

### Return Code

negative for error, 0 for success

# addr\_get\_line\_len

## Prototype

```
using ssa ;
my $max_len = $ssa->addr_get_line_len ( ) ;
```
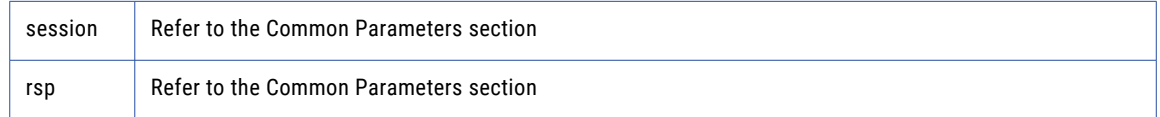

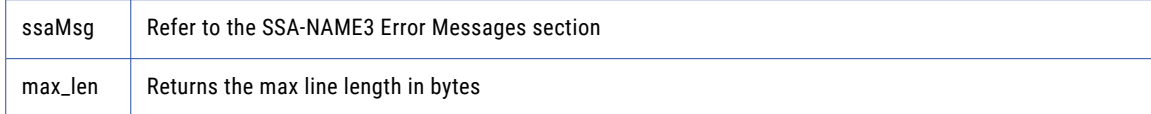

negative for error, 0 for success

# addr\_get\_option

Use this function to set optional parameters.

## Prototype

```
using ssa ;
my $value = $ssa->addr_get_option (
    $param # String in
) ;
```
### **Parameters**

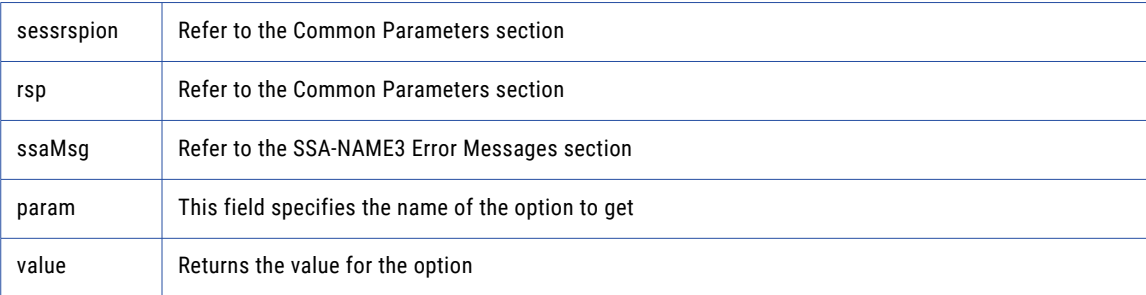

## Return Code

negative for error, 0 for success

# addr\_init

Use this function to initialize the Address Standarization interface.

## Prototype

using ssa; \$ssa->addr\_init ( \$max\_memory # Long in ) ;

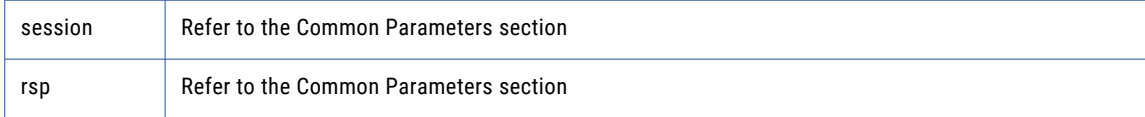
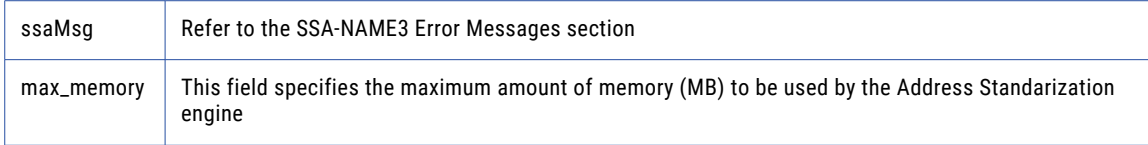

negative for error, 0 for success

# addr\_parse

Use this function to parse an address.

#### Prototype

using ssa ;

my @field\_length = \$ssa->addr\_parse ( ) ;

## **Parameters**

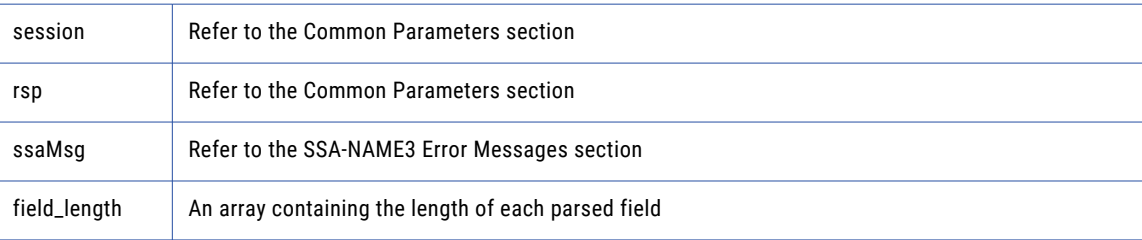

## Return Code

negative for error, 0 for success

# addr\_preload\_country

Use this function to preload country database.

#### Prototype

```
using s sa ;
$ssa->addr_preload_country (
        $preload_type , # String in
        $preload_country , # String in
        $val_mode # String in
) ;
```
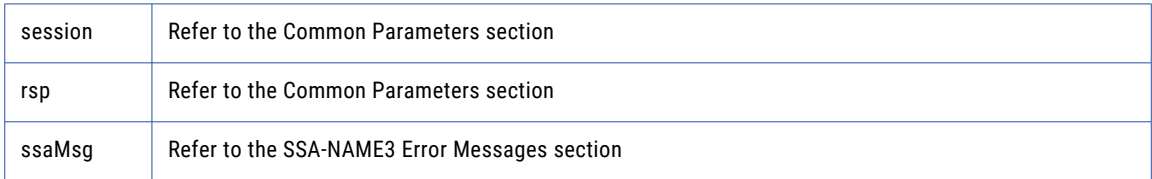

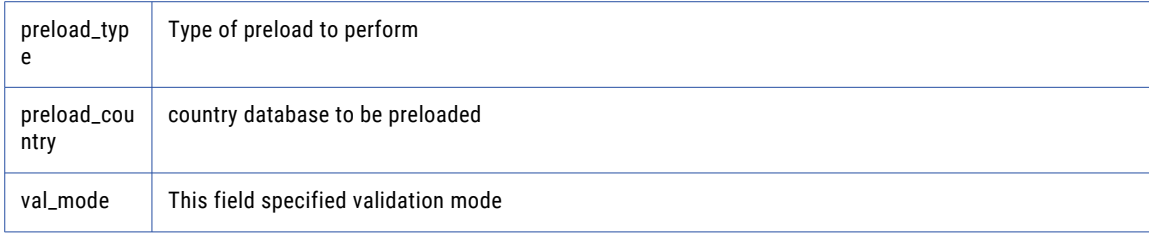

negative for error, 0 for success

# addr\_set\_attrib

Use this function to specify the character set of the data and a default country.

#### Prototype

```
using ssa;
$ssa->addr_set_attrib (
       $char set, # String in
       $default_country # String in
) ;
```
#### **Parameters**

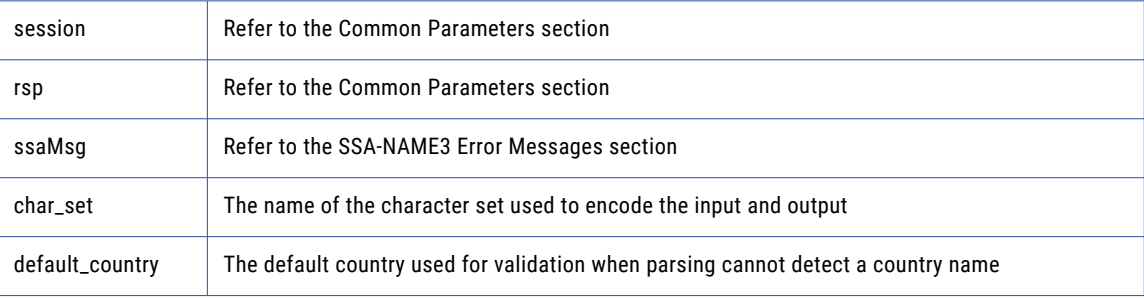

### Return Code

negative for error, 0 for success

# addr\_set\_del\_lines

Use this function to set delivery address line information.

```
using ssa;
$ssa->addr_set_del_lines (
        $del_line1 , # Block in
        $del_line1_size ,
        $del_line2 , # Block in
        $del_line2_size ,
        $del_line3 , # Block in
        $del_line3_size ,
        $del_line4 , # Block in
        $del_line4_size ,
```

```
$del_line5 , # Block in
$del_line5_size ,
$del_line6 , # Block in
$del_line6_size
```
## ) ; **Parameters**

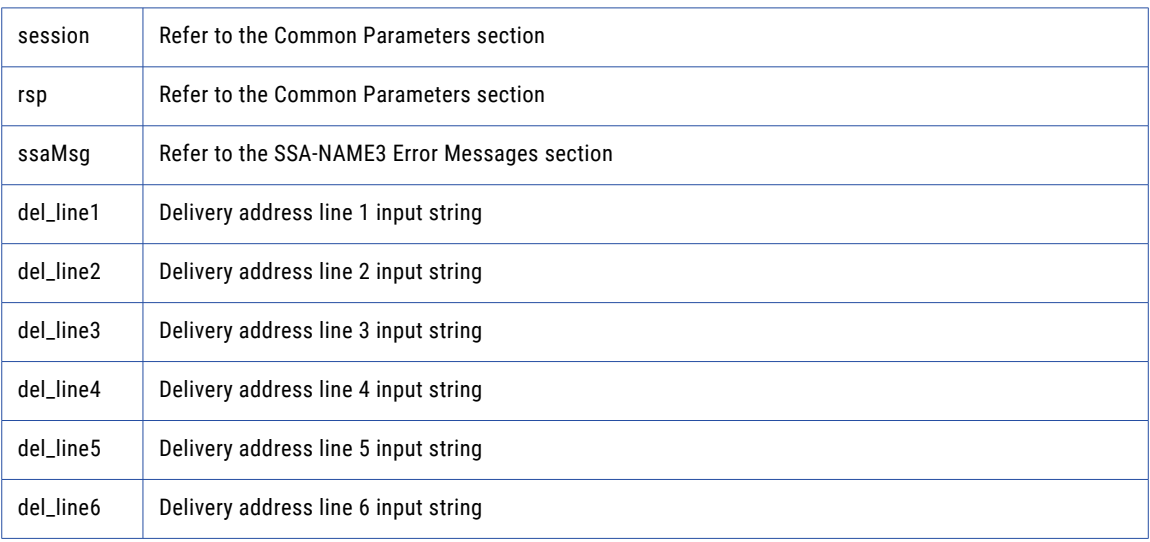

### Return Code

negative for error, 0 for success

# addr\_set\_field\_case

Use this function to set individual input fields case option.

## Prototype

```
using ssa;
$ssa->addr_set_field_case (
                                  $field_idx , # Long in
                                  $field_case # Long in
) \; ;
```
## **Parameters**

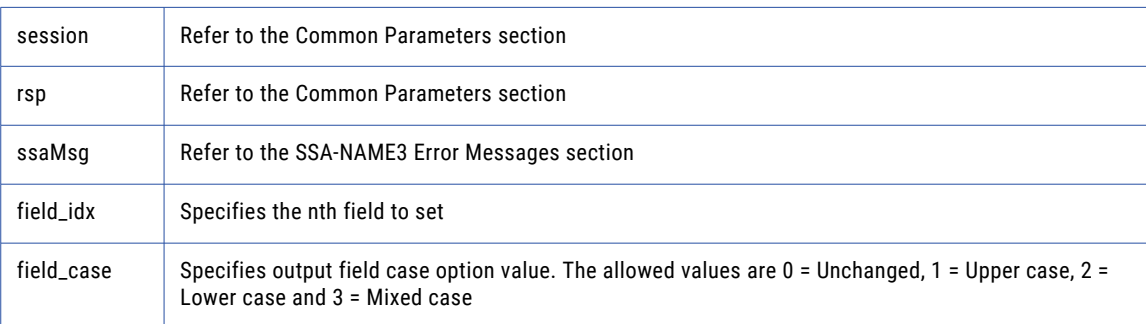

## Return Code

# addr\_set\_field\_idx

Use this function to set individual input fields by idx.

#### Prototype

```
using ssa;
$ssa->addr_set_field_idx (
        $field_idx , # Long in
        $field_value , # Block in
        $field_value_size
) ;
```
### **Parameters**

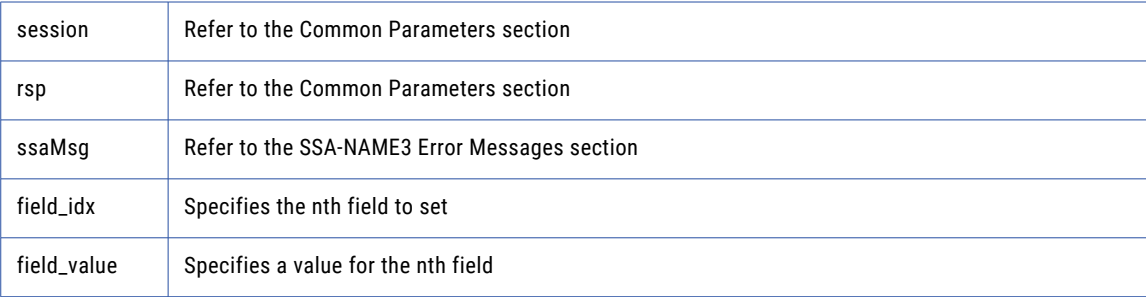

#### Return Code

negative for error, 0 for success

# addr\_set\_field\_name

Use this function to set individual input fields by name.

## Prototype

```
using ssa;
$ssa->addr_set_field_name (
                                      $field_name , # String in
                                      $field_value , # Block in
                                      $field<sup>-</sup>value size
) \rightarrow
```
## **Parameters**

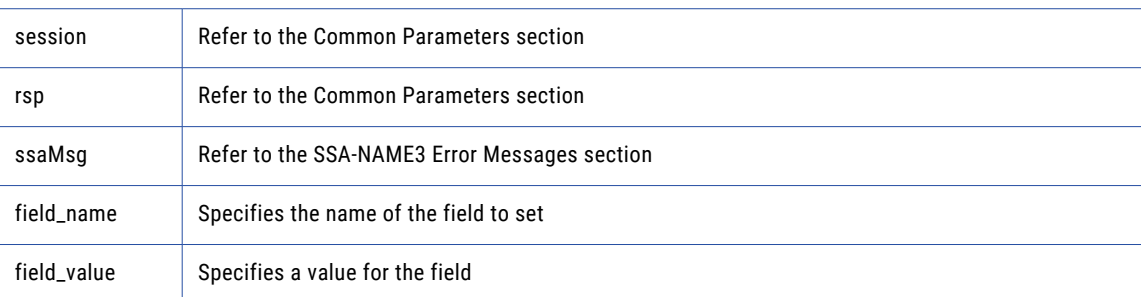

## Return Code

# addr\_set\_lines

Use this function to provide an address to parse or validate.

### Prototype

```
using ssa;
$ssa->addr_set_lines (
        $line_1 , # Block in
        $line_1_size ,
        $line_2 , # Block in
        $line_2_size ,
        $line_3 , # Block in
        $line_3_size ,
        $line_4 , # Block in
        $line_4_size ,
        $line_5 , # Block in
        $line_5_size ,
        $line_6 , # Block in
        $line_6_size ,
        $line_7 , # Block in
        $line_7_size ,
        $line_8 , # Block in
        $line_8_size ,
        $line_9 , # Block in
        $line_9_size ,
        $line_10 , # Block in
        $line_10_size
) ;
```
#### **Parameters**

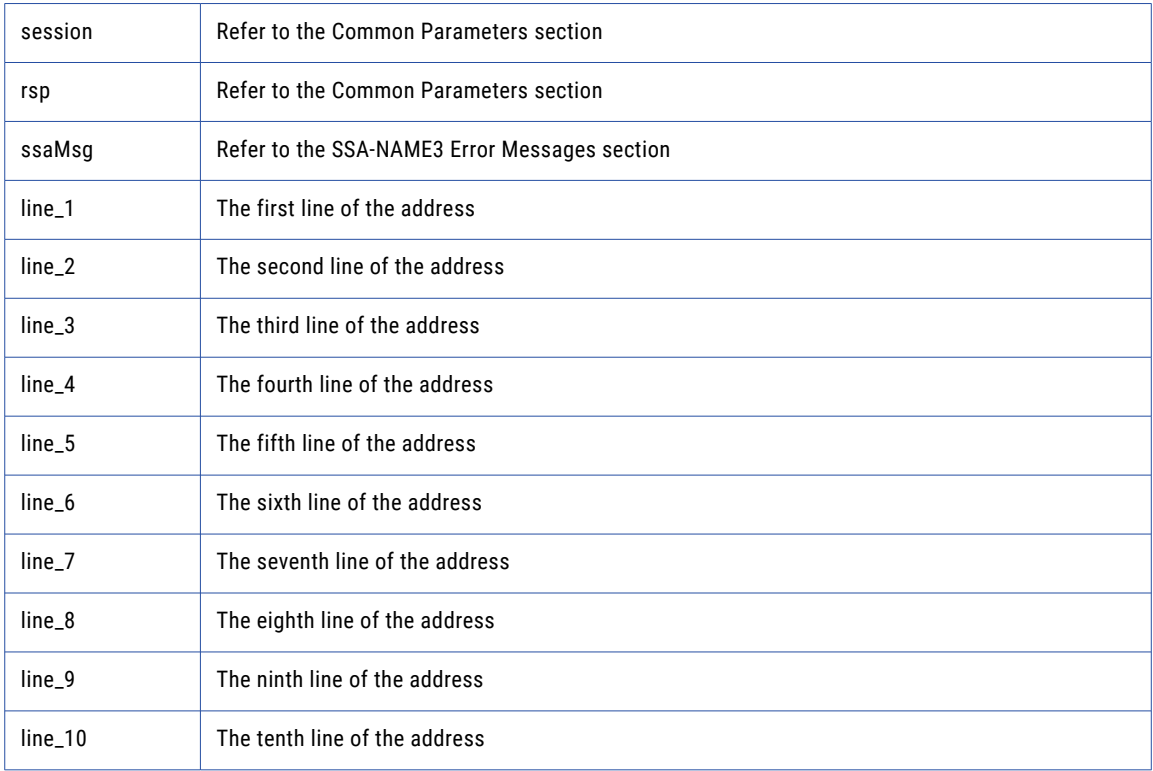

## Return Code

# addr\_set\_option

Use this function to set optional parameters.

#### Prototype

```
using ssa;
$ssa->addr_set_option (
        $param , # String in
        $value # String in
) ;
```
#### **Parameters**

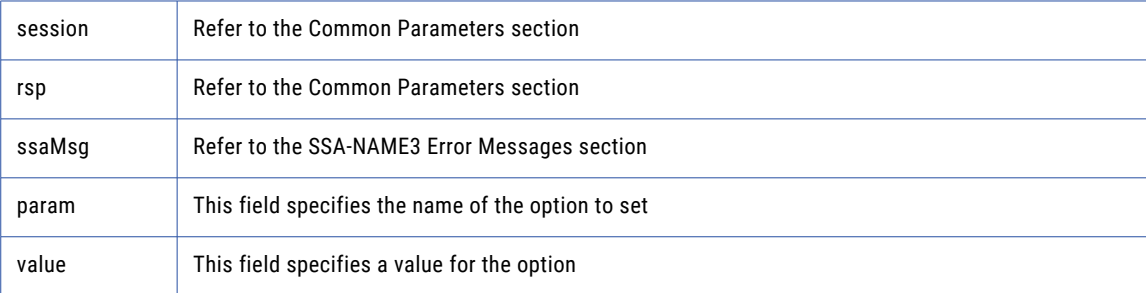

## Return Code

negative for error, 0 for success

# addr\_validate

Use this function to validate an address.

#### Prototype

```
using ssa;
my ($status $n_suggest ) = $ssa->addr_validate ( ) ;
```
#### **Parameters**

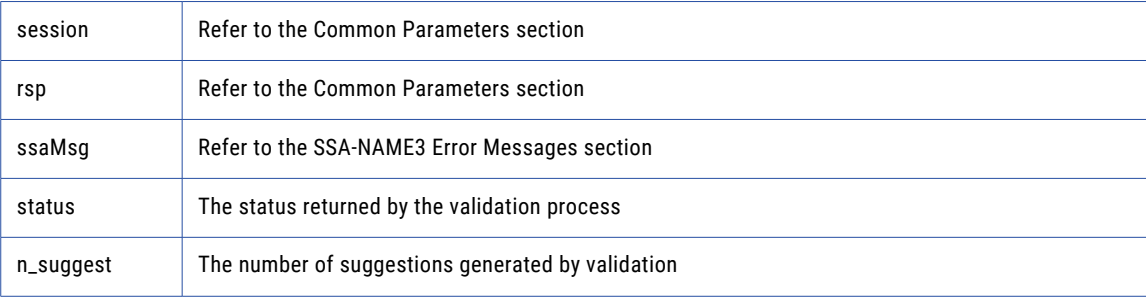

## Return Code

negative for error, 0 for success

## close

Closes the SSA session and deallocates memory. Similarly to **ssa\_open**, it is optional.

## Prototype

```
using ssa;
$ssa->close (
```
) ;

\$controls # String in

## **Parameters**

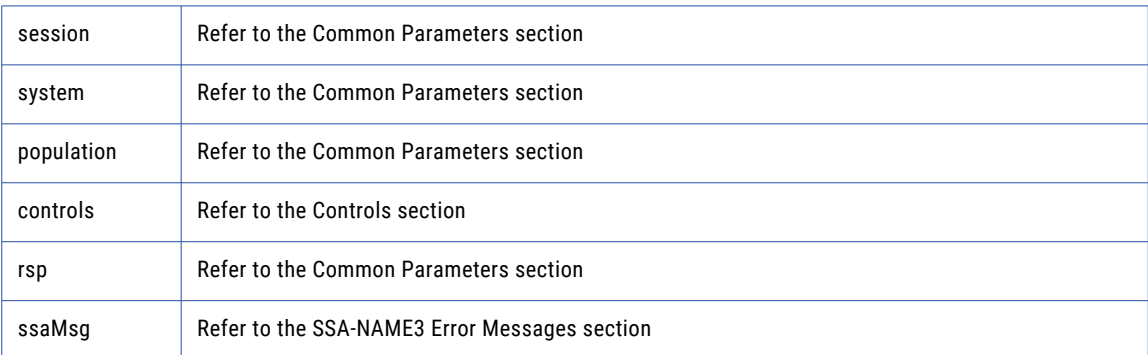

#### Return Code

negative for error, 0 for success

# convert\_keys

Used to convert 8 byte keys (from server) to 5 byte keys (for client).

## Prototype

```
using ssa;
my @keys5 = $ssa->convert_keys (
                \@keys8 , # StringArray in
       $keys8_num
) ;
```
## **Parameters**

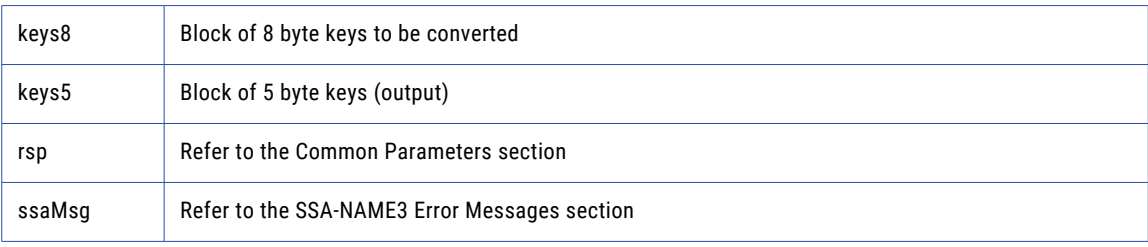

## Return Code

negative for error, 0 for success

## convert\_ranges

Used to convert 8 byte ranges (from server) to 5 byte ranges (for client).

## Prototype

```
using ssa;
my \bar{e} ranges5 = $ssa->convert_ranges (<br>(\bar{e}ranges ),
                                                        # StringArray in
                                   $ranges8_num
) ;
```
#### **Parameters**

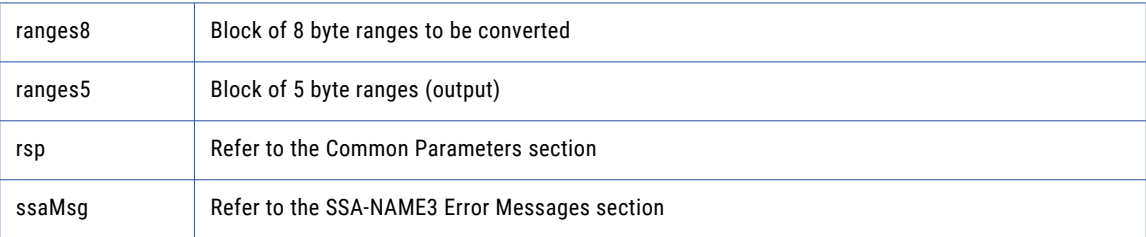

#### Return Code

negative for error, 0 for success

## disconnect

Releases resources allocated to a socket.

#### Prototype

```
using ssa;
```
\$ssa->disconnect ( ) ;

#### **Parameters**

none

## Return Code

negative for error, 0 for success

## errors\_get\_all

Get the Server side error messages from the last API function that failed. This function should be called repeatedly until it returns 1, meaning all messages have been retrieved.

**Note:** If a communication (socket) error occurred, this function will also fail. Refer to the *OPERATIONS MANUAL, Error Log* section for information on interpreting the Error Log.

#### Prototype

using ssa; my \$msg = \$ssa->errors\_get\_all ( ) ;

#### **Parameters**

msg **This is an error message** 

negative for error, 0 for success

# get\_keys\_encoded

Used to get the SSA-NAME3 Keys for a name or address which the application program will store in the SSA Keys table.

### Prototype

```
using ssa;
my @keys = $ssa->get_keys_encoded (
                                                      # String in
                         \texttt{Sdata} , \texttt{#}EncodedString in
                         $dataEncType
) ;
```
#### **Parameters**

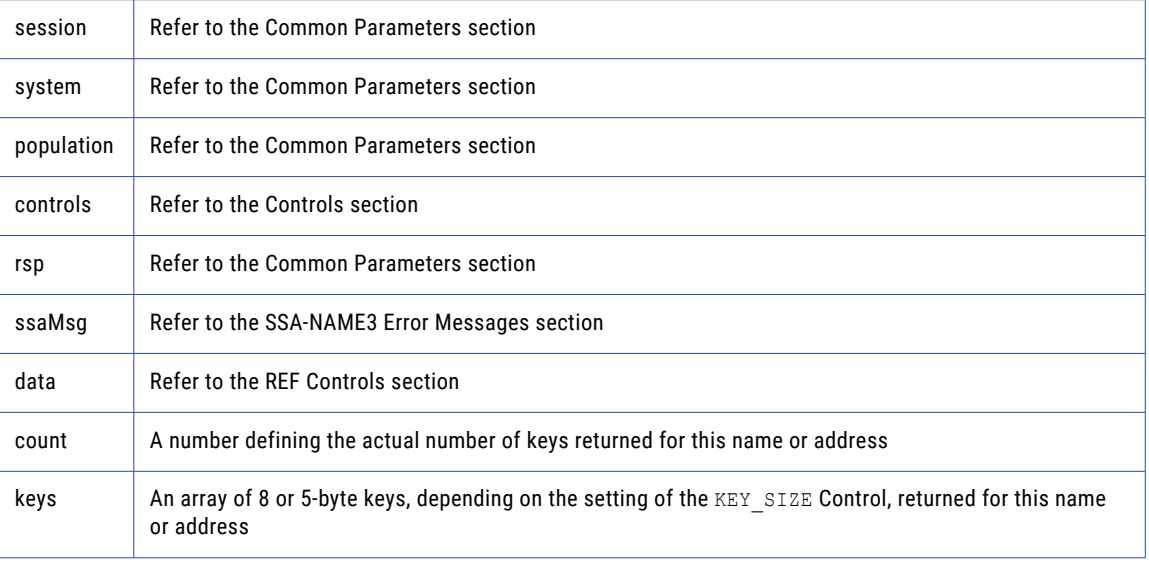

## Return Code

negative for error, 0 for success

## get\_ranges

Used to get the SSA-NAME3 Key Ranges for a name or address which the application program will use in a Select statement to retrieve records from the SSA Keys table.

```
using ssa;
my @stab = $ssa->get_ranges (
        $controls , # String in
        $data # String in
) ;t
```
## **Parameters**

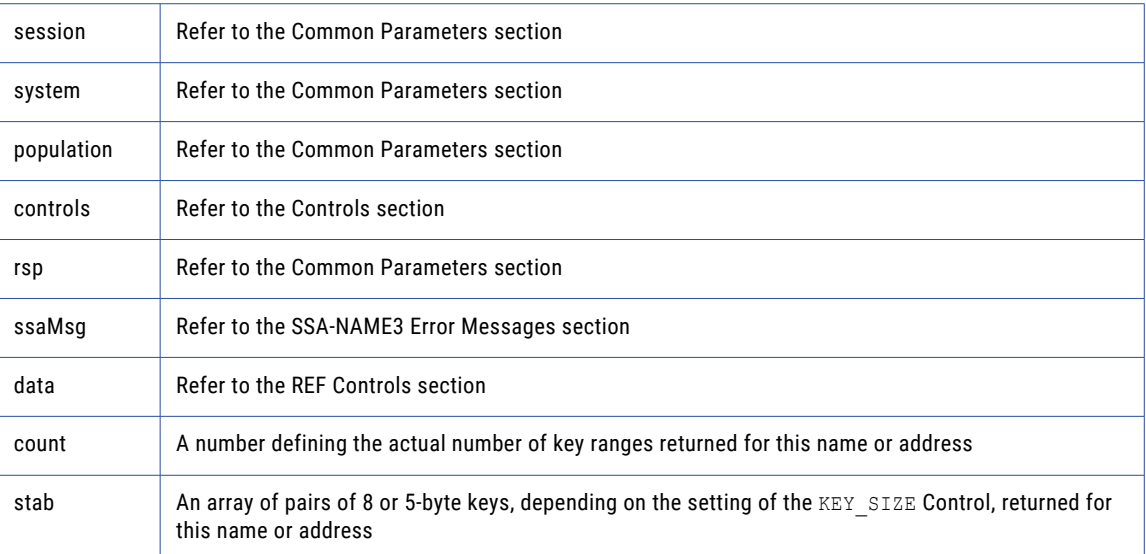

## Return Code

negative for error, 0 for success

# info

Returns Information regarding the selected System and Population.

## Prototype

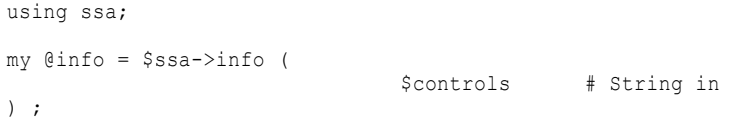

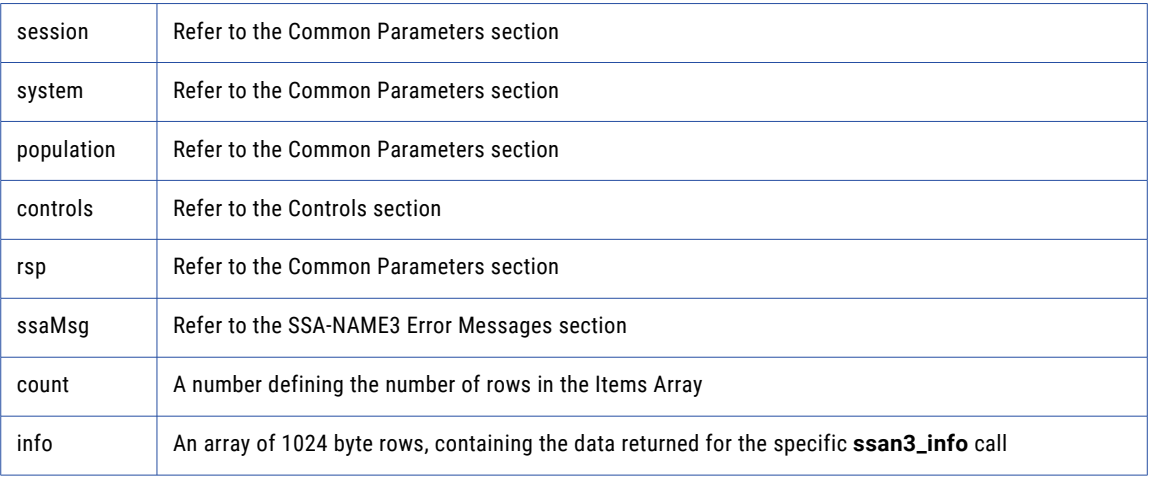

negative for error, 0 for success

# keys

Used to get the SSA-NAME3 Keys for a name or address which the application program will store in the SSA Keys table.

## Prototype

```
using ssa;
my @keys = $ssa->keys (
      $controls , # String in
      $data , # Block in
     $data_size ,<br>$encoding
                  # String in
) ;
```
#### **Parameters**

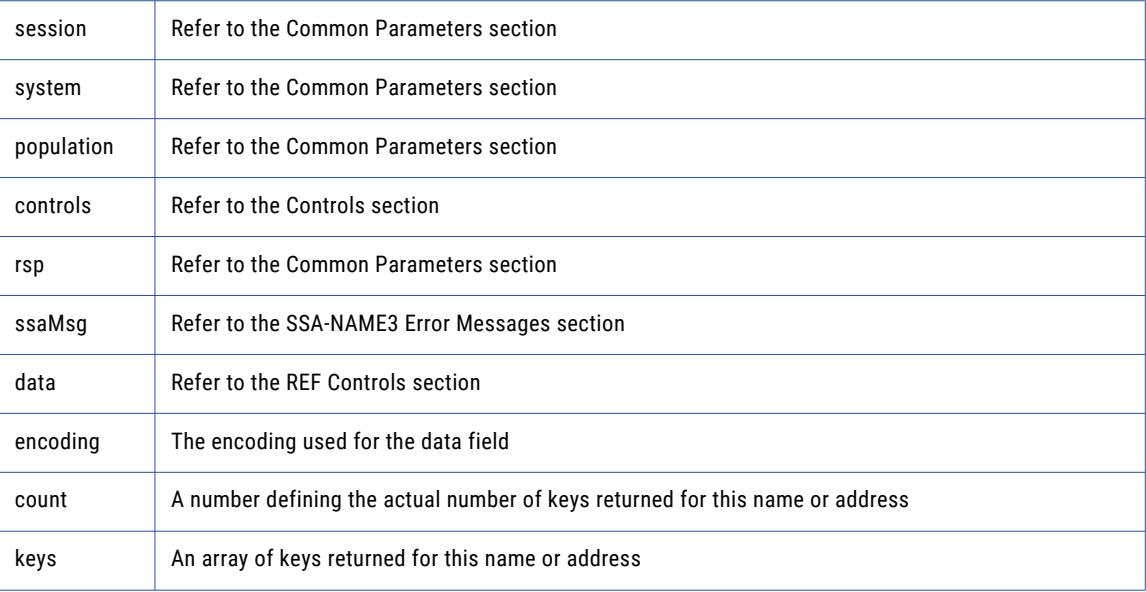

## Return Code

negative for error, 0 for success

## match

Used to get a score and match decision for two records, a search record and a file record. Once a set of candidate records have been retrieved as a result of selecting data based on the ranges returned in **ssan3\_get\_ranges** call, **ssan3\_match** is called to further qualify the candidate records.

```
using ssa;
my ($score , $decision ) = $ssa->match (
                            $controls, # String in
```
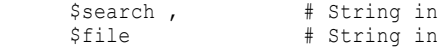

# )  $\rightarrow$

## **Parameters**

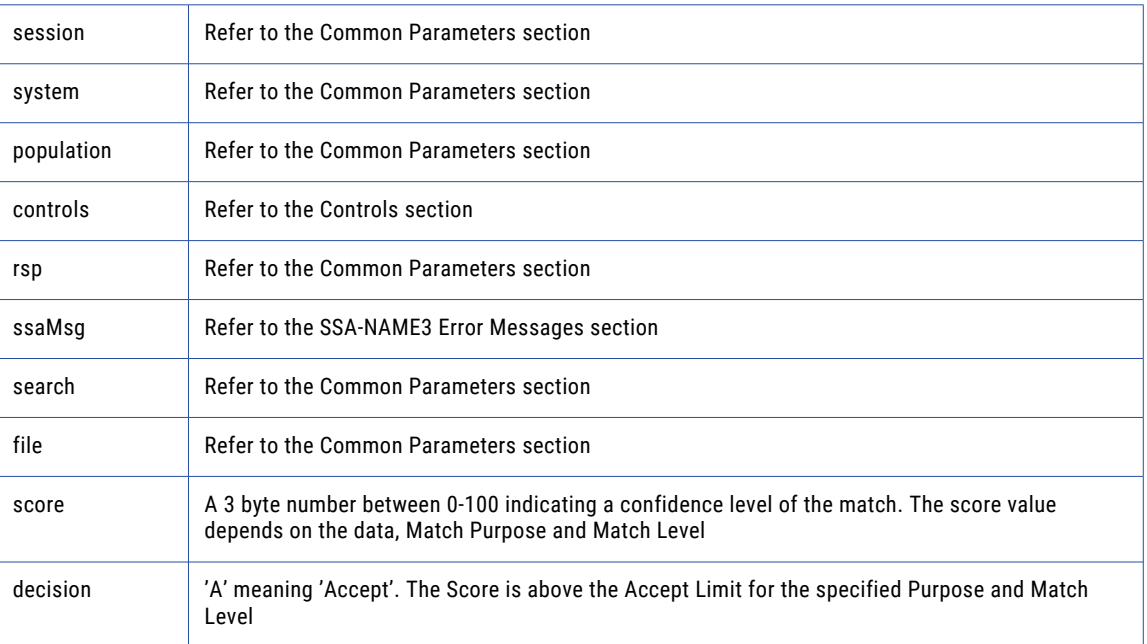

## Return Code

negative for error, 0 for success

# match\_encoded

Used to get a score and match decision for two records, a search record and a file record. Once a set of candidate records have been retrieved as a result of selecting data based on the ranges returned in **ssan3\_get\_ranges** call, **ssan3\_match** is called to further qualify the candidate records.

## Prototype

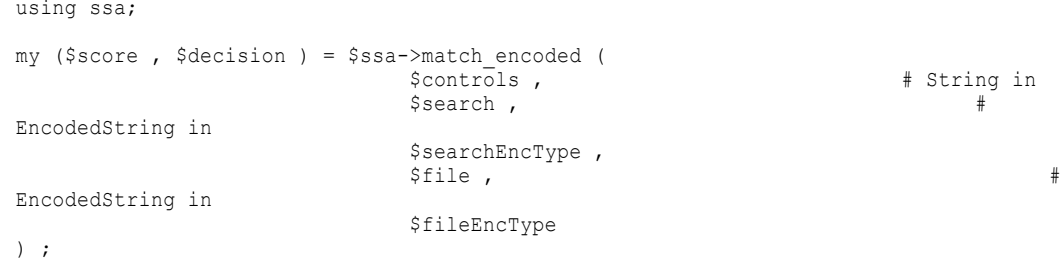

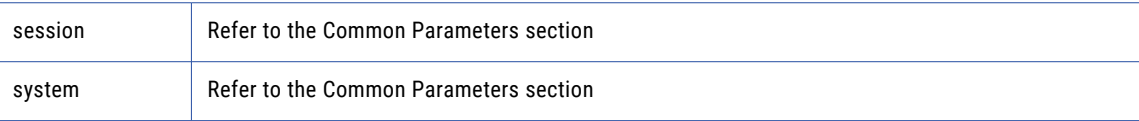

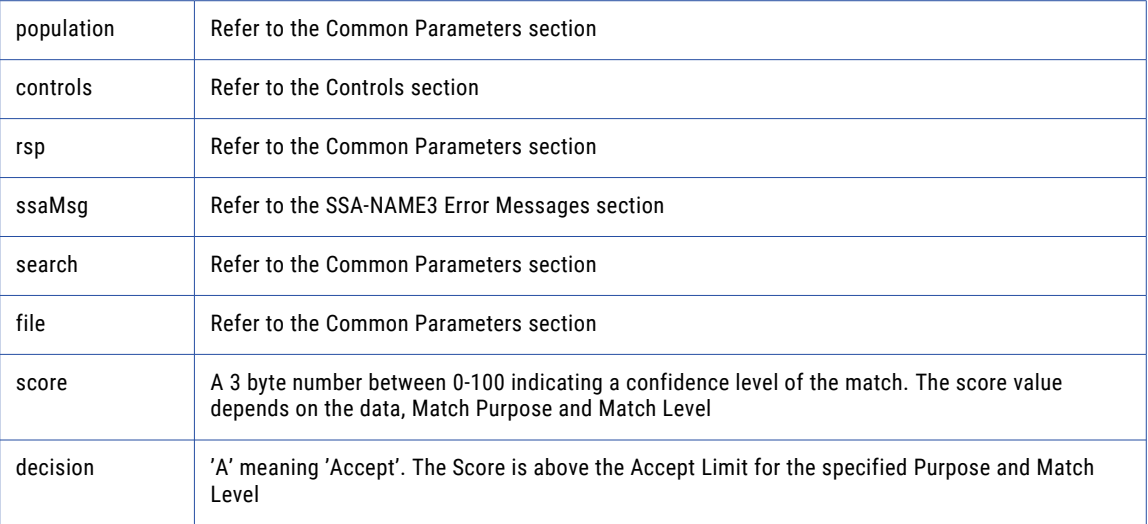

negative for error, 0 for success

## ranges

Used to get the SSA-NAME3 Key Ranges for a name or address which the application program will use in a Select statement to retrieve records from the SSA Keys table.

## Prototype

```
using ssa;
my @stab = $ssa->ranges (
       $controls , # String in
       $data , # Block in
       $data_size ,
       $encoding # String in
) ;
```
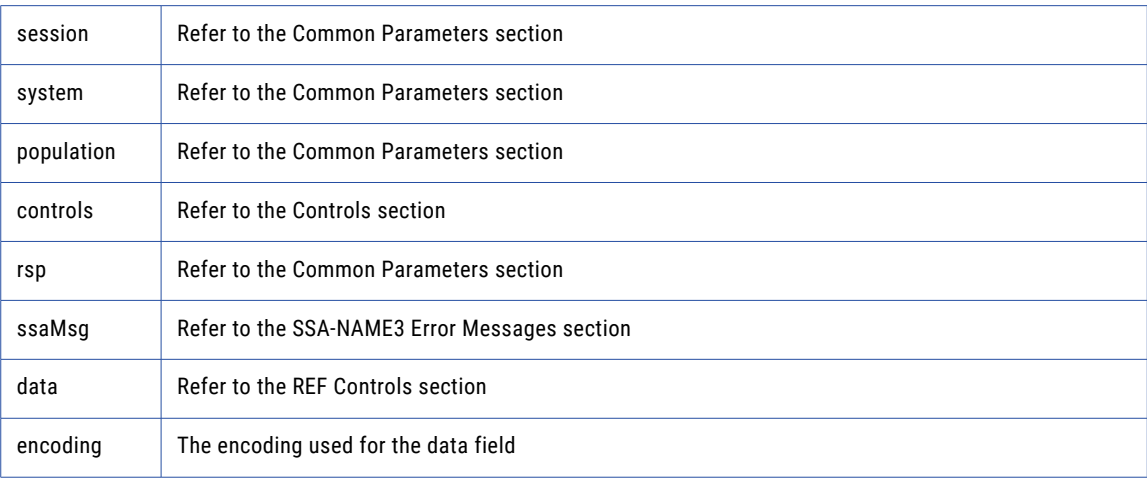

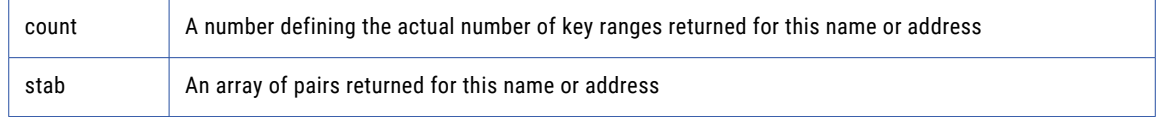

negative for error, 0 for success

# Calling from Visual Basic 6

VB programs should call the SSA-NAME3 DLL (ssan3ca.dll). This is achieved by adding the supplied module %SSATOP%\h\ssan3v6.bas to the VB project concerned.

# addr\_get\_cass\_field

Use this function to retrieve cass specific address fields.

### Prototype

```
Public Function ssan3_addr_get_cass_field ( _
                            ByVal session As Integer , _ ' Long io
                            ByVal rsp As String , _ ' String out
                            ByRef rsp size As Integer ,
                            ByVal ssaMsg As String , _ ' String out
                            ByRef ssaMsg size As Integer ,
                            ByRef suggest idx As Integer , _ ' Long in
                            ByRef field idx As Integer , _ ' Long in
                            ByVal field value ( ) As Byte , _ ' Block out
                            ByRef field value size As Integer
```
) As Integer

#### **Parameters**

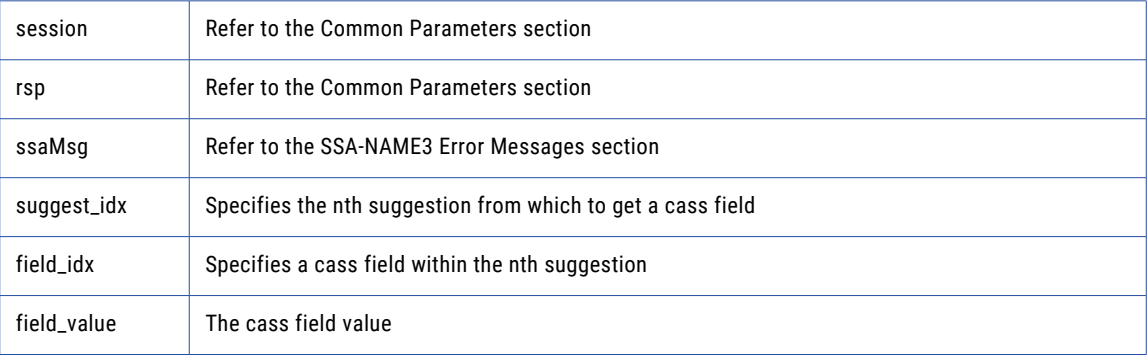

## Return Code

negative for error, 0 for success

# ssan3\_addr\_get\_cass\_field\_cnt

Use this function to determine the max number of cass address fields.

## Prototype

```
Public Function ssan3_addr_get_cass_field_ cnt ( _
       ByVal session As Integer , _ ' Long io
       ByVal rsp As String , _ ' String out
       ByRef rsp size As Integer ,
       ByVal ssaMsg As String , _ ' String out
       ByRef ssaMsg size As Integer ,
       ByVal count As Integer ' Long out
) As Integer
```
### **Parameters**

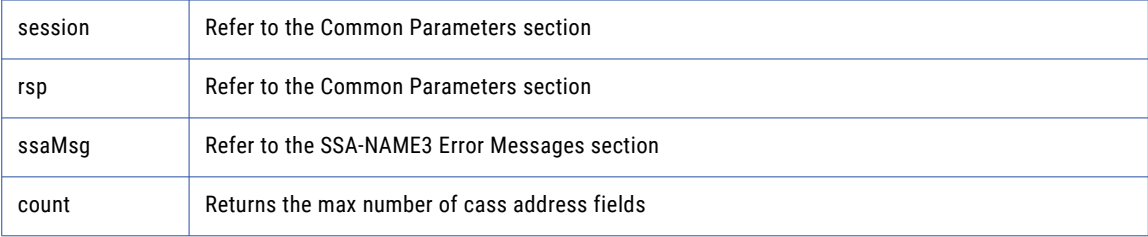

## Return Code

negative for error, 0 for success

# ssan3\_addr\_get\_cass\_field\_info

Use this function to retrieve information about a suggestion.

## Prototype

```
Public Function ssan3_addr_get_cass_field_info ( _
                                  ByVal session As Integer , _ ' Long io
                                  ByVal rsp As String , _ ' String out
                                  ByRef rsp size As Integer ,
                                  ByVal ssaMsg As String , _ ' String out
                                  ByRef ssaMsg size As Integer ,
                                  ByRef suggest idx As Integer , _ ' Long in
                                  ByVal field length ( ) As Integer , \, \prime LongArray out
                                 ByRef field<sup>-</sup>length num As Integer
```
) As Integer)

#### **Parameters**

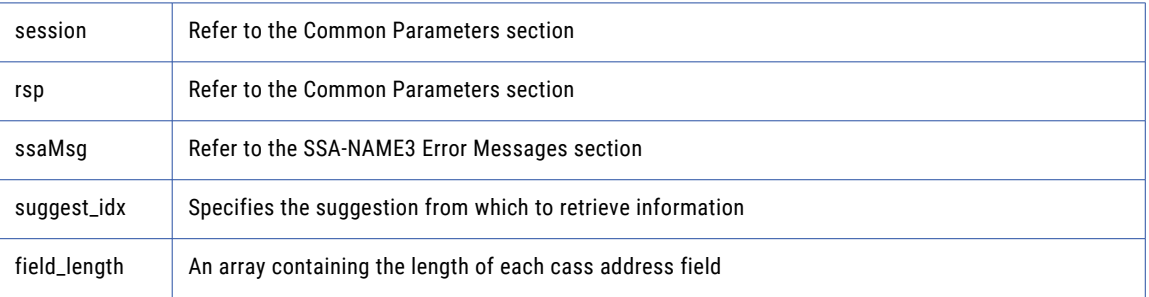

## Return Code

## ssan3\_addr\_get\_del\_lines

(deprecated) Use this function to retrieve delivery address line information. This function is deprecated, use **addr\_get\_del\_lines\_ext** instead.

#### Prototype

```
Public Function ssan3_addr_get_del_lines ( _
                            ByVal session As Integer , _ ' Long io
                            ByVal rsp As String , ___ ' String out
                            ByRef rsp size As Integer ,
                            ByVal ssaMsg As String ,   ' String out
                            ByRef ssaMsg size As Integer ,
                            ByRef suggest idx As Integer , _ ' Long in
                            ByVal del line1 ( ) As Byte ,   ' Block out
                            ByRef del line1 size As Integer ,
                            ByVal del line2 ( ) As Byte ,   ' Block out
                            ByRef del line2 size As Integer ,
                            ByVal del line3 ( ) As Byte ,   ' Block out
                            ByRef del line3 size As Integer ,
                            ByVal del line4 ( ) As Byte ,   ' Block out
                            ByRef del line4 size As Integer ,
                            ByVal del line5 ( ) As Byte ,   ' Block out
                            ByRef del line5 size As Integer ,
                            ByVal del line6 ( ) As Byte ,   ' Block out
                            ByRef del_line6_size As Integer _
```
) As Integer

### **Parameters**

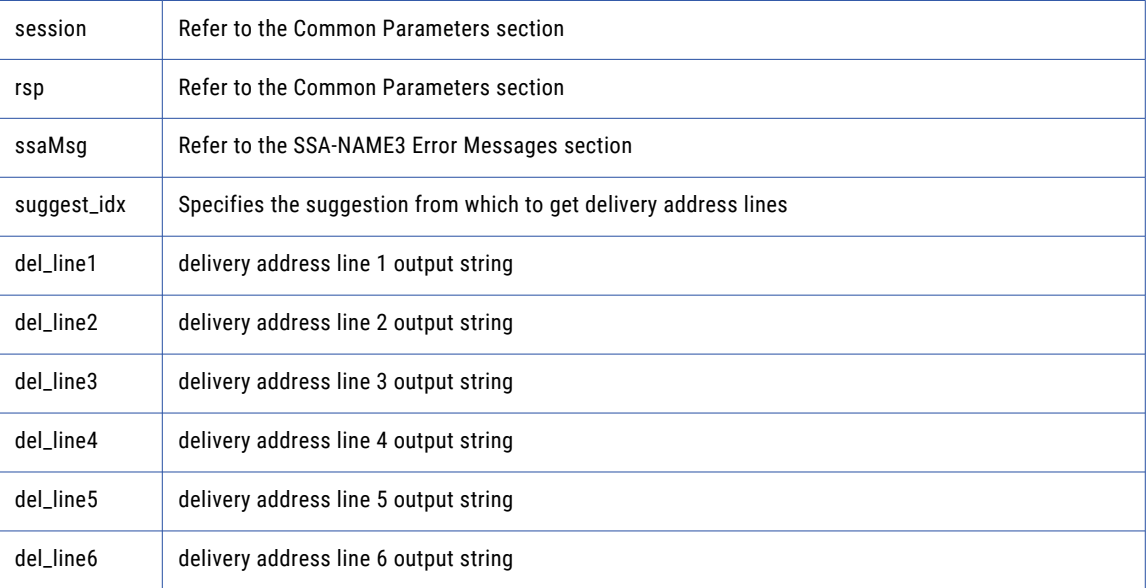

#### Return Code

negative for error, 0 for success

## ssan3\_addr\_get\_del\_lines\_ext

Use this function to retrieve delivery address line information.

#### Prototype

Public Function ssan3\_addr\_get\_del\_lines\_ext ( \_

```
ByVal session As Integer , _ ' Long io
ByVal rsp As String , ___ ' String out
ByRef rsp size As Integer ,
ByVal ssaMsg As String , _ ' String out
ByRef ssaMsg size As Integer ,
ByRef suggest idx As Integer , _ ' Long in
ByRef del case As Integer , _ ' Long in
ByVal del line1 ( ) As Byte ,   ' Block out
ByRef del line1 size As Integer ,
ByVal del line2 ( ) As Byte ,   ' Block out
ByRef del line2 size As Integer ,
ByVal del line3 ( ) As Byte ,   ' Block out
ByRef del line3 size As Integer ,
ByVal del line4 ( ) As Byte ,   ' Block out
ByRef del line4 size As Integer ,
ByVal del line5 ( ) As Byte ,   ' Block out
ByRef del line5 size As Integer ,
ByVal del line6 ( ) As Byte ,   ' Block out
ByRef del line6 size As Integer
```
) As Integer

#### **Parameters**

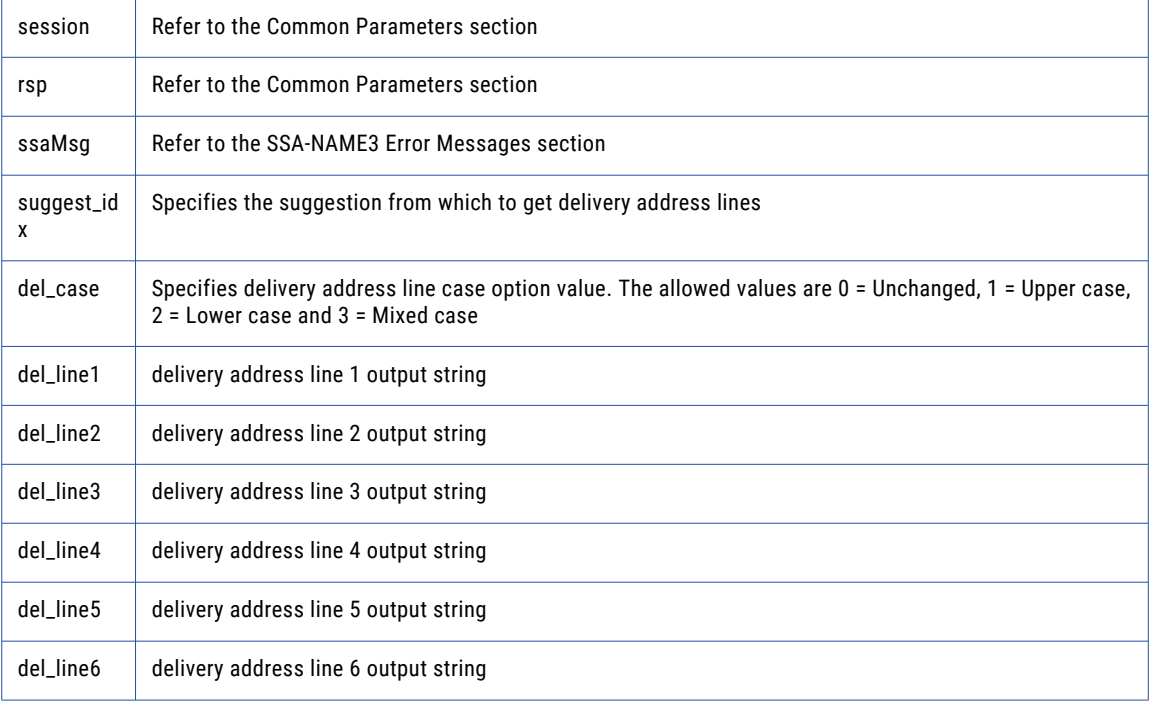

#### Return Code

negative for error, 0 for success

## ssan3\_addr\_get\_field

Use this function to retrieve validated address fields.

```
Public Function ssan3 addr get field (
                            ByVal session As Integer , _ ' Long io
                            ByVal rsp As String , ___ ' String out
                            ByRef rsp_size As Integer , _
```

```
ByVal ssaMsg As String , ' String out
ByRef ssaMsg size As Integer ,
ByRef suggest idx As Integer , _ ' Long in
ByRef field idx As Integer , _ ' Long in
ByVal field value ( ) As Byte , _ ' Block out
ByRef field value size As Integer ,
ByVal field val status As Integer , _ ' Long out
ByVal field val mods As Integer ' Long out
```
) As Integer

#### **Parameters**

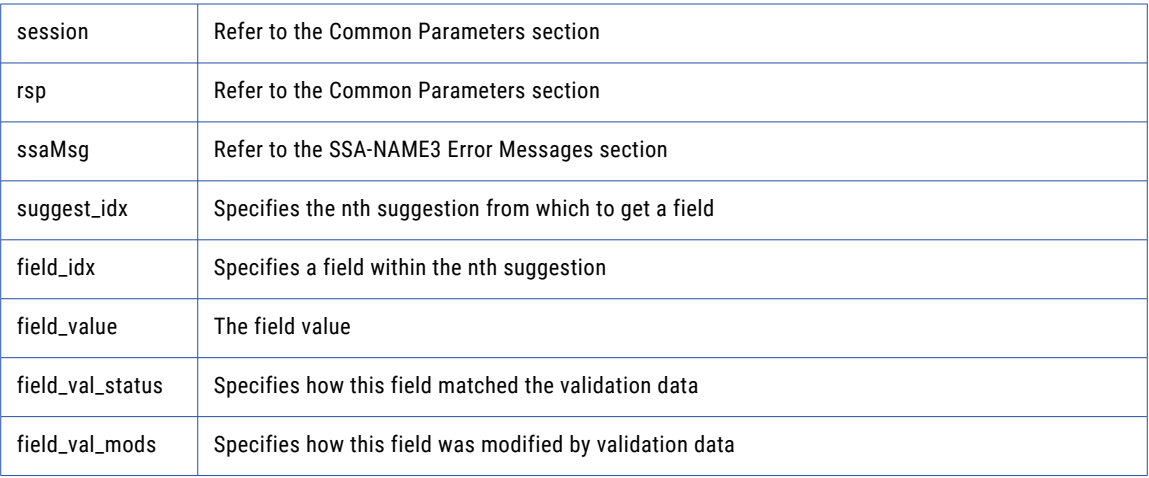

#### Return Code

negative for error, 0 for success

# ssan3\_addr\_get\_field\_count

Use this function to determine the max number of address fields.

#### Prototype

```
Public Function ssan3 addr get field count (
                               ByVal session As Integer , _ ' Long io
                               ByVal rsp As String , ___ ' String out
                               ByRef rsp size As Integer ,
                               ByVal ssaMsg As String ,   ' String out
                              ByRef ssaMsg size As Integer ,
                              ByVal count \bar{A}s Integer \overline{\phantom{a}} Long out
```
) As Integer

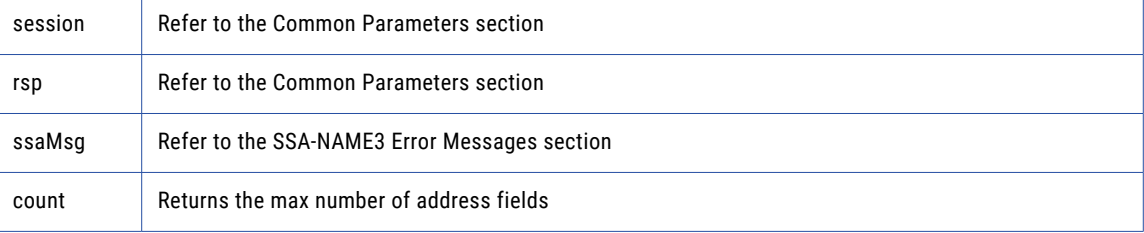

## Return Code

## ssan3\_addr\_get\_field\_ext

Use this function to retrieve all getter fields.

#### Prototype

```
Public Function ssan3_addr_get_field_ext (
                             ByVal session As Integer , _ ' Long i o
                             ByVal rsp As String , ___ ' String out
                             ByRef rsp size As Integer ,
                             ByVal ssaMsg As String ,   ' String out
                             ByRef ssaMsg size As Integer ,
                             ByRef suggest idx As Integer , _ ' Long in
                             ByRef field operation As Integer , _ ' Long in
                             ByRef field_name As String , \overline{\phantom{a}} ' String in
       ByRef field item line As Integer , _ ' Long in
       ByRef field type As String , _ ' String in
       ByVal field value ( ) As Byte , _ ' Block out
       ByRef field value size As Integer
) As Integer
```
#### **Parameters**

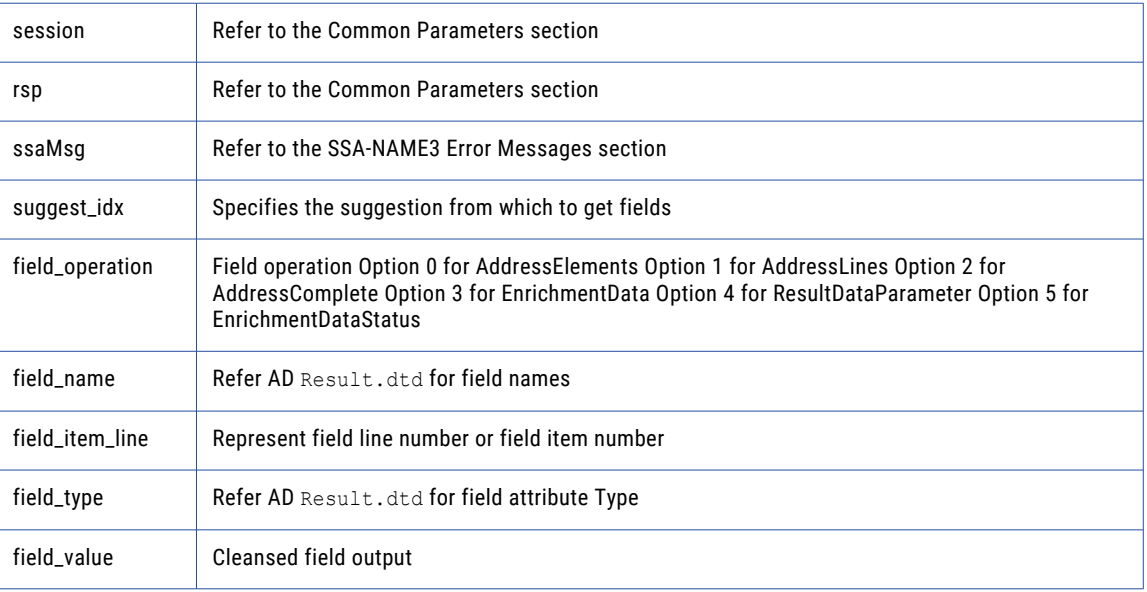

#### Return Code

negative for error, 0 for success

# ssan3\_addr\_get\_field\_idx

Use this function to retrieve individual address fields.

```
Public Function ssan3_addr_get_field_idx ( _
                             ByVal session As Integer , _ ' Long io
                             ByVal rsp As String , ___ ' String out
                             ByRef rsp size As Integer ,
                             ByVal ssaMsg As String , ___ ' String out
                             ByRef ssaMsg size As Integer ,
                             ByRef suggest idx As Integer , _ ' Long in
                             ByRef field idx As Integer , _ ' Long in
```
ByVal field value ( ) As Byte , \_ ' Block out ByRef field value size As Integer

) As Integer

## **Parameters**

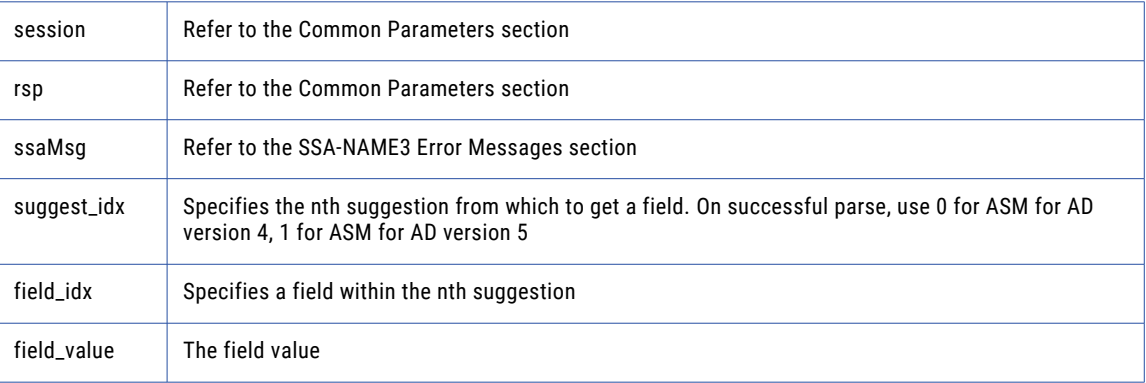

### Return Code

negative for error, 0 for success

# ssan3\_addr\_get\_field\_info\_ext

Use this function to retrieve information about a suggestion.

#### Prototype

```
Public Function ssan3_addr_get_field_info_ext ( _
       ByVal session As Integer , _ ' Long io
       ByVal rsp As String , _ ' String out
       ByRef rsp size As Integer ,
       ByVal ssaMsg As String , _ ' String out
       ByRef ssaMsg size As Integer ,
       ByRef suggest idx As Integer , \, ' Long in
       ByVal field_length ( ) As Integer , _ ' LongArray out
       ByRef field length num As Integer ,
       ByVal addr label encoded ( ) As Byte , \quad ' Block out
       ByRef addr label encoded size As Integer ,
       ByVal addr label charset As String , _ ' String out
       ByRef addr label charset size As Integer ,
       ByVal score As Integer ' Long out
) As Integer
```
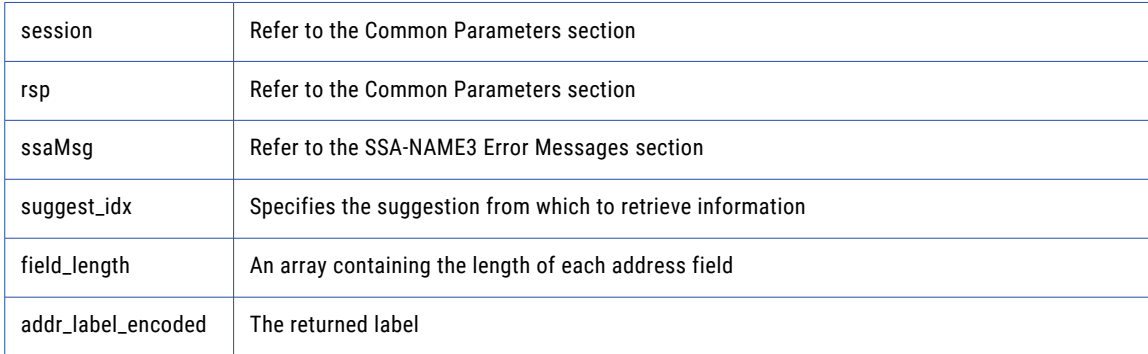

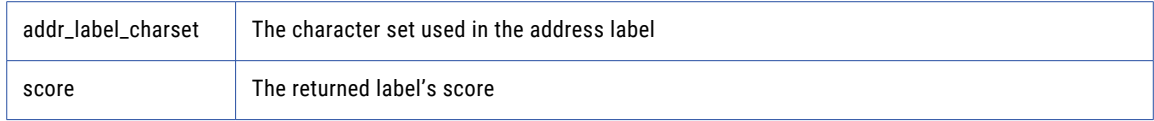

negative for error, 0 for success

# ssan3\_addr\_get\_field\_len

Use this function to determine the max field length.

## Prototype

```
Public Function ssan3_addr_get_field_len ( _
       ByVal session As Integer , _ ' Long io
       ByVal rsp As String , _ ' String out
       ByRef rsp size As Integer ,
       ByVal ssaMsg As String , _ ' String out
       ByRef ssaMsg size As Integer ,
       ByVal max_len As Integer _ ' Long out
) As Integer
```
#### **Parameters**

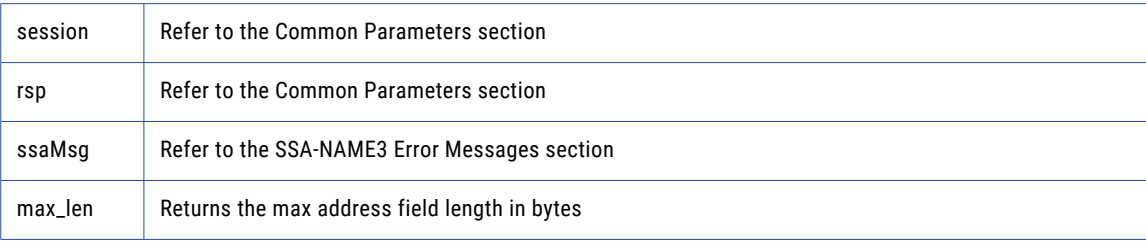

## Return Code

negative for error, 0 for success

# ssan3\_addr\_get\_line\_len

## Prototype

```
Public Function ssan3_addr_get_line_len ( _
       ByVal session As Integer , _ ' Long io
       ByVal rsp As String , _ ' String out
       ByRef rsp size As Integer ,
       ByVal ssaMsg As String , _ ' String out
       ByRef ssaMsg size As Integer ,
       ByVal max_len As Integer _ ' Long out
) As Integer
```
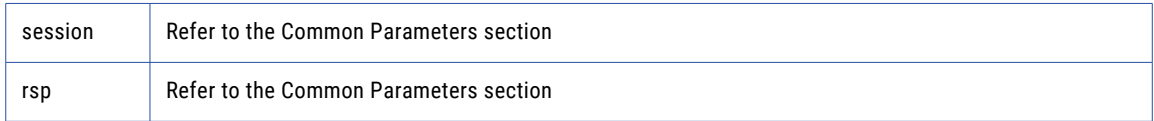

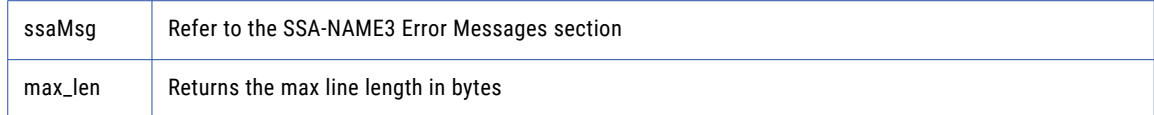

negative for error, 0 for success

# ssan3\_addr\_get\_option

Use this function to set optional parameters.

## Prototype

```
Public Function ssan3_addr_get_option ( _
                            ByVal session As Integer , _ ' Long io
                            ByVal rsp As String , ___ ' String out
                            ByRef rsp size As Integer ,
                            ByVal ssaMsg As String , _ ' String out
                           ByRef ssaMsg_size As Integer , _
                            ByRef param As String , _ ' String in
                            ByVal value As String , _ ' String out
                           ByRef value_size As Integer _
```
) As Integer

#### **Parameters**

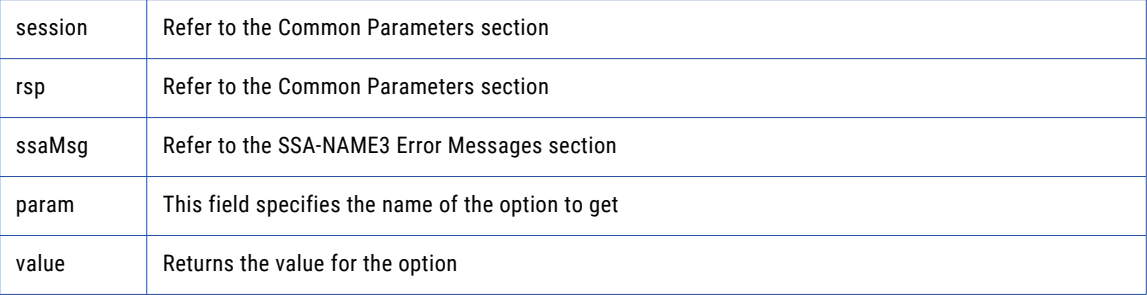

## Return Code

negative for error, 0 for success

## ssan3\_addr\_init

Use this function to initialize the Address Standarization interface.

```
Public Function ssan3_addr_init ( _
                             ByVal session As Integer , _ ' Long io
                             ByVal rsp As String , ___ ' String out
                             ByRef rsp size As Integer ,
                             ByVal ssaMsg As String ,   ' String out
                             ByRef ssaMsg size As Integer ,
                             ByRef max_memory As Integer _ ' Long in
) As Integer
```
## **Parameters**

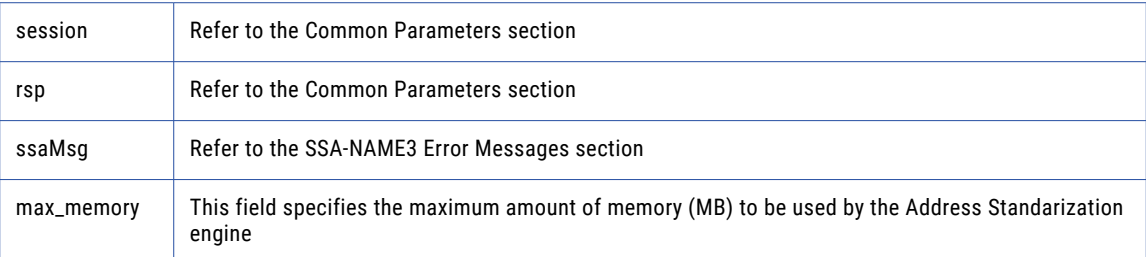

#### Return Code

negative for error, 0 for success

## ssan3\_addr\_parse

Use this function to parse an address.

#### Prototype

```
Public Function ssan3_addr_parse ( _
                             ByVal session As Integer , _ ' Long io
                             ByVal rsp As String , ___ ' String out
                             ByRef rsp size As Integer ,
                             ByVal ssaMsg As String ,   ' String out
                             ByRef ssaMsg size As Integer ,
                             ByVal field length ( ) As Integer , \, \prime LongArray out
                            ByRef field length num As Integer
) As Integer
```
## **Parameters**

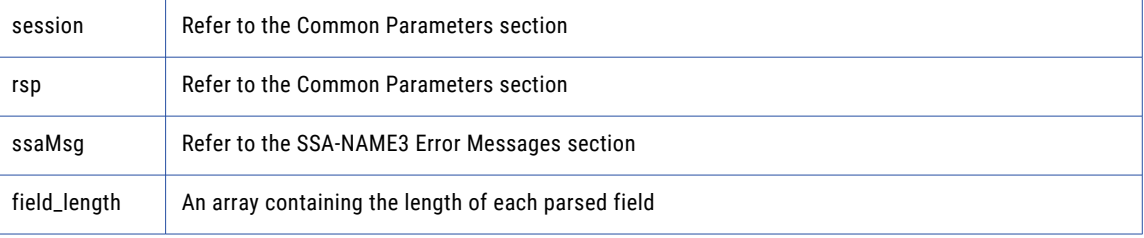

#### Return Code

negative for error, 0 for success

# ssan3\_addr\_preload\_country

Use this function to preload country database.

```
Public Function ssan3_addr_preload_country ( _
                            ByVal session As Integer , _ ' Long io
                            ByVal rsp As String , ___ ' String out
                            ByRef rsp size As Integer ,
                            ByVal ssaMsg As String ,   ' String out
                            ByRef ssaMsg size As Integer ,
                            ByRef preload type As String , _ ' String in
```
ByRef preload country As String , \_ ' String in ByRef val\_mode As String \_ ' String in

#### ) As Integer

## **Parameters**

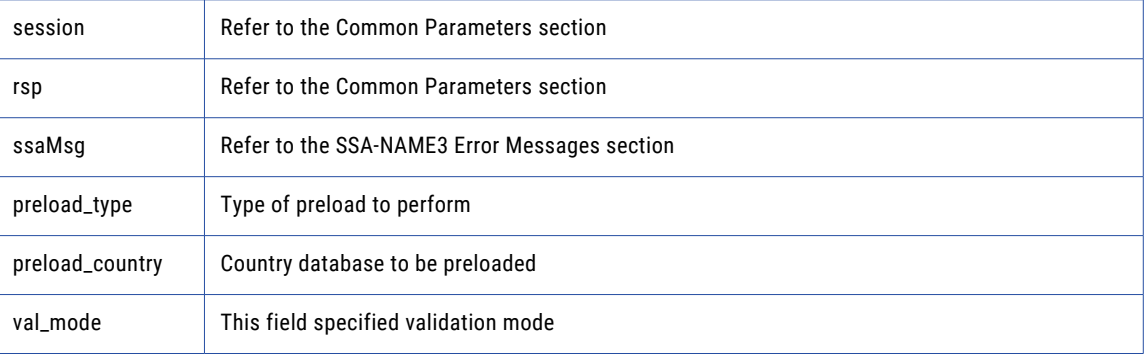

#### Return Code

negative for error, 0 for success

# ssan3\_addr\_set\_attrib

Use this function to specify the character set of the data and a default country.

#### Prototype

```
Public Function ssan3_addr_set_attrib ( _
                             ByVal session As Integer , _ ' Long io
                             ByVal rsp As String , ___ ' String out
                             ByRef rsp size As Integer ,
                             ByVal ssaMsg As String ,   ' String out
                             ByRef ssaMsg size As Integer ,
                             ByRef char set As String , _ ' String in
                             ByRef default country As String '' String in
) As Integer
```
### **Parameters**

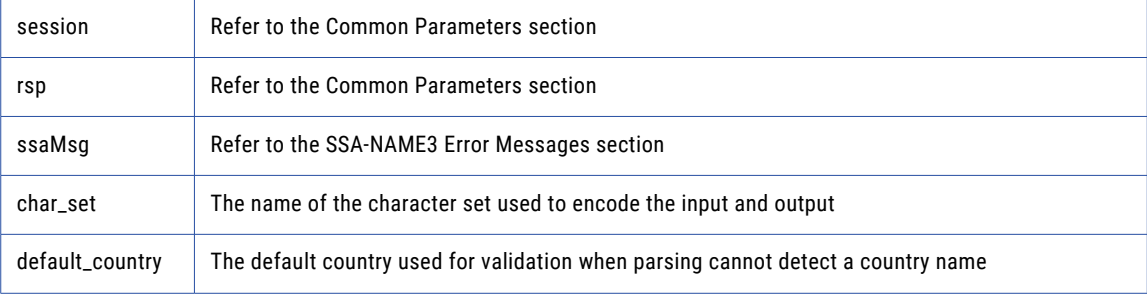

## Return Code

negative for error, 0 for success

## ssan3\_addr\_set\_del\_lines

Use this function to set delivery address line information.

## Prototype

```
Public Function ssan3_addr_set_del_lines ( _
                            ByVal session As Integer , _ ' Long io
                            ByVal rsp As String , ___ ' String out
       ByRef rsp size As Integer ,
       ByVal ssaMsg As String , _ ' String out
       ByRef ssaMsg size As Integer ,
       ByRef del_line1 ( ) As Byte , _ ' Block in
       ByRef del_line2 ( ) As Byte , _ ' Block in
       ByRef del_line3 ( ) As Byte , _ ' Block in
       ByRef del_line4 ( ) As Byte , _ ' Block in
       ByRef del_line5 ( ) As Byte , _ ' Block in
       ByRef del_line6 ( ) As Byte _ ' Block in
) As Integer
```
#### **Parameters**

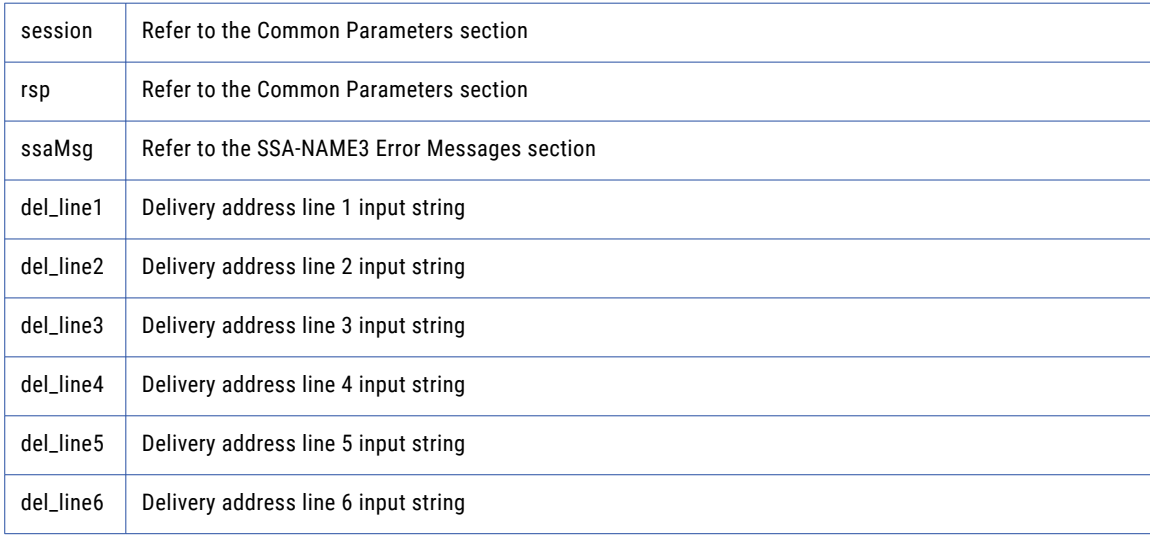

#### Return Code

negative for error, 0 for success

## ssan3\_addr\_set\_field\_case

Use this function to set individual input fields case option.

#### Prototype

```
Public Function ssan3_addr_set_field_case ( _
                                   ByVal session As Integer , _ ' Long io
                                   ByVal rsp As String , ___ ' String out
                                   ByRef rsp size As Integer ,
                                   ByVal ssaMsg As String ,   ' String out
                                   ByRef ssaMsg size As Integer ,
                                   ByRef field idx As Integer , _ ' Long in
                                  ByRef field_Idx As Integer \overline{y} , \overline{y} Long in<br>ByRef field_case As Integer \overline{y} Long in
```
) As Integer

## **Parameters**

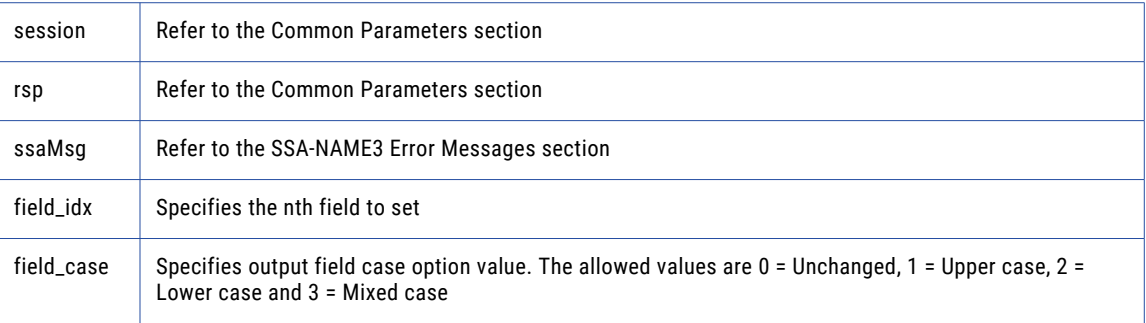

#### Return Code

negative for error, 0 for success

# ssan3\_addr\_set\_field\_idx

Use this function to set individual input fields by idx.

#### Prototype

```
Public Function ssan3_addr_set_field_idx ( _
                             ByVal session As Integer , _ ' Long io
                             ByVal rsp As String , ___ ' String out
                             ByRef rsp size As Integer ,
                             ByVal ssaMsg As String ,   ' String out
                             ByRef ssaMsg size As Integer ,
                             ByRef field idx As Integer , _ ' Long in
                             ByRef field_value ( ) As Byte _ ' Block in
) As Integer
```
#### **Parameters**

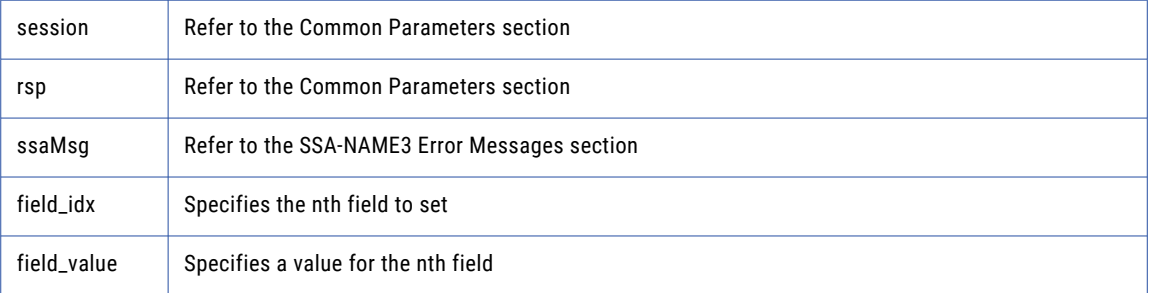

## Return Code

negative for error, 0 for success

# ssan3\_addr\_set\_field\_name

Use this function to set individual input fields by name.

```
Public Function ssan3_addr_set_field_name ( _
                            ByVal session As Integer , \, ' Long io
```

```
ByVal rsp As String , ' String out
ByRef rsp size As Integer ,
ByVal ssaMsg As String ,   ' String out
ByRef ssaMsg size As Integer ,
ByRef field name As String , _ ' String in
ByRef field_value ( ) As Byte _ ' Block in
```
### ) As Integer

#### **Parameters**

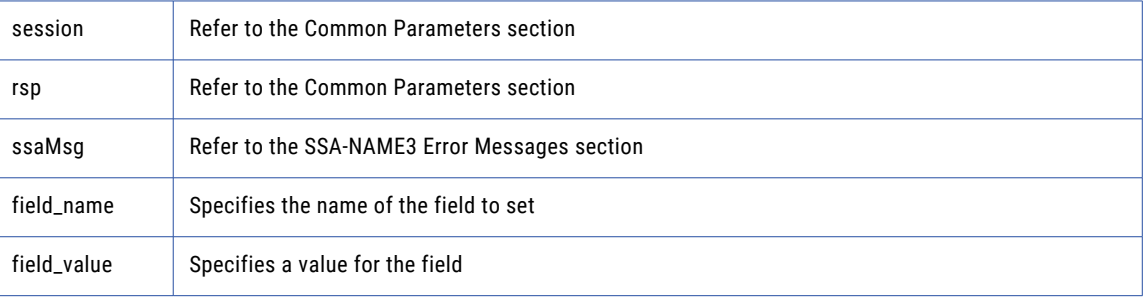

#### Return Code

negative for error, 0 for success

## ssan3\_addr\_set\_lines

Use this function to provide an address to parse or validate.

#### Prototype

```
Public Function ssan3_addr_set_lines ( _
                                           ByVal session As Integer , _ ' Long io
                                           ByVal rsp As String , ___ ' String out
                                           ByRef rsp size As Integer ,
                                           ByVal ssaMsg As String ,   ' String out
                                           ByRef ssaMsg size As Integer ,
                                           ByRef line 1 ( ) As Byte ,   ' Block in
                                           ByRef line 2 ( ) As Byte ,   ' Block in
                                           ByRef line 3 ( ) As Byte , _ ' Block in
                                           ByRef line 4 ( ) As Byte , _ ' Block in
                                          ByRef line_3 ( ) As Byte , \frac{1}{\pi} , Block in<br>ByRef line_4 ( ) As Byte , \frac{1}{\pi} , Block in
                                           ByRef line 6 ( ) As Byte , _ ' Block in
                                           ByRef line 7 ( ) As Byte , _ ' Block in
                                          ByRef line_0 ( ) As Byte , \frac{1}{2} , Block in<br>ByRef line_7 ( ) As Byte , \frac{1}{2} , Block in
                                          ByRef line_\prime , \prime ...<br>ByRef line_8 ( ) As Byte , \frac{1}{\sqrt{2}} , Block in<br>\frac{1}{\sqrt{2}} , \frac{1}{\sqrt{2}} as Ryte , \frac{1}{\sqrt{2}} Block in
                                          ByRef line_9 ( ) As Byte \overline{ } / Block in<br>ByRef line_10 ( ) As Byte _ ' Block in
```
) As Integer

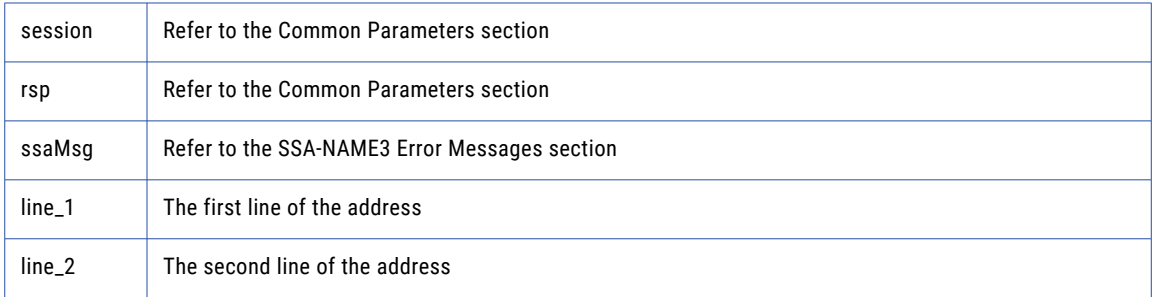

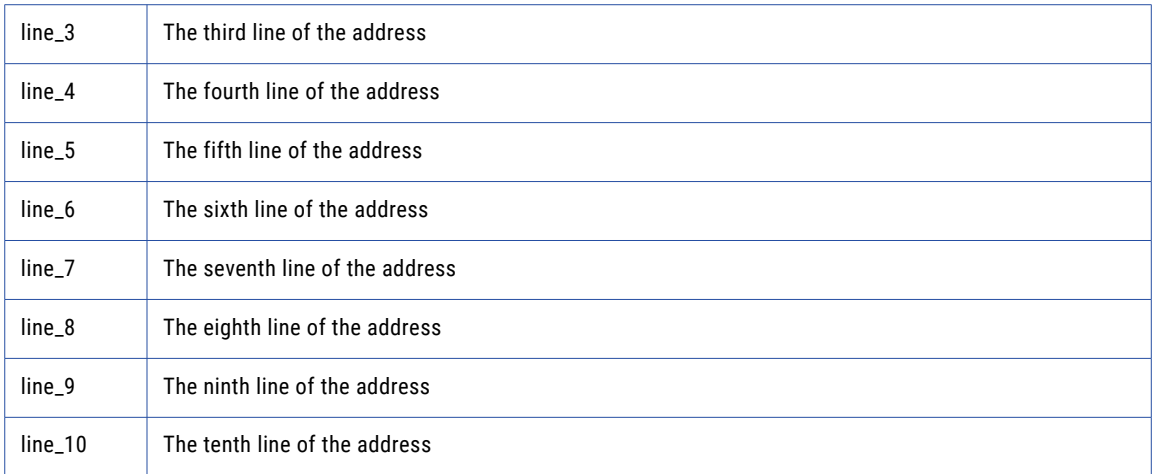

negative for error, 0 for success

# ssan3\_addr\_set\_option

Use this function to set optional parameters.

### Prototype

```
Public Function ssan3_addr_set_option ( _
                            ByVal session As Integer , _ ' Long io
                            ByVal rsp As String , ___ ' String out
                            ByRef rsp size As Integer ,
                            ByVal ssaMsg As String ,   ' String out
                            ByRef ssaMsg size As Integer ,
                            ByRef param As String , _ ' String in
                            ByRef value As String _ ' String in
```
) As Integer

## **Parameters**

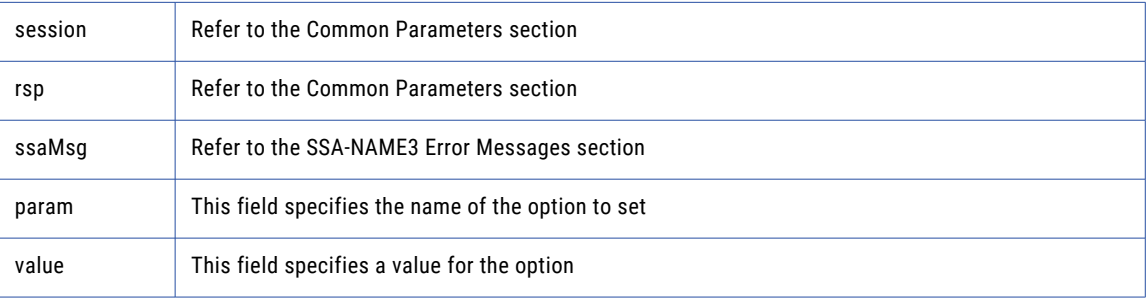

#### Return Code

negative for error, 0 for success

# ssan3\_addr\_validate

Use this function to validate an address.

## Prototype

```
Public Function ssan3_addr_validate ( _
                             ByVal session As Integer , _ ' Long io
                             ByVal rsp As String , ___ ' String out
                             ByRef rsp size As Integer ,
                             ByVal ssaMsg As String ,   ' String out
                             ByRef ssaMsg size As Integer ,
                             ByVal status As Integer , ___ ' Long out
                             ByVal n suggest As Integer \, \prime Long out
```
) As Integer

#### **Parameters**

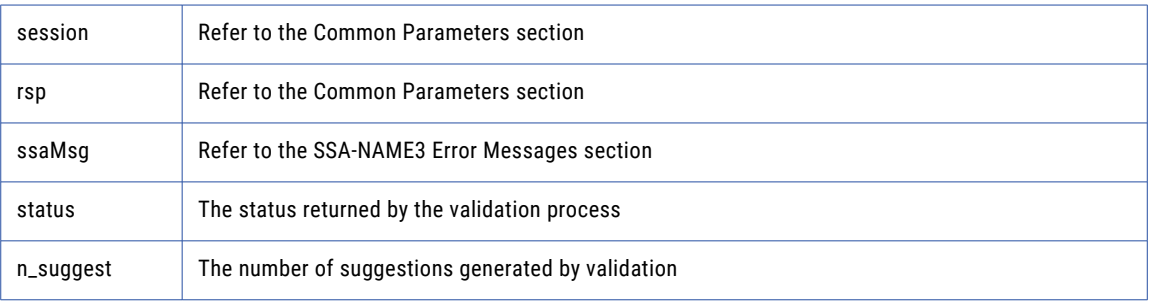

## Return Code

negative for error, 0 for success

## ssan3\_close

Closes the SSA session and deallocates memory. Similarly to **ssa\_open**, it is optional.

## Prototype

```
Public Function ssan3_clos e ( _
                             ByVal session As Integer , _ ' Long io
                             ByRef system As String , _ ' String in
                             ByRef population As String , _ ' String in
                             ByRef controls As String , _ ' String in
                             ByVal rsp As String , ___ ' String out
                             ByRef rsp size As Integer ,
                             ByVal ssaMsg As String , _ ' String out
                            ByRef ssaMsg_size As Integer _
) As Integer
```
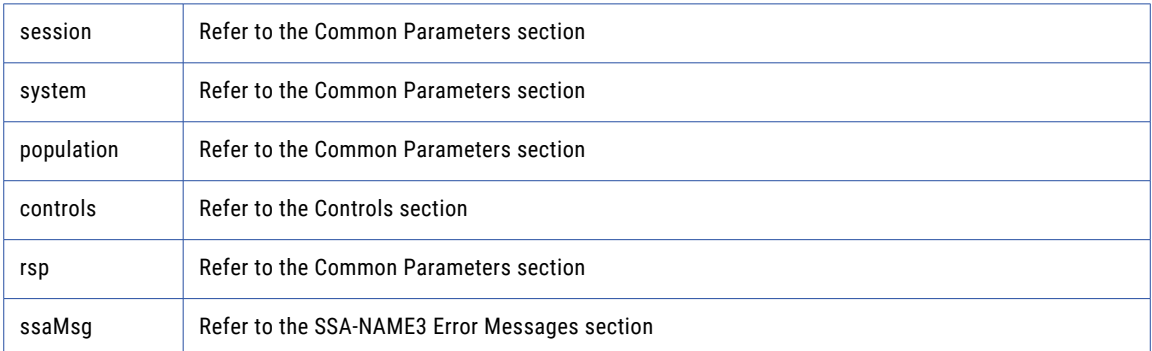

negative for error, 0 for success

## ssan3\_connect

Initiates a socket.

#### Prototype

```
Public Function ssan3_connect ( _
                             ByRef host As String , _ ' String in
                             ByRef port As Integer , . ' Long in
                             ByVal sockh As Integer _ ' Long out
) As Integer
```
#### **Parameters**

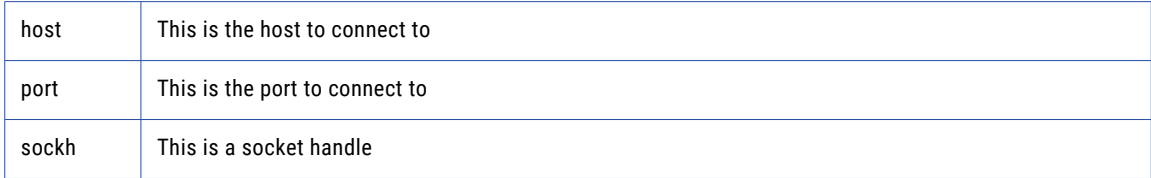

#### Return Code

negative for error, 0 for success

# ssan3\_convert\_keys

Used to convert 8 byte keys (from server) to 5 byte keys (for client).

#### Prototype

```
Public Function ssan3 convert keys (
                              ByRef keys8 ( ) As String , _ ' StringArray in
                              ByVal keys5 ( ) ( ) As Byte ,  _ ' BlockArray out
                              ByRef keys5 num As Integer ,
                              ByRef keys5 size As Integer ,
                             ByVal rsp As String , \overline{\phantom{a}} ' String out
                              ByRef rsp size As Integer ,
                              ByVal ssaMsg As String ,   ' String out
                             ByRef ssaMsg_size As Integer _
```
) As Integer

#### **Parameters**

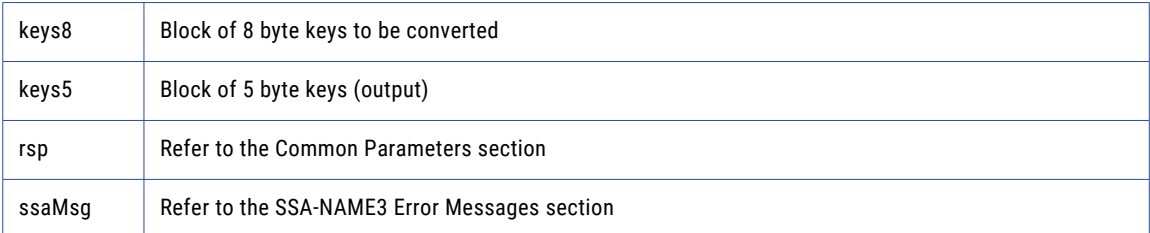

#### Return Code

## ssan3\_convert\_ranges

Used to convert 8 byte ranges (from server) to 5 byte ranges (for client).

#### Prototype

```
Public Function ssan3 convert ranges (
                            ByRef ranges8 ( ) As String ,  _ ' StringArray in
                            ByVal ranges5 ( ) ( ) As Byte ,   ' BlockArray out
                            ByRef ranges5_num As Integer, _
                            ByRef ranges5 size As Integer ,
                            ByVal rsp As String , ___ ' String out
                            ByRef rsp size As Integer ,
                            ByVal ssaMsg As String ,   ' String out
                            ByRef ssaMsg_size As Integer _
) As Integer
```
**Parameters** 

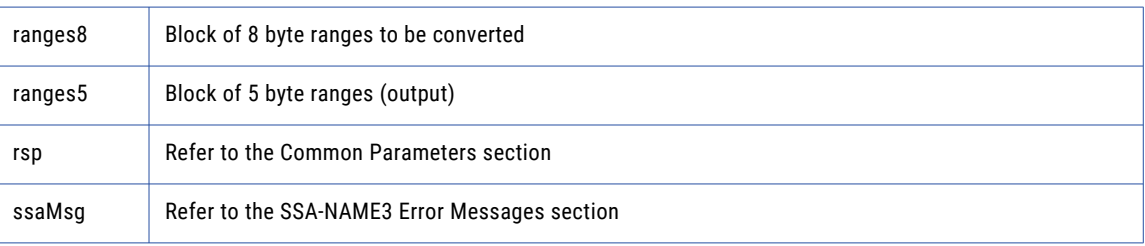

#### Return Code

negative for error, 0 for success

## ssan3\_disconnect

Releases resources allocated to a socket.

Prototype

```
Public Function ssan3_disconnect ( _ ) As Integer
```
**Parameters** 

none

Return Code

negative for error, 0 for success

# ssan3\_errors\_get\_all

Get the Server side error messages from the last API function that failed. This function should be called repeatedly until it returns 1, meaning all messages have been retrieved.

**Note:** If a communication (socket) error occurred, this function will also fail. Refer to the *OPERATIONS MANUAL, Error Log* section for information on interpreting the Error Log.

```
Public Function ssan3_errors_get_all ( _
                              \overline{By}Val msg As String , _ ' String out
                              ByRef msg size As Integer
) As Integer
```
### **Parameters**

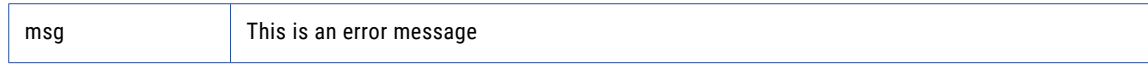

#### Return Code

negative for error, 0 for success

# ssan3\_get\_keys

Used to get the SSA-NAME3 Keys for a name or address which the application program will store in the SSA Keys table.

#### Prototype

```
Public Function ssan3_get_keys ( _
                                ByVal session As Integer , _ ' Long io
                                ByRef system As String , _ ' String in
                                ByRef population As String , _ ' String in
                                ByRef controls As String , _ ' String in
                               ByRef controls As String , \frac{7}{1} String<br>ByVal rsp As String , \frac{1}{2} String out
                                ByRef rsp size As Integer ,
                                ByVal ssaMsg As String , _ ' String out
                               ByRef ssaMsg_size As Integer,
                                ByRef data As String , _ ' String in
                                ByVal count As Integer , ___ ' Long out
                                ByVal keys ( ) As String , _ ' StringArray out
                                ByRef keys_size As Integer _
) As Integer
```
#### **Parameters**

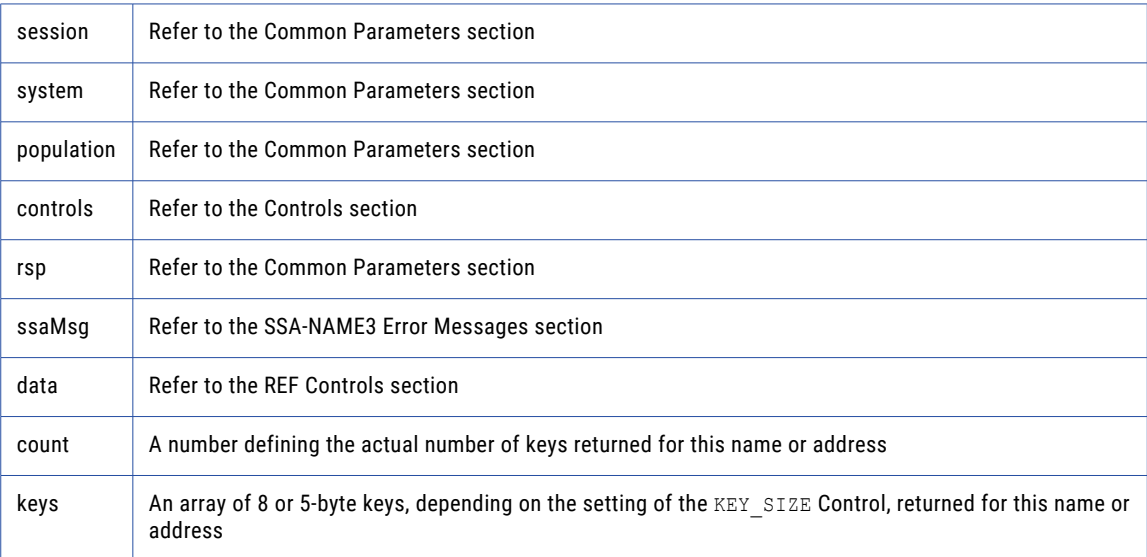

## Return Code

## ssan3\_get\_keys\_encoded

Used to get the SSA-NAME3 Keys for a name or address which the application program will store in the SSA Keys table.

#### Prototype

```
Public Function ssan3_get_keys_encoded ( _
                                ByVal session As Integer , _ ' Long io
                                ByRef system As String , _ ' String in
                                ByRef population As String , _ ' String in
                                ByRef controls As String , ___ ' String in
                               ByRef population ...<br>ByRef controls As String , _ ' String out<br>
- String ... ' String out
                                ByRef rsp size As Integer ,
                                ByVal ssaMsg As String ,   ' String out
                                ByRef ssaMsg size As Integer ,
                                ByVal data As String , _ ' EncodedString in
                               ByVal dataSize As Integer ,
                                ByVal dataEncType As String ,
                                ByVal count As Integer , ___ ' Long out
                                ByVal keys ( ) As String , _ ' StringArray out
                                ByRef keys_size As Integer _
```
) As Integer

#### **Parameters**

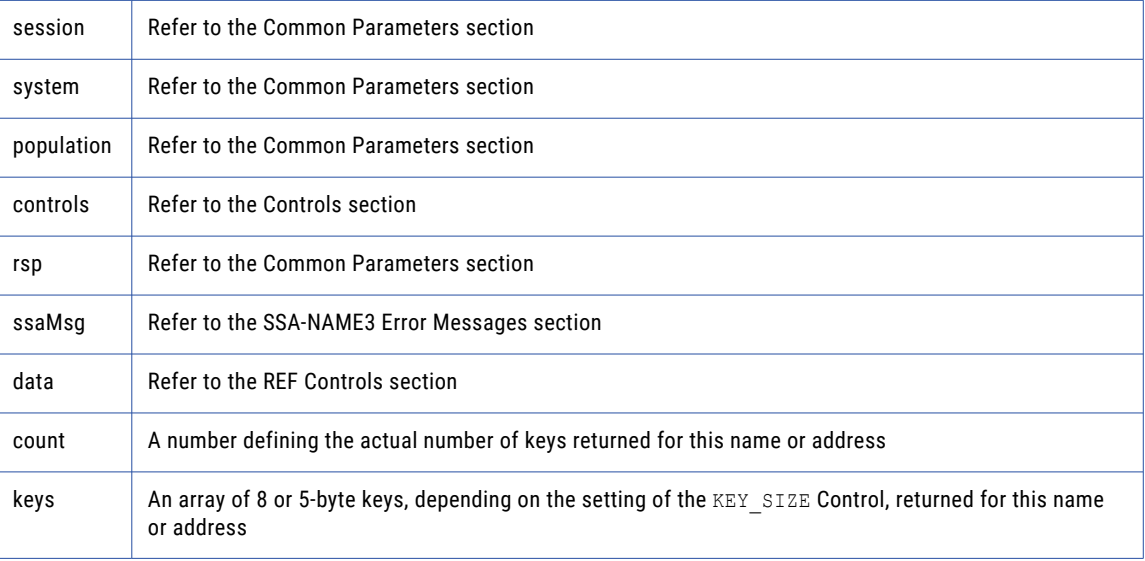

## Return Code

negative for error, 0 for success

## ssan3\_get\_ranges

Used to get the SSA-NAME3 Key Ranges for a name or address which the application program will use in a Select statement to retrieve records from the SSA Keys table.

```
Public Function ssan3 get ranges (
                            ByVal session As Integer , _ ' Long io
                            ByRef system As String , _ ' String in
                            ByRef population As String , _ ' String in
```

```
ByRef controls As String , _ ' String in
ByVal rsp As String , ___ ' String out
ByRef rsp size As Integer ,
ByVal ssaMsg As String ,   ' String out
ByRef ssaMsg_size As Integer , _
ByRef data As String , _ ' String in
ByVal count As Integer , ___ ' Long out
ByVal stab ( ) As String , _ ' StringArray out
ByRef stab_size As Integer _
```
) As Integer

#### **Parameters**

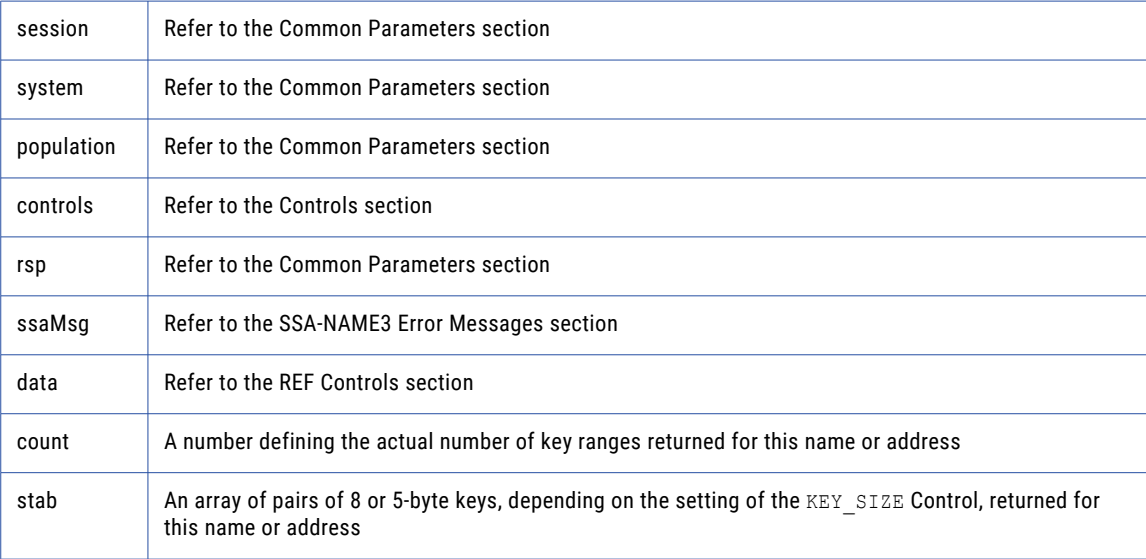

## Return Code

negative for error, 0 for success

## ssan3\_get\_ranges\_encoded

Used to get the SSA-NAME3 Key Ranges for a name or address which the application program will use in a Select statement to retrieve records from the SSA Keys table.

```
Public Function ssan3_get_ranges_encoded (
                         ByVal session As Integer , _ ' Long io
        ByRef system As String , _ ' String in
        ByRef population As String , ___ ' String in
        ByRef controls As String , ___ ' String in
       ByRef controls As String , \frac{7}{5} String<br>ByVal rsp As String , \frac{7}{5} String out
        ByRef rsp size As Integer ,
        ByVal ssaMsg As String , _ ' String out
       ByRef ssaMsg size As Integer ,
        ByVal data As String , \sqrt{ } EncodedString in
       ByVal dataSize As Integer,
        ByVal dataEncType As String ,
        ByVal count As Integer, ' Long out
        ByVal stab ( ) As String , _ ' StringArray out
        ByRef stab_size As Integer _
) As Integer
```
## **Parameters**

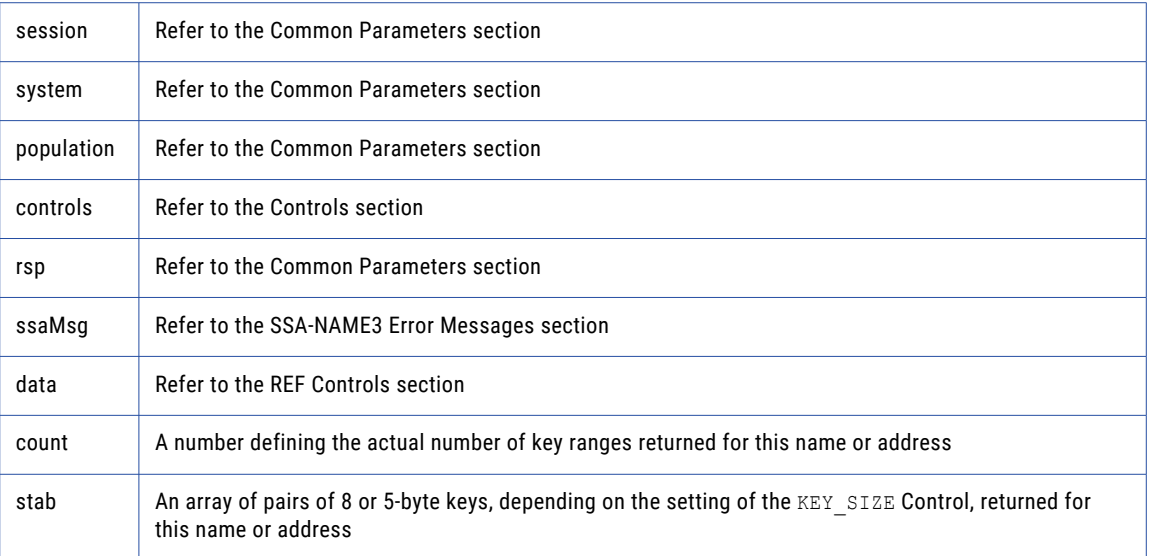

#### Return Code

negative for error, 0 for success

## ssan3\_info

Returns Information regarding the selected System and Population.

#### Prototype

```
Public Function ssan3_info (
                             ByVal session As Integer , _ ' Long io
                             ByRef system As String , _ ' String in
                             ByRef population As String , _ ' String in
                             ByRef controls As String , _ ' String in
                             ByVal rsp As String , ___ ' String out
                             ByRef rsp size As Integer ,
                             ByVal ssaMsg As String , _ ' String out
                             ByRef ssaMsg size As Integer ,
                             ByVal count As Integer , _ ' Long out
                             ByVal info ( ) As String , _ ' StringArray out
                             ByRef info_size As Integer _
```
) As Integer

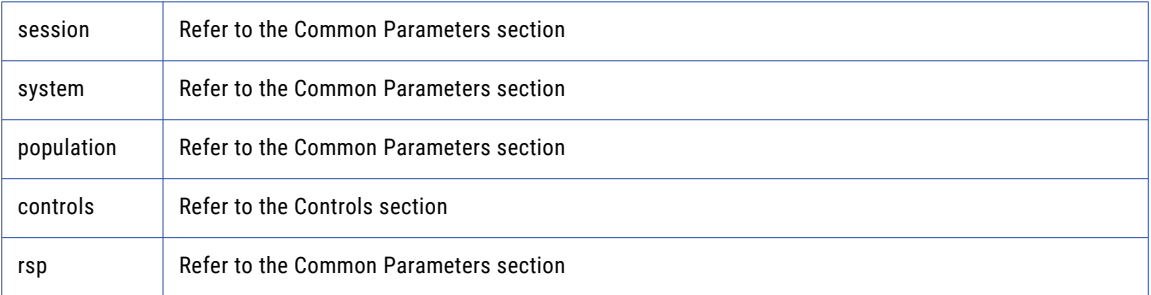

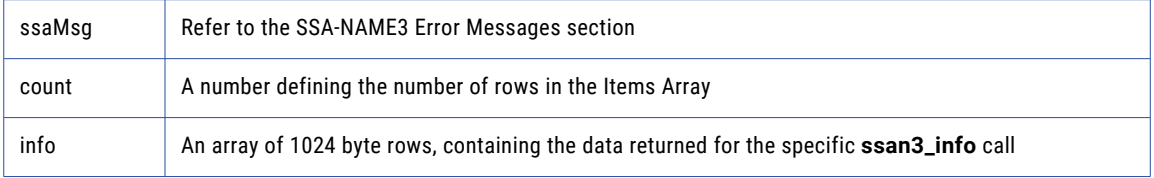

negative for error, 0 for success

## ssan3\_keys

Used to get the SSA-NAME3 Keys for a name or address which the application program will store in the SSA Keys table.

#### Prototype

```
Public Function ssan3 keys (
                               ByVal session As Integer , _ ' Long io
                               ByRef system As String , _ ' String in
                               ByRef population As String , _ ' String in
                               ByRef controls As String , ___ ' String in
                              ByRef controls As String , \frac{7}{2} String<br>ByVal rsp As String , \frac{1}{2} String out
                               ByRef rsp size As Integer ,
                               ByVal ssaMsg As String , _ ' String out
                               ByRef ssaMsg size As Integer ,
                               ByRef data ( ) As Byte ,   ' Block in
                               ByRef encoding As String , _ ' String in
                               ByVal count As Integer , _ ' Long out
                               ByVal keys ( ) ( ) As Byte ,   ' BlockArray out
                               ByRef keys num As Integer ,
                               ByRef keys_size As Integer _
```
) As Integer

#### **Parameters**

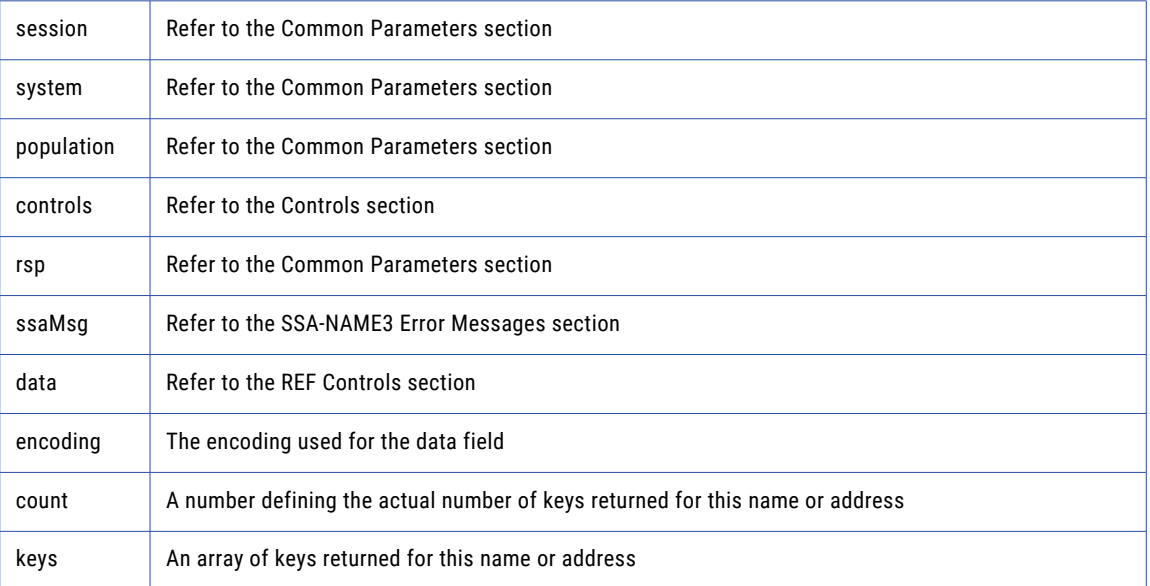

## Return Code
### ssan<sub>3</sub> match

Used to get a score and match decision for two records, a search record and a file record. Once a set of candidate records have been retrieved as a result of selecting data based on the ranges returned in **ssan3\_get\_ranges** call, **ssan3\_match** is called to further qualify the candidate records.

### Prototype

```
Public Function ssan3 match (
                               ByVal session As Integer, \overline{a} ' Long io
        ByRef system As String , \frac{1}{2} ' String in
        ByRef population As String , ___ ' String in
        ByRef controls As String , ___ ' String in
        ByVal rsp As String , _ ' String out
        ByRef rsp size As Integer ,
        ByVal ssaMsg As String , _ ' String out
        ByRef ssaMsg size As Integer ,
        ByRef search As String , _ ' String in
        ByRef file As String , _ ' String in
        ByRef file As String , \frac{7}{5} String in<br>ByVal score As String , \frac{7}{5} String out
        ByRef score size As Integer ,
                                ByVal decision As String , \overline{\phantom{a}} ' String out
                                ByRef decision_size As Integer _
) As Integer
```
### **Parameters**

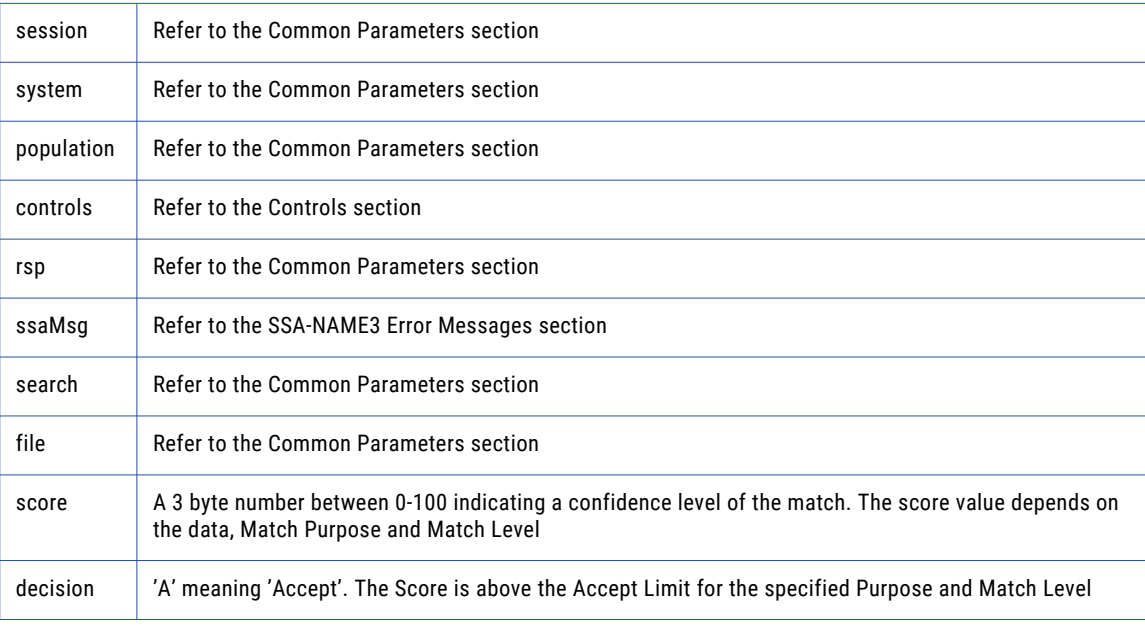

### Return Code

negative for error, 0 for success

### ssan3\_match\_encoded

Used to get a score and match decision for two records, a search record and a file record. Once a set of candidate records have been retrieved as a result of selecting data based on the ranges returned in **ssan3\_get\_ranges** call, **ssan3\_match** is called to further qualify the candidate records.

### Prototype

```
Public Function ssan3_match_encoded ( _
                              ByVal session As Integer , _ ' Long io
                              ByRef system As String , _ ' String in
                              ByRef population As String , _ ' String in
                              ByRef controls As String , _ ' String in
                             ByRef controls As String , \frac{7}{1} String<br>ByVal rsp As String , \frac{1}{2} String out
                              ByRef rsp size As Integer ,
                              ByVal ssaMsg As String ,   ' String out
                              ByRef ssaMsg size As Integer ,
                              ByVal search As String , _ ' EncodedString in
                              ByVal searchSize As Integer ,
                              ByVal searchEncType As String ,
                              ByVal file As String, ' EncodedString in
                              ByVal fileSize As Integer ,
                              ByVal fileEncType As String ,
                              ByVal score As String , _ ' String out
                              ByRef score size As Integer ,
                              ByVal decision As String , _ ' String out
                              ByRef decision_size As Integer _
```
) As Integer

#### **Parameters**

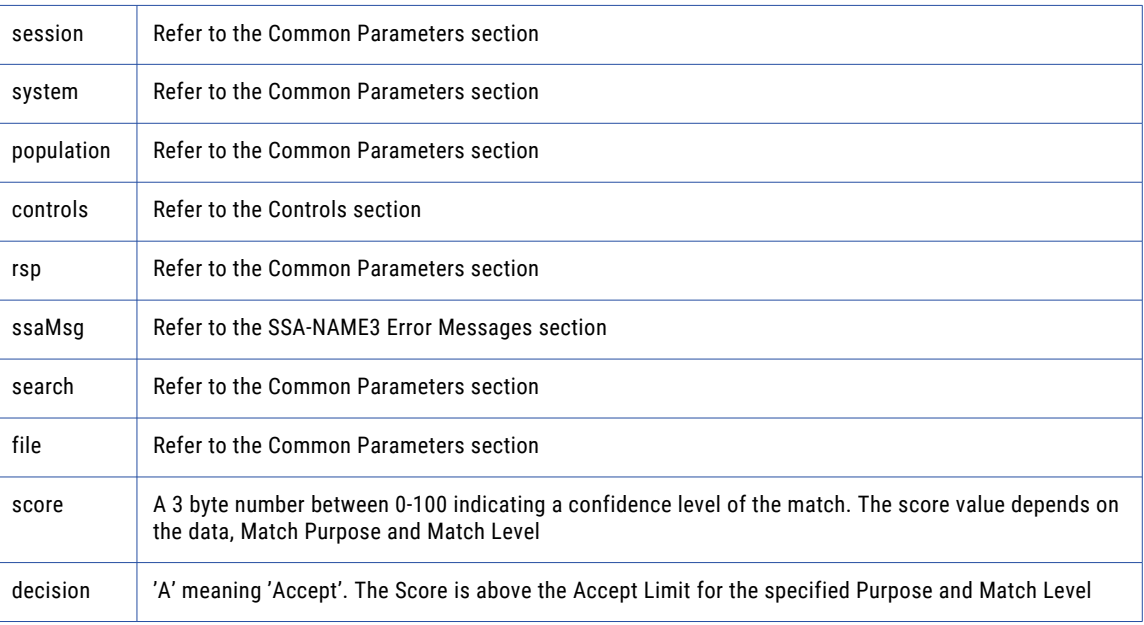

#### Return Code

negative for error, 0 for success

### ssan3\_open

An optional function, but its use will improve performance. It opens and initiates an SSA-NAME3 session in preparation.

#### Prototype

```
Public Function ssan3_open ( _
                             ByVal session As Integer , _ ' Long io
                             ByRef system As String , _ ' String in
```

```
ByRef population As String , _ ' String in
ByRef controls As String , _ ' String in
ByRef controls As String , \frac{7}{5} String<br>ByVal rsp As String , \frac{1}{5} String out
ByRef rsp size As Integer ,
ByVal ssaMsg As String ,   ' String out
ByRef ssaMsg_size As Integer _
```
) As Integer

#### **Parameters**

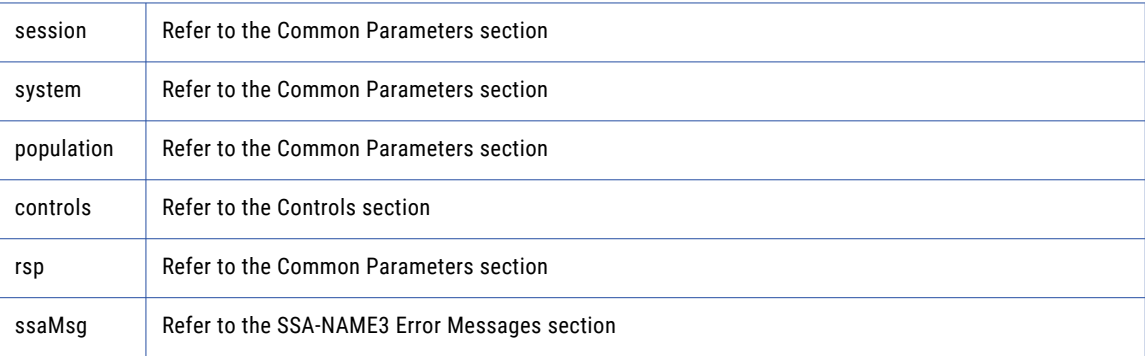

### Return Code

negative for error, 0 for success

### ssan3\_ranges

Used to get the SSA-NAME3 Key Ranges for a name or address which the application program will use in a Select statement to retrieve records from the SSA Keys table.

### Prototype

```
Public Function ssan3_ranges ( _
                                ByVal session As Integer , _ ' Long io
                                ByRef system As String , _ ' String in
                                ByRef population As String , _ ' String in
                                ByRef controls As String , _ ' String in
                               ByRef controls As String , \frac{7}{5} String<br>ByVal rsp As String , \frac{7}{5} String out
                                ByRef rsp size As Integer ,
                                ByVal ssaMsg As String , _ ' String out
                                ByRef ssaMsg size As Integer ,
                                ByRef data ( ) As Byte , _ ' Block in
                                ByRef encoding As String , ___ ' String in
                                ByVal count As Integer , \, ' Long out
                                ByVal stab ( ) ( ) As Byte , _ ' BlockArray out
                                ByRef stab num As Integer , \overline{\phantom{a}}ByRef stab_size As Integer _
```
) As Integer

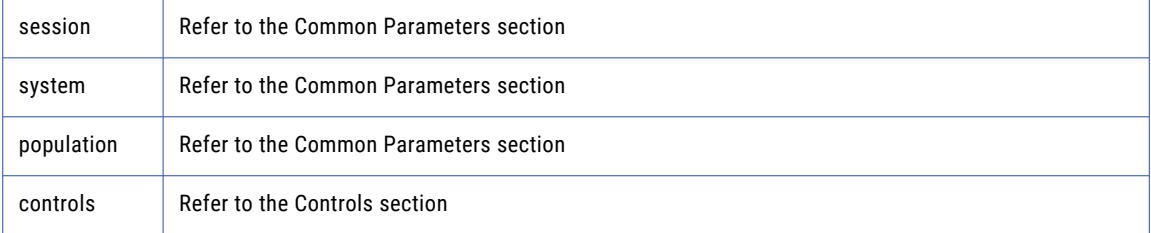

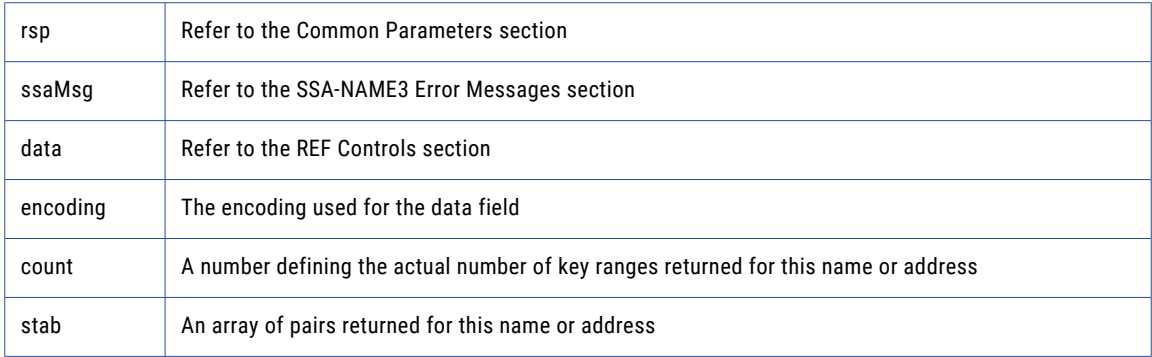

negative for error, 0 for success

# Calling from Visual Basic .NET

VB.NET programs should call the SSA-NAME3 DLL (ssan3cs.dll) as shown in the sample program. Further hints are provided below.

To use the ssan3cs.dll in a project being created in the Visual Studios.NET IDE, use the following steps as a guideline:

Add a reference to the ssan3cs.dll:

- **•** Right-click on the project/solution name in the **Solution Explorer** pane of the IDE. Select **Add Reference...**
- **•** Make sure that the **.NET** tab is the active tab. Use the **Browse** button to find ssan3cs.dll
- **•** Highlight the dll in the Explorer window and click **Open**.
- **•** This adds the ssan3cs.dll to the Selected Components pane of the **Add Reference** dialog. Click **OK**.

Add the ssa namespace to the project/solution:

- **•** Right-Click on the project/solution name in the **Solution Explore** pane of the IDE. Select **Properties**.
- **•** Click Imports under the **Common Properties** folder.
- **•** In the **Namespace:** textbox type ssa and click **Add Import**.
- **•** Click **OK** to exit.

Step 2 eliminates the need to have the following in any module:

Imports ssa

Otherwise, you can skip Step 2 and add the Imports statement as above.

### Coding the ssan3\_close Call outside of the Finalize() Method

Calling the **ssan3\_close** method from a Finalize() method is not recommended. This is because it delays the call to **ssan3\_close** until the runtime runs garbage collection on the released object, which can be anytime after the object has been released by the program.

Instead, it is recommended that the user implement a public cleanup or close method that performs the necessary housekeeping, including a call to ssan3 close to release open sessions prior to releasing the object.

### addr\_get\_cass\_field

Use this function to retrieve cass specific address fields.

#### Prototype

```
Imports ssa
Public Function addr_get_cass_field ( _
        ByRef suggest idx As Integer , _ ' Long in
        ByRef field_idx As Integer _ ' Long in
) As Byte ( )
```
### **Parameters**

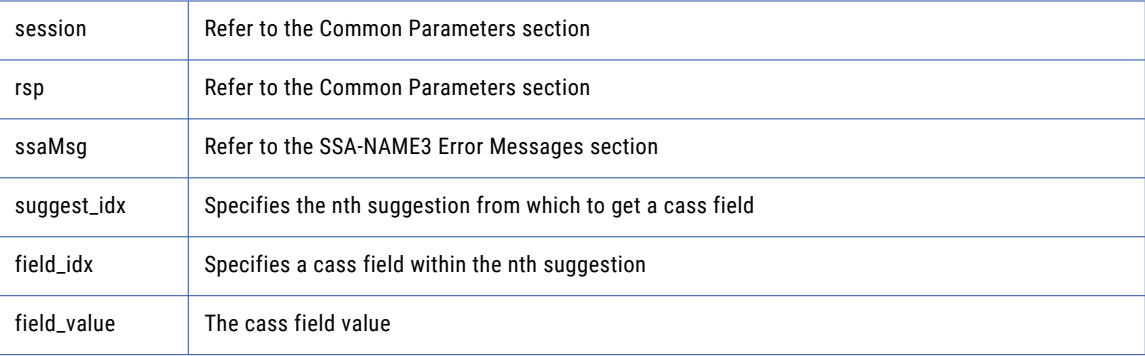

### Return Code

negative for error, 0 for success

### addr\_get\_field\_count

Use this function to determine the max number of address fields.

### Prototype

Imports ssa

Public Function addr\_get\_field\_count ( ) As Integer

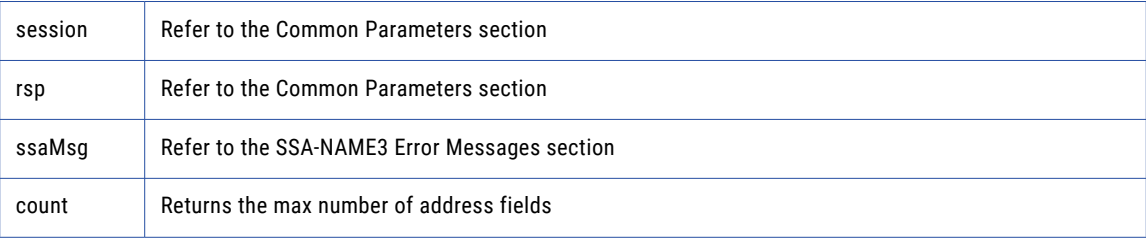

### Return Code

negative for error, 0 for success

### addr\_get\_cass\_field\_info

Use this function to retrieve information about a suggestion.

### Prototype

```
Imports ssa
Public Function addr_get_cass_field_info ( _
                             ByRef suggest_idx As Integer _ ' Long in
) As Integer ( )
```
#### **Parameters**

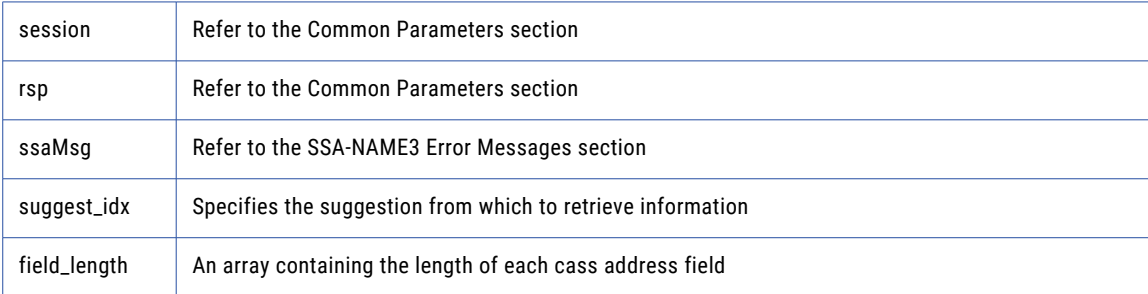

#### Return Code

negative for error, 0 for success

### addr\_get\_del\_lines

(deprecated) Use this function to retrieve delivery address line information. This function is deprecated, use **addr\_get\_del\_lines\_ext** instead.

#### Prototype

Imports ssa

```
Public Function addr ge t de l l ine s (
      ByRef suggest_idx As Integer _ ' Long in
) As addr_get_del_lines_struct
```
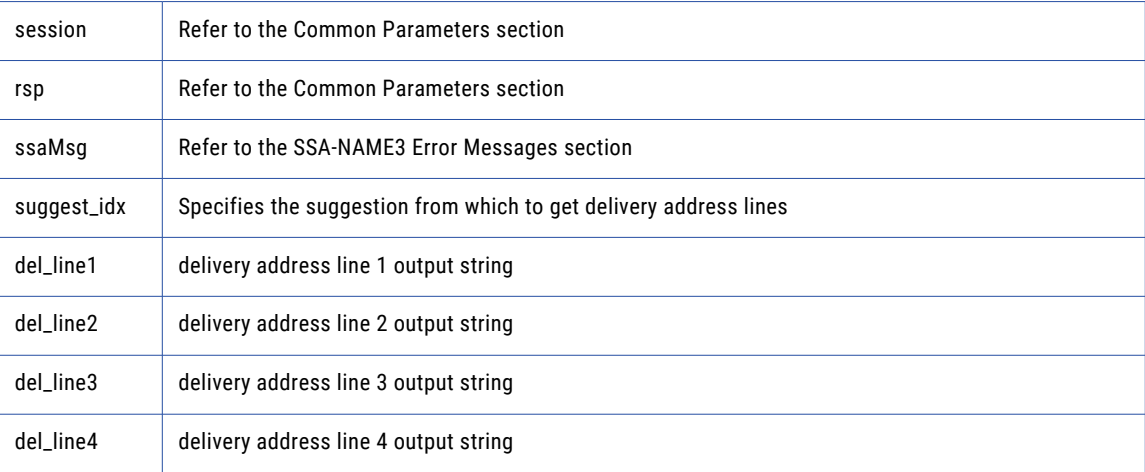

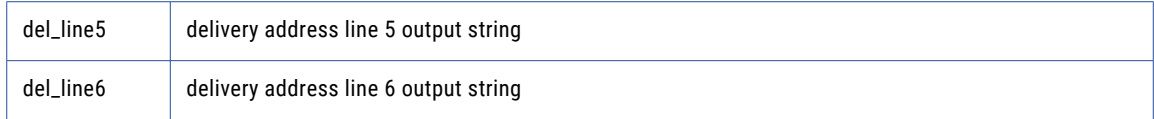

negative for error, 0 for success

### addr\_get\_del\_lines\_ext

Use this function to retrieve delivery address line information.

### Prototype

```
Imports ssa
Public Function addr_get_del_lines_ext ( _
       ByRef suggest idx As Integer , \, ' Long in
       ByRef del_case As Integer _ ' Long in
) As addr_get_del_lines_ext_struct
```
### **Parameters**

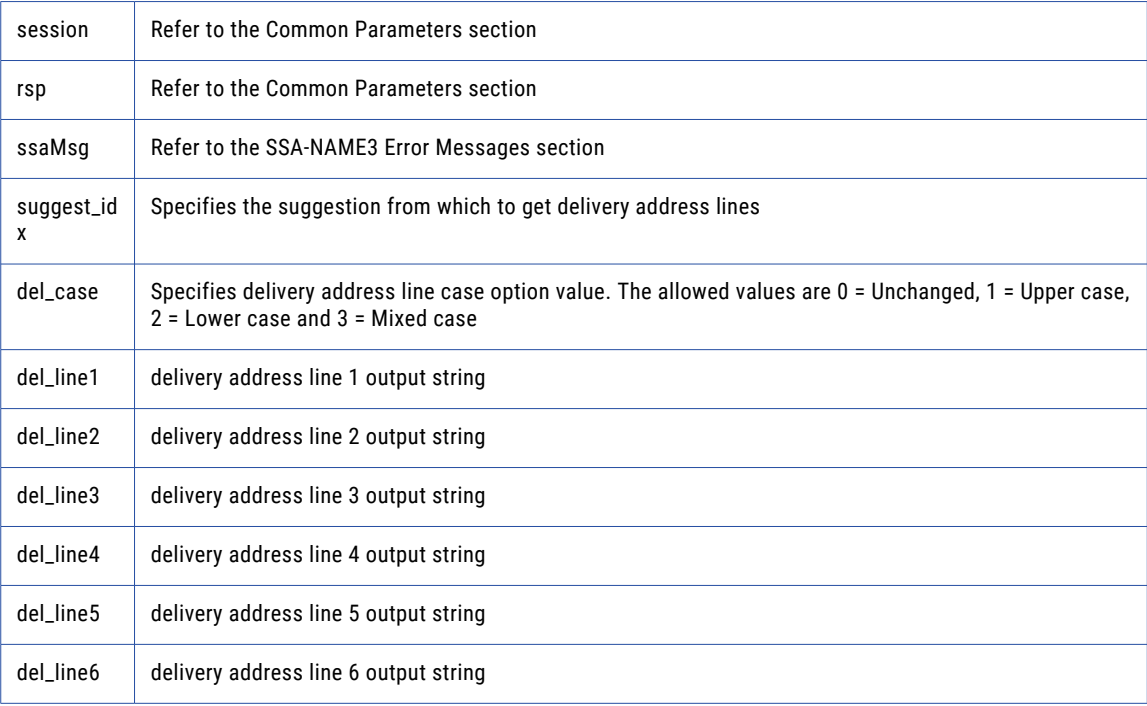

### Return Code

negative for error, 0 for success

### addr\_get\_field

Use this function to retrieve validated address fields.

### Prototype

```
Imports ssa
Public Function addr_get_field ( _
       ByRef suggest idx As Integer , \, ' Long in
       ByRef field_idx As Integer _ ' Long in
) As addr_get_field_struct
```
#### **Parameters**

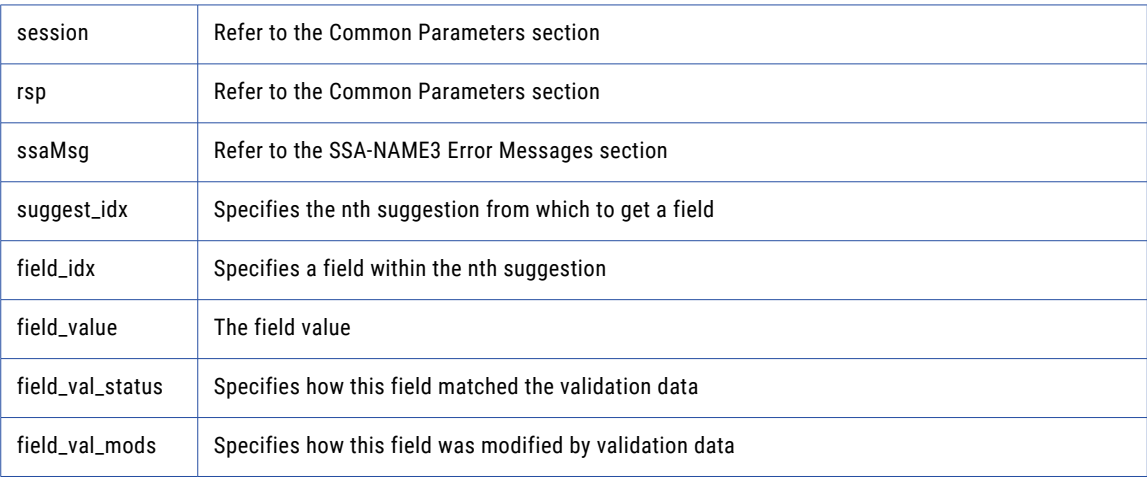

### Return Code

negative for error, 0 for success

### addr\_get\_field\_count

Use this function to determine the max number of address fields.

### Prototype

Imports ssa

Public Function addr\_get\_field\_count ( ) As Integer

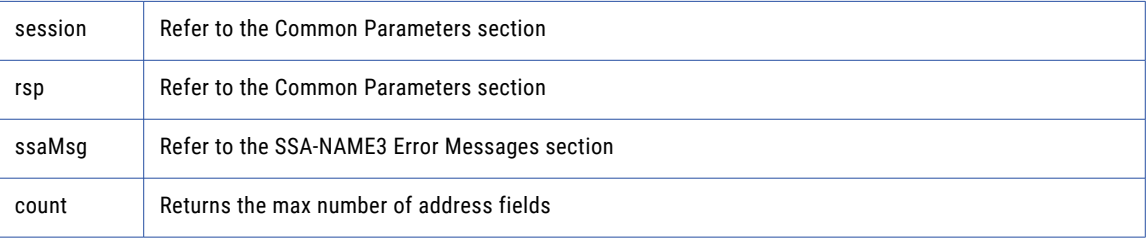

### Return Code

negative for error, 0 for success

### addr\_get\_field\_ext

Use this function to retrieve all getter fields.

### Prototype

```
Imports ssa
Public Function addr_get_field_ext ( _
       ByRef suggest idx As Integer , \, ' Long in
       ByRef field operation As Integer , _ ' Long in
       ByRef field name As String , _ ' String in
       ByRef field item line As Integer , _ ' Long in
       ByRef field_type As String _ ' String in
) As Byte ( )
```
#### **Parameters**

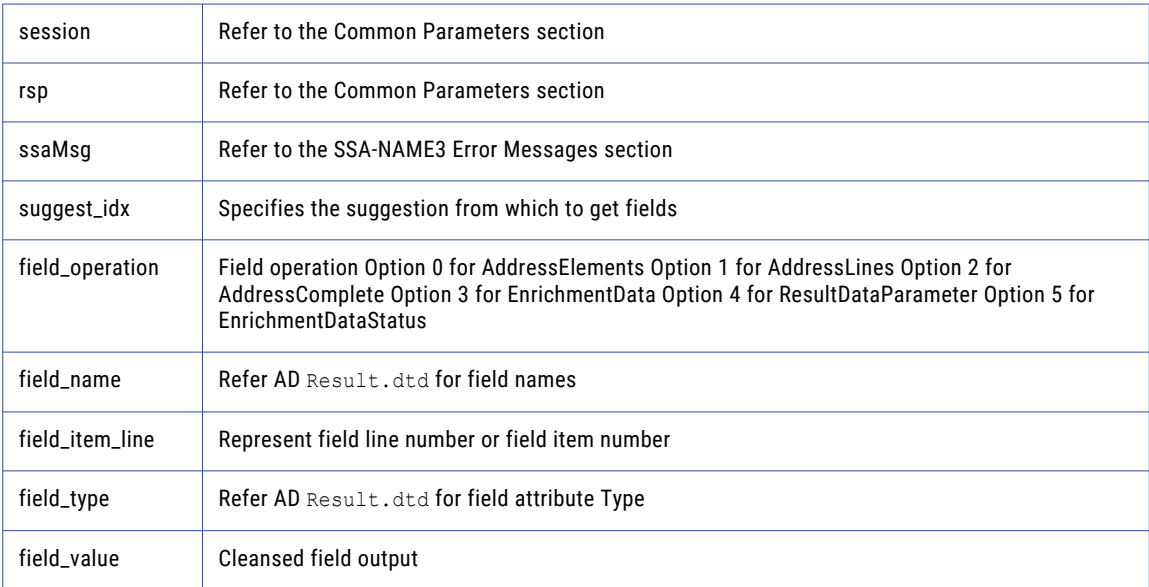

### Return Code

negative for error, 0 for success

### addr\_get\_field\_idx

Use this function to retrieve individual address fields.

### Prototype

```
Imports ssa
```

```
Public Function addr_get_field_ idx ( _
          ByRef suggest idx As Integer , \, ' Long in
         ByRef suggest idx As Integer , - ' Long<br>ByRef field_idx As Integer _ ' Long in
) As Byte ( )
```
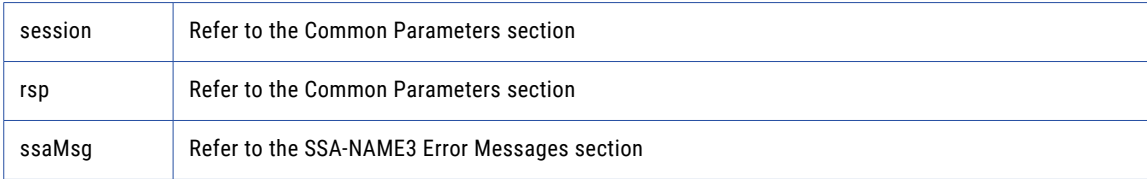

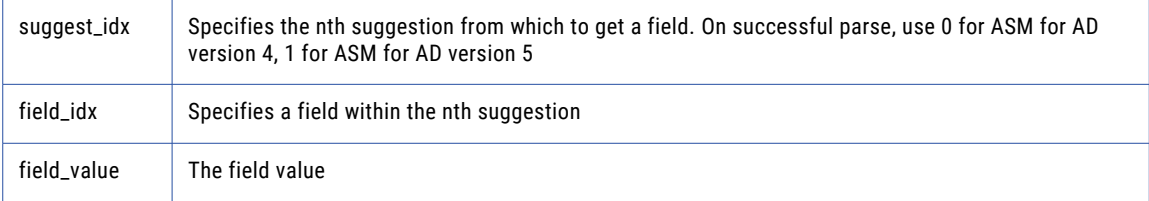

negative for error, 0 for success

### addr\_get\_field\_info\_ext

Use this function to retrieve information about a suggestion.

### Prototype

```
Imports ssa
Public Function addr_get_field_info_ext ( _
                             ByRef suggest_idx As Integer _ ' Long in
) As addr_get_field_info_ext_struct
```
### **Parameters**

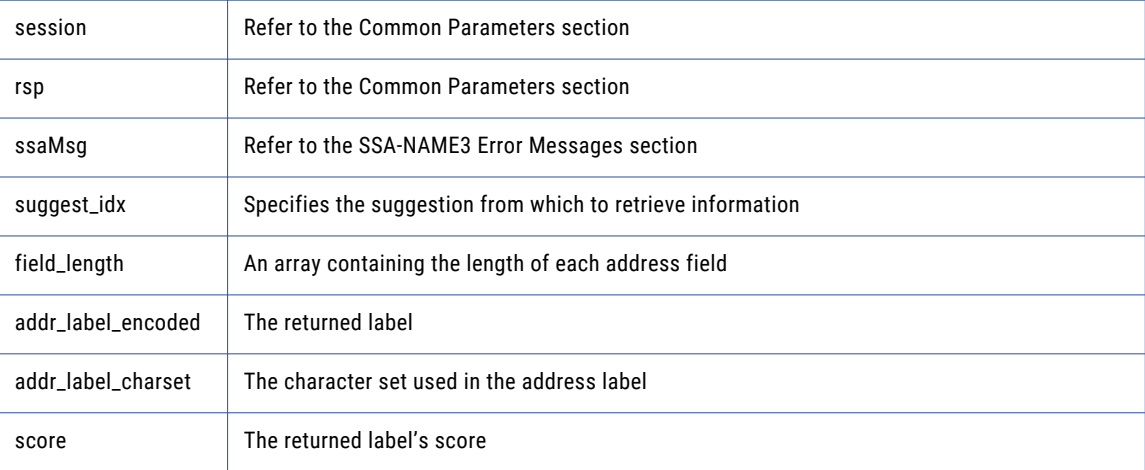

### Return Code

negative for error, 0 for success

### addr\_get\_field\_len

Use this function to determine the max field length.

### Prototype

```
Imports ssa
Public Function addr_get_field_len ( ) As Integer
```
### **Parameters**

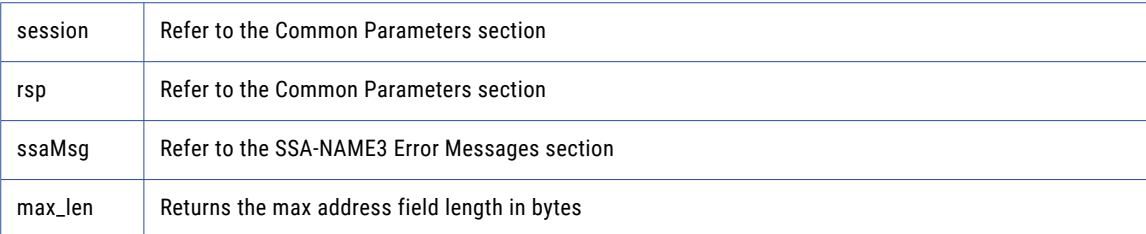

### Return Code

negative for error, 0 for success

### addr\_get\_line\_len

### Prototype

Imports ssa

Public Function addr\_get\_line\_len ( ) As Integer

### **Parameters**

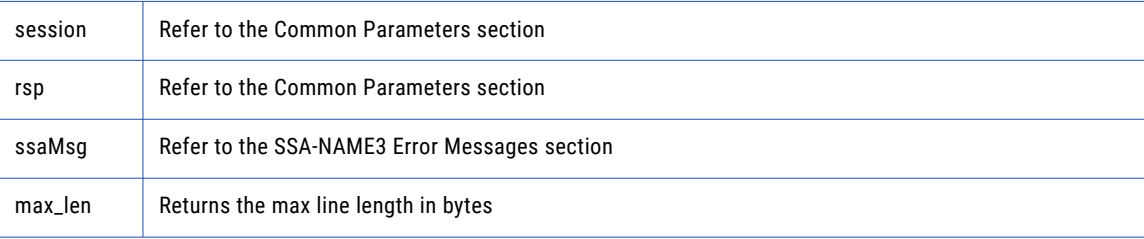

### Return Code

negative for error, 0 for success

### addr\_get\_option

Use this function to set optional parameters.

### Prototype

```
Imports ssa
Public Function addr_get_option ( _
       ByRef param As String _ ' String in
) As String
```
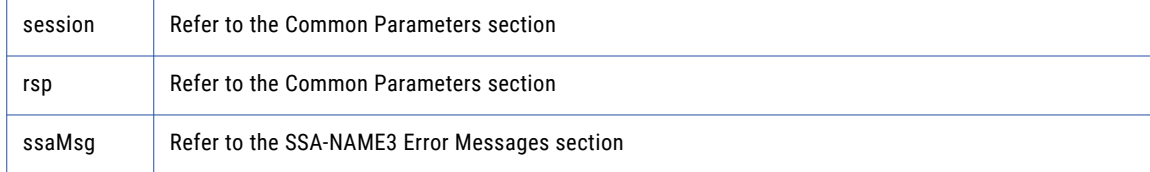

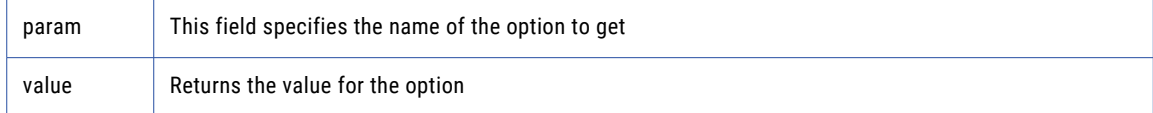

negative for error, 0 for success

### addr\_init

Use this function to initialize the Address Standarization interface.

### Prototype

```
Imports ssa
Public Sub addr_init (
       ByRef max_memory As Integer _ ' Long in
\lambda
```
### **Parameters**

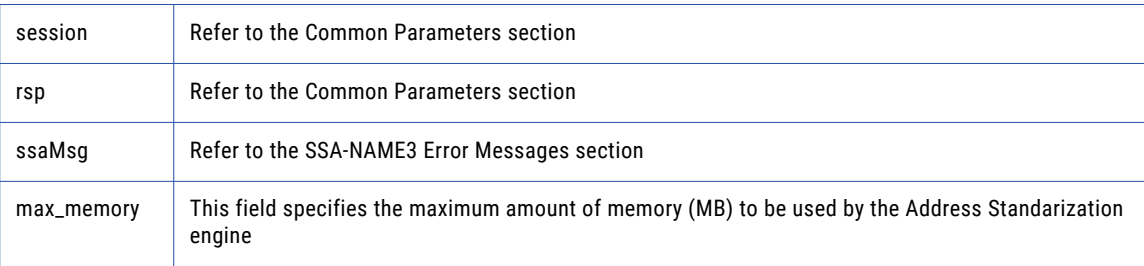

### Return Code

negative for error, 0 for success

### addr\_parse

Use this function to parse an address.

#### Prototype

```
Imports ssa
Public Function addr_parse ( ) As Integer ( )
```
### **Parameters**

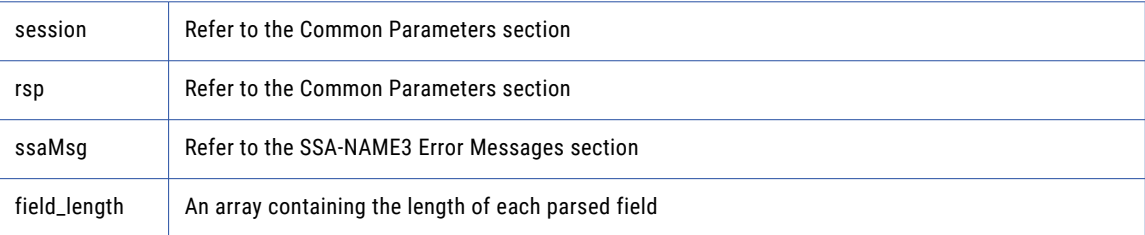

### Return Code

negative for error, 0 for success

### addr\_preload\_country

Use this function to preload country database.

#### Prototype

```
Imports ssa
Public Sub addr_preload_country ( _
                            ByRef preload type As String , _ ' String in
                            ByRef preload country As String , _ ' String in
                            ByRef val_mode As String _ ' String in
)
```
### **Parameters**

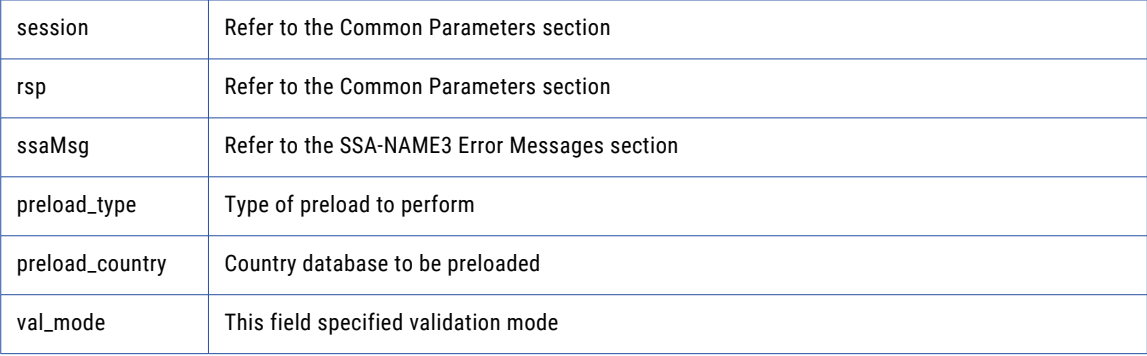

### Return Code

negative for error, 0 for success

### addr\_set\_attrib

Use this function to specify the character set of the data and a default country.

### Prototype

```
Imports ssa
Public Sub addr_set_attrib ( _
       ByRef char set As String , _ ' String in
       ByRef default country As String ' String in
)
```
### **Parameters**

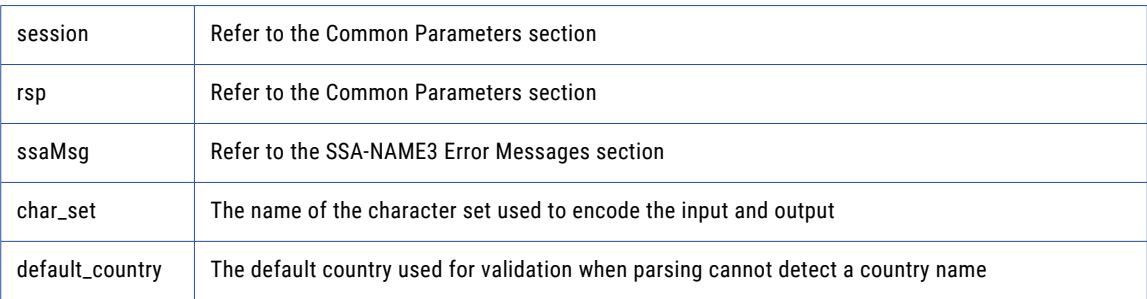

### Return Code

negative for error, 0 for success

### addr\_set\_del\_lines

Use this function to set delivery address line information.

#### Prototype

```
Imports ssa
Public Sub addr_set_del_lines ( _
                             ByRef del_line1 ( ) As Byte , _ ' Block in
                             ByRef del line2 ( ) As Byte ,   ' Block in
                             ByRef del line3 ( ) As Byte ,   ' Block in
                             ByRef del_line4 ( ) As Byte , _ ' Block in
                             ByRef del line5 ( ) As Byte ,   ' Block in
                             ByRef del_line6 ( ) As Byte _ ' Block in
)
```
#### **Parameters**

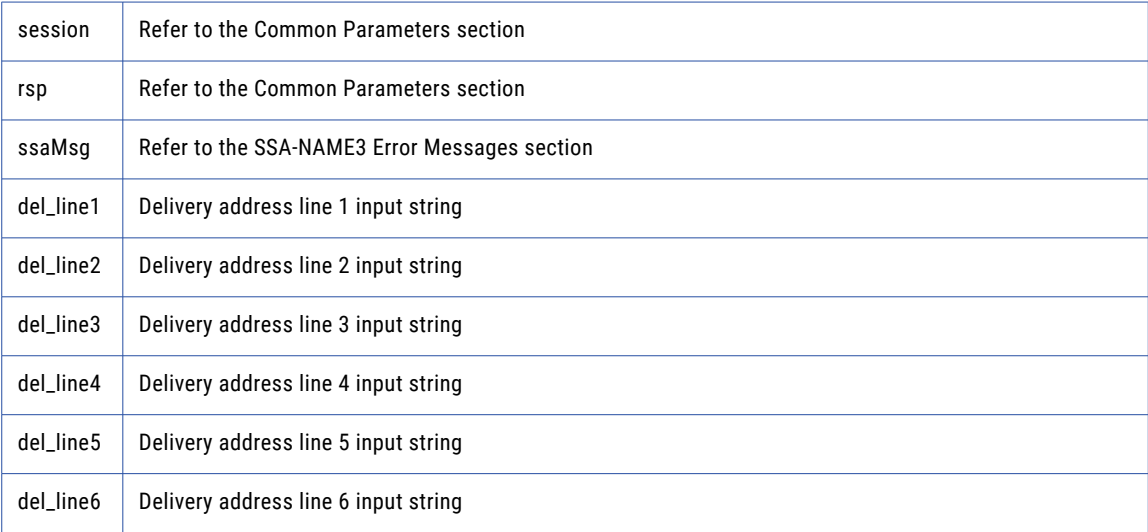

#### Return Code

negative for error, 0 for success

### addr\_set\_field\_case

Use this function to set individual input fields case option.

#### Prototype

```
Imports ssa
Public Sub addr set field case (
       ByRef field_idx As Integer , _ ' Long in
       ByRef field_case As Integer _ ' Long in
)
```
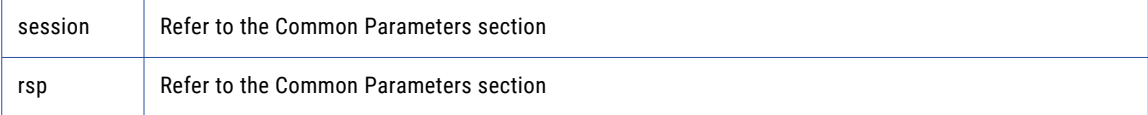

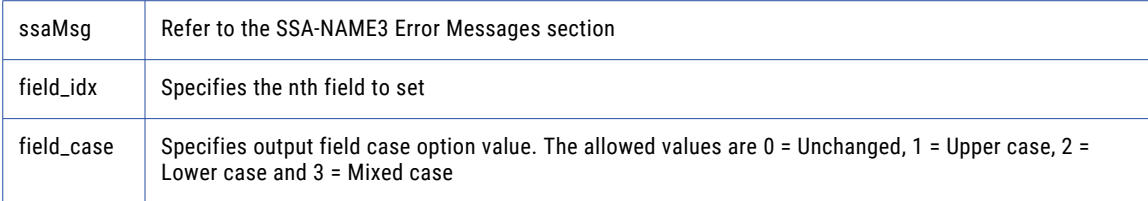

negative for error, 0 for success

### addr\_set\_field\_idx

Use this function to set individual input fields by idx.

### Prototype

```
Imports ssa
Public Sub addr_set_field_idx ( _
       ByRef field_idx As Integer , _ ' Long in
       ByRef field_value ( ) As Byte _ ' Block in
)
```
### **Parameters**

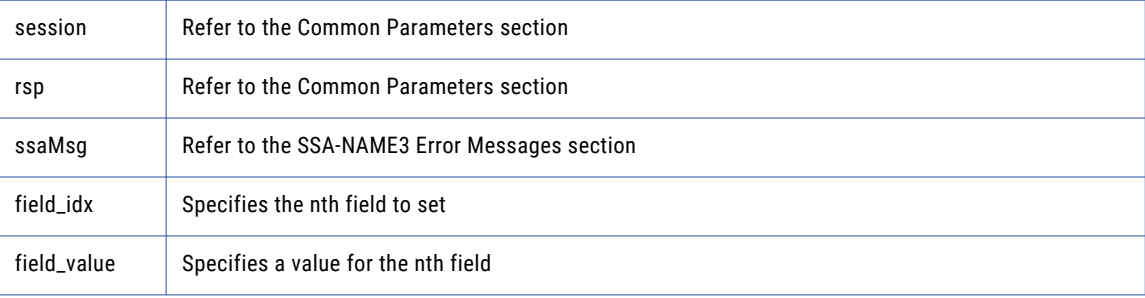

### Return Code

negative for error, 0 for success

### addr\_set\_field\_name

Use this function to set individual input fields by name.

### Prototype

```
Imports ssa
Public Sub addr_set_f ield_name ( _
       ByRef field name As String , _ ' String in
       ByRef field_value ( ) As Byte _ ' Block in
)
```
### **Parameters**

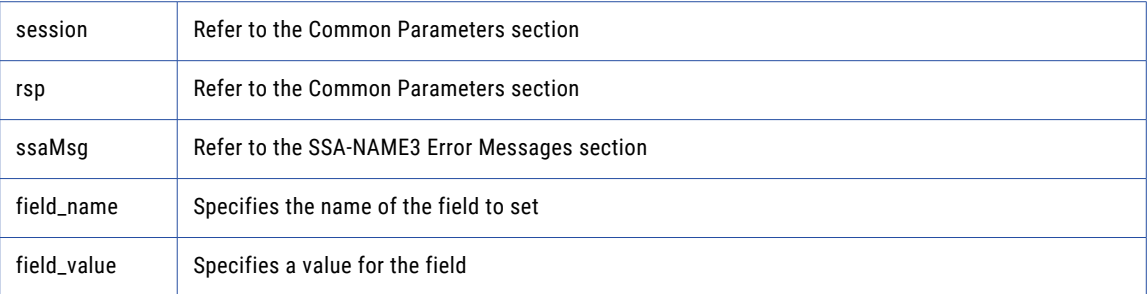

### Return Code

negative for error, 0 for success

### addr\_set\_lines

Use this function to provide an address to parse or validate.

### Prototype

```
Imports ssa
Public Sub addr_set_lines (
        ByRef line_1 ( ) As Byte , _ ' Block in
        ByRef line_2 ( ) As Byte , _ ' Block in
        ByRef line 3 ( ) As Byte , _ ' Block in
        ByRef line_4 ( ) As Byte , _ ' Block in
        ByRef line 5 ( ) As Byte , _ ' Block in
        ByRef line 6 ( ) As Byte , _ ' Block in
        ByRef line 7 ( ) As Byte , _ ' Block in
        ByRef line 8 ( ) As Byte , _ ' Block in
        ByRef line_9 ( ) As Byte , _ ' Block in
       ByRef line_9 ( ) As Byte \overline{ } / Block in<br>ByRef line_10 ( ) As Byte _' Block in
)
```
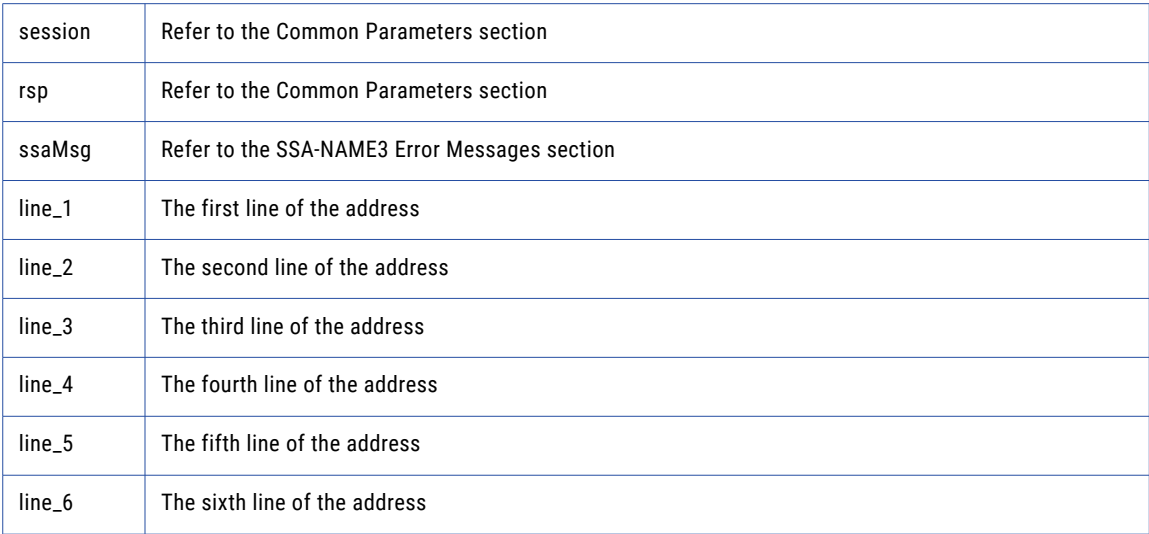

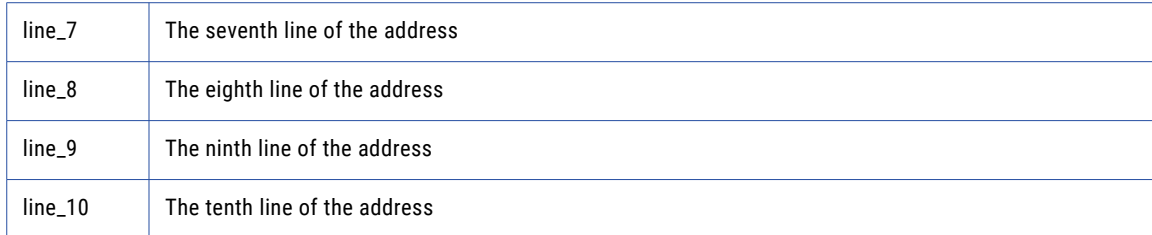

negative for error, 0 for success

### addr\_set\_option

Use this function to set optional parameters.

#### Prototype

```
Imports ssa
Public Sub addr_set_option ( _
       ByRef param As String , _ ' String in
       ByRef value As String _ ' String in
)
```
### **Parameters**

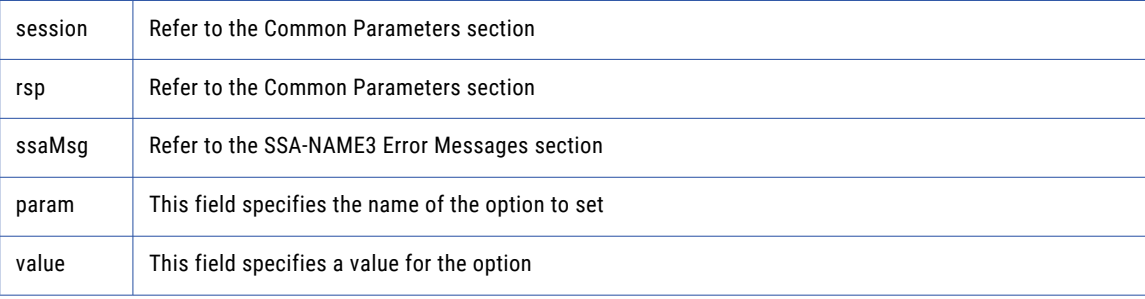

### Return Code

negative for error, 0 for success

### addr\_validate

Use this function to validate an address.

### Prototype

Imports ssa

Public Function addr\_validate ( ) As addr\_validate\_struct

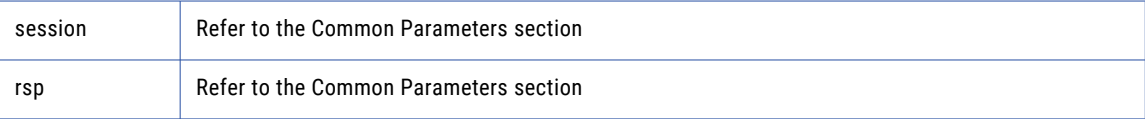

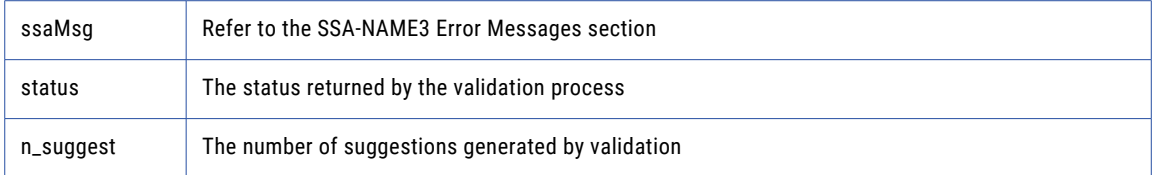

negative for error, 0 for success

### close

Closes the SSA session and deallocates memory. Similarly to **ssa\_open**, it is optional.

#### Prototype

Imports ssa Public Sub close ( \_

ByRef controls As String \_ ' String in

#### **Parameters**

)

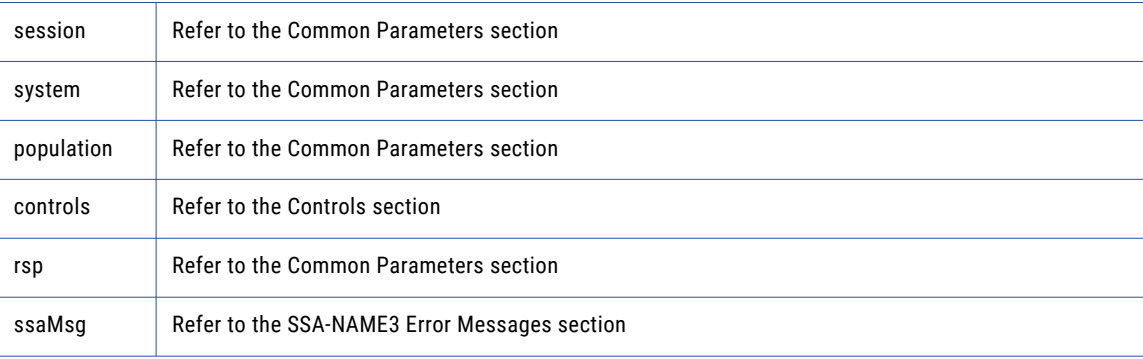

### Return Code

negative for error, 0 for success

### ssan3\_convert\_keys

Used to convert 8 byte keys (from server) to 5 byte keys (for client).

### Prototype

```
Imports ssa
Public Function convert_keys ( _
       ByRef keys8 ( ) As String   ' StringArray in
) As Byte ( ) ( )
```
### **Parameters**

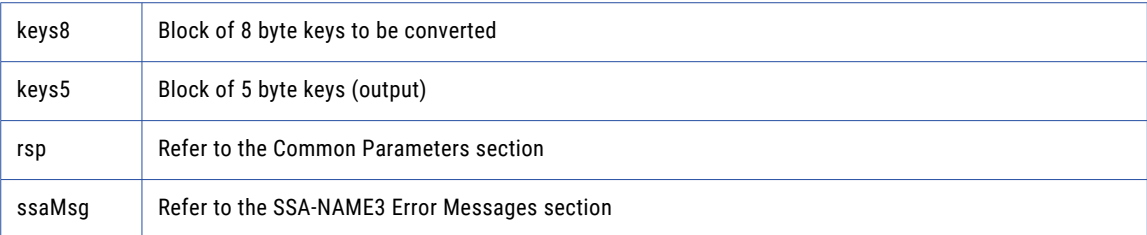

### Return Code

negative for error, 0 for success

### ssan3\_convert\_ranges

Used to convert 8 byte ranges (from server) to 5 byte ranges (for client).

### Prototype

```
Imports ssa
```

```
Public Function convert_ranges ( _
       ByRef ranges8 ( ) As String _ ' StringArray in
) As Byte ( ) ( )
```
### **Parameters**

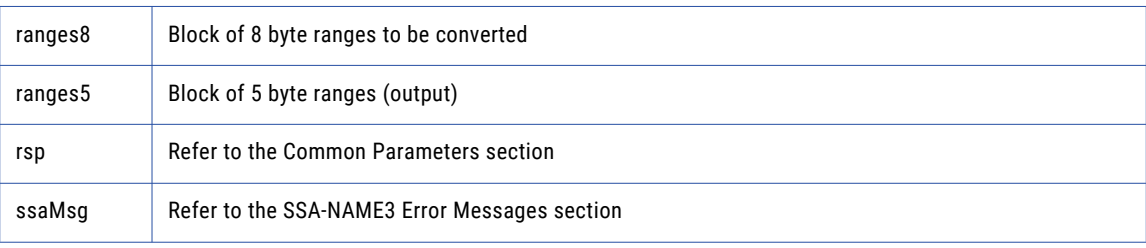

### Return Code

negative for error, 0 for success

### disconnect

Releases resources allocated to a socket.

### Prototype

Imports ssa

Public Sub disconnect ( )

### **Parameters**

none

### Return Code

negative for error, 0 for success

### errors\_get\_all

Get the Server side error messages from the last API function that failed. This function should be called repeatedly until it returns 1, meaning all messages have been retrieved.

**Note:** If a communication (socket) error occurred, this function will also fail. Refer to the *OPERATIONS MANUAL, Error Log* section for information on interpreting the Error Log.

#### Prototype

Imports ssa

Public Function errors\_get\_all ( ) As String

#### **Parameters**

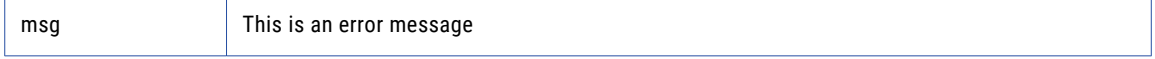

### Return Code

negative for error, 0 for success

### get\_keys

Used to get the SSA-NAME3 Keys for a name or address which the application program will store in the SSA Keys table.

#### Prototype

```
Imports ssa
Public Function get_keys ( _
       ByRef controls As String , ___ ' String in
       ByRef data As String _ ' String in
) As String ( )
```
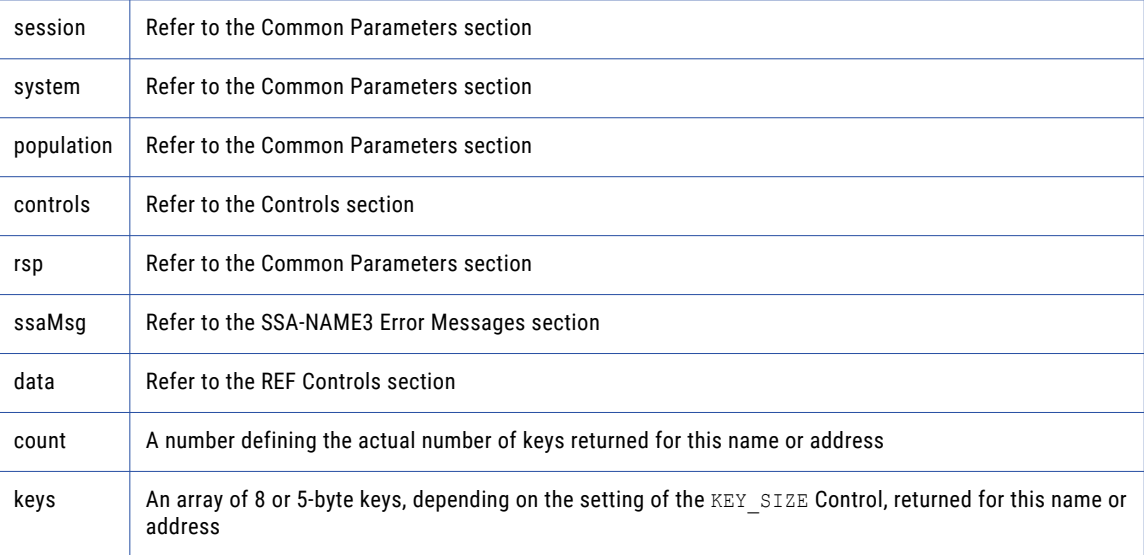

negative for error, 0 for success

### ssan3\_get\_keys\_encoded

Used to get the SSA-NAME3 Keys for a name or address which the application program will store in the SSA Keys table.

### Prototype

```
Imports ssa
Public Function get_keys_encoded ( _
                             ByRef controls As String , _ ' String in
                             ByVal -16s As String ' data , EncodedString
                            ByVal As Integer dataSize ,
                            ByVal As String dataEncType
) As String ( )
```
#### **Parameters**

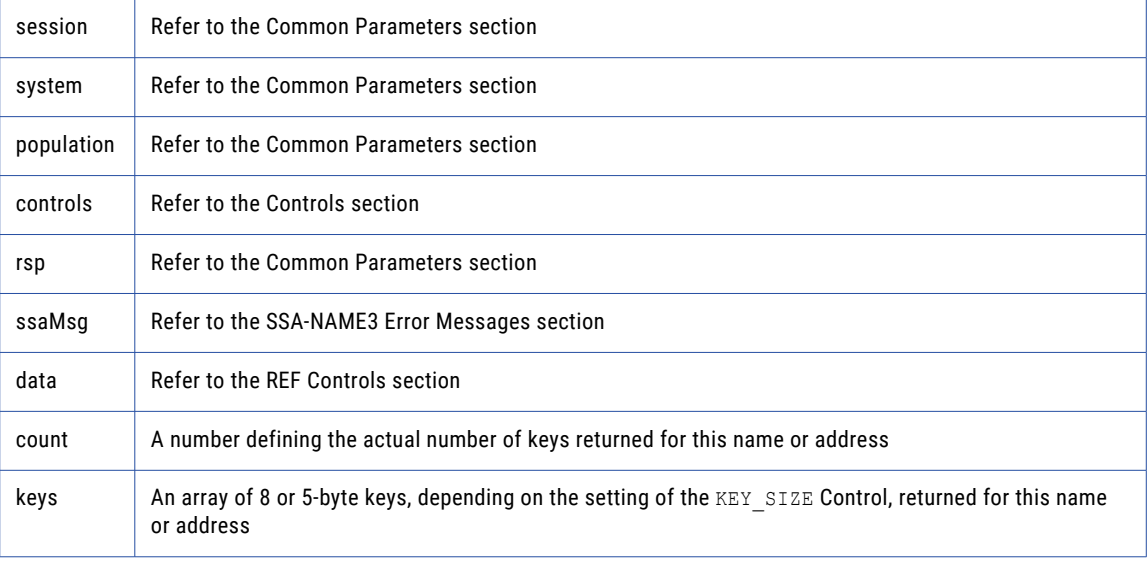

#### Return Code

negative for error, 0 for success

### get\_ranges

Used to get the SSA-NAME3 Key Ranges for a name or address which the application program will use in a Select statement to retrieve records from the SSA Keys table.

### Prototype

```
Imports ssa
Public Function get_ranges (
       ByRef controls As String , ___ ' String in
       ByRef data As String ' String in
) As String ( )
```
### **Parameters**

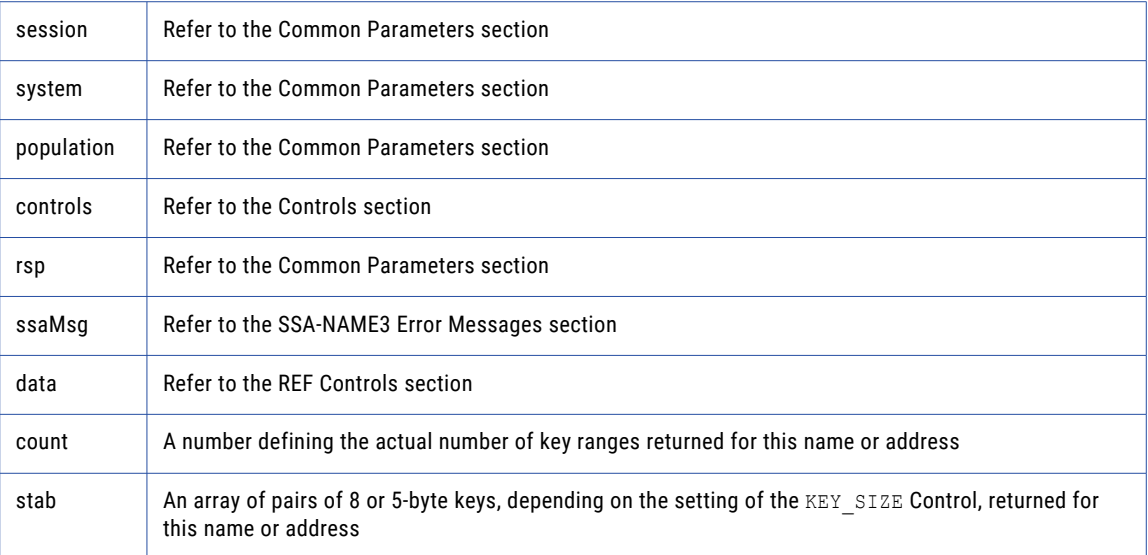

#### Return Code

negative for error, 0 for success

### ssan3\_get\_ranges\_encoded

Used to get the SSA-NAME3 Key Ranges for a name or address which the application program will use in a Select statement to retrieve records from the SSA Keys table.

#### Prototype

```
Imports ssa
Public Function get_ranges_encoded ( _
       ByRef controls As String , ___ ' String in
       ByVal -16s As String ' data , EncodedString
       ByVal As Integer dataSize ,
       ByVal As String dataEncType
) As String ( )
```
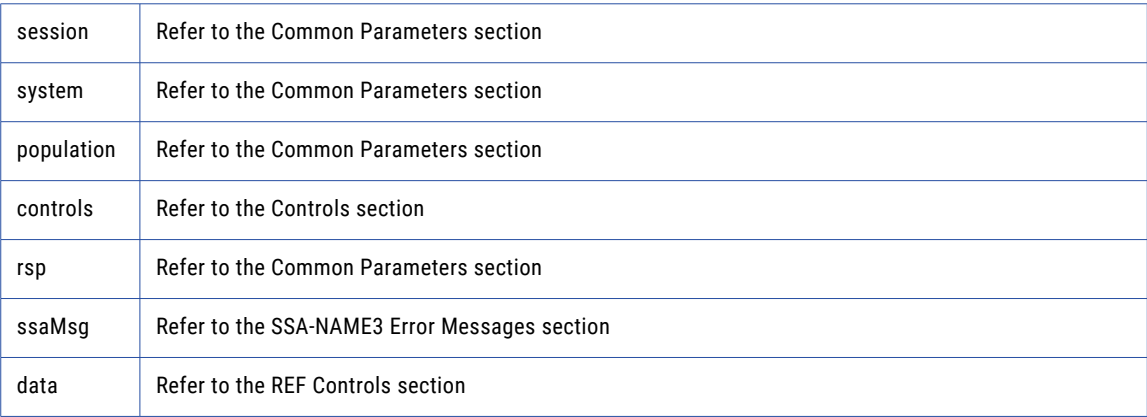

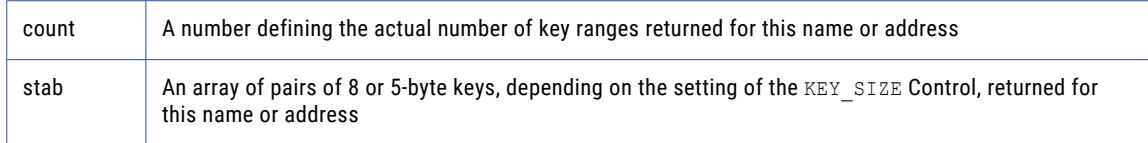

negative for error, 0 for success

### ssan3\_info

Returns Information regarding the selected System and Population.

#### Prototype

```
Imports ssa
Public Function info ( _
      ByRef controls As String _ ' String in
) As String ( )
```
### **Parameters**

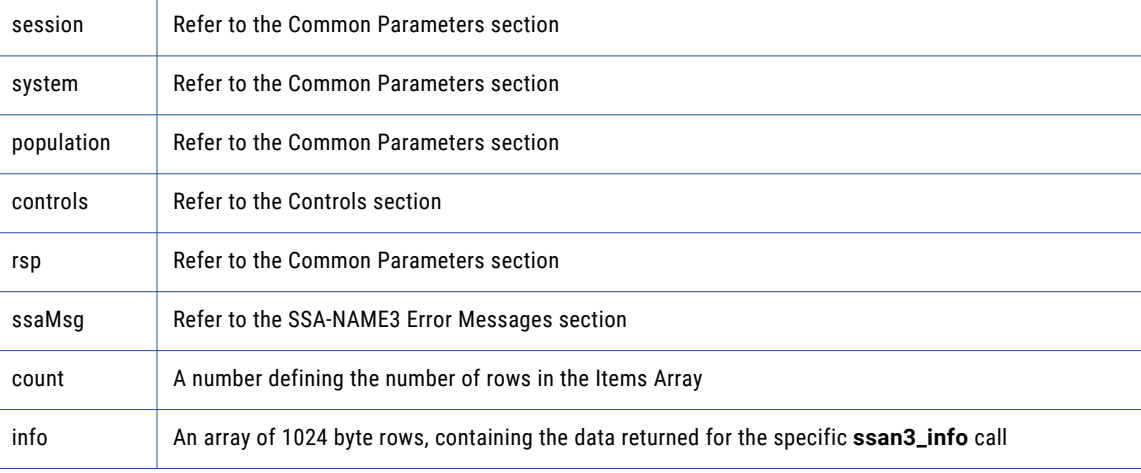

### Return Code

negative for error, 0 for success

### keys

Used to get the SSA-NAME3 Keys for a name or address which the application program will store in the SSA Keys table.

### Prototype

```
Imports ssa
Public Function keys ( _
                                      ByRef controls As String , _ ' String in
                                      ByRef data ( ) As Byte , _ ' Block in
                                     ByRef data ( ) As Byte \overline{r} Block in<br>ByRef encoding As String \overline{r} String in
) As Byte ( ) ( )
```
### **Parameters**

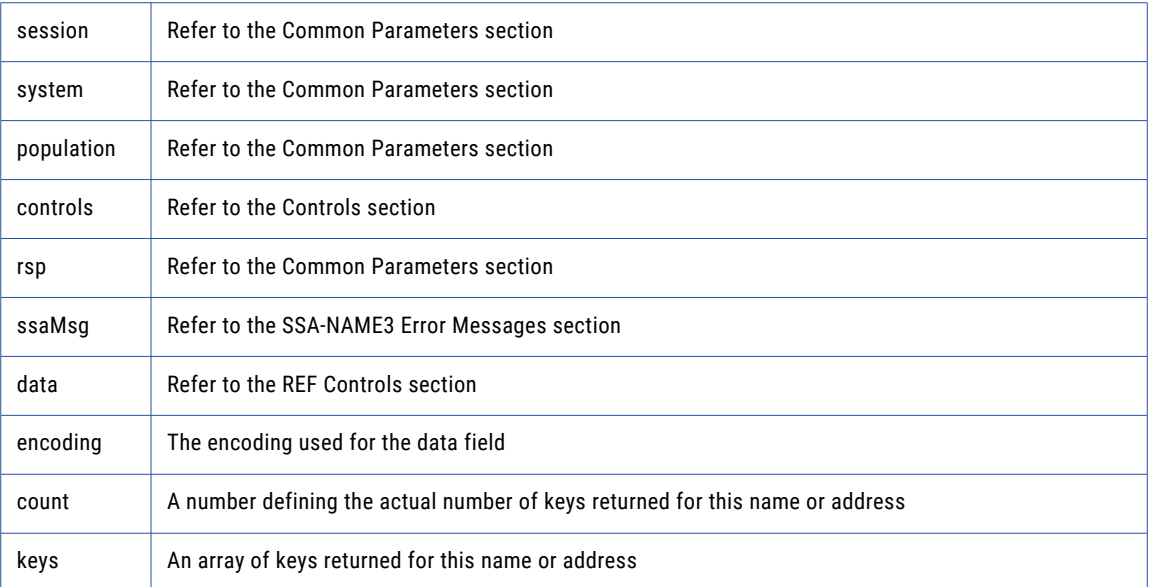

### Return Code

negative for error, 0 for success

### match

Used to get a score and match decision for two records, a search record and a file record. Once a set of candidate records have been retrieved as a result of selecting data based on the ranges returned in **ssan3\_get\_ranges** call, **ssan3\_match** is called to further qualify the candidate records.

### Prototype

```
Imports ssa
Public Function match ( _
         ByRef controls As String , ___ ' String in
         ByRef search As String , _ ' String in
        ByRef search As String , \frac{7}{5} String<br>ByRef file As String _ ' String in
) As match struct
```
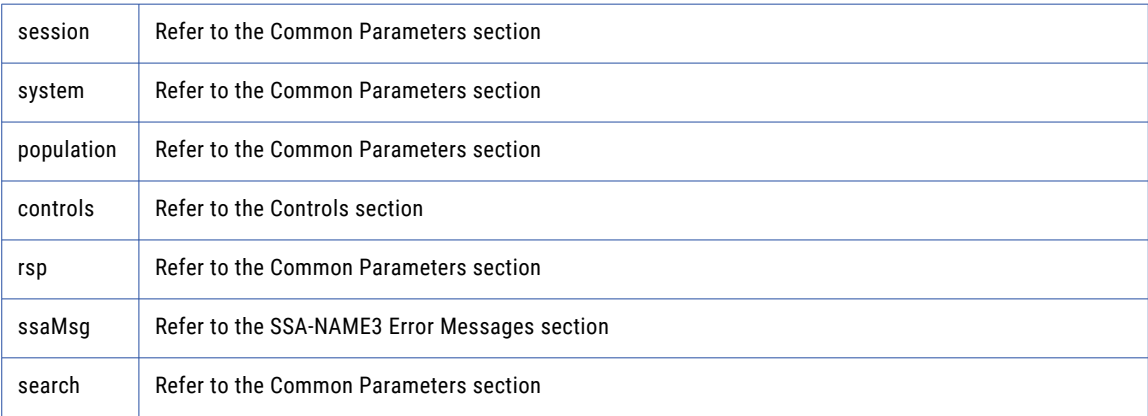

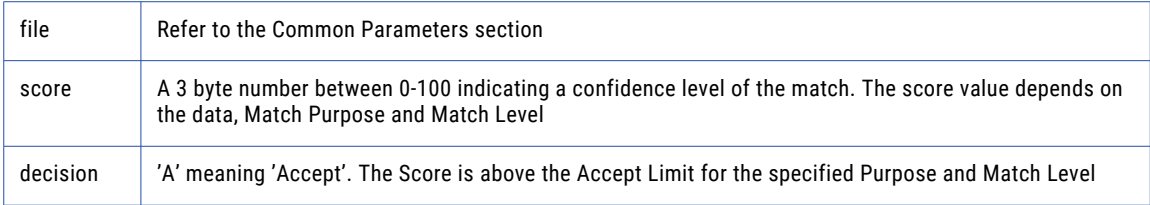

negative for error, 0 for success

### ssan3\_match\_encoded

Used to get a score and match decision for two records, a search record and a file record. Once a set of candidate records have been retrieved as a result of selecting data based on the ranges returned in **ssan3\_get\_ranges** call, **ssan3\_match** is called to further qualify the candidate records.

### Prototype

```
Imports ssa
Public Function match_encoded ( _
       ByRef controls As String , ___ ' String in
       ByVal -16s As String ' search , EncodedString
       ByVal As Integer sear chSize ,
       ByVal As String searchEncType ,
       ByVal -16s As String ' file , EncodedString
       ByVal As Integer fileSize ,
       ByVal As String fileEncType
) As match encoded struct
```
### **Parameters**

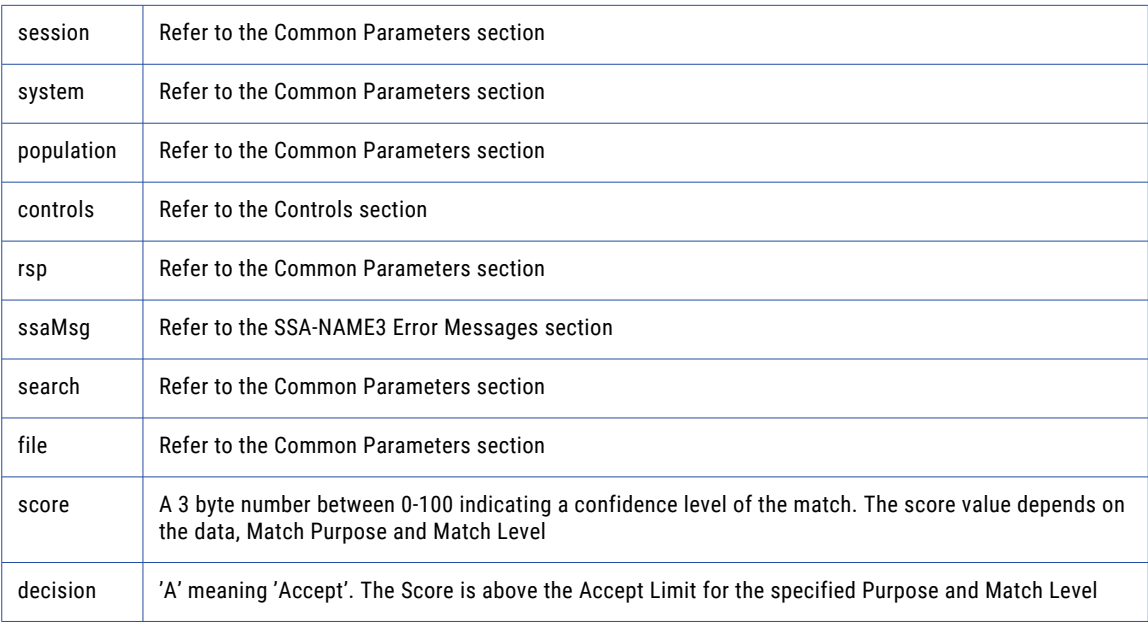

#### Return Code

negative for error, 0 for success

### open

An optional function, but its use will improve performance. It opens and initiates an SSA-NAME3 session in preparation.

#### Prototype

```
Imports ssa
Public Sub open ( _
                             ByRef system As String , _ ' String in
                             ByRef population As String , _ ' String in
                             ByRef controls As String _ ' String in
```
#### **Parameters**

)

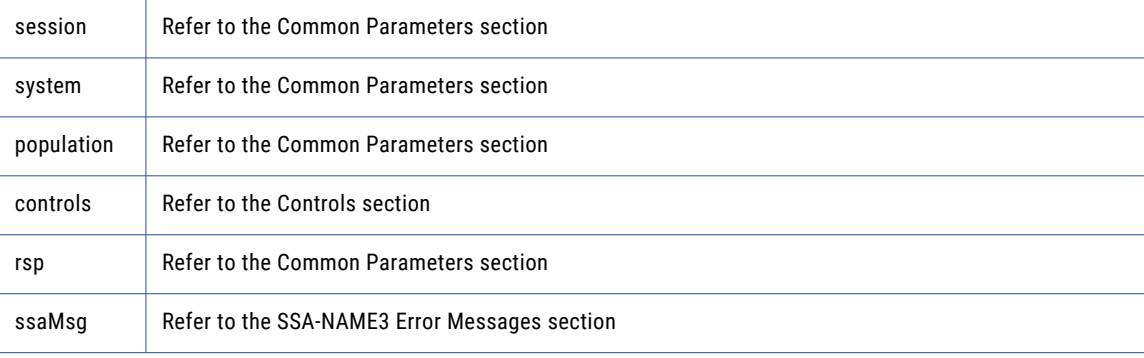

### Return Code

negative for error, 0 for success

### ranges

Used to get the SSA-NAME3 Key Ranges for a name or address which the application program will use in a Select statement to retrieve records from the SSA Keys table.

### Prototype

```
Imports ssa
Public Function ranges ( _
          ByRef controls As String , ___ ' String in
          ByRef data ( ) As Byte , _ ' Block in
         ByRef data () As Byte , \frac{7}{5} Block in<br>ByRef encoding As String \frac{7}{5} String in
) As Byte ( ) ( )
```
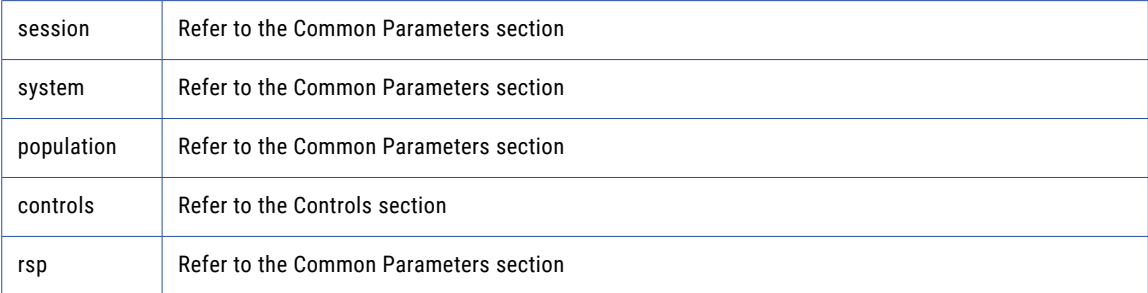

![](_page_278_Picture_37.jpeg)

negative for error, 0 for success

# CHAPTER 5

# **Controls**

When invoking any of the SSA-NAME3 functions, it is necessary to specify the Controls to be used. The format and content of the Controls is dependent on the function being invoked.

#### **Conventions**

- **•** Controls take the form of keyword=value.
- **•** Multiple Controls are separated by a single space. There are no spaces within the keyword or the value themselves.
- **•** [ ] around a Control means that Control is optional.
- **•** The Controls are not case sensitive.
- **•** Some Control values (example, field names, search names, purpose names) depend upon the Population Rules being used. For a definitive list of the Controls values available in your Population, use the SSA-NAME3 Developer's Workbench.

# ssan3\_connect Controls

connect does not require any Controls.

# ssan3\_disconnect Controls

disconnect does not require any Controls.

# ssan3\_open Controls

Use optional Controls of the **ssan3\_open** function to specify the environment variable, session timeout value, and maximum number of fields in a record.

### Syntax

[SSAPR=}directory name] [TIMEOUT=}n seconds]

```
[MAX_FIELDS=}number of fields]
[DISABLESIGHANDLER=Y|N]
```
### **Definitions**

![](_page_280_Picture_185.jpeg)

# ssan3\_close Controls

For **ssan3\_close** optional Controls can be used to force a Population to be unloaded from memory and/or force all open sessions closed. In a multi-user environment, these options should only be used by the application responsible for the distribution of sessions to clients. This application is the only component in a position to know when all sessions are closed, or to block new sessions from being opened if the need for either of these functions exists. Improper use of these Controls in a production environment could adversely impact regular application processing. Call Informatica Corporation Technical Support for more information on using these Controls.

#### **Syntax**

[UNLOAD] [TERM]

### **Definitions**

![](_page_280_Picture_186.jpeg)

# ssan3\_get\_keys\_encoded Controls

For ssan3\_get\_keys\_encoded, the Controls specify the fields in the data that you can use as the key fields for key building, the key level, and the layout of the key field data.

### **Syntax**

```
FIELD=field name
[KEY_LEVEL=key level]
[KEYSIZE=5|8]
[NAMEFORMAT=name format]
[UNICODE_ENCODING=Unicode type]
[ENCODING=Unicode type]
[LAYOUT=[field1,]offset1,length1,... ,
[fieldn, ]offsetn, lengthn]
[DELIMITER=delimiter]
[MAX_ENTRIES=n]
[MUST_RETURNVALUES=Y/N]
[GEOCODE_FORMAT=0|1]
[NM3KEYWORDS=KEY-TABLE|FMTOVERRIDES|FIRSTWORDRANGEORKEY|EXTRACODEPROBES]
[DEBUG_ENABLE=Y/N]
[DEBUG_FILE=file name]
[NONUL\overline{L}KEY=Y/N]
```
### **Definitions**

![](_page_281_Picture_221.jpeg)

![](_page_282_Picture_216.jpeg)

![](_page_283_Picture_306.jpeg)

![](_page_284_Picture_169.jpeg)

# ssan3\_convert\_keys Controls

Convert Keys does not require any Controls.

# ssan3\_get\_ranges\_encoded Controls

For ssan3\_get\_ranges\_encoded, the Controls specify the fields in the data that you can use as the key fields to build search ranges, the search level, and the layout of the key field data.

### **Syntax**

```
FIELD=field name
[SEARCH_LEVEL=search level]
[KEY STZE=5|8][NAMEFORMAT=name format]
[UNICODE_ENCODING=Unicode type]
[ENCODING=Unicode type]
[SEARCH_LIMIT=n]
[LIMIT_MODE=Y/N]
[LAYOUT=[field1,]offset1,length1,... ,
[fieldn,]offsetn,lengthn]
[DELIMITER=delimiter]
[MAX_ENTRIES=n]
[MUST_RETURNVALUES=Y/N]
[SECPROBE=Y/N]
[BATCHMODE=Y|S|N]
[GEOCODE_FORMAT=0|1]
[GEOCODE_RADIUS=n]
[NM3KEYWORDS=FIRSTMINORPROBE|ORIGWORDRANGE|CONCMINORRANGE|INITRANGE|INITPROBE|DEBUG|
FMTOVERRIDES|EXTRADATEDROP1PART|FIRSTWORDRANGEORKEY|BUILDPROBEDROPFIRSTINIT|
EXTRACODEPROBES]
[DEBUG_ENABLE=Y/N]
[DEBUG_FILE=file name]
[NONULLKEY=Y/N]
```
### Definitions

![](_page_285_Picture_197.jpeg)

![](_page_286_Picture_171.jpeg)

![](_page_287_Picture_46.jpeg)
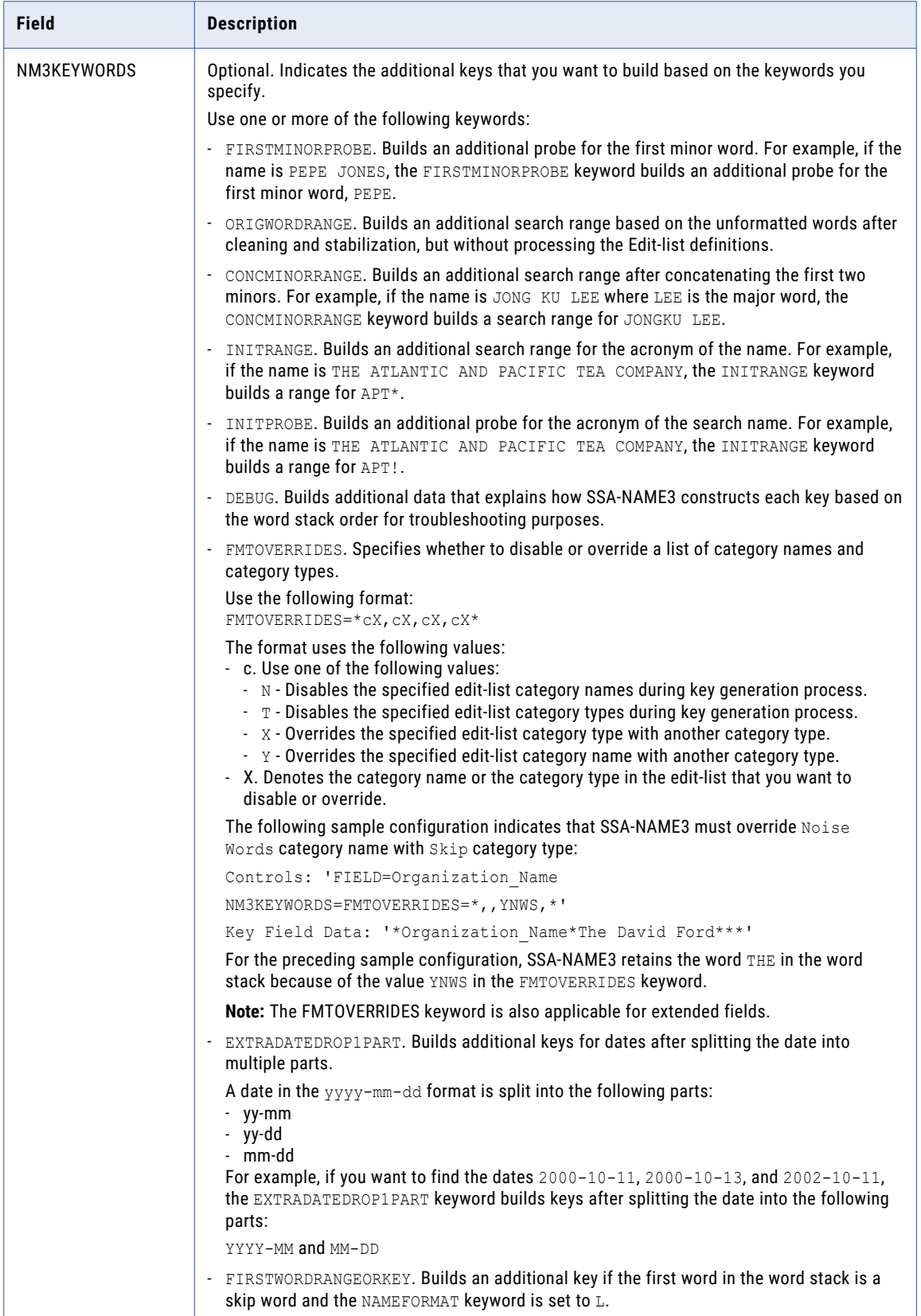

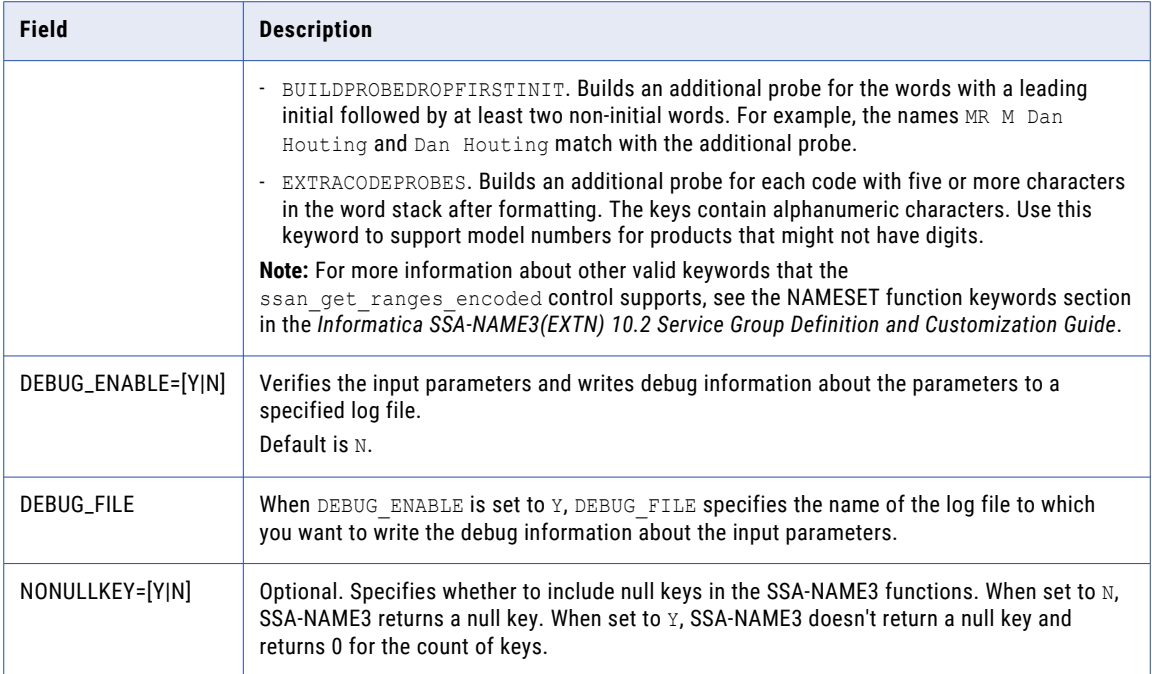

### ssan3\_convert\_ranges Controls

Convert Ranges does not require any Controls.

### ssan3\_match\_encoded Controls

The **ssan3\_match\_encoded** call compares two records and computes a match decision and a score. The **ssan3\_match\_encoded** controls set the purpose, the match level, and optionally, the layout of the search data and file data.

#### **Syntax**

```
PURPOSE=<expression>
[MATCH_LEVEL=matchlevel][+/-nn][+/-nn]
[ADJWE\overline{1}GHT=field,+/-n][NAMEFORMAT=name format]
[EARLYEXIT=Y/N]
[UNICODE_ENCODING=Unicode type]
[ENCODING=Unicode type]
[DELIMITER=delimiter]
[MATCH_OPTIONS=(fieldname:option,...)]
[MIN MATCH FIELDS=number of match field pairs]
[SEARCH=field1[(matching type expression1)],offset1,length1,... ,
fieldn[(matching type expressionn)],offsetn,lengthn]
[FILE=field1[(matching type expression1)],offset1,length1,... ,
fieldn[(matching type expressionn)],offsetn,lengthn]
[FMTOVERRIDES=Field1[(<Field ID>)],cX,cX,cX,cX:Field2[(<Field ID>)],cX,cX,cX,cX]
[LWM=Y/N/ONLY]
[LWM_FIELDS=field1,weight1[,...,fieldn,weightn]]
```
[LWM\_LIMIT=rejectscore[,acceptscore]] [EXT\_MATCH\_EXPLAIN=Y] [DEBUG\_ENABLE=Y/N] [DEBUG\_FILE=file name]

### Definitions

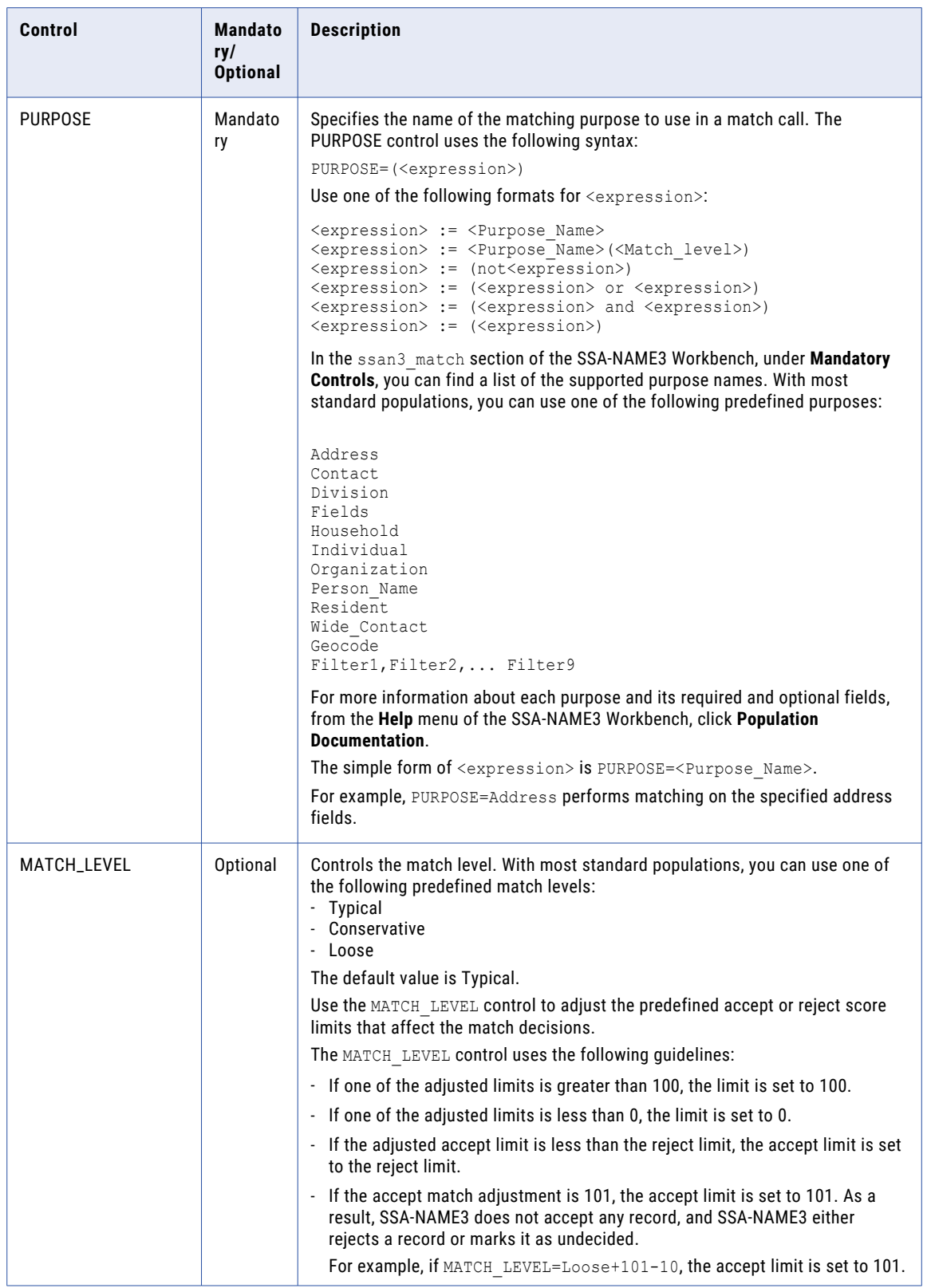

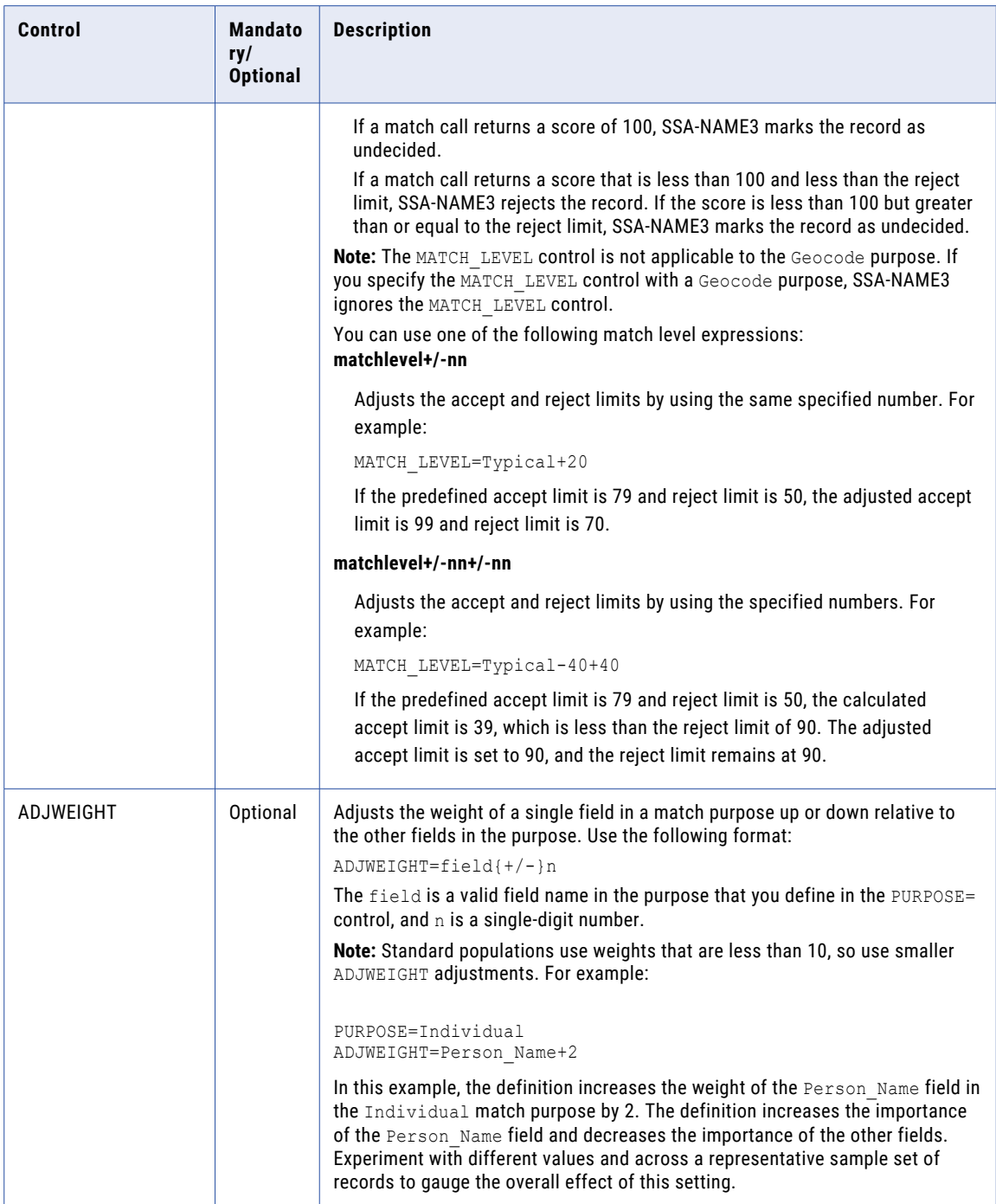

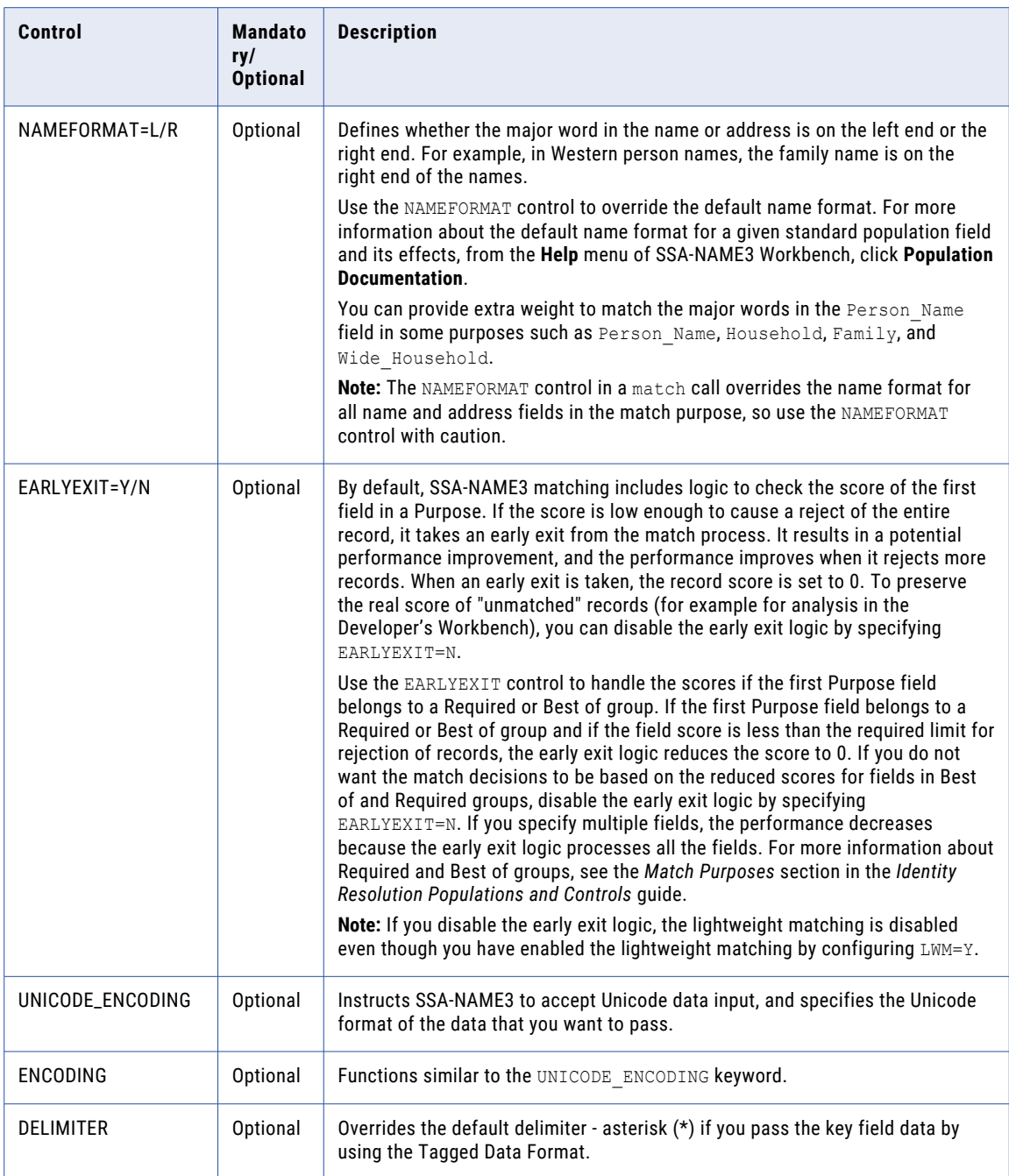

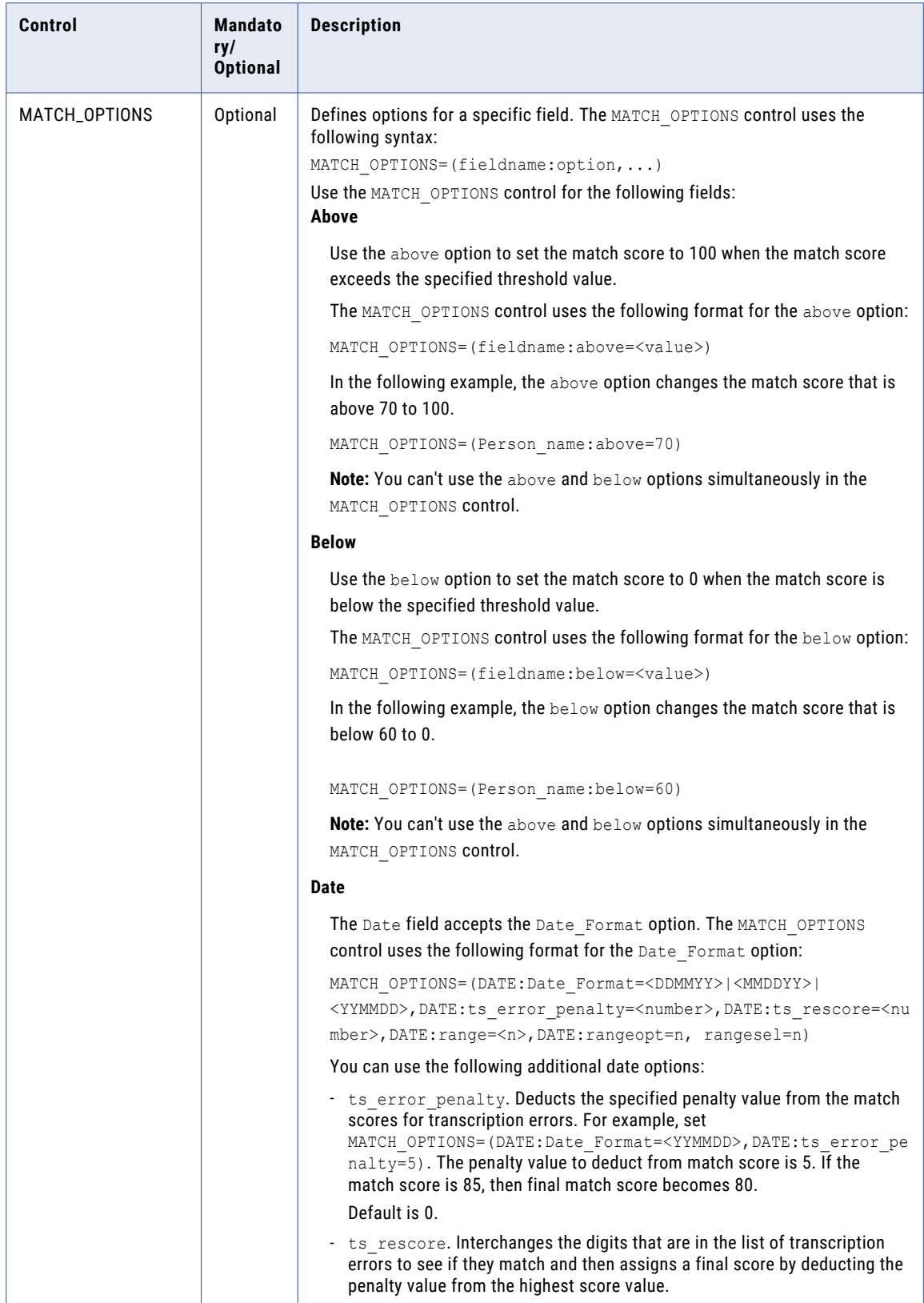

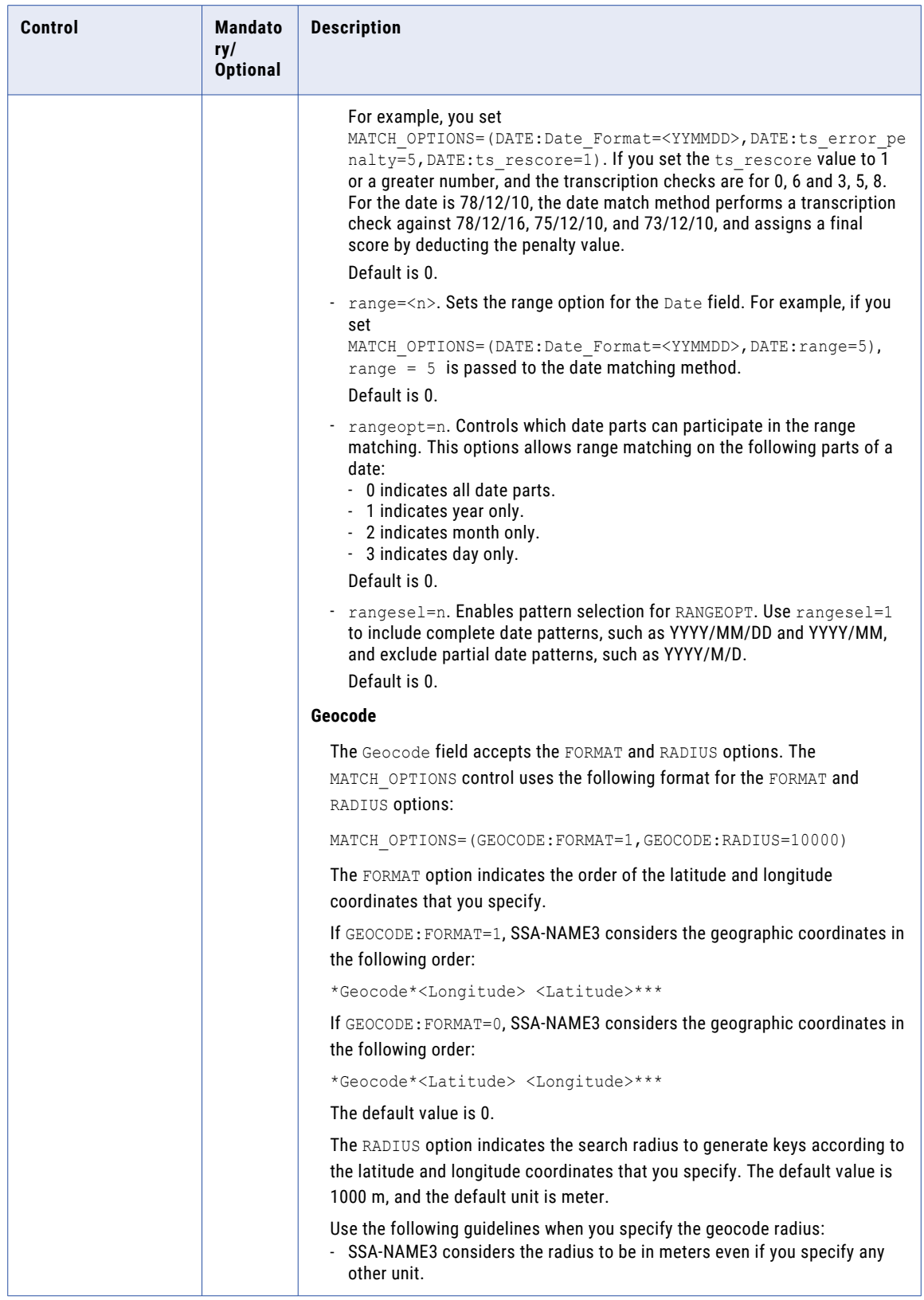

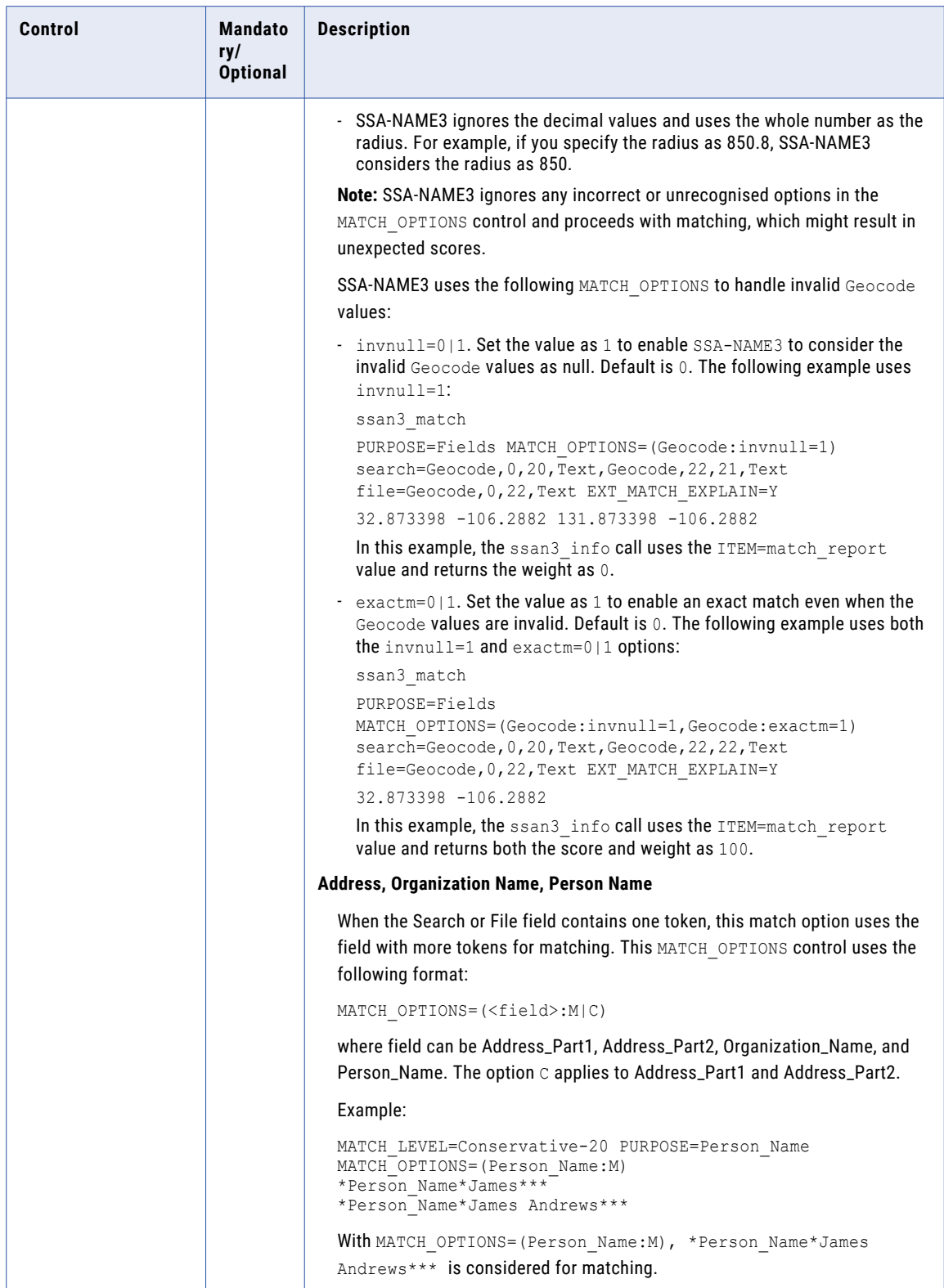

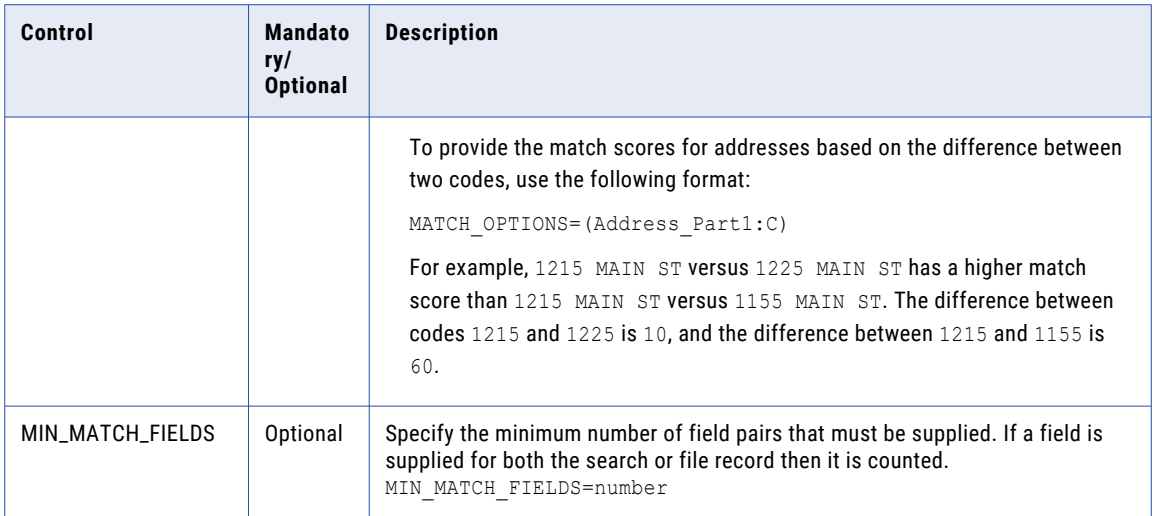

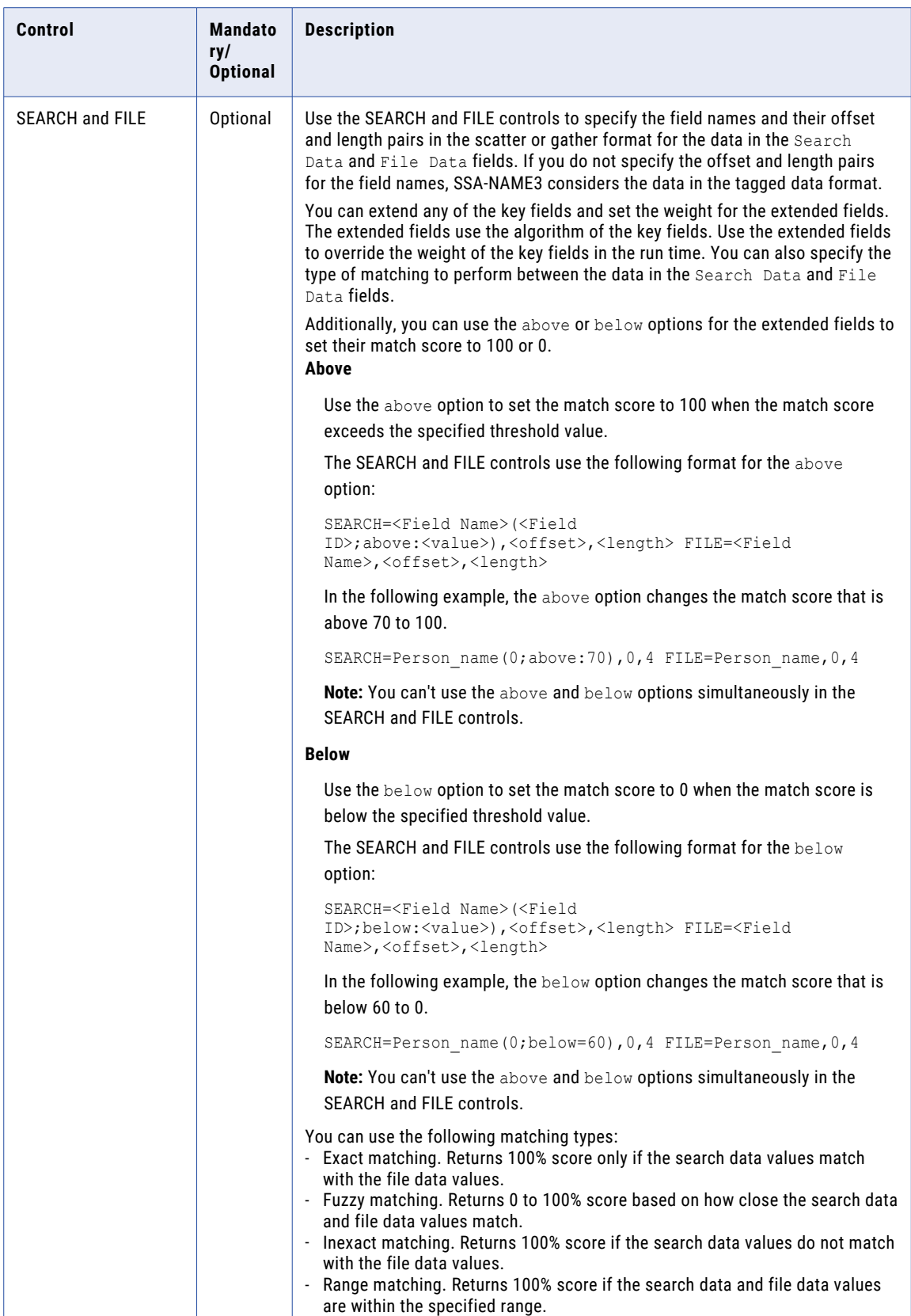

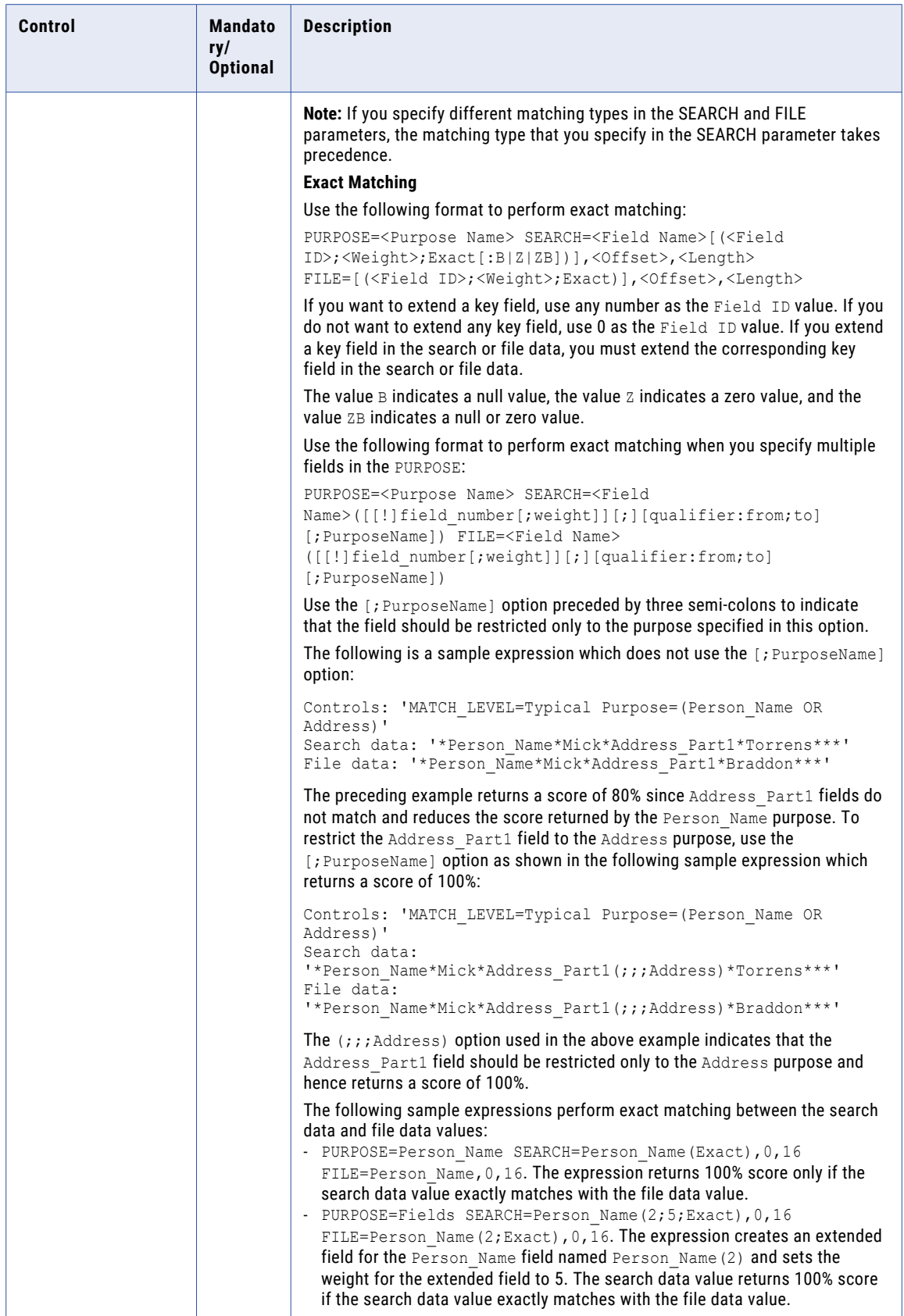

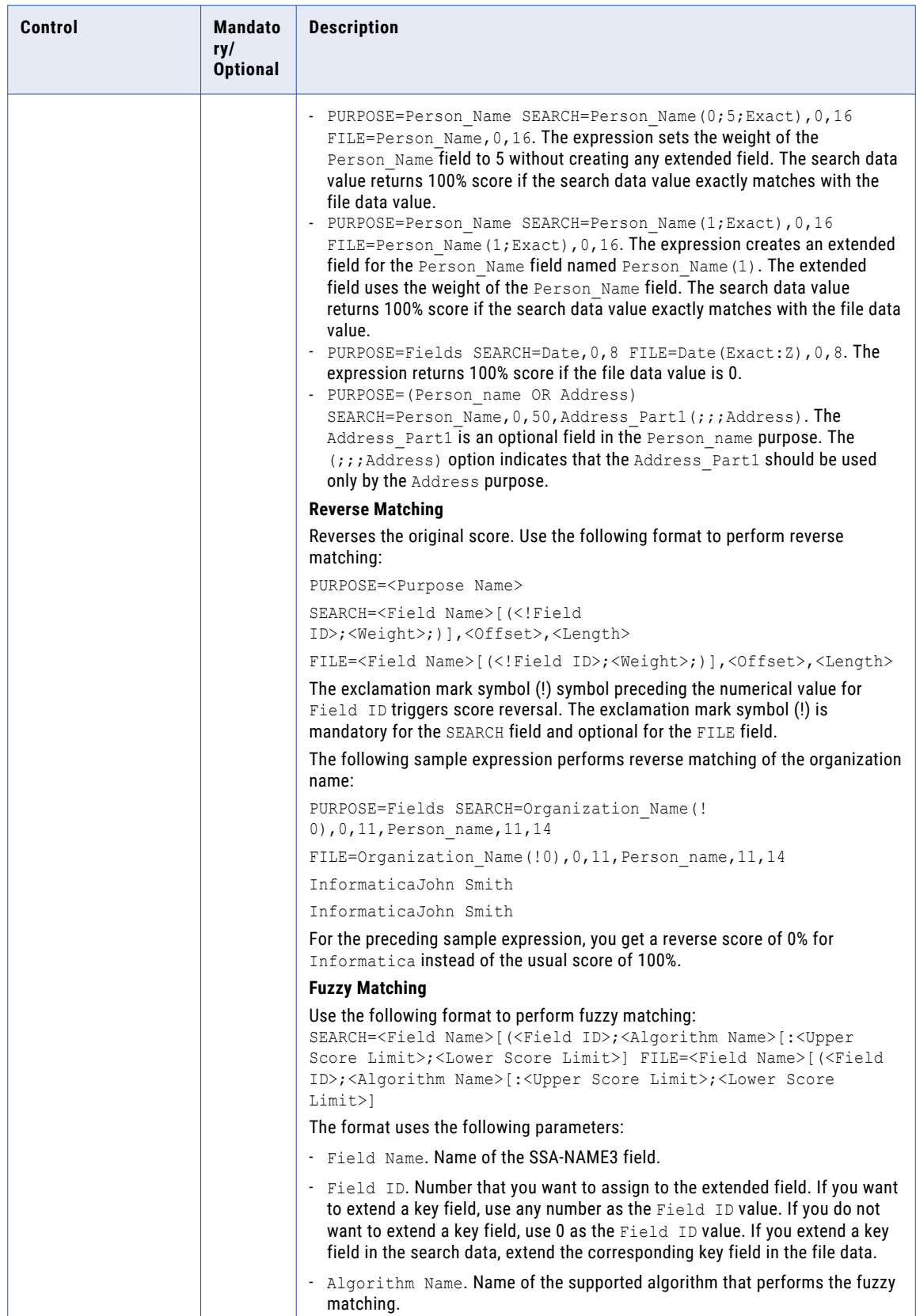

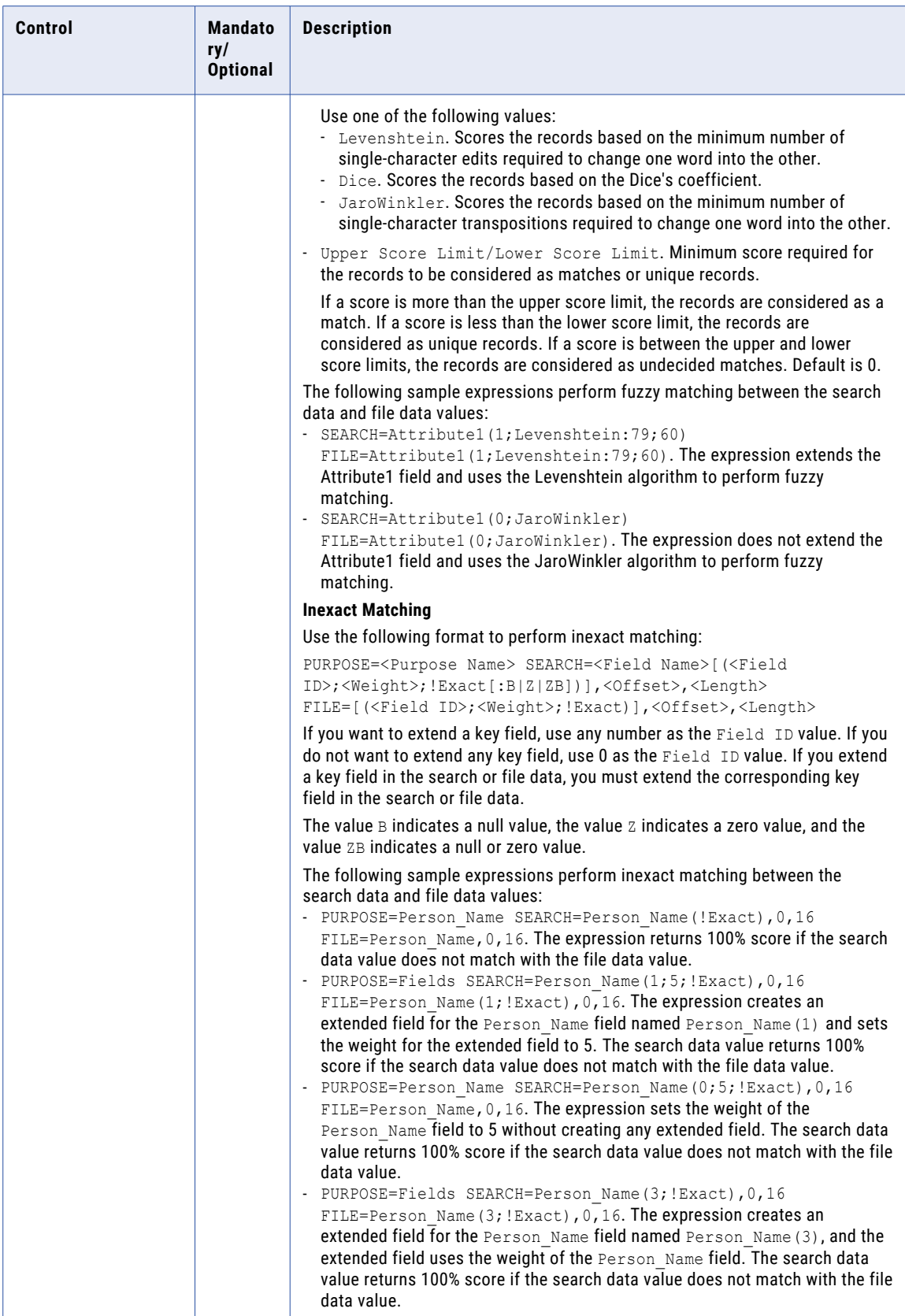

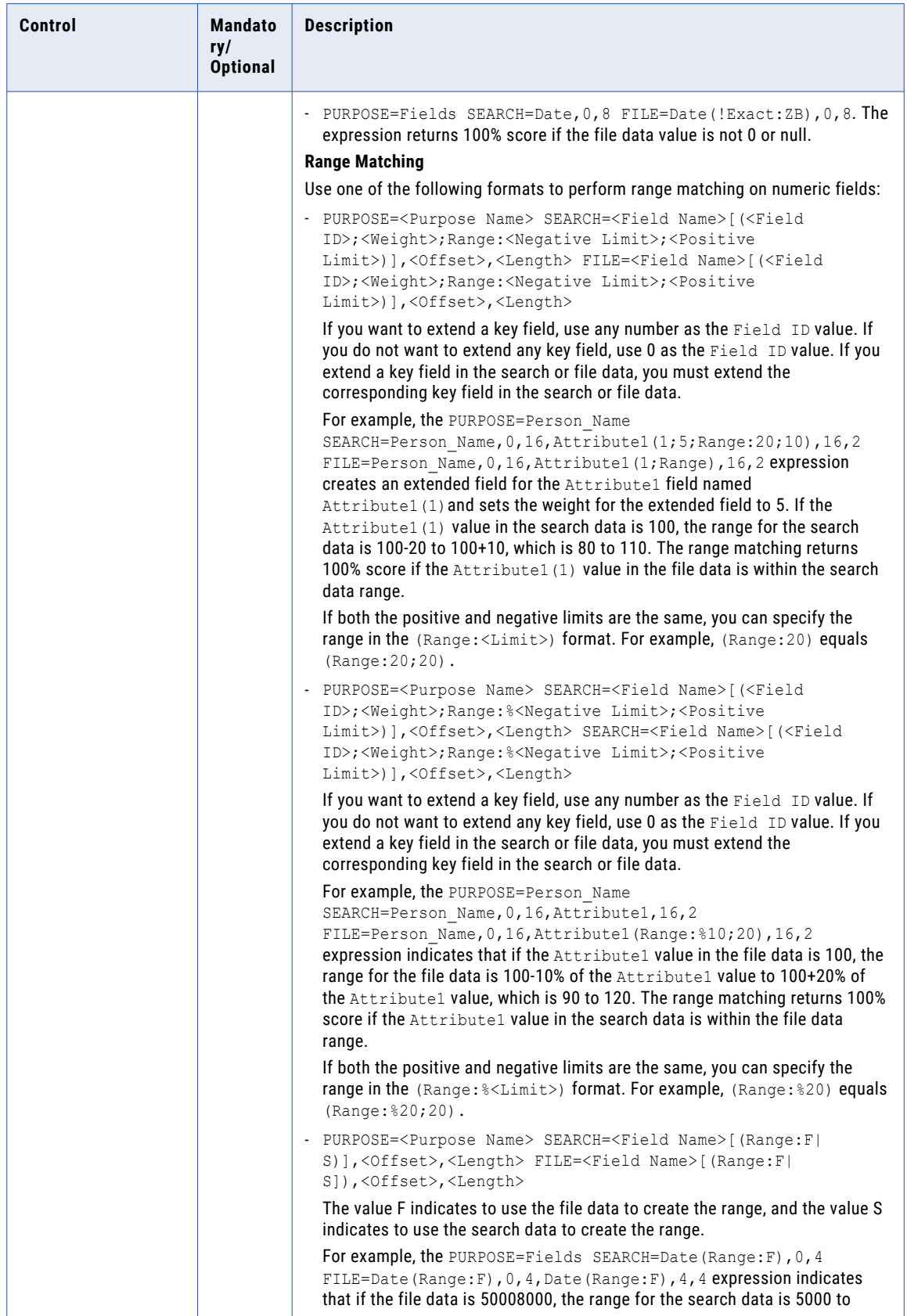

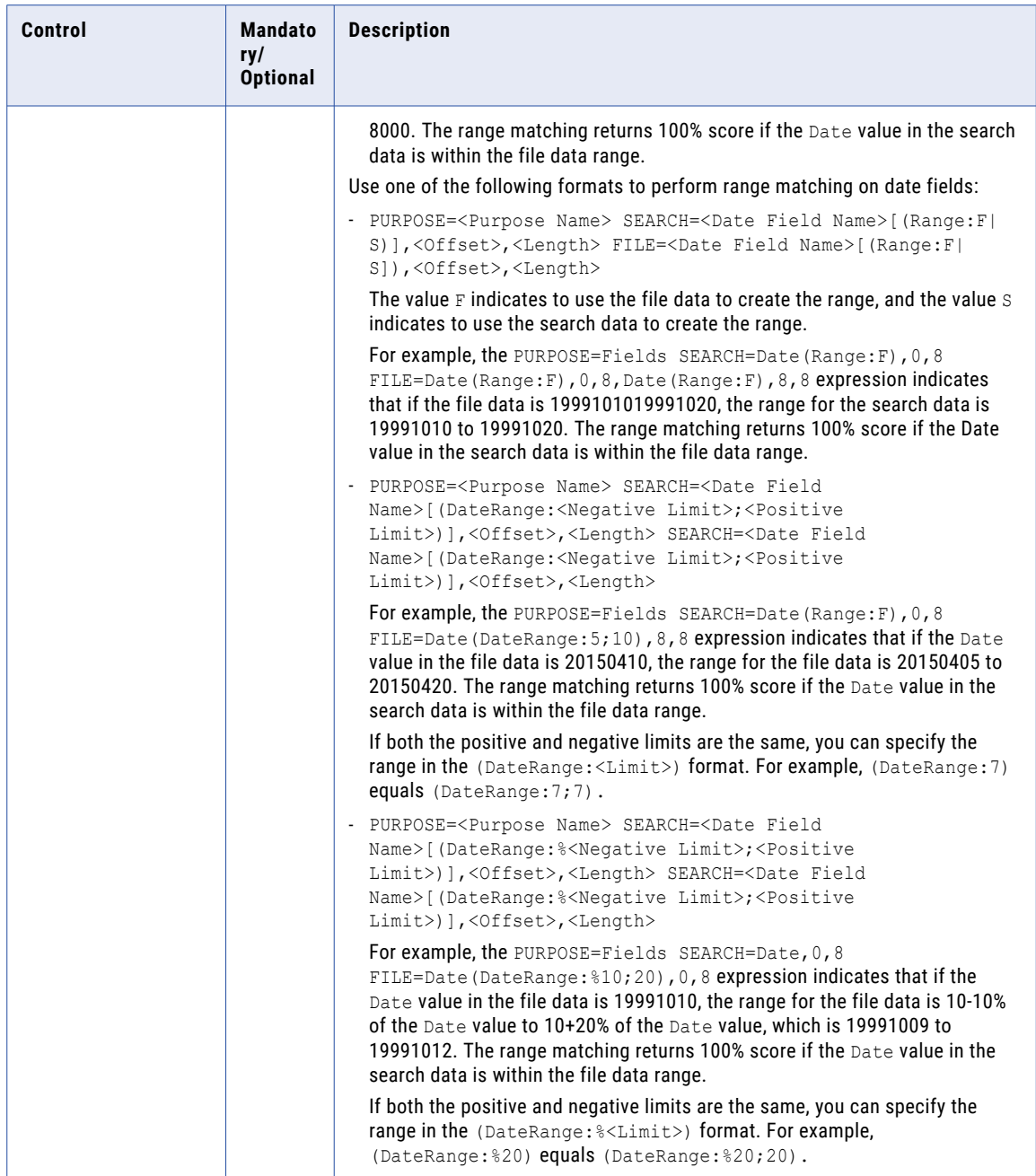

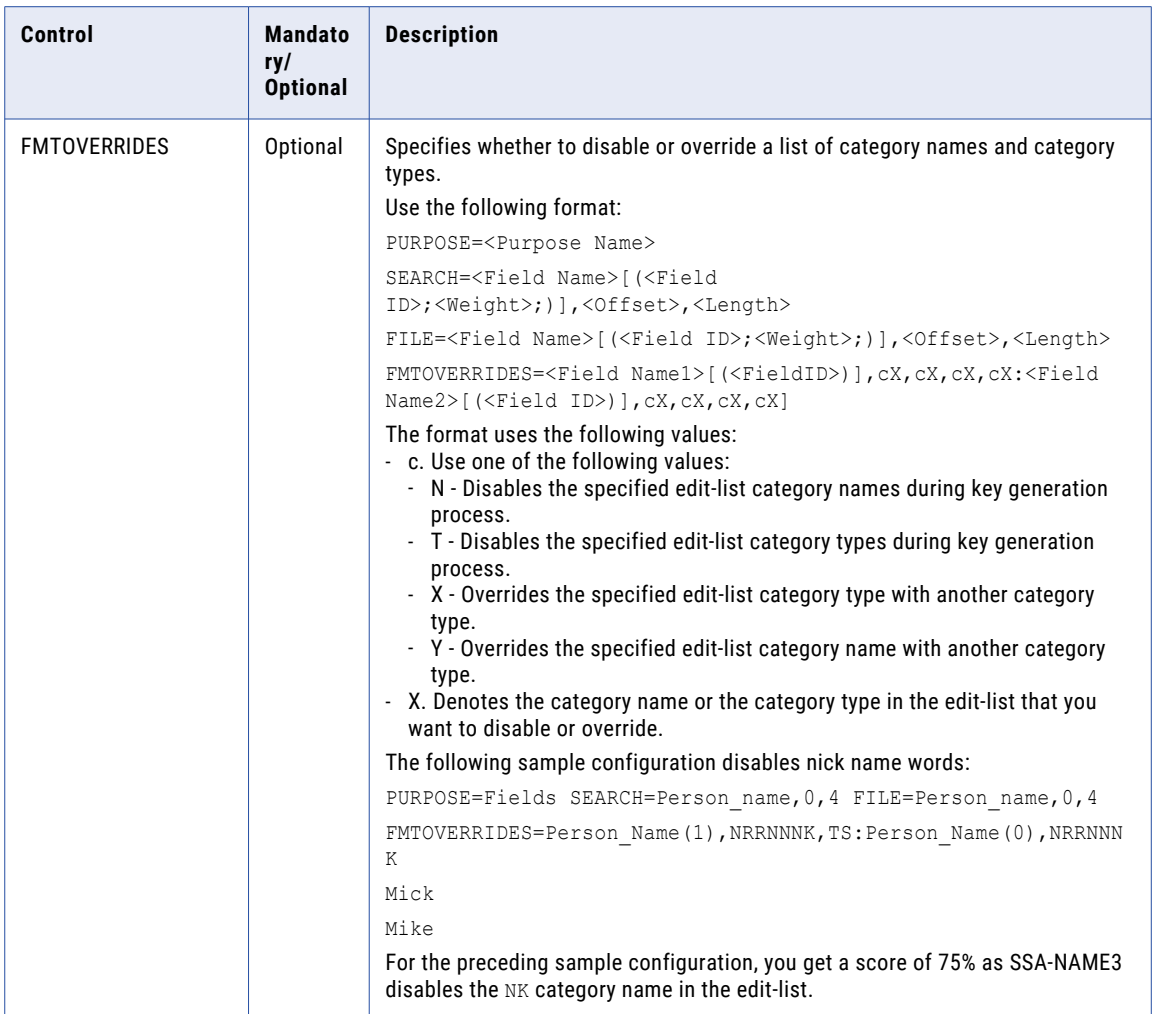

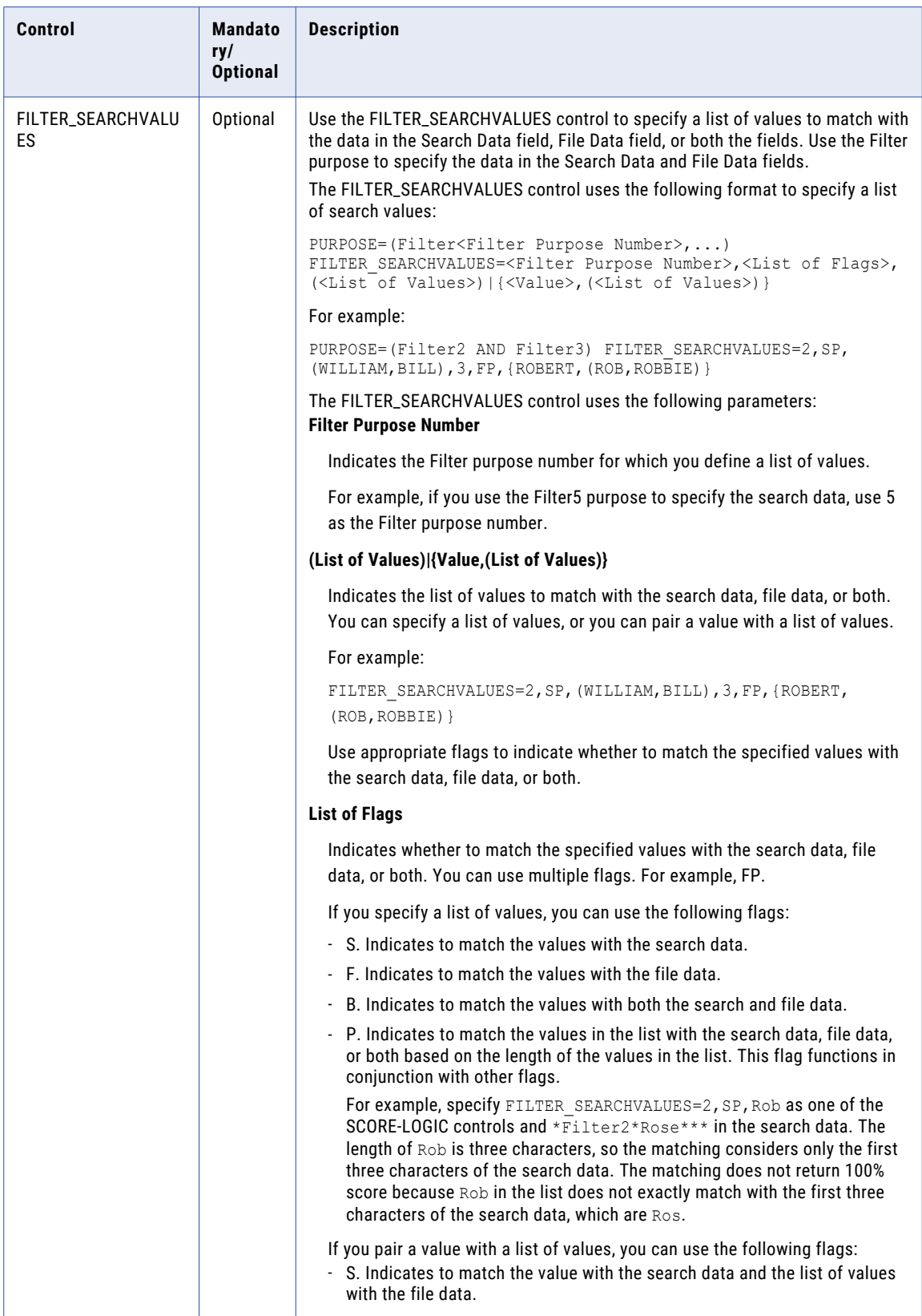

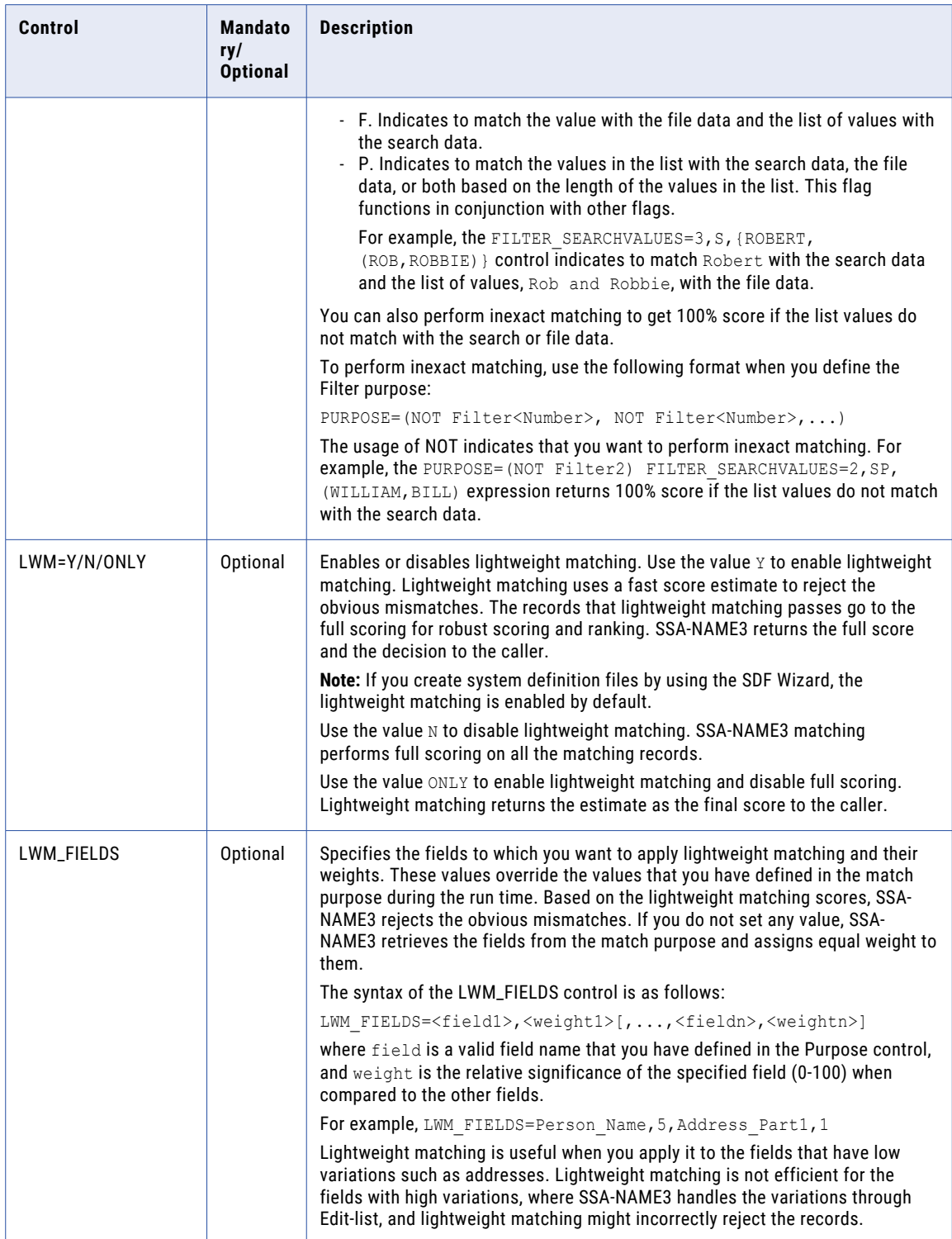

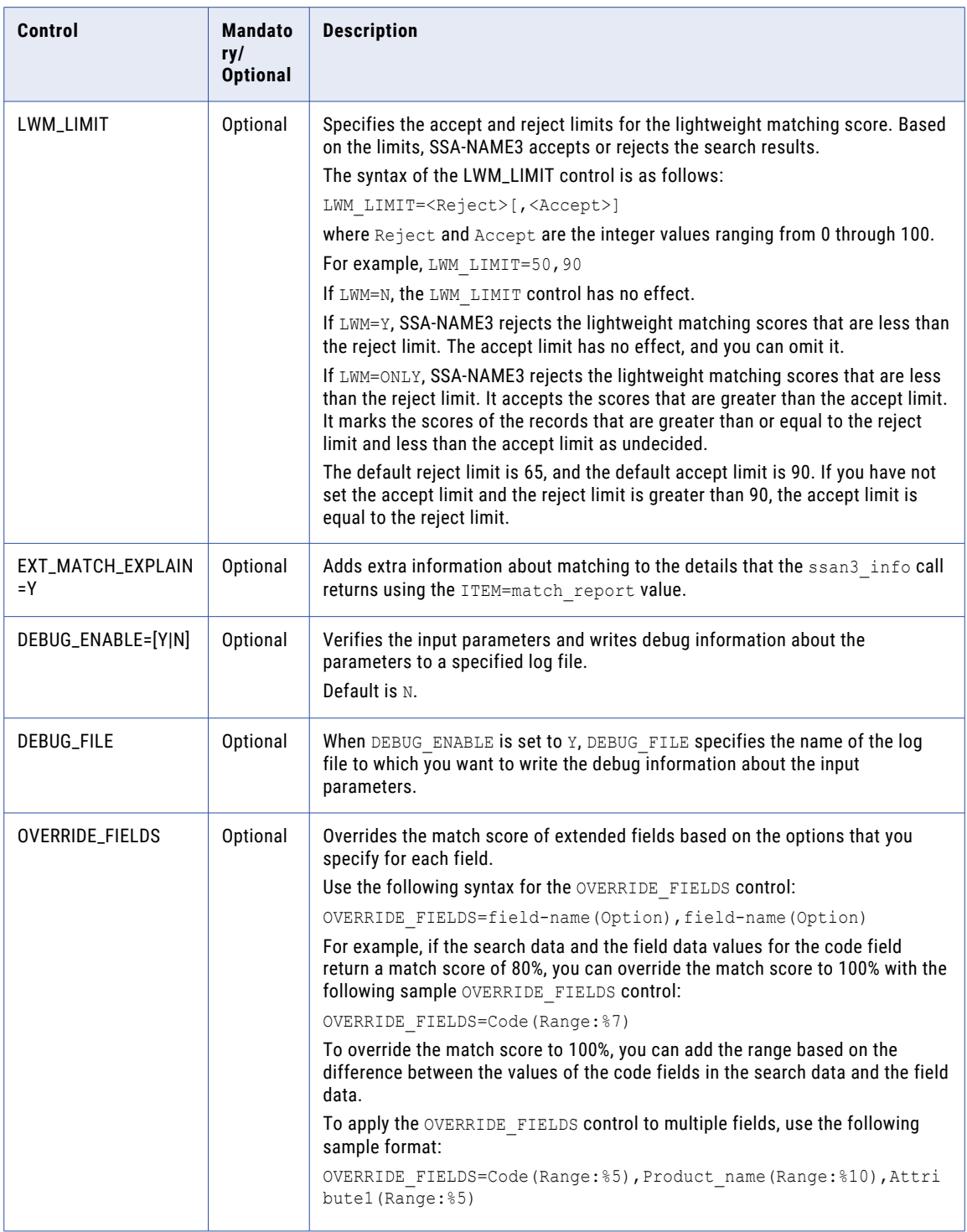

# ssan3\_get\_word\_stack

The **ssan3\_get\_word\_stack** call returns the word stack for all the fields. The **ssan3\_get\_word\_stack** call splits multiple names into separate calls and appends each word stack to create a final combined word stack.

#### Syntax

```
FIELD=field name
[KEY_LEVEL=key level]
[STB_WORDS_ONLY=Y/N]
[STB_WORDS_INLINE=Y/N]
[STB_WORDS_NODUP=Y/N]
[LAYOUT=[field1,]offset1,length1,...,[fieldn,]offsetn,lengthn]
```
#### **Definitions**

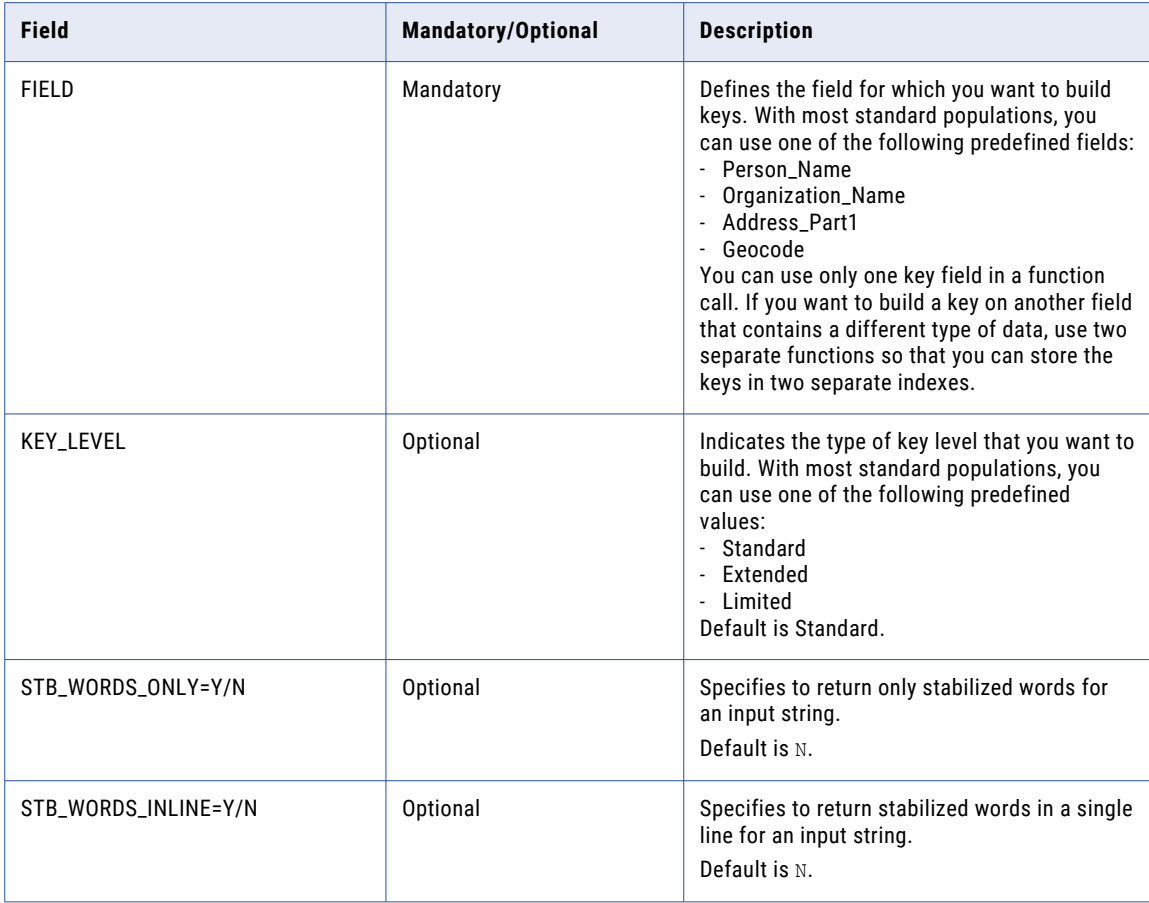

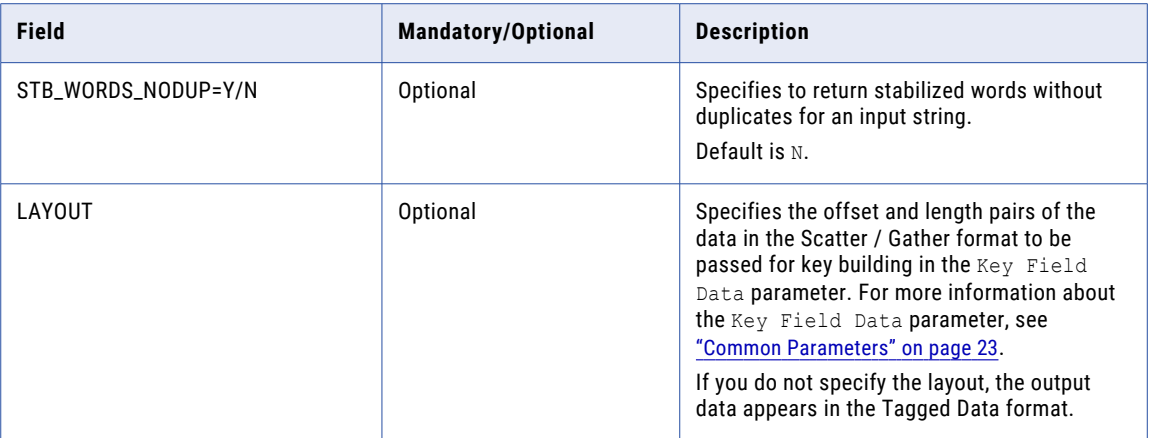

### ssan3\_info Controls

The ssan3\_info call returns information about a selected system or identifies the population file to use for the specified sample data.

#### Syntax

The ssan3\_info control uses the following format:

```
ITEM=<Item Type> SELECT=<Field Name|Purpose Name>|ITEM_DATA=utf-8,<Length in
Bytes>,<Sample Data>|DEBUG_ENABLE=<Y|N>|DEBUG_FILE=<File Name>
```
### Definitions

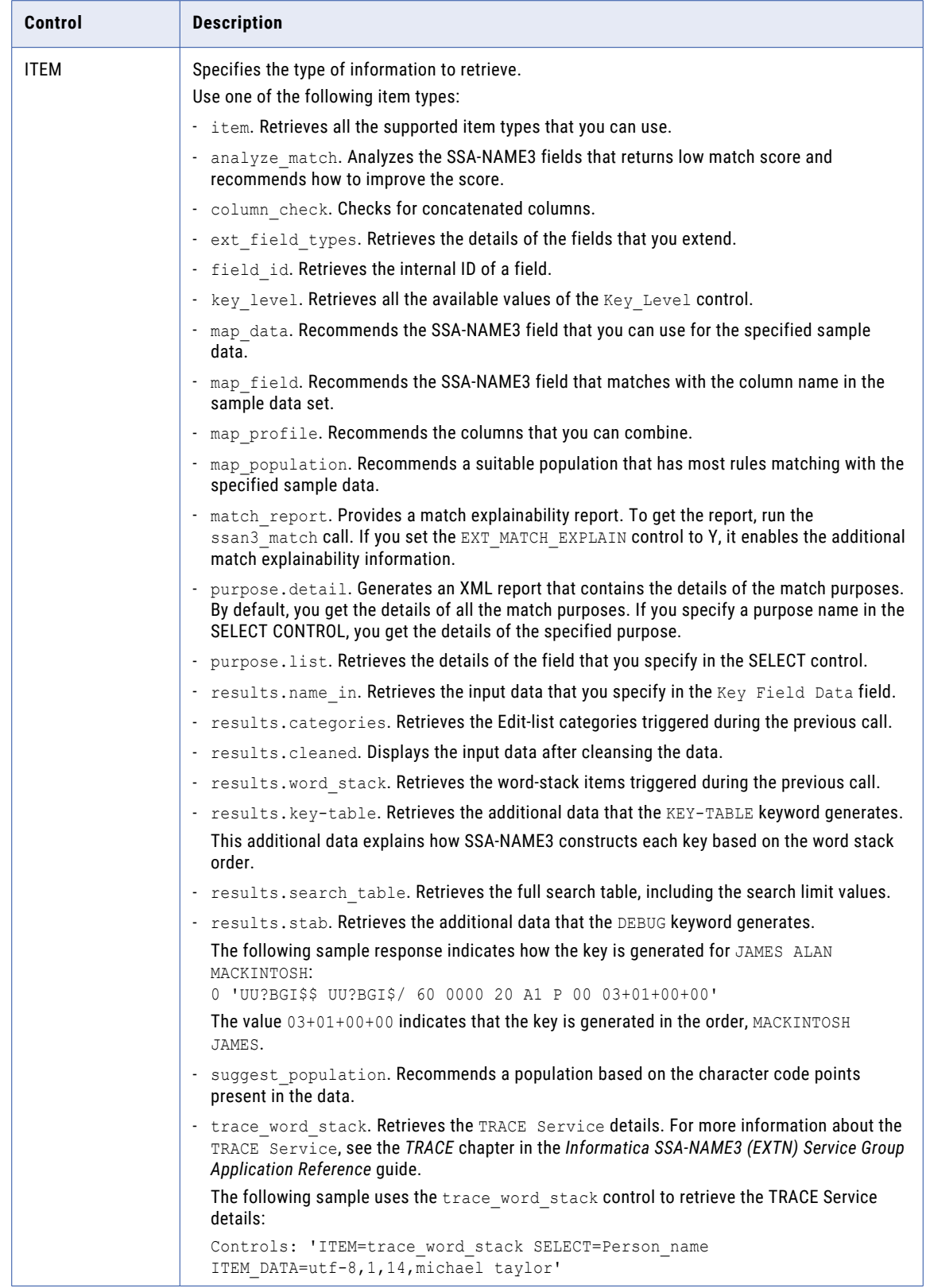

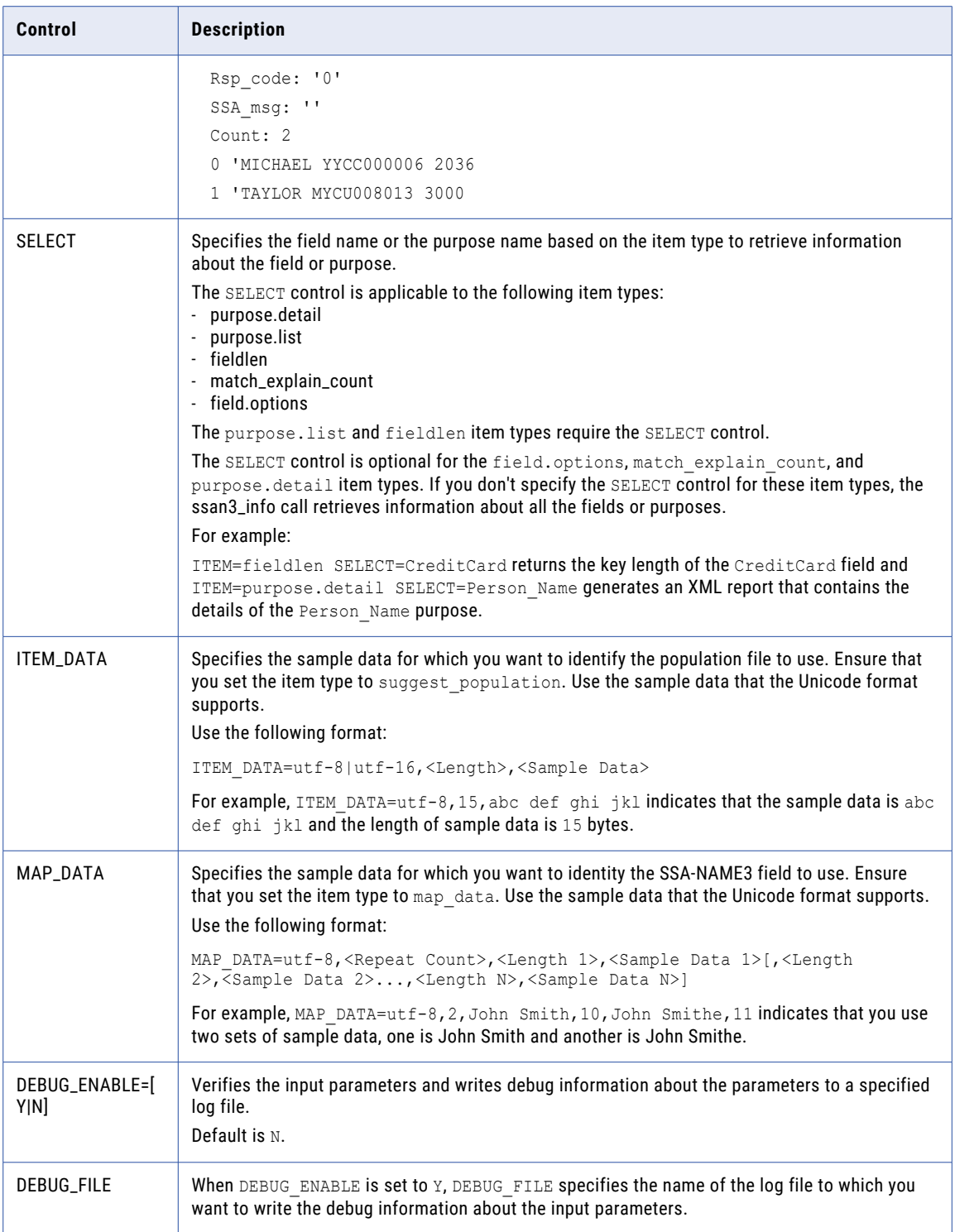

# CHAPTER 6

# Advanced Controls

This chapter includes the following topics:

- **•** UNICODE\_ENCODING, 313
- **•** [PURPOSE,](#page-314-0) 315
- **•** [SSA-NAME3](#page-319-0) Error Messages, 320

# UNICODE\_ENCODING

The **ssan3\_get\_keys\_encoded**, **ssan3\_get\_ranges\_encoded** and **ssan3\_match\_encoded** calls have a Field Data Type parameter that can be used to specify the encoding type. This control is only for use with the **ssan3\_get\_keys**, **ssan3\_get\_ranges** and **ssan3\_match** function calls. The section on UTF-8 considerations is relevant to all API function calls.

This Control is used in the **ssan3\_get\_keys**, **ssan3\_get\_ranges** and **ssan3\_match** function calls, and instructs SSA-NAME3 to accept Unicode data input.

Possible values are:

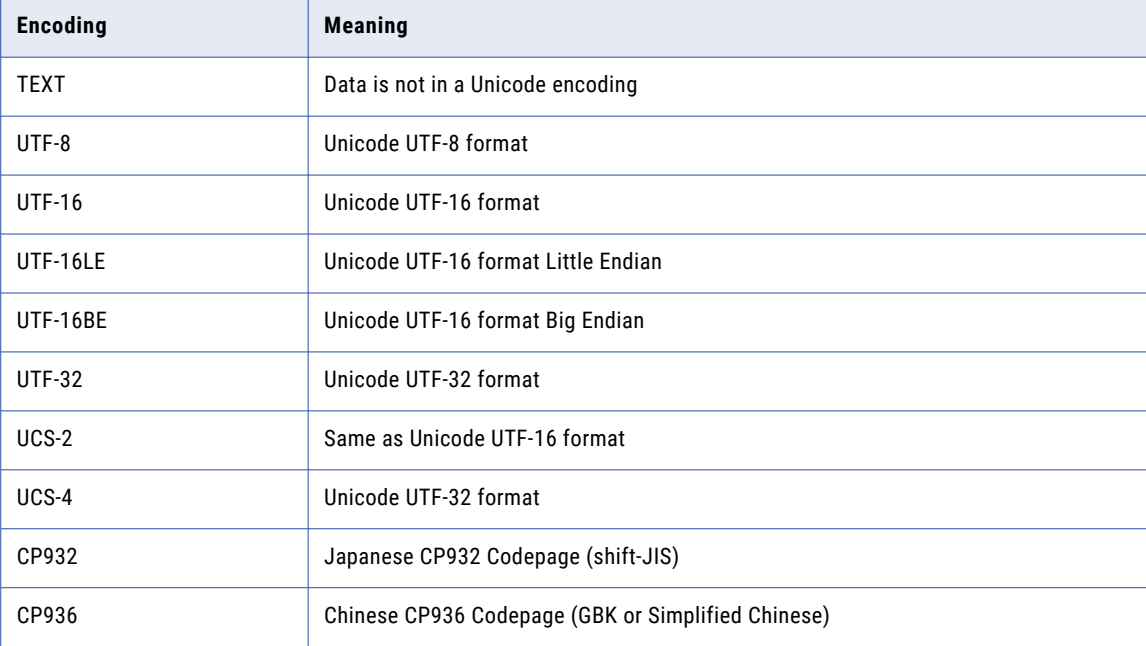

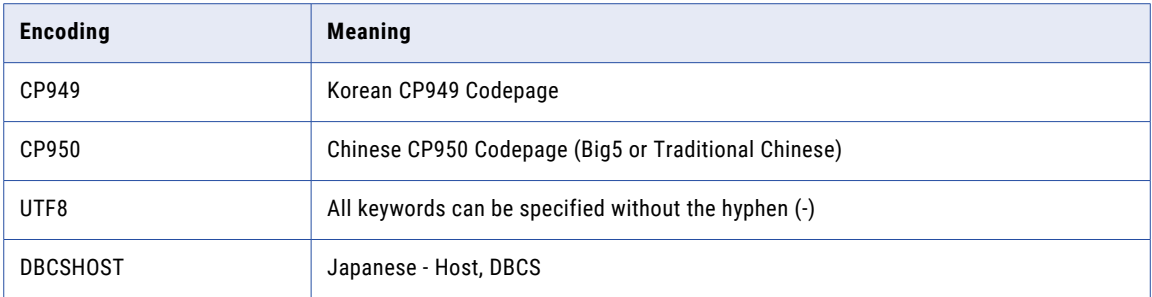

There are short forms for these values

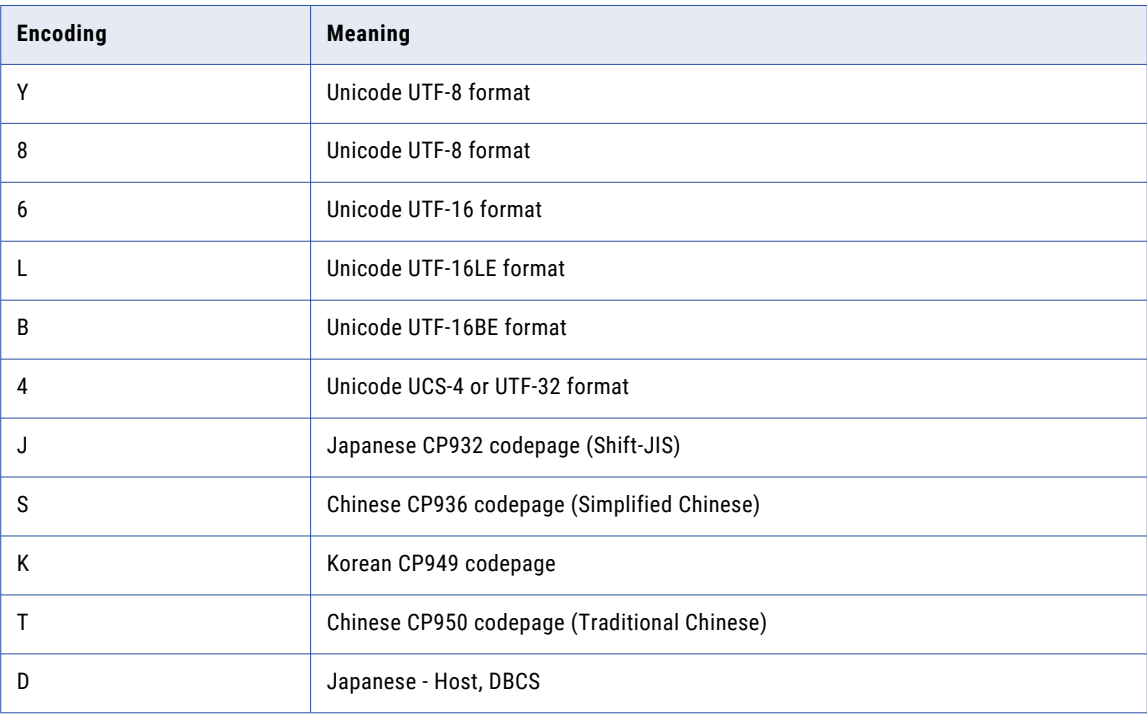

All call parameters use single byte except for Key Field Data in the **ssan3\_get\_keys** and **ssan3\_get\_ranges**  calls and Search Data and File Data in the **ssan3\_match** call.

When passing Unicode data, all length and offset values must be number of bytes, not number of characters. UTF8 is a variable length encoding so the number of characters represented will have varying lengths depending on the content of the data.

Scatter / Gather Data Format should be used except for UTF8 encoding in which case the following notes should be considered.

#### UTF8 Considerations

If the UNICODE UTF8 encoding is being used then as long as (great) care is taken, all parameters can be treated as Unicode. All return parameters are single character UTF8 except for data from the SSA-NAME3 v2 Info calls which may contain national characters.

For Tagged Data Format the UTF8 encoding can only be used if the delimiter character consists of the single byte UTF8 characters. All the standard (non-accented) characters (A-Z and a-z) and digits (0-9) and many punctuation characters are represented in UTF8 as a single 8 bit character.

<span id="page-314-0"></span>In UTF8 if the character code is less than 128 (00 to 7F in hex) then it is a single byte character otherwise it could be a 2 to 6 byte character.

Everything between the delimiter characters will be passed unchanged.

It is also possible to use a multi-byte UTF8 character or characters for the DELIMITER.

### PURPOSE

The PURPOSE Control specifies the name of the Matching Purpose to use in the Match call. It takes the following form:

```
PURPOSE=(<expression>)
```
Where <expression> is one of the following formats:

```
<expression> := <Purpose_Name>
<expression> := <Purpose_Name>(<Match_level>)
<expression> := not <expression>
<expression> := <expression> or <expression>
<expression> := <expression> and <expression>
<expression> := (<expression>)
```
**Note:** The <expression> requires brackets () whenever there are embedded spaces, that is when using not, and, or.

The simple form of the Purpose <expression>

PURPOSE=<Purpose\_Name>

is also the most commonly used format. For example: PURPOSE=Address will cause a match to be done on the supplied Address fields to determine the match purpose "same address".

The form of the <expression>:PURPOSE=<Purpose\_Name>(<Match\_level>)

```
For example: PURPOSE=Address (Conservative) is the same as specifying: PURPOSE=Address
MATCH_LEVEL=Conservative
```
However, if both ways of specifying a Match Level are used, the value specified locally associated with each of the purposes will take precedence over the match level specified by the MATCH\_LEVEL keyword. Only purposes that do not have an individual match level specified will adopt the match level specified by the MATCH LEVEL keyword.

Combining multiple expressions, gives the application designer more flexibility in choosing the method in which match decisions and scores are computed.

#### Using Filters

A common need for combining multiple expressions is in the use of exact match "filters" to cause candidate records to be rejected early, usually based on the value of some flag.

There are nine (9) pre-defined Filters that can be used with special reserved names Filter1, Filter2,... Filter9. Multiple filters are provided in case the Matching need requires to filter on more than one field. The filter values are normally expected to be flags, usually single-characters; however they can be any length up to 255 characters The matching done on filters is an exact match, with no editing, which is why they are more suited to codes and flags.

There is another control that is used to return a score of 0% when one or both of the fields used for the Filter are empty or blank.

```
FILTER_OPTIONS=A|B|Y|E|S|F|N
```
- $A =$  Search or file must be blank.
- $B =$  Both search and file must be blank.
- $Y =$  Same as E (Either).
- $E =$  Search and file may be blank.
- $s =$ Search is blank.
- $F =$ File is blank.
- $N =$  Both search and file must match.
- $I =$  Turns on case insensitive match. You can use I with other filters or as a standalone filter.

The default is to return 100% if both fields are blank.

For example, consider a name file that includes both person and company names. This name file also includes a name type ("P" for person and "C" for company). The business needs to be able to search across both name types in the one search (to avoid missing a match if the name type is wrong), but would also benefit from a search within each name type (a "Person" search and a "Company" search).

For this example, a single unpartitioned SSA-NAME3 Key index would be built. (Partitioning by name type would make searching across name types difficult). Such an index would typically use the Organization Name algorithm as it supports a mixture of personal and organization names.

To support the searching within name type, the matching can use the Filter syntax (a Filtern Purpose in combination with the real Match Purpose.)

In this example, to cause a Match function to accept only Typical Matches about "People", using the Purpose "same Organization", the following Controls syntax might be used:

```
PURPOSE=(Filter1 AND Organization(Typical))
```
An example of the corresponding Search Data would be:\*Filter1\*P\*Organization Name\*<search name>\*\*\*

And the File Data would look similar:

```
*Filter1*<Name type flag from file>*
Organization_Name*<name from file>***
```
This will filter out candidates that have a name type of "C".

Of course, this only makes sense if the search application has control over injecting the correct name type into the search record.

The format of the Filtern in the Search Data and File Data can one of the following:

```
a) *Filtern*<single value>*
(b) *Filtern*<value1>*Filtern*<value2>*...
*Filtern*<valuen>*
(c) *Filtern*List(value1,value2,... valuen)*
```
**Note:** (b) and (c) give the same result, that is the ability to evaluate multiple values for the one Filter. The n in valuen can be a value up to 99.

For example, if the people in our imaginary database could have one of two flags (say "P" or "I"), then the corresponding Search Data appear as:\*Filter1\*List(P, I)\*Organization Name\*<search name>\* \*\*

. . . or this

\*Filter1\*P\*Filter1\*I\*Organization\_Name\*<search name>\*\*\*

In another example that uses a Person Name index, filtering may be required on two flags, say on Name Type and on Archive Status (a flag that is set to "A" if the record has been archived).

In this case, to cause a Match function to return only Typical Matches about non-archived people, using the Purpose "same Resident", the following Controls syntax might be used:

```
PURPOSE=(Filter1 AND (NOT Filter2) AND
Resident(Typical))
```
An example of the corresponding Search Data would be:

```
*Filter1*List(P,I)*Filter2*A*Person_Name*
<search name>*Address_Part1*
<search street address>*Address_Part2*
<search locality line>***
```
And the File Data would appear as:

```
*Filter1*<Name type flag from file>*Filter2*
<Archive Status flag from file>*Person_Name*
<name from file>*Address_Part1*
<street address from file>*Address_Part2*
<locality line from file>***
```
The List and repeating field formats may be used for both Search and File Data. If this is the case, the matching done will be many-to-many (i.e. not positional).

The Filter construct is particularly useful for IIR systems and DCE projects, where the user does not have control over the SELECT statement in candidate selection. For simple SSA-NAME3 Applications, the programmer could achieve the same effect by hard-coding a WHERE into the SELECT clause. However, for cases where dynamic lists are used for filtering, it may be easier for the SSA-NAME3 programmer to string these into the PURPOSE Control of the **ssan3\_match** call.

When running Clustering projects, remember that there is not a concept of search and file record, i.e. the clustering process is about grouping file records. Therefore, using the Filter construct in clustering is restricted to using whatever flags are in the file data. This is useful for adding some additional requirements for a record to join a cluster. For example, in the first example in this section, if the mixed person and company file were to be clustered, using filtering would make it possible to ensure only records with the same name type were grouped together.

#### FILTER\_SEARCHVAL Control

You can use the FILTER\_SEARCHVAL control to specify a fixed value for the FilterN field. When you use FILTER\_SEARCHVAL=value, the value must match both the search and file records.

The following example matches as the FILTER1 values for the search and file record are the same and FILTER\_SEARCHVAL is not specified:

```
Controls: 'PURPOSE=(FILTER1 AND PERSON_NAME)'
Search data: '*filter1*A*Person Name*Mike Taylor***'
File data: '*filter1*A*Person Name*Mike Taylor***'
Score:
'100'
Decision: 'A'
```
The following example does not match as the FILTER1 fields do not match the value specified by the FILTER\_SEARCHVAL control:

```
Controls: 'PURPOSE=(FILTER1 AND PERSON_NAME) FILTER_SEARCHVAL=B'
Search data: '*filter1*A*Person Name*Mike Taylor***'
File data: '*filter1*A*Person Name*Mike Taylor***'
Score:
'000'
Decision: 'R'
```
The following example matches as both FILTER1 fields are the same and they match the value specified by the FILTER\_SEARCHVAL control:

```
Controls: 'PURPOSE=(FILTER1 AND PERSON_NAME) FILTER_SEARCHVAL=B'
Search data: '*filter1*B*Person Name*Mike Taylor***'
```

```
File data: '*filter1*B*Person Name*Mike Taylor***'
Score:
'100'
Decision: 'A'
```
#### Multi-Purpose Matching

Another use for combining multiple expressions will be to achieve Multi-Purpose Matching.

When multiple Purposes are used, it is important to note the following:

The Multi-Purpose expression is evaluated in a strict left to right order;

Early exit from the match process is only possible after evaluation of the first Purpose;

All Purposes in the expression share the same data as passed in the Search Data and File Data fields.

If two Purposes share the same field and both Purposes need to be evaluated, that field will be evaluated twice (as it may been defined with different match options depending on which Purpose it is in).

One example of Multi-Purpose matching is to create an early exit condition that is likely to improve performance. This would be either an early "accept" where Purposes are joined by an OR, or an early "reject" in the case of an AND. Again, note that early exit from the match process is only possible after evaluation of the first Purpose.

For example, if in a typical Resident purpose it is logically possible to reject on the basis of "Address" not passing a Conservative match, the following might be used:PURPOSE=(Address(Conservative) AND Resident(Typical))

If the Address purpose receives a "Reject" decision from the Conservative match, the Resident Purpose is not evaluated as the AND has failed. However, if the Address purpose does not result in a Reject condition and the Resident purpose is thus evaluated, note that the address data will be re-matched as part of the Resident purpose, in addition to the Person Name field.

In the above example overall performance (i.e. the run-time of a batch job, or the overall performance of an online system) improves the more often early-exit occurs. Conversely, performance can decrease the more often both Purposes need to be evaluated (because the address field must be evaluated for each Purpose).

Another example of Multi-Purpose matching is to return a super-set of matches, such as:PURPOSE=(Individual OR Resident)

This will cause matches to be accepted where either the same Individual (Name + (Date of Birth or ID Number)) OR the same Resident (Name + Address) is present. In this example, the Match\_Level Control will be used to apply to both Purposes.

A third example is for mixing Match Levels. For example:

```
PURPOSE=(Contact(Typical) OR
Wide Contact(Conservative))
```
This will accept matches if either Person Name, Organization Name and Address match at the Typical level, or Person Name and Organization Name match at the Conservative level.

In the above two examples, again note the performance impact of both Purposes being evaluated (i.e. based on the fact that certain fields would be evaluated twice).

When combining Purposes with  $\epsilon$  and, or, not  $\epsilon$ , the Purposes are evaluated in a left-to-right order. If the score/decision from the first Purpose invalidates the expression, then no further processing is done and the process returns with that Purpose's score/decision.

If all Purposes are evaluated, the score/decisions are combined in the following manner:

<expression a> and <expression b>

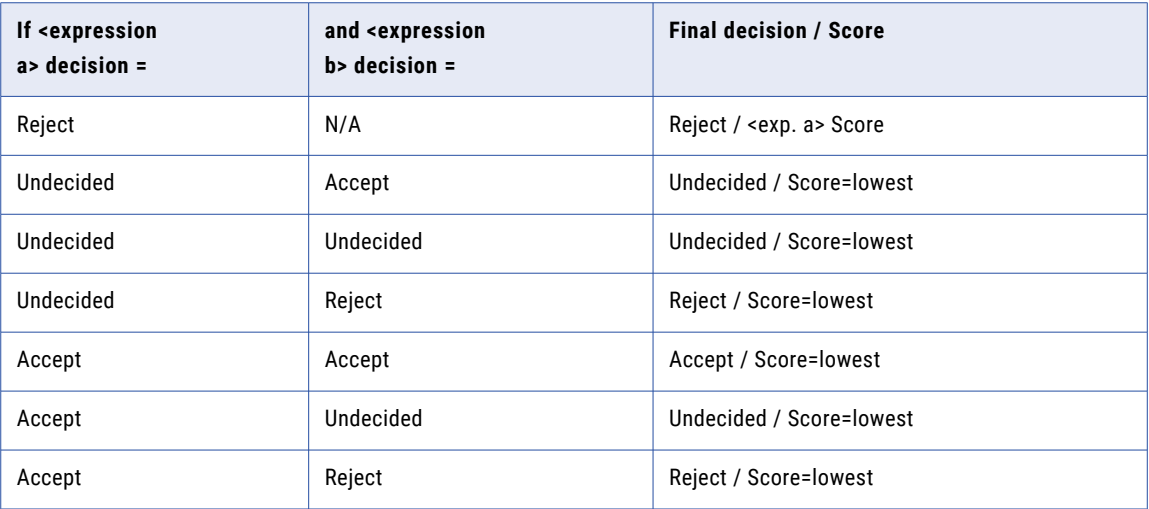

<expression a> or <expression b>

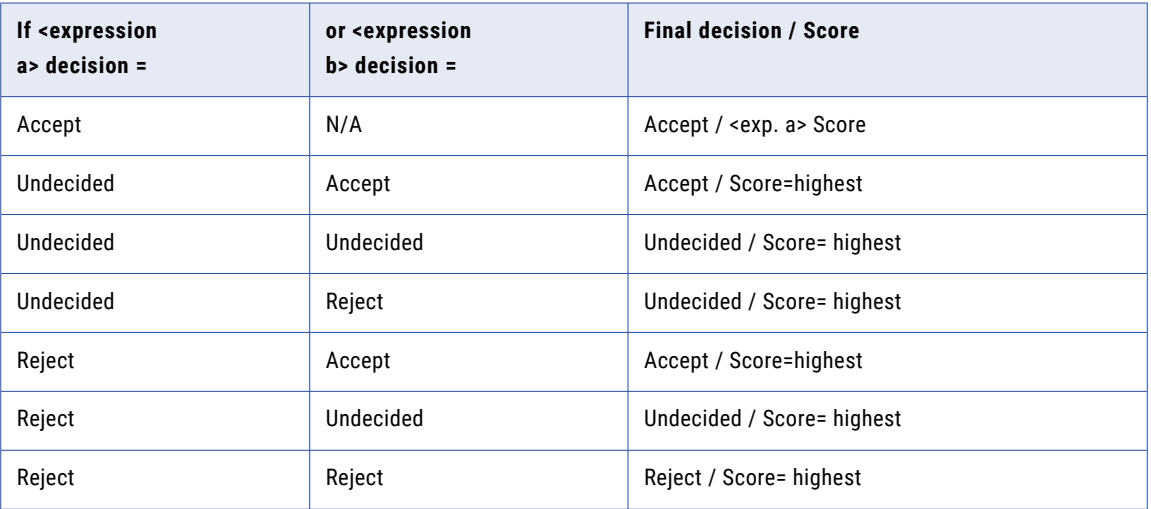

#### not <expression>

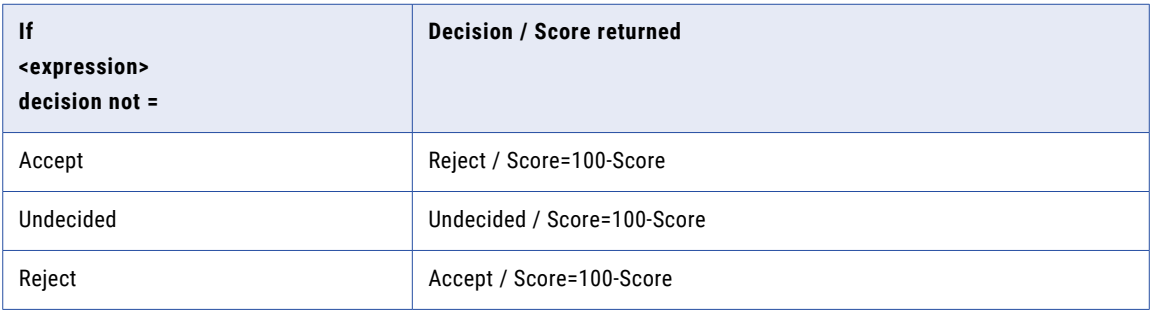

### <span id="page-319-0"></span>SSA-NAME3 Error Messages

The following error messages may be received from an SSA-NAME3 Call. Contact Informatica Corporation if you require assistance resolving the problem.

The following messages refer to problems with the parameters or the formatting of the parameters. You should check that the parameters are correct. Use the message as an indicator as to which parameter to check. Some of the messages refer to a CONTROLS keyword which has an invalid or incorrect value.

Invalid population parameter Invalid codepage parameter Invalid field parameter Invalid key\_level parameter Invalid offset/length parameter Length parameter exceeds maximum Invalid search type parameter Invalid purpose parameter Invalid level parameter Invalid search data layout Invalid file data layout Search record does not contain all fields required for Purpose File record does not contain all fields required for Purpose Invalid system parameter Invalid Controls parameter Field delimiter not specified or is invalid Invalid key field data layout Invalid INFO type Unrecognized keyword found in controls No keywords found in controls Keyword not allowed for this call type Invalid NAMEFORMAT value - must be L or R Invalid CHARACTER ENCODING value Key Data Field does not contain any input data MAX ENTRIES value is greater than supported size Invalid KEYSIZE value - must be 5 or 8 Missing field parameter Missing matching bracket Syntax error in purpose expression Syntax error in weight adjustment Syntax error in weight adjustment, invalid number Syntax error in weight adjustment, missing fieldname Invalid value for WSTACK (valid values are B,S or F} Invalid EARLYEXIT value - must be Y or N Search record is empty File record is empty Input record is empty level name too long Invalid SCACHE value - must be Y or N No populations found in the SSAPR/system directory No systems found in the SSAPR directory

These error messages refer to internal errors and should be referred to Informatica Corporation.

Internal error assembling record for matching Error reported by core Work area is too small Not enough memory to allocate workarea Unable to establish session Error reading SSAPR directory Cannot sort in the available memory Unsupported call - old CALL interface no longer supported Unable to allocate space for layout NAMESET word stack overflow

These error messages indicate that the number of values that would have been returned was larger than the field size specified to return the values. For example the keys and search ranges have a maximum value of 1024 entries. The Info records maximum size is 99.

```
NAMESET key stack overflow
NAMESET search table overflow
Ranges table overflow
Key table overflow
Info table overflow
```
The following messages refer to problems with the Data Encoding Type. The UNICODE\_ENCODING control (if used) must match the Data Encoding Type. The specification of the Data Field (using tagged or scatter gather format) must not contain a length that is longer than the value specified in the Data Field length parameter.

```
Specified user encoding does not match UNICODE_ENCODING control
Invalid user encoding has been specified
Layout specifies field beyond limits of input record
Please verify your search data
Please verify your file data
```
The following message indicates that the value specified in the SEARCH\_LIMIT control was too small for the number of records expected to be returned by the search. Search too wide - increase SEARCH LIMIT

## CHAPTER 7

# Composite Keys

This chapter includes the following topics:

- **•** Combining multiple fields into one key, 322
- **•** Key [Sizes,](#page-322-0) 323
- **•** [Limitations,](#page-322-0) 323
- **•** [Performance,](#page-322-0) 323
- **•** Extended [Functionality](#page-323-0) for Composite Key, 324
- **•** Useful Key and Range Keywords for [Composite](#page-324-0) Keys, 325
- **•** [SSA-NAME3](#page-326-0) Error Messages, 327

### Combining multiple fields into one key

Build keys based on more then one SSA-NAME3 field for example Person\_Name plus Code, Person\_Name plus Address\_Part1. Up to five fields may be combined into one composite key.

This produces a more selective key that speeds up searches at the cost of a higher number of keys.

FIELD=Field1,Field2 [...,Field5]

The input record can be specified using scatter gather or delimited format. To specify using the scatter gather format use the LAYOUT= control.

#### For example:

```
ssan3_get_keys
testpops
ausv102
FIELD=Person Name, Address Part1 Key Level=standard, limited -
LAYOUT=Person_Name, 0,10, Person_Name, 11, 13, Address_Part1, 25, 10
John Smith James Madison10 Rudd st
```
# <span id="page-322-0"></span>Key Sizes

The key sizes are fixed to the default none binary size,8 bytes or 16 bytes.

To get the key size use the following SSA-NAME3 Info call support to check for the key size:

ITEM=field.options SELECT=fieldname1,fieldname2[...,fieldname5]

#### For example:

ITEM=field.options SELECT=Person\_Name,Address\_Part1

The length will be returned in the Info data parameter.

```
--------------ssa_info----------------
Session Id: 1048576
System: 'fefault'
Population:'ausv102'
Controls: 'ITEM=field.options SELECT=Person_Name,Address_Part1 ' Rsp_code:'0'
SSA_msg: ''
Count: 1
0 'keylen=16'
```
### Limitations

Up to 5 fields may be specified for a composite key.

The fields specified in the FIELD= control must be supplied when calling ssan3 get keys or ssan3\_get\_ranges.

Only key sizes of 8 or 16 are allowed (for all standard populations). Key size is 8 for fields such as Person Name, Address Part1, Organization Name etc, and 16 for fields such as Code, Telephone Number etc.

To use the new composite key for the build keys and ranges API calls you must use the same FIELD= definition (for example FIELD=Peson Name, Address Part1).

### Performance

Preliminary benchmarks for two fields show an increase in search performance of 6 to 8 times. The number of records retrieved decreased by a similar amount.

The number of keys can be reduced using KEY\_LEVELs for example KEY\_LEVEL=standard, limited.

As an example consider the case where the index was created using Organization Name and the match uses Organization Name and Address Part1.

The composite key could use Organization Name,Address Part1 with KEY LEVEL=standard, limited and then the search could use KEY\_LEVEL=standard SEARCH\_LEVEL=Narrow. This will have a tighter search on

<span id="page-323-0"></span>Address Part1 which will be similar to a Conservative match when the key was built only on Organization\_Name.

An alternative would be to build the key for Address Part1, Organization Name with KEY\_LEVEL=limited, standard.

The fewer keys built by the left most fields in the composite keys the smaller the overall number of keys will be. The performance improvement comes from the smaller candidate sets, as the keys will be more selective and less records will need matching. The same (or similar) number of records will be found using composite key with an increase in performance.

Adding extra key / search options using keywords described below will find variations that might be missed (such as for fields with null or empty values - INSSERTNULLCLOSINGRANGE and INSERTNULLCLOSINGKEY - or variations with initials -PROBESMAJORINIT1). Adding these extra key words at search time will retrieve more candidates with minimal impact on performance overall. See examples below in "keywords" section.

### Extended Functionality for Composite Key

New keywords were added specifically for use with composite key.

### Keywords

The following keywords were added specifically for use with composite key.

INSERTNULLCLOSINGRANGE and INSERTNULLCLOSINGKEY

Added to allow a composite key to find records with NULL values.

---------- ssa get ranges-----------

System: 'default'

Population: 'usa'

Controls: 'FIELD=Person\_Name,Address\_Part1 NM3KEYWORDS=Person\_Name:INSERTNULLCLOSINGKEY'

Key Field Data: '\*Person Name\*BELLA ROSE BINDOO ELLIOT\*Address Part1\*7993 Ligula\*\*\*'

...

17 'K\$\$\$\$\$\$\$TAF\$?TWO' 'K\$\$\$\$\$\$\$TAF\$?TWR'

An additional range is added to search for the case where the person name is missing.

Additional keywords that add additional variations can be found in the section "Useful Key and Range keywords for Composite key" below or in the SSA-NAME3 Customization and Definition guide.

### Updated Controls

The following controls are used with composite keys.

#### **FIELD=**

To specify more than one field provide a list to the FIELD=control.

```
FIELD=Person_Name, Address_Part1
```
#### **LAYOUT=**

Field name is allowed in LAYOUT control.

LAYOUT=Person Name, 0,50, Address Part1, 50,60

#### **KEY\_LEVEL=**

Multiple key levels may be specified.

KEY LEVEL=standard, limited

KEY\_LEVEL may now be specified when calling ssan3\_get\_ranges for all fields except the rightmost field.

For example, for a ssan3 get ranges call:

FIELD=Person\_Name,Address\_Part1 KEY\_LEVEL=limited SEARCH\_LEVEL=narrow

FIELD=Person\_Name,Address\_Part1,Telephone\_Number KEY\_LEVEL=limited,standard SEARCH\_LEVEL=narrow

For example, for a ssan3 get keys call (also showing LAYOUT example):

FIELD=Person\_Name, Address\_Part1 Key\_Level=standard, limited -

LAYOUT=Person Name, 0,10, Person Name, 11,13, Address Part1, 25,10

#### **KEY\_SIZE=**

A list of key size can be specified.

KEY\_SIZE=8,8

For composite field the code keys (size of 12) will default to 16 and name keys (size of 5, default is 8) will default to 8.

#### **NONULLKEY=Y**

Supports composite key as well as single field key.

#### **UNICODE\_ENCODING**

The field name can now be specified.

UNICODE ENCODING=Person name:utf- 8'

#### **NM3KEYWORDS**

The field name must be specified with composite key otherwise this will be ignored.

NM3KEYWORDS=Person\_Name:INSERTNULLCLOSINGKEY is valid.

However, NM3KEYWORDS=INSERTNULLCLOSINGKEY will be silently ignored.

### Useful Key and Range Keywords for Composite Keys

The key and range keywords for composite keys are listed below.

### **INSERTNULLCLOSINGRANGE**

Return a bad range closing entry.

### **INSERTNULLCLOSINGKEY**

Return an extrabad key closing entry.

#### **PROBESMAJORINITALL**

Enables PROBESMAJORINIT1, PROBESMAJORINIT2 and PROBESMAJORINIT3.

#### **PROBESMAJORINIT1**

Build probes (or keys) changing Minors to initials.

Builds extra probes or keys by changing each minor to an initial and building Initial Plus Major pairs for example JOHN ANDREW SMITH, builds probes for J SMITH and A SMITH.

### **PROBESMAJORINIT2**

Build probes (or keys) changing Minors to initials.

Builds an extra probe or key after changing all minors to an initial for example JOHN ANDREW SMITH builds probe for J A SMITH.

#### **PROBESMAJORINIT3**

Build probes (or keys) changing Minors to initials.

Builds extra probes or keys after changing one minor at a time to an initial for example JOHN ANDREW SMITH builds probes for J ANDREW SMITH and JOHN A SMITH.

#### **EXTRAWORDPROBE**

Build an extra key or probe without the right-most word when the name has at least three words.

#### **PROBESWORD**

Add probes for each word.

For example with the name JOHN ANDREW SMITH three probes will be generated in addition to the normal Search-table, one for JOHN, one for ANDREW and another for SMITH.

Applies to Person\_Name, Address\_Part1, Company\_Name, Organization\_Name (not KEY\_LEVEL=Limited, all SEARCH\_LEVELs), Product\_Name, Product\_Description (all KEY\_LEVELs and SEARCH\_LEVELs)

### **PROBESINIT**

Add probes for each word + initial.

Using JOHN ANDREW SMITH, probes would be generated for the following word/initial pairs: ANDREW J, JOHN S, SMITH A, SMITH J, ANDREW S, JOHN A.

### **PROBESALL**

Shorthand method of specifying both PROBESWORD and PROBESINIT.

#### **PROBESMAJ**

Generate a probe for the major word only.

Note: PROBES\* key words do not apply to Code fields like VIN, ISBN10, ISBN13, Telephone Number, Credit Card, Code or to Geocode and Date.

### Example

We have a search where we want to find records with the same Telephone Number or records with no Telephone Number. If we have a composite key that includes the Telephone Number then it will not find the record where the number is missing unless we add a range.

When building the index we can use:

```
FIELD=Person_Name,Telephone_Number
```
This will build composite keys using two fields, Person Name and Telephone Number.

At search time we add the keyword to build the NULL range for Telephone Number so that a range will be built with a NULL value.

FIELD=Person\_Name,Telephone\_Number\_NM3KEYWORDS=Telephone\_Number:INSERTNULLCLOSINGRANGE

Without the NM3KEYWORDS control and INSERTNULLCLOSINGRANGE records with no Telephone Number will not be found.

**Note:** The Person Name part of the composite key will not be the NULL key - that can be added using INSERTNULLCLOSINGKEY. To avoid the range where all parts of the composite key are the NULL key you can use the NONULLKEY=Y control.

### SSA-NAME3 Error Messages

The following error messages may be received from an SSA-NAME3 Call. Contact Informatica LLC if you require assistance resolving the problem.

The following messages refer to problems with the parameters or the formatting of the parameters. You should check that the parameters are correct. Use the message as an indicator as to which parameter to check. Some of the messages refer to a CONTROLS keyword which has an invalid or incorrect value.

Invalid population parameter Invalid codepage parameter Invalid field parameter Invalid key\_level parameter Invalid offset/length parameter Length parameter exceeds maximum Invalid search type parameter Invalid purpose parameter Invalid level parameter Invalid search data layout Invalid file data layout Search record does not contain all fields required for Purpose File record does not contain all fields required for Purpose Invalid system parameter Invalid Controls parameter Field delimiter not specified or is invalid Invalid key field data layout Invalid INFO type Unrecognized keyword found in controls No keywords found in controls

Keyword not allowed for this call type Invalid NAMEFORMAT value - must be L or R Invalid CHARACTER ENCODING value Key Data Field does not contain any input data MAX\_ENTRIES value is greater than supported size Invalid KEYSIZE value - must be 5 or 8 Missing field parameter Missing matching bracket Syntax error in purpose expression Syntax error in weight adjustment Syntax error in weight adjustment, invalid number Syntax error in weight adjustment, missing fieldname Invalid value for WSTACK (valid values are B,S or F} Invalid EARLYEXIT value - must be Y or N Search record is empty File record is empty Input record is empty level name too long Invalid SCACHE value - must be Y or N No populations found in the SSAPR/system directory No systems found in the SSAPR directory These error messages refer to internal errors and should be referred to Informatica LLC. Internal error assembling record for matching Error reported by core Work area is too small Not enough memory to allocate workarea Unable to establish session Error reading SSAPR directory Cannot sort in the available memory Unsupported call - old CALL interface no longer supported Unable to allocate space for layout NAMESET word stack overflow

These error messages indicate that the number of values that would have been returned was larger than the field size specified to return the values. For example the keys and search ranges have a maximum value of 1024 entries. The Info records maximum size is 99.

NAMESET key stack overflow NAMESET search table overflow Ranges table overflow Key table overflow Info table overflow

The following messages refer to problems with the Data Encoding Type. The UNICODE\_ENCODING control (if used) must match the Data Encoding Type. The specification of the Data Field (using tagged or scatter gather format) must not contain a length that is longer than the value specified in the Data Field length parameter.

Specified user encoding does not match UNICODE\_ENCODING control

Invalid user encoding has been specified

Layout specifies field beyond limits of input record

Please verify your search data

Please verify your file data

The Following message indicates that the value specified in the SEARCH\_LIMIT control was too small for the number of records expected to be returned by the search.

Search too wide - increase SEARCH\_LIMIT

## CHAPTER 8

# Address Standardization

The Address Standardization APIs are used to parse addresses into their components fields and to validate them against postal reference databases. They can only be used successfully if the separately licensable *Address Standardization Module* has been installed.

This section of the documentation describes the functions, semantics, process flow, parameter values / setting and returned data.

## Initialization

A session must first be created by calling **ssan3\_open**.

Each caller must initialize the Address Standardization sub-system by calling **ssan3\_addr\_init**. This API must be called prior to calling any other Address Standardization APIs.

**Note:** By default ASM uses AddressDoctor v4. To use ASM with AddressDoctor v5 call **ssan3\_addr\_set\_option** API prior to calling **ssan3\_addr\_init**. Refer below table for **ssan3\_addr\_set\_option**:

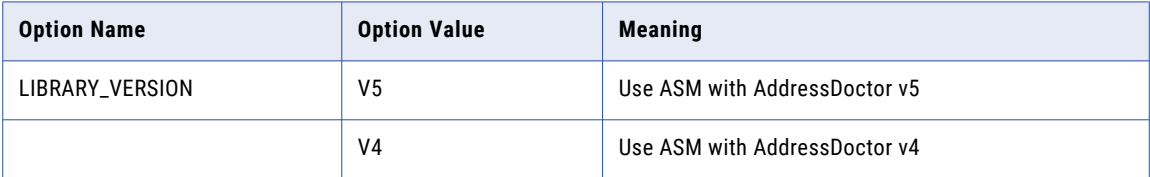

### Character Sets and Countries

Initialization is usually followed by a call to **ssan3\_addr\_set\_attrib**. This is used to define the character set of the input data. The parsed / validated address fields will be returned to the caller using this character set as well. A list of supported character sets appear below for ASM using AddressDoctor v4:

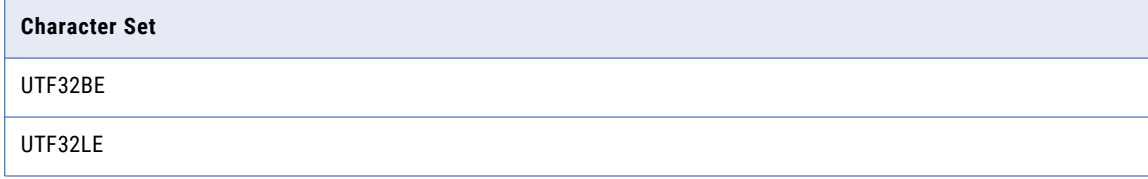

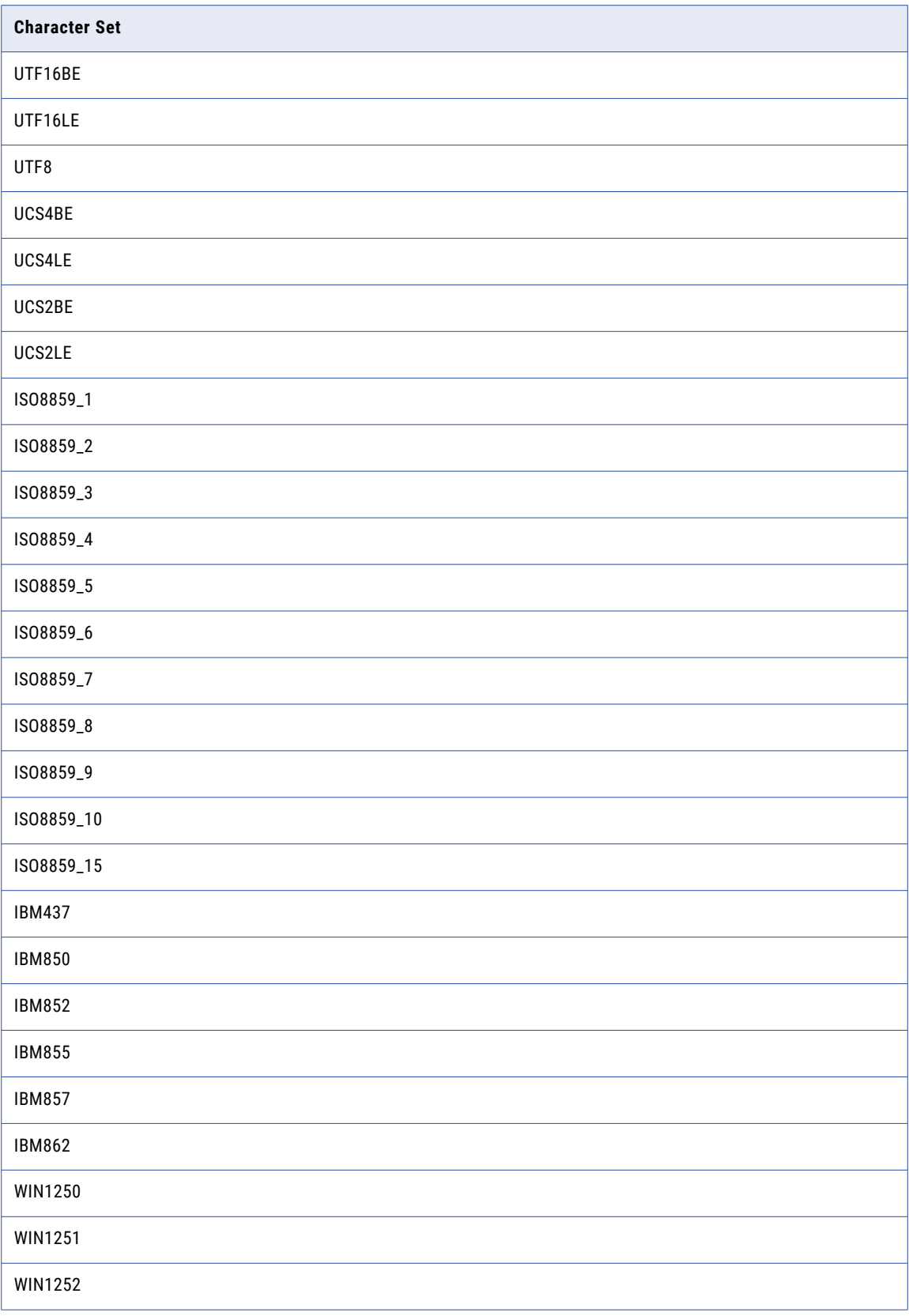

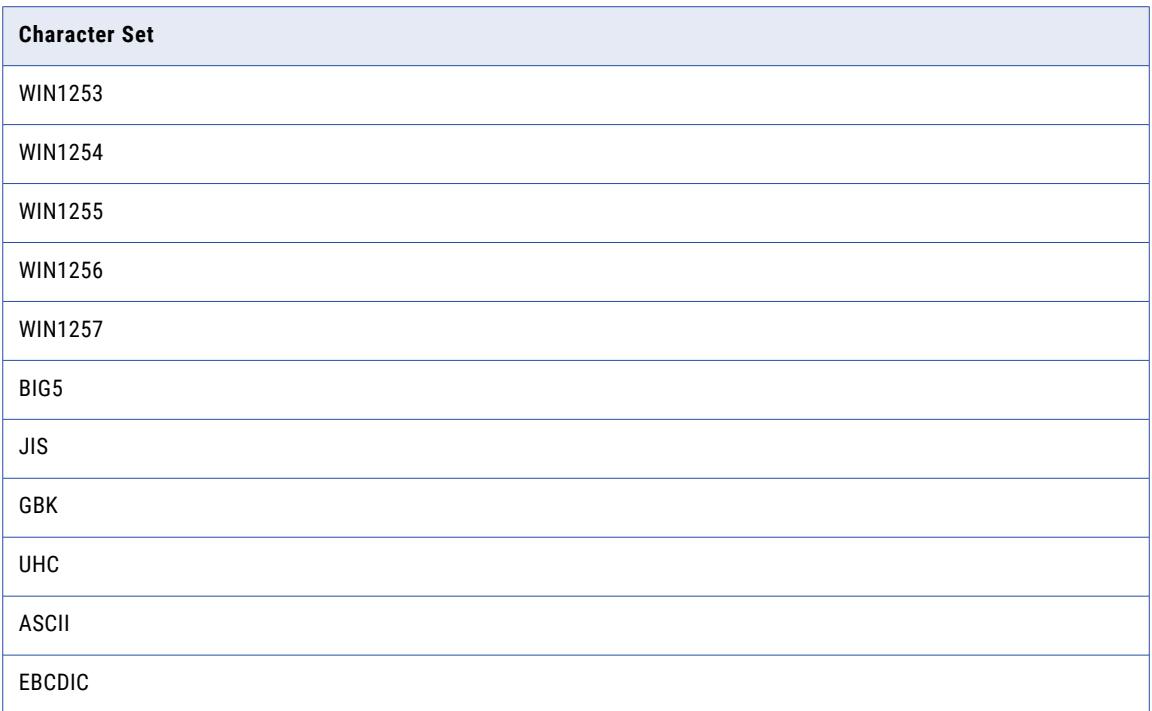

**Note:** Character sets like UTF32BE, UTF32LE, UCS4BE and UCS4LE not supported by ASM using AddressDoctor v5.

As some of these character sets are multi-byte, **ssan3\_addr\_set\_lines** and **ssan3\_addr\_get\_field\_idx** transfer address data using the Block data type (fixed length, non-nul terminated pieces of memory).

The **ssan3\_addr\_set\_attrib** API is also used to specify a default country. This value is used only when address parsing fails to find a valid country within the address. A list of valid country names appear below:

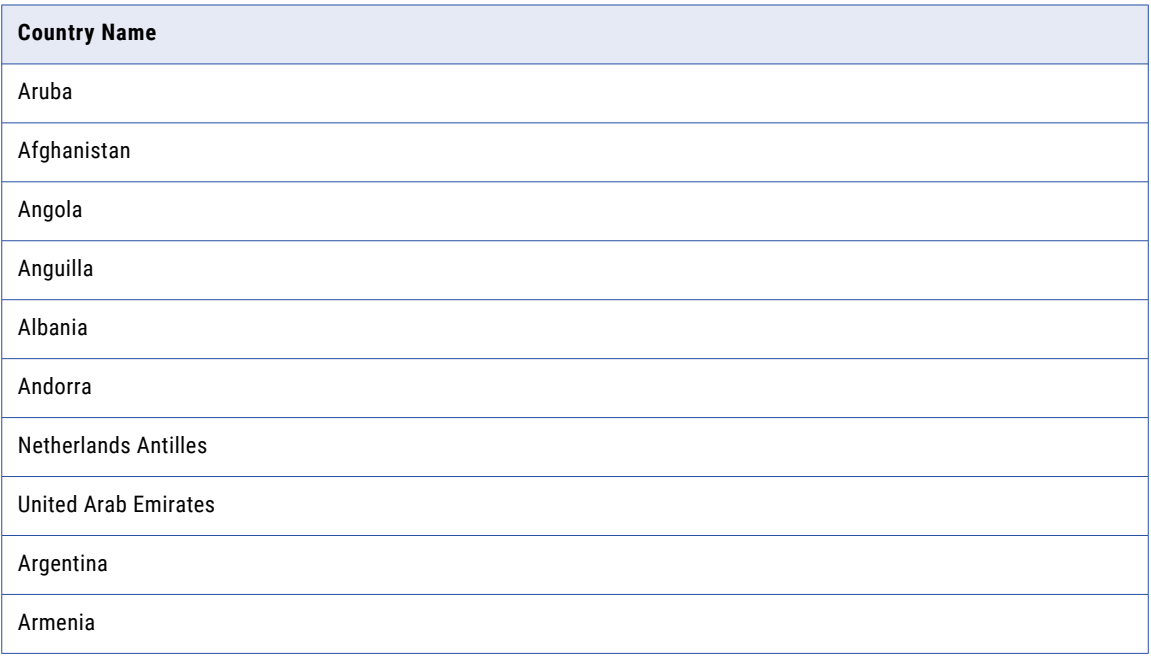

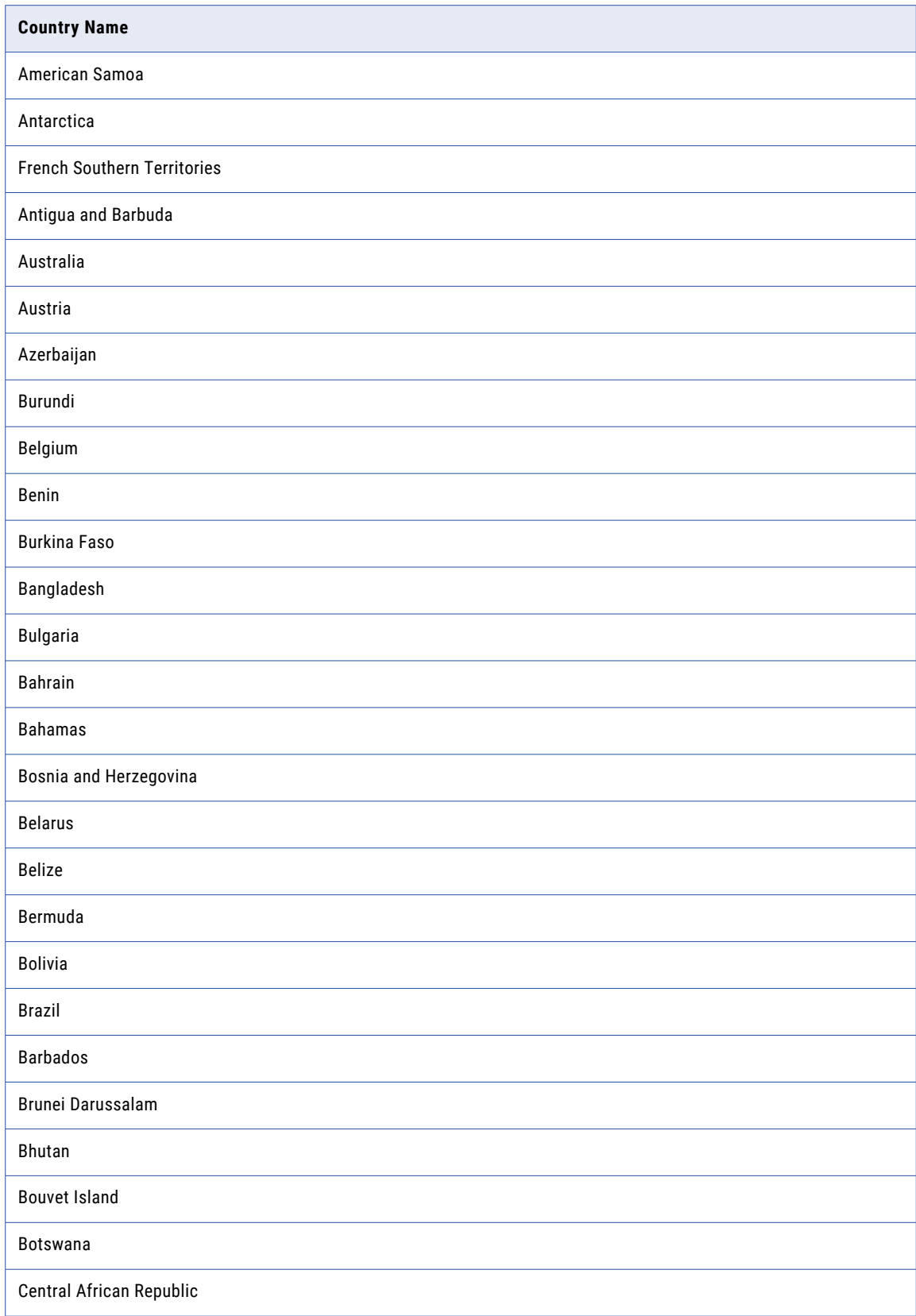

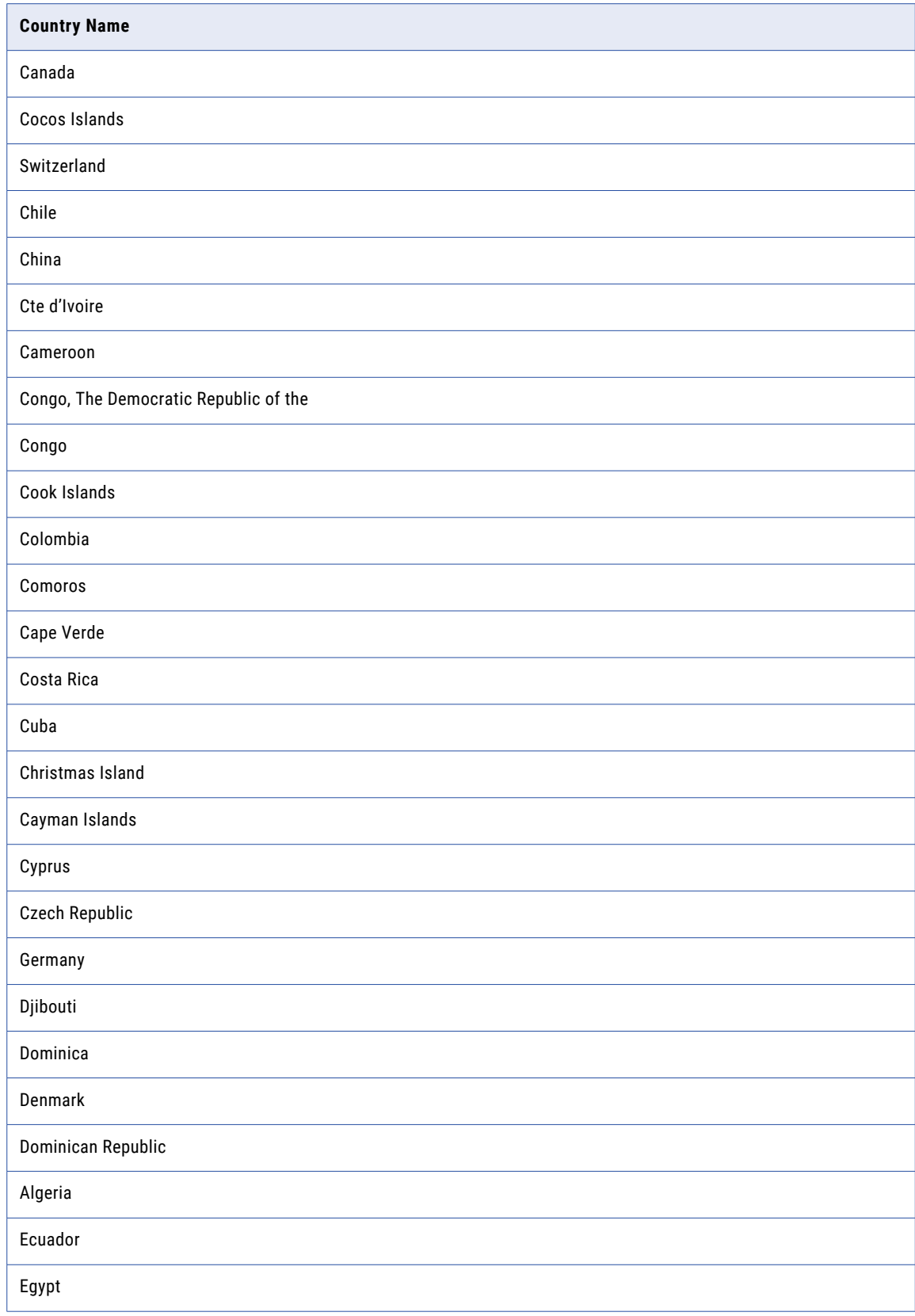

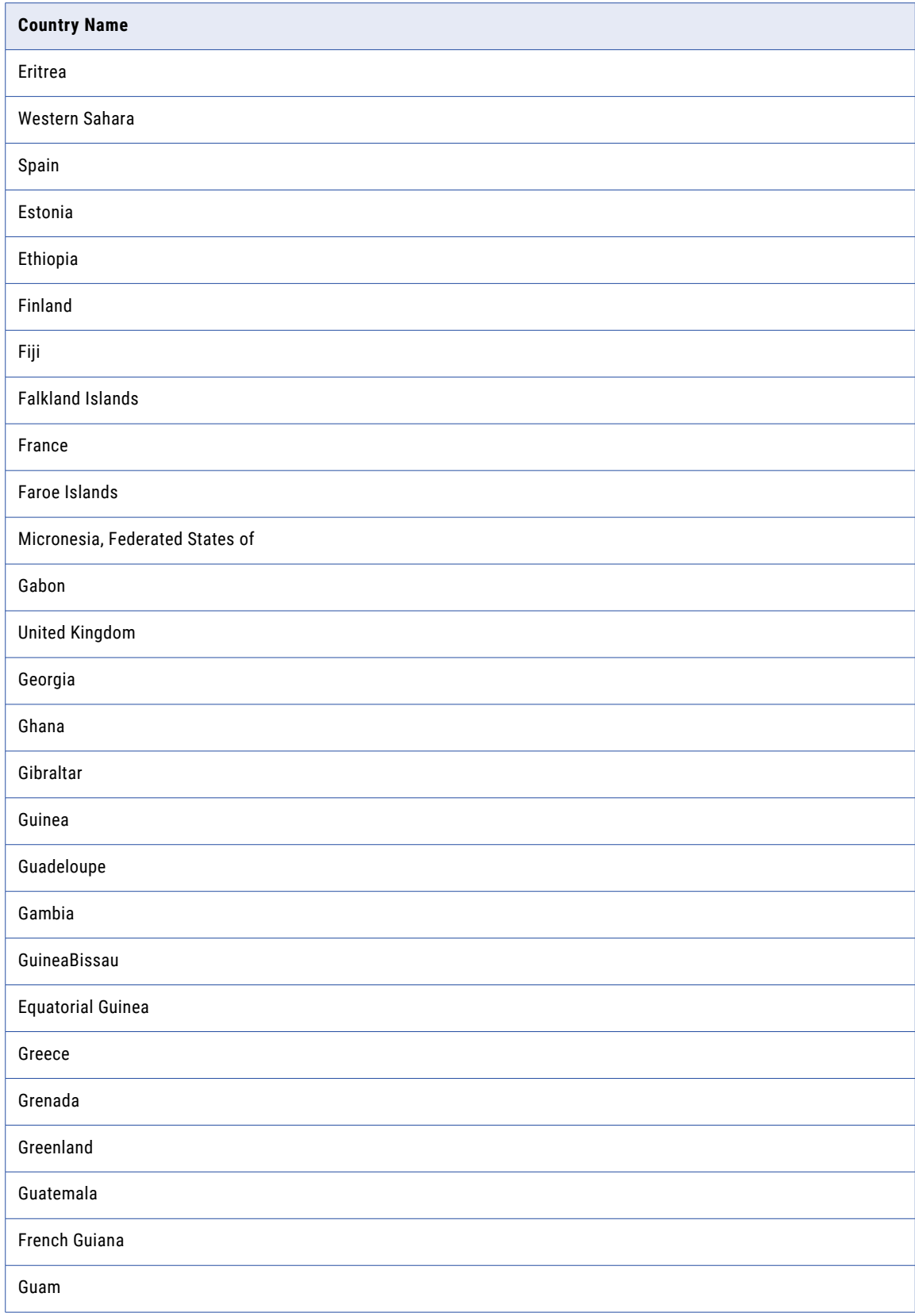

![](_page_335_Picture_88.jpeg)

![](_page_336_Picture_88.jpeg)

![](_page_337_Picture_88.jpeg)

![](_page_338_Picture_88.jpeg)

![](_page_339_Picture_88.jpeg)

![](_page_340_Picture_109.jpeg)

The character set and default country are used for the life of the session or until they are changed.

## Providing an Input Address

Address data may be provided in "10 line format", by calling **ssan3\_addr\_set\_lines**. If "5 line format" similar to its appearance on an envelope is to be used, the remaining lines should be passed as empty string.

When calling the CASS certified engine (Val\_Mode=Certify), only 4 lines of input are accepted. Any additional lines will be ignored. The input lines must correspond to

- **•** Organization,
- **•** Delivery Address,
- **•** Locality (City, State and Zip), and
- **•** Country

## Parsing an Address

Parsing is the process of separating the address lines into separate address fields. It does not check whether or not the address fields constitute a valid postal address.

A call to **ssan3\_addr\_parse** returns a Long Array of field lengths. These correspond to the lengths of the parsed address fields, as per the table below. Fields with a length of zero simply mean that a particular address component was not present (for example, a middle name).

![](_page_341_Picture_146.jpeg)

![](_page_342_Picture_123.jpeg)

**Note:** Some fields will not return values for ASM with AddressDoctor v4, since they may not be supported (i.e. geocoding related fields).

For example, field length [13] represents the length of the "PO Box" component of the address.

## Validating an Address

Validating involves parsing the address into its component fields and checking those fields against a postal validation database. **ssan3\_addr\_validate** returns a status that indicates whether or not the address was valid, and if not, whether it could be corrected and its likelihood of being delivered successfully. Refer the table below for validation status for ASM using AddressDoctor v4:

![](_page_342_Picture_124.jpeg)

![](_page_343_Picture_149.jpeg)

Refer below table for validation status for ASM using AddressDoctor v5:

![](_page_344_Picture_135.jpeg)

The validation process may generate a number of suggested addresses when the input address is ambiguous. For example, the address

```
1520 Chestnut
Anytown AT 12345
USA
```
may be ambiguous because both 1520 Chestnut Drive and 1520 Chestnut Court exist and without additional information, we cannot tell them apart. The number of suggestions returned is an output parameter from the validate call.

## Retrieving Address Fields

After parsing or validation, individual address fields are available for collection as part of a "suggestion". Suggestion 0 always holds the parsed fields. Suggestions numbered 1 and above hold the validated address fields.

Individual fields are retrieved one by one using **ssan3\_addr\_get\_field\_idx** by nominating the suggestion index and field index. As some fields may be missing, only those fields that have a non-zero length (as determined by calling **ssan3\_addr\_parse** or **ssan3\_addr\_get\_field\_info**) should be retrieved.

After validation, a field may be retrieved with **ssan3\_addr\_get\_field**. This API is similar to **ssan3\_addr\_get\_field\_idx** but returns two extra codes that describe how the particular field matched the validation data (val\_status) and whether or not it was changed by the validation process (val\_mods). Refer below table for val\_status and val\_mods for ASM using AddressDoctor v4:

![](_page_345_Picture_132.jpeg)

![](_page_345_Picture_133.jpeg)

Refer below table for val\_status and val\_mods for ASM using AddressDoctor v5:

![](_page_345_Picture_134.jpeg)

![](_page_346_Picture_138.jpeg)

![](_page_346_Picture_139.jpeg)

## Setting Options

Some optional aspects of Address Standardization behaviour may be set with the **ssan3\_addr\_set\_option**  API.

![](_page_346_Picture_140.jpeg)

![](_page_347_Picture_159.jpeg)

## Getting Options

Some aspects of Address Standardization behavior may be obtained with the **ssan3\_addr\_get\_option** API.

![](_page_347_Picture_160.jpeg)

## Sample Code

Sample code that demonstrates the API calls is in the samples directory ssaas/ad/samples.

Compilation and linking instructions can be found in the comment block at the beginning of the samples.

To run using the Name3 DLL no parameters are required and it can be run as follows:addrstd

To run using the Name3 Server the host:port of the Name3 Server must be supplied on the command line. For example,

addrstd -h%SSA\_N3HOST%

The sample code by default makes use of ASM with AddressDoctor v5. To use ASM with AddressDoctor v4 run sample code with -v4 command line option.

For example for Name3 Server mode:

addrstd -h%SSA\_N3PORT% -v4

For example for Name3 DLL mode: addrstd -v4

The sample code makes use of the Swiss validation database. This should be installed prior to use. See the *Validation Database Files* section for details.

### Validation Database Files

The validation process makes use of postal validation databases stored in a sub-directory of SSA-NAME3's installation named ssaas/ad/ad/db for ASM using AddressDoctor v4 and ssaas/ad5/ad/db for ASM using AddressDoctor v5.

The Address Standardization Module installer does not install any validation databases. They are ordered separately by contacting Informatica Corporation. When you receive these files (named \*.MD), you must copy them into the directory specified above. You will also receive a file named key that contains an unlock code for your specific databases. This file must be copied to the same directory.

Also in case of ASM using AddressDoctor v5 to support geocoding, unlock code for geocoding should be present in file named key.geo. This file must be copied to the same directory where key is copied.

### ASM configuration for AddressDoctor v5

The values of unlock key, number of threads, maximum number of address object to be used for Address Standardization are determined from the values in the file ssaasmv5.xml.

**Note:** The format of the ASM ADv5 configuration XML should be in UTF-8.

Address Standardization XML configuration file samples:

The simplest XML configuration file:

```
<?xml version="1.0" encoding="UTF-8"?>
<ASM_ADv5_Config>
<MAX_THREAD>1</MAX_THREAD>
<MAX_ADOBJECTS>2</MAX_ADOBJECTS>
<AD5_UNLOCK_CODE>
<UNLOCK_CODE>**Placeholder for UnlockCode**</UNLOCK_CODE>
\langle AD5 UNLOCK CODE>
</ASM_ADv5_Config>
```
Note: MAX THREAD value should not be set to a larger value than the number of cores/CPUs. Its recommended to set the value of MAX\_ADOBJECTS as twice the number of threads set using MAX\_THREAD. Also these options should be set before starting Name3 servers.

#### XML Configuration with multiple license key:

```
<?xml version="1.0" encoding="UTF-8"?>
<ASM_ADv5_Config>
       <MAX THREAD>1</MAX THREAD>
       <MAX_ADOBJECTS>2</MAX_ADOBJECTS>
        <AD5_UNLOCK_CODE>
             <UNLOCK_CODE>**Placeholder for UnlockCode 1**</UNLOCK_CODE>
             <UNLOCK_CODE>**Placeholder for UnlockCode 2**</UNLOCK_CODE>
                      ...
             <UNLOCK_CODE>**Placeholder for UnlockCode N**</UNLOCK_CODE>
        </AD5_UNLOCK_CODE>
</ASM_ADv5_Config>
```
XML configuration with preload options:

```
<?xml version="1.0" encoding="UTF-8"?>
<ASM_ADv5_Config>
       <MAX THREAD>1</MAX THREAD>
```

```
<MAX_ADOBJECTS>2</MAX_ADOBJECTS>
       <AD5_UNLOCK_CODE>
             <UNLOCK_CODE>**Placeholder for UnlockCode 1**</UNLOCK_CODE>
        </AD5_UNLOCK_CODE>
       <PRELOAD_COUNTRIES>
                <PRELOAD TYPE="FULL">Switzerland</PRELOAD>
               <PRELOAD TYPE="PARTIAL" VALMODE="CORRECT">Canada</PRELOAD>
                <PRELOAD VALMODE="CERTIFY">Australia</PRELOAD>
        </PRELOAD_COUNTRIES>
</ASM_ADv5_Config>
```
**Note:** Refer to *Character Sets and Countries* section for valid country name for preload.

XML configuration with enrichment options:

```
<?xml version="1.0" encoding="UTF-8"?>
<ASM_ADv5_Config>
                                <MAX_THREAD>1</MAX_THREAD>
                                <MAX_ADOBJECTS>2</MAX_ADOBJECTS>
                                <AD5_UNLOCK_CODE>
                                                             <UNLOCK_CODE>**Placeholder
for UnlockCode 1**</UNLOCK_CODE>
                                </AD5_UNLOCK_CODE>
                                \leqPRELOAD COUNTRIES>
                                                                         <PRELOAD
TYPE="PARTIAL" VALMODE="CERTIFY">Australia</PRELOAD>
                                </PRELOAD_COUNTRIES>
                                <PROCESS_OPTION>
<ENRICHMENT_OPTION>EnrichmentGeoCoding</ENRICHMENT_OPTION>
<ENRICHMENT_OPTION>EnrichmentCASS</ENRICHMENT_OPTION>
                                </PROCESS_OPTION>
</ASM_ADv5_Config>
```
**Note:** To get CASS, GeoCoding, AMAS, SERP enrichment fields we need to specify enrichment options. EnrichmentGeoCoding, EnrichmentCASS, EnrichmentAMAS, EnrichmentSERP, EnrichmentSNA etc. are the possible values for enrichment option.

### Batch Test Utility

Provided with the Address Standardization Module is the batch utility asmnm3. This program utilizes all of the API functions. It takes address from an input file and can perform both parsing and validation. It is ideal for verifying programs that utilize the Address Standardization Module API or for batch processing a small number of addresses.

```
%SSABIN%\asmnm3 InputFile -hHostName:PortNumber [Options]
where
```
### **InputFile**

The input file will consist of addresses in a ten line format. Addresses with less than 10 lines must be terminated with a comment line. This is a line beginning with the comment string which defaults to the '#' character.

#### **-hHostName:PortNumber**

NM3 Server host name and port number

Possible options are

![](_page_349_Picture_201.jpeg)

![](_page_350_Picture_205.jpeg)

For example, a valid input file appears as follows:

00 01 02 03 Mr. 04 John 05 Peter 06 Smith 07 08 09 10 Main Street S 11 12 100 Apt 23A 13 14 15 New York 16 NY 17 10023 18 USA #

![](_page_350_Picture_206.jpeg)

![](_page_351_Picture_38.jpeg)

### CHAPTER 9

# ASM Workbench

This chapter includes the following topics:

- **•** Introduction, 353
- **•** Launching the ASM Workbench, 353
- **•** ASM [Workbench](#page-353-0) Input Options, 354
- **•** ASM [Workbench](#page-365-0) and Batch Test utility, 366

### Introduction

The ASM Developer's Workbench is a Java GUI tool that helps a programmer prototype Address Standardization API calls. The ASM Workbench is used to parse addresses into their individual component fields and to validate them against postal reference databases. The ASM Workbench is used for:

- **•** Parsing Unfielded Address Format
- **•** Validating Fielded and Unfielded Address Format

In order to use the ASM Developer's Workbench, SSA-NAME3 core modules should have been installed, either locally, or on another computer/server.

## Launching the ASM Workbench

ASM Workbench can be launched from SSA-NAME3 %SSABIN% directory.

### Command line startup for ASM Workbench

To run ASM Workbench from command line you will need to establish the environment by running \$SSABIN\$ \env\isss.bat and start the server. Once your environment is established and servers are up and running, execute asmcli. Following are the main input parameters for launching SSA-NAME3 Workbench:

asmcli -hHostName:PortNumber -1File1 -2File2 [options]

### <span id="page-353-0"></span>where

### **-hHostName:PortNumber**

Search Server Host name and Port Number.

### **1File1**

Specifies the file where log message are redirected.

### **2File2**

Specifies the file where error message are redirected.

### **-b**

Use ASM with AddressDoctor v5.

### **-cCharacterSet**

The Character set to use. The default is WIN1250.

### **-dDefaultCountry**

The Country to use when parsing can not determine a country from the address.

#### **-mValidationMode**

The Mode to use for validation purposes valid values are Suggest, Correct, Complete and Certify. The default value is Suggest.

#### For example:

%SSABIN%\asmcli -h%SSA\_N3HOST% -1asmcli.log -2asmcli.err -d"United States" -pusa -sdefault

## ASM Workbench Input Options

### Country Specific Input

Country specific Input:

![](_page_353_Picture_138.jpeg)

Force Country option

**Force country** option is used to force the use of default country.

**Note:** Before selecting a Country Name for validating an address or preloading country database into memory, appropriate Postal database (.MD) file must be present in %SSATOP%/ssaas/ad/ad/db directory for ASM using AddressDoctor v4 and in %SSATOP%/ssaas/ad5/ad/db directory for ASM using AddressDoctor v5.

### Character Set

This is used to define the character set of the input data. The parsed / validated address fields will be returned to the caller using this character set as well.

![](_page_354_Picture_97.jpeg)

### Country Preload Option

**Preload** option provides greater flexibility in loading the country address database into memory. The preload option includes partial preload for US CASS (certified) including ZIP move and EWS data. Only one country database can be preloaded. If database file is not located or insufficient memory, causes preload to fail.

![](_page_354_Picture_98.jpeg)

### **Partial Preload**

Partial preloading will load the data and indexing structures into memory. The reference data itself will remain on the hard drive. Partial is an alternative when not enough memory is available to fully load the desired databases.

### **Full Preload**

Full preloading will move the entire reference database into memory. This may need a significant amount of memory for countries with large databases such as USA or, but it will increase the processing speed significantly.

**Note:** Before preload of country verify selected country name contains corresponding database (.MD) file located in appropriate postal reference database directory  $s$ SSATOP $s/s$ saas/ad/ad/db for ASM using AddressDoctor v4 and %SSATOP%/ssaas/ad5/ad/db for ASM using AddressDoctor v5.

### Address Input Type

![](_page_354_Picture_99.jpeg)

### **Fielded address Input**

Fielded addresses will typically provide the most reliable results when cleansing an address. This address input provide separate field for each address component input.

### **Partially Fielded Input**

In many databases address data has been partially broken out. for example a separate state, or postal code field. But some of the address is left in generic "address lines". In this case the address data are input using the fielded data (example: Contact, Province, Locality, Country, Postal Code) by selecting Fielded address input type, and then use the DeliveryAddressLines to input the ADDRESS\_LINE\_\* elements, this is done by selecting Partially Fielded checkbox.

### **UnFielded Input**

UnFielded Address Input has no explicit structure (other than 10 line input) this input is most flexible, but produce least reliable results.

### **Options**

![](_page_355_Picture_88.jpeg)

### **Batch Mode**

Batch Mode is mainly used for importing input file containing unfielded input data and correcting the input address.

### **Interactive Mode**

Interactive Mode is user driven, user has to use either unfielded (10 line input) or fielded inputs (individual components address input).

### Parsing and Validation Frame

ASM Workbench provides four different operations for parsing, validating, certify input address and reset for clearing the input fields. For Fielded Address Format type Parse button will be disabled and for certify validation mode Validation button will be disabled.

![](_page_355_Picture_12.jpeg)

### Attributes

![](_page_355_Picture_89.jpeg)

### **Preferred Language**

This option is used to represent address into appropriate language type.

![](_page_356_Picture_110.jpeg)

### **Validation Mode**

Some optional aspects of Address Standardization behavior may be set by selecting the Validation Mode combo box.

![](_page_356_Picture_111.jpeg)

### **Archive Check**

Archive Check option will include vanity names and outdated names (especially for localities) in the processing. Skipping this option will improve the speed very slightly, but may not correct addresses containing vanity names or outdate locality names. Two countries where you should definitely use this option are Germany and the US.

### Suggested Address Label Display

![](_page_356_Picture_112.jpeg)

The address shown in the suggested address label display is formatted according to the address formatting rules in the country

### Address Result Panel Display

After parsing or validation, individual address fields are available for collection as part of a "suggestion". Suggestion 0 always holds the parsed fields. Suggestions numbered 1 and above hold the validated address fields. Individual fields are viewed in the List box in Output Results Frame. When the users has chosen the **UnFielded** and **validate** option, then Output frame list out the suggestion for the input address, once the user clicks on each suggestion the output address data from the List is mapped to corresponding fields in Fielded address display panel.

![](_page_357_Picture_95.jpeg)

### Validation Status and Database Version Display

Status bar displays Validation postal database version, AddressDoctor version and the status message when we press the validation button to validate the address.

![](_page_357_Picture_96.jpeg)

Where version represents the Validation Database version and the status represent the Validation Status as mention in the following table for ASM using AddressDoctor v4:

![](_page_357_Picture_97.jpeg)

![](_page_358_Picture_140.jpeg)

Refer below table for validation status for ASM using AddressDoctor v5:

![](_page_358_Picture_141.jpeg)

![](_page_359_Picture_116.jpeg)

### Output Result Frame Column Selection Menu

Output Result Frame also provides option to select the list of column that user wants to view on the Output result panel. When the user right clicks on the list panel then popup menu displays on the screen showing the list of columns that user wants to enable or disable on the list.
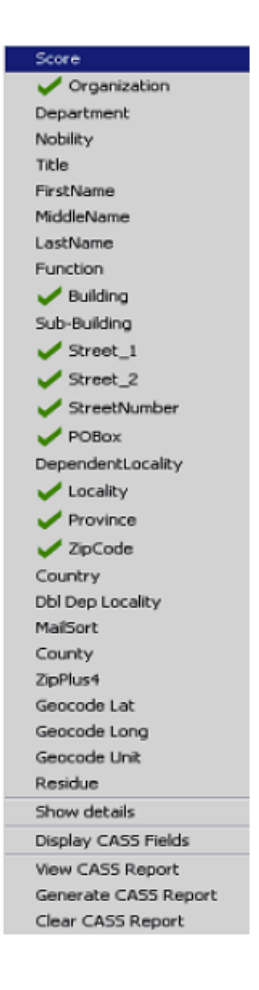

### Field Status Display

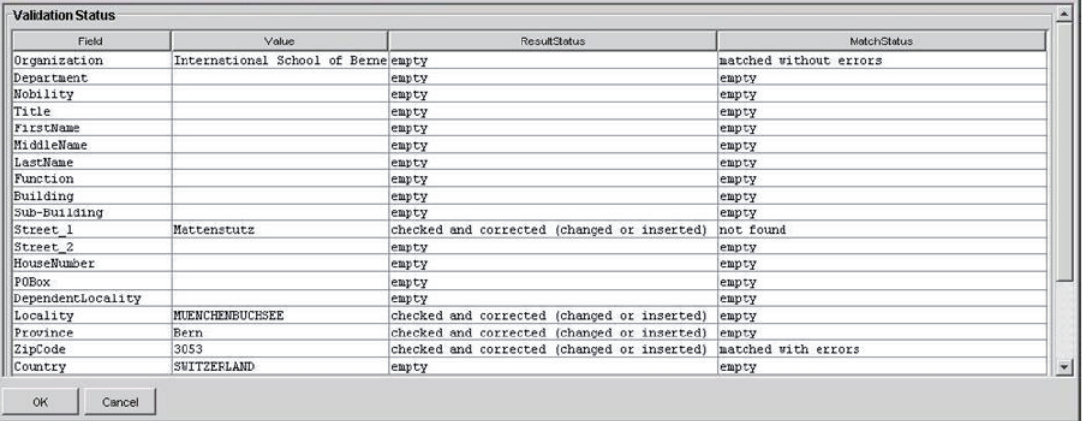

#### **Match Status**

All results share a Match Status that describes how the address elements matched to the postal reference data. Refer below table for match status for ASM using AddressDoctor v4:

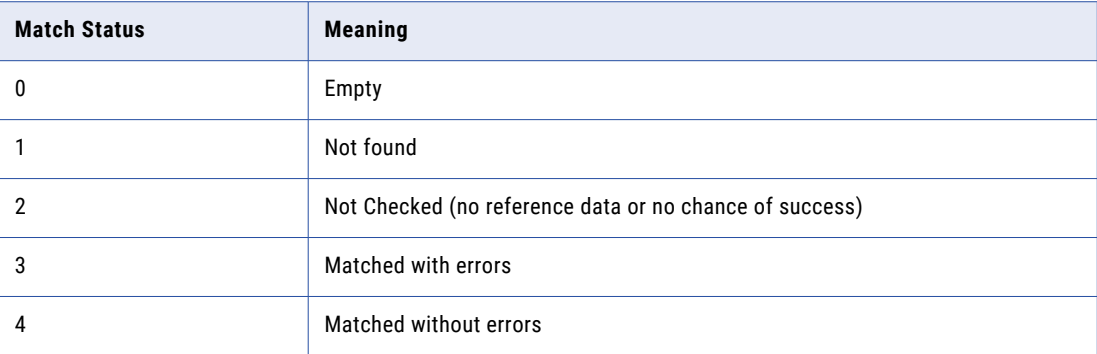

Refer below table for match status for ASM using AddressDoctor v5:

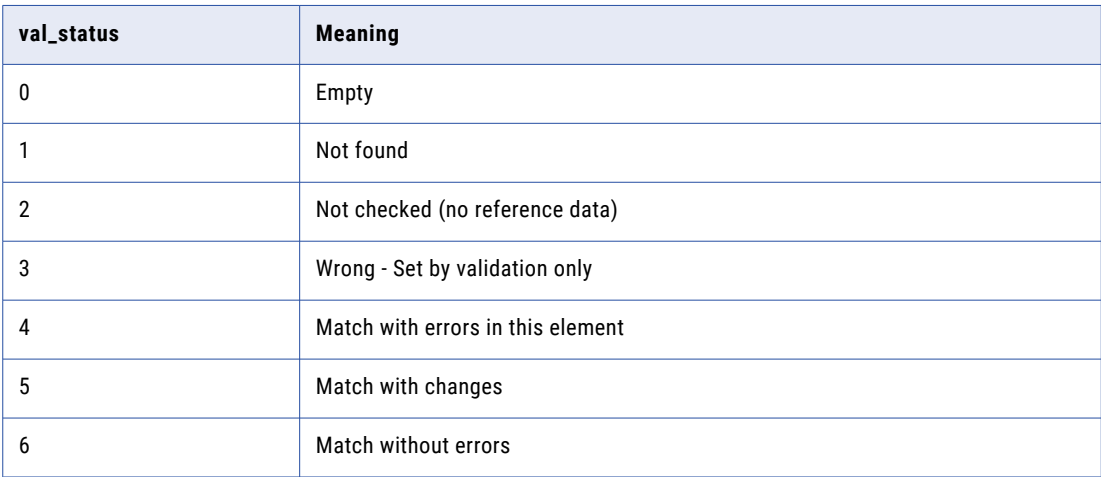

#### **Result Status**

The Result Status indicates for each address component if and how it has been modified during the address validation process. Refer below table for result status for ASM using AddressDoctor v4:

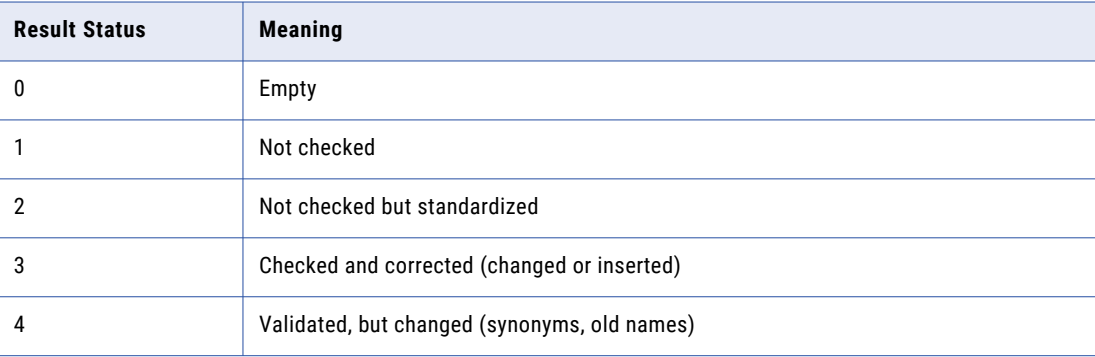

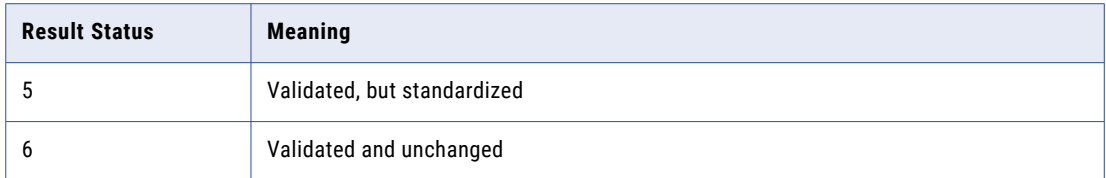

Refer below table for result status for ASM using AddressDoctor v5:

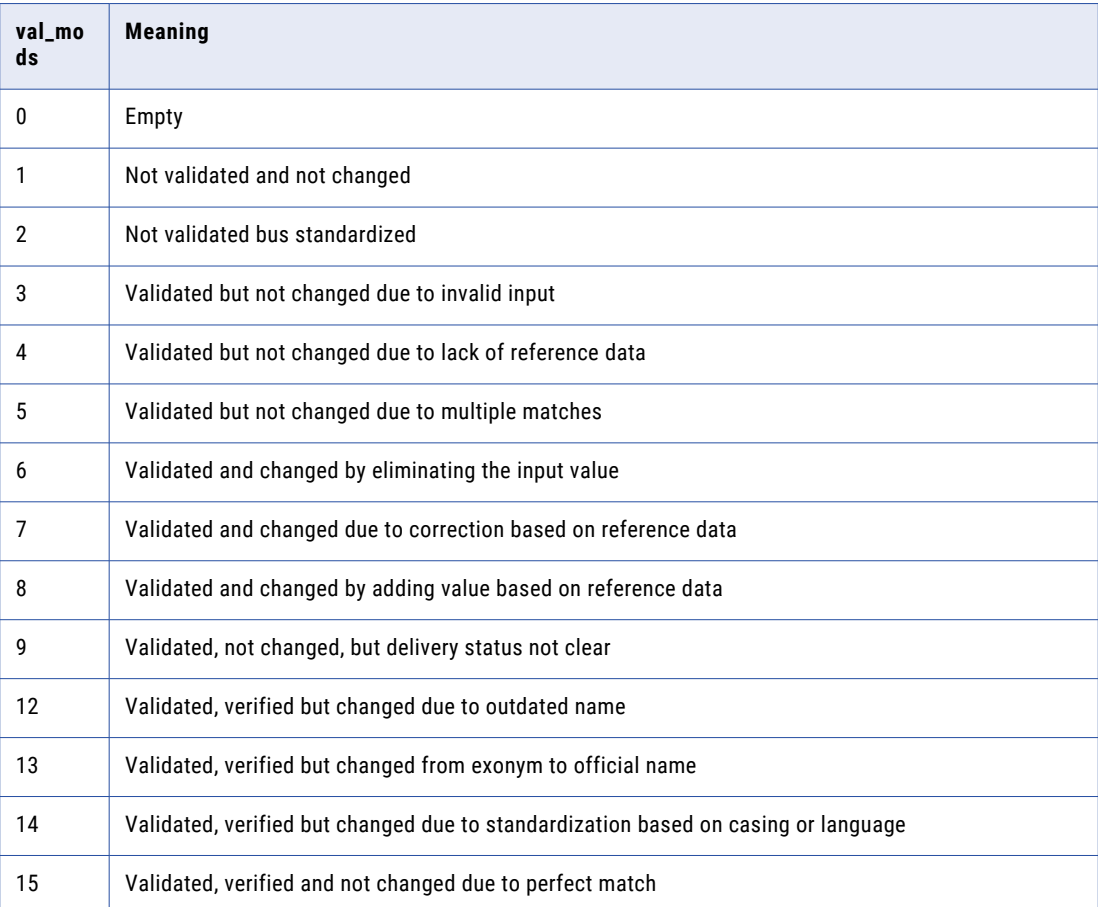

### CASS Field Status Display

When validating address using validation mode as Certify, The Result panels shows validated address fields and when Display CASS Fields is selected will pop up CASS fields dialog as shown below:

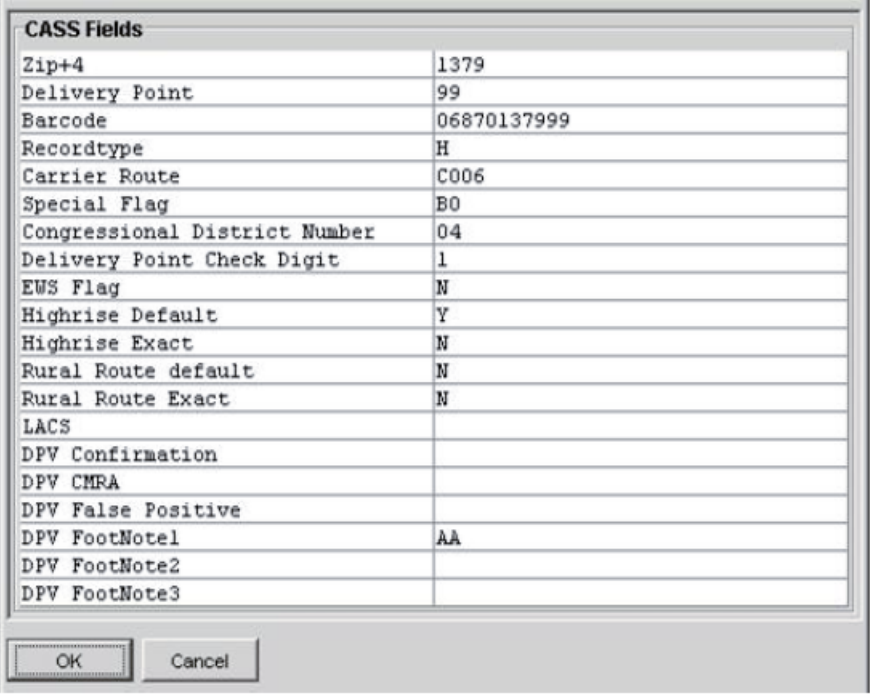

### CASS Summary Report Display

USPS Form 3553 CASS certification can be generated by selecting **View CASS Report** from popup menu displayed in the address result tab for CASS certified address. Selecting this option displays **CASS Summary**  report dialog as shown below:

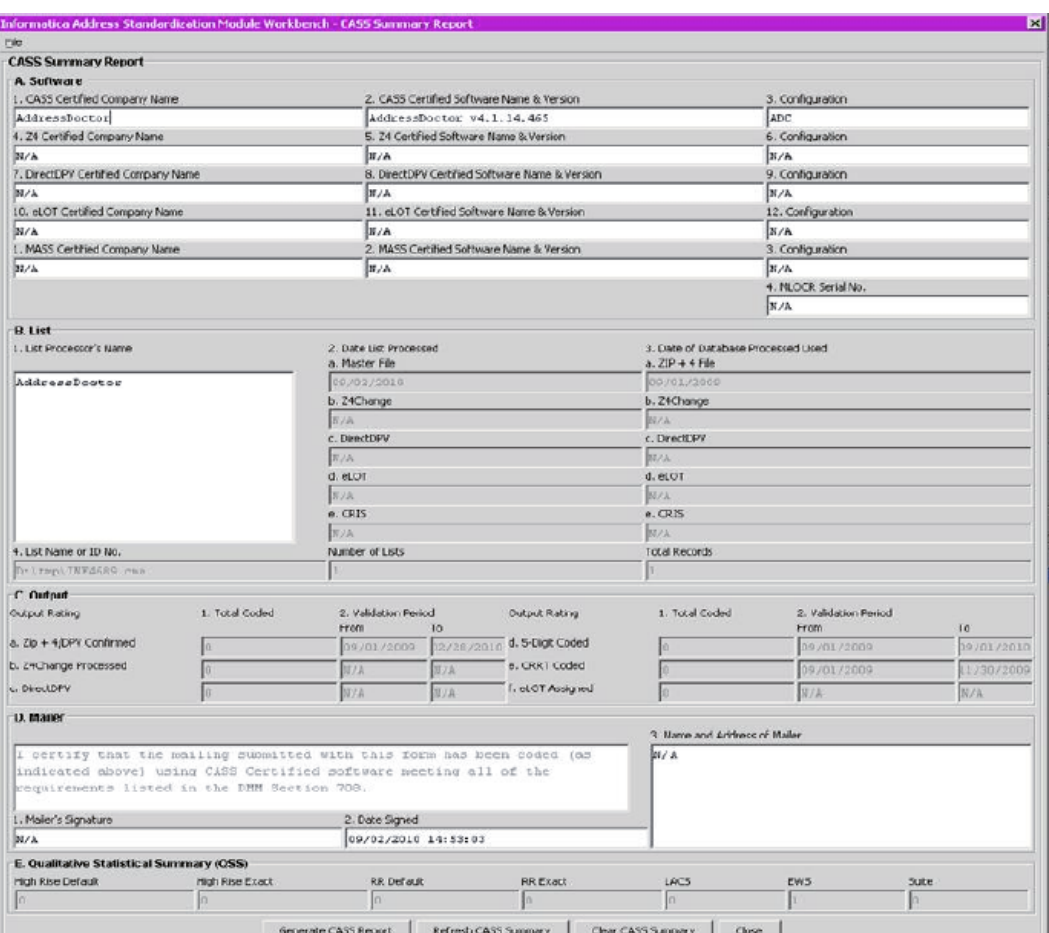

### Statistics Reports - CASS Certification

ASM also provides options to generate USPS CASS 3553 Summary report which displays total records coded in each category. The report can be generated in HTML and XML format. CASS 3553 summary report sections are explained in detail under **CASS Summary Report Display**.

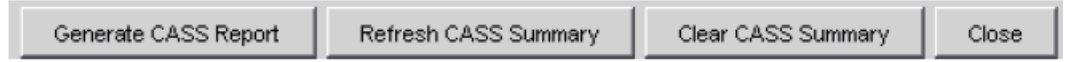

### File Menu Options

### **File | Clear Results**

Menu option **File** > **Clear Results** menu option is used to clear the address result output display windows.

### **File | Save Input**

Menu option **File** > **Save Input** will prompt File Dialog, this options reads the file name from user and dumps address input and options(including validation mode, preload option, attributes) in the input file, which can be used as input for ASM Batch Test utility.

#### <span id="page-365-0"></span>**File | View CASS Summary**

Menu option **File** > **View CASS Summary** will display CASS Summary report dialog.

#### **File | Generate CASS Report**

Menu option **File** > **Generate CASS Report** will prompt File Dialog, this options reads the file name from user and generate CASS summary for the input address. File format can be either XML or HTML.

#### **File | Clear CASS Summary**

Menu option **File** > **Clear CASS Summary** is used to clear accumulated CASS summary after multiple validation using validation mode as certify.

#### **File | Exit**

Menu option **File** > **Exit** will prompt to close and exit all SSA-NAME3 Workbench sessions.

### ASM Workbench and Batch Test utility

Using ASM Workbench, select **File** > **Save Input**option, the current Fielded or Unfielded Workbench input can be dumped to flat file, this flat file can be used as input for the ASM Batch Test utility asmiss.

This is a sample dump of UnFielded Address Input created by the ASM Workbench:

```
# ***Informatica's ASM input file***
# -hlocalhost:1666
# -dSwitzerland -cWIN1250 -l -mSuggest -v -yENGLISH -z -S -a -A -th
WOLFTRONIC Disco & Concert Equip.
zur Brunnenstube
Aeugst am Albis
CHE
```
This is a sample dump of Fielded Address Input created by the ASM Workbench:

```
# ***Informatica's ASM input file***
# -hlocalhost:1666
# -dSwitzerland -cWIN1250 -i -l -mSuggest -v -yENGLISH -z -S -a -A -th
00 International School of Berne
01
0203
04
05
06
07
0809
10 Mattenstutz
11
12
13
14
15 MUENCHENBUCHSEE
16 Bern
17 3053
18 Switzerland
#
```
The command to run the ASM Batch Test utility is as follows:

SSABIN%\asmiss [-h<host:port>] <ASM Workbench generated input file>

**Note:** The -h option must be specified either in the input file or on the command line. The command line overwrites any value specified in the input file.

# **INDEX**

#### %SSABIN% [353](#page-352-0)

### A

Address Input [354](#page-353-0) Address Standardization [330](#page-329-0) AddressDoctor [330](#page-329-0), [354](#page-353-0) Archive Check [354](#page-353-0) ASM Batch Test SSABIN% [366](#page-365-0) ASM Workbench [353,](#page-352-0) [366](#page-365-0)

### B

Batch Mode [354](#page-353-0)

## C

CASS [341](#page-340-0) CASS Certification [354](#page-353-0) CASS Summary [354](#page-353-0) character set [330](#page-329-0) Command line [353](#page-352-0) Country Preload Option Partial Preload Full Preload [354](#page-353-0) Country Specific AddressDoctor [354](#page-353-0)

### I

Informatica Global Customer Support contact information [16](#page-15-0) initialize [330](#page-329-0) Interactive Mode [354](#page-353-0)

### P

Parsing [341,](#page-340-0) [354](#page-353-0)

### S

Search Server Host [353](#page-352-0) ssan3\_addr\_parse [341](#page-340-0) ssan3\_addr\_set\_attrib [330](#page-329-0) ssan3\_addr\_set\_lines [341](#page-340-0) ssan3\_open [330](#page-329-0)

### $\cup$

Unfielded Address [353](#page-352-0)